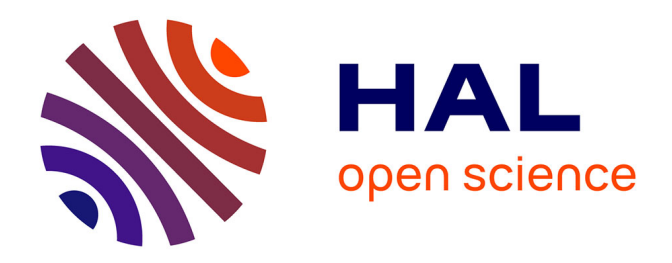

## **Capitalisation et partage de connaissances d'analyse de traces numériques d'activités : Assister le suivi de l'activité dans les environnements de formation à base de simulateur pleine échelle**

Olivier Champalle

## **To cite this version:**

Olivier Champalle. Capitalisation et partage de connaissances d'analyse de traces numériques d'activités : Assister le suivi de l'activité dans les environnements de formation à base de simulateur pleine échelle. Informatique [cs]. Universite Claude Bernard Lyon 1, 2014. Français. NNT :  $LYON110326029$ . tel-01099275v1

## **HAL Id: tel-01099275 <https://theses.hal.science/tel-01099275v1>**

Submitted on 2 Jan 2015 (v1), last revised 4 May 2015 (v2)

**HAL** is a multi-disciplinary open access archive for the deposit and dissemination of scientific research documents, whether they are published or not. The documents may come from teaching and research institutions in France or abroad, or from public or private research centers.

L'archive ouverte pluridisciplinaire **HAL**, est destinée au dépôt et à la diffusion de documents scientifiques de niveau recherche, publiés ou non, émanant des établissements d'enseignement et de recherche français ou étrangers, des laboratoires publics ou privés.

Université Claude Bernard Lyon I UFR Informatique

# Capitalisation et partage de connaissances d'analyse de traces numériques d'activités : Assister le suivi de l'activité dans les environnements de

formation à base de simulateur pleine échelle

## **THÈSE**

présentée et soutenue publiquement le 4 juillet 2014

pour l'obtention du

## Doctorat de l'Université Claude Bernard Lyon I

## (spécialité informatique)

## par

## Olivier CHAMPALLE

## Composition du jury

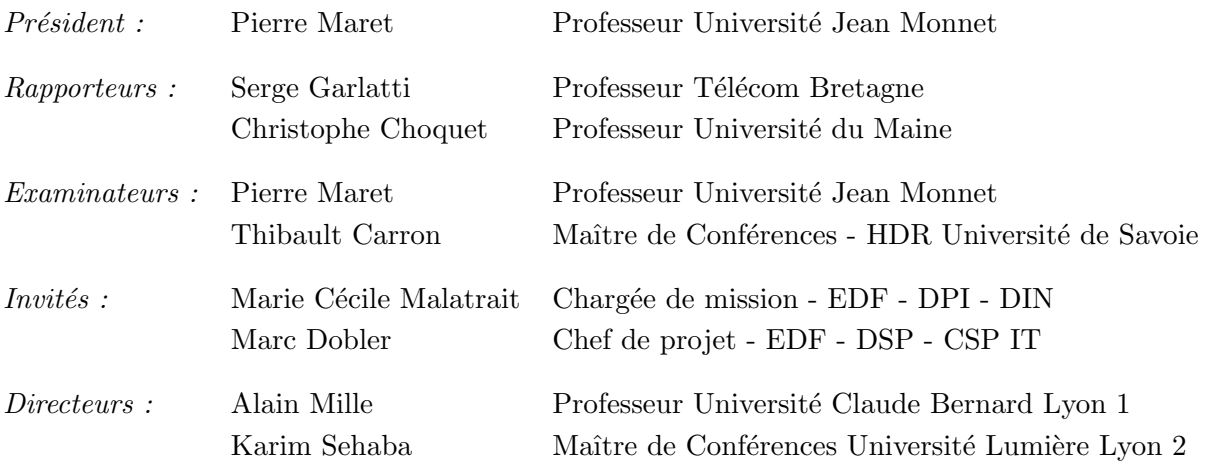

Mis en page avec la classe thloria.

## Remerciements

Cette Aventure-Recherche n'aurait pas été possible sans l'aide et les précieux conseils de mes deux directeurs de thèse Alain Mille, Professeur de l'Université Lyon 1, et Karim Sehaba, Maître de Conférences de l'Université Lyon 2. Je tiens tout particulièrement à les en remercier.

Alain Mille tout d'abord pour avoir su me faire partager sa vision et son expérience de la recherche, pour sa patience, son éternel optimisme et sa confiance souvent réitérée.

Karim Sehaba, ensuite, pour avoir toujours été à mes cotés quels que soient les moments. Son soutient sans faille et sa disponibilité ont favorisé des échanges riches, réguliers et très constructifs.

Un très grand merci également à Marie-Cécile Malatrait et Marc Dobler, co-encadrants du projet dans le Groupe EDF, qui ont contribué tous les deux à faire vivre mes recherches au sein de l'Unité de Formation Production Ingénierie. Sans eux, leur écoute et leur investissement, beaucoup de portes seraient restées fermées. Cette réussite est aussi la leur.

Merci à Serge Garlatti, Professeur de Télécom Bretagne et Christophe Choquet, Professeur de l'Université du Maine pour avoir accepté d'être mes rapporteurs de thèse.

Je remercie également Pierre Maret, Professeur de l'Université Jean Monnet pour avoir accepté de présider mon jury et d'être examinateur de ma thèse au même titre que Thibault Carron, Maître de Conférences et HDR de l'Université de Savoie que je remercie aussi.

Je remercie aussi chaleureusement Stephan Squillaci, responsable du service de formation du CNPE de Chooz pour s'être montré intéressé et avoir autorisé l'évaluation du prototype D3KODE sur le simulateur N4 de son service.

Je n'oublie pas non plus tous les membres de ce même service de formation qui ont contribué à la journée d'évaluation du 18 juin 2012. En particulier, je souhaite spécialement remercier les formateurs de l'UFPI du CNPE de Chooz sans qui rien n'aurait été possible : Franck Gaudel, point de contact et organisateur, Nicolas Toussaint, Antoine Di-Carlo, Fabrice Wautot, Paul-Antoine Roorda, Laurence Mazaleyrat, Tatiana Bienville, Stephane Le Calloch, Ludovic Thiriet et Marc Hoffman. Merci à eux tous pour s'être prêtés au jeu de cette évaluation en situation réelle avec leur regard de professionnel de la formation. Leur curiosité, leur ouverture d'esprit, leur disponibilité et leur expérience ont favorisé des échanges riches et pertinents.

A cette occasion, je souhaite aussi remercier les ingénieurs et techniciens gravitant autour des simulateurs et qui ont contribué à la logistique technique de l'évaluation sur le simulateur N4 du CNPE de Chooz : Stéphane Lenoel, David Palfray, Francois Barthelet et Denis Doyen.

Un merci spécial aussi à Daniel Leroy de l'UFPI pour avoir porté la nécessité d'une évaluation grande ´echelle aux hautes instances de l'UFPI.

Remerciements aux membres du Service Projets Ingénierie pour leur accueil et leur aide en particulier les formateurs experts Pascal-G Lemaire, Marc Michon et Jacques Paumard, toujours disponibles pour me faire partager leur expérience. Un clin d'oeil aussi à Franck Trillat, Marie-Noelle Amblard, Eric-J Faure, Danielle Jeannerot, Annette Bonnefond et Mohamed Touil avec qui j'ai si souvent échangé. Un grand merci aussi à Pascale Tissot, assistante administrative du SPI, pour sa réactivité et son professionnalisme.

Je souhaite aussi remercier les formateurs du service de formation du CNPE du Bugey qui m'ont permis de faire mes premiers pas dans la découverte des simulateurs pleine échelle et le déroulement des simulations, à savoir : Gérard Pichon, Jacques Fabries, Jean-Louis Sallanon, Bernard Dusert, Alain Bretton et Vincent Borel. Remerciements aussi à Jean-Yves Gros responsable du service de formation du Bugey qui a autorisé ma présence dans son service.

Remerciements appuyés à Dino Cosmas, pour la réalisation du prototype D3KODE lors de son stage d'ingénieur informatique du CNAM de Lyon. Il a été un maillon essentiel et particulièrement efficace dans mes travaux de recherche.

Je souhaite aussi remercier tous les membres de l'équipe SILEX pour leur accueil et leur aide tout au long de ma th`ese. Pour toutes ces petites discussions entre deux portes qui m'ont permis de trouver des réponses à certaines de mes questions et plus tard pour leur écoute dans ma phase d'écriture. Sans ordre, je cite Yannick, Pierre-Antoine, Jean-Charles, Aarij, Lotfi, Lemya, S´ebastien L, B´eatrice, Olivier G, Bruno, Tarek, Benoît M, Magalie, Damien Cr et Damien Cl, Amélie, Leila, Bertrand R, Julien et d'autres ...

Remerciements aux collègues de bureau et co-bureau pour la bonne ambiance de travail pendant la rédaction : Charlotte, Mathieu, Abir, Patrice, Amaury, Min, Lili, Joseph, Baptiste, Audrey, Elise, Aurélien, Christine, René, BTD, Bingxue, Carine, Chen, Tao, Vincent, ...

Remerciements au laboratoire LIRIS pour m'avoir accueilli en son sein afin de conduire mes travaux de recherche et en particulier les personnels administratifs et les ingénieurs qui dans les instants de paniques, pour la réservation des salles, des billets d'avions, des droits informatiques divers m'ont apporté leur aide. J'ai nommé Françoise, Éric, Catherine, Faty, Mabrouka, Dominique, Isabelle B et D, Brigitte, Caroline et Jean-Pierre.

Remerciements aux amis et anciens élèves du CNAM pour leur soutient indéfectible depuis de nombreuses années : Véronique, Dominique, Rémi et d'autres qui se sont régulièrement tenus au courant de l'avancée de mes travaux et m'ont encouragé.

Un remerciement particulier à Claude Lacroix qui, parmi ses nombreuses activités lors de notre rencontre, enseignait la communication au CNAM de Lyon. Merci à lui pour avoir accepté de donner son avis sur mon rapport et surtout pour s'être informé de mon évolution et de celle de ma thèse tout au long de ces années.

Je remercie aussi mes proches qui ont su, comprendre et me pardonner mon manque de disponibilité, mon envie et mon engagement absolu pour mener ma thèse à bien, jusqu'à la fin que j'avais décidée.

Un dernier merci encore à toutes celles et à tous ceux que j'ai oubliés involontairement et qui ont joué un rôle de près ou de loin dans mon travail.

A ma mère, ...bien sur...

## Table des matières

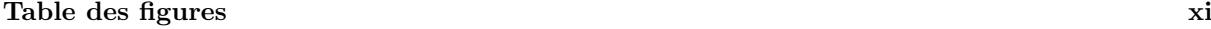

#### $\label{eq:1}$  Liste des tableaux  $\hspace{3cm}$  xiii

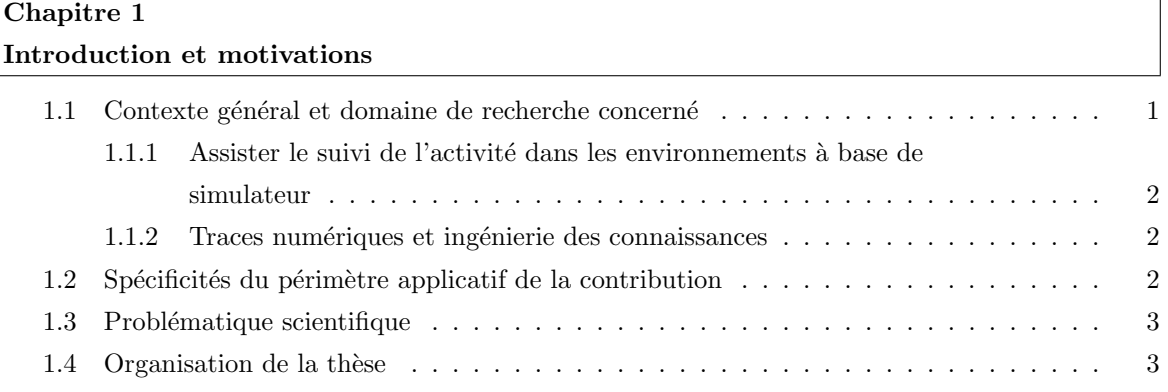

## I Contexte applicatif et état de l'art 7

٦

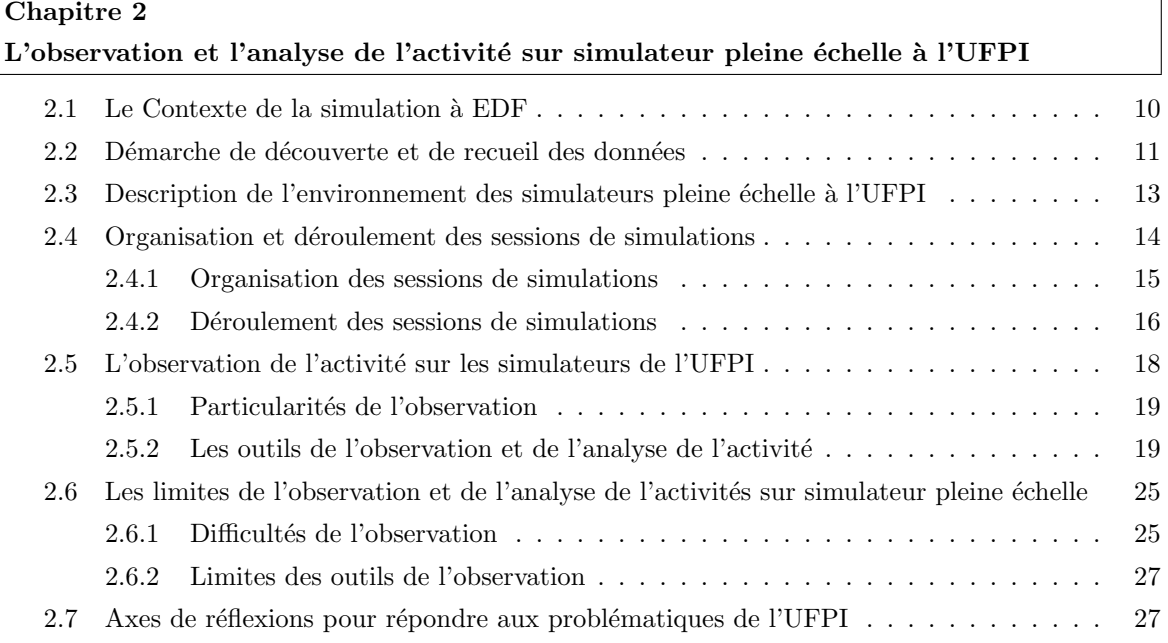

#### $Table\ des\ matières$

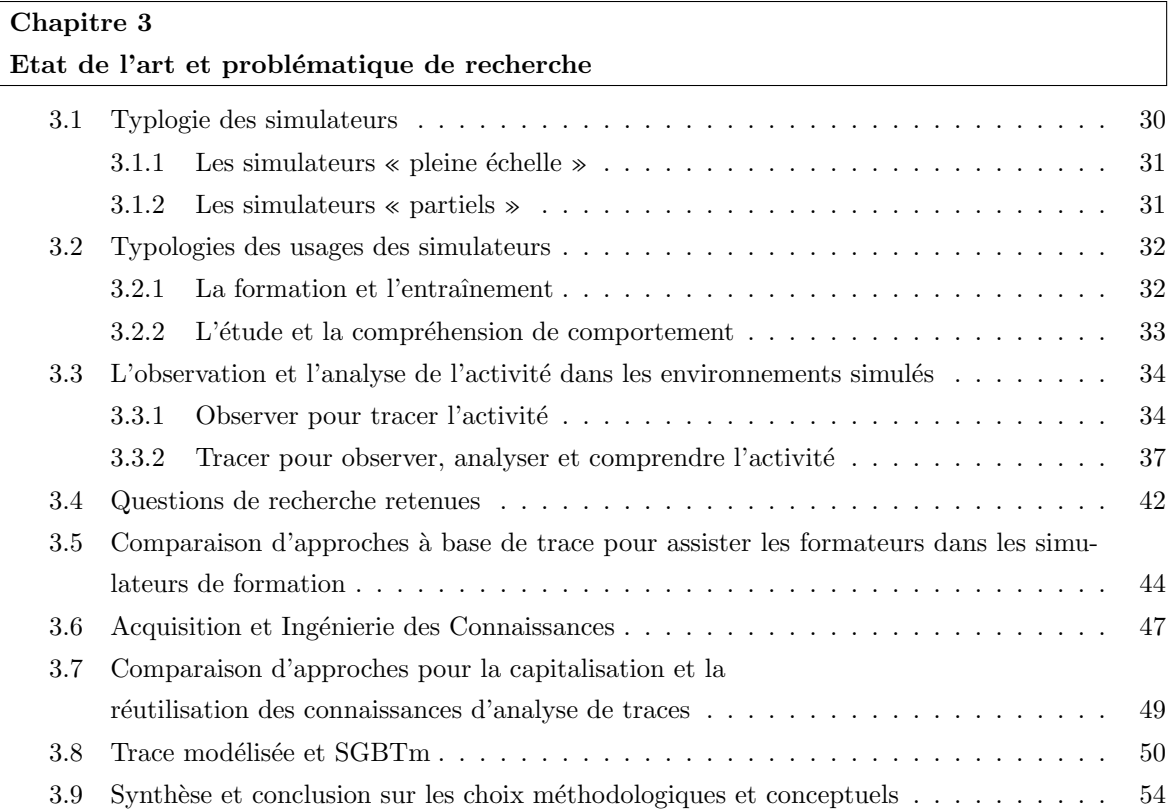

## II Contribution 57

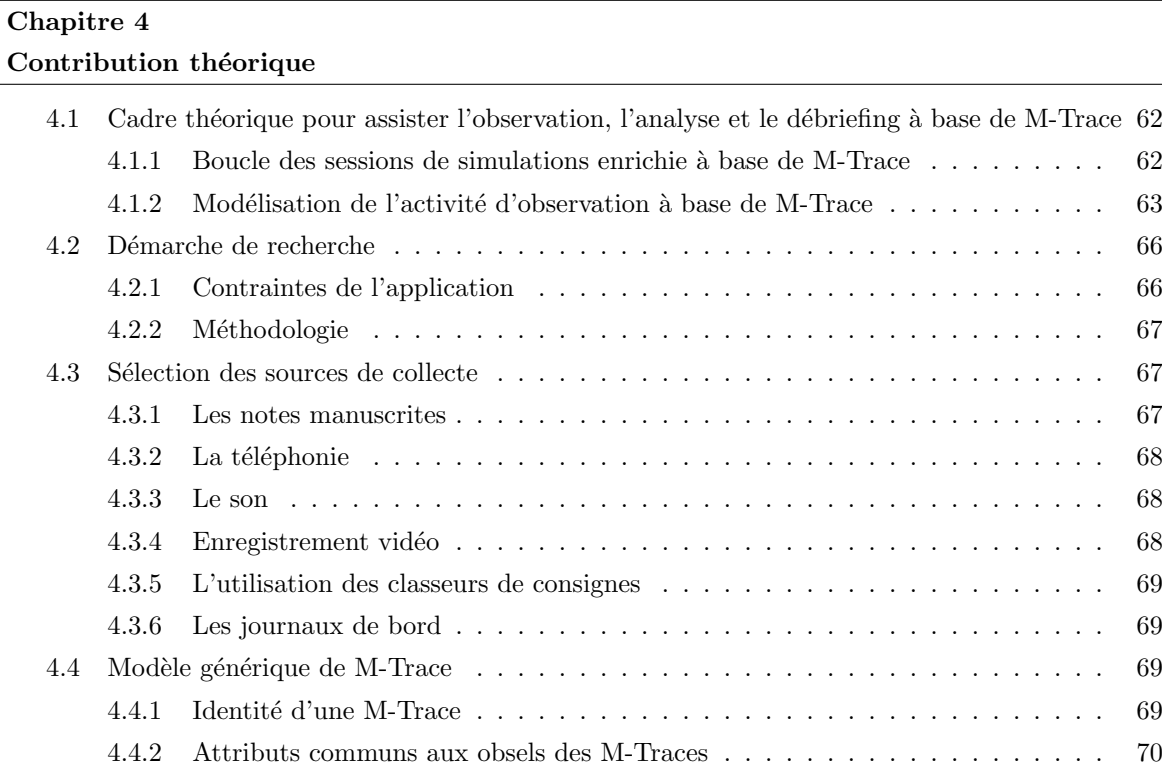

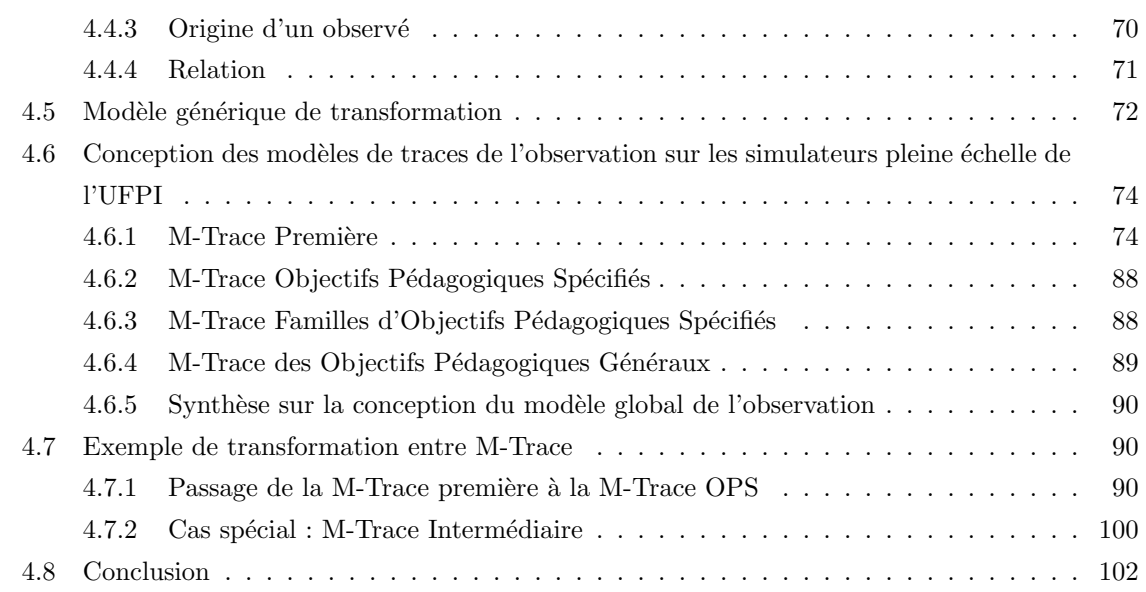

## Chapitre 5

## Implémentation de  $\operatorname{D3KODE}$

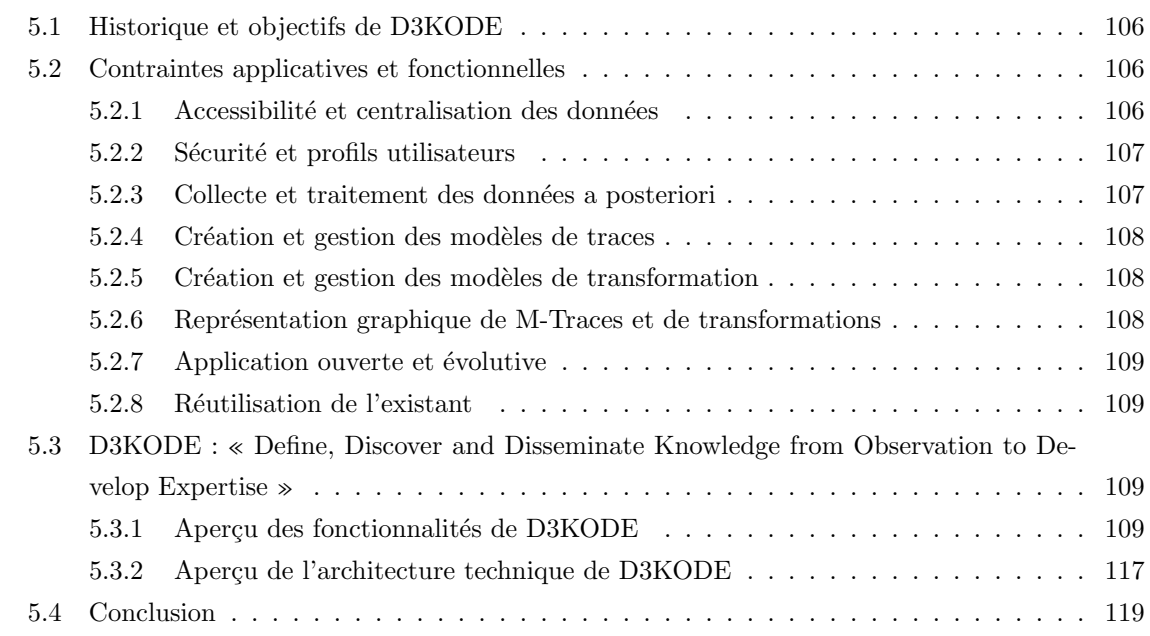

## III Evaluation 121

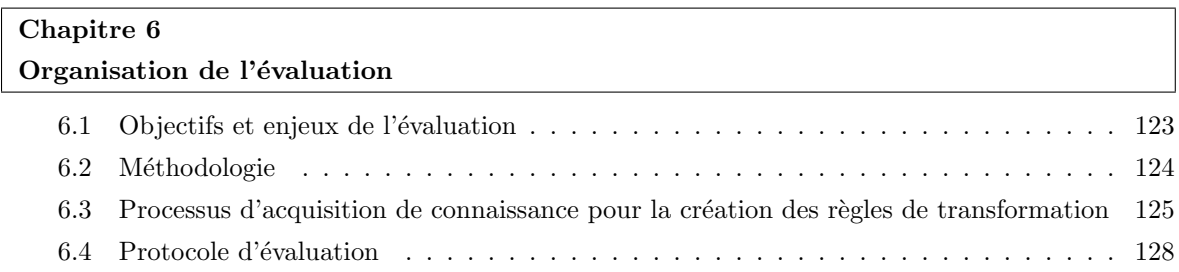

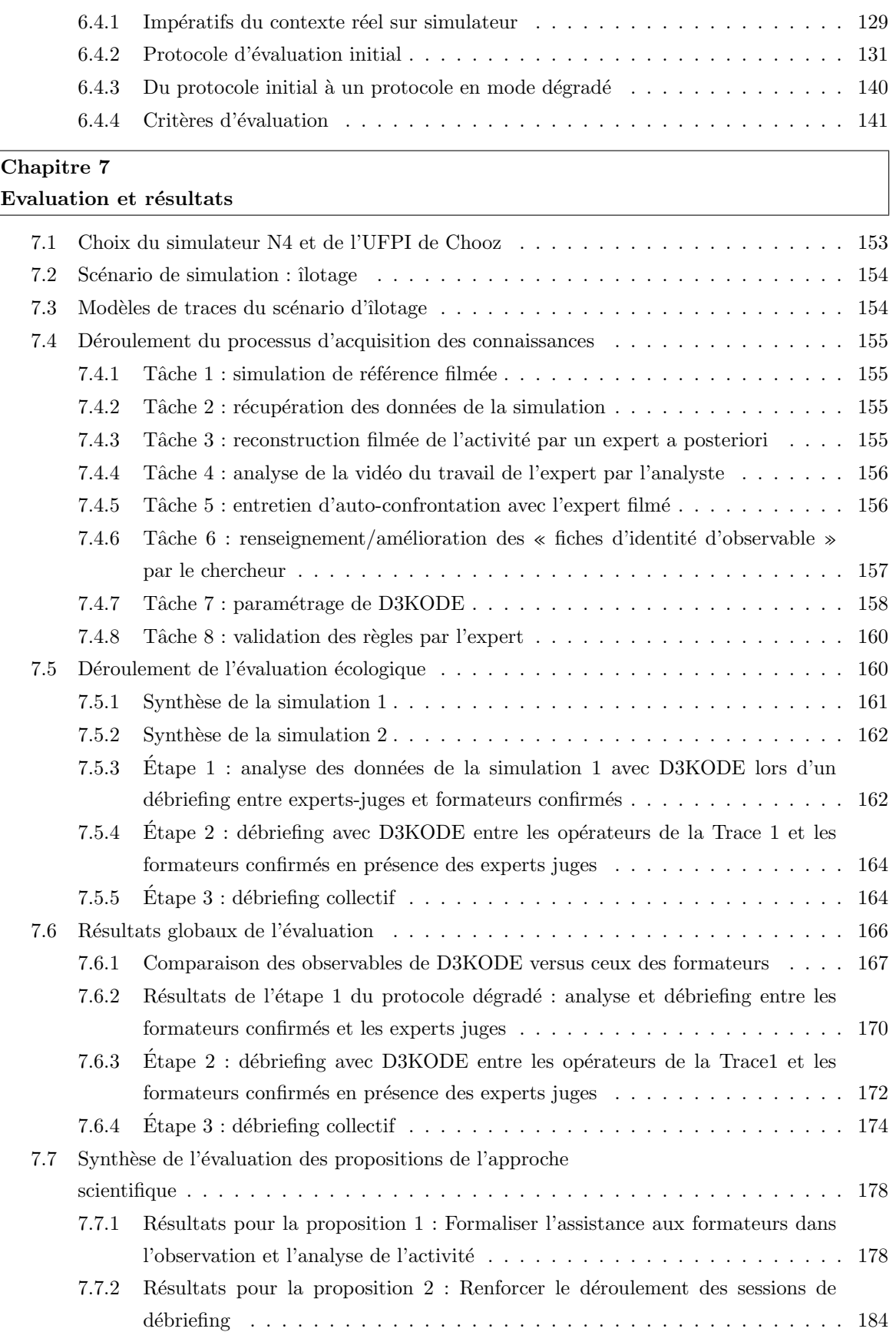

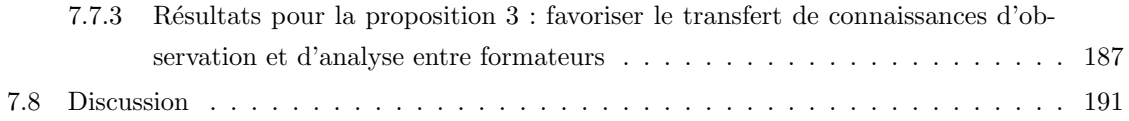

## IV Discussion et conclusion générale

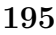

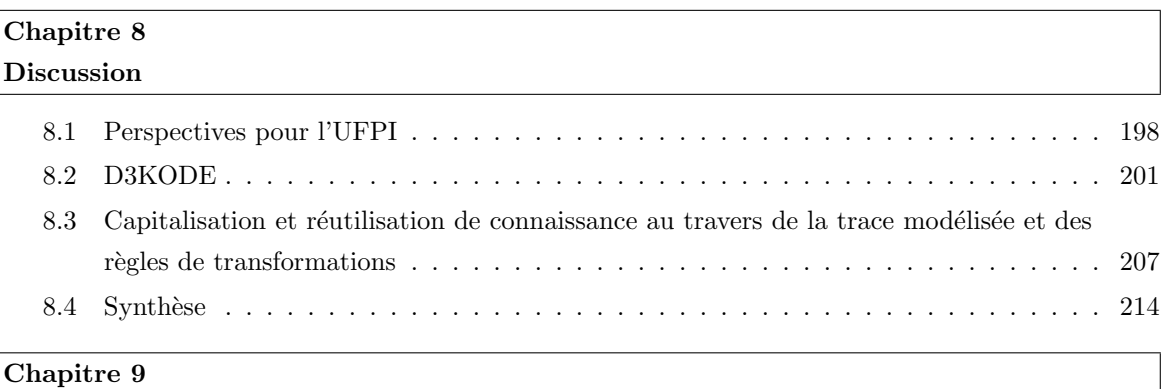

## Conclusion générale

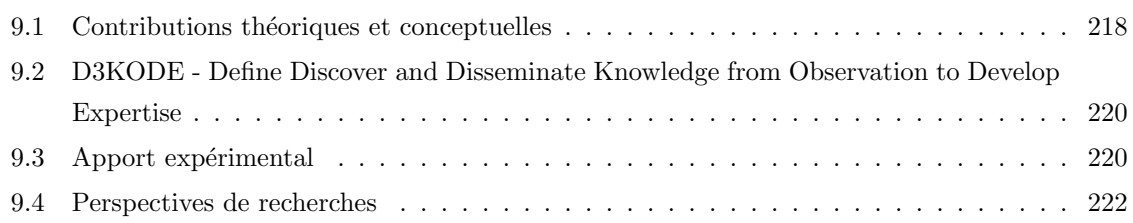

#### Annexes 223

#### Annexe I : Fiche d'identité d'un observable

### Annexe II : Tableau de synthèse des critères factuels

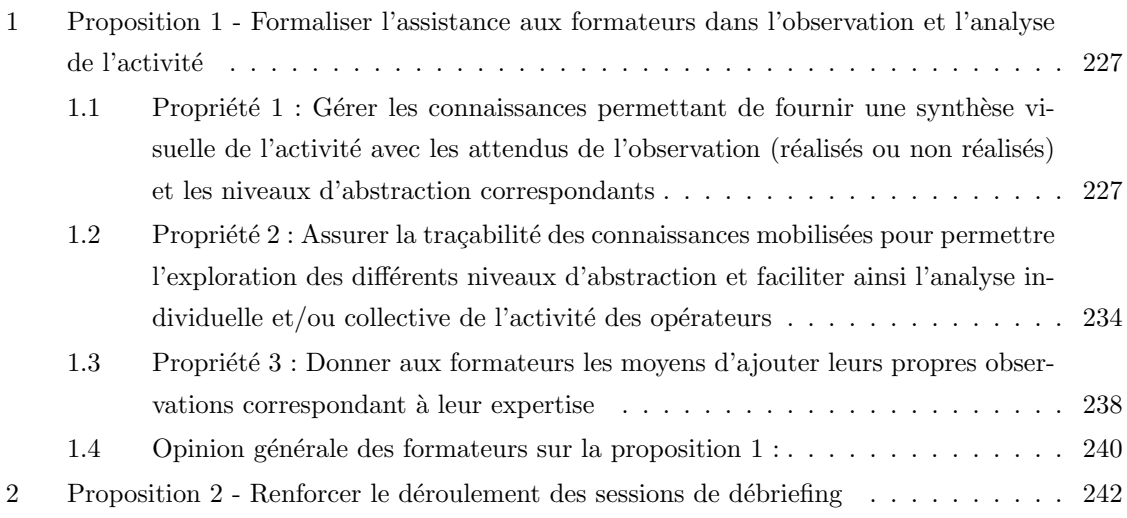

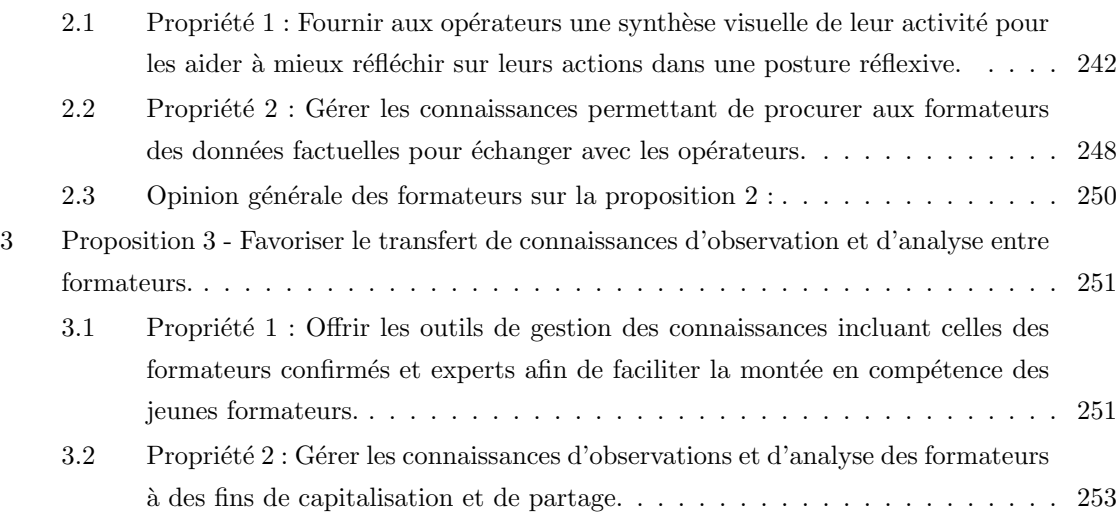

Annexe III : Exemple rempli de fiche d'identité d'un observable

Annexe IV : Questionnaire FORMATEURS (Juges et Évaluateurs)

Annexe V : Questionnaire FORMATEURS rôle STAGIAIRE en TRACE 1

Annexe VI : Questionnaire FORMATEURS rôle STAGIAIRE en TRACE 2

Annexe VII : Grille d'observable Expert Juges OPr Trace1

Annexe VIII : Grille d'observation du Juge Expert OPr pour la Phase d'analyse de la Trace1

Annexe IX : Grille d'observation du Juge Expert OPr pour la Phase de débriefing de la Trace1

Annexe X : Grille d'observable Expert Juges OPev Trace2

Annexe XI : Grille d'observation du Juge Expert OPev pour la Phase d'analyse de la Trace2

Annexe XII : Grille d'observation du Juge Expert OPev pour la Phase de débriefing de la Trace2

Annexe XIII : Grille d'analyse de l'entretien d'auto-confrontation de l'expert aux règles

Annexe XIV : Modèles de traces de l'évaluation de D3KODE

- 1 Mod`ele de la Trace Premi`ere du simulateur N4 . . . . . . . . . . . . . . . . . . . . . . 307
- 2 Modèle de la Trace des Objectifs Pédagogiques Spécifiés du N4 pour le scénario d'îlotage309

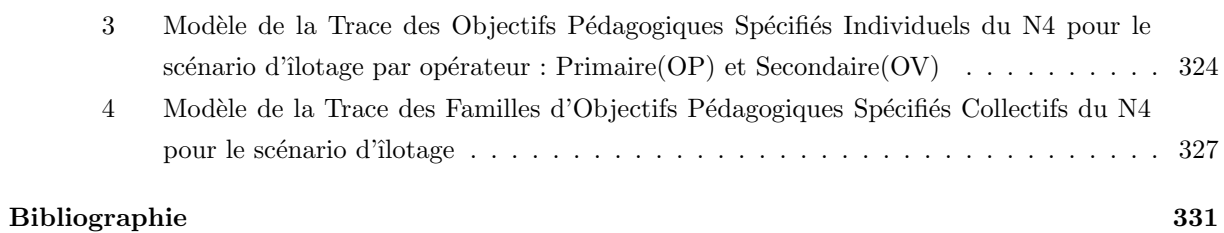

 $Table\ des\ matières$ 

# Table des figures

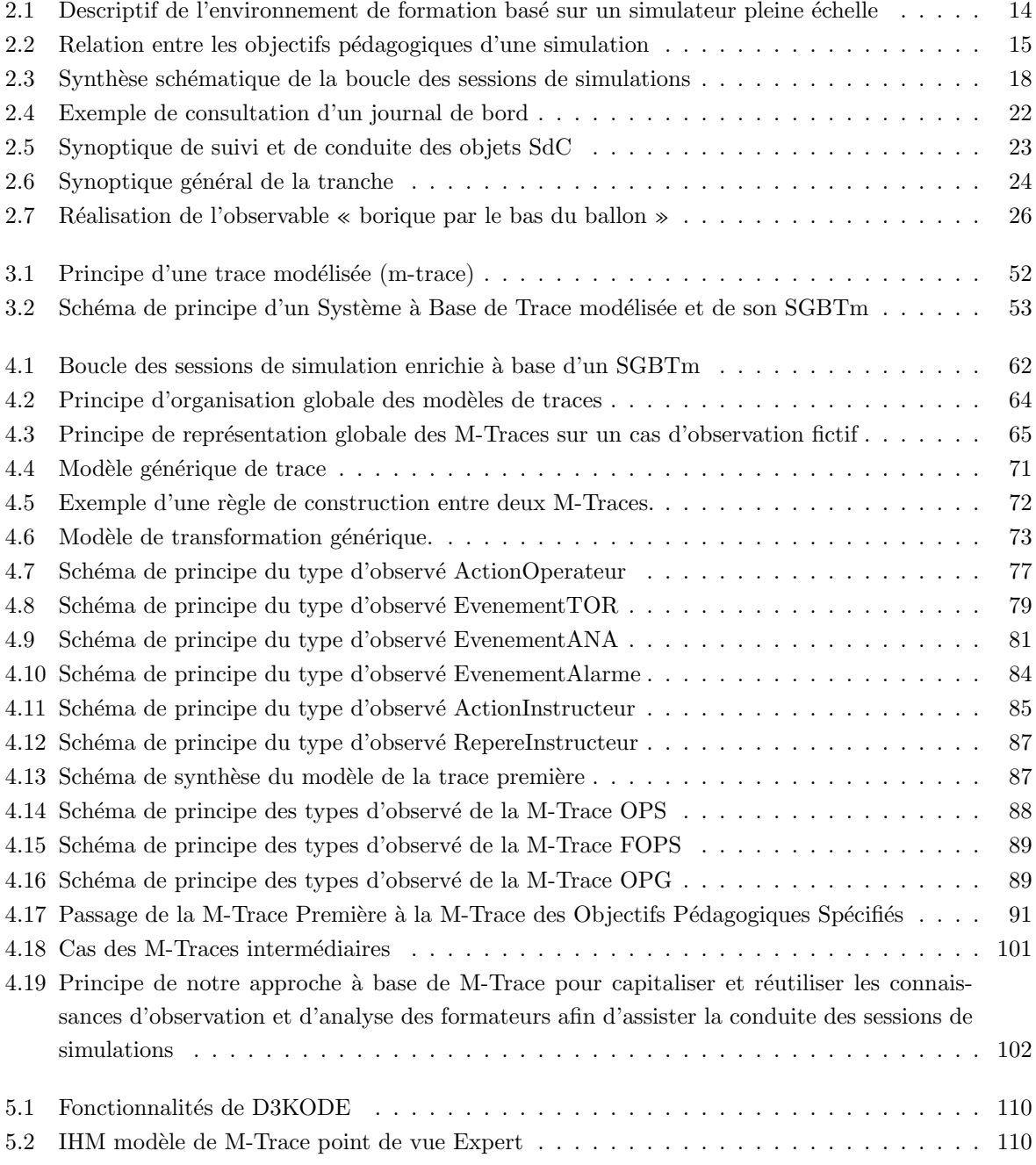

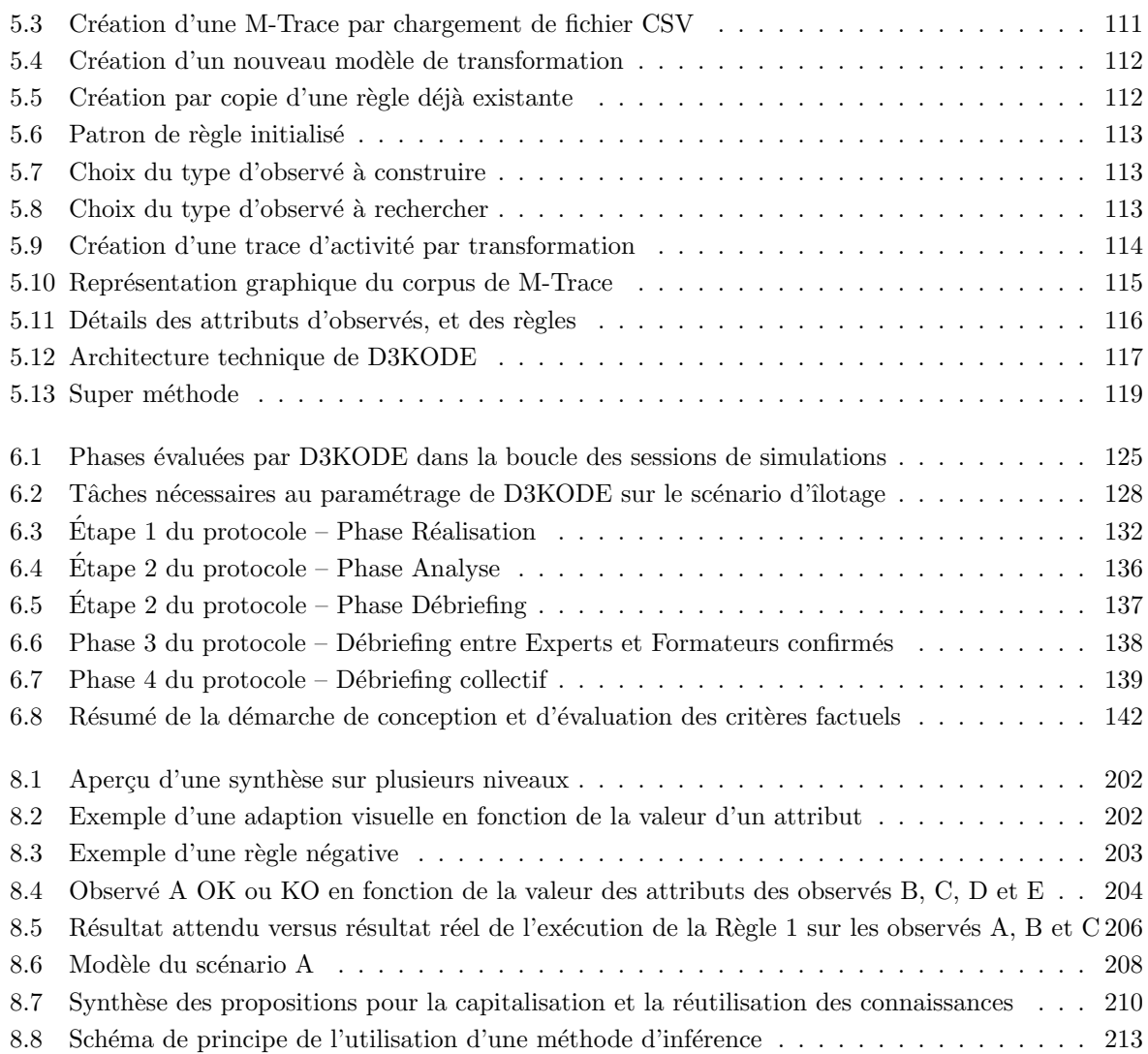

## Liste des tableaux

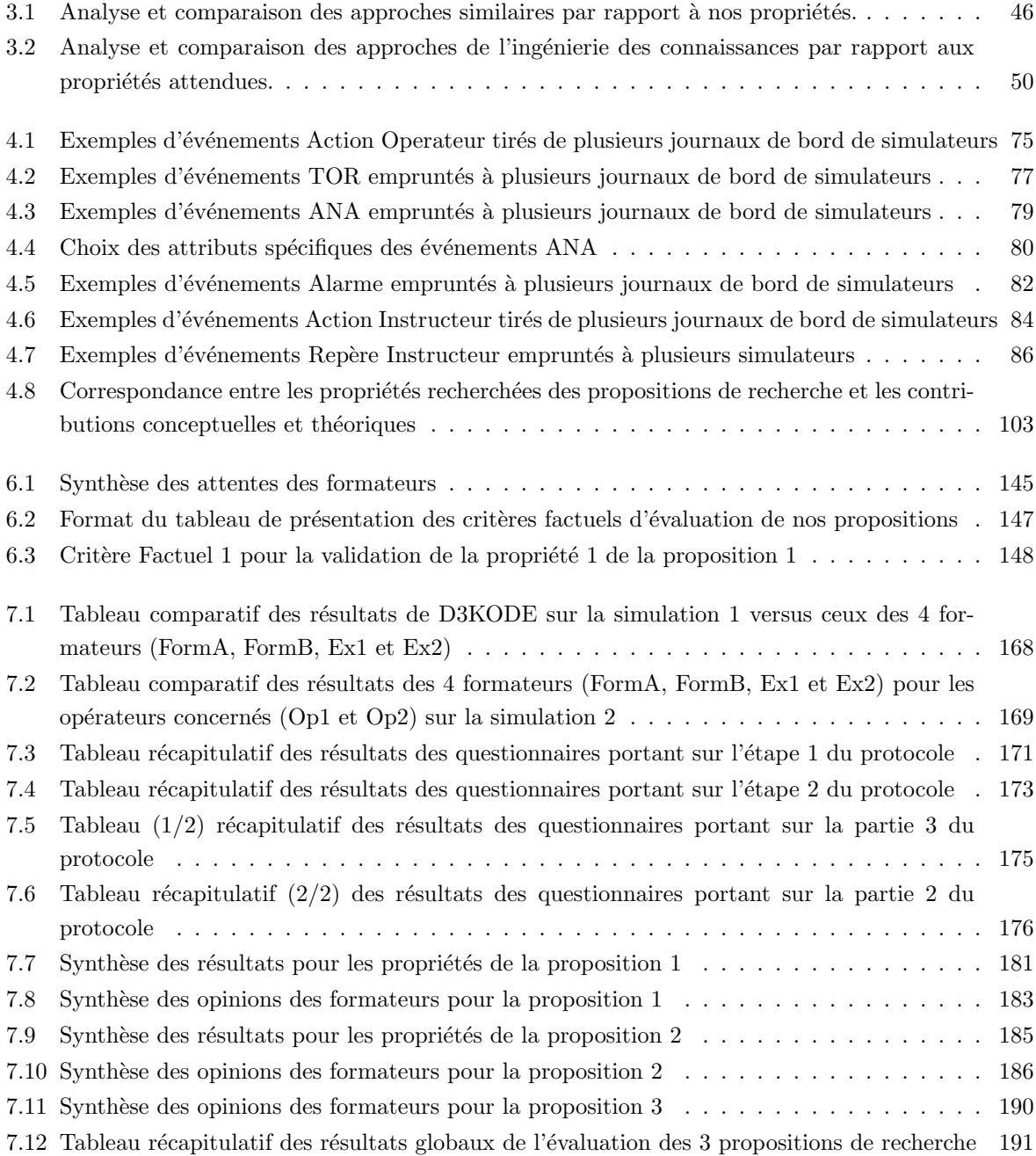

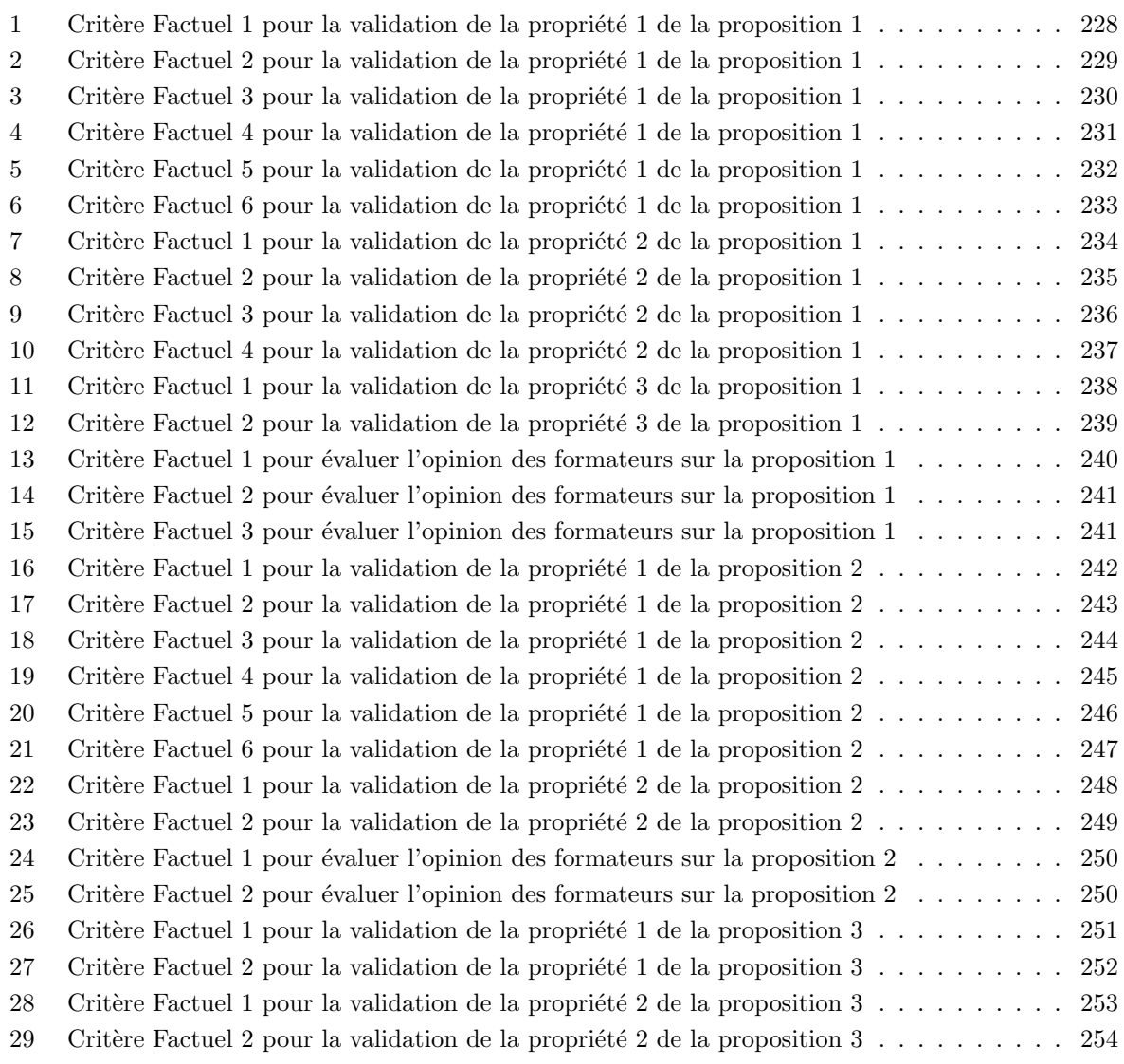

## Chapitre 1

## Introduction et motivations

#### Sommaire

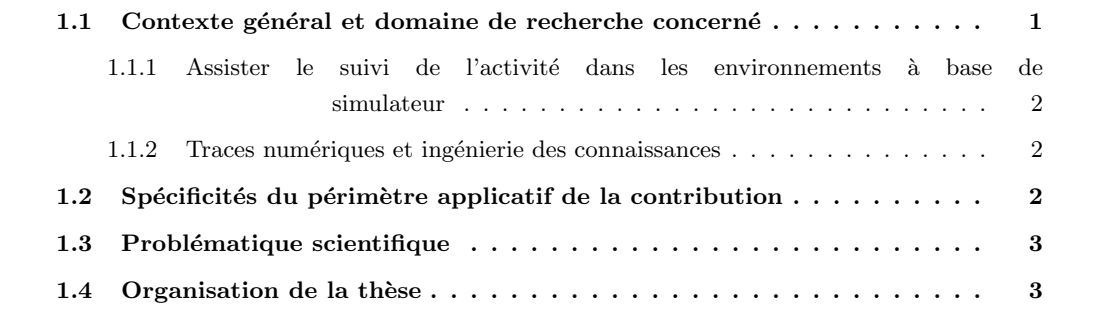

Ce premier chapitre introduit les motivations générales de notre projet de recherche. Nous présentons tout d'abord le contexte général ainsi que le domaine de nos recherches. Par la suite, nous précisons les spécificités et les motivations du périmètre applicatif. Pour finir, nous formulons brièvement notre problématique de recherche avant d'en exposer l'organisation des parties et des chapitres.

## 1.1 Contexte général et domaine de recherche concerné

Ce travail de recherche s'est développé dans le contexte général de l'assistance à la conduite de sessions de simulations dans des environnements à base de simulateurs pleine échelle. L'objectif est d'assister les formateurs dans les situations de simulation dédiées à la formation professionnelle, pour toutes les phases de leur activit´e telles l'observation, l'analyse et le d´ebriefing des acteurs des sessions de la simulation.

L'originalité de la démarche est de s'appuyer sur la collecte et l'exploitation des traces numériques d'activit´es des simulateurs. Ces traces de bas niveaux sont porteuses d'informations ayant le potentiel de faire émerger une « vision » de plus haut niveau sur le déroulement de l'activité, afin d'assister le suivi des sessions de simulations. Cette approche, relève de l'ingénierie des connaissances, domaine de recherche dans lequel ce travail s'inscrit et contribue.

## 1.1.1 Assister le suivi de l'activité dans les environnements à base de simulateur

Dans le cadre de cette thèse, le suivi de l'activité regroupe l'ensemble des actions nécessaires pour piloter et contrôler le déroulement d'un scénario de simulation, en conduire l'analyse de l'activité et le débriefing des acteurs.

Assister le suivi de l'activité dans les environnements simulés n'est pas une chose nouvelle et en particulier dans les simulateurs pleine échelle. Compte tenu des contextes applicatifs souvent industriels dans lesquels interviennent les simulateurs pleine échelle, les systèmes d'assistance au suivi sont souvent complexes à mettre en œuvre. Ce sont généralement des systèmes fermés dont les connaissances sont statiques et ne peuvent être étendues et/ou personnalisées par les pilotes de la situation de simulation (formateurs, chercheurs,..).

Notre objectif est de dépasser ces limites et de proposer une solution plus souple replaçant le pilote au centre du suivi et de la conduite de l'activité.

#### 1.1.2 Traces numériques et ingénierie des connaissances

L'ingénierie des connaissances à laquelle cette thèse fait référence est l'ingénierie de la dynamique des connaissances issues de traces modélisées. Ce domaine de recherche s'intéresse aux moyens, méthodes et modèles permettant d'exploiter les traces numériques d'une activité afin d'en faire émerger de nouvelles connaissances.

Les traces numériques sont constituées à partir des marques laissées dans l'environnement au cours d'une activit´e. Ces marques sont issues d'un ensemble d'interactions d'utilisateurs sur un environnement informatisé et/ou du fonctionnement dynamique d'un processus tel celui d'un simulateur.

Dans la plupart des cas il s'agit bien souvent de données brutes de bas niveaux telles les données des logs. Leur exploitation nécessite une ingénierie pour les collecter, les modéliser et appliquer des traitements pour les transformer en données de plus haut niveau.

Nous proposons d'intégrer ces différentes facettes dans un Système à Base de Traces modélisées (SBTm).

### 1.2 Spécificités du périmètre applicatif de la contribution

Ce travail de recherche est conduit dans le cadre d'une thèse cifre en collaboration avec l'équipe SILEX du laboratoire LIRIS et le Service Projets Ingénierie de l'Unité de Formation Production Ingénierie d'EDF.

Au sein de la Direction Production Ingénierie (DPI), l'UFPI assure la professionnalisation des agents à la conduite et à la maintenance des installations de production d'électricité. L'activité principale de l'UFPI (plus de 700 formateurs, 3 millions d'heures de formation par an) est de dispenser des formations professionnalisantes pour le personnel (potentiel de 30000 personnes, à la fois nouveaux embauchés et expérimentés) travaillant dans l'ensemble des domaines métiers de la production d'électricité (nucléaire, thermique `a flamme, hydraulique), aussi bien pour la conduite que la maintenance des installations. Parmi toutes ses formations, l'UFPI forme des opérateurs à la conduite de centrales nucléaires. Pour cela, les formateurs de l'UFPI organisent des séances de simulation sur simulateurs pleine échelle. Ces derniers disposent d'une salle de commande réplique intégrale à l'échelle 1 de celle des centrales. Le procédé industriel quant à lui est entièrement simulé.

Dans les années à venir, EDF doit répondre à des nouveaux enjeux d'adaptation et de renouvellement de ses compétences du fait de l'accroissement du nombre de départs en inactivité dans la plupart de ses m´etiers et des futurs d´efis de l'entreprise. Compte tenu des enjeux d'un tel contexte, l'UFPI a donc décidé de réfléchir à de nouveaux dispositifs concernant l'évolution des outils utilisés pour sa production de formation. Un des pans de cette réflexion porte sur la mise à disposition d'outils d'aide au formateur pour son travail d'évaluation des capacités des stagiaires sur les simulateurs pleine échelle de l'unité.

## 1.3 Problématique scientifique

Dans l'optique de couvrir l'ensemble des besoins du cadre applicatif de l'UFPI nous concentrons nos recherches autour de trois propositions de recherche :

- $-$  assister les formateurs dans l'observation et l'analyse de l'activité ;
- $-$  renforcer le déroulement des sessions de débriefing ;
- favoriser le partage et le transfert des connaissances entre les formateurs.

Nous répondons à ces propositions en proposant une approche à base de trace modélisée et une évaluation de nos contributions en contexte réel sur un simulateur pleine échelle de formation à la conduite de centrale nucléaire.

## 1.4 Organisation de la thèse

Ce chapitre d'introduction est suivi de huit autres chapitres autour desquels s'articulent notre travail de recherche. Ces chapitres sont organisés suivant quatre grandes parties.

La première partie est dédiée à la définition de notre problématique de recherche et de nos questions de recherche, f´ed´eratrices des attentes de l'UFPI et de l'´equipe SILEX. Compte tenu de la richesse et de la complexité des deux mondes, parvenir à ce but unificateur implique de déployer une stratégie de recherche pour comprendre les caractéristiques et les enjeux des deux contextes. Cette stratégie est décomposée en deux phases (chapitre  $2$  et  $3$ ) conduites en parallèle.

- Le *chapitre 2* porte sur la découverte et l'analyse du cadre applicatif au travers d'une démarche immersive avec, en ligne de mire la compréhension du rôle et de l'activité des formateurs pendant les sessions de simulation sur les simulateurs pleine échelle de l'UFPI. L'analyse de l'environnement applicatif nous permet de dresser les difficultés de l'observation et de l'analyse de l'activité ainsi que les limites des moyens des formateurs. Nous identifions de cette façon plusieurs grands axes d'améliorations sur lesquels nos recherches peuvent contribuer.
- Le *chapitre 3* rend compte sous la forme d'un état de l'art de notre enquête bibliographique pour découvrir et appréhender à plus large échelle tous les domaines et les thématiques touchés par notre cadre de recherche, préciser notre problématique, formuler et positionner nos propositions de recherche.

Dans le premier volet de ce chapitre nous conduisons une revue de la littérature pour découvrir le monde des simulateurs, leurs typologies et leurs domaines d'applications. Nous faisons ainsi ressortir l'étendue de leurs usages.

Nous nous interrogeons, dans un second volet, sur la place de l'observation dans l'activité de régulation des situations de simulation en générale. L'objectif est de comprendre ce qu'est

l'observation, en quoi elle consiste, quelles sont les manières d'observer et les approches correspondantes dans la littérature. Nous nous focalisons en particulier sur les approches exploitant les traces numériques pour assister les formateurs dans les activités de régulation des sessions de simulations. L'enseignement retiré de cet état de l'art, nous permet, dans un troisième volet, de construire nos propositions de recherche `a base de trace num´erique pour assister l'observation, l'analyse et le débriefing de l'activité dans les environnements simulés. Ces propositions sont en partie conçues pour répondre aux axes d'améliorations de l'UFPI, identifiés dans le chapitre 2, mais visent un cadre plus large, intéressant des situations de même nature.

La représentation et la construction des connaissances, nécessaires pour guider les processus

informatiques d'assistance à l'analyse de l'activité à partir de trace numérique, nécessitent une ingénierie des connaissances sur laquelle nous faisons un état de l'art spécifique dans un quatrième volet. Ce dernier volet permet de mettre en lumière l'intérêt particulier du concept de trace modélisée comme réponse adaptée à la mise en œuvre de nos propositions de recherche.

Tout au long de ce chapitre, nos propositions sont argumentées et situées sur cet état de l'art et de l'offre.

La deuxième partie se focalise sur nos contributions au travers des chapitres 4 et 5. Le chapitre 4 décrit les aspects théoriques et conceptuels. Le chapitre 5 présente la partie pratique de nos contributions.

Dans le *chapitre 4* nous concrétisons nos propositions de recherche sur un plan théorique et conceptuel.

Dans ce but, nous présentons en premier lieu un cadre théorique à base de trace modélisée et de transformation conçu pour assister les formateurs dans toutes les phases des sessions de simulations, identifiées au chapitre 2.

Ce cadre théorique repose sur plusieurs modèles de trace et de transformation dont la conception requiert la mise en œuvre d'une méthodologie appropriée que nous présentons par la suite.

L'application de cette méthodologie nous amène à penser des modèles génériques de trace et de transformation conforment au concept de la trace modélisé, et adaptés à la construction des modèles de traces et de transformations du cadre théorique.

Ces modèles génériques sont ensuite mis à l'épreuve sur des exemples empruntés à la réalité des scénarios de simulation du cadre applicatif. Nous définissons de cette façon les modèles de traces et de transformation de l'observation sur les simulateurs pleine échelle de l'UFPI.

Le *chapitre 5* présente la partie pratique de nos contributions, à savoir notre prototype D3KODE pour « Define Discover and Disseminate Knowledge from Observation to Develop Expertise ».

D3KODE a principalement été conçu dans un but d'évaluation de nos propositions en situation réelle au sein de l'UFPI d'EDF. Nous avons cependant souhaité, dès le début du projet, porter et anticiper l'utilisation de D3KODE au-delà de ce seul contexte et ce, afin de permettre à d'autres d'exploiter ses propriétés et d'enrichir la communauté scientifique.

Du fait de nos objectifs, la réalisation de D3KODE a du répondre à un ensemble de contraintes applicatives et fonctionnelles que nous décrivons et justifions dans une première partie du chapitre. Dans une dernière partie, nous présentons un aperçu de ses fonctionnalités et de son architecture.

La troisième partie est dédiée à l'évaluation de notre approche et du prototype D3KODE en contexte réel sur un simulateur pleine échelle de l'UFPI. Il s'agit d'évaluer l'apport de nos recherches par les personnes concern´ees et dans leur environnement de travail. Le chapitre 6 d´ecrit l'organisation de cette évaluation. Le chapitre 7 témoigne de son déroulement et rend compte de l'analyse des résultats.

- Dans le *chapitre 6* nous construisons et expliquons le protocole d'évaluation de notre approche ainsi que la méthodologie retenue pour y parvenir. Compte tenu de nos objectifs et de la complexité du cadre applicatif, nous avons en effet bâti et suivi une méthodologie spécifique pour identifier et pallier les contraintes du cadre applicatif.
- Le *chapitre* 7 retrace en détail l'organisation et le déroulement de l'évaluation. Nous portons un intérêt particulier à l'analyse des résultats, conformément à notre protocole. Nous concluons sur la validation ou la non validation des différentes facettes de notre approche pour assister les formateurs dans la régulation des sessions de simulations. Nous discutons les enseignements que nous retirons de cette évaluation.

La quatrième partie conclut notre thèse sous la forme des chapitres 8 et 9.

- Le *chapitre 8* est consacré à une discussion du travail de recherche dans un but d'ouverture vers des perspectives tant industrielles que de recherches. Nous discutons tout d'abord des résultats, des limites et des perspectives du cadre applicatif de l'UFPI. Dans une seconde partie nous soulevons les améliorations potentielles de D3KODE. La troisième et dernière partie de nos réflexions est tournée sur la réutilisation et la capitalisation des connaissances au travers du concept de la trace modélisée.
- Le *chapitre 9* dresse la conclusion générale de nos travaux de recherche.

Première partie

Contexte applicatif et état de l'art

## Chapitre 2

# L'observation et l'analyse de l'activité sur simulateur pleine ´echelle `a l'UFPI

#### Sommaire

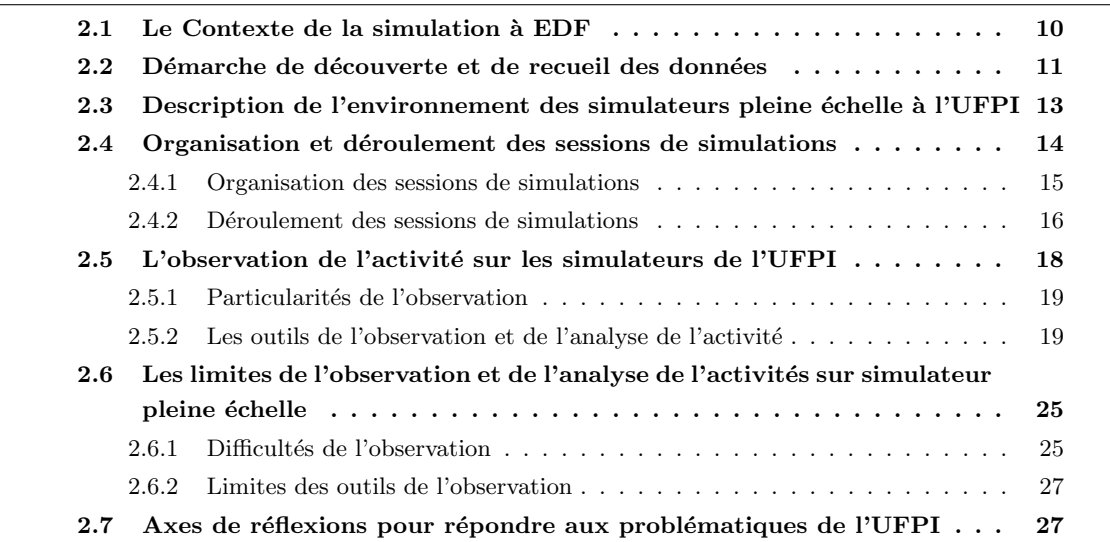

Ce chapitre est consacré à une description et une analyse des sessions de simulations à l'UFPI ainsi que de l'activité d'observation des formateurs de l'UFPI sur les simulateurs pleine échelle d'EDF.

L'analyse de l'environnement applicatif permet de comprendre et de d´eterminer les aspects des sessions de simulations et des activités des formateurs propices à des réflexions d'améliorations dans le cadre des enjeux de l'UFPI.

Dans un premier temps nous présentons le contexte des simulations à EDF avec un éclairage sur l'usage des simulateurs pleine échelle à l'UFPI.

Dans un second temps, nous présentons la démarche mise en œuvre pour découvrir l'environnement applicatif.

En conclusion du chapitre, nous formulons, quelques réflexions sur les enjeux du travail de recherche pour l'UFPI présenté au chapitre 1.

### 2.1 Le Contexte de la simulation à EDF

Les centrales nucléaires sont des systèmes complexes de production d'énergie intégrant des aspects sécuritaires, technologiques et humains particulièrement critiques. Dans ce cadre, la formation, l'entraînement et l'évaluation des capacités des opérateurs et des personnels de maintenance est déterminante.

Pour former ses personnels, EDF s'appuie depuis plusieurs années sur le principe de la simulation pour plusieurs raisons. Tout d'abord, le milieu à très haut risque auquel appartiennent les centrales nucléaires ne se prête pas à un apprentissage sur le « tas » puisque les erreurs n'y sont pas tolérées pour des raisons sécuritaires et économiques évidentes (dangers pour les personnes, perte de production). Or, faire des erreurs, analyser et comprendre ses erreurs est un très bon moyen d'apprendre  $[VSM<sup>+</sup>03]$ . Ensuite, la simulation permet de s'entraîner et d'apprendre à gérer des scénarios d'incidents et d'accidents qu'il n'est naturellement pas envisageable de reproduire en milieu réel pour les raisons évoquées précédemment. Enfin l'utilisation de la simulation permet un apprentissage progressif selon différents niveaux de simulation <sup>1</sup>.

La formation d'un opérateur à la conduite de centrale nucléaire est longue et progressive (environ 2 ans) alternant des cours théoriques, des exercices pratiques pour mettre en application et analyser les théories apprises, des découvertes et familiarisations avec le « terrain » ainsi que des évaluations validant leurs progressions dans les modules [KST05]. Les granularités des simulateurs sont étudiées pour permettre aux stagiaires de progressivement s'initier à la complexité de leurs futures activités de conduite.

- Les simulations sur « écran », appelées aussi « mini-simu », dont les IHM, volontairement simplifiées, ne traduisent pas fidèlement et complètement l'environnement réel mais le représentent d'une façon schématique. Ces représentations schématiques permettent aux futurs opérateurs de comprendre l'activité à un niveau symbolique tel que décrit dans [SR98] et [KST05].
- Les « simulateurs de fonction » partiel ou « part task » [TMDS97] représentant à l'échelle 1 une partie seulement de l'environnement réel.
- Les simulateurs d'ensemble, ou dit pleine échelle, images dans toutes ses dimensions de leur futur environnement réel de conduite. Les simulateurs pleine échelle permettent de former à l'activité cible et aussi d'évaluer les capacités des équipes en poste.

Quand l'opérateur a achevé sa formation initiale, qualifié et habilité dans son emploi, ses capacités sont régulièrement évaluées individuellement ou en équipe et ce directement sur simulateur pleine échelle. Lors de ces évaluations il est amené à faire face à des scénarios qu'il ne rencontre pas dans son activité quotidienne mais qui pourraient survenir. Ces évaluations sont positionnées tous les deux ans afin de vérifier que l'opérateur possède toutes les capacités et les connaissances nécessaires à la conduite notamment en vue de valider son habilitation. Durant leur parcours professionnel, les opérateurs peuvent aussi se perfectionner et mettre à jour leurs connaissances en s'entraînant sur des simulateurs de fonction ou des simulations sur écran. Les opérateurs peuvent aussi approfondir des points spécifiques, sur lesquels ils souhaitent évoluer, au travers de scénarios de « mise en situation » sur simulateur pleine échelle, ce qui est assimilable à de la formation continue.

Si les simulateurs, et en particulier les simulateurs pleine échelle, prennent une place importante dans la formation et l'évaluation des opérateurs, ce sont les compétences et l'expérience des formateurs de l'UFPI qui sont mobilisées pour concevoir les situations de simulations. Au cours des simulations pour la formation (initiale ou continu), les formateurs évaluent l'assimilation des connaissances et guident les opérateurs (évaluation formative). Les formateurs évaluent également les capacités des opérateurs à l'issue

<sup>1.</sup> Un état de l'art plus complet sur les simulateurs est présenté au Chapitre 3

des formations initiales et lors des habilitations à la conduite (évaluation sommative). Notre travail de recherche au sein de l'UFPI, étant centré sur l'assistance aux formateurs durant les sessions de simulations sur simulateur pleine échelle, nous avons souhaité connaître et comprendre les différentes activités des formateurs au cours des simulations. Il s'agissait en particulier de comprendre ce que les formateurs observaient chez les opérateurs, leur manière de le faire, d'en parler et d'exploiter leurs observations. En parallèle, nous avons cherché à appréhender dans son ensemble ce qu'était un simulateur pleine échelle, quelles en étaient ses caractéristiques et comment étaient organisées les séances de simulations que ce soit dans le cadre de la formation ou de l'évaluation de capacités. Cette démarche de découverte de l'environnement applicatif permet de déterminer les aspects des sessions de simulations et des activités des formateurs sujettes à des réflexions d'améliorations dans le cadre des enjeux de l'UFPI.

## 2.2 Démarche de découverte et de recueil des données

Nous nous sommes immergé dans la vie des formateurs de l'UFPI via plusieurs « fonds de salle » de simulation. Un fond de salle consiste à accompagner les formateurs durant une simulation et à en observer le déroulement dans son ensemble.

Ainsi, durant la période couvrant le mois de juillet 2009 au mois de mai 2010, nous avons participé à 5 séances de simulations qui se sont déroulées sur le simulateur pleine échelle de conduite de centrale nucléaire du service de formation du Bugey :

- $-2$  évalutions de capacités individuelles;
- 1 évaluation de capacités collectives appelée « Maintien de capacité » ;
- 2 mises en situation professionnalisante (MS).

Les évaluations de capacités individuelles et collectives sont des évaluations dites sommatives. Elles servent systématiquement à valider les capacités d'un ou de plusieurs stagiaires au travers de grilles

 $d'$  observables » fixes et établies en amont des évaluations (voir section 2.5.2.2).

L'évaluation sommative individuelle concerne un seul stagiaire et prend place dans le cadre d'une formation dite initiale. Les évaluations sommatives jalonnent le cursus de formation et sont positionnées en points d'arrêt garantissant le niveau de sortie d'un module et d'entrée dans le suivant. Lors de l'évaluation, l'opérateur évalué est accompagné d'un autre opérateur non-évalué.

Hors cursus initial, l'évaluation sommative « maintien de capacité » concerne l'évaluation d'une équipe de maximum 4 opérateurs habilités dans leur emploi depuis au minimum deux années et a pour objectifs de :

- vérifier leurs capacités à conduire l'installation (connaissances et modes opératoires associés);
- permettre aux responsables hi´erarchiques des stagiaires d'optimiser leurs actions de professionnalisation ;
- contribuer au renouvellement de l'habilitation Sûreté Nucléaire nécessaire pour autoriser la conduite.

Les « Mises en Situation professionnalisante » sont des stages de formations qui s'adressent exclusivement aux équipes de conduite des Centres Nucléaire de Production d'Electricité (CNPE) habilitées dans leur emploi. Il s'agit d'évaluations formatives qui ont pour objectif de contribuer à améliorer les comportements individuels et collectif des équipes de conduite. Le rôle des formateurs est de piloter un scénario permettant de répondre aux différents objectifs d'améliorations souhaités par l'équipe et, à l'issue, d'aider les stagiaires à analyser leurs propres pratiques.

Au cours de ces séances de simulations, le recueil des données a été organisé de la manière suivante :  $\overline{\phantom{a}}$  observation et prise de notes systématiques ;

- questionnements des formateurs pendant la simulation et a posteriori pour approfondir les observations et vérifier les prises de notes;
- $-$  compte rendu écrit de nos observations validé par les formateurs de la séance de simulation et transmis à la hiérarchie du service SPI et du service de formation du Bugey.

#### *Remarque 1 :*

Au cours de nos recherches, nous n'avons pas eu l'opportunité d'observer l'activité des formateurs pendant les modules des formations initiales. Notre d´emarche concerne uniquement les simulations décrites précédemment. Ces simulations sont basées sur des scénarios où les formateurs observent l'activité des opérateurs en condition réelle sans intervenir auprès de ces derniers.

#### *Remarque 2 :*

Compte tenu du caractère confidentiel des évaluations sommatives, nous n'avons pas pu participer à toutes les phases des simulations et ce notamment pour la restitution des résultats auprès des évalués. De plus, par souci de transparence auprès des opérateurs évalués, les formateurs leur ont signalé notre présence et notre activité de découverte des simulations.

Nous avons aussi élargi notre étude des simulations aux simulateurs les plus récents. C'est-à-dire de simulateurs entièrement informatisés potentiellement plus propices à l'étude et la mise en application de nos résultats de recherche.

Au cours du mois de novembre 2009, nous avons eu ainsi l'opportunité de participer à deux sessions de simulations dédiées à des tests de facteurs humains concernant la conduite de l'EPR. Ces tests ont été réalisés au CNEN (Centre National d'Etude Nucléaire) sur un simulateur pleine échelle EPR en phase de conception intermédiaire (c-à-d non final) avec la participation de membres de l'UFPI et de l'équipe facteur humain d'EDF R&D.

Notre présence a été rendue possible par l'intermédiaire d'une collaboration entre le Service Projet

Ing´enierie de l'UFPI et le Groupe Simulateur de Process (GSP) du SEPTEN (Service Etudes et Projets Thermiques et Nucléaires) engagé dans le projet de conception du simulateur EPR. Le SEPTEN nous a confi´e la mission de collecter des informations et, `a l'issue, fournir un compte rendu de nos observations ainsi que des recommandations quant au format, au contenu et à l'exploitation des journaux de bords pour la phase finale du futur simulateur EPR.

Au cours de ces deux séances de simulations EPR, le recueil des données a été organisé d'une manière similaire aux fonds de salle dans les simulateurs du service de formation du Bugey.

 $-$  Observation et prise de notes systématiques.

- Questionnements aux formateurs et aux chercheurs en Facteurs Humains présents pendant la simulation et le débriefing des opérateurs ainsi qu'a posteriori pour étudier les journaux de bord du simulateur, approfondir les observations et vérifier les prises de notes.
- $-$  Compte rendu écrit de nos observations et de nos recommandations transmis aux principaux acteurs des tests FH (EDF R&D) ainsi qu'aux commanditaires de la mission (SEPTEN et SPI).

Ces observations ont fourni un panel d'informations très riches tant au niveau de l'activité globale des formateurs que sur la structure d'un simulateur, ses caractéristiques et les outils à disposition des formateurs pour observer et analyser l'activité.

Notre présence dans les locaux de l'UFPI du Bugey et la proximité avec des formateurs sur simulateur ont permis de fructueux et réguliers échanges formels et informels. Ils ont permis de récolter des informations et d'évaluer notre niveau de compréhension du domaine ainsi que la portée de nos propositions. Nous avons aussi présenté de manière plus formelle et régulière l'avancée de nos travaux au cours des réunions des services SPI et de formation du Bugey. Ces réunions ont permis d'exposer nos idées et de recueillir les avis de chacun.

La démarche de découverte de l'environnement applicatif que nous avons initiée, nous a permis de comprendre l'importance du rôle des formateurs et les enjeux auxquels ces derniers doivent faire face lors des simulations sur simulateur pleine échelle. Sur la base de cette connaissance nous avons été en mesure de mettre en lumière certaines limites que ce travail pourrait contribuer à repousser.

Un rapport de recherche interne à EDF a été rédigé. Les sections suivantes en reprennent l'essentiel en respectant les nécessaires règles de confidentialité.

## 2.3 Description de l'environnement des simulateurs pleine échelle `a l'UFPI

Avec les progrès techniques et la demande en énergie sans cesse croissante EDF a développé au fil des années de nouveau types de centrales nucléaires, présentées par « palier », permettant de fournir plus de puissance et de rendement. Chaque palier technologique n´ecessite ainsi une connaissance et une formation spécifique tant pour la conduite que pour la maintenance. Les salles de conduites des différents paliers technologiques sont elles aussi différentes de palier en palier. Certaines autorisent par exemple des postes fixes et assis aux opérateurs et dans d'autres les opérateurs doivent intervenir debout et se déplacer dans l'ensemble de la salle de commande. Il en va de même pour le nombre d'informations que les opérateurs doivent prendre en compte et auxquelles ils peuvent accéder, qui diffère d'un palier à un autre. Sur un même site de production d'électricité (ou CNPE) il peut coexister plusieurs paliers. Un site accueille 2, 4 ou 6 groupes de production nucléaire appelés pour l'occasion « tranche ». Afin de former et d'évaluer les opérateurs et les équipes de conduite, l'UFPI possède dans ses locaux, répartis sur le territoire fran-¸cais, un `a plusieurs simulateurs pleine ´echelle pour chaque palier pr´esents sur les CNPE. Les IHMs et l'organisation de ces simulateurs sont par nature différents les uns des autres. Certains étant plus avancés que d'autres en terme de suivi de l'évolution des paramètres du simulateur pendant la simulation. Leur fonction principale est partagée par tous : la formation. En ce sens les salles des simulateurs pleine échelle possèdent une organisation basée sur un modèle commun.

Les environnements de formation basés sur les simulateurs pleine échelle se composent de deux parties principales : la « Salle de commande du simulateur » et le « Local instructeur » (Figure 2.1).

La salle de commande du simulateur est aussi proche que possible du contexte professionnel où interviennent les stagiaires évalués. Elle se compose :

- du simulateur et ses deux blocs principaux pour le pilotage du réacteur (circuit Primaire) et du générateur de vapeur (circuit Secondaire) ;
- $-$  d'une bibliothèque d'instructions et de consignes papier ;
- de plusieurs téléphones permettant aux stagiaires de rentrer en contact avec les différents rôles simulés par les formateurs dans le « local instructeur » (salle des machines, Ingénieur Sûreté, Superviseur, Chef d'Exploitation, rondier,. . .) ;
- de micros d'ambiance ;
- de micros individuels, de type micro-cravate, portés par les stagiaires ;
- $-$  d'un ensemble de caméras avec zoom et orientables pour suivre les activités des stagiaires.

Le local instructeur est séparé par un miroir sans tain de la salle de commande du simulateur et accueille les formateurs chargés de piloter le scénario d'entraînement ou d'évaluation avec différents outils.

- Le Pupitre Instructeur (ou PI) permet d'initialiser le simulateur, de créer et de déclencher des événements, de geler, de ralentir ou d'accélérer la simulation, de saisir des commentaires et de surveiller en temps réel l'évolution des paramètres du simulateur (c.a.d de la « tranche » simulée) ainsi que les interactions des stagiaires sur le simulateur.
- La station vidéo offre la possibilité de piloter les caméras et les vues de la salle de commande du simulateur ainsi que d'ajouter des annotations pour l'analyse et les séances de débriefing.
- Les hauts parleurs retransmettent le fond sonore de la salle de commande du simulateur et les voix des stagiaires permettant d'identifier les différents points de communication entre ces derniers.
- Une bibliothèque d'instructions et de consignes papier identique à celle de la salle de commande du simulateur est à disposition.
- Plusieurs téléphones correspondent à différents rôles incarnés par les formateurs (salle des machines, Ingénieur Sûreté, Superviseur, Chef d'Exploitation, rondier,...) et peuvent être sollicités par les stagiaires. Les formateurs peuvent aussi par eux mˆemes appeler les stagiaires pour leur faire un compte rendu d'intervention ou leur signaler une panne.

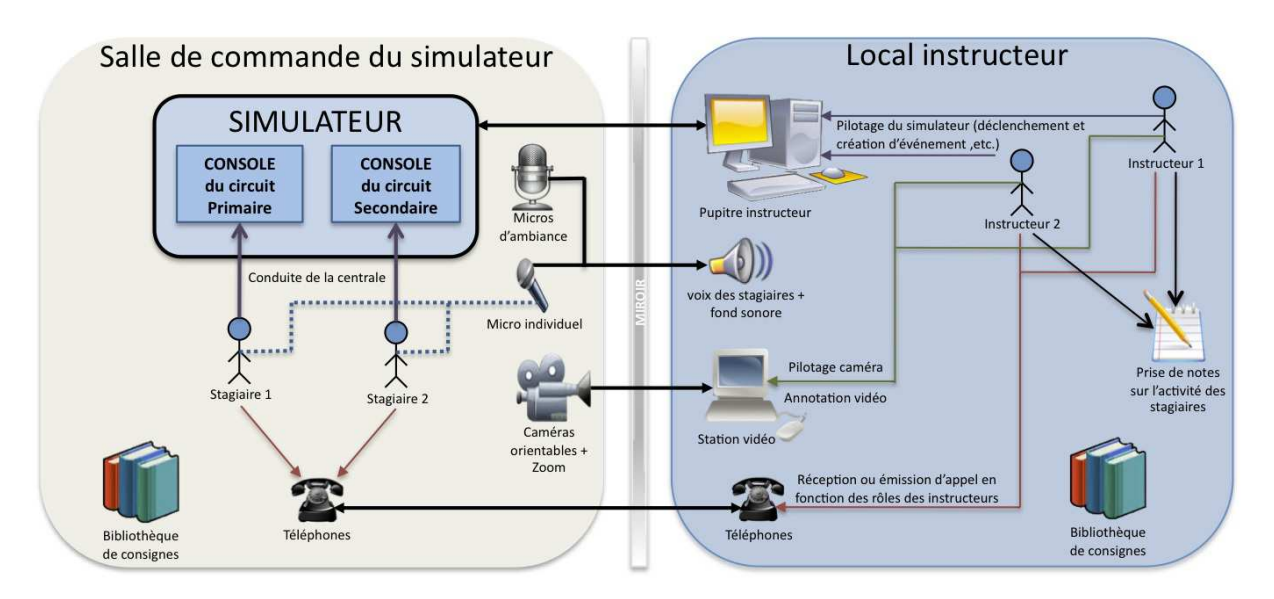

FIGURE  $2.1$  – Descriptif de l'environmement de formation basé sur un simulateur pleine échelle

## 2.4 Organisation et déroulement des sessions de simulations

Les séances de simulation comportent communément plusieurs phases orientées autour de la réalisation par les stagiaires d'un « transitoire ». Un transitoire est l'action de faire passer le simulateur d'un ´etat physique initial E0 `a un instant t0 `a un ´etat final attendu et connu En `a tn (fin de la simulation).

#### 2.4.1 Organisation des sessions de simulations

Les phases centrées sur l'activité de conduite d'un transitoire sont constituées autour « d'objectifs pédagogiques spécifiés » que les stagiaires doivent exécuter. Les « objectifs pédagogiques spécifiés » (OPS) représentent les actions concrètes que les stagiaires doivent effectuer pour réaliser le transitoire suivant leur rôle respectif. Les objectifs pédagogiques spécifiés appartiennent à des « familles d'objectifs pédagogiques spécifiés » (FOPS) de plus haut niveau. Elles reflètent la traduction des « objectifs pédagogiques généraux » (OPG) du métier de la conduite auxquels les comportements des stagiaires doivent impérativement satisfaire et ce quel que soit le scénario du transitoire (Figure 2.2).

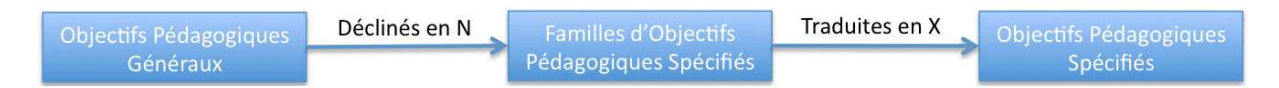

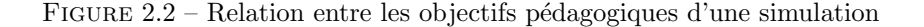

Les objectifs pédagogiques généraux sont communs à toutes les populations de stagiaires et regroupent les savoirs clés par métier (opérateur primaire ou secondaire, superviseur, chef d'exploitation,...) propres au référentiel de compétences du métier de la conduite.

Il y a 4 objectifs pédagogiques généraux :

- $-\times$  Connaître et surveiller l'installation », par exemple :
	- connaître, surveiller et justifier l'état de l'installation, à partir d'informations délivrées en salle de commande ;
	- $\bullet$  détecter et tracer un écart par rapport à la situation normale;
	- $\bullet$  diagnostiquer les causes et les conséquences de l'écart.
	- « Conduire l'installation » avec par exemple :
		- r´ealiser depuis la salle de commande l'ensemble des actions et manœuvres d'exploitation dans les phases d'arrêt, démarrage, de pilotage ou de stabilisation de l'installation, en appliquant les documents opératoires, sans entraîner de dégradation du niveau de sûreté et la sollicitation des actions de protection. délivrées en salle de commande ;
		- mettre en œuvre une méthode de travail basée sur l'analyse de risque en temps réel. Cette analyse de risque couvre les domaines de la sûreté, de la radioprotection, de la sécurité, de l'environnement, de la sûreté du réseau et de la disponibilité.
- « Assurer la continuit´e du service » c'est-`a-dire savoir collecter, trier, tracer et expliquer l'ensemble des informations nécessaires à la continuité du service à travers la relève de quart.
- $-\times$  Travailler en équipe  $\ast$  et par exemple :
	- définir les rôles de chacun dans l'équipe de conduite (opérateur eau vapeur, opérateur réacteur, cadre technique, chef d'exploitation) ainsi que ceux de l'ingénieur sûreté ;
	- savoir appliquer les critères d'appel du Chef d'Exploitation et de l'Ingénieur Sûreté;
	- demander la réalisation, obtenir le compte rendu et contrôler les effets des actions demandées en local (salle des machines,...) ;
	- appliquer les pratiques de fiabilisation des interventions.

Durant la simulation, le formateur s'assure que ces pratiques sont bien mises en œuvre par les stagiaires au travers de l'observation de leurs activités et en particulier de la réalisation des objectifs pédagogiques spécifiés propres au transitoire et au rôle du stagiaire. Les objectifs pédagogiques généraux, les familles d'objectifs pédagogiques spécifiés et les objectifs pédagogiques spécifiés représentent donc le vocabulaire de l'observation et de description de l'activité.

#### 2.4.2 Déroulement des sessions de simulations

Le déroulement d'une session de simulation est communément réparti en plusieurs phases dont le nombre peut varier en fonction des types de simulation (évaluation sommative, ou formative). Globalement les phases liées à la réalisation du transitoire sur le simulateur et nécessitant la conduite, l'observation et l'analyse des formateurs sont celles présentées ci-après :

#### Phase de réalisation du transitoire

Durant cette phase, les stagiaires doivent réaliser la conduite du transitoire sur un simulateur pleine ´echelle en respectant les objectifs p´edagogiques g´en´eraux propres aux r´ef´erentiels de comp´etences de leur métier (opérateurs primaire, secondaire, superviseur, chef d'exploitation,...).

Durant la simulation les formateurs pilotent le scénario de simulation et observent l'activité des stagiaires suivant les familles d'objectifs pédagogiques spécifiés et les objectifs pédagogiques spécifiés associés. Les attendus en matière de familles d'objectifs pédagogiques spécifiés peuvent être par exemple :

- « Tour de Bloc » : relever les paramètres représentatifs de l'état global initial de l'installation ;
- $-\ast$  Surveillance  $\ast$  : gérer des alarmes, surveiller l'évolution des paramètres liés au transitoire ;
- « Application documents et gestes professionnels » : actions des opérateurs liées à la conduite de l'installation et attendues par le formateur ;
- $-\ast$  Communication  $\ast$ : il s'agit de transmettre un ensemble d'informations au deuxième opérateur en respectant les règles de la « communication sécurisée » ;
- « Tracabilité » : réaliser une fiche de relève pour prévoir le transfert de conduite à l'équipe suivante.

#### Phase d'analyse du transitoire

Durant cette phase, les formateurs mettent en commun leurs notes et leurs observations pour préparer la phase de débriefing avec les opérateurs.

#### Phase de débriefing de la session de simulation, restitution des résultats entre les stagiaires et les formateurs

Cette phase se déroule sous la forme d'un entretien avec les stagiaires, l'accès à la documentation étant autorisé.

Au cours de cette phase, les stagiaires doivent être capables de présenter l'historique du transitoire, les  $\acute{e}$ carts par rapport à l'attendu et l'état final de l'installation. Les formateurs peuvent ainsi vérifier que les stagiaires ont « compris » les actions qu'ils ont réalisées au cours du transitoire.

Les familles pédagogiques cibles peuvent être les suivantes :

- « Etat final de l'installation » : citer le domaine d'exploitation et l'état standard, citer les moyens disponibles pour maîtriser et surveiller les fonctions de sûreté;
- $-\epsilon$  Ecarts » : Identifier les écarts entre le prévu et le réalisé, et les expliquer ;
- $-\ast$  Compréhension  $\ast$ : expliquer les phénomènes physiques, les actions de régulation, les messages d'alarmes liées au transitoire (courbes éventuellement fournies par l'évaluateur).

A l'issue de cette phase, les formateurs rendent compte de leurs observations en s'appuyant sur leurs notes et en favorisant l'auto-critique et le dialogue avec les stagiaires.

#### Le Retour d'EXpérience (REX)

A l'issue du stage de formation, les formateurs peuvent réaliser un retour d'expérience ou REX [Gau05]. L'analyse du retour d'expérience permet de modifier les formations et d'améliorer les capacités des

stagiaires, diminuant ainsi les écarts pour améliorer les performances.

Le REX peut contenir :

- le nombre de stagiaires évalués et leur profil ;
- $-$  difficultés, écarts et bonnes pratiques rencontrées;
- le nombre et la nature des axes de progrès formulés;
- $-$  une appréciation quantitative de l'atteinte des capacités ;
- un bilan sur le taux de réussite global (nombre d'échec/réussite, note globale, moyenne des notes obtenues, . . .) ;
- pour les stagiaires ayant échoué à l'évaluation sommative : quelle est la proportion de réussite au 2ème passage à l'évaluation;
- le taux de présence hiérarchique à l'évaluation;
- la pertinence de l'action de formation ;
- sa cohérence avec les autre actions (pré-requis, redondance...);
- $\overline{\phantom{a}}$  son efficacité par rapport à l'atteinte des objectifs ;
- la conformité du déroulement de l'action par rapport au cahier des charges.

L'ensemble de ces phases forment ce que nous appelons « la boucle des sessions de simulations » (Figure 2.3) qui servira de support tout au long de notre thèse et notamment au chapitre 4 concernant nos questions de recherche.

#### *Remarque 3 :*

Les sessions de simulations s'inscrivent en règle générale dans un stage de formation. Un stage de formation peut faire appel à plusieurs scénarios de simulations auxquels devront faire face les opérateurs ou futurs opérateurs.

La représentation de la figure 2.3 fait interagir une équipe de stagiaires sur un simulateur pour faire face à une situation incidentelle/accidentelle pilotée par les formateurs. Durant la phase de réalisation, les stagiaires sont observés par les formateurs et doivent réaliser des actions spécifiques attendues pour réussir le transitoire.

Une fois la phase de réalisation terminée, les formateurs se réunissent pour analyser la conduite des stagiaires et préparer et conduire la phase de débriefing.

A l'issue du débriefing, les formateurs peuvent clore le stage de formation ou préparer une nouvelle session de simulation si le stage en compte plusieurs (cas des mises en situation professionnalisante).

A la clôture du stage de formation, les formateurs dressent la synthèse des points positifs et négatifs, des bonnes et des mauvaises pratiques des stagiaires. Ces informations pourront alimenter la base du REX `a une ´echelle nationale afin de dresser un bilan des formations et d'am´eliorer ou de d´efinir de nouveaux stages.

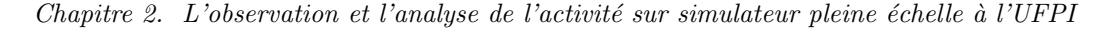

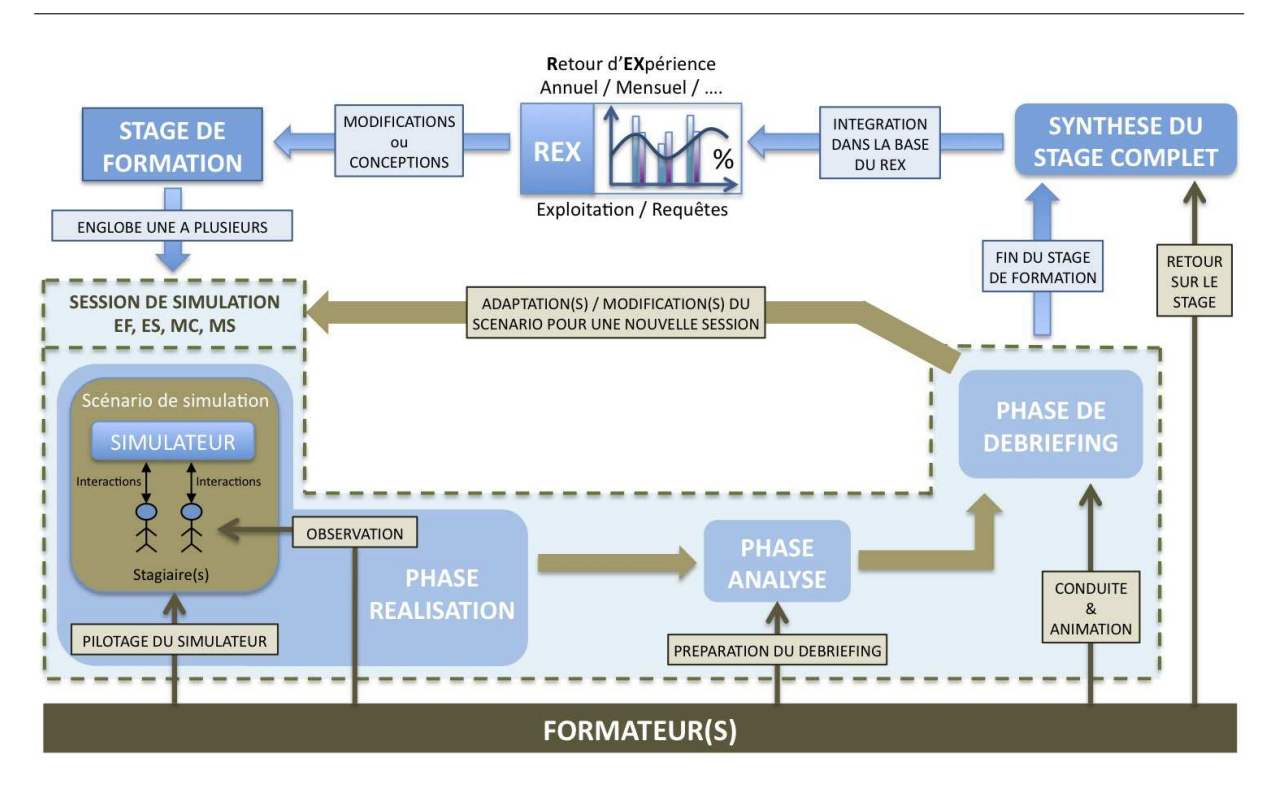

FIGURE  $2.3$  – Synthèse schématique de la boucle des sessions de simulations

## 2.5 L'observation de l'activité sur les simulateurs de l'UFPI

L'observation de l'activité des stagiaires est le point central de toute simulation qu'elle soit dédiée à la formation ou à l'évaluation des capacités. Elle est de la responsabilité des formateurs et consiste à recueillir les informations jugées pertinentes grâce à différents outils et sources d'observations (section 2.5.2) afin de faire ressortir certains comportements collectif et/ou individuels remarquables, d'identifier les écarts et les bonnes ou les mauvaises pratiques sur la conduite d'un transitoire.

Sur la base de ces informations, les formateurs peuvent conseiller et guider (formation) ou juger (évaluation sommative) les stagiaires.

Durant une session de simulation, les formateurs observent et notent, à partir du local instructeur,

l'ensemble des points clefs incontournables à la conduite du transitoire, les comportements et les communications entre les stagiaires. Ces points clefs sont observés et traduits par les formateurs suivant le vocabulaire de l'activité défini en section 2.4.1.

Au delà de leur formation en pédagogie, les formateurs possèdent la même formation initiale que les opérateurs. Le profil des formateurs est varié. Il peut s'agir d'anciens opérateurs, bénéficiant d'une forte expertise, ou de profils moins expérimentés n'ayant pas d'expérience terrain de la conduite. Ces derniers peuvent être soit des personnels en reconversion, soit de jeunes diplômés.

Du fait de leur formation et de leur connaissance parfaite des scénarios de simulations employés, ils sont `a mˆeme d'anticiper et de reconnaˆıtre les points clefs pour mener `a bien le transitoire.

L'observation de l'activité n'est donc pas un exercice simple, et au cours d'une session de simulation, les formateurs doivent rester vigilants aux comportements et aux actions des stagiaires.

Il n'est en effet pas toujours possible de prévoir l'ensemble de leurs actions et en particulier celles pouvant faire varier le bon déroulement du transitoire. Ces actions nécessitent donc une attention particulière de la part des formateurs.

#### 2.5.1 Particularités de l'observation

En plus des réalisations ou des non-réalisations des stagiaires attendues par les formateurs, ces derniers doivent aussi tenir compte de certaines particularités de l'observation qui sont autant de facteurs importants venant influer, voire modifier, les points clefs attendus d'un scénario de simulation.

Caractère chronologique des attendus Certains observables doivent être réalisés de manière chronologique puisque liés à un enchaînement logique d'actions à respecter sous peine par exemple d'endommager des équipements.

Les déviations Dans certains cas, les formateurs peuvent prendre en compte certains faits identifiés par eux comme étant des déviations, c'est-à-dire des écarts importants par rapport à une conduite attendue.

Les déviations peuvent concerner des écarts liés à la mauvaise application et/ou compréhension de consignes (procédures) ou des actions non appropriées de la part des stagiaires telles la perte d'un matériel ou lorsque qu'un stagiaire indique la conduite à suivre à un autre stagiaire qui aurait du conduire l'action sans aide (effet de groupe). Lorsque les formateurs constatent une déviation, leur rôle est alors de la noter, d'en catégoriser le niveau de gravité et d'observer si les stagiaires prennent conscience ou non de l'écart et engagent les actions correctrices nécessaires (rattrapage).

En fonction des déviations les formateurs doivent anticiper et observer les « nouveaux objectifs pédagogiques spécifiés » que les stagiaires devraient être en mesure de réaliser pour se rendre compte de l'écart et le corriger.

Dans le cas d'un rattrapage, deux cas sont alors possibles :

- la correction rattrape la déviation totalement, sans conséquence sur l'installation et sans retard notable sur la conduite : la déviation n'est pas comptabilisée ;
- la correction rattrape la déviation mais avec des conséquences mineures sans aggraver la sûreté : une déviation de rang inférieur sera comptabilisée.

Un rattrapage raté ou la non prise en compte de l'écart par les stagiaires peut conduire à une dérive importante du scénario pouvant conduire à l'intervention du formateur, la comptabilisation d'une déviation de poids maximal, et potentiellement à l'arrêt de la simulation.

Importance particulière de certains attendus Des observables peuvent être considérés comme primordiaux suivant les scénarios et les rôles des stagiaires dans la salle de commande du simulateur, soit parce qu'ils revêtent un caractère essentiel du point de vue sûreté, ou soit parce qu'ils constituent une  $\acute{e}$ tape incontournable du scénario. Étape qui, si elle n'est pas réalisée, peut entrainer l'échec du transitoire. C'est le cas par exemple des observations liées à la communication verbale entre les stagiaires.

#### 2.5.2 Les outils de l'observation et de l'analyse de l'activité

L'observation et l'analyse de l'activité des stagiaires sont des tâches intensives et complexes. Dans ce contexte les formateurs peuvent s'appuyer sur des sources d'information et des outils de collecte d'information et d'observation permettant de les assister dans leur métier.
### 2.5.2.1 Documents de suivi pédagogique

Pour certains scénarios de simulation, les formateurs peuvent disposer d'un ensemble de documents papier leur permettant de mettre en œuvre le scénario de simulation et de connaître la liste des observables pédagogiques spécifiés que les stagiaires devront réaliser. Ils peuvent aussi bénéficier de quelques indications de paramètres supplémentaires à observer telles des alarmes, des variables calcul´ees (section 2.4.2) qui sont autant d'indications additionnelles sur la conduite du transitoire.

#### 2.5.2.2 Les grilles d'observation

Utilisées seulement dans le cadre des évaluations sommatives individuelles, les grilles d'observations contiennent un ensemble d'observables pédagogiques spécifiés en nombre restreint et représentant les actions incontournables de la conduite du transitoire que les stagiaires doivent réaliser et sur lesquelles ils sont évalués. Ils sont classés suivant des familles d'objectifs pédagogiques spécifiés fixées, telles que présentées en section 2.4.1, et interviennent dans un ordre précis. Ils sont spécifiques à l'évaluation ainsi qu'au rôle de l'opérateur. A titre d'exemple, un opérateur primaire n'aura pas les mêmes observables attendus qu'un opérateur secondaire, qu'un chef d'exploitation ou qu'un superviseur. Les familles d'objectifs pédagogiques spécifiés restent les mêmes dans tous les cas.

Durant l'évaluation, les formateurs renseignent les grilles d'observations en utilisant 3 types d'annotations.

- R : Réalisé. L'observable a été réalisé par le stagiaire évalué.
- NR : Non réalisé. L'observable n'a pas été réalisé par le stagiaire
- NO : Non Observé. L'évaluateur n'a pas pu constater la réalisation de l'observable par le stagiaire pour des raisons liées soit à la qualité et la faisabilité de l'observation, soit à une perturbation générée par un autre stagiaire ou intervenant. Les non-observations doivent systématiquement ˆetre justifi´ees par les formateurs et mentionn´ees dans les grilles d'observation.

Des exemples types de grilles d'observation sont présentés dans l'annexe G de [Age04] et dans les annexes 7 et 10 de ce document.

Les grilles d'observation permettent aussi aux formateurs de comptabiliser les différentes catégories de déviations observées durant la simulation. De manière générale, même si les déviations ne sont pas toutes connues à l'avance (section 2.5.1), certaines d'entre elles plus classiques que d'autres sont mentionnées dans les grilles permettant au formateur d'anticiper leur observation.

Les grilles d'observations sont utilisées par le formateur pour considérer la réussite ou la non réussite d'une évaluation sommative. En ce sens leur rôle est essentiellement celui de faciliter la saisie, la prise en compte des observations, le calcul de la note finale des stagiaires et de faciliter la rédaction du compte rendu d'observation.

Elles sont donc couramment utilisées par les formateurs comme support au suivi de l'activité ainsi qu'à l'animation du débriefing.

### 2.5.2.3 Le Poste Instructeur(PI)

Comme nous l'avons déjà évoqué en section 2.3, tous les simulateurs pleine échelle ne se ressemblent pas. Il en va de même pour les fonctionnalités des Postes Instructeurs (PI). Certains offrent plus de fonctionnalités que d'autres et des ergonomies d'IHM variables.

Les postes instructeur, quels qu'ils soient, ont en commun certaines grandes fonctionnalités et un ensemble d'outils permettant aux formateurs de préparer, piloter et analyser une séance de simulation.

En phase de préparation du scénario, l'instructeur peut créer des macros d'initialisation de l'état initial du transitoire à réaliser, générer des pannes qui seront exécutées durant la simulation, configurer la visualisation du suivi des actions (courbes, journaux de bord, synoptiques,...)

Au cours de la simulation le formateur peut exécuter différentes macros pré-enregistrées, introduire des pannes et/ou bloquer des commandes locales à la volée. Il peut aussi suivre les actions des stagiaires et leurs conséquences sur le système via différents outils (présentés ci-après).

A l'issue de la simulation, l'instructeur peut analyser la séance en rejouant la simulation. Il peut naviguer dans le temps et observer les résultats en utilisant des images (synoptiques), des courbes et les journaux de bord.

Les journaux de bord (JDB) Les journaux de bord (JDB) enregistrent et affichent de manière exhaustive la chronologie de tous les événements du simulateur, au fil de l'eau et avec horodatage (exemple en Figure 2.4). Ils permettent aussi de suivre tous les paramètres physiques de l'installation.

Un journal est une liste de messages groupés suivant un critère d'appartenance et restituables chronologiquement.

Un message JDB est la matérialisation d'un événement sous la forme d'une ligne de texte. Les événements sont répartis dans plusieurs journaux de bord dont le nombre ainsi que la structure et l'organisation des informations peuvent légèrement varier de simulateur en simulateur et de PI en PI.

Globalement les journaux de bord existants sont les suivants :

- le journal de bord changement d'état TOR (Tout Ou Rien) : il contient les événements apparus dans la centrale au cours d'une séance (manœuvre d'actionneurs, signaux de protection, ...);
- le journal de bord de suivi ANA (Evènements Analogiques) : il contient tous les paramètres physiques ;
- le Journal de Bord des Actions Opérateur : il trace toutes les actions des opérateurs sur le simulateur ;
- le Journal de Bord des Repères Instructeur : il contient des «tops» commentés que l'instructeur a voulu enregistrer et les repères des mémorisations manuelles ;
- le Journal de Bord PI : il contient toutes les actions de l'instructeur comme le déclenchement de panne, l'accès au macro d'initialisation, etc.
- le Journal de Bord Alarmes : il contient l'ensemble des événements liés aux alarmes (apparition, disparition, ...);
- pour certains simulateurs il faut aussi ajouter le journal de bord des procédures enregistrant les  $\acute{e}t$ apes importantes du déroulement de procédures informatisées.

Les journaux de bord peuvent être utilisés pendant la simulation ou après la simulation pour l'analyse du déroulement de la séance.

Pendant la simulation, les journaux de bord permettent aux formateurs de voir en temps réel l'évolution des param`etres de la centrale et les interactions des stagiaires sur le simulateur. En fonction, ils peuvent intervenir pour geler l'état du simulateur, déclencher des pannes, ou toute autre action adaptée aux étapes du scénario et au besoin de la simulation (formation ou évaluation sommative).

Après la simulation, les journaux de bord peuvent être conservés et rejoués pour permettre aux formateurs d'analyser l'activité et de complèter leurs observations et/ou d'animer le débriefing avec les stagiaires.

Tout comme pour les simulateurs, il existe aussi des disparités entre les postes instructeurs. Certains PI ne possèdent pas de journaux de bord ANA et TOR, ces derniers étant mélangés avec d'autres évènements dans un journal de bord unique.

### Chapitre 2. L'observation et l'analyse de l'activité sur simulateur pleine échelle à l'UFPI

En fonction des PI les formateurs peuvent aussi créer leurs propres journaux de bords, soit :

- par filtrage des types d'évènements ANA ou TOR ou directement d'évènements jugés spécifiques ;
- $-$  par composition de plusieurs des journaux cités ci-dessus ;
- $-$  par comptage d'occurrence d'évènements sélectionnés.

| , Journal de bord composé<br>inactif sur<br>Filtrage |                 |                                           |                   |                 | 國國國                 |  |
|------------------------------------------------------|-----------------|-------------------------------------------|-------------------|-----------------|---------------------|--|
|                                                      |                 | E<br>Historique<br>$\mathcal{L}$<br>Mode  |                   | 1020 Evénements | Composition ?       |  |
| <b>Temps Simulé</b>                                  | Repère          | Libellé                                   | Evénement         | Valeur 1        | Valeur <sub>2</sub> |  |
| 01:44:56.180                                         | 2RPE224EC       | 018PO ES OU NTH 01 PS PLANCHER            | PRESENCE          |                 |                     |  |
| 01:44:59.580                                         | 2RPE228EC       | 024PO ES OU NTH 02PS RESIDUAIRE           | ABSENCE           |                 |                     |  |
| 01:44:59.780                                         | 2RPE224EC       | 018PO ES OU NTH 01 PS PLANCHER            | <b>ABSENCE</b>    |                 |                     |  |
| 01:44:59.980                                         | 2RPE228EC       | 024PO ES OU NTH 02PS RESIDUAIRE           | PRESENCE          |                 |                     |  |
| 01:45:00.780                                         | 2RPE224EC       | 018PO ES OU NTH 01 PS PLANCHER            | <b>PRESENCE</b>   |                 |                     |  |
| 01:45:02.980                                         | 2RPE22BEC       | 024PO ES OU NTH 02PS RESIDUAIRE           | <b>ABSENCE</b>    |                 |                     |  |
| 01:45:03.180                                         | 2RPE228EC       | 024PO ES OU NTH 02PS RESIDUAIRE           | PRESENCE          |                 |                     |  |
| 01:45:04.380                                         | 2RPE228EC       | 024PO ES OU NTH 02PS RESIDUAIRE           | ABSENCE           |                 |                     |  |
| 01:45:05.780                                         | 2RPE224EC       | 018PO ES OU NTH 01 PS PLANCHER            | ABSENCE           |                 |                     |  |
| 01:45:06.180                                         | 2RPE228EC       | 024PO ES OU NTH 02PS RESIDUAIRE           | PRESENCE          |                 |                     |  |
| 01:45:08.180                                         | 2RPE228EC       | 024PD ES OU NTH 02PS RESIDUAIRE           | <b>ABSENCE</b>    |                 |                     |  |
| 01:45:10.780                                         | 2RPE229EC       | 024PO ES OU NTH 02PS RESIDUAIRE           | PRESENCE          |                 |                     |  |
| 01:45:11.780                                         | 2RPE22SEC       | 024PO ES OU NTH 02PS RESIDUAIRE           | <b>ABSENCE</b>    |                 |                     |  |
| 01:46:31.080                                         | <b>WP054AA</b>  | NIVEAU HAUT 002BA                         | <b>APPARTTION</b> | <b>T08</b>      |                     |  |
| 01:46:31.180                                         | 2VVP054EC       | 040SN NIVEAU 002BR                        | HAUT              |                 |                     |  |
| 01:46:43.080                                         | WP054AA         | NIVEAU HAUT 002BA                         | DISPARITION       | T08             |                     |  |
| 01:46:43.180                                         | 2VVP054EC       | 040SN NIVEAU 002BA                        | <b>NORHAL</b>     |                 |                     |  |
| 01:48:25.480                                         | REN112VP        | MODE DE COMMANDE AUTOMATIQUE              | Activation        |                 |                     |  |
| 01:49:15.380                                         | REN112VP        | MODE DE COMMANDE MANUEL                   | Activation        |                 |                     |  |
| 01:49:33,780                                         | REN112RC        | POSITION VANNE REN112VP                   | Activation        | 0.81300         |                     |  |
| 01:51:10.780                                         | KSC003T0        | BP ARRET KLAXON VOIE D - TOUCHE 1 POUSSEE | <b>APPUYEE</b>    |                 |                     |  |
| 01:51:14.180                                         | RENO59AA        | BOREMETRE - P >= 32B T>=60 - SOUP T>45    | PRESENTE          | <b>T06</b>      |                     |  |
| 01:51:14.180                                         | <b>KSC003T0</b> | BP ARRET KLAXON VOIE D - TOUCHE 1 POUSSEE | ACHEE             |                 |                     |  |
| 01:51:14.180                                         | KSC011ST0       | CLAVIER KSC - POUSSE                      | APPUYE            |                 |                     |  |

Figure 2.4 – Exemple de consultation d'un journal de bord

La visualisation de courbes Les formateurs ont aussi la possibilité de visualiser l'évolution de certaines variables sous la forme de courbes et d'indicateurs num´eriques. Ces variables sont des valeurs calculées par le simulateur ou par le poste instructeur. L'évolution d'une variable sous forme de courbe est soit fonction du temps  $F(t)$ , soit fonction d'une autre variable  $F(x)$ . Cette fonction permet à l'instructeur :

- de constituer des jeux de courbes ;
- de paramétrer le jeu d'échelles et plages de temps avec lesquelles les courbes sont visualisées ;
- de suivre en temps réel l'évolution de variables en conduite de séance;
- $-$  d'afficher l'historique complet de variables sur un exercice en analyse de séance;
- d'imprimer des courbes.

Les synoptiques Un synoptique est une représentation schématique d'éléments interactifs représentants, sous forme graphique et en couleur, l'état ou la valeur de certaines informations des systèmes du simulateur.

Les synoptiques sont utilisés par les formateurs pour observer l'évolution des paramètres du simulateur, et indirectement l'activité des stagiaires, mais aussi modifier en temps réel ces mêmes paramètres pour piloter le scénario de la simulation (ouverture, fermeture de vanne, panne de matériel, etc..) comme le montre les figures 2.5 et 2.6.

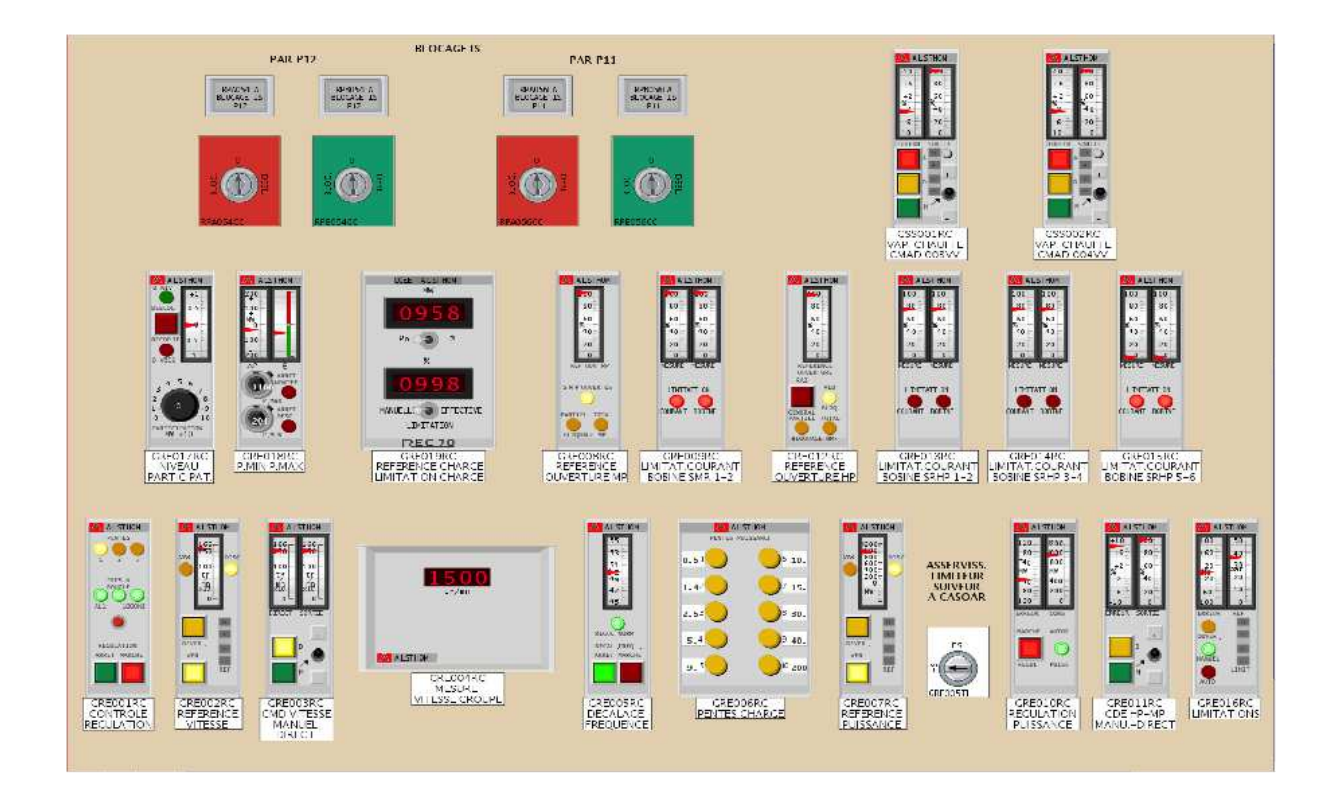

Figure 2.5 – Synoptique de suivi et de conduite des objets SdC

Les logigrammes de procédure Sur certains postes instructeurs les formateurs ont la possibilité de suivre l'avancement de l'exécution des procédures par les stagiaires. Cette fonctionnalité est possible uniquement pour les simulateurs dont les procédures sont informatisées ce qui n'est pas le cas de la majorité d'entre eux.

Les variables calculées Les postes instructeurs possèdent une fonction « calcul » ayant pour rôle d'effectuer des traitements sur les variables logiques et analogiques du simulateur pour obtenir des variables internes au poste instructeur.

Ces variables, appelées «variables calculées», sont composées, via une édition réalisée par le formateur, à partir de variables du procédé simulé, d'opérateurs arithmétiques, de fonctions mathématiques ´el´ementaires et d'op´erateurs logiques. Les types d'op´erateurs disponibles sont variables en fonction des versions des postes instructeurs. Certains PI ne proposent par exemple pas les opérateurs logiques. Les formateurs utilisent cette fonction pour obtenir des indications supplémentaires sur les paramètres de la conduite telle une température moyenne, un écart moyen entre deux valeurs, la comparaison d'une température par rapport à un seuil minimum et maximum etc.

Un tel paramétrage réclame cependant de la disponibilité et n'est pas toujours capitalisable. En fonction du temps de préparation, et de la dynamique de la séance de simulation les formateurs n'ont par conséquent pas toujours l'opportunité de créer et de suivre ces « indices ».

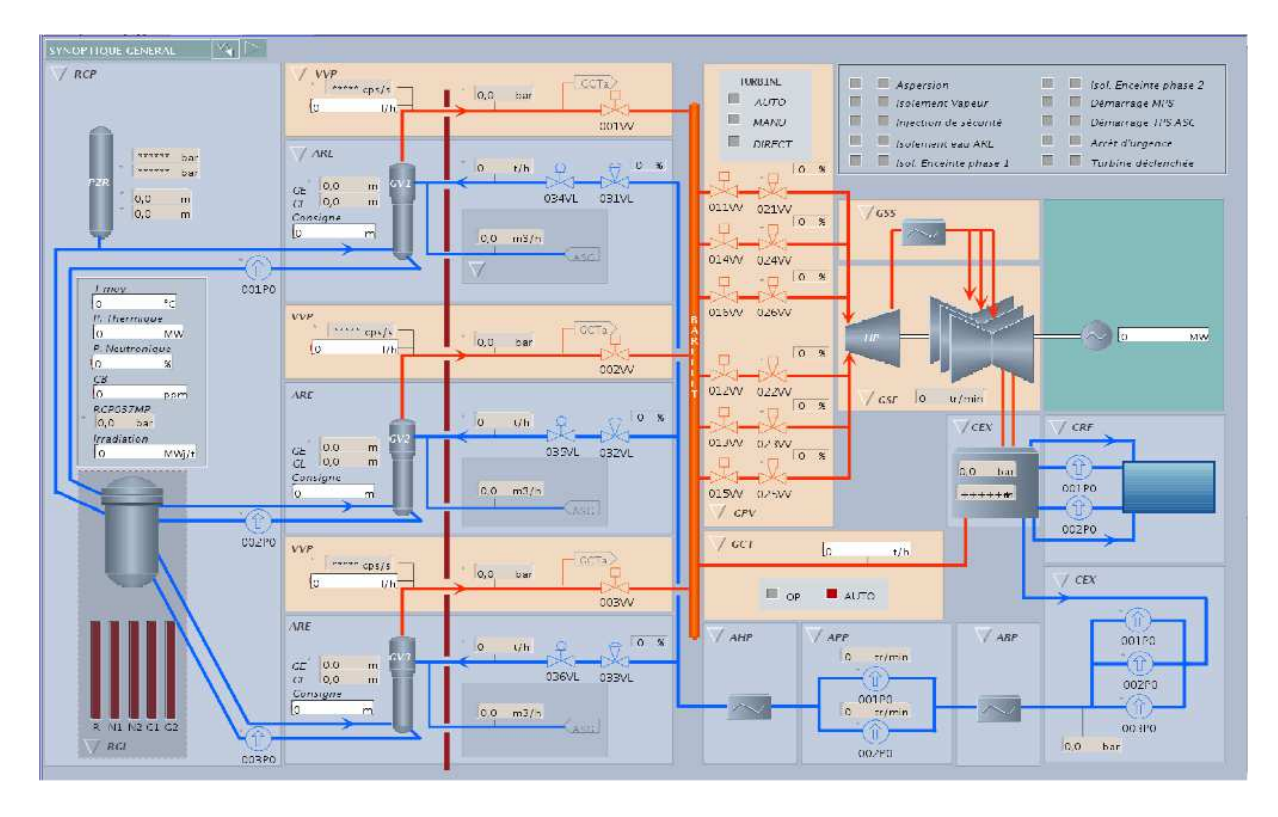

FIGURE  $2.6$  – Synoptique général de la tranche

### 2.5.2.4 Caméras et vidéos

Le PI est doté d'un matériel d'accès à plusieurs caméras orientables permettant de zoomer sur un stagiaire en particulier et/ou une partie de la « Salle de commande ». Les formateurs peuvent par exemple utiliser les caméras pour mieux visualiser les documents utilisés par les stagiaires durant la simulation. Les formateurs ont aussi la possibilité d'annoter les enregistrements vidéos par du texte saisi au clavier afin de repérer des points importants pour les phases d'analyse et de dépouillement des résultats ainsi que le débriefing avec les stagiaires (section 2.3.2) [Ber07]. La totalité des simulations est systématiquement enregistrée. L'objectif est de lever toute ambiguïté sur la réalisation ou la non réalisation d'une action d'un stagiaire et de faciliter les entretiens d'auto-explicitation en débriefing.

Les enregistrements sont ensuite détruits pour des raisons de confidentialité.

### 2.5.2.5 Le son

Durant les sessions de simulation, les stagiaires portent des micros individuels de type cravate qui, associés aux micros d'ambiance de la salle de commande du simulateur, permettent aux formateurs présents au local instructeur d'entendre les conversations entre ces derniers et d'observer les différents points clefs liées à la communication en conduite. En effet, en fonction du déroulement des scénarios et de leurs attendus, il peut être demandé aux stagiaires de s'exprimer à haute voix pour permettre aux formateurs de valider des attendus ou de plus facilement suivre l'activit´e.

#### 2.5.2.6 Les documents et notes des stagiaires

Les stagiaires peuvent être amenés à utiliser, compléter et saisir un panel très varié de documentation papier prenant une place prépondérante dans l'observation de leur activité. A la fin de la simulation, les formateurs peuvent utiliser ces documents pour compléter et/ou analyser leurs observations.

#### 2.5.2.7 Les entretiens d'auto-explicitation

Les entretiens d'auto-explicitation sont utilisés par les formateurs lors des séances de débriefing pour amener le stagiaire à parler lui même de son activité sur des points précis que les formateurs souhaitent mettre en valeur. Cette m´ethode permet aux stagiaires de se rendre compte de leurs points forts et faibles et d'en tirer de l'enseignement. Les formateurs peuvent aussi utiliser cet outil afin de vérifier/ valider une observation [Ver04] et [Ver07].

### 2.6 Les limites de l'observation et de l'analyse de l'activités sur simulateur pleine échelle

Dans les sections précédentes, nous avons décrit les objectifs et le contexte des simulations pour la formation et l'évaluation des personnels de conduite de centrale nucléaire ainsi que le rôle majeur des formateurs et les moyens associés pour leur permettre de mener à bien leur mission. Dans cette section, nous mettons en avant les limites de ces moyens et les points que nous pensons potentiellement intéressants de renforcer pour assister les formateurs dans cette activité, conformément aux enjeux de l'UFPI décrits au chapitre 1.

### 2.6.1 Difficultés de l'observation

L'observation des formateurs est principalement basée sur la réalisation ou la non réalisation par les stagiaires de point clefs métiers de la conduite, ou objectifs pédagogiques spécifiés, dans le contexte de la situation de simulation auxquels ces derniers sont confrontés. Les réalisations ou les non-réalisations de ces points clefs m´etiers sont autant d'indications permettant aux formateurs d'estimer le niveau de connaissances et/ou de capacité des stagiaires et de suivre l'activité. Les formateurs observent aussi d'une manière plus subjective pour détecter si les stagiaires sont sûrs de leurs gestes et des procédures appliquées, maîtrisant la situation ou dépassés par elle. Les formateurs, à partir de leurs observations, peuvent déduire que le stagiaire a compris la situation qu'il devait gérer, information importante pour le d´ebriefing. A l'issue de la simulation, l'ensemble de ces observations, factuelles et subjectives, alimente le débriefing.

#### *Remarque 4 :*

Dans le cas des évaluations sommatives, le jugement des formateurs est rendu exclusivement sur la base des observables attendus des grilles d'évaluations.

Pour tous rapports avec les opérateurs, les formateurs utilisent toujours des données factuelles.

Si pour la plupart des scénarios de simulation, les points clefs métiers à observer, c'est-à-dire les objectifs pédagogiques spécifiés, sont connus des formateurs, leur observation n'est cependant pas ´evidente. Ceci est particuli`erement vrai dans le cadre des objectifs p´edagogiques sp´ecifi´es, en relation avec le comportement, liés à la nature et la qualité de la communication entre stagiaires ou encore liés à la manière de prendre en compte les informations visuelles de tel ou tel signal d'alarme. Pour contourner ces difficultés, il peut être demandé aux stagiaires de réfléchir et de lire les informations clefs à haute voix. L'évaluateur a aussi la possibilité avec l'aide des caméras de visualiser les documents utilisés par le stagiaire.

L'observation de tels objectifs pédagogiques spécifiés nécessite cependant de la part des formateurs une vigilance et une attention constantes pour ne pas « rater » l'information et générer une Non-Observation (NO). Une Non-Observation peut entraîner des difficultés pour suivre l'activité et doit être justifiée dans le cadre des évaluations sommatives.

Des difficultés au moins aussi importantes existent pour l'observation des objectifs pédagogiques spécifiés liés aux interactions des stagiaires sur le simulateur. En effet, à un objectif pédagogique spécifié donné peut correspondre une à plusieurs interactions concrètes des stagiaires sur le simulateur. Par exemple, pour l'observable pédagogique spécifié « Borique par le bas du ballon » (figure 2.7) l'opérateur du circuit primaire doit réaliser trois actions spécifiques : lancer l'automate de borication puis ouvrir une première vanne en manuel et enfin fermer une deuxième vanne en manuel. La validation par le formateur de la réalisation d'un objectif pédagogique spécifié est donc conditionnée par l'observation par le formateur de la bonne exécution de ces actions par le stagiaire.

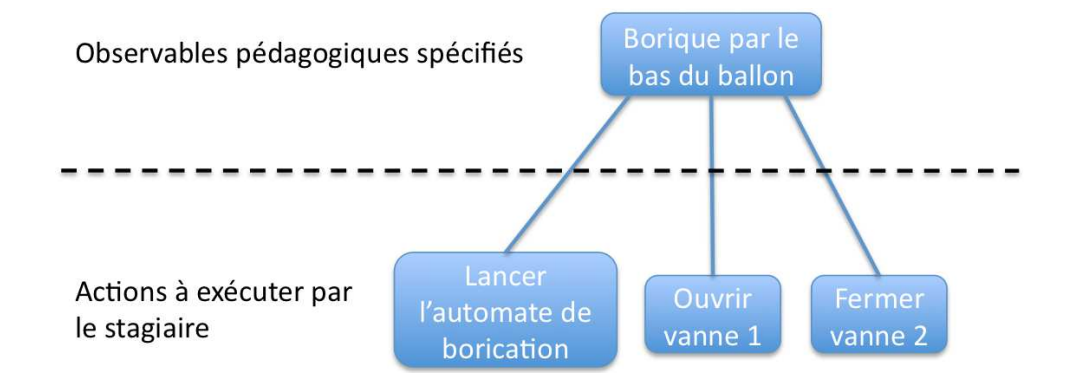

FIGURE  $2.7$  – Réalisation de l'observable « borique par le bas du ballon »

Les formateurs ne peuvent donc pas toujours observer directement un objectif pédagogique spécifié, mais plutôt indirectement au travers des actions des stagiaires sur le simulateur (c'est-à-dire leurs interactions sur le simulateur).

Si certaines actions des stagiaires composant les objectifs pédagogiques spécifiés sont facilement observables par les formateurs (derrière le miroir sans tain ou avec l'orientation de la caméra et à la vidéo), d'autres requièrent que les formateurs recherchent et visualisent la trace de leurs interactions au travers d'outils tels les journaux de bords, les synoptiques, les courbes, etc. (section 2.5.2.3).

Les réalisations ou non-réalisations des objectifs pédagogiques spécifiés, ne sont cependant pas les seules observations faites par les formateurs lors d'une simulation. En effet, la bonne réalisation d'un objectif pédagogique spécifié n'est pas toujours suffisante pour attester de la connaissance ou des capacités

d'un stagiaire. Les formateurs observent aussi les détails de la réalisation de l'action afin de se faire une opinion suppl´ementaire de la conduite du stagiaire et savoir si la r´ealisation de l'objectif p´edagogique spécifié a été conduite dans les « règles de l'art » conformément aux objectifs pédagogiques généraux de la conduite (section 2.4.1). Il s'agit ainsi de vérifier si l'opérateur à effectué l'action assez vite, en une seule ou en plusieurs fois et au bon moment par rapport à l'état de la centrale, etc.

Ces observations supplémentaires sont avant tout fonction du niveau de connaissances et d'expérience des formateurs. Les plus aguerris s'appuieront sur un ensemble d'« indices » factuels que leur expérience leur a appris à chercher et à reconnaître ainsi que leur parfaite connaissance du scénario joué, pour se forger une opinion. Il peut s'agir de paramètres et d'événements factuels de bas niveaux du processus simulé tel que l'état d'une vanne à un instant t, l'apparition d'une alarme, la variation d'une concentration, etc.

### 2.6.2 Limites des outils de l'observation

Les outils de l'observation imposent eux aussi des limites à la qualité et la quantité de ce qui peut être observé. Leur nombre, leurs particularités ergonomiques et d'utilisation peuvent représenter une charge cognitive supplémentaire modifiant les conditions d'observation.

Dans le local instructeur les formateurs naviguent entre l'observation directe (miroir sans tain, caméras), l'écoute des sons et la consultation d'un ensemble de paramètres sous la forme de synoptique, de courbes et de journaux de bords. En fonction de l'importance et de la diversité des paramètres à observer, le nombre et le détail des synoptiques peut rapidement nécessiter une grande habitude de manipulation pour ne pas biaiser l'observation.

Les journaux de bords fournissent une masse d'information en temps réel qui impose aux formateurs de connaître l'information recherchée et de l'observer au moment opportun.

La visualisation sous forme de courbes est un moyen utile de voir évoluer des paramètres, cependant au delà d'un certain nombre de courbes superposées sur le même graphique le formateur éprouvera des difficultés à toutes les exploiter. Il devra impérativement s'organiser pour limiter le nombre de courbes afin que celles-ci soient exploitables lors du suivi des stagiaires.

Si les pupitres instructeurs possèdent des outils permettant d'observer l'activité dans les moindres détails, leur paramétrage et dans certains cas leur difficulté d'utilisation, imposent aux formateurs de faire des choix dans l'observation. Il n'est pas possible de tout observer et même les formateurs les plus aguerris se concentrent sur certains points plus spécifiques que d'autres.

### 2.7 Axes de réflexions pour répondre aux problématiques de l'UFPI

Le rôle des formateurs durant les sessions de simulation est essentiel. Ils ont tout d'abord la responsabilité de piloter le scénario de simulation et dans le même temps d'observer l'activité des stagiaires en s'appuyant sur leur expérience, la connaissance des scénarios utilisés sur les simulateurs et leurs sensations respectives. Les observations et les analyses à réaliser sont nombreuses et les facteurs de difficultés importants : effectif des stagiaires à observer, complexité du transitoire, nombre d'observables pédagogiques spécifiés, comportement des stagiaires durant la simulation, temps d'analyse parfois limité, outils d'observation `a choisir et param´etrer. Autant de facteurs pouvant influer sur des non-observations et/ou des difficultés à valider les non-réalisations des stagiaires qui auront des conséquences sur l'analyse

de l'activité ainsi que le débriefing des opérateurs.

Si il est professionnellement difficilement concevable pour un formateur de quitter une salle simulateur sans avoir noté toutes les observations attendues et pertinentes et sans connaître toutes les raisons des non-observations éventuelles, la conduite d'une session de simulation reste une activité délicate et ce notamment pour les jeunes formateurs.

Dans le cadre des enjeux de l'UFPI et sur la base des résultats de notre démarche nous avons défini plusieurs grands axes de réflexions.

### Améliorer les moyens des formateurs pour l'observation de l'activité des stagiaires sur simulateur par la mise à disposition d'outils novateurs notamment pour aider au débriefing tels que :

- aider les formateurs à ne pas « rater » d'observation ;
- observer plus d'informations pertinentes ;
- faire émerger des informations difficilement observables;
- fournir des nouveaux supports de l'observation pour l'analyse et le débriefing.

### Instrumenter et optimiser la boucle du retour d'expérience (REX) afin d'en tirer des enseignements pour bâtir les programmes de formations des années à venir.

- $-$  enquêter sur les actions des utilisateurs a posteriori;
- $-$  capitaliser les observations à des fins de retour et de partage d'expérience.

Ces axes de réflexion ainsi que l'ensemble des informations présentées dans ce chapitre inspirent nos propositions de recherche, présentées au chapitre 3, ainsi que notre contribution générale (chapitres 4 et 5).

## Chapitre 3

# Etat de l'art et problématique de recherche

### Sommaire

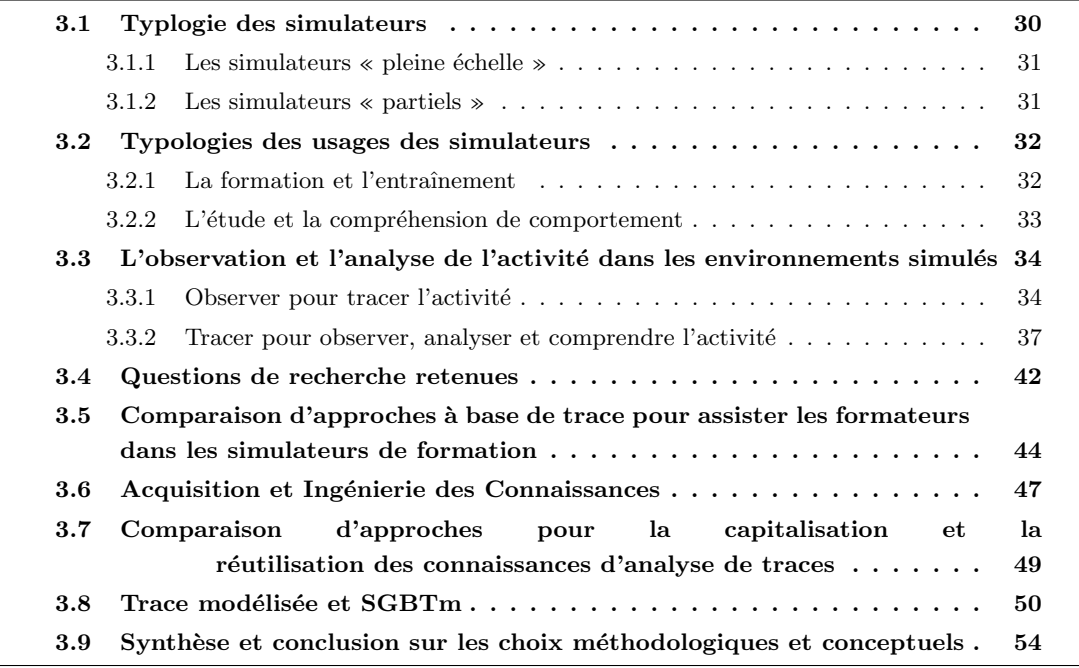

Nous organisons l'état de l'art en commençant par la revue de la littérature et de l'existant en terme d'assistance aux formateurs à partir d'observations de l'activité dans les environnements d'apprentissage à base de simulateur. Ces approches démontrent l'importance de la modélisation du processus informatique d'observation et d'interprétation des observations réalisées et nous amène à approfondir la question de l'usage des traces numériques dans le contexte de la formation. Une section sera consacrée à la comparaison des différentes approches selon les bonnes propriétés attendues pour assister le processus d'analyse d'une activité de formation à partir de son observation. La représentation et la construction des connaissances nécessaires pour guider les processus informatiques d'assistance à l'analyse de l'activité d'apprentissage nécessitent une ingénierie des connaissances sur laquelle nous ferons un état de l'art spécifique, permettant d'argumenter pour les propositions que nous faisons et les situant par rapport à l'existant. Nous confluerons en synthétisant nos propositions de recherche argumentées et situées sur cet état de l'art et de l'offre.

### 3.1 Typlogie des simulateurs

La simulation permet l'étude indirecte du comportement d'un phénomène existant ou non (réel ou imagé) qui ne peut être compris que par le biais d'expérimentations sur une représentation artificielle (logicielle ou non) de ce phénomène. La nécessité de simuler un phénomène intervient quand sa réalité « est potentiellement trop dangereuse, trop onéreuse, difficile a gérer ou inaccessible » [GVS99].

Le besoin de simuler un phénomène « relève en effet fondamentalement de la perception d'un risque,  $d'$ une impossibilité indissociable de notre condition d'être vivant soumis aux limites d'espace et de temps  $\gg$  [Dub01].

 $[Gre04]$  distingue deux catégories de simulation :

- Les simulations symboliques où une population d'évènements et de procédés extérieurs aux apprenants est reproduite. Les acteurs interagissent avec les informations collectées en tant que chercheurs.
- Les simulations expérientielles où un microcosme social est recréé et induit un rôle pour chacun des participants qui interagissent alors selon certaines règles, dans un scénario complexe qu'ils font ´evoluer au cours de la simulation.

Les simulateurs appartiennent à cette deuxième catégories. Un simulateur peut être perçu comme ´etant la repr´esentation de certaines caract´eristiques d'un environnement r´eel pour atteindre des objectifs spécifiques [Hol11].

Dans le cadre de notre thèse, nous formulons une définition plus exhaustive, à savoir : un simulateur est un outil conçu pour reproduire et simuler, partiellement ou complètement, le contexte d'une situation authentique et/ou d'une activité et/ou les comportements d'un système réel. Un simulateur, par ses capacités d'interactions réalistes, se démarque donc d'une simulation plus passive. Il permet à des utilisateurs de manipuler les paramètres du systèmes, de l'activité ou de la situation simulée au travers d'interactions ou de gestes opérationnels qu'ils auraient ou pourraient avoir en situation réelle.

Dans la suite de ce chapitre nous ne traiterons que des simulateurs informatisés. Ces derniers représentent en effet l'environnement sur lequel nos recherches ont été appliquées et demeurent aussi les plus courants dans la littérature scientifique.

Les domaines d'application des simulateurs sont nombreux et très variés. [TMDS97] et [Pas05b], permettent de distinguer deux grandes catégories : les simulateurs dit « pleine échelle », « d'ensemble » ou encore de « haute fidélité » (« full scale ») et les simulateurs « partiels » (« part task »).

### 3.1.1 Les simulateurs « pleine échelle »

Le but des simulateurs pleine échelle est de reproduire de manière réaliste une situation authentique et son contexte dans toutes ses dimensions avec comme objectif d'être un substitut de la réalité. Leur principale qualité est donc la fidélité technique.

Du fait de leur nature, les simulateurs pleine échelle s'utilisent dans les milieux jugés à risque et/ou sensibles, où il est très difficile, voir impossible, d'apprendre, de s'entraîner ou d'étudier « sur le terrain » pour cause de dangers corporels pour les personnes et/ou de dégradation pour les matériels ou l'environnement.

Il n'est donc pas rare de les retrouver dans des domaines tels que celui de l'énergie et de la conduite de centrale nucléaire [Pas05a], de l'aéronautique et du pilotage d'avion [Pag00], dans le milieu maritime avec le pilotage de bateau [HA13], l'anesthésie en contexte hospitalier [Cho96] ou la conduite de véhicule militaire comme les chars d'assaut [MDC91] etc. Du fait de leur exigence de fidélité à la réalité de la situation reproduite, la conception, la maintenance et la mise à niveau des simulateurs pleine échelle représentent en général un coût non négligeable.

Dans certains cas, la fidélité ou la validité écologique des simulateurs n'est pas pertinente et des simulateurs dit « partiels » peuvent leurs être préférés.

### 3.1.2 Les simulateurs « partiels »

A la différence des simulateurs pleine échelle, les simulateurs partiels ne cherchent pas à reproduire exactement une situation authentique dans son ensemble, mais une partie ou une simplification. « L'intérêt de la notion de simulateur "part task" est de proposer un autre idéal, remplissant une fonction différente  $\sqrt{\text{The}97}$ .

Les simulateurs partiels transforment, par réduction et/ou simplification, un problème, présent dans une situation authentique, en une situation d'étude, d'entraînement et/ou « d'apprentissage intentionnel » [Pas06].

« Une simulation mettant en œuvre une réduction de la réalité peut être utile pour focaliser l'attention de l'apprenant débutant et cibler son apprentissage sur des concepts fondamentaux, sans lui demander à cette étape une maîtrise complète de tous les détails du système réel. Par ailleurs, tous les aspects d'une simulation ne sont pas forcément à traiter avec le même degré de réalisme » [Gue05].

Les simulateurs partiels coûtent moins cher et sont plus rapidement concus, transformés ou enrichis de nouveaux dispositifs qu'un simulateur pleine ´echelle [The97]. A ce titre, les simulateurs partiels sont souvent présents dans les mêmes milieux que les simulateurs pleine échelle. C'est le cas du simulateur partiel d'HAMMLAB (Halden Menneske-Maskin Laboratorium) [Owr11], dédié aux études des interactions entre l'humain et le système dans les milieux de la conduite de centrales nucléaires.

Du fait de leur nature, leur forme est très diverse : environnements virtuels immersifs dans les environnements SEVESO [BBLL11], haptiques, à retour d'effort pour reproduire des gestes [Tal08] ou bien encore certains micromondes axés sur la compréhension et la manipulation de concept [BFRP02]. En fonction des écarts entre la situation écologique et conceptuel d'avec la situation représentée, les micromondes ne peuvent pas tous être considérés comme des simulateurs [SR98]. « La frontière entre micromondes et environnements d'apprentissage basés sur la simulation n'est pas toujours simple à tracer » [GPCC00].

L'approche la plus courante dans le monde industriel est l'usage de simulateurs partiels reproduisant à l'identique une partie seulement d'un simulateur pleine échelle [KS90].

Un simulateur est donc une reproduction artificielle partielle ou complète d'une réalité. En ce sens les simulateurs permettent donc de « manipuler » une réalité en s'affranchissant de toute répercussion sur cette dernière (utilisateur(s) y compris). De par leur nature ils peuvent être employés dans diverses situations qu'il nous faut étudier pour en comprendre les particularités.

### 3.2 Typologies des usages des simulateurs

Les simulateurs (partielle ou pleine échelle) peuvent être conçus et employés pour la formation et l'entrainement de stagiaires, la mise au point de procédure ou encore l'étude et la compréhension des comportements d'un système et/ou de ceux d'individus en prise avec le système.

### 3.2.1 La formation et l'entraînement

L'utilisation des simulateurs est particulièrement répandue dans les situations d'apprentissages dédiées à la transmission de savoir-faire et de compétences [AP04] qui ne peuvent s'acquérir que par la pratique dans le contexte de l'activité et l'analyse des résultats (échecs/réussites) de cette même pratique. C'est à dire « quand on combine apprentissage par l'action et apprentissage par l'analyse de l'action... », « ...ce qui relève de l'analyse réflexive et rétrospective de sa propre activité » [Pas06].

Historiquement les simulateurs pour la formation ont été utilisés dans des « situations de travail très  $dynamics<sup>2</sup>$  et à risques où il n'était pas envisageable d'y prévoir un apprentissage pratique qui se fasse directement sur le tas. De ce fait, la philosophie qui a présidé à l'utilisation de ces simulations fut une philosophie « réaliste » : le simulateur était de type pleine échelle » [PMV06].

Cette philosophie du pleine échelle est par exemple présente depuis très longtemps dans la formation et l'entraînement des pilotes d'avion [CD98] et des opérateurs de conduite de centrale nucléaire [Age04] et [Pas05a].

Dans ce cadre, les simulateurs pleine échelle sont employés pour la formation initiale, l'évaluation et l'entretien des capacités des personnels tout au long de leur carrière. Certains simulateurs en aviation sont même suffisamment proches de la réalité pour que les pilotes puissent passer leur qualification directement sur simulateur [Jou05].

Etant donné que les simulateurs pleine échelle « *autorisent une fidélité maximale avec la situation* professionnelle de référence » [Pas05a], ce sont des outils particulièrement importants pour la formation et l'entraînement des professionnels. L'intérêt de tels simulateurs réside notamment dans la possibilité de jouer des scénarios accidentels et incidentels que les équipes d'opérateurs ou les équipes de pilotage rencontrent rarement afin de les préparer à avoir les bons gestes et les bons comportements le cas échéant.

Reproduire un système complexe dans son ensemble n'est cependant pas toujours un gage de réussite de la formation  $[SR98]$  et  $[LPP<sup>+</sup>07]$ . En fonction du contexte, de la complexité des connaissances à acquérir et des tâches à réaliser, il est parfois nécessaire de « découper » un apprentissage en notions, gestes, capacités, savoirs spécifiques qui doivent être compris et acquis pour permettre aux stagiaires de pleinement maîtriser l'ensemble de la réalité de l'activité [SR98]. Ces apprentissages segmentés sont alors soutenus par des simulateurs partiels aussi appelés de « résolution de problème » [PMV06].

Le concept de tels simulateurs repose sur la transformation d'un problème significatif issu d'une situation de travail en une situation d'apprentissage ciblée sur la résolution de ce même problème.

Les simulateurs partiels pour la formation sont encore plus répandus que les simulateurs pleine échelle et touchent à beaucoup de domaine. Dans les milieux de l'aviation ou des centrales nucléaires, ils sont

<sup>2.</sup> Situations/contextes qui évoluent même si les opérateurs n'agissent pas pour les transformer

grandement utilisés pour permettre aux stagiaires de se familiariser au fur et à mesure avec la situation de travail de référence finale [Jou05] et [Pas05b]. Ils peuvent aussi être employés dans l'apprentissage des gestes professionnels entrant dans la taille de la vigne [CMSDG04], dans la chirurgie [SSJS07] ou la réanimation [Per07]. Certains d'entre eux s'appuient sur des environnements immersifs pour former des op´erateurs `a g´erer des situations dangereuses [BBLL11]. D'autres encore utilisent une approche par micromonde pour familiariser les apprenants à la prise de décision dans les combats navals [Wal12] ou pour maîtriser l'exécution de procédures techniques dans une usine chimique [VJDJ96].

Afin de susciter un apprentissage et de solliciter la construction de compétences, toute situation simulée s'accompagne d'une analyse réflexive et rétrospective de l'activité « vécue » par les stagiaires  $[SR98]$ . Etant donné qu'« un sujet a bien du mal à faire une auto-analyse de son activité sans l'aide  $d'autrui \geqslant [PMV06]$ , cette aide peut prendre la forme d'un débriefing en face à face avec un formateur [RD07] ou d'un tuteur intelligent pour un apprentissage autonome [CLVMA07].

### 3.2.2 L'étude et la compréhension de comportement

Au del`a des aspects formation et entrainement, le concept de reproduction artificielle partielle ou complète d'une réalité, propre au simulateur, autorise aussi des utilisations centrées sur la recherche et le développement.

Un des aspects de l'utilisation des simulateurs pour la recherche et le développement porte sur l'étude probabiliste des risques [KM05] et les tests de sûreté. Dans ce domaine, il s'agit de tester et de comprendre comment un système existant se comporterait face à certaines sollicitations particulières telles les turbulences au décollage et à l'atterrissage des avions [HS07] ou la perte de l'alimentation en eau dans une centrale nucléaire [PJMC02].

Ces recherches peuvent aussi être conduites pour concevoir, vérifier et valider un système et ses procédures avant même sa construction et sa mise en production. C'est le cas notamment dans le prototypage virtuel et l'assemblage de pièces automobile [Tal08] mais aussi dans certaines études en aviation [PK73] et dans le domaine nucléaire. « De nouvelles idées, de nouveaux systèmes de contrôle et de protection, de nouveaux types d'unités technologiques doivent être soigneusement testés sur des simulateurs de développement  $\gg$ <sup>3</sup> peut-on lire dans [Jan11] tandis que [Age90] propose des systèmes experts pour aider les opérateurs à diagnostiquer les évènement d'une centrale.

Le comportement de l'humain face à un système et une organisation complexe donne aussi lieu à des recherches nombreuses dans le domaine dit du « facteur humain » [The97]. Ces recherches sont complémentaires aux études de risques et aux tests de sûreté dans les milieux où le rôle et la performance de l'humain font partie intégrante du fonctionnement et de la fiabilité du système.

Les études du facteur humain ont pour objectif de comprendre les comportements collectifs et individuels face à des situations normales, incidentelles ou accidentelles afin d'améliorer la conception, l'ergonomie des systèmes et les procédures d'exploitation dans un but de réduction des risques.

De telles études ne pouvant être conduites facilement sur les environnements réels de production, l'emploi de simulateur y est fréquent. C'est notamment le cas dans les centrales nucléaires [lGLG12], de la sûreté automobile [LMBR02] et ferroviaire [DRFD07], de l'anesthésie [NK98] ou de l'aviation [SH00].

Du fait de leur capacité à reproduire des situations réelles, dans leur ensemble ou partiellement, les simulateurs autorisent des usages variés dans des domaines d'applications très divers et ce tant pour la

<sup>3.</sup> « New ideas, new control and protection systems, new types of technological units are required to be tested thoroughly on development simulators »

formation que pour la recherche.

Cependant, les simulateurs `a eux seuls ne garantissent pas une situation d'apprentissage, de recherche ou de d´eveloppement. En fait, quelle que soit la situation de simulation et son objectif, il existe toujours un « pilote » pour penser et conduire le scénario de simulation, l'adapter, si besoin est, aux comportements des acteurs de la simulation et fournir une analyse ainsi qu'un feedback (débriefing ou REX [Bel08]) de l'activité (en temps réel ou *a posteriori*). Pour assumer son rôle pendant les séances de simulation, le pilote se base sur l'observation de l'activité, c'est-à-dire la collecte d'un ensemble d'information lui permettant d'interpréter l'action et les comportements. Afin d'assister le pilote dans ces activités durant les sessions de simulation il nous est nécessaire de comprendre en quoi consiste l'observation et l'analyse de l'activité dans les environnements simulés.

### 3.3 L'observation et l'analyse de l'activité dans les environnements simulés

Que le pilote soit humain ou non, il ne peut conduire l'activité de la simulation sans en « observer » l'évolution. Il ne peut encore moins analyser et faire un feedback de l'activité passée sans une « trace » de cette dernière, c'est à dire un enregistrement (collecte) d'un ensemble suffisamment représentatif de param`etres permettant de re-tracer/re-jouer le comportement de la situation de simulation. Ces paramètres collectés (enregistrés) peuvent correspondre aux comportements individuels des acteurs, aux interactions des acteurs entre eux ou avec le système simulé, mais aussi au comportement du système lui-même si ce dernier est dynamique.

La trace utilisée par le pilote, n'est pas une trace brute et non intentionnelle (insuffisante pour comprendre, analyser et retracer l'activité) mais une « trace synthèse » de l'activité intentionnellement créée et structurée pour servir de support à l'analyse de l'activité (et être enrichie par l'analyse) ainsi qu'au feedback découlant de l'analyse. Cette trace synthèse est donc une trace liée à une interprétation particulière, ayant guidée l'observation (la collecte), et l'analyse du pilote. Elle est par conséquent porteuse de sens dans le temps pour le pilote, mais peut l'ˆetre aussi pour les acteurs de la situation de simulation  $(\text{cas du débriefing}).$ 

La création de cette trace synthèse peut s'opérer de deux manières différentes. Elle est soit créée manuellement par l'observation d'un pilote humain, soit automatiquement (en partie ou entièrement) dans le but d'assister le pilote humain ou de s'y substituer lors des tâches d'observation, d'analyse et de feedback.

Chacune des ces méthodes de « traçage » possède ses propres caractéristiques et limites que nous détaillons dans les deux sections suivantes.

### 3.3.1 Observer pour tracer l'activité

Le pilote d'une situation de simulation peut être humain, c'est le cas dans de nombreuses situations de simulation pour la formation et l'évaluation, la recherche ou le développement. Si de telles situations de simulations divergent dans leurs objectifs, leur conduite et leur organisation font appel à des contraintes et des outils similaires pour créer et exploiter une trace synthèse de l'activité.

Dans le cas des situations de simulation pour la formation (et l'évaluation), le rôle du pilote, c'est à dire le formateur, « est moins de conduire une séance que de diriger l'analyse faite après coup » [PMV06]. Pour susciter un apprentissage, toute situation simulée doit en effet s'accompagner d'une analyse réflexive et rétrospective de l'activité vécue par les stagiaires [SR98]. Cette analyse est guidée par le formateur au travers d'entretiens d'auto-confrontation [MF04] au cours desquels les acteurs de la simulation analysent et prennent conscience de certains aspects positifs ou négatifs de leur conduite.

Au-delà du pilotage du scénario de la simulation, le principal rôle du formateur est donc de créer une trace synthèse de l'activité, historique des interactions des acteurs reformulées dans la sémantique de l'activité à réaliser.

Cette trace synthèse est composée d'éléments observés jugés pertinents par le formateur pour mesurer, analyser et justifier les écarts observés entre la situation observée et la situation attendue et par conséquence l'atteinte ou non des savoirs et compétences attendues [Gri04]. Elle est construite par l'observation directe [BBG10] effectuée par le formateur pendant la simulation puis, enrichie par ce dernier pendant la phase d'analyse précédant le débriefing. L'observation directe peut être libre ou guidée selon des critères et attendus listés dans des grilles d'observation telle que celle présentée dans l'annexe G de [Age04] et dans les annexes 7 et 10 de ce document.

Pour assister le formateur dans ses différentes activités d'observation, d'analyse et de débriefing, l'environnement de simulation dispose souvent d'un ou de plusieurs dispositifs permettant de suivre et d'enregistrer l'activité observée. Ces enregistrements représentent des traces brutes hétérogènes de bas niveau à partir desquelles, en plus de ses annotations, le formateur va abstraire la trace synthèse correspondant à son interprétation de l'activité.

Parmi ces traces brutes, on compte :

- Des enregistrements audio-vidéo de l'activité obtenus à partir de caméras orientables, de micros portés par les acteurs et de micros d'ambiance pour capter les échanges verbaux. Les vidéos peuvent être aussi associées à des annotations/commentaires des formateurs, voire des acteurs eux-mêmes [KDP08].
- Des logs de la simulation. Il s'agit des données du simulateur (interactions des acteurs et évolutions des paramètres du simulateur) qui peuvent être visualisables en temps réel pendant la simulation et re-jouables a posteriori sous un format textuel, de courbe, etc. [HR81].

Dans le cadre des situations de simulation pour la recherche en facteur humain, le pilote n'est plus le formateur mais le chercheur (potentiellement assisté d'experts en charge de conduire le simulateur). L'objectif du chercheur est de collecter un ensemble d'éléments en rapport avec la situation de simulation dans le but d'analyser l'activité et d'en dégager des connaissances.

Si les outils et dispositifs permettant d'assister l'observation, l'analyse et le débriefing (éventuel) de l'activité sont a minima les mêmes que ceux des simulateurs pour la formation (audio-vidéo et logs), les recherches en facteur humain se distinguent cependant par une collecte d'éléments en général beaucoup plus importante. De ce fait, des techniques d'observation systématiques peuvent être employées [PJAH06] en parall`ele de l'utilisation de dispositifs de type eye-trackers et electrocardiograms, pour enregistrer les variables physiologiques des acteurs, et de questionnaires pour collecter leurs impressions [BBG10].

La trace synthèse est donc construite principalement *a posteriori* pendant l'analyse de l'activité et ce au travers des vid´eos, des logs, des donn´ees de capteurs, des observations directes du chercheur et de différents documents issus de l'activité [SG98].

Le chercheur peut aussi employer des outils externes permettant de coupler des enregistrements audio et vidéo aux logs du simulateur [NK98] ce qui exige un travail important de mise en forme des données. Il peut aussi faire appel à des méthodes spécialisées dans les détections de conflit ou d'erreur telles que THERP, CREAM, ATHEANA etc.[FPCR12] et [SZ11].

La trace synthèse de l'activité peut se présenter sous la forme de chroniques d'analyse [lGA05] et [lGB06] `a partir desquelles pourront ˆetre abstraits des indicateurs statistiques [KPHK10] si le protocole d'analyse le n´ecessite. Les chroniques et les statistiques permettent notamment de comparer plusieurs simulations entre elles.

Les situations de simulation dédiées à la recherche et au développement sur le comportement de systèmes, peuvent faire appel aux mêmes outils d'observation et d'analyse que ceux employés en formation et dans les recherches en facteur humain. L'humain n'étant cependant pas le point central des recherches (même si ce dernier est souvent présent pour conduire l'installation et fournir des données [SH06], [LMBR02]), la collecte des données est principalement centrée sur les valeurs des paramètres du système étudié au travers des logs de la simulation [PJMC02]. Comme pour les recherches en facteur humain, la trace synthèse est construite *a posteriori* lors de l'analyse de l'activité.

L'observation pour créer une trace synthèse d'une activité reste une approche très courante dans les situations de simulation pour la formation et la recherche (facteur humain et R&D). Elle repose sur un pilote humain dont le rôle est d'abstraire la trace synthèse de l'activité à partir de traces brutes collectées. Il s'agit alors de transformer les données brutes collectées en une représentation interprétée de la tâche, ou performance, en utilisant des termes et des concepts formellement d´efinis [HR81]. Si l'observation directe et l'analyse peuvent être instrumentées et guidées via différentes méthodologies ou processus (grilles d'observation et d'analyse, enregistrements audio-vidéos, logs, méthodes spécialisées dans les détections de conflit ou d'erreur : THERP, CREAM, ATHEANA, etc.), elles sont rarement assistées explicitement par des dispositifs spécifiques.

L'observation et l'analyse peuvent être subjectives [BBCP07], les résultats peuvent être contaminés par des biais individuels et limités par la capacité de l'observateur humain à détecter et enregistrer un événement ou une action d'intérêt [BBG10]. « Pendant l'observation, il n'est pas possible de tout observer, et en fait, avant l'observation et en fonction de ce qui est n´ecessaire (nature des ´echanges, des communications, des mouvements, etc.) certaines activités doivent être sélectionnées » [DGA07]. L'observation est elle-même conditionnée au niveau d'expérience de l'observateur. Dans le cadre des situations de simulation pour la formation par exemple, il existe des différences entre formateurs experts et formateurs novices [SR98].

Dans le cas des recherches en facteur humain et en R&D, l'analyse des données collectées nécessite une mise en forme *a posteriori* qui se révèle lourde (notamment la retranscription des échanges verbaux) et peut exiger la présence d'experts du domaine pour les comprendre et les interpréter. L'analyse de l'activité impose souvent de nombreuses démarches exploratoires et des transformations itératives et coûteuses en temps, problématiques bien connues dans l'analyse exploratoire des données temporelles (Exploratory Sequential Data Analysis – ESDA) [SF94].

Les méthodes et l'organisation employées nécessitent, de plus, une logistique souvent importante dont le redéploiement dans le cadre d'une observation régulière et répétée reste délicat.

Pour palier ces difficultés, une des solutions envisageables est de créer la « trace synthèse » automatiquement, en partie ou complètement.

Une telle approche utilise l'informatique pour décharger en partie le pilote humain, voir même l'exonérer complètement, du processus de collecte des éléments d'intérêt de l'activité, de leur traitement et analyse ainsi que de la création de la trace synthèse finale (et même éventuellement du feedback).

L'interprétation ne se fait plus *a posteriori* par des méthodes ad-hoc ou « manuelles » (ou encore  $\&$  semi-manuelles  $\&$  par une approche ESDA [SF94]) par exemple. A contrario, l'interprétation commence déjà à donner du sens a priori et pendant le processus d'observation. Les interprétations possibles sont pensées en amont et en même temps que l'observation est mise en place. Cette approche impose donc de définir, de formaliser *a priori*, les données à collecter ainsi que les transformations successives à leur appliquer. Il s'agit de penser *a priori* la présentation des résultats intermédiaires ainsi que les termes et les concepts formels de la trace synthèse à construire.

Le pilote n'observe pas pour produire des traces non formalisées, mais trace formellement pour observer, analyser et comprendre l'activité avec des intentions explicitées.

### 3.3.2 Tracer pour observer, analyser et comprendre l'activité

« Tracer pour observer, analyser et comprendre l'activité » est une approche permettant d'aller au delà de l'observation et de l'analyse seule par un pilote humain. Cette approche prend notamment tout son sens dans les situations où les interactions des acteurs, dans un environnement informatique, ne peuvent être observées directement et, où l'analyse de l'activité, et par conséquent la création de la trace synthèse est difficile et complexe et n´ecessite d'assister le pilote humain voir de s'y substituer.

#### 3.3.2.1 *Assister l'observation des interactions*

Dans les environnements informatiques où les acteurs à observer ne sont pas présents physiquement tel la formation à distance [Des01], le travail de régulation du tuteur (le pilote humain) est complexifié du fait d'un manque d'information sur l'activité des apprenants [Lab02]. Dans ce type d'environnement, l'activité des acteurs distants est instrumentée pour produire des traces explicites qui seront exploitées et transformées afin de proposer au pilote humain des éléments lui permettant, soit a posteriori, soit en temps réel, d'interpréter le déroulement de l'activité collective et individuelle [Gra01]. « La traçabilité est un outil important pour l'instructeur non seulement pour ajuster à tout moment les paramètres de la simulation complète mais aussi pour évaluer les dysfonctionnements cognitifs associés aux difficultés rencontrées par l'apprenant » [GMR00].

Ces éléments d'interprétation, peuvent prendre la forme d'indicateurs graphiques, axés sur les aspects sociaux, cognitifs et comportementaux des apprenants. C'est la solution proposée par l'outil de visualisation CourseVis [RV04], dont les indicateurs graphiques peuvent être explorés et manipulés par les instructeurs pour observer et analyser les traces d'activité des apprenants d'un CMS sur le web. Cette approche par indicateur graphique est répandue et partagée par d'autres systèmes tel eMUSE [PC12]. eMUSE (empowering MashUps for Social E-learning) propose des indicateurs spécialisés sur les aspects collaboratifs et échanges dans les logiciels sociaux du web (tels que Youtube, Twitter,...).

Les indicateurs graphiques apportent au pilote humain certaines interprétations de l'activité. En cela, ils facilitent la création de la trace synthèse par le pilote humain mais ne lui donnent pas directement une appréciation sur le parcours individuel et collectif des apprenants au sein de l'environnement et/ou ne lui permettent pas d'explorer et d'analyser l'activité plus en profondeur (pour comprendre comment et pourquoi ces indicateurs se mettent en place).

Pour aller plus loin, certains systèmes comme TrAVis [MGP11] par exemple, offrent une visualisation des interactions individuelles des apprenants dans un forum de discussion, sous la forme d'une liste chronologique interactive. En cliquant sur une activité de la liste, le tuteur peut obtenir le détail des interactions correspondantes. Chez [FHMC05] le tuteur peut comparer la liste des traces d'activités des élèves par rapport aux étapes d'un scénario d'apprentissage donnée. Pour y parvenir, le système de visualisation affiche en parallèle le diagramme d'activité du scénario d'apprentissage et les traces d'activités des apprenants. Le tuteur peut ainsi explorer les traces et se concentrer sur une activité particulière au niveau du scénario d'apprentissage afin de savoir quel est le meilleur chemin pris par un apprenant pour effectuer l'activité proposée.

Dans un autre registre, [FHMC07], propose au tuteur de voir en temps réel les états des apprenants, les parcours effectués et les activités pédagogiques réalisées ou en cours de réalisation. Les apprenants sont représentés par des figures de Chernoff<sup>4</sup> dont les caractéristiques évoluent dynamiquement dans le temps, selon les traces laissées par l'apprenant pendant la session.

Certaines approches cumulent l'ensemble des fonctionnalités précédentes telle la plate-forme Formid  $[GAP^+04]$  dont le but est la mise en œuvre de Situations Actives d'Apprentissage (SAA) basées sur les concepts de simulation et de micromonde. Formid (FORMation Interactive à Distance) permet au pilote humain d'observer en temps réel les réussites ou échecs individuels et collectifs des apprenants sur les objectifs pédagogiques des scénarios, mais aussi de visualiser leur état d'avancement par rapport à l'objectif final et aux objectifs intermédiaires de l'activité d'apprentissage. Afin d'affiner la compréhension de ce que font les apprenants, le tuteur peut également être amené à consulter ponctuellement le détail de leurs interactions.

L'utilisation des traces d'interaction est une approche qui est aussi répandue dans les simulations pour la recherche, où les acteurs ne peuvent être observés directement. Le micromonde AUTO-CAMS [BFRP02] en est une illustration. Dans ce micromonde, utilisé pour fournir des simulations génériques d'un système de support à la vie d'un vaisseau spatial, les traces d'interactions permettent à des analystes en facteur humain d'interpréter les réponses des acteurs à l'aide d'indicateurs statistiques.

#### 3.3.2.2 *Documenter l'observation et l'analyse*

Une trace étant avant tout l'inscription factuelle d'une activité passée, elle peut aussi être considérée comme « preuve » ou comme mémoire [Lan09] de cette même activité. En se sens, la collecte et l'exploitation des traces d'activités est aussi un moyen de documenter l'observation et l'analyse du pilote humain dans les situations où la charge cognitive est importante, le temps limité et le risque de « rater » des informations présent. Au cours d'une séance de simulation, les logs peuvent être collectés pour mesurer et comparer les temps de réponses des acteurs par rapport à des temps de référence [BBG10]. Les logs peuvent aussi être employés pour détecter automatiquement les erreurs des apprenants et leurs déviations par rapport à des valeurs de paramètres prédéfinies par des experts du domaine [BBG10], [BFRP02]. La détection automatique d'erreurs peut aussi être couplée à une aide visuelle pour permettre une exploration rapide de données complexes aussi bien que l'examen détaillé de zones d'intérêt. Dans le domaine de l'aéronautique, [Cal01], [Cal02] et [Cal99] proposent une approche permettant de détecter les erreurs des pilotes, de visualiser et d'explorer les traces d'une simulation d'un simulateur pleine ´echelle de cockpit d'avion. Les données des logs, choisies par le chercheur en facteur humain, peuvent ainsi être converties sous la forme de graphe dont les représentations, paramétrables, fournissent des informations qualitatives et quantitatives et une analyse détaillée des événements marquants, des activités et des comportements des pilotes et de l'aéronef, documentant de facto l'observation réalisée.

Une telle documentation formalisée permet de standardiser l'observation et les traitements sur les données afin de limiter les biais liés à l'observation et l'analyse du pilote humain qui se voit donc « dégagé » de cette documentation souvent lourde à réaliser (prise de notes, pointages, etc.).

La documentation automatique des traces de simulation permet ainsi de palier la faible fiabilité des

<sup>4.</sup> repr´esentation graphique sous forme d'un cartoon d'un visage dont les expressions peuvent varier en fonction de certains paramètres

retours des acteurs de la simulation. En effet, dans les environnements d'auto-formation, les apprenants ne sont généralement pas totalement fiables dans leur perception et leur auto-évaluation peut être faussée [SBA12]. Dans les recherches en facteur humain, les questionnaires utilis´es peuvent ne pas ˆetre toujours adaptés et les réponses des acteurs subjectives [BBG10].

Les traces d'activités une fois documentées offrent l'avantage de pouvoir être revues, y compris dans leur dynamique, pour assister le débriefing et les formations des futurs opérateurs [NSK97] pour la formation sur simulateur pleine échelle de conduite de centrale nucléaire.

#### 3.3.2.3 *Coupler Intelligence Artificielle et Intelligence Humaine*

La collecte et l'exploitation automatique des traces d'activité à permis l'émergence de la notion de système « intelligent » permettent à un pilote humain d'aller « plus loin » dans son activité d'analyse et de compréhension. « L'activité de traçage est en effet un moyen approprié de réfléchir en profondeur sur les détails de l'activité et de fournir des informations précises pour l'enseignant, pour l'élève à des fins de métacognition, pour l'ingénieur pédagogique et même pour le chercheur en quête d'usages émergents. Malheureusement, les traces sont des objets qui sont très difficiles à gérer et à comprendre. Il est de plus évident que ces traces ne sont pas directement interprétables. Elles doivent être transformées et  $r\acute{e}ecrites, afin de les comprendre... L'objectif principal est donc d'atteindre un bon niveau de granularité,$ permettant ainsi une compréhension améliorée du comportement de l'utilisateur » [MC11].

Dans les environnements basés sur la simulation, pour assister le pilote humain, les transformations et les réécritures des traces s'opèrent automatiquement au travers de systèmes intelligents, reposant sur l'utilisation de techniques d'Intelligence Artificielle (IA).

Historiquement, les premières approches IA faisaient appel à des systèmes experts pour détecter les erreurs et les déviations des apprenants par rapport à un scénario et produire un diagnostic automatique de l'activité a posteriori. Ces systèmes permettaient de standardiser une partie de l'observation et de l'analyse du comportement des opérateurs, limitant, ainsi, les écarts entre les différents tuteurs. C'est le cas du système SEPIA (Système d'Enseignement par Intelligence Artificielle) [DDG89], utilisé dans les sessions de formation sur simulateur pleine échelle de conduite de centrale nucléaire. SEPIA assistait le tuteur lors du débriefing et procurait aussi une aide *a posteriori* aux opérateurs sur la compréhension de leur activité. D'autres approches, basées elles aussi sur des systèmes experts, ont proposé des diagnostics encore plus riches via des techniques et des m´ethodes d'analyse telle la classification de Swain et de Rasmussen pour détecter et classifier les erreurs récurrentes des opérateurs [HU89].

Au fil du temps et des besoins des formateurs en terme de suivi, de diagnostic et d'adaptation des scénarios aux niveaux de connaissance des apprenants, les systèmes experts se sont montrés trop rigides et limités. Ils ont été progressivement enrichis de fonctionnalités supplémentaires jusqu'à remplacer la notion de syst`eme expert par la notion d'ITS (Intelligent Tutoring System) [BBS98]. Les ITS peuvent être qualifiés de logiciels de formation avancée qui imitent un tuteur humain en adaptant son approche pédagogique à chaque apprenant. Ils sont particulièrement utiles pour l'enseignement de tâches cognitives complexes telles que le dépannage, la résolution de problèmes et pour résoudre les situations critiques. Comme le fait un tuteur humain, un ITS surveille et évalue les actions de chaque élève via leurs interactions, en déduit l'état des connaissances de l'élève, et décide de la prochaine action pédagogique afin de maximiser l'apprentissage  $[SJ02]$ . Les ITS « reposent de façon très schématique sur une triple expertise : celle du domaine à enseigner (modèle du domaine), celle de l'enseignement (modèle pédagogique) et celle des compétences et connaissances de l'élève (modèle de l'élève) ... Dans les ITS, les traces sont principalement utilisées pour mettre en œuvre des techniques de modélisation de l'apprenant. Le tuteur

intelligent doit comprendre ce que fait l'élève pour agir en conséquence. Les traces sont donc utiles pour construire et maintenir un modèle de l'élève. Ce modèle est construit dynamiquement en s'appuyant sur des comportements observables qui peuvent être de différentes natures (réponse, calcul, résultat intermédiaire, etc.), le plus difficile étant de caractériser ces comportements (raisonnement erroné ou juste, état mental, etc.)  $\gg$  [GMOB13].

Les ITS proposent de nouvelles fonctionnalités et usages permettant d'améliorer l'activité des formateurs et l'apprentissage des apprenants. Chez [BEFD98], [Bas98a] et [Bas98b], les traces d'activités d'apprenants pilotes sur un simulateur d'avion, sont monitorées et transformées en temps réel par un ITS pour enrichir l'observation des formateurs et leur procurer une aide didactique. Cette aide, adaptée `a l'apprenant, permet au formateur de conseiller les futures pilotes pendant la simulation pour am´eliorer leur compr´ehension et leur prise en compte de la situation. A l'issue de la simulation, l'ITS fournit au formateur une « trace synthèse » de l'activité des apprenants sous la forme d'un résumé de l'ensemble des problèmes rencontrés lors de la simulation. Ce résumé permet au formateur et au stagiaire d'examiner les progrès et d'identifier quel(s) type(s) de pratiques supplémentaires peuvent être nécessaires.

Chez  $[JAF+02]$  un ITS est utilisé dans le projet PPTS (Pedagogical Platoon Training System) pour diminuer la charge cognitive des formateurs en charge de piloter une simulation de combat composée de plusieurs simulateurs de tank en réseau. Les traces d'activités des équipages des tanks sont exploitées par l'ITS pour permettre aux formateurs de ne pas rater d'événements importants, de mettre en évidence les événements pertinents pour l'évaluation des stagiaires en temps réel, pour les aider à analyser le comportement de chaque équipage et du peloton dans son ensemble et pour les aider à justifier leurs remarques lors de la séance de débriefing.

Dans les EVF (Environnement Virtuel de Formation) basés sur la simulation, le couplage avec un ITS offre au tuteur, en plus du suivi de l'apprenant, l'avantage de pouvoir plus facilement adapter le déroulement de la simulation et les paramètres de présentation de l'information en temps réel que dans d'autres types d'environnements [MBQ07]. Cette particularité des EVFs est mise en valeur dans le système HERA (Helpful agent for safEty leaRning in virtuAl environment) [ALB08]. HERA gère et analyse les traces des apprenants, via la méthode CREAM [EKD07], pour détecter la typologie des erreurs et proposer une aide visuelle adaptée en temps réel, permettant ainsi à l'apprenant d'apprendre de ses erreurs. A l'issue de la simulation une trace synthèse de l'activité, revisualisable, est produite pour assister le formateur pendant le débriefing.

Les traces d'activité des acteurs dans un environnement informatisés offrent aussi l'avantage de pouvoir être conservées pour des usages ultérieurs de comparaison ou de recherche/découverte d'information pour la formation ou la recherche en facteur humain (documentation de l'activité observée). Chez [SP05], le système CREDIT collecte les données d'équipe d'opérateur de conduite de centrale nucléaire en formation ´evaluation sur simulateur pleine ´echelle pour assister l'activit´e des formateurs mais aussi composer une base de donn´ees de trace de simulation pour les recherches en facteurs humains. Durant la simulation les traces des opérateurs sont collectées et comparées aux attendus du scénario. A l'issue, les formateurs bénéficient d'une trace synthèse de l'activité comportant la validation ou l'invalidation des attendus et les points d'intérêts. A plus long terme, si les formateurs identifient un problème, ils peuvent explorer des traces de simulation précédentes avec des techniques de fouille de données pour vérifier la généralité du problème et décider quelle est la meilleure façon de le traiter : améliorer les programmes de formation ou les procédures.

### 3.3.2.4 *L'auto-formation et la découverte d'activité*

Dans les environnements informatisés de formation basés sur la simulation, l'utilisation de systèmes intelligents tels les ITS présentent l'avantage de minimiser la présence d'un instructeur et de permettre aux apprenants de bénéficier d'une aide pédagogique adaptée à leur profil. L'intégration de ces systèmes a donc fait l'objet de nombreuses études pour améliorer les capacités des simulateurs de formation et optimiser la formation des apprenants sans la supervision en présentiel d'un formateur. C'est particulièrement le cas de la formation professionnelle dans les centrales de production d'énergie électrique [SS02] où l'intégration d'un tuteur intelligent à un simulateur pleine échelle permet aux opérateurs de plus facilement apprendre la conduite en autonomie via une assistance par des messages appropriés. Le but du système est de fournir une application autonome où les personnels opérationnelles des centrales électriques peuvent pratiquer et s'auto-évaluer sans la présence d'un instructeur et ce en complément de la formation régulière [TMJ10].

Dans ce cadre, les traces d'activités sont particulièrement importantes puisqu'elles sont à la source de l'élaboration des connaissances exploitées pour fournir l'adaptation de scénario et l'assistance nécessaire à chaque apprenant. Les apprenants peuvent donc découvrir et construire des connaissances à leur rythme en régulant eux-mêmes leur apprentissage (self regulated learning)  $[HSD+11]$  et  $[NMD06]$ .

Le pilote de l'activité est confié à un agent artificiel, éventuellement sous le contrôle d'un agent humain. Il collecte les traces et les transforme pour fournir de l'aide en temps réel et un feedback (une trace-synthèse) permettant aux apprenant d'appréhender leur activité et d'en dégager des enseignements dans une posture réflexive [GMOB13]. Cette approche est couramment utilisée dans les environnements micromondes avec une p´edagogie autorisant l'adaptation au profil des utilisateurs leur permettant ainsi de manipuler des concepts pour apprendre et comprendre en déployant des stratégies d'apprentissage variées. Le système QUEST (Qualitative Understanding of Electrical System Trouble Shooting) [WF90] est un micromonde basé sur cette logique permettant à des étudiants d'acquérir des connaissances sur le fonctionnement de circuits électriques par la résolution de problème de difficulté progressive et des explications associées.

Dans un autre registre, DIAPASON de [JAM00] propose une approche plus opérationnelle s'adressant à des opérateurs professionnels. DIAPASON est un système d'entraînement à la conduite de réseaux ´electriques moyenne tension fond´e sur la simulation o`u le stagiaire r´esout un cas sans ˆetre interrompu par le système. Il agit sur le réseau simulé sans justifier ses actions. En cours de résolution, DIAPASON lui fournit des explications sur le dispositif et des commentaires sur sa résolution. L'explication dans DIAPASON a pour objectif d'aider le stagiaire à appréhender le comportement du réseau. Elle lui permet d'interpréter les observables en mettant en évidence les chaînes causales d'événements. L'explication met indirectement le stagiaire sur la voie durant la résolution de l'exercice mais ne lui donne pas la démarche à suivre. A l'issue de l'exercice DIAPASON peut dévoiler au stagiaire le diagnostic sur sa conduite.

L'apprentissage des gestes professionnels est aussi au cœur du système TELEOS (Technology Enhanced Learning Environment for Orthopedic Surgery) dédié à la formation chirurgie orthopédique [CLVMA07] o`u l'apprenant se forme en autonomie. Lorsque l'apprenant valide son intervention, un tuteur intelligent lui procure une trace synthèse de ses gestes ainsi qu'une analyse didactique de son activité. L'apprenant peut donc lister les connaissances qui lui font défaut.

L'utilisation des ITS offrent aussi des possibilités intéressantes pour la formation à distance. Le système Battle Command 2010 (BC2010) [SJ02], par exemple, est un jeu de décision tactique dans lequel les apprenants apprennent à conduire des missions, à prendre les bonnes décisions et à adopter les bons comportements. Le système a été conçu pour permettre à la fois le mode solo et multi-joueurs. L'ITS enregistre l'ensemble de la mission et peut la rejouer sur une carte 2-D ou 3-D, et créer des indicateurs statistiques graphiques pour l'analyse. L'ITS évalue les actions des apprenants via leurs interactions, détermine les principes tactiques que les apprenants ont correctement appliqué et qui n'ont pas été respectés, et crée automatiquement le débriefing. Il peut alors recommander de nouvelles études et des scénarios supplémentaires pour améliorer les points faibles des apprenants.

« Tracer pour observer, analyser et comprendre l'activité » est une approche pertinente et avantageuse dans toutes les situations où un pilote humain pourrait être pris en défaut du à une situation complexe voire impossible à observer directement, à un trop grand nombre de données à collecter, de traitements (transformations) à effectuer pour analyser et comprendre l'activité.

Pour assister le pilote humain, voire s'y substituer, cette approche nécessite un premier matériau : une trace de l'activité, inscription du résultat des interactions des utilisateurs sur un système informatique, dans un format numérique manipulable par un dispositif informatique (une machine).

Un second matériau est tout aussi indispensable et indissociable du précédent, il s'agit des connaissances d'observation et d'analyse à automatiser. Ces connaissances sont composées des données d'intérêt de la trace numérique d'activité à collecter, des transformations successives à leur appliquer ainsi que des données résultantes qui constituent la trace synthèse de l'activité, représentant le niveau d'interprétation nécessaire à la régulation de l'activité.

Pour réaliser la rencontre de ces deux matériaux et générer la trace synthèse de l'activité, cette approche impose de penser et de définir en amont le format de la trace numérique d'interactions et de ses données pour être l'objet de calculs (transformations) explicites. En effet, les traces numériques d'interactions produites dans les systèmes informatiques ne possèdent en général pas de sémantique propre et les modèles sous-jacents, c'est-à-dire la sémantique des choix faits par le concepteur de l'instrumentation produisant la trace numérique, ne sont pas explicités au niveau informatique [CMP13]. Ces transformations doivent elles aussi, être décrites et modélisées a priori au même titre que la trace synthèse et que ses traces intermédiaires de calculs.

Cette connaissance est ainsi volontairement inscrite de manière à être réutilisée/partagée pour interpréter, par des techniques d'IA, une trace numérique de l'activité, formalisée à dessein. Cette trace numérique n'est donc plus uniquement considérée comme un historique d'interactions mais comme une inscription de connaissance à part entière [LM09].

### 3.4 Questions de recherche retenues

Dans le cadre de nos recherches pour assister les formateurs dans les systèmes de formation à base de simulateur, l'approche de « Tracer pour observer, analyser et comprendre l'activité » est celle que nous retenons. Sur la base de cette approche, nous formulons plusieurs propositions de recherche dans le cadre des enjeux de l'UFPI et des deux grands axes de réflexions présentés au chapitre 2. Au travers de ces propositions, nous souhaitons naturellement r´epondre aux besoins des formateurs de l'UFPI mais nous visons un cadre de modélisation beaucoup plus large, intéressant les situations d'apprentissage de même nature.

Les deux grands axes de réflexions de l'UFPI sont cités ici pour mémoire.

Améliorer les moyens des formateurs pour l'observation de l'activité des stagiaires sur simulateur par la mise à disposition d'outils novateurs notamment pour aider aux débriefing tels que :

- aider les formateurs à ne pas « rater » d'observation;
- observer plus d'informations pertinentes ;
- $-$  faire émerger des informations difficilement observables ;
- fournir des nouveaux supports de l'observation pour l'analyse et le débriefing.

Instrumenter et optimiser la boucle du retour d'expérience (REX) afin d'en tirer des enseignements pour bâtir les programmes de formations des années à venir.

- Enquêter sur les actions des utilisateurs a posteriori.
- Capitaliser les observations à des fins de retour et de partage d'expérience.

Nous avons fait le choix de couvrir l'ensemble de ces besoins applicatifs en formulant des propositions pour assister les formateurs dans l'observation et l'analyse de l'activité, de renforcer le déroulement des sessions de d´ebriefing et de favoriser le partage et le transfert des connaissances entre les formateurs. Pour satisfaire et concrétiser ces trois propositions, chacune d'entre elles repose sur plusieurs propriétés :

Proposition 1 - Formaliser l'assistance aux formateurs dans l'observation et l'analyse de l'activité Cette première proposition est construite pour répondre aux attentes des formateurs pendant les phases d'observation et d'analyse de l'activité des opérateurs durant la simulation. Pour concrétiser cette assistance nous avons fait le choix des propriétés suivantes :

- propriété  $1$ : Gérer les connaissances permettant de fournir une synthèse visuelle de l'activité avec les attendus de l'observation (réalisés ou non réalisés) et les niveaux d'abstraction correspondants (niveaux de compétences ou de capacités tels les « Objectifs Pédagogiques Spécifiés », « Famille d'Objectifs Pédagogiques Spécifiés » et « Objectifs Pédagogiques Généraux »). Les non-réalisations des stagiaires sont des observations délicates à observer (voir chapitre 2), leur construction est donc un apport pertinent.
- propriété 2 : Assurer la traçabilité des connaissances mobilisées pour permettre l'exploration des différents niveaux d'abstraction et faciliter ainsi l'analyse individuelle et/ou collective de l'activité des opérateurs.
- propri´et´e 3 : Donner aux formateurs les moyens d'ajouter leurs propres connaissances d'observations correspondant à leur expertise.

Proposition 2 - Renforcer le déroulement des sessions de débriefing Il s'agit de fournir aux formateurs de nouvelles solutions pour faciliter les échanges avec les stagiaires et aller plus loin que les outils traditionnels (chapitre 2). Pour concrétiser cette proposition nous optons pour les propriétés suivantes :

- propriété  $1$ : Gérer les connaissances permettant de fournir aux opérateurs une synthèse visuelle de leur activité pour les aider à mieux réfléchir sur leurs actions dans une posture réflexive.
- propriété 2 : Gérer les connaissances permettant de procurer aux formateurs des données factuelles pour échanger avec les opérateurs. Il ne s'agit pas uniquement des non-réalisations des stagiaires mais aussi de toutes donn´ees utiles pour faciliter les dialogues avec les formateurs.

#### Proposition 3 - Favoriser le partage et le transfert de connaissances d'observation et

d'analyse entre formateurs Cette proposition est transverse aux deux autres. Il n'est en effet pas possible de construire une synthèse de l'activité pour l'observation, l'analyse et le débriefing sans connaissances formalisées au préalable. Il s'agit naturellement de connaissances du domaine, alimentées par les formateurs eux-mêmes. Ces connaissances doivent être capitalisées pour être réutilisées et partagées. Nous retenons deux propriétés :

- propriété 1 : Offrir les outils de gestion des connaissances incluant celles des formateurs confirmés et experts afin de faciliter la montée en compétence des jeunes formateurs.
- propri´et´e 2 : G´erer les connaissances d'observations et d'analyse des formateurs `a des fins de capitalisation et de partage.

Ces propositions nécessitent de mettre en œuvre une approche *à base de trace numérique*. La section suivante se focalise sur les travaux de recherche en relation avec cette question précise et notre contexte applicatif.

### 3.5 Comparaison d'approches à base de trace pour assister les formateurs dans les simulateurs de formation

L'exploitation des traces d'activité numérique pour assister les utilisateurs (apprenants ou formateurs) est une pratique répandue dans les environnements informatisés pour la formation. Parmi toutes les approches que nous avons mises en évidence dans la section 3.3.2, certaines sont cependant plus à même que d'autres d'assister les formateurs dans l'observation, l'analyse et le débriefing de l'activité dans les environnements simulés pour la formation. Dans cette section, notre objectif est dans un premier temps de lister les travaux les plus apparentées à notre contexte de recherche et dans un deuxième temps de les comparer sur la base de nos propositions et de leurs propriétés. Nous situons ainsi notre contribution par rapport aux travaux les plus en relation avec notre question de recherche.

HERA Dans le cadre des Environnements Virtuels immersifs pour l'Apprentissage Humain (EVAH), [Amo10] propose le système HERA (Helpful agent for safEty leaRning in virtuAl environment). HERA est un ITS permettant de tracer les comportements d'apprentissage des stagiaires. Il détermine la tâche courante du stagiaire, les erreurs et les risques potentiels, et fournit de l'aide pendant et après la séance via l'utilisation d'une procédure d'analyse basées sur les travaux de [Hol93]. Les stagiaires peuvent bénéficier en temps réel d'un "feedback" de leur activité et les formateurs peuvent suivre, analyser et débriefer plus facilement le parcours des stagiaires.

SEPIA Dans le cadre des simulateurs pleine échelle de conduite de centrale nucléaire, le système SEPIA [DDG89] un Système d'Enseignement Par Intelligence Artificielle, conçu pour la formation des agents de conduite d'EDF et pour assister le formateur dans le débriefing des évaluations formatives et sommatives. Basées sur un système expert construit à partir des connaissances de procédures de conduite, SEPIA pouvait, sur un nombre de scénarios prédéfinis, reconstruire le parcours des stagiaires, comparer leurs actions par rapport aux comportements attendus, analyser leurs erreurs et proposer des explications appropriées avec un playback pédagogique composé de graphiques. Grâce aux traces numériques collectées par SEPIA, les analyses de l'instructeur étaient riches et plus précises.

DCS Dans le domaine des simulateurs de centrale nucléaire, [SP05] propose un Système de Collecte (Data Collection System) permettant de collecter en temps r´eel les notes d'observation des formateurs sous format numérique afin de les fusionner aux données de la simulation (actions des opérateurs et variables de la centrale). Pour cela, les formateurs utilisent un système de codes barre fixés lus par lecteur optique à la place des notes manuscrites et des grilles d'observations traditionnelles. Les actions des opérateurs sont automatiquement comparées avec les actions attendues du scénario et les résultats sont transmis en temps r´eel. Durant la simulation, les instructeurs sont d´egag´es des observations de bas niveaux et peuvent se concentrer sur l'impact des procédures et des activités humaines. Si les instructeurs identifient un problème, ils peuvent également revoir les autres réponses des autres équipes de conduite enregistrées dans le DCS pour voir si le problème est générique ou spécifique et décider quelle est la meilleure façon de le traiter. Ils peuvent aussi mesurer l'évolution des performances des opérateurs et des équipes de simulation en simulation.

IIPDSS Dans le domaine de la simulation de vol, [Bas98a] propose un instructeur pilote intelligent qui utilise les traces d'activités des élèves pour aider l'instructeur durant la mission simulée, le débriefing et les  $évaluations$  sommatives. Durant une mission, le système affiche en temps réel une liste de messages pour aider l'instructeur à comprendre et guider l'action des élèves. Durant l'évaluation, le système collecte et affiche les critères d'évaluation applicables à une mission en particulier quand les élèves ne les respectent pas. A la fin de la simulation, le système fournit une trace complète des écarts des élèves associé au données du contexte du simulateur afin de les aider à réfléchir sur leur performance. Les données divergentes peuvent être consultées de différentes manières en fonction des besoins des élèves et de l'instructeur. En outre, le système d'aide à la décision fournit un résumé des compétences avec lesquelles le stagiaire éprouve des difficultés.

PPTS Dans un autre registre, le projet PPTS (Pedagogical Platoon Training System) [JAF<sup>+</sup>02] et [AJR<sup>+</sup>04] propose d'assister les formateurs dans le suivi et l'analyse de manœuvres de simulateurs pleine ´echelle de char d'assaut reli´es en r´eseau. La charge cognitive des formateurs ´etant importante, plusieurs  $\acute{e}$ vènements importants pouvaient ne pas être observés. Pour réduire cette limite, PPTS utilise un ITS modélisant l'expertise des formateurs dans le but d'exploiter et d'analyser les traces numériques de la simulation afin de faire émerger les trois niveaux de compétences attendus par équipage : technique, tactique et stratégique. Chaque niveau est construit sur la base du niveau inférieur. A la fin de la simulation, PPTS génère un document de synthèse et des remarques sur les compétences des équipages pour assister les formateurs lors de la phase de débriefing.

Les travaux cités ci-dessus exploitent les traces numériques de l'activité des stagiaires afin d'assister les formateurs dans l'observation, le diagnostic et le débriefing de leurs comportements. Aucun d'entre eux ne répond cependant complètement à nos propriétés (Tableau 3.1). En effet, les outils proposés dans ces travaux sont basés sur des systèmes fermés. Leur mise en œuvre est généralement lourde, et nécessite une longue et étroite collaboration avec les experts en amont afin de collecter et de formaliser les connaissances d'observation et d'analyse. Une autre limite réside dans le caractère statique des connaissances utilisées. Une fois conçus, ces systèmes ne permettent pas toujours au formateur de créer et de partager ses propres connaissances d'observation et d'analyse de l'activité des stagiaires. Il n'est pas non plus possible de définir les différents niveaux d'abstraction des compétences attendues, ni d'assurer la traçabilité des connaissances mobilisées et autoriser l'exploration des différents niveaux d'abstraction calculés.

Nous souhaitons que le formateur puisse ajouter des connaissances dans le système informatique et que lui-même et les autres formateurs en tirent parti. Nous souhaitons qu'un système informatique puisse effectuer des calculs sur les traces numériques du simulateur, et révéler des connaissances nouvelles au formateur, ou au moins l'assister dans sa compréhension des traces d'activité en particulier et de l'activité en général.

Recueillir les connaissances et les formaliser pour les capitaliser et les rendre exploitables par la machine, et de ce fait réutilisables entre utilisateur, est une démarche d'ingénierie des connaissances, domaine vers lequel nous nous tournons à présent.

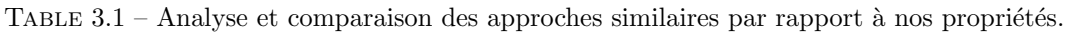

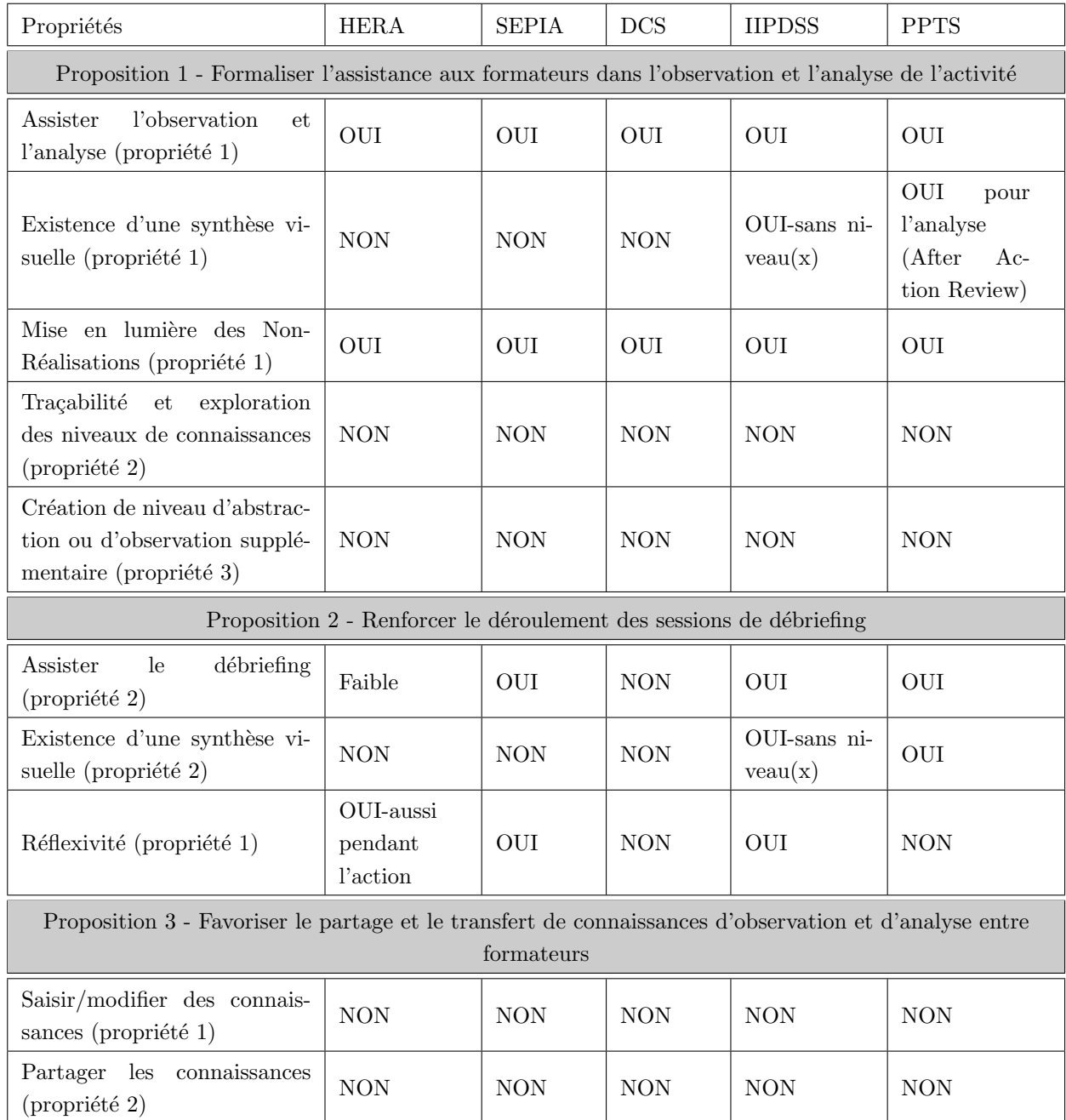

### 3.6 Acquisition et Ingénierie des Connaissances

L'ingénierie des connaissances (IC) est issue des travaux en intelligence artificielle (IA) et en sciences cognitives concernant la conception de systèmes experts dans les années 1980. Elle peut être définie comme un processus de transfert des connaissances humaines vers une forme de base de connaissances dans un but de réutilisation et de partage [KC07] et [SBF98].

La connaissance n'étant cependant pas un objet matériel sur lequel une ingénierie pourrait avoir prise, elle « ne peut s'appréhender techniquement, c'est-à-dire via une ingénierie, qu'à travers les inscriptions qui l'expriment » [Bac04]. Dans cette optique, l'ingénierie des connaissances doit être comprise comme une « ingénierie des supports de connaissance » [Bac04].

« Le travail d'ingénierie des connaissances ne vise donc pas directement à produire, stocker ou transmettre de la connaissance mais `a concevoir des outils informatiques qui facilitent la production, le stockage, la transmission de connaissance par ses utilisateurs.» [Geo08].

Dans ce cadre, le processus d'ingénierie des connaissances ne produit pas des « Systèmes Intelligents », mais des « Systèmes à Base de Connaissance » (SBC) [Laf09] permettant de stocker et d'organiser la connaissance au sein de représentations formelles manipulables par l'informatique.

De par leur nature, l'IC et les SBC prennent naturellement place dans tous les domaines de la capitalisation et de la gestion de connaissance [Bel08] et en particulier dans la découverte et l'acquisition de connaissances [Geo08] et [Cra10].

Si la conception d'un SBC requiert de respecter plusieurs étapes telles le choix du langage de modélisation ou d'inférence sur les données [KC07], l'acquisition des connaissances permettant d'alimenter le SBC est une des plus importante.

Identifiée comme une problématique, voir un « *goulet d'étranglement* » [Cha09], dès le début de l'IC, l'acquisition des connaissances est une phase souvent coûteuse en temps et en ressources humaines (experts, informaticiens, utilisateurs, ...).

La connaissance peut être acquise soit de manière descendante, soit ascendante [Bel08].

L'approche descendante spécialise un modèle générique de connaissance à un domaine particulier dans le but de capturer les connaissances de raisonnement que les acteurs utilisent pour effectuer une tâche particulière (conception, résolution de problème...). La méthodologie de CommonKADS [SWdH+94] est une des plus connues basée sur ce principe. Elle propose un ensemble de modèles de représentation des connaissances et des supports méthodologiques pour la mise en place de systèmes de gestion des connaissances. Un objectif particulier est souvent recherché lorsque ces méthodes sont employées, comme l'intégration des connaissances à un système expert ou la modélisation des connaissances d'une organisation sous forme de système.

L'approche descendante est réputée lourde à mettre en œuvre [Bel08], l'apprentissage des outils employés est long et souvent complexe. L'évolution des connaissances nécessite, de plus, une mise à jour régulière des modèles ce que les systèmes produits par l'approche descendante ne permettent pas facilement de faire.

L'approche ascendante, a contrario, vise à construire les connaissances d'un domaine à partir de l'analyse de données brutes issues du domaine étudié. Cette démarche repose sur l'analyse des données du problème pour aboutir à des connaissances plus générales qui pourront être réutilisées par la suite. Il s'agit « de modéliser les objets pertinents du domaine, les concepts permettant de les considérer et les connaissances permettant de les manipuler » [Bac04].

Cette dernière approche correspond à nos attentes, dans le sens ou les données brutes à analyser sont les traces d'activité de la simulation et les connaissances d'analyse à faire émerger et acquérir, celles des formateurs experts. Une trace n'est en effet « que l'inscription d'une histoire produite par l'activité. Par nature, une trace contient donc des informations descriptives sur l'activité. C'est seulement par l'interprétation que l'analyste peut formuler des hypothèses permettant d'expliquer les comportements  $observ\acute{e}s$  » [Mat12].

Notre problématique n'est donc pas uniquement de favoriser l'élicitation des connaissances d'interprétation, mais aussi de les capitaliser pour pouvoir les réutiliser afin d'assister les formateurs.

Il ne nous faut donc pas uniquement un SBC qui gère des connaissances, mais un SBC qui permette aux formateurs de construire leur propres connaissances d'observation et d'analyse (tacite et explicite [Non94]) à partir de traces d'activité de simulation.

### L'aspect de l'IC qui nous intéresse en particulier porte par conséquent sur la découverte, l'acquisition et la capitalisation de connaissances à partir de traces numériques d'activités.

La découverte de connaissances à partir de trace d'activité est une approche considérant les traces numériques comme des inscriptions de connaissances [LM09], sources d'informations à propos de l'activité des utilisateurs sur un système informatique ou du système informatique en lui même.

A partir de ces traces d'une « expérience d'utilisation passée », un processus ascendant de découverte de connaissances rend possible la production de nouvelles connaissances pour enrichir un SBC.

Ces connaissances peuvent être découvertes/produites de manière automatique, c-à-d transparente pour les utilisateurs. C'est le cas de nombreux systèmes d'apprentissages et de recommandations faisant appel `a des techniques de raisonnement et d'apprentissage de type markovienne [KSE13], bayesienne [Hus12] ou de RàPC [Zar13]. L'objectif de tels systèmes est d'anticiper le besoin de l'utilisateur et de mettre à sa disposition, de manière transparente, l'expérience accumulée par les utilisateurs précédents.

Il existe aussi des approches plus « manuelles » consid´erant l'utilisateur (un analyste par exemple) comme central au processus de création et de validation de la connaissance à partir de trace. Ces approches assistent l'humain dans le processus d'analyse de traces d'activité pour la découverte de modèle de comportement  $[Ge08]$  et  $[Mat12]$ , de compréhension de l'activité ou des usages  $[Dyk09]$  et  $[DBM10]$ .

Parmi les travaux de recherches portant sur le domaine de la découverte de connaissances à partir de traces numériques, nous nous concentrons en particulier sur cette deuxième catégorie de production de connaissances. En particulier, nous ciblons les travaux de recherche qui s'intéressent à la conception d'outils et de modèles permettant à un utilisateur de construire des modèles descriptifs, explicatifs et prédictifs de l'activité, conformément à un cycle itératif et interactif de découverte de connaissance tel celui décrit par Fayyad [FPSS96]. Itératif, car l'analyste peut revenir en arrière à n'importe quelle étape. Interactif, car c'est l'analyste qui pilote chaque étape.

Cette logique de construction de connaissances, proche de nos attentes, a été mise en œuvre avec succès dans plusieurs travaux de recherche basés sur les traces numériques.

La section suivante se focalise sur certains d'entre eux.

### 3.7 Comparaison d'approches pour la capitalisation et la réutilisation des connaissances d'analyse de traces

Les approches que nous présentons dans cette section ont toutes pour but d'assister l'analyse de traces numériques d'activités. Elles permettent à un analyste, à des niveaux divers, de construire de nouvelles connaissances par transformation successives de traces numériques, de stocker et de réutiliser ces mêmes connaissances.

Nous examinons ces approches sous les angles des propositions 1 et 3 de nos questions de recherche.

**Tatiana** (Trace Analysis Tool for Interaction ANAlysts) [Dyk09] est un environmement conçu pour assister l'analyse de données hétérogènes (vidéos, logs,..) à l'aide de « rejouables ». Par notion de rejouable, l'auteur entend un objet qui permet de répondre de manière générique à un grand nombre de besoins d'analyse. Ces rejouables capitalisent les manières d'analyser de chercheur basées sur la synchronisation de données hétérogènes. Un rejouable peut être rejoué, enrichi, transformé pour produire un nouveau rejouable Le but est de les partager et de les enrichir pour faciliter l'analyse et créer ainsi d'autres rejouables. Il peut aussi être synchronisé avec d'autres rejouable et visualisé de plusieurs manières différentes.

ABSTRACT (Analysis of Behavior and Situation for menTal Representation Assessment and Cognitive acTivitiv modeling) [Geo08] est un atelier logiciel de modélisation de l'activité à partir de traces. Il permet d'analyser une activité à partir des transformations successives d'une trace de bas niveau. Bien que la réalisation de cet atelier ait pour contexte l'analyse de la conduite automobile, il a été conçu de manière générique pour permettre l'analyse de toute activité basée sur le concept de trace numérique d'activité [GMHB10].

TBS-IM (Trace Based System - Indicators Moodle) [DBM10] permet la création d'indicateurs d'activités éducatives individuelles et collectives à partir de traces numériques. L'outil développé ici a été mis à l'épreuve sur la plate-forme d'apprentissage Moodle. TBS-IM assiste l'utilisateur dans l'élaboration des indicateurs en masquant les niveaux d'abstraction successifs n´ecessaires `a leur construction. Ces indicateurs sont capitalisables dans un but de réutilisation.

Ces trois approches sont contiguës à deux de nos questions de recherche portant sur l'assistance à l'observation et à l'analyse ainsi que sur la réutilisation et le transfert de connaissance entre formateurs. Leur atout commun réside dans l'utilisation des concepts de Trace Modélisée (M-Trace) et de SGBTm (Systèmes de Gestion de Base de Traces Modélisées). Ces concepts favorisent la création (inscription) et la réutilisation de connaissances de transformations de traces numériques pour faire émerger le niveau d'interpr´etation recherch´e par l'analyste. Il existe cependant des divergences (Table 3.2). Chez [Dyk09], rien ne permet d'assister le formateur dans la création des règles de transformations, le TBS-IM [DBM10] ne permet pas de visualiser l'activité sur différents niveaux d'abstraction et ABSTRACT n'autorise pas de transformations avec plusieurs règles. Mêmes si ces règles sont réutilisables dans une certaine mesure, leurs processus de création et de capitalisation pourrait être amélioré, de façon à constituer une ingénierie des connaissances issues de traces d'activité.

Si ces travaux de recherches ne correspondent pas tout à fait à nos propriétés, l'approche à base de trace modélisée et de transformation à base de règle, mise en valeur dans les SGBTm d'ABSTRACT et TBS-IM, semble être la plus flexible, favorisant l'analyse et la réutilisation des connaissances.

Les concepts de trace modélisée et de SGBTm appartiennent à une ingénierie des connaissances particulière : l'ingénierie des connaissances tracées, discipline traitant des problématiques et méthodes de gestion des traces numériques (modélisation, capture, collecte, stockage, requêtage, etc.) laissées soit par les utilisateurs de systèmes informatiques au cours de leurs activités ou des systèmes informatique eux-mêmes.

Nous présentons les concepts de trace modélisée et de SGBTm dans la section suivante.

| Propriétés                                                                                              | Tatiana         | SBT-IM                                        | ABSTRACT                          |  |  |  |  |
|----------------------------------------------------------------------------------------------------|-----------------|-----------------------------------------------|-----------------------------------|--|--|--|--|
| Proposition 1 - Formaliser l'assistance aux formateurs dans l'observation et l'analyse de<br>l'activité |                 |                                               |                                   |  |  |  |  |
| Existence d'une synthèse visuelle<br>(propriété 1)                                                      | <b>OUI</b>      | OUI                                           | OUI (1 seul ni-<br>veau de trace) |  |  |  |  |
| Calcul de Non-Réalisation (ob-<br>servables négatifs) (Propriété 1)                                     | <b>NON</b>      | <b>NON</b>                                    | <b>NON</b>                        |  |  |  |  |
| Traçabilité<br>et<br>exploration<br>des niveaux de connaissances<br>(propriété 2)                       | <b>NON</b>      | <b>NON</b>                                    | OUI                               |  |  |  |  |
| Création de niveau d'abstraction<br>(propriété 3)                                                       | <b>NON</b>      | <b>NON</b>                                    | OUI                               |  |  |  |  |
| Création<br>d'observation<br>(propriété 3)                                                              | OUI (rejouable) | $\rm{NON}$                                    | OUI                               |  |  |  |  |
| Proposition 3 - Favoriser le partage et le transfert de connaissances d'observation et                  |                 |                                               |                                   |  |  |  |  |
| d'analyse entre formateurs                                                                              |                 |                                               |                                   |  |  |  |  |
| Saisir<br>$\rm des$<br>connaissances<br>(Propriété 1)                                                   | <b>NON</b>      | OUI<br>$(crea-$<br>d'indi-<br>tion<br>cateur) | OUI<br>(création)<br>de règles)   |  |  |  |  |
| Réutilisation/Partage<br>de<br>utilisa-<br>connaissances<br>entre<br>teurs (Propriété 2)                | <b>OUI</b>      | OUI                                           | <b>OUI</b>                        |  |  |  |  |

TABLE 3.2 – Analyse et comparaison des approches de l'ingénierie des connaissances par rapport aux propriétés attendues.

### 3.8 Trace modélisée et SGBTm

Les concepts de Trace modélisée et de SGBTm constituent la base d'un cadre conceptuel pensé par l'équipe SILEX du LIRIS, pour « standardiser » la manipulation de traces numériques, c'est-à-dire l'ensemble des traitements qui peuvent être effectué sur des traces numériques : la collecte, la modélisation, le stockage, les transformations,...

Ce cadre conceptuel trouve ses premières origines dans la spécialisation du RàPC (Raisonnement à Partir de Cas) [AP94] et de l'ESDA (Exploratory Sequential Data Analysis) [SF94] à la découverte de connaissances à partir de traces numériques d'activité. Ces spécialisations se sont concrétisées dans le cadre de travaux de recherches précurseurs des concepts de Trace modélisée et de SGBTm : MUSETTE [Cha02] et ABSTRACT [Geo08].

Le RàPC a été central à l'approche MUSETTE (Modéliser les USages et les Tâches pour Tracer l'Expérience) [Cha02]. L'idée directrice de cette approche était de tracer, puis de réutiliser l'expérience d'utilisation d'un système informatique pour assister des utilisateurs.

Dans cette approche, la trace d'utilisation d'un système informatique était structurée en état-transition et était exploitée (transformée) afin d'être réutilisée selon le principe du Raisonnement à Partir de Cas. Les expériences d'utilisation des différents utilisateurs matérialisées en traces, devenaient alors réutilisables en tant que telles pour d'autres utilisateurs.

L'approche MUSETTE a apporté des bases de réflexions sur la nécessité de modéliser les traces  $a$ priori pour pouvoir les collecter et les manipuler. Ces travaux ont ainsi introduit les fondements des Systèmes à Base de Trace modélisée (SBTm), pour gérer les modèles de trace, collecter, interpréter et présenter des traces numériques. L'approche MUSETTE a aussi posé les bases du RàPET (Raisonnement à Partir d'Expérience Tracée). Le RàPET est née de la nécessité d'étendre les techniques des systèmes de RàPC afin de considérer les traces numériques d'utilisation dans un environnement informatique comme système de capitalisation indirecte de connaissances.

Par la suite, les principes de modèle de trace et de SBTm, mis en valeur par l'approche MUSETTE, ont été améliorés et étendus lors de la conception de l'atelier ABSTRACT. L'optique était d'adapter la démarche ESDA à la découverte de connaissances à partir de traces numériques.

Ce processus de découverte s'appuyait sur la notion de « transformation » permettant à un analyste de reformuler les données de bas niveau d'une trace numérique brute afin de faire émerger des informations plus compréhensible dans une nouvelle trace.

Dans ce cadre, le modèle de trace revêtait une importance cruciale puisqu'il représentait, sous la forme d'une ontologie, les interprétations de niveau de trace possibles. C'est-à-dire les types de données pouvant être inférées dans une trace source et crées par l'analyste, via des transformations, dans une trace cible.

Pour ABSTRACT, une trace était donc composée d'une séquence d'éléments « observés » et d'un modèle définissant les types des observés sous la forme d'une ontologie. Le terme « observé » désignant un événement élémentaire enregistré dans la trace avec un time code. Cette notion de modèle associé à la trace en elle-même a précédé le concept de Trace Modélisée (M-Trace).

Cette logique de découverte de connaissance a été appliquée à la construction de modèle d'activité de conduite automobile. Il s'agissait pour un ergonome, d'analyser des données d'observations collectées à partir de capteurs (les actions du conducteur sur les actionneurs du véhicule) pour produire des modèles descriptifs et explicatifs de l'activité de conduite automobile. L'ergonome devait donc interpréter des ´el´ements observ´ees de bas niveau, les reformuler, jusqu'`a obtenir une trace dont le mod`ele pouvait satisfaire à la description de l'activité de conduite étudiée.

Du fait de son objectif de découverte de modèle d'activité par abstraction successive de trace, les travaux de recherches de l'approche ABSTRACT ont particulièrement étendu la notion de modèle de trace et de « transformation » de trace et ce, notamment, en insistant sur la possibilité de conserver, d'enregistrer l'historique de ces transformations. L'historique des transformations permettait de savoir précisément comment une trace donnée et son modèle avaient été construits. En combinant ainsi l'historique des transformations avec le modèle de la trace construite, les choix d'interprétation de l'analyste étaient totalement argumentés et réutilisables.

L'atelier logiciel ABSTRACT a donc été conçu pour gérer les modèles de traces, les m-traces collectées et proposer aux utilisateurs les outils de modélisation interactive pour construire des M-Traces transformées correspondant à leurs choix d'analyse, ou permettant de vérifier des hypothèses de recherche.

En ce sens, ABSTRACT n'était pas uniquement un SBTm, mais incluait aussi un des tout premiers SGBTm de l'équipe SILEX conforme à la définition formelle de la trace modélisée.

Ces deux approches fondatrices que sont MUSETTE et ABSTRACT ont eu en commun de considérer les traces numériques d'interaction comme des inscriptions de connaissance destinées non seulement à porter l'information collectée mais aussi les éléments permettant d'en faciliter l'interprétation humaine et computationnelle. Dans leur cadre de recherche respective, elles ont démontré que l'utilisation d'un modèle de trace facilite les opérations de collecte, de transformation et d'exploration interactive nécessaires à la mise en œuvre d'observations, d'analyse ou d'apprentissage d'activité à partir de trace numérique.

« La souplesse d'interprétation apporté par un modèle de trace et de reformulation (via des transformations) permet la construction de connaissances. La connaissance est à la fois connaissance pour l'humain (modèle qui permet d'expliciter la sémantique de la trace) et connaissance pour la machine (le modèle est exploité pour faire des calculs sur les données). Un expert peut donner du sens a priori aux données. Et à l'inverse, des données peuvent faire sens et être interprétées par un expert » [Mat12].

Dans une proche continuité et un héritage direct de ces deux travaux de références, d'autres approches plus fédératrices ont eu une démarche unificatrice des structures de représentation spécifiques à la manipulation de traces numériques. Les travaux de [Laf09] et de [Set11] sur les Systèmes à Base de Traces ont notamment contribué fortement à généraliser et normaliser les concepts de Traces Modélisées (M-Traces) et de Système de Gestion à Base de Traces modélisées (SGBTm) tels qu'ils sont connus aujourd'hui et formellement définis dans [CMP13].

Sur la base de cette définition formelle, nous présentons brièvement ces deux concepts dans la suite de cette section.

#### Trace Modélisée (M-Trace)

Une trace modélisée (figure 3.1), ou m-trace, est un support de connaissances composé d'éléments temporellement situés (relatifs à une observation), appelés obsels (pour observed elements). Elle est associée à un modèle de m-trace qui en fournit un guide de construction et de manipulation.

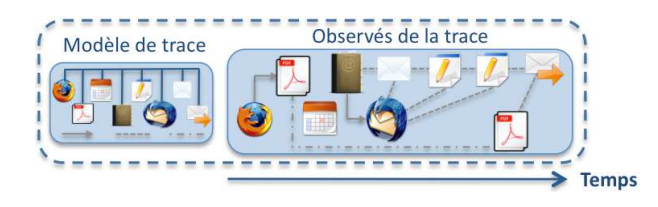

FIGURE  $3.1$  – Principe d'une trace modélisée (m-trace)

Formellement, tout obsel de la m-trace possède un type, défini dans le modèle de trace, un sujet générateur, ainsi qu'une estampille temporelle pour le situer dans le temps et dans la m-trace (date de début et de fin). Un obsel peut être en relation avec d'autres obsels de la même m-trace au travers de relations dont les types sont définies dans le modèle de la m-trace.

En fonction de son type, un obsel peut avoir un ensemble d'attributs/valeurs qui le caractérise.

Le modèle de trace définit ainsi l'ensemble des types d'obsels et des types de relations qui composent la m-trace. Il donne aussi le domaine temporel de la trace, c'est-à-dire les extensions temporelles possibles pour les obsels (représentation temporelle ou séquentielle, temps absolu ou relatif, unités de temps utilisées, etc.).

On appelle donc trace modélisée, m-trace, une structure de données composées d'observés et accompagnée de son modèle de trace. c'est-à-dire la sémantique des éléments observés et des relations qu'ils entretiennent.

### Système de Gestion à Base de Traces modélisées (SGBTm)

Le Système de Gestion à Base de Traces modélisées (SGBTm) est le composant central de tout SBTm, c'est-`a-dire tout syst`eme informatique/application dont le fonctionnement implique la gestion et la transformation de traces modélisées.

Un SGBTm est alimenté par un ou plusieurs système de collecte (point 1, figure 3.2), dont le rôle est de faire l'acquisition des traces numériques d'activité. Ces traces peuvent être capturées de manière synchrone pendant l'activité, en scrutant les évènements du système, ou a posteriori en utilisant par exemple les fichiers log laissés par le système. Le processus de collecte importe ensuite les évènements collectés dans le SGBTm sous la forme d'une trace modélisée conforme à un modèle de trace. Toute mtrace constituée par la collecte est appelée m-trace première (par opposition aux m-traces transformées).

La m-trace première peut être ensuite exploitée/réutilisée par des applications au travers des différents services du SGBTm : création et gestion de modèles de traces et de transformations, stockage des mtraces, exécution et gestion des transformations (point 2, figure 3.2). Ces applications peuvent être des systèmes d'assistance réutilisant les expériences passées des utilisateurs pour les aider à accomplir des tâches particulières, des systèmes de visualisation qui présentent les m-traces à l'utilisateur sous différentes formes. D'autres systèmes peuvent directement permettre aux utilisateurs de manipuler les m-traces pour analyser une activité : transformer une m-trace en une autre m-trace pour des besoins de reformulation, d'abstraction, de filtrage, de fusion, etc., explorer un graphe des transformations de m-traces...

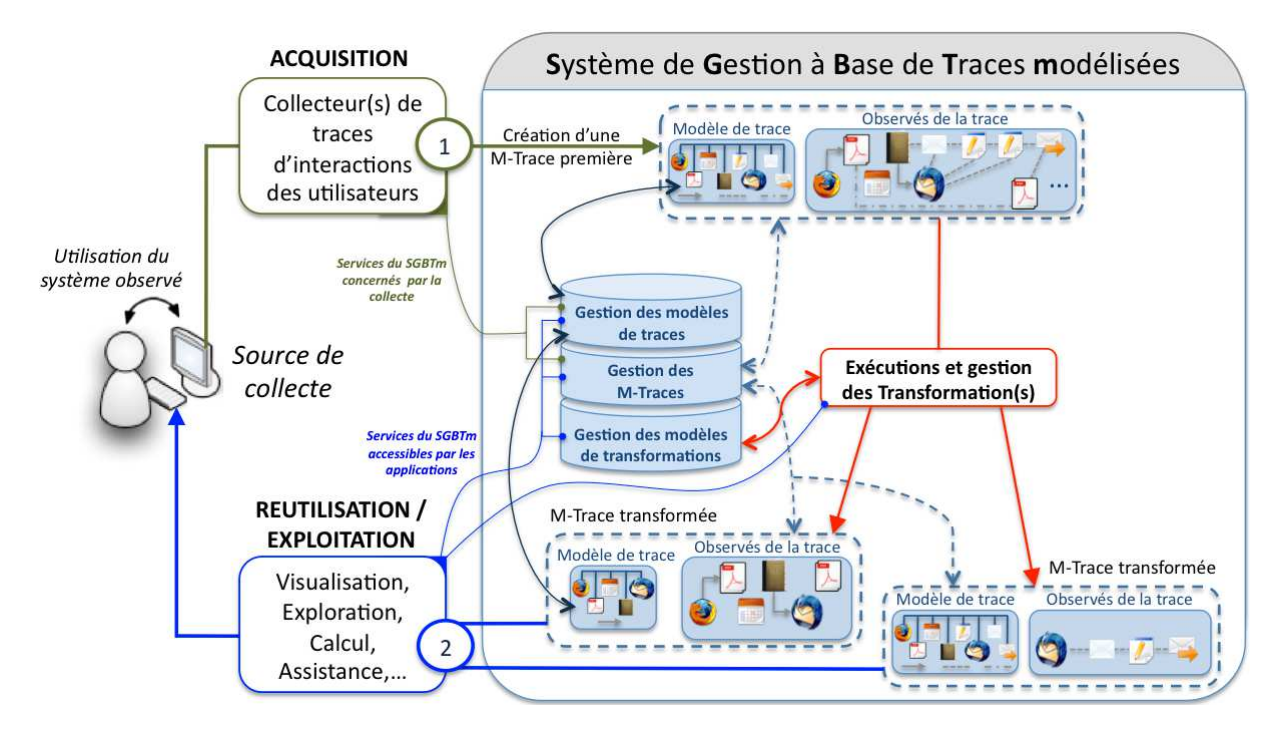

FIGURE 3.2 – Schéma de principe d'un Système à Base de Trace modélisée et de son SGBTm

### 3.9 Synthèse et conclusion sur les choix méthodologiques et conceptuels

Dans ce chapitre nous avons présenté le cadre de l'ingénierie des connaissances dans lequel s'inscrit notre travail de thèse portant sur l'assistance à l'observation et à l'analyse de l'activité à partir de traces numériques d'activité dans les environnements à base de simulateur.

Cette dernière section conclut ce troisième volet de la thèse en dressant une synthèse/bilan des connaissances acquises lors de la revue de la littérature, des propositions de recherches formulées ainsi que des choix m´ethodologiques et conceptuels que nous avons retenus.

Dans une première partie de notre état de l'art, nous nous sommes attachés à comprendre ce qu'était les simulateurs, quels en étaient les différents types et leurs domaines d'applications (formation, facteur humain,...). Nous avons ainsi constaté l'étendue de leurs usages et mis en relief la place importante de l'observation comme l'outil essentiel du pilote en charge de la régulation de la situation de simulation. C'est-à-dire la conduite du scénario de simulation, son adaptation aux comportements des acteurs, l'analyse et le feedback de l'activité.

Afin d'assister le pilote dans ses activités de régulation, il nous était nécessaire de cerner plus avant les tenants et les aboutissants de l'observation de l'activité dans les environnements simulés. Nous avons donc enquêté sur cette problématique dans une deuxième partie de notre état de l'art.

Les résultats de cette investigation nous ont permis de déterminer qu'observer une activité pour la réguler revenait en fait à en construire une trace synthèse à partir de la collecte, c'est-à-dire l'interprétation, d'un ensemble d'information jug´e pertinent par l'observateur (le pilote). Ce pilote pouvant soit être humain, soit assisté par l'informatique ou complètement automatique, nous avons mit en lumière deux méthodes de traçage correspondante : « Observer pour tracer l'activité » et « Tracer pour observer, analyser l'activité ».

- « Observer pour tracer l'activité » est basée sur une création manuelle *a posteriori* de la trace synthèse au travers de l'observation directe et de l'analyse d'un pilote humain.
- « Tracer pour observer, analyser l'activité » s'appuie sur des processus informatiques pour collecter des éléments d'intérêt de l'activité, les traiter et les analyser afin de créer la trace synthèse. A contrario de la méthode précédente, cette approche impose donc de définir, de formaliser a priori, les données à collecter ainsi que les transformations successives à leur appliquer. Il s'agit de penser a priori la présentation des résultats intermédiaires ainsi que les termes et les concepts formels de la trace synthèse à construire.

L'étude approfondie des caractéristiques et des limites de ces deux méthodes nous a ainsi permis de positionner notre problématique de recherche comme appartenant à la méthode « Tracer pour observer, analyser et comprendre l'activité ». Sur la base de notre état de l'art, nous avons en effet conclu que cette méthode était la plus avantageuse dans toutes les situations où un pilote humain, tel un formateur, pouvait être confronté à une situation complexe à observer, à un trop grand nombre de données à collecter, de traitements (transformations) à effectuer pour analyser et comprendre l'activité.

Fort de ces connaissances, nous avons été en mesure de formuler trois propositions de recherche, réifiées par plusieurs propriétés, pour assister l'observation, l'analyse et le débriefing des situations de simulations à partir de trace numérique d'activité.

### Proposition 1 - Formaliser l'assistance aux formateurs dans l'observation et l'analyse de l'activité

- propriété 1 : Gérer les connaissances permettant de fournir une synthèse visuelle de l'activité avec les attendus de l'observation (réalisés ou non réalisés) et les niveaux d'abstraction correspondants.
- propriété  $2$ : Assurer la traçabilité des connaissances mobilisées pour permettre l'exploration des différents niveaux d'abstraction et faciliter ainsi l'analyse individuelle et/ou collective de l'activité des opérateurs.
- propriété 3 : Donner aux formateurs les moyens d'ajouter leurs propres connaissances d'observations correspondant à leur expertise.

### Proposition 2 - Renforcer le déroulement des sessions de débriefing

- propriété  $1$ : Gérer les connaissances permettant de fournir aux opérateurs une synthèse visuelle de leur activité pour les aider à mieux réfléchir sur leurs actions dans une posture réflexive.
- $-$  propriété  $2:$  Gérer les connaissances permettant de procurer aux formateurs des données factuelles pour échanger avec les opérateurs. Il ne s'agit pas uniquement des non-réalisations des stagiaires mais aussi de toutes donn´ees utiles pour faciliter les dialogues avec les formateurs.

### Proposition 3 - Favoriser le partage et le transfert de connaissances d'observation et d'analyse entre formateurs

- propriété  $1:$  Offrir les outils de gestion des connaissances incluant celles des formateurs confirmés et experts afin de faciliter la montée en compétence des jeunes formateurs.
- propriété 2 : Gérer les connaissances d'observations et d'analyse des formateurs à des fins de capitalisation et de partage.

Dans le but de situer notre contribution et sur la base de ces propositions, nous avons conduit une comparaison des approches les plus en relation avec notre contexte de recherche.

Cette comparaison nous a permis de pointer les limites de ces approches et ce en particulier sur la création, la réutilisation, la traçabilité des connaissances d'observation et d'analyse, démontrant ainsi l'aspect novateur de nos travaux quant à l'exploitation des traces numériques.

Le recueil et la formalisation des connaissances dans un but de capitalisation et de réutilisation étant une démarche d'ingénierie des connaissances, nous nous sommes tourné vers ce domaine.

Nous avons ainsi ouvert un nouveau pan dans notre état de l'art en nous concentrant en particulier sur un aspect spécifique de l'IC : la découverte, l'acquisition et la capitalisation de connaissances à partir de traces d'activité numériques.

De cette troisième grande partie de l'état de l'art nous avons fait émerger plusieurs approches orientées sur l'assistance à l'analyse de traces numériques d'activités. A des niveaux divers, chacune d'entre-elles permettent `a un analyste de construire de nouvelles connaissances par transformations successives de traces numériques, de stocker et de réutiliser ces mêmes connaissances.

Une comparaison de ces travaux suivant nos propositions de recherches, a révélé les concepts de trace modélisée et de SGBTm comme socle commun des approches les plus contiguës à notre problématique de découverte, d'acquisition et de capitalisation de connaissances à partir de traces d'activité numériques.
Les concepts de Trace modélisée et de SGBTm, que nous décrivons dans une dernière partie de notre état de l'art, constituent la base d'un cadre conceptuel pensé pour accompagner les processus d'interprétation fondés sur des traces numériques. Ce cadre représente la solution la plus adaptée pour favoriser l'acquisition, la réutilisation et le partage des connaissances tacites et explicites des formateurs dans les environnements simulés.

Notre objectif est donc de déployer ces deux concepts sur la base de nos propositions de recherches afin de bâtir une solution pour assister l'observation, l'analyse et le débriefing de l'activité dans les environnements simulés.

Nous présentons le détail de nos développements dans la partie suivante de notre thèse.

Deuxième partie

**Contribution** 

# Chapitre 4

# Contribution théorique

### Sommaire

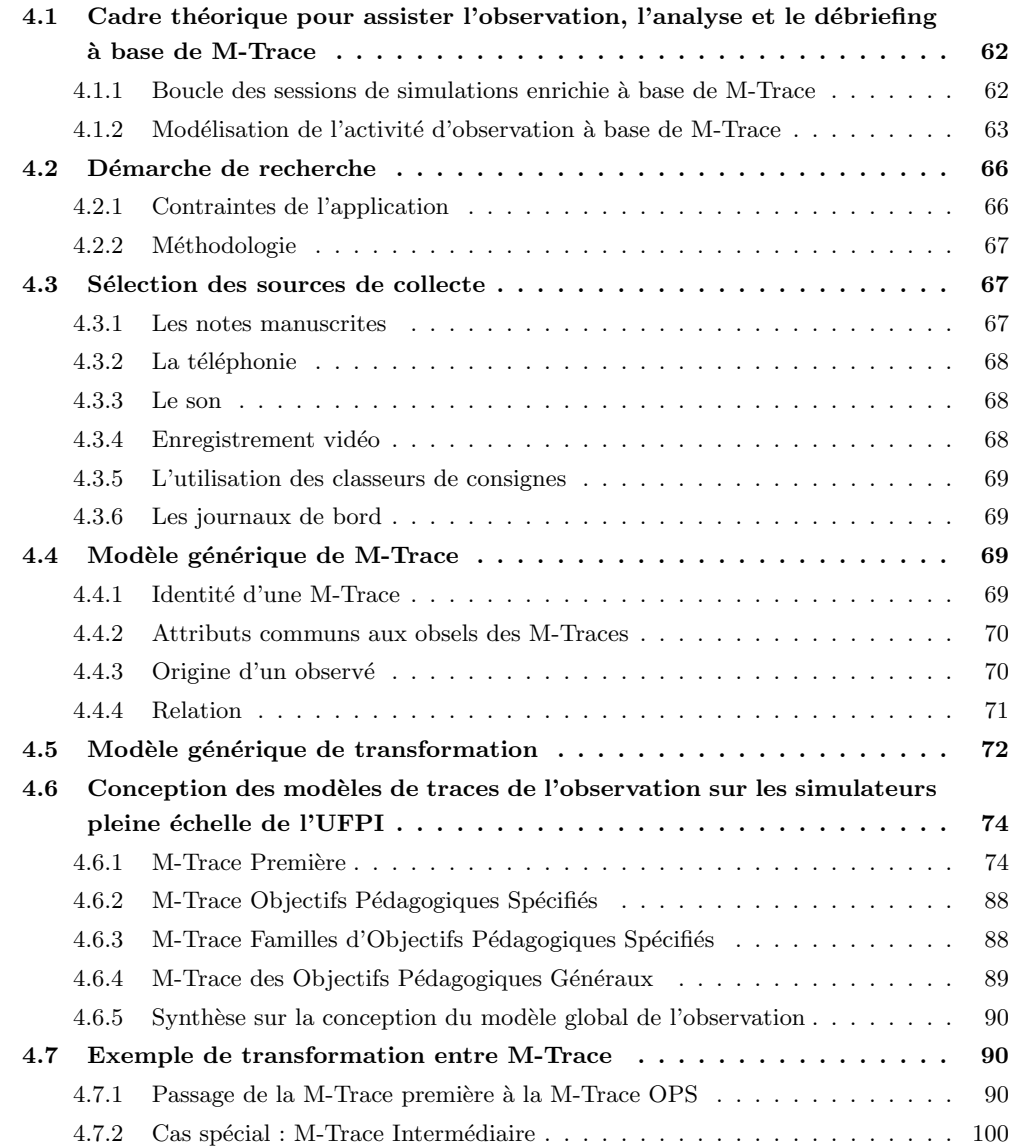

#### 4.8 Conclusion . . . . . . . . . . . . . . . . . . . . . . . . . . . . . . . . . . . . 102

Dans le chapitre 2, nous avons présenté et analysé le contexte applicatif des simulations sur les simulateurs pleine échelle de l'UFPI d'EDF. A l'issue, nous en avons dégagé certains axes de réflexions quant à l'assistance à la conduite et au suivi des stagiaires pendant les séances de simulation (section 2.7).

Au travers du chapitre 3, nous avons étudié les différents domaines de recherches liés au cadre des simulateurs et plus particulièrement les aspects formation et suivi de l'activité des opérateurs à partir des traces numériques de l'activité. L'enseignement retiré de cet état de l'art, nous a permis de faire plusieurs propositions de recherche susceptibles de r´epondre au contexte des simulations pour la formation et aux probl´ematiques de recherches sur les traces num´eriques d'activit´es. Sur la base des ces propositions, nous avons compar´e plusieurs approches du domaine. Ce travail nous a permis de d´emontrer la pertinence du concept de la trace modélisée, développé par l'équipe SILEX, pour répondre à nos différentes propositions et problématiques de recherche.

Proposition 1 - Formaliser l'assistance aux formateurs dans l'observation et l'analyse de l'activité

- propriété 1 : Gérer les connaissances permettant de fournir une synthèse visuelle de l'activité avec les attendus de l'observation (réalisés ou non réalisés) et les niveaux d'abstraction correspondants (niveaux de compétences ou de capacités tels les « Objectifs Pédagogiques Spécifiés », « Famille d'Objectifs Pédagogiques Spécifiés » et « Objectifs Pédagogiques Généraux »).
- propriété 2 : Assurer la traçabilité des connaissances mobilisées pour permettre l'exploration des différents niveaux d'abstraction et faciliter ainsi l'analyse individuelle et/ou collective de l'activité des opérateurs.
- propri´et´e 3 : Donner aux formateurs les moyens d'ajouter leurs propres connaissances d'observations correspondant à leur expertise.

Proposition 2 - Renforcer le déroulement des sessions de débriefing

- propriété  $1$ : Gérer les connaissances permettant de fournir aux opérateurs une synthèse visuelle de leur activité pour les aider à mieux réfléchir sur leurs actions dans une posture réflexive.
- propriété  $2:$  Gérer les connaissances permettant de procurer aux formateurs des données factuelles pour échanger avec les opérateurs. Il ne s'agit pas uniquement des non-réalisations des stagiaires mais aussi de toutes donn´ees utiles pour faciliter les dialogues avec les formateurs.

Proposition 3 - Favoriser le partage et le transfert de connaissances d'observation et d'analyse entre formateurs

- propriété 1 : Offrir les outils de gestion des connaissances incluant celles des formateurs confirmés et experts afin de faciliter la montée en compétence des jeunes formateurs.
- propriété 2 : Gérer les connaissances d'observations et d'analyse des formateurs à des fins de capitalisation et de partage.

Dans ce chapitre nous présentons notre approche à base de trace modélisée pour assister l'observation, l'analyse et le débriefing de l'activité d'opérateurs sur simulateurs pleine échelle. Au travers de cette approche, nous souhaitons naturellement répondre aux besoins des formateurs de l'UFPI mais aussi proposer un cadre de modélisation plus large, intéressant les situations d'apprentissage de même nature.

Dans une première partie de ce chapitre, nous posons le cadre théorique à base de trace modélisée que nous avons conçu pour adapter nos propositions au contexte des simulations de l'UFPI.

Nous décrivons ensuite la démarche de recherche que nous avons mise en œuvre dans l'optique de mettre en pratique notre approche à base de trace modélisée.

Le déploiement de cette démarche nous permet d'obtenir des modèles de trace et de transformation que nous validons sur plusieurs exemples inspirés de la réalité des simulations.

Dans une dernière partie nous concluons sur nos contributions théoriques.

## 4.1 Cadre théorique pour assister l'observation, l'analyse et le débriefing à base de M-Trace

Dans cette section, nous posons le cadre théorique à base de trace modélisée que nous avons conçu pour adapter nos propositions au contexte des simulations de l'UFPI. Pour atteindre nos objectifs, ce cadre théorique repose sur deux principes :

- l'ajout d'un SGBTm à la boucle des sessions de simulations présentées au chapitre 2, figure 2.3, pour gérer le processus d'observation, d'analyse et de débriefing de l'activité des stagiaires.
- $-$ la modélisation de l'activité d'observation à base de M-Trace.

### 4.1.1 Boucle des sessions de simulations enrichie à base de M-Trace

Comme le montre la figure 4.1, l'ajout d'un SGBTm à la boucle des simulations, est une démarche globale incluant la Trace Modélisée comme point central à toutes les phases de la boucle.

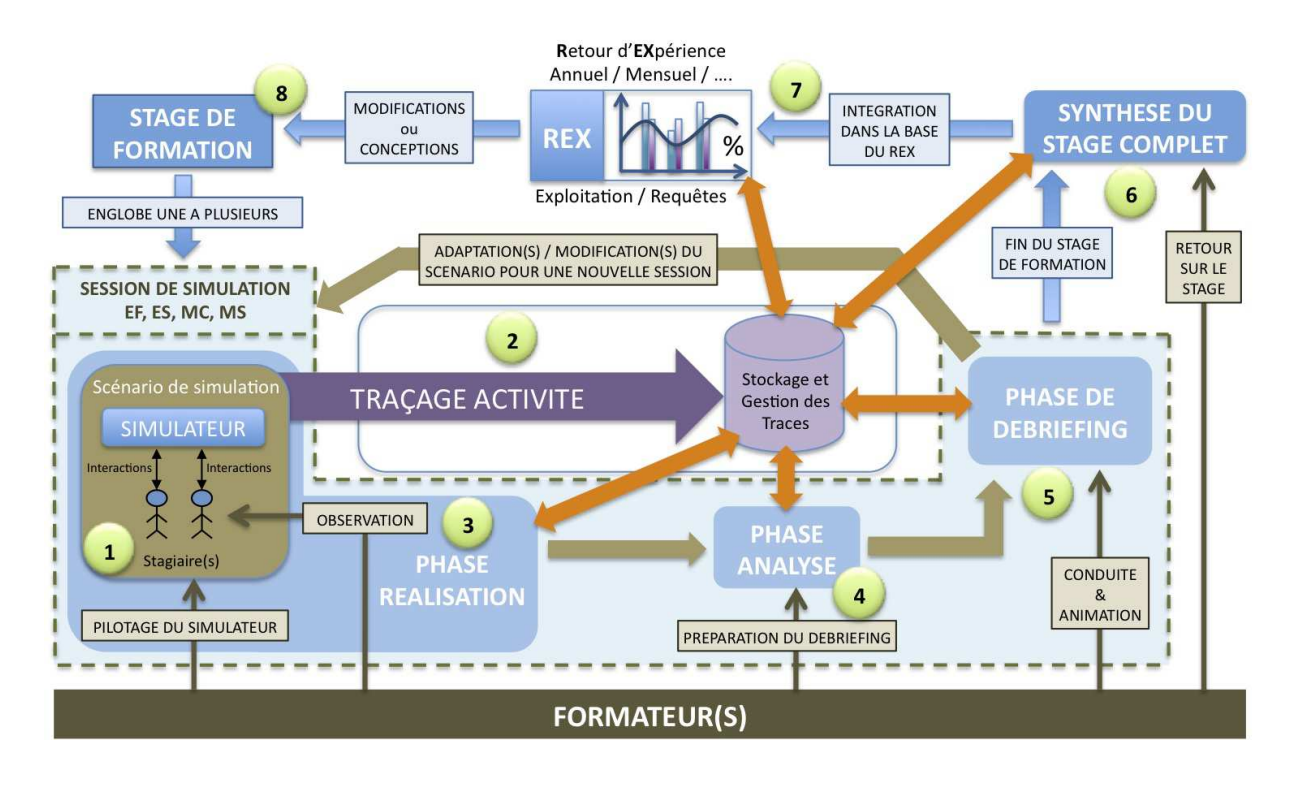

FIGURE  $4.1$  – Boucle des sessions de simulation enrichie à base d'un SGBTm

Les étapes présentées dans la figure 4.1 se lisent de la manière suivante :

 $(1)$  Une équipe de stagiaires interagit sur le simulateur pour faire face à une situation incidentelle/accidentelle pilotée par les formateurs. Durant cette simulation, les stagiaires doivent réaliser des actions spécifiques attendues par les formateurs.

(2) Les interactions des stagiaires sur le simulateur sont stock´ees dans le SGBTm sous forme d'une M-Trace collectée et modélisée en tant que « M-Trace Première ». La « M-Trace Première » représente l'activité de bas niveaux des stagiaires pendant la session de formation.

(3) En utilisant les transformations gérées par le SGBTm, les formateurs peuvent reformuler l'observation

de l'activité des stagiaires à un niveau d'abstraction plus élevé (exemple de la Figure 4.3) notamment pour détecter les observables réalisés ou non réalisés.

Sur la base du même principe, les formateurs peuvent par la suite analyser les raisons, collectives ou individuelles, des réussites et des échecs en explorant les différents niveaux des M-Traces des stagiaires  $(4)$  ainsi que préparer et conduire le débriefing  $(5)$ . A cette étape, les formateurs ont la possibilité de rejouer les M-Traces des stagiaires dans le but d'expliquer et de cibler des points précis de la session de simulation.

A l'issue du stage, les formateurs exploitent l'ensemble des M-Traces des différentes sessions de simulation pour en dresser la synthèse globale (6) et définir les progrès à accomplir par les stagiaires.

La dernière phase de la boucle des formations fait intervenir les experts du REX habilités à établir les statistiques sur les bonnes et les mauvaises pratiques (7) pour améliorer le contenu des futurs stages au niveau national (8).

Nos propositions s'appuyant sur les principes d'une approche à base de trace modélisée, l'étape suivante de nos travaux a résidé dans la définition des modèles de traces et de transformations correspondant à l'activité d'observation des sessions de simulations.

### 4.1.2 Modélisation de l'activité d'observation à base de M-Trace

Comme nous l'avons défini au chapitre 2 (figure 2.2), l'activité d'observation des formateurs est orientée sur l'observation de la réalisation de points clefs métiers formalisés en « Objectifs Pédagogiques Spécifiés » (OPS) organisés en « Famille d'Objectifs Pédagogiques Spécifiés » (FOPS) correspondants à des « Objectifs Pédagogiques Généraux » (OPG).

En respectant les principes d'une approche à base de trace modélisée, cette « ontologie » nous sert d'hypothèse de base pour définir les modèles de trace correspondant à l'activité d'observation des formateurs.

Nous ajoutons à cette hypothèse, que nous considérons les informations disponibles dans le local instructeur tels la téléphonie, les journaux de bord et les outils de l'observation utilisés par les formateurs (chapitre 2, section 2.5.2) comme la « matière première » de l'observation, c'est-à-dire les sources de collecte potentielles pour alimenter le SGBTm et construire la M-Trace Première.

En fonction de ces hypothèses de départ, nous considérons que l'activité d'observation d'une session de simulation peut se représenter au travers de 4 modèles de traces obtenus par transformations successives :

- $-$  M-Trace Première;
- $-$  M-Trace des Objectifs Pédagogiques Spécifiés (OPS);
- $-$  M-Trace des Familles d'Objectifs Pédagogiques Spécifiés (FOPS);
- M-Trace des Objectifs Pédagogiques Généraux (OPG).

Chacune de ces M-Traces représente un niveau d'abstraction correspondant au déroulement des sessions de simulation et aux différentes granularités d'observations attendues par les formateurs.

Dans les paragraphes suivants, nous présentons l'organisation globale de ces différentes M-Traces correspondants aux briques (de 1  $\grave{a}$  6) de la figure 4.2.

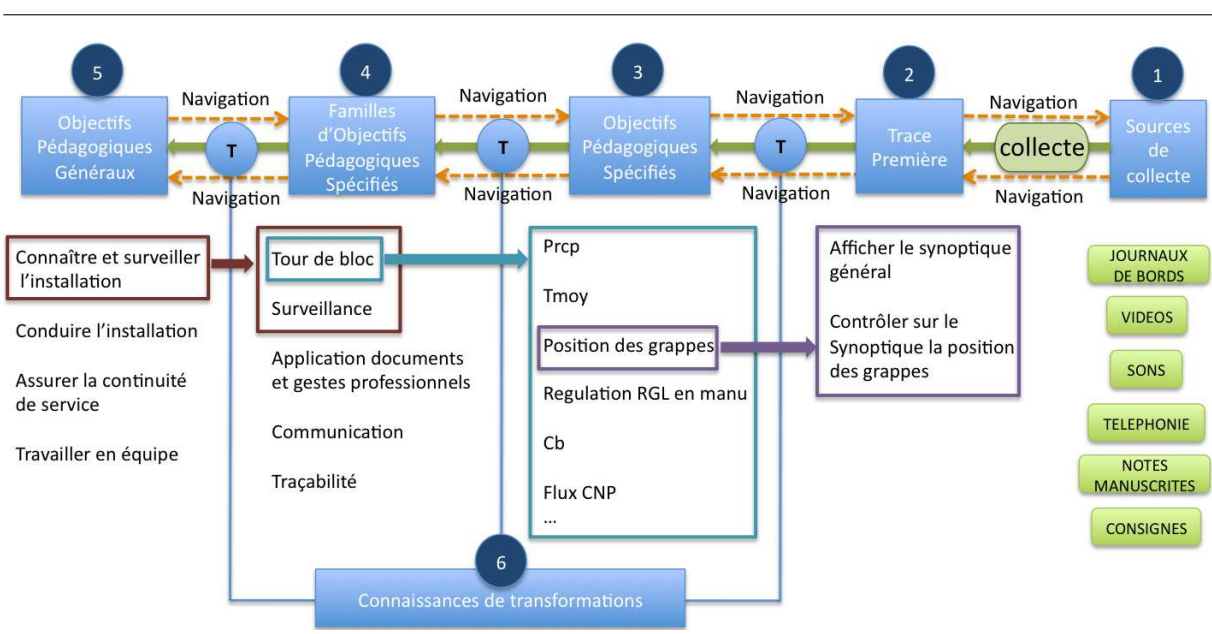

Chapitre  $\lambda$ . Contribution théorique

FIGURE  $4.2$  – Principe d'organisation globale des modèles de traces

- 1. Les sources de collecte sont potentiellement composées de toutes les sources d'informations permettant d'enregistrer l'activité des stagiaires. Ainsi, d'après la figure 4.2, elles sont aussi nombreuses que les sources d'observation des formateurs auxquelles s'ajoutent toutes les informations pertinentes et exploitables telle la téléphonie. Les sources de collecte ne sont pas exploitables en l'état et n´ecessitent un processus de collecte clairement d´efini afin de collecter les observables de la M-Trace Première. Sur la figure 4.2, les flèches en pointillés encadrant le processus de collecte, symbolisent les sens de navigation/exploration envisagés.
- 2. La M-Trace Première est par définition la première trace modélisée à partir de laquelle toutes les autres M-Traces peuvent ou non se construire. Elle contient les plus bas niveaux d'observables alimentés à partir du processus de collecte. Dans notre cadre de recherche, les observables de la M-Trace Première représentent les actions des stagiaires en salle de commande du simulateur.
- 3. La M-Trace des Objectifs Pédagogiques Spécifiés (OPS) englobe l'ensemble des objectifs pédagogiques spécifiés qui doivent être réalisés par les stagiaires et ce sans distinction d'appartenance à une famille d'objectifs pédagogiques spécifiés ou à une autre. Ce sont des observés de plus bas niveau entrant dans la validation des familles d'objectifs pédagogiques spécifiés.
- 4. La M-Trace des Familles d'Objectifs Pédagogiques Spécifiés (FOPS) est composée d'observés de hauts niveaux validés si les objectifs pédagogiques spécifiés correspondants ont été réalisés par les stagiaires. A partir d'elle il est possible de construire les observables de la M-Trace des Objectifs Pédagogiques Généraux (OPG).
- 5. La M-Trace des Objectifs P´edagogiques G´en´eraux (OPG) est le niveau d'abstraction le plus haut de l'ensemble de la structure. Elle contient les objectifs pédagogiques généraux de la conduite auxquels les stagiaires doivent satisfaire durant la simulation (Chapitre 2, section 2.4.1). Cette M-Trace est construite sur la base des résultats de la M-Trace des Familles d'Objectifs Pédagogiques Spécifiés. Par exemple l'objectif pédagogique général « Connaître et surveiller l'installation » sera considéré comme atteint si les familles d'objectifs pédagogiques spécifiés « Tour de bloc » et « surveillance »

sont réalisés par les stagiaires.

6. Les connaissances de transformations sont à la base de la construction des M-Traces des Objectifs Pédagogiques Généraux, des Familles d'Objectifs Pédagogiques Spécifiés et des Objectifs Pédagogiques Spécifiés. Elles forment un lien essentiel entre ces dernières et sont gardées en mémoire pour « naviguer»/« explorer » le corpus de M-Trace. Sur la figure 4.2, les flèches en pointillés encadrant les transformations marquées «  $T \gg$ , symbolisent les sens de navigation/exploration envisagés. Nous considérons qu'une transformation est constituée d'un ensemble de règle comme défini dans [Set11].

L'application de nos hypothèses au domaine de l'observation de l'activité sur simulateur pleine échelle, telle que décrit dans le chapitre 2, permettrait de définir la structure du corpus de M-Trace de la figure 4.3 suivante :

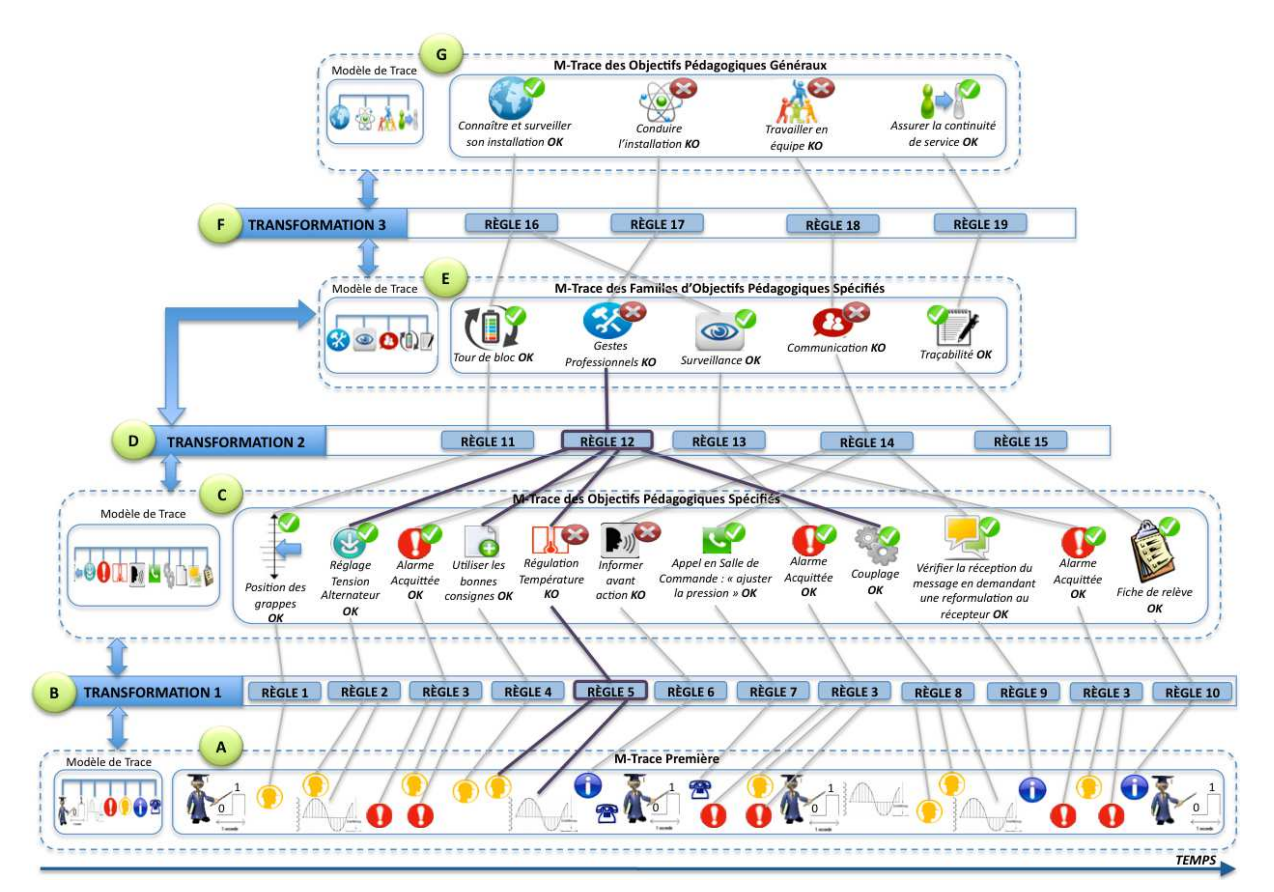

FIGURE 4.3 – Principe de représentation globale des M-Traces sur un cas d'observation fictif

(A) Les interactions des utilisateurs (opérateurs et formateurs) sur le simulateur ainsi que les évènements du processus simulé, sont collectés pour créer les observés de la M-Trace Première. Via l'utilisation d'une première transformation à base de règles  $(B)$ , une nouvelle M-Trace est construite  $(C)$ , qui représente les premiers niveaux des observables que les stagiaires doivent réaliser. Cette M-Trace offre un plus haut niveau d'abstraction qui facilite l'observation et la compréhension de l'activité des stagiaires. Une fois cette M-Trace créée, une deuxième transformation (D) permet de construire une troisième M-Trace (E) correspondant aux « Familles d'Objectifs Pédagogiques Spécifiés ». Une dernière transformation (F) fait émerger le dernier niveau d'abstraction : la M-Trace des « Objectifs Pédagogiques Généraux » (G)

représentant les capacités attendues des stagiaires.

Une telle structure permet aux formateurs d'explorer, d'analyser et de mieux comprendre les raisons possibles des ´echecs pour pr´eparer et conduire les sessions de d´ebriefings avec les stagiaires.

Par exemple, pour déterminer les raisons de la non réalisation de l'observable « Gestes professionnels » de la M-Trace Familles d'Objectifs Pédagogiques Spécifiés, les liens successifs entre M-Traces permettent de constater que l'objectif pédagogique spécifié « Régulation de la température » a été mal réalisé. Les détails de la réalisation présents dans la M-Trace Première sont accessibles à nouveau grâce aux liens entre les niveaux de M-Trace. La connaissance de ces informations permet aux formateurs de comprendre et d'expliquer les raisons de la non réalisation.

Cette structure engloberait aussi des observations propres aux formateurs experts permettant ainsi d'aider les jeunes formateurs à monter en compétences en leur faisant accéder à des connaissances de formateurs plus expérimentés.

L'organisation du corpus de M-Trace de la figure 4.3, que nous venons de décrire dans cette section, représente le fil conducteur de notre hypothèse de recherche.

Dans la section suivante nous présentons la démarche de recherche que nous mettons en œuvre pour définir les modèles de chaque niveau de M-Trace ainsi que les modèles de transformations associés.

### 4.2 Démarche de recherche

Pour satisfaire à nos objectifs, notre démarche de recherche devait respecter certaines contraintes du cadre applicatif que nous décrivons dans une première partie de cette section. Dans une deuxième partie, nous présentons la méthodologie que nous avons retenu.

### 4.2.1 Contraintes de l'application

Comme nous l'avions spécifié au chapitre 2, l'UFPI utilise des simulateurs pleine échelle de différentes technologies impliquant des variations souvent significatives concernant notamment les types de journaux de bord et leurs formats de données. C'est pourquoi, notre démarche se veut générique couvrant ainsi l'ensemble des simulateurs de l'UFPI.

Une autre contrainte porte sur les sources d'observation de l'activité (et de collecte) qui, de par leurs natures hétérogènes ne seront pas toutes exploitables. Dans notre contexte d'étude d'une assistance automatique aux formateurs, il n'est par exemple pas envisageable d'exploiter les sources de collecte nécessitant une intervention manuelle des formateurs pour ajouter de la sémantique interprétable tels le son, les vid´eos et les notes manuscrites. Nous soulignons aussi que les postes instructeurs ne permettent pas d'exploiter les données en temps réel. Nous devrons donc tenir compte de ces paramètres dans notre contribution.

Compte tenu du contexte très opérationnel des formations et des évaluations sur simulateur pleine ´echelle, notre objectif est d'assister les formateurs sans modifier les conditions des sessions de simulation. Ce sujet étant particulièrement sensible auprès des formateurs et de leur encadrement, il n'est donc pas envisageable d'équiper les stagiaires de matériels non-habituels ou d'imposer aux formateurs des activités supplémentaires lourdes pendant les sessions de simulation. L'assistance aux formateurs doit donc impérativement rester aussi transparente que possible.

Une autre difficulté du contexte réside dans le nombre important et varié des scénarios de simulation et des objectifs pédagogiques spécifiés. Les fiches pédagogiques et les grilles d'observations sont, de plus,

confidentielles et uniquement accessibles aux formateurs. Nous ne serons donc pas en mesure de lister tous les observables potentiels.

En dernier lieu, nous ajoutons que les simulateurs pleine échelle constituent une ressource qui n'est pas facilement accessible. Leur utilisation pour la formation et l'´evaluation est intensive alternant avec des interventions de maintenance et de mise à jour. L'accès aux formateurs est lui aussi réduit, leur charge de travail étant très importante.

Sur la base de ces contraintes, nous avons bâti la méthodologie suivante.

### 4.2.2 Méthodologie

Dans l'optique de mettre en pratique notre approche à base de trace modélisée et conformément à notre hypothèse de recherche, il était avant tout essentiel de définir les modèles de traces de l'observation sur la base des contraintes du contexte et des enjeux du cadre théorique.

Notre méthodologie a donc consisté, dans un premier temps, à étudier chaque étape de construction des différentes M-Traces du corpus de la figure 4.3, en partant des sources de collecte jusqu'aux objectifs pédagogiques généraux.

Grâce à cette méthode, et en tenant compte des contraintes, nous avons mis en lumière les particularités ainsi que les verrous des sources de collecte et de chaque modèle de trace. De cette façon, nous avons été en mesure de retenir les sources de collecte les plus adaptées et de faire ressortir les points communs des modèles de traces et, par delà, de proposer la définition d'un modèle de trace générique de l'observation adapté aux situations de simulations de même nature.

Dans une deuxième partie, nous nous sommes concentrés sur le second aspect de notre hypothèse de recherche : les transformations. Les transformations sont une part essentielle de notre proposition puisque elles forment le lien entre les M-Traces (voir figure 4.3) et permettent de naviguer et d'explorer le corpus de M-Trace. Cette deuxième étude nous a permis de proposer un modèle générique de transformation.

Dans une dernière partie, nous exploitons nos résultats pour concevoir les modèles de traces de l'observation sur les simulateurs pleine échelle de l'UFPI en tenant compte des particularités de ce contexte.

Dans la suite de ce chapitre nous décrivons les résultats de cette démarche.

### 4.3 Sélection des sources de collecte

L'étude des sources de collecte fut un aspect déterminant dans la conception des modèles de traces de l'observation des sessions de simulation. Si leur nombre est potentiellement important, leur exploitation par un processus de collecte adapté est conditionnée à plusieurs facteurs. En fonction de ses facteurs, telles les contraintes de l'environnement décrites en section 2, nous avons été amené à retenir certaines d'entre elles et à en éliminer d'autres.

Dans cette section nous dressons les caractéristiques de chacune d'entre elles ainsi que leurs critères de sélection ou d'éviction.

### 4.3.1 Les notes manuscrites

Les notes manuscrites sont celles des stagiaires et des formateurs durant la conduite du simulateur.

Comme nous l'avions expliqué en section 2.5.2 du chapitre 2, les stagiaires peuvent être amenés à utiliser, compléter et saisir un panel très varié de documentation papier prenant une place prépondérante dans la réalisation de leur activité. Les formateurs peuvent utiliser ces documents pour compléter et/ou analyser leurs observations.

Durant la simulation, les formateurs prennent aussi des notes manuscrites correspondant soit au remplissage d'une grille d'évaluation, soit à des notes d'observations sur support papier séparé.

Ces sources d'observation ne sont pas numériques et nécessiteraient un travail manuel trop important des formateurs pour les rendre informatiquement exploitables. Compte tenu des contraintes exprimées en section 4.2.2, nous ne les avons pas retenues.

*A noter :* Une étude sur la possibilité de faciliter cette saisie nous avait conduit à nous intéresser à des outils de type stylo numérique. Le stylo numérique est un dispositif mobile permettant de capturer, d'interpréter, et de mémoriser la trace des mouvements de sa pointe sur un papier. Ce dispositif transfère la trace sous forme numérique à d'autres dispositifs informatiques (ordinateur, PDA, téléphone portable, etc.) [Zaa13]. Cette recherche à cependant été abandonnée en raison de l'impossibilité de disposer d'un tel matériel.

### 4.3.2 La téléphonie

Sources de collecte potentielle, la téléphonie pourrait être exploitée via les traces d'appels enregistrées dans l'autocommutateur téléphonique. Ces traces d'appels sont souvent utilisées par les centres d'appels pour calculer des statistiques tels le taux de service (nombre d'appel décrochés / nombre d'appel entrant), le taux d'appels décrochés en moins de X minutes ou secondes, les numéros appelant, appelés, etc. Dans notre cas d'étude, il pourrait être envisageable de tracer les appels entre le local instructeur et la salle de commande du simulateur, pour collecter les échanges entre les stagiaires et les différents rôles incarnés par les formateurs. Cette trace d'appel pourrait être exploitée dans la validation d'objectifs pédagogiques spécifiés nécessitant une action de ce type par les stagiaires.

Durant notre thèse l'accès à la téléphonie ne fut pas possible. Etant donnée que nous ne connaissions pas la nature et la forme des donn´ees `a collecter, nous ne pouvions la retenir comme source de collecte. D'après notre expérience elle reste cependant possible et gagnerait à être intégrée.

### 4.3.3 Le son

Source d'information permettant aux formateurs d'écouter et d'« observer » indirectement l'activité des stagiaires, nous l'avons envisagé un temps pour détecter des mots et des phrases clefs normalisées, correspondant à l'expression de la communication sécurisée. L'extraction d'information numérique à partir du son n'´etant cependant pas le cœur de nos recherches et l'investissement en logiciel potentiellement non n´egligeable, cette source de collecte ne fut pas retenue.

### 4.3.4 Enregistrement vidéo

Source d'observation incontournable, les enregistrements vidéos permettent de visionner a posteriori le déroulement d'une séance de simulation. Au cours de la simulation, les formateurs ont la possibilité d'annoter l'enregistrement pour signaler des points intéressants à regarder plus en détail lors de la phase d'analyse et/ou à aborder pendant la phase de débriefing [Ber07]. Due à l'ergonomie des outils d'annotation, les formateurs utilisent beaucoup plus facilement des « point d'intérêt ». Il s'agit d'annotation sans réel texte permettant aux formateurs de retrouver le passage qui les intéresse.

Si la vidéo est un média fermé qui ne peut pas être exploité comme source de collecte, les annotations ou « signets » étant de types numériques, peuvent être extraites et collectées. Durant les séances de simulation auxquelles nous avons participé, les formateurs ont très peu utilisé les annotations vidéos préférant leur notes manuscrites.

Bien que la collecte des annotations sous format numérique soit possible, nous n'avons pas intégré cette solution due à sa faible fréquence d'utilisation. Les annotations peuvent aussi être remplacées par le journal de bord « repère instructeur » permettant aux formateurs de saisir des annotations.

### 4.3.5 L'utilisation des classeurs de consignes

Les classeurs de consignes sont des moyens papiers contenant un ensemble de procédures susceptibles d'être appliquées par les stagiaires lors de la simulation. Les formateurs et les stagiaires en possèdent chacun un jeu (chapitre 2, section 2.3).

Si l'utilisation de consignes spécifiques est souvent un observable attendu dans le cadre des formations et des évaluations, il n'est en général pas possible de tracer directement leur utilisation. Même si certains simulateurs, tel le palier N4, possèdent des procédures informatisées traçables dans les journaux de bord, le seul moyen d'observer l'utilisation d'une consigne reste la vidéo ou l'observation de leurs effets sur le simulateur. Les classeurs de consignes restent donc un moyen d'observation mais pas de collecte.

### 4.3.6 Les journaux de bord

Sources d'observation la plus utilisée par les formateurs, les journaux de bord tracent une grande partie des événements du simulateurs y compris les interactions des stagiaires sur ce dernier. Comme expliqué au chapitre 2, section 2.5.2.3, il en existe plusieurs sortes, en rapport avec le type d'événement trac´e. Si tous les postes instructeurs ne permettent pas d'extraire directement les journaux de bord au format num´erique, ils restent la source de collecte par excellence sur laquelle nous nous appuyions pour alimenter la M-Trace Première.

Nous étudions à présent la conception des modèles des niveaux de trace du corpus de la figure 4.3 conformément à notre méthodologie (section 4.2.2).

### 4.4 Modèle générique de M-Trace

Le corpus de M-Trace présenté en figure 4.3, est une proposition globale pour assister l'observation, l'analyse et le débriefing de l'activité. Elle est valable pour tous les environnements des simulateurs pleine ´echelle et des sessions de simulations et doit permettre de satisfaire aux exigences que nous avons d´efinies dans la boucle des sessions de simulations (figure 4.1).

Dans ce cadre, les modèles de traces Première, OPS, FOPS et OPG partagent des caractéristiques communes que nous étudions pour définir un modèle générique commun à toutes les M-Traces.

### 4.4.1 Identité d'une M-Trace

Quel que soit le niveau de M-Trace, son modèle et le simulateur employé, nous considérons qu'une M-Trace de simulation doit pouvoir « embarquer » sa propre identité afin de pouvoir être localisable et exploitable dans le temps et, notamment, lors de recherches statistiques ou d'analyse à grande échelle telle l'étape du REX (figure  $4.1$ ).

Ainsi toute M-Trace de simulation possède a minima :

- une date de début et de fin par défaut ;
- un identifiant unique dans un but de stockage et de re-exploitation sans limitation dans le temps.
- Nous ajoutons aussi des « Meta Données » génériques correspondant :
- au type de simulateur d'où provient l'activité (EPR, CP0, N4,...);
- au type de formation concernée (Initiale, Recyclage ou Mise en situation professionnalisante) ;
- au cursus (Opérateur Primaire, Opérateur Secondaire, Superviseur,..);
- $-$  à la catégorie (Sommative, Formative);
- au nom du scénario de simulation : exemple « Scénario d'ilôtage », « De l'armement turbine jusqu'au couplage (en cours de cycle et turbine chaude) » etc ;
- $-$  à la phase de la simulation (réalisation, analyse ou débriefing);
- au niveau d'abstraction (Première, OPS, FOPS, OPG).

### 4.4.2 Attributs communs aux obsels des M-Traces

Les types d'observés d'un modèle de trace doivent aussi posséder des attributs génériques :

- une date de début et une date de fin. Ces deux dates peuvent être les mêmes dans le cas de la M-Trace Première. Dans le cas des autres niveaux de M-Trace ils sont différents. Par exemple sur la figure 4.5 la date de début de l'observable « Gestes professionnels KO » est celle de l'observé « Réglage tension alternateur OK » et sa date de fin est celle de l'observé « Couplage OK »;
- un identifiant unique nécessaire pour le stockage et le  $REX$ ;
- $-$  un label permettant de décrire l'observé dans la M-Trace.

Nous ajoutons aussi des attributs génériques nécessaires à notre cadre applicatif :

- Sujet générateur de l'observé : identifiant de la personne, du groupe concerné ou du simulateur lui même (le processus simulé est dynamique et donc générateur d'événements par lui même);
- Type de population générateur : collectif ou individu ou simulateur ;
- Rôle du sujet générateur : Opérateur Primaire, Secondaire, Superviseur,...;
- Nature du sujet générateur : évalué ou non évalué. Attribut utile pour les évaluations sommatives individuelles où les stagiaires sont toujours accompagnés d'un binôme non évalué (section 2.2, chapitre 2). Dans certains cas, le binôme non évalué, peut être amené à exécuter une action à la place du stagiaire évalué ce qui peut fausser l'évaluation si cette « intrusion » n'est pas détectée par les instructeurs. Par exemple, l'observable « Acquittement alarme » ne doit pas être considéré comme validé pour le stagiaire évalué si c'est le binôme qui en est à l'origine. L'observable en question sera cependant enregistré comme ayant été observé puisqu'exécuté. Ce cas de figure est d'autant plus vrai lors d'activités collectives, de type Mise en Situation Professionnalisante où les stagiaires sont au minimum 4 personnes, c'est à dire une équipe de conduite au complet.

### 4.4.3 Origine d'un observé

Dans le but de garantir l'exploration et la navigation entre les différents niveaux de M-Traces, conformément à nos propositions (Figure 4.3), chaque observé possède un lien sur son origine.

L'origine d'un observé peut provenir d'une ou de plusieurs sources de collecte dans le cas de la M-Trace Première, ou, pour toutes les autres M-Traces, être directement une instance de règle de transformation en lien avec  $e(s)$  obsel $(s)$  de la M-trace de bas niveau associée.

#### 4.4.3.1 Source de collecte pour origine

Une source de collecte doit pouvoir être classée suivant les informations suivantes :

- $-$  Type de source : vidéo, son, journaux de bord, etc;
- Date de début et de fin de la séquence origine de la source de collecte. Le terme de séquence désigne, par exemple, une partie de la bande vidéo ou de la bande son correspondante à l'action représentée par l'obsel dans la M-Trace Première;
- Identifiant unique de la source.

### 4.4.3.2 Règle pour origine

Si l'origine d'un observé est une règle, l'instance de cette dernière doit posséder un identifiant unique permettant de l'identifier et d'y accéder.

Une r`egle doit aussi embarquer sa propre description (ou mode d'emploi) permettant de la situer, d'en expliquer l'intérêt et le mécanisme. Une description est particulièrement utile dans un but de partage, de réutilisation et de transfert de connaissances d'observation.

### 4.4.4 Relation

Conformément au concept de la trace modélisée présentée en section 3.8 du chapitre 3, un obsel peut être en relation avec un autre obsel d'une même M-Trace. Une relation se définit par un identifiant ainsi qu'une description.

Sur la base des ces développements, le schéma de la figure 4.4 présente le modèle générique de M-Trace que nous retenons.

Ce modèle est composé d'un ensemble de classes abstraites.

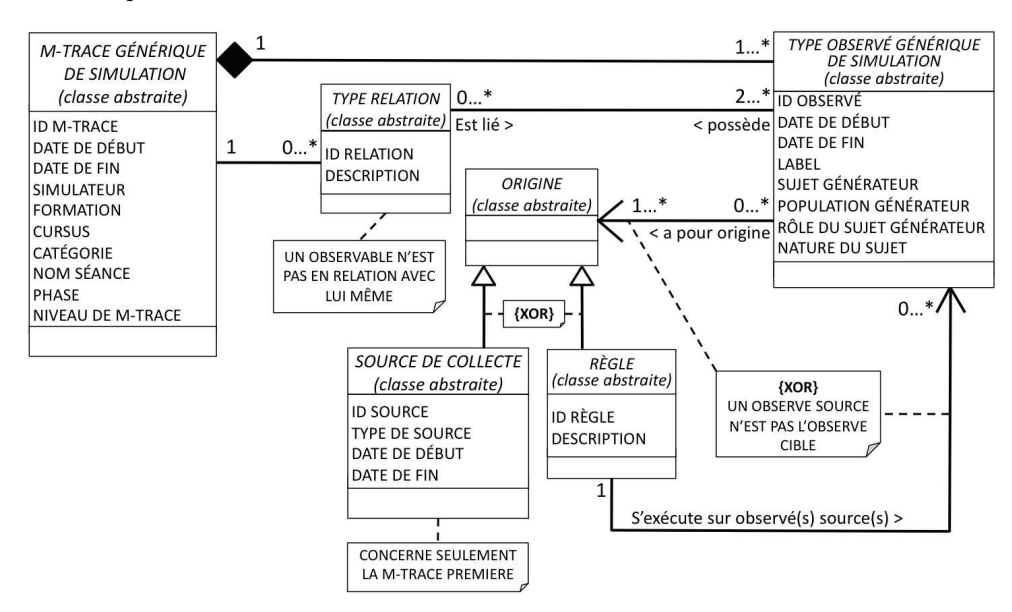

FIGURE  $4.4$  – Modèle générique de trace

Dans la continuité de notre démarche de recherche, nous nous concentrons à présent sur la modélisation des transformations du corpus de la figure 4.3.

### 4.5 Modèle générique de transformation

Lien direct entre les niveaux de M-Traces de la figure 4.3, les transformations permettent de créer une M-Trace cible et ses observés, sur la base des observés d'une M-Trace source en fonction de critères ´etablis par avance. Ces crit`eres de transformations sont d´efinis dans des connaissances de transformation sous la forme de règles (figure 4.3).

Une règle repose sur le modèle : SI CONDITION ALORS ACTION. Plus précisément une règle est composée d'une partie « Condition » et d'une partie « Construction » tel que présenté dans l'exemple de la figure 4.5.

La partie condition exprime des contraintes sur les éléments de(s) M-Trace(s) d'origine(s) tels que le type d'observé, le type de relation, la valeur des attributs, etc.

La partie construction permet de construire l'observé ou la relation de M-Trace(s) cible(s) de plus haut niveau si toutes les contraintes de la partie condition sont satisfaites.

Une règle doit pouvoir faire appel, tant dans sa partie condition et dans sa partie construction, à des opérateurs arithmétiques, booléens et/ou de comparaison afin :

- d'exprimer dans la partie condition, des contraintes sur les relations et/ou les valeurs des attributs des observés sources du modèle générique de trace de la figure 4.4 (Label, Sujet Générateur, Population Générateur, Rôle du Sujet Générateur,...), y compris les valeurs des attributs de(s) M-Trace(s) source(s) du modèle générique de trace (Simulateur, Formation, Cursus,...).
- d'initialiser, dans la partie construction, les valeurs des attributs des observés cibles et de leur relation ainsi que les valeurs des attributs de(s) M-Trace(s) cible(s) du modèle générique de trace.

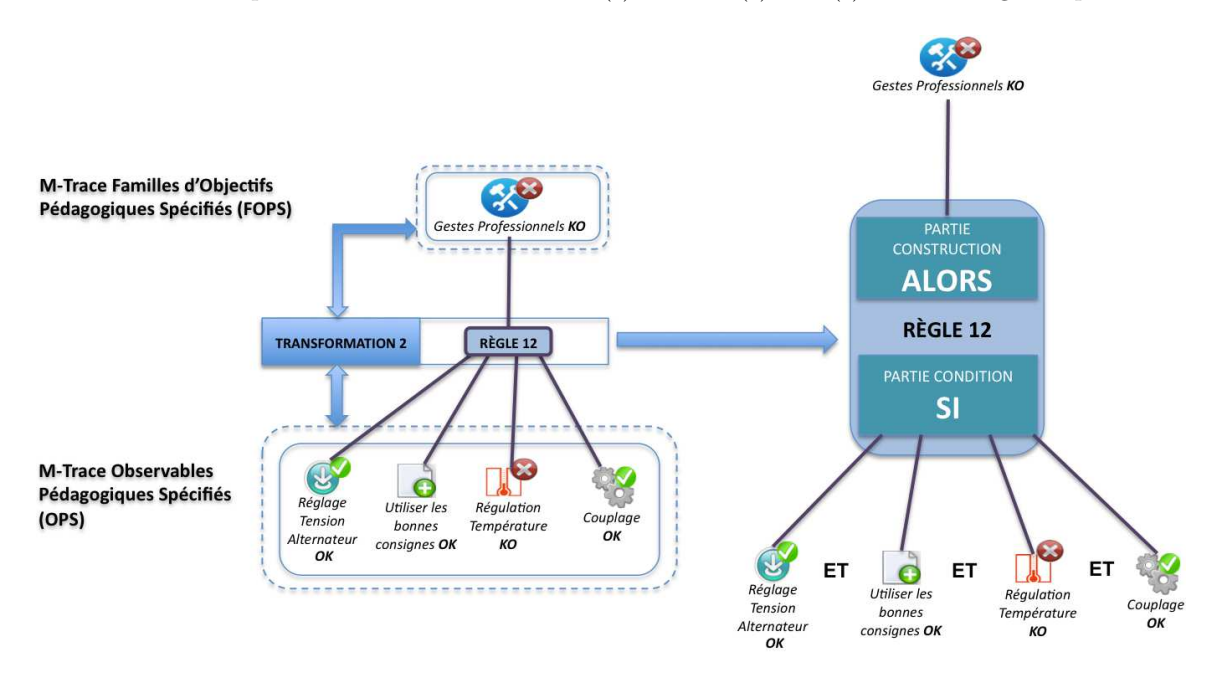

FIGURE 4.5 – Exemple d'une règle de construction entre deux M-Traces.

Dans le cadre des sessions de simulations, les transformations sont composées d'un ensemble de règles représentant les connaissances d'observation des formateurs permettant de construire les différents niveaux d'abstraction de l'observation. En ce sens, les transformations avec les règles doivent être capitalisables soit dans un objectif de réutilisation en l'état, sur des M-Traces sources d'un même modèle, ou, pour

servir de base à la création d'autres transformations et/ou d'autres règles.

Dans ce but, une transformation, doit donc posséder un identifiant unique ainsi que sa propre description (ou mode d'emploi) permettant de la situer, d'en expliquer l'intérêt et le mécanisme. Une règle doit aussi posséder des caractéristiques similaires permettant de l'identifier, indépendamment d'une transformation, d'en comprendre le rôle afin de pouvoir la réutiliser dans une autre transformation.

Les caractéristiques des transformations et des règles que nous venons de présenter dans cette section, représentent les propriétés attendues pour toutes les transformations et les règles du corpus de traces de la figure 4.3. Ces propriétés permettent aux transformations de former le lien direct entre les niveaux de M-Traces.

Nous formalisons ces caractéristiques dans le modèle générique de transformation de la figure 4.6 que nous présentons ci-après :

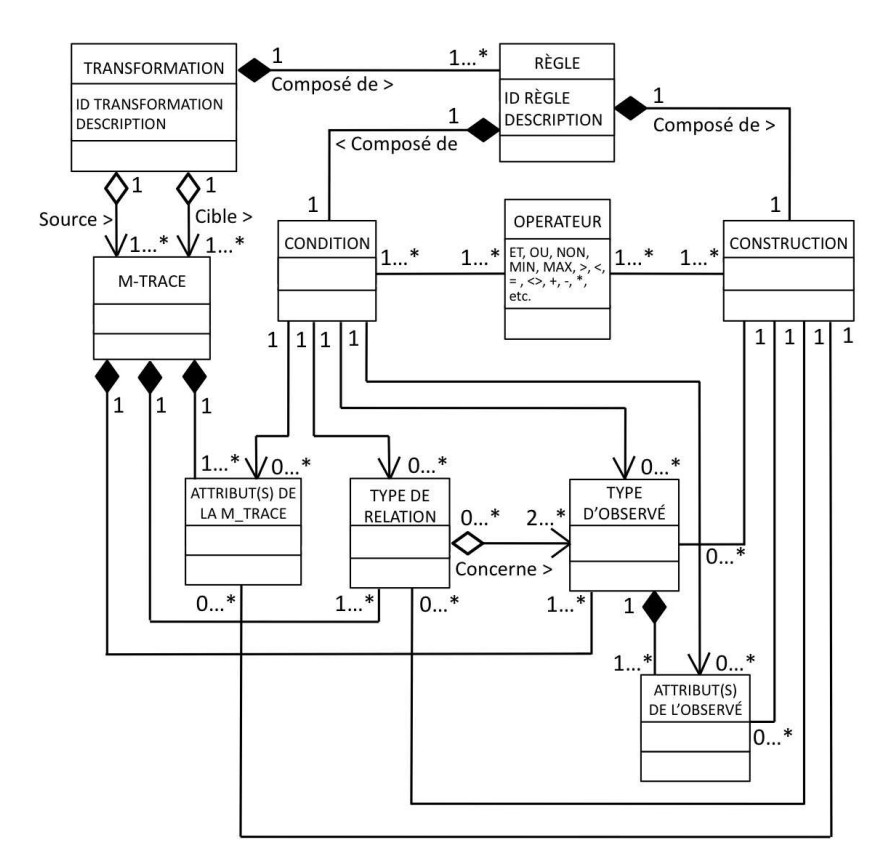

FIGURE  $4.6$  – Modèle de transformation générique.

- 1. Les transformations créent une/des M-Trace(s) cible(s) ainsi que ses/leurs observés sur la base des observ´es d'une ou de plusieurs autres M-Traces sources.
- 2. Toutes les transformations sont composées d'un ensemble de règles possédant une partie « Condition » et une partie « Construction » :
	- La partie condition exprime des contraintes sur les éléments de la/les M- Trace(s) d'origine(s) (type d'observ´e, type de relation, valeur des attributs, etc.).
	- La partie construction permet de définir les observés et les relations de/des la/les nouvelle(s) M-Trace(s) de plus haut niveau si toutes les contraintes de la partie conditions sont satisfaites.

3. Une règle peut faire appel, tant dans la partie condition que construction, à des opérateurs permettant d'effectuer des calculs sur les valeurs des attributs de chaque partie soit pour initialiser (partie construction), soit pour contraindre plus fortement les valeurs d'attributs de la partie condition.

Dans la section suivante, nous exploitons nos résultats pour concevoir les modèles de traces de l'observation sur les simulateurs pleine échelle de l'UFPI.

## 4.6 Conception des modèles de traces de l'observation sur les simulateurs pleine échelle de l'UFPI

Les quatre M-Trace Première, OPS, FOPS et OPG, présentées en section 4.2, se veulent communes à toutes les sessions de simulations. En tant que M-Traces, elles répondent au modèle générique de trace présenté en section 4.4. Il existe cependant des particularités, propres au contexte de l'observation sur les simulateurs pleine échelle de l'UFPI. Ces particularités nécessitent des spécialisations du modèle générique de trace que nous étudions dans la suite de cette section. Notre objectif est double :

- 1. Créer le modèle global de l'observation à base de trace modélisée pour les simulateurs pleine échelle de l'UFPI en tenant compte des disparités des journaux de bord, source de collecte principale.
- 2. Démontrer la validité du modèle générique de M-Trace et ce en quoi il satisfait à la construction des différents modèles de M-Trace (Première, OPS, FOPS, OPG).

Pour illustrer nos propos, nous prenons comme fil conducteur, la conception des modèles de traces de la figure 4.3. Bien que virtuelles, les observés des M-Traces de cet exemple demeurent très proches de la réalité et permettront de fournir au lecteur un exemple d'application concret.

*Rappel :* les développements suivants sont naturellement fonction des simulateurs que nous avons pu ´etudier durant nos recherches. Soit directement sur leur lieu d'utilisation, soit indirectement au travers de leur cahier des charges et de leurs différentes sources de collecte, fournies par les services de formation et de maintenance de l'UFPI.

### 4.6.1 M-Trace Première

Les types d'observés du modèle de la M-Trace Première ont pour principale source de collecte les journaux de bord des simulateurs (voir section 4.3). Si les formats des informations présentes dans les journaux de bord, et le nombre des journaux de bord eux mêmes, peuvent varier de simulateur en simulateur, il est cependant possible de faire ressortir des types d'observés globalement très similaires. On retrouve en général les événements de type TOR, Actions Opérateur, Repères Instructeur, Alarme, Analogique et Action Instructeur.

En fonction des types d'événements, les types d'observés suivants sont identifiés :

- ActionOperateur : représente les actions des opérateurs du journal de bord Action Opérateur.
- Evenement $TOR$ : les événements  $TOR$  du journal de changement d'état.
- EvenementANA : les événements du journal de bord analogique.
- EvenementAlarme : est l'image des événements du journal de bord des alarmes.
- ActionInstructeur : retrace les actions de l'instructeur au poste instructeur.
- RepereInstructeur : les annotations des instructeurs positionnées suivant des repères temporels manuels de type «tops».

Tous ces types d'observés possèdent les attributs par défaut du modèle générique de M-Trace auxquels s'ajoutent des attributs spécifiques à chacun d'entre eux. Ces attributs sont fonction de la composition des informations en provenance des journaux de bord auxquels ils sont rattachés. Dans l'optique de créer un modèle de M-Trace Première commun à tous les simulateurs de l'UFPI, nous étudions pour chaque type d'observé les différences entre les journaux de bord de plusieurs simulateurs.

Conformément au modèle générique de M-Trace, chaque type d'observé de la M-Trace Première poss`ede une origine de type source de collecte.

#### 4.6.1.1 Attributs du type d'observé ActionOperateur

Les événements représentant les actions des opérateurs sont enregistrés dans le journal de bord Action Opérateur et, malgré quelques divergences entre simulateurs, peuvent être globalement représentés sous le format du tableau 4.1.

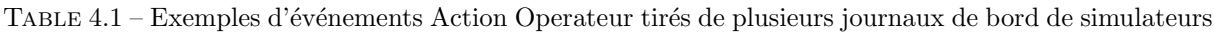

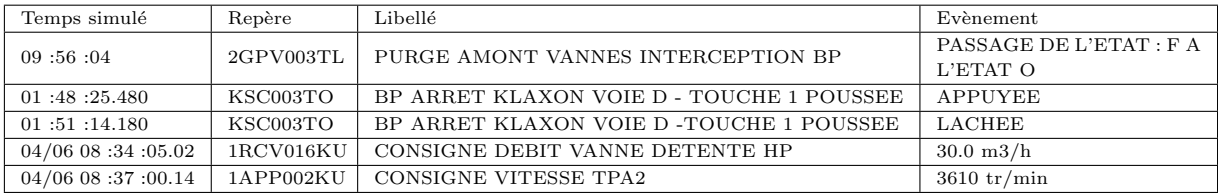

- Le champs « Temps simulé » est un « horodatage » représentant la date et l'heure de la détection de l'événement sur un équipement ou une image de conduite de l'installation. En fonction des journaux de bord, les formats de représentation de l'horodatage peuvent être différents.
- Le « Repère » de l'équipement sur lequel l'opérateur est intervenu et/ou dans certains cas le repère du synoptique de conduite utilisé par l'opérateur. Les synoptiques de conduite sont des représentations synthétiques existantes sur certains simulateurs permettant aux opérateurs de piloter la centrale et d'accéder aux équipements. Le repère d'un équipement ou d'un synoptique est composé d'une série de maximum 10 caractères alphanumériques tel que « 1RCV016KU ». Le repère est généralement composé du :
	- Numéro de la tranche simulée (voir section 4.1, chapitre 2) représentée par un seul chiffre pouvant varier en fonction de la configuration du simulateur. Dans la plupart des journaux de bord, les repères possèdent ce numéro.
	- Trigramme du Système Elémentaire (SE) de l'équipement concerné. Par exemple dans le tableau 4.1, GPV représente le circuit vapeur de la turbine (ligne 1), KSC représente la salle de commande (ligne 2 et 3), RCV représente le contrôle chimique et volumétrique du réacteur  $(ligene 4)$ .
	- Numéro d'Ordre : trois ou quatre chiffres, en fonction du type de simulateur, correspondant au numéro de l'organe ou du matériel composant l'équipement sur lequel l'opérateur intervient.
	- Matériel : deux ou trois lettres en fonction du type de simulateur, indiquant le type de matériel ou d'organe (vannes, pompes, capteurs,...). Dans les exemples du tableau 4.1, nous aurons TL en ligne 1, TO en ligne 2, KU en ligne 3,...
- Libellé : description de la propriété de l'équipement (ou du synoptique de conduite) sur laquelle porte l'action de l'opérateur.
- Evénement : il s'agit de l'action de l'opérateur sur l'équipement conduisant à un changement d'état et à un enregistrement dans le journal de bord. Un événement est soit :
	- la valeur de l'option décidée par l'opérateur sur la propriété de l'équipement : « Appuyée »,  $\text{\&}$  Lâchée »,...
	- une valeur numérique dans le cas du réglage d'une vitesse, d'un débit, d'une pression, d'une température ou d'une puissance. Une valeur numérique est souvent associée à une unité telle que mètre cube, degrés Celsius, litres, pourcentage, tours par minute, méga watt, etc. . .

Ces informations sont autant de candidats retenus comme attributs du type d'observé ActionOperateur. Il existe cependant une spécificité sur le champ « Evènement » pour lequel il est préférable de séparer l'unité des valeurs dans le cas de valeur numérique.

L'intérêt de retenir autant d'attributs de si bas niveaux est lié aux futurs besoins du REX. Il faut en effet prendre en considération la possibilité de faire des recherches sur chacun des attributs indépendamment les uns des autres.

Afin de définir l'ensemble des attributs du type d'observé ActionOpérateur, nous nous basons sur l'exemple de la ligne 4 du tableau 4.1.

La correspondance avec les attributs du type d'observé générique du modèle générique de M-Trace (figure 4.4) est la suivante :

- DATE DE DÉBUT = >  $04/06$  08 :34 :05.02.
- DATE DE FIN  $\Rightarrow$  04/06 08 :34 :05.02.
- ID OBSERVÉ : calcul automatique.
- LABEL => libellé de l'événement « CONSIGNE DEBIT VANNE DETENTE HP ».
- SUJET GÉNÉRATEUR : création par le processus de collecte.
- POPULATION GÉNÉRATEUR : création par le processus de collecte.
- ROLE DU SUJET GÉNÉRATEUR : création par le processus de collecte.
- NATURE DU SUJET : création par le processus de collecte.

Les attributs spécifiques au type d'observé ActionOperateur sont les suivants :

- NUMERO DE TRANCHE :  $\le 1$  ».
- SYSTEME ELEMENTAIRE : « RCV ».
- NUMERO D'ORDRE : « 16 ».
- $-$  MATERIEL : « KU ».
- EVENEMENT :  $\leq 30$  ».
- UNITE :  $\langle$  m3/h  $\rangle$ .

La source de collecte origine se définirait de la manière suivante :

- ID SOURCE : calcul automatique.
- TYPE DE SOURCE : Journal de bord des événements Action Opérateur.
- DATE DE DÉBUT =>  $04/06$  08 :34 :05.02.
- DATE DE FIN  $\Rightarrow$  04/06 08 :34 :05.02.

A l'issue de nos développements, aucune relation n'a été identifiée.

La figure 4.7 suivante résume l'adaptation du modèle générique pour la construction du type d'observé ActionOperateur :

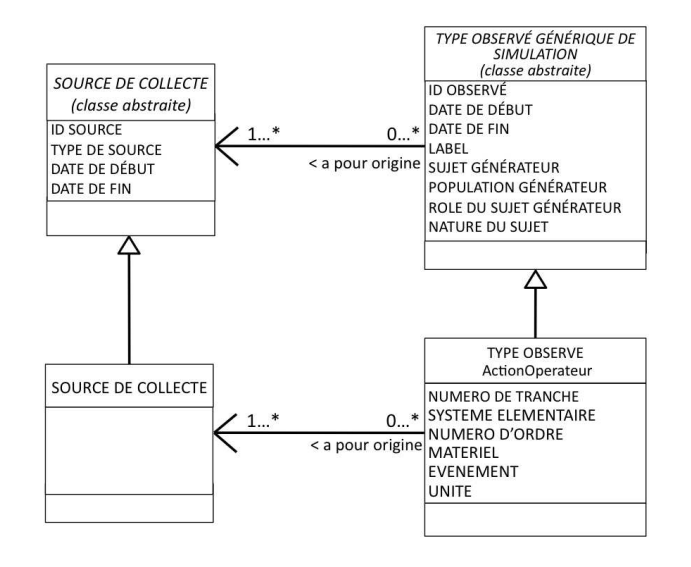

FIGURE 4.7 – Schéma de principe du type d'observé ActionOperateur

### 4.6.1.2 Attributs des types d'observés EvenementTOR

Les événements TOR représentent tous les changements d'état apparus dans la centrale au cours d'une séance de simulation (manœuvre d'actionneurs, signaux de protection, ...), c'est à dire les variables d'entrée/sortie de type Tout Ou Rien du procédé simulé. Les variables calculées retournant une valeur Tout Ou Rien sont aussi considérés comme des variables TOR.

Les événements TOR peuvent être enregistrés dans un journal de bord dédié ou mélangé avec d'autres catégories d'événements. Nous les traduisons sous la forme du type d'observé EvenementTOR dans le modèle de la Trace Première.

Le format de représentation des événements TOR dans les journaux de bord des simulateurs est illustré par le tableau 4.2 suivant :

TABLE 4.2 – Exemples d'événements TOR empruntés à plusieurs journaux de bord de simulateurs

| Temps simulé            | Repère    | Libellé                          | Evènement       |
|-------------------------|-----------|----------------------------------|-----------------|
| 11:36:36                | 2VCD006EC | 005VV SOUPAPE CONTOURNEMENT      | NON FERME       |
| 11:36:37                | 2VCD011EC | 105VL ADMISSION EAU DESURCHAUFFE | <b>OUVERT</b>   |
| 01:44:56.180            | 2RPE224EC | 018PO ES OU NTH 01 PS PLANCHER   | <b>PRESENCE</b> |
| 01:49:33.780            | REN112RC  | POSITION VANNE REN112VP          | Activation      |
| 04/06 08:24:56.98       | 1CVF002XX | DEFAUT TRACAGE MOTEUR 001PO      | <b>DEBUT</b>    |
| $04/06$ 08 : 24 : 56.98 | 1GTR006MU | TENSION STATOR PHASE 1 2         | DEB SEUIL BAS 1 |

En fonction, les attributs spécifiques au type d'observé EvenementTOR sont les suivants : NUMERO DE TRANCHE, SYSTEME ELEMENTAIRE, NUMERO D'ORDRE, MATERIEL, et EVENEMENT.

Afin de définir l'ensemble des attributs du type d'observé EvenementTOR, nous nous basons sur l'exemple de la ligne 3 du tableau 4.2.

La correspondance avec les attributs du type d'observé générique du modèle générique de M-Trace est la suivante :

- DATE DE DÉBUT  $\Rightarrow$  01 :44 :56.180.
- DATE DE FIN  $=> 01$ :44:56.180.
- ID OBSERVÉ : calcul automatique.
- LABEL  $\Rightarrow$  libellé de l'événement « 018PO ES OU NTH 01 PS PLANCHER ».
- SUJET GÉNÉRATEUR : création par le processus de collecte.
- POPULATION GÉNÉRATEUR : création par le processus de collecte.
- ROLE DU SUJET GÉNÉRATEUR : création par le processus de collecte.
- NATURE DU SUJET : création par le processus de collecte.

Les attributs spécifiques au type d'observé EvenementTOR sont les suivants :

- NUMERO DE TRANCHE :  $\le 2$  ».
- SYSTEME ELEMENTAIRE : « RPE ».
- NUMERO D'ORDRE : « 224 ».
- $-$  MATERIEL :  $\ll$  EC  $\gg$ .
- $-$  EVENEMENT : « PRESENCE ».

La source de collecte origine se définirait de la manière suivante :

- ID SOURCE : calcul automatique.
- $-$  TYPE DE SOURCE : Journal de bord des événements Tout Ou Rien.
- DATE DE DÉBUT  $\Rightarrow$  01 :44 :56.180.
- DATE DE FIN  $=> 01$ :44:56.180.

A l'issue de nos développements, aucune relation n'a été identifiée.

La figure 4.8 suivante présente l'adaptation du modèle générique pour la construction du type d'observé EvenementTOR.

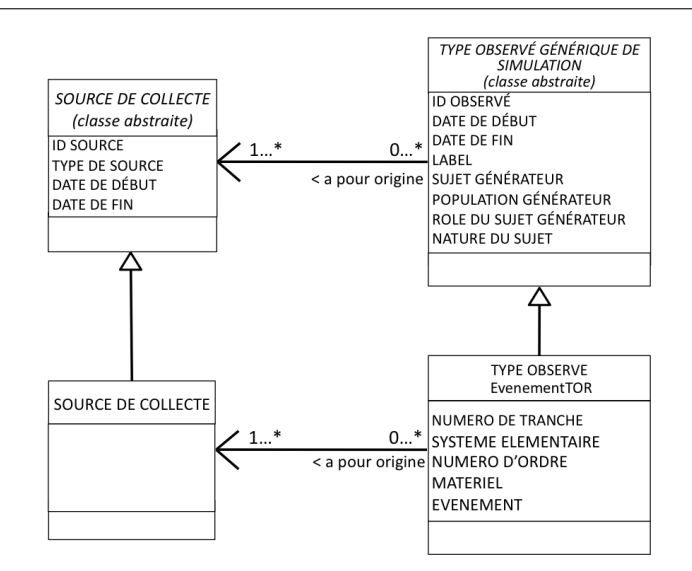

FIGURE  $4.8$  – Schéma de principe du type d'observé EvenementTOR

#### 4.6.1.3 Attributs du type d'observé EvenementANA

Les événements ANA représentent les changements de valeur des variables d'entrée/sortie ANAlogique du procédé simulé. Les événements ANA peuvent être enregistrés dans un journal de bord dédié ou avec d'autres catégories d'événements. Les variables calculées retournant une valeur analogique sont aussi considérées comme des variables analogiques.

Les événements ANA prennent la forme du type d'observé EvenementANA dans le modèle de la Trace Première.

Le format de représentation des événements ANA dans les journaux de bord des simulateurs est représenté dans le tableau 4.3.

| Temps simulé      | Repère     | Libellé                          | Evènement  | Valeur       |  |
|-------------------|------------|----------------------------------|------------|--------------|--|
| 11:46:25          | 2SAP074MT  | TEMPERATURE PALIER 002MO C.A.    |            | 27.617 DEGRE |  |
| 11:48:22          | 2RCP401GD  | SIGNAL CDE CHAUFT.VARIABLES      |            | 30,238 %     |  |
| 04/06 08:59:48.63 | 1RCV007AI1 | DEBIT VALIDE INJECTION JNT1 GMPP |            | 6.50         |  |
|                   |            | MIN1                             |            |              |  |
| 04/06 08:13:53.81 | 1DVN287MT  | T. AVAL 287RS MIN1               |            | 140.00       |  |
| 00:27:31.50       | GSS001RC   | CMAD VAPEUR SURCHAUFFEUR- REFE-  |            | $-92.63$     |  |
|                   |            | $RENCE (-10V,0V)$                |            |              |  |
| 01:49:33.780      | REN112RC   | POSITION VANNE REN112VP          | Activation | 0.81300      |  |

TABLE 4.3 – Exemples d'événements ANA empruntés à plusieurs journaux de bord de simulateurs

Les exemples cités dans le tableau 4.3 font apparaître les écarts entre les simulateurs. Certains signaux analogiques ne comportent pas de champs « Evènement » indépendant de leur libellé, tandis que d'autres affichent des unités de valeurs. Certains ne font apparaître aucun des deux.

Pour déterminer des attributs logiques et cohérents, nous retenons le choix de modélisation du tableau 4.4 suivant :

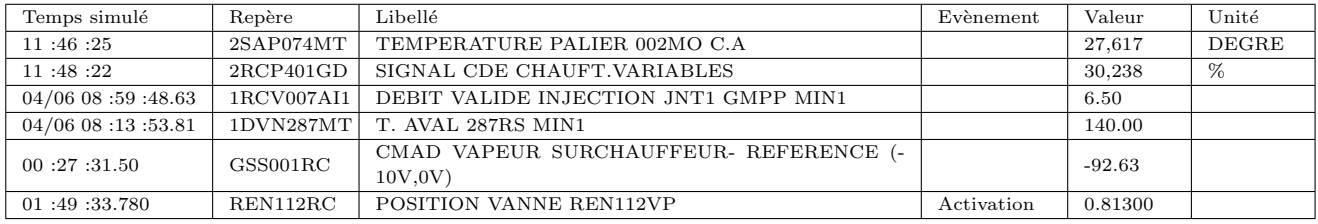

TABLE  $4.4$  – Choix des attributs spécifiques des événements ANA

Afin de définir l'ensemble des attributs du type d'observé EvenementANA, nous nous basons sur les exemples des lignes 2 et 6 du tableau 4.4.

### Ligne 2 :

Correspondance avec les attributs du type d'observé générique du modèle générique de M-Trace :

- DATE DE DÉBUT = > 11:48:22.
- DATE DE FIN  $=> 11 : 48 : 22$ .
- ID OBSERVÉ : calcul automatique.
- LABEL  $\Rightarrow$  libellé de l'événement « SIGNAL CDE CHAUFT.VARIABLES ».
- SUJET GÉNÉRATEUR : création par le processus de collecte.
- POPULATION GÉNÉRATEUR : création par le processus de collecte.
- ROLE DU SUJET GÉNÉRATEUR : création par le processus de collecte.
- NATURE DU SUJET : création par le processus de collecte.

Les attributs spécifiques au type d'observé EvenementANA sont les suivants :

- NUMERO DE TRANCHE :  $\le 2$  ».
- $-$  SYSTEME ELEMENTAIRE : « RCP ».
- NUMERO D'ORDRE : « 401 ».
- $-$  MATERIEL :  $\ll$  GD  $\gg$ .
- EVENEMENT : .
- $-$  VALEUR :  $\leq 30.238$   $\geq$ .
- UNITE :  $\ll \% \gg$ .

La source de collecte origine se définirait de la manière suivante :

- $-$  ID SOURCE : calcul automatique.
- TYPE DE SOURCE : Journal de bord des événements Analogiques.
- DATE DE DÉBUT = > 11 :48 :22.
- DATE DE FIN  $=> 11 : 48 : 22$ .

### Ligne 6 :

Correspondance avec les attributs du type d'observé générique du modèle générique de M-Trace :

- DATE DE DÉBUT  $=$  > 01:49:33.780.
- DATE DE FIN  $=> 01 : 49 : 33.780$ .
- ID OBSERVÉ : calcul automatique.
- LABEL  $\Rightarrow$  libellé de l'événement « POSITION VANNE REN112VP ».
- SUJET GÉNÉRATEUR : création par le processus de collecte.
- POPULATION GÉNÉRATEUR : création par le processus de collecte.
- ROLE DU SUJET GÉNÉRATEUR : création par le processus de collecte.
- NATURE DU SUJET : création par le processus de collecte.

Les attributs spécifiques au type d'observé EvenementANA sont les suivants :

- NUMERO DE TRANCHE : .
- $-$  SYSTEME ELEMENTAIRE : « REN ».
- NUMERO D'ORDRE : « 112 ».
- MATERIEL :  $\kappa$  RC  $\infty$ .
- EVENEMENT : « Activation ».
- $-$  VALEUR :  $\leq 0.81300$  ».
- $-$  UNITE :  $-$ .

La source de collecte origine se définirait de la manière suivante :

- ID SOURCE : calcul automatique.
- TYPE DE SOURCE : Journal de bord des événements Analogiques.
- DATE DE DÉBUT  $\Rightarrow$  01 :49 :33.780.
- DATE DE FIN  $=> 01 : 49 : 33.780$ .

A l'issue de nos développements, aucune relation n'a été identifiée.

La figure 4.9 suivante résume l'adaptation du modèle générique de M-Trace pour la construction du type d'observé EvenementANA.

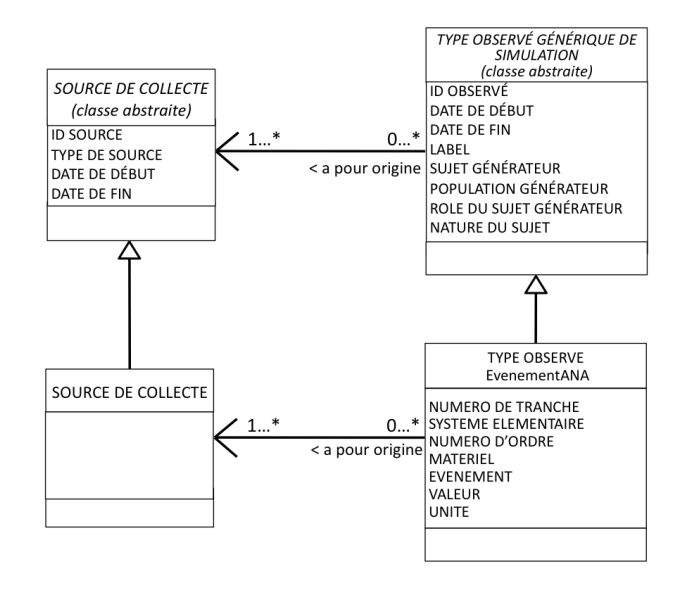

FIGURE 4.9 – Schéma de principe du type d'observé EvenementANA

### 4.6.1.4 Attributs du type d'observé EvenementAlarme

Les événements Alarme représentent les changements d'état des alarmes du processus simulé. Les événements Alarme peuvent être enregistrés dans un journal de bord dédié ou avec d'autres catégories d'événements dans un journal de bord de type composé.

Les événements Alarme prennent la forme du type d'observé EvenementAlarme dans le modèle de la Trace Première.

Les exemples du tableau 4.5 ci-après mettent en avant les différentes représentations possibles des événements Alarme dans les journaux de bord des simulateurs que nous avons consultés :

TABLE 4.5 – Exemples d'événements Alarme empruntés à plusieurs journaux de bord de simulateurs

| Temps simulé          | Repère     | Type | Catégorie | Libellé                                     | Evènement          | Valeur          |
|-----------------------|------------|------|-----------|---------------------------------------------|--------------------|-----------------|
| 01:46:31.080          | VVP054AA   |      |           | Niveau Haut 002BA                           | <b>APPARITION</b>  | T <sub>08</sub> |
| 01:46:43.080          | VVP054AA   |      |           | Niveau Haut 002BA                           | <b>DISPARITION</b> | T <sub>08</sub> |
| $04/06$ 08 :24 :56.44 | 1SFI020KA- | .,   | 3         | CHAUF-<br>ALIM. 220V<br>DEF.<br>FAGE/MESURE | <b>APPARITION</b>  |                 |
| $04/06$ 08 :24 :56.98 | 1SFI020KA- | .,   | 3         | CHAUF-<br>DEF<br>ALIM. 220V<br>FAGE/MESURE  | <b>DISPARITION</b> |                 |

En fonction des simulateurs, les événements Alarme peuvent posséder des types, des catégories associées et/ou des valeurs. En conséquences nous proposons les attributs spécifiques suivants : NUMERO DE TRANCHE, SYSTEME ELEMENTAIRE, NUMERO D'ORDRE, MATERIEL, TYPE, CATEGORIE, EVENEMENT, VALEUR.

Afin de définir l'ensemble des attributs du type d'observé EvenementAlarme, nous nous basons sur les exemples des lignes 1 et 3 du tableau 4.5.

### Ligne 1 :

Correspondance avec les attributs du type d'observé générique du modèle générique de M-Trace :

- DATE DE DÉBUT = > 01 :46 :31.080.
- DATE DE FIN  $=> 01$ :46:31.080.
- ID OBSERVÉ : calcul automatique.
- LABEL  $\Rightarrow$  libellé de l'événement « Niveau Haut 002BA ».
- SUJET GÉNÉRATEUR : création par le processus de collecte.
- POPULATION GÉNÉRATEUR : création par le processus de collecte.
- ROLE DU SUJET GÉNÉRATEUR : création par le processus de collecte.
- NATURE DU SUJET : création par le processus de collecte.

Les attributs spécifiques au type d'observé EvenementAlarme sont les suivants :

- NUMERO DE TRANCHE : .
- SYSTEME ELEMENTAIRE : « VVP ».
- NUMERO D'ORDRE : « 54 ».
- MATERIEL :  $\ll$  AA  $\gg$ .
- $-$  TYPE  $: -$ .
- $-$  CATEGORIE : -.
- EVENEMENT : « APPARITION ».
- $-$  VALEUR  $:$   $\lt$  T08  $\ltimes$ .

La source de collecte origine se définirait de la manière suivante :

- ID SOURCE : calcul automatique.
- TYPE DE SOURCE : Journal de bord des événements Alarme.
- DATE DE DÉBUT  $\Rightarrow$  01 :46 :31.080.
- DATE DE FIN  $=> 01:46:31.080$ .

### Ligne 3 :

Correspondance avec les attributs du type d'observé générique du modèle générique de M-Trace :

- DATE DE DÉBUT =>  $04/06$  08 :24 :56.44.
- DATE DE FIN  $\Rightarrow$  04/06 08 :24 :56.44.
- ID OBSERVÉ : calcul automatique.
- LABEL  $\Rightarrow$  libellé de l'événement « DEF. ALIM. 220V CHAUFFAGE/MESURE ».
- SUJET GÉNÉRATEUR : création par le processus de collecte.
- POPULATION GÉNÉRATEUR : création par le processus de collecte.
- ROLE DU SUJET GÉNÉRATEUR : création par le processus de collecte.
- $-$  NATURE DU SUJET : création par le processus de collecte.

Les attributs spécifiques au type d'observé EvenementAlarme sont les suivants :

- NUMERO DE TRANCHE :  $\le 1$  ».
- SYSTEME ELEMENTAIRE : « SFI ».
- NUMERO D'ORDRE :  $\leq 20$  ».
- $-$  MATERIEL : « KA ».
- $-$  TYPE :  $\ll$  J ».
- $-$  CATEGORIE :  $\le$  3  $\ast$ .
- EVENEMENT : « APPARITION ».
- $-$  VALEUR  $: -$ .

La source de collecte origine se définirait de la manière suivante :

- ID SOURCE : calcul automatique.
- $-$  TYPE DE SOURCE : Journal de bord des événements Alarme.
- DATE DE DÉBUT =>  $04/06$  08 :24 :56.44.
- DATE DE FIN  $\Rightarrow$  04/06 08 :24 :56.44.

A l'issue de nos développements, aucune relation n'a été identifiée.

La figure 4.10 résume l'adaptation du modèle générique de M-Trace pour la construction du type d'observ´e EvenementAlarme.

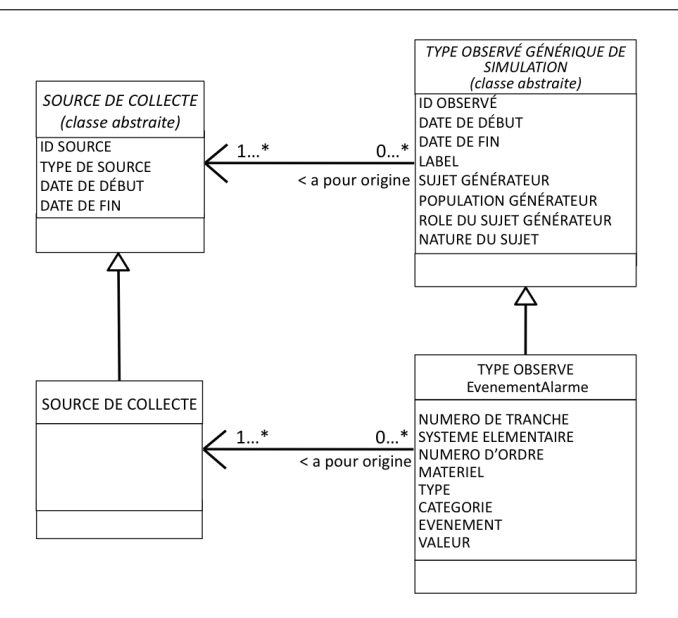

FIGURE 4.10 – Schéma de principe du type d'observé EvenementAlarme

#### 4.6.1.5 Attributs du type d'observé ActionInstructeur

Les événements Action Instructeur représentent toutes les interventions des formateurs pour piloter le scénario de simulation tel le déclenchement de panne, le lancement de macro, etc. Les événements Action Instructeur sont enregistrés dans le journal de bord du Poste Instructeur. Nous les traduisons sous la forme du type d'observé ActionInstructeur dans le modèle de la Trace Première.

Il existe quelques différences notables entre les formats de représentation des événements Action Instructeur suivant les simulateurs. Ces différences sont assez importantes pour être difficilement compatibles entre elles.

En fonction des journaux de bord que nous avons pu rencontrer et des informations que nous connaissons, nous retenons les exemples de représentation du tableau 4.6 suivant :

TABLE 4.6 – Exemples d'événements Action Instructeur tirés de plusieurs journaux de bord de simulateurs

| Temps simulé          | Libellé                                                            |
|-----------------------|--------------------------------------------------------------------|
| 10:40:41              | ouvrir fenetre "synoptique" 1; "SYNOPTIQUE PRIMAIRE"               |
| 10:40:59              | ouvrir fenetre "synoptique" 2; "RPN01 MESURE PUISSANCE NUCLEAIRE"  |
| $04/06$ 08 :22 :25.91 | ouvrir fenetre "Liste des pannes du procede" 9; repere "ALT006_PS" |
| 04/06 08 :24 :55.84   | activer panne "ALT006_PS"; taux "val= $0.000$ "                    |

Ce format ne fait pas apparaître d'attributs spécifiques au type d'observé ActionInstructeur.

Nous établissons la correspondance avec les attributs du type d'observé générique du modèle générique de M-Trace (figure 4.4) en prenant l'exemple de la lignes 3 du tableau 4.6 :

- DATE DE DÉBUT = >  $04/06$  08 :22 :25.91.
- DATE DE FIN  $\Rightarrow$  04/06 08 :22 :25.91.
- $-$  ID OBSERVÉ : calcul automatique.
- LABEL  $\equiv$  libellé de l'événement « ouvrir fenetre "Liste des pannes du procede" 9; repere "ALT006\_PS"  $\gg$ .
- $-$  SUJET GÉNÉRATEUR : création par le processus de collecte.
- POPULATION GÉNÉRATEUR : création par le processus de collecte.
- ROLE DU SUJET GÉNÉRATEUR : création par le processus de collecte.
- NATURE DU SUJET : création par le processus de collecte.

La source de collecte origine se définirait de la manière suivante :

- ID SOURCE : calcul automatique.
- TYPE DE SOURCE : Journal de bord des événements Action instructeur.
- DATE DE DÉBUT =>  $04/06$  08 :22 :25.91.
- DATE DE FIN  $\Rightarrow$  04/06 08 :22 :25.91.

A l'issue de nos développements, aucune relation n'a été identifiée.

La figure 4.11 suivante résume l'adaptation du modèle générique de M-Trace pour la construction du type d'observé ActionInstructeur :

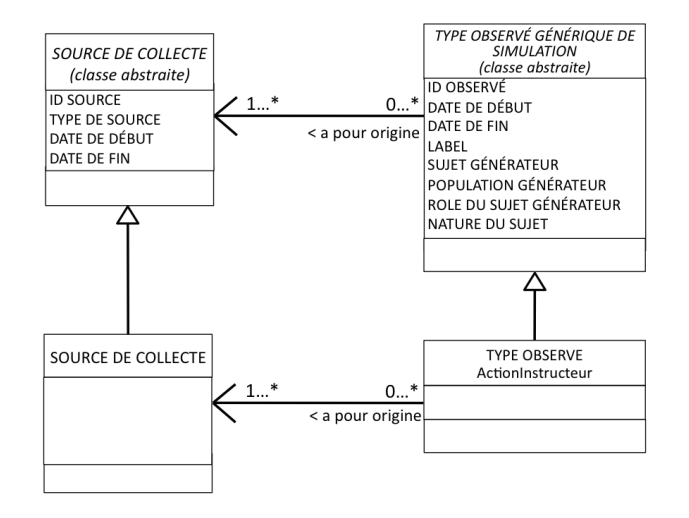

FIGURE 4.11 – Schéma de principe du type d'observé ActionInstructeur

#### 4.6.1.6 Attributs du type d'observé RepereInstructeur

Le événements Repère Instructeur représentent les annotations des formateurs pendant la simulation. Ils sont enregistrés dans le journal de bord « Repère Instructeur » dédié. Nous les traduisons sous la forme du type d'observé RepereInstructeur dans le modèle de la Trace Première.

En fonction des journaux de bord Rep`ere Instructeur que nous avons pu rencontrer et des informations que nous connaissons, nous retenons `a titre d'exemple le format du tableau 4.7 suivant :

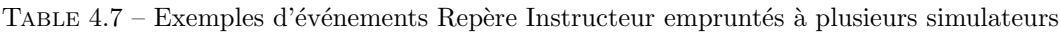

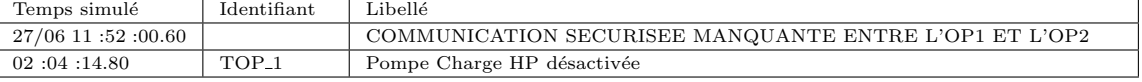

Les événements Repère Instructeur sont principalement composés d'une annotation textuelle que l'attribut « Label » du type d'observé générique du modèle générique de M-Trace peut contenir. Certains simulateurs peuvent aussi proposer un identifiant composé des caractères "TOP\_" suivis d'une valeur numérique incrémentée automatiquement à chaque nouveau commentaire. Ce champ n'apporte pas d'informations supplémentaires par rapport aux attributs DATE DE DÉBUT, DATE DE FIN et ID OBSERVÉ du type d'observé générique. Aussi nous ne le retenons pas. Nous ne définissons donc pas d'attributs spécifiques au type d'observé RepereInstructeur.

Nous établissons la correspondance avec les attributs du type d'observé générique du modèle générique de M-Trace à partir de l'exemple de la ligne 1 du tableau 4.7 :

- DATE DE DÉBUT = >  $27/06$  11 :52 :00.60.
- DATE DE FIN  $\approx$  27/06 11 :52 :00.60.
- ID OBSERVÉ : calcul automatique.
- LABEL => libellé de l'événement « COMMUNICATION SECURISEE MANQUANTE ENTRE L'OP1 ET L'OP2 ».
- $-$  SUJET GÉNÉRATEUR : création par le processus de collecte.
- $-$  POPULATION GÉNÉRATEUR : création par le processus de collecte.
- $-$  ROLE DU SUJET GÉNÉRATEUR : création par le processus de collecte.
- NATURE DU SUJET : création par le processus de collecte.

La source de collecte origine se définirait de la manière suivante :

- ID SOURCE : calcul automatique.
- TYPE DE SOURCE : Journal de bord des événements Repère Instructeur.
- DATE DE DÉBUT = >  $27/06$  11:52:00.60.
- DATE DE FIN  $\Rightarrow$  27/06 11 :52 :00.60.

A l'issue de nos développements, aucune relation n'a été identifiée.

La figure 4.12 suivante résume l'adaptation du modèle générique de M-Trace pour la construction du type d'observé RepereInstructeur :

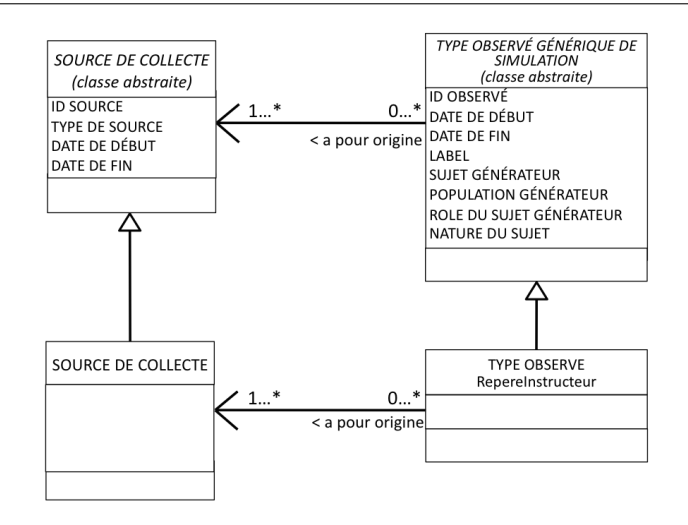

FIGURE 4.12 – Schéma de principe du type d'observé RepereInstructeur

### 4.6.1.7 Synthèse de l'adaptation du modèle générique de M-Trace aux types d'observés de la M-Trace Première

Sur la base des développements des sections précédentes, la figure 4.13 offre une synthèse globale du modèle de Trace Première pour les simulateurs de l'UFPI.

Le modèle de Trace Première comporte 6 types d'observés avec les attributs par défaut du type d'observé générique du modèle générique de M-Trace (Id observé, Date de début, de fin etc.) et certains attributs plus spécifiques pour répondre aux exigences du contexte applicatif.

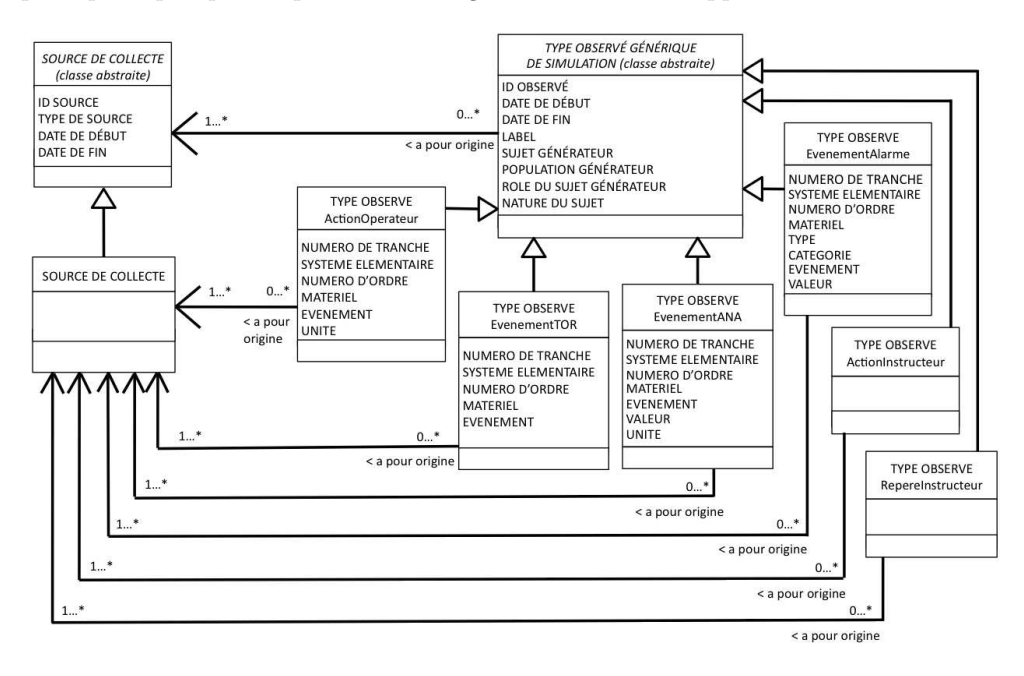

FIGURE 4.13 – Schéma de synthèse du modèle de la trace première

### 4.6.2 M-Trace Objectifs Pédagogiques Spécifiés

Les types d'observés du modèle de la M-Trace des Objectifs Pédagogiques Spécifiés peuvent être en partie déduits à partir des observables des grilles d'évaluations, des documents pédagogiques et des cahiers des charges des formations ainsi qu'au travers des connaissances des formateurs. Leur nombre étant important, il n'est pas envisageable de les lister tous. Nous considérons donc par défaut que chaque observable de type Objectif Pédagogique Spécifiés est un type d'observé en soi.

Tous ces types d'observés possèdent naturellement les attributs par défaut du modèle générique de M-Trace (figure 4.4) auxquels pourraient s'ajouter des attributs spécifiques à chacun d'entre eux. Ces attributs sont fonctions du type de l'observé et ne peuvent pas être définis sans une bonne connaissance a priori de l'observable. Nous pouvons cependant considérer un attribut commun à chacun d'entre eux : REALISATION. L'attribut REALISATION peut prendre les valeurs OK ou KO indiquant respectivement que l'observable a été réalisé ou non réalisé.

Conformément au modèle générique de trace, chaque type d'observé de la M-Trace OPS possède une origine de type règle. Nous n'avons identifié aucune relation.

Suivant l'exemple de la figure  $4.3$  le modèle de la M-Trace OPS serait le suivant (figure  $4.14$ ) :

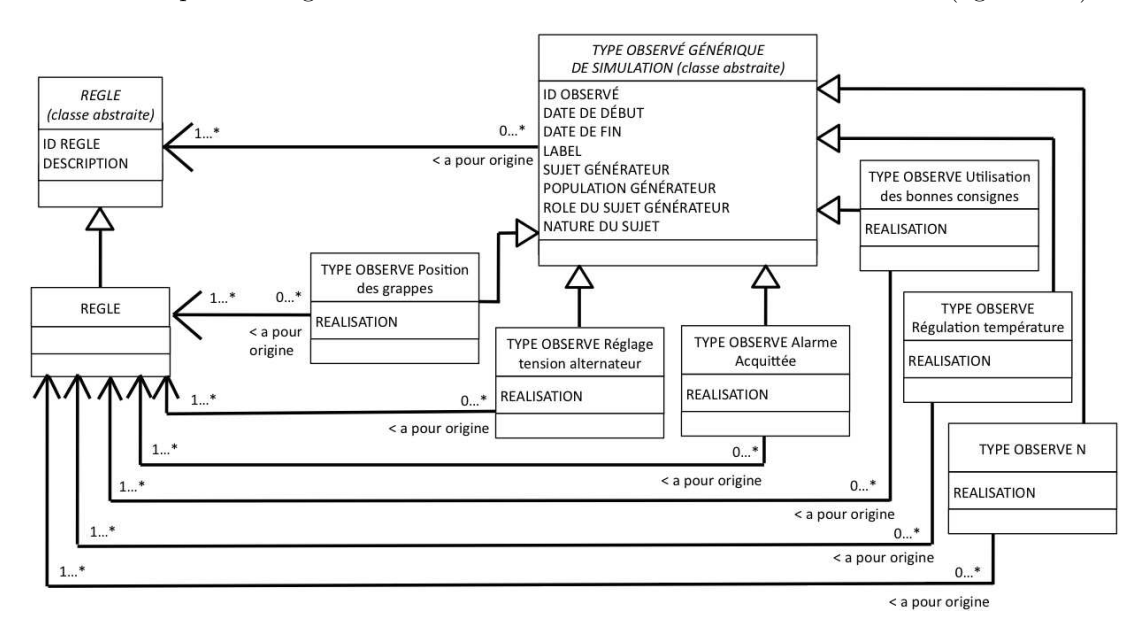

FIGURE 4.14 – Schéma de principe des types d'observé de la M-Trace OPS

### 4.6.3 M-Trace Familles d'Objectifs Pédagogiques Spécifiés

Le modèle de trace de la M-Trace des Familles d'Objectifs Pédagogiques Spécifiés (figure 4.15) est bâti sur le même principe que celui de la M-Trace OPS. Les types d'observés sont déduits de l'organisation de sessions de simulation (chapitre 2, section 2.4.1), des divers documents pédagogiques ainsi que des grilles d'évaluations.

Les types d'observé de la M-Trace FOPS possèdent une origine de type règle et aucune relation.

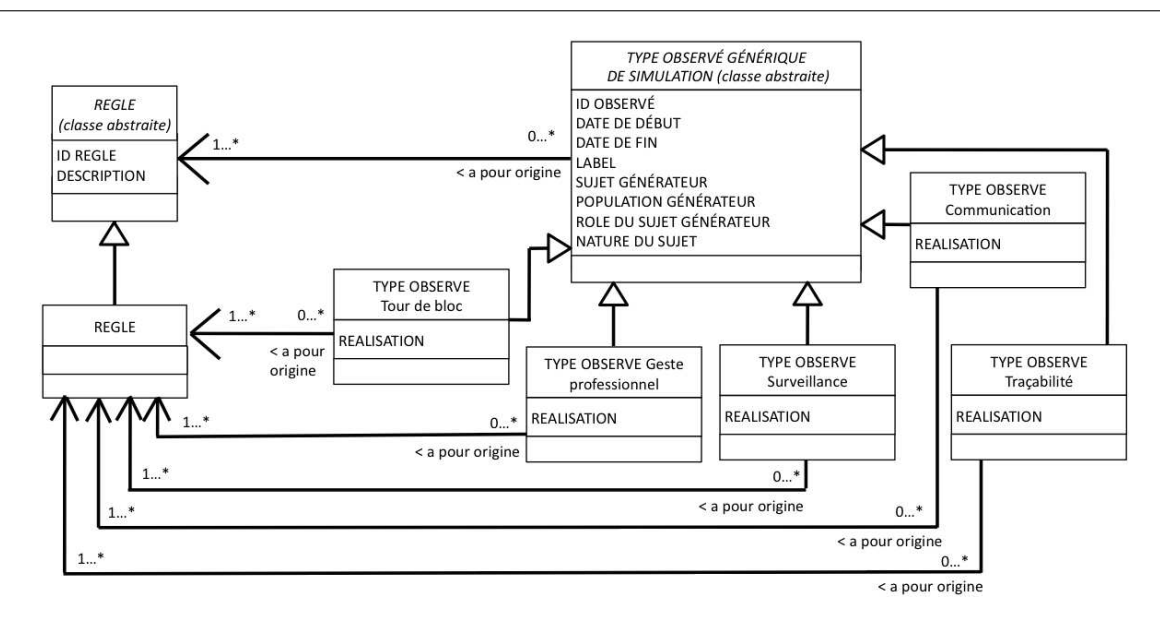

FIGURE 4.15 – Schéma de principe des types d'observé de la M-Trace FOPS

### 4.6.4 M-Trace des Objectifs Pédagogiques Généraux

Les types d'observés du modèle de trace de la M-Trace des Objectifs Pédagogiques Généraux sont basés sur les 4 objectifs pédagogiques généraux (chapitre 2, section 2.4.1) tels que présentés dans la figure 4.16.

Conformément au modèle générique de M-Trace, chaque type d'observé de la M-Trace OPG possède une origine de type règle. Nous n'avons cependant identifié aucune relation.

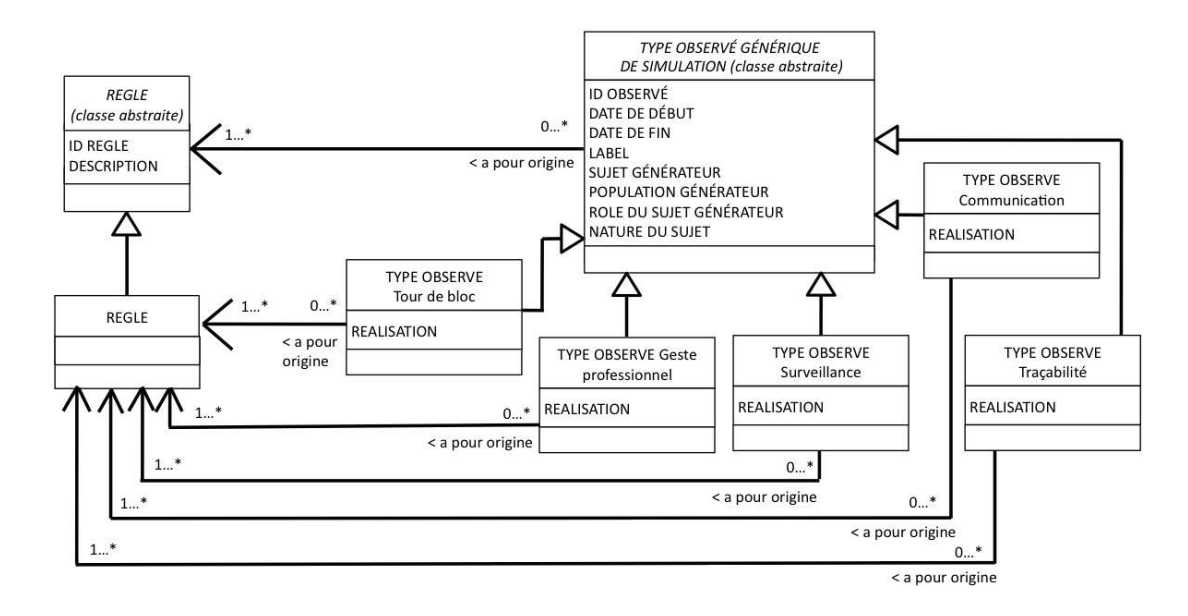

FIGURE 4.16 – Schéma de principe des types d'observé de la M-Trace OPG

### 4.6.5 Synthèse sur la conception du modèle global de l'observation

Dans cette section, nous avons illustré l'utilisation de notre modèle générique de M-Trace (section 4.4) appliqué à la conception du modèle global de l'observation des sessions de simulations de l'UFPI. Ce modèle global, présenté dans la section 4.1.2, et exemplifié dans la figure 4.3, est composé de quatre M-Traces (Première, OPS, FOPS et OPG) représentant les différents niveaux d'abstractions correspondants à l'organisation des points clefs métiers à réaliser par les opérateurs. Bien que virtuels, les observés des M-Traces de cet exemple (figure 4.3) demeurent très proches de la réalité. Ils nous ont ainsi permis de mettre à l'épreuve et de vérifier la validité de nos propositions sur un exemple d'application concret.

Nous avons ainsi conçu quatre modèles de traces (section 4.6) pour répondre aux contraintes et aux particularités de l'observation sur les simulateurs de l'UFPI (section 4.2.1). Dans ce cadre, nous avons concu un modèle unique de trace première, adapté à tous les scénarios et journaux de bord des simulateurs étudiés. Cette logique trouve son intérêt dans le fait que, quels que soient le simulateur et son scénario de simulation, les types d'observés des journaux de bord, principale source de collecte, sont très similaires. Seul le processus de collecte doit être spécialisé au simulateur, selon le format propriétaire des journaux de bord. Les types d'observés des trois autres modèles de traces (OPS, FOPS et OPG) sont, quant à eux, spécifiques aux points clefs métiers du scénario de simulation étudié.

Grâce à la polyvalence et la souplesse du modèle générique de trace, nous sommes en mesure de modéliser aisément les scénarios de simulation, conformément aux M-Traces de la figure 4.3, et de garantir la navigation entre chaque niveau d'abstraction.

Dans la section suivante nous fournissons quelques exemples de transformations pour donner aux lecteurs un aperçu de leur complexité et de la manière de formaliser les connaissances d'observation et d'analyse des formateurs.

### 4.7 Exemple de transformation entre M-Trace

Introduites en section 4.5, les transformations forment le lien entre les niveaux de M-Traces. Dans cette section nous illustrons l'utilisation du modèle générique de transformation au travers de la conception de quelques règles issues des transformations du corpus de M-Traces de la figure 4.3. Bien que simplifiées, les règles traitées permettent de dresser un aperçu représentatif des variétés de règles du cadre applicatif et ce en quoi notre modèle de transformation générique peut satisfaire à leur construction.

### 4.7.1 Passage de la M-Trace première à la M-Trace OPS

Les exemples traités dans cette section sont les Règles  $3, 5, 8$  et 9 mises en évidence dans la figure 4.17. Ces règles proviennent de la transformation 1 entre la M-Trace Première et la M-Trace OPS de la figure 4.3.

Pour les besoins de la démonstration, nous considérerons que la M-Trace Première a été constituée à partir de sources de collecte et d'un processus de collecte permettant de fournir l'ensemble des informations nécessaires pour compléter les attributs du modèle définis en section 4.6.1.7.

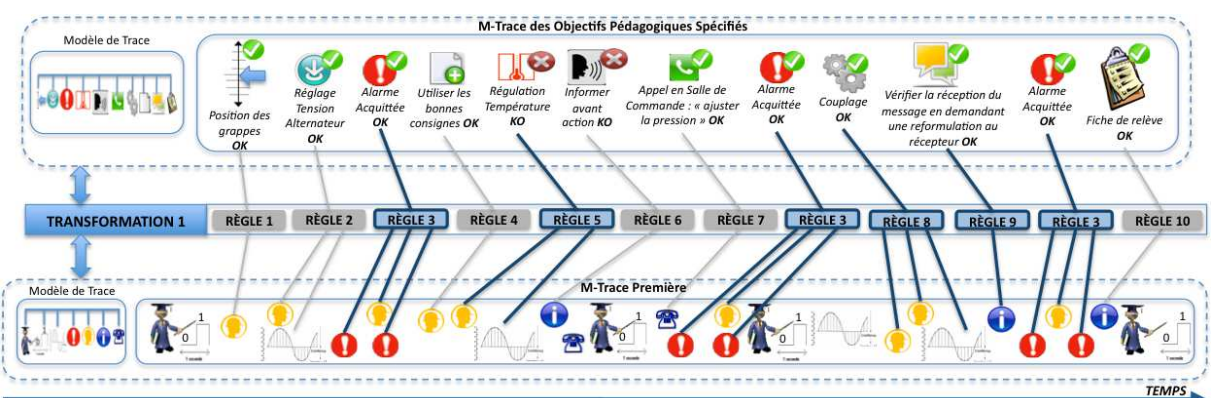

FIGURE 4.17 – Passage de la M-Trace Première à la M-Trace des Objectifs Pédagogiques Spécifiés

#### 4.7.1.1 Règle 3 : construction du type d'observé « Acquittement Alarme »

La règle 3 extraite de la figure 4.17 concerne la création de l'observé de type « Acquittement Alarme  $1$ SFI020KA » de la M-Trace OPS  $\bullet$ , avec l'attribut « Réalisation » initialisé à la valeur « OK ».

Dans notre scénario fictif, l'alarme 1SFI020KA apparaît trois fois. Il est attendu des stagiaires les actions nécessaires pour « acquitter cette alarme » à chacune de ses apparitions. L'acquittement d'une alarme signifie que les stagiaires ont réalisé les actions nécessaires pour remédier aux conditions de son apparition et ainsi la faire disparaître. Ces événements sont tracés dans les journaux de bord.

Pour « teinter » cet exemple de plus de réalité, et compliquer l'exercice, nous considérons que l'alarme 1SFI020KA doit être acquittée systématiquement en moins de 5 minutes. Dans la réalité de la conduite, il peut en effet s'avérer nécessaire d'acquitter une alarme en un temps limité prédéfini.

La construction de l'observé « Acquittement Alarme 1SFI020KA » par l'instanciation de la règle 3, est conditionnée par la présence dans la M-Trace Première de trois observés :

- l'apparition de l'alarme 1SFI020KA, de type EvenementAlarme  $\bigcup$  avec les attributs :
	- DATE DE DÉBUT : 01 :46 :31.080.
	- DATE DE FIN: 01:46:31.080.
	- ID OBSERVÉ : PREEA0601463108018062012N4.
	- LABEL : Niveau Haut 002BA.
	- SUJET GÉNÉRATEUR : SimulateurN4.
	- POPULATION GÉNÉRATEUR : Simulateur.
	- ROLE DU SUJET GÉNÉRATEUR :  $-$ .
	- NATURE DU SUJET : .
	- NUMERO DE TRANCHE : 1.
	- SYSTEME ELEMENTAIRE : SFI.
	- NUMERO D'ORDRE : 020.
	- MATERIEL : KA.
	- $\bullet$  TYPE : J.
	- CATEGORIE : 3.
	- EVENEMENT : APPARITION.
	- VALEUR : T08.
- l'augmentation d'un débit à 30 m3/heure par l'opérateur primaire, de type ActionOperateur avec les attributs :
	- DATE DE DÉBUT : 01 :49 :07.050.
	- DATE DE FIN: 01:49:07.050.
	- ID OBSERVÉ : PREAO0701490705018062012N4.
	- LABEL : CONSIGNE DEBIT VANNE DETENTE HP.
	- SUJET GÉNÉRATEUR : Stagiaire1.
	- POPULATION GÉNÉRATEUR : Individu.
	- ROLE DU SUJET GÉNÉRATEUR : OpPrimaire.
	- NATURE DU SUJET : Evalué.
	- NUMERO DE TRANCHE : 1.
	- SYSTEME ELEMENTAIRE : RCV.
	- NUMERO D'ORDRE : 16.
	- MATERIEL : KU.
	- EVENEMENT : 30.
	- $\bullet$  UNITE : m3/h.

— « Alarme 1SFI020KA en disparition » de type EvenementAlarme  $\bigodot$  avec les attributs :

- DATE DE DÉBUT : 01 :49 :07.050.
- DATE DE FIN : 01 :49 :07.050.
- ID OBSERVÉ : PREEA0801490705018062012N4.
- LABEL : Niveau Haut 002BA.
- SUJET GÉNÉRATEUR : SimulateurN4.
- POPULATION GÉNÉRATEUR : Simulateur.
- ROLE DU SUJET GÉNÉRATEUR : -.
- NATURE DU SUJET : -.
- NUMERO DE TRANCHE : 1.
- SYSTEME ELEMENTAIRE : SFI.
- NUMERO D'ORDRE : 020.
- MATERIEL : KA.
- TYPE : J.
- CATEGORIE : 3.
- EVENEMENT : APPARITION.
- VALEUR : T08.

Conformément au modèle de la M-Trace OPS (section 4.6.2) l'observé à construire dans la M-Trace OPS doit avoir les attributs suivants :

- DATE DE DÉBUT :  $01;46;31.080$  soit la date de début de l'observé lié à l'apparition de l'alarme.
- DATE DE FIN : 01 :49 :07.050 soit la date de fin de l'observé lié à la disparition de l'alarme.
- ID OBSERVÉ : OPSAC0301463108018062012N4 (calculé automatiquement).
- LABEL : Acquittement Alarme 1SFI020KA.
- $-$  SUJET GÉNÉRATEUR : Stagiaire1.
- POPULATION GÉNÉRATEUR : Individu.
- ROLE DU SUJET GÉNÉRATEUR : OpPrimaire.
- $-$  NATURE DU SUJET : Evalué.
- REALISATION : OK.

En fonction, la règle 3 est la suivante :

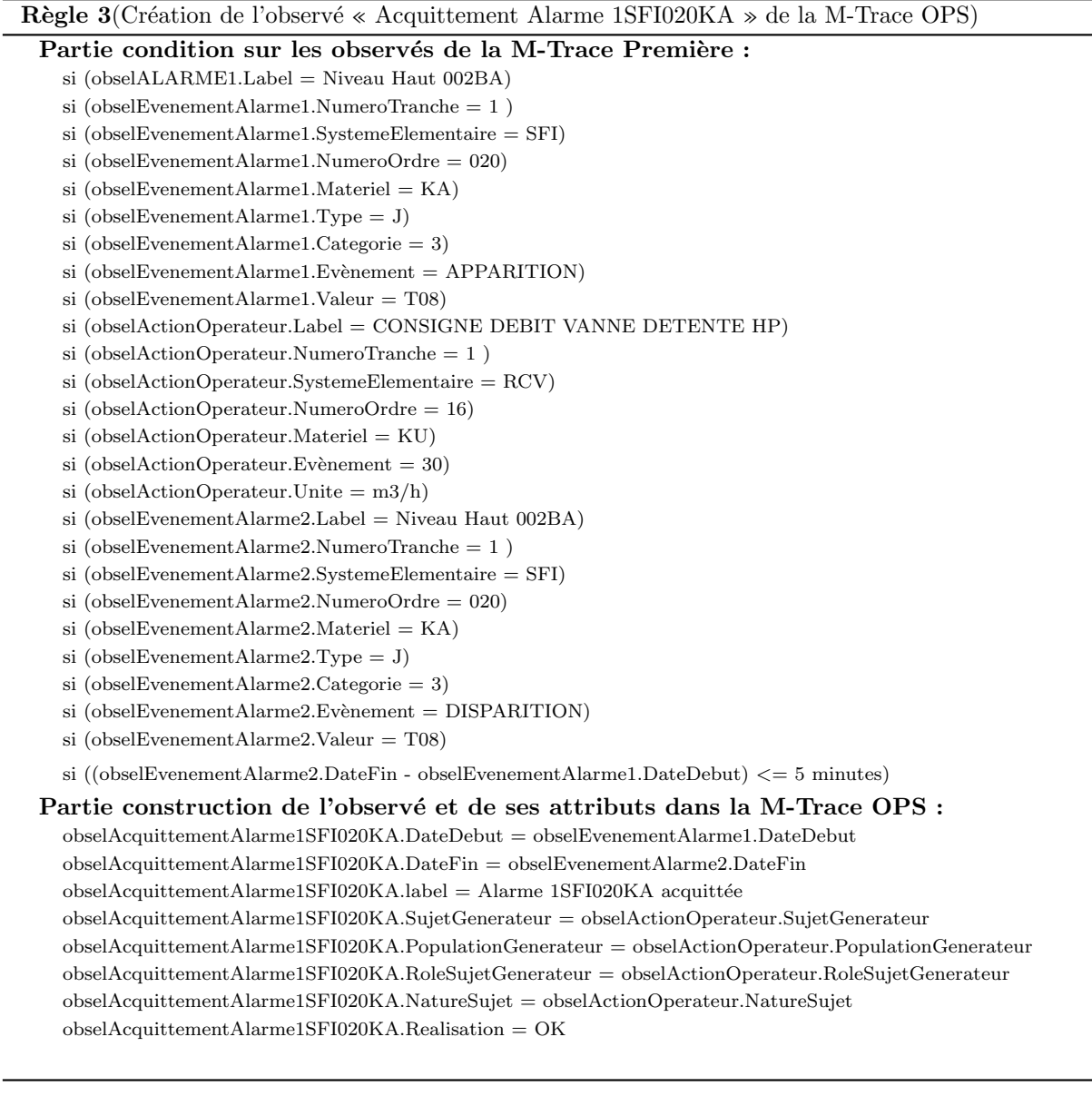

#### 4.7.1.2 Règle 5 : construction du type d'observé « Régulation Température »

La règle 5 de l'exemple de la figure 4.17 concerne la création de l'observé de type « Régulation Température » de la M-Trace OPS  $\Box$ , avec l'attribut « Réalisation » initialisé à la valeur « KO ». La Règle 5 est une règle que nous qualifions de « négative ». C'est-à-dire une règle dont l'objectif est de construire un observé dans la M-Trace OPS si :

- la valeur d'attribut(s) d'observé(s) d'une M-Trace source est différente d'une valeur ou d'un interval de valeurs référence(s) attendue(s) par les formateurs ;
- et/ou la non-présence avérée de certain(s) observé(s) attendu(s) dans une M-Trace source;

Pour notre scénario fictif, l'observé idéal « Régulation Température » est une action individuelle validée sur la base de deux événements et d'une température devant être conforme à une valeur attendue comprise entre 151 et 157.50 degrés :

- une action de l'opérateur primaire entraînant la montée ou la descente de la température ;
- un événement analogique provenant du simulateur en réponse à l'action de l'opérateur primaire et indiquant la valeur numérique de la température de l'équipement.

Dans le cadre du déroulement du scénario présenté dans la figure 4.17, les deux évènements, action opérateur et analogique, apparaissent dans la M-Trace Première. Ils ont donc été réalisés. Cependant l'évènement analogique fourni une température inadéquat, preuve que l'opérateur primaire n'a donc pas conduit l'action correctement. L'observé « Régulation Température » est par conséquent « KO ». Les deux observés de la M-Trace Première sont :

- l'action de l'opérateur primaire de type ActionOperateur  $\bigodot$  avec les attributs :
	- DATE DE DÉBUT : 02 :12 :07.030.
	- DATE DE FIN: 02:12:07.030.
	- ID OBSERVÉ : PREAO02120703018062012N4.
	- LABEL : COMMANDE CONT. RECHAUFFAGE.
	- SUJET GÉNÉRATEUR : Stagiaire1.
	- POPULATION GÉNÉRATEUR : Individu.
	- ROLE DU SUJET GÉNÉRATEUR : OpPrimaire.
	- NATURE DU SUJET : Evalué.
	- NUMERO DE TRANCHE : 1.
	- SYSTEME ELEMENTAIRE : GSS.
	- NUMERO D'ORDRE : 337.
	- MATERIEL : KU.
	- EVENEMENT : ENCLENCHEMENT.
	- $\bullet$  UNITE : -.
- l'événement analogique de type EvenementANA  $\mathbb{A}$  avec les attributs :
	- DATE DE DÉBUT : 02 :12 :09.040.
	- DATE DE FIN: 02:12:09.040.
	- ID OBSERVÉ : PREEA02120904018062012N4.
	- LABEL : DELTA IL3 MIN2.
	- SUJET GÉNÉRATEUR : SimulateurN4.
	- POPULATION GÉNÉRATEUR : Simulateur.
	- ROLE DU SUJET GÉNÉRATEUR :  $-$ .
	- NATURE DU SUJET : .
	- NUMERO DE TRANCHE : 1.
	- SYSTEME ELEMENTAIRE : ABP.
	- NUMERO D'ORDRE : 707.
	- MATERIEL : SY1.
	- EVENEMENT : DIAGNOSTIC.
	- VALEUR : 127.00.
	- UNITE : D.

Les attributs de l'observé « Régulation Température » de la M-Trace OPS de l'exemple de la figure 4.17 sont les suivants :

- DATE DE DÉBUT : 02 :12 :07.030 soit la date de début de l'observé de type ActionOperateur.
- DATE DE FIN : 02 :12 :09.040 soit la date de fin de l'observé de type EvenementANA.
- ID OBSERVÉ : OPSAC0502120904018062012N4 (calculé automatiquement).
- $-$  LABEL : Régulation Température.
- $-$  SUJET GÉNÉRATEUR : Stagiaire1.
- $-$  POPULATION GÉNÉRATEUR : Individu.
- ROLE DU SUJET GÉNÉRATEUR : OpPrimaire.
- NATURE DU SUJET : Evalué.
- REALISATION : KO.

La règle 5 permettant de construire l'observé « Régulation Température » de la figure 4.17 est basée sur la comparaison de la valeur de l'attribut VALEUR du type d'observé EvenementANA à un intervalle de valeurs références :

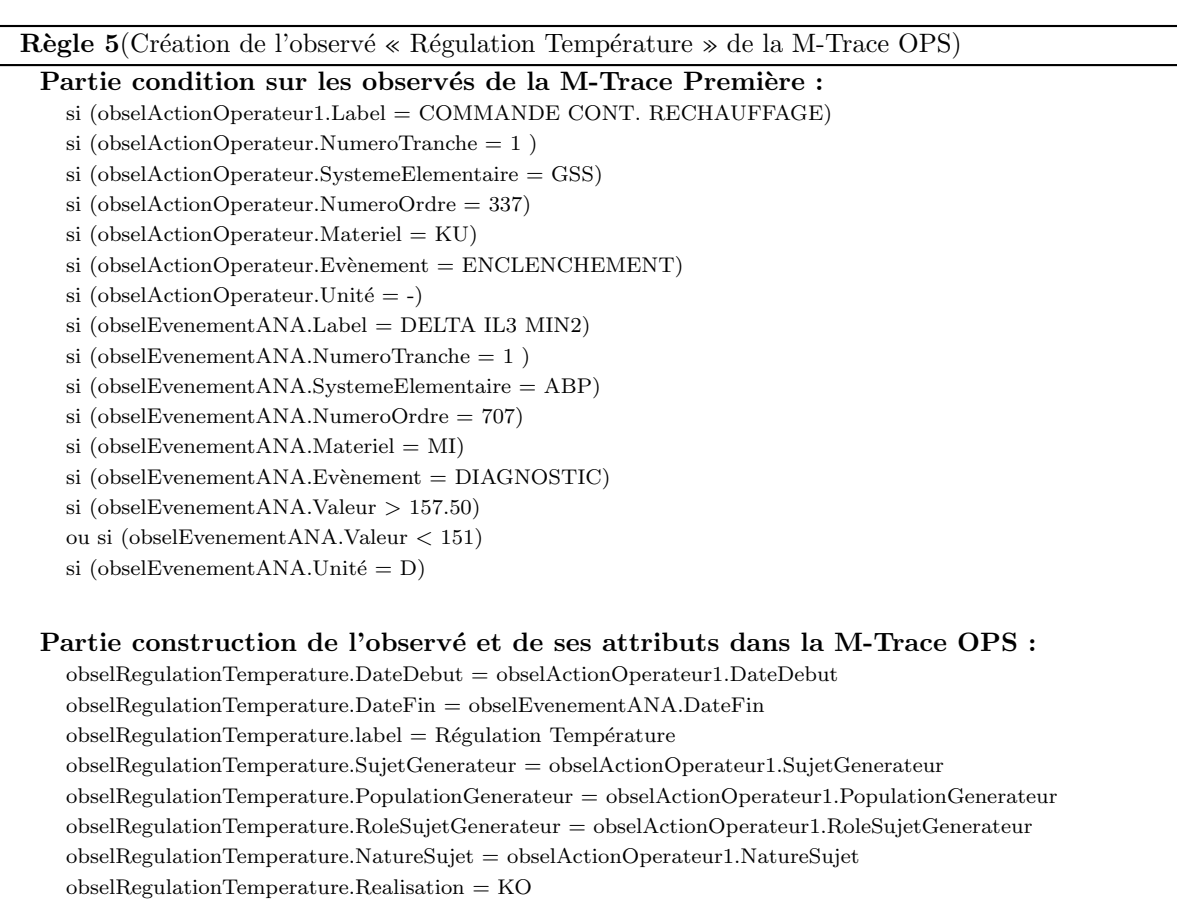

La règle 5 présentée est basée sur la présence de deux observés, un observé de type ActionOperateur et un observé de type EvenementANA, dans la M-Trace Première, ainsi que sur la divergence de la valeur d'un attribut, du type EvenementANA, par rapport à une valeur attendue. Nous considérons cette règle comme négative dans le sens où elle produit un observable dont l'attribut réalisation est initialisé à « KO », afin de faire apparaître la réalisation incorrect d'un observable dans la M-Trace OPS.

Il peut cependant exister des situations où les observés recherchés dans la M-Trace Première n'existent simplement pas, puisque l'action n'a pas été réalisée par l'opérateur. Par exemple, dans le scénario fictif qui nous occupe, les observés de type ActionOperateur et EvenementANA pourraient ne pas avoir été réalisés par l'opérateur primaire. Dans ce cadre, une nouvelle règle négative devra être créée pour tester la « non-présence » de ces observés dans la M-Trace Première.

Cette nouvelle règle 5 bis serait la suivante :

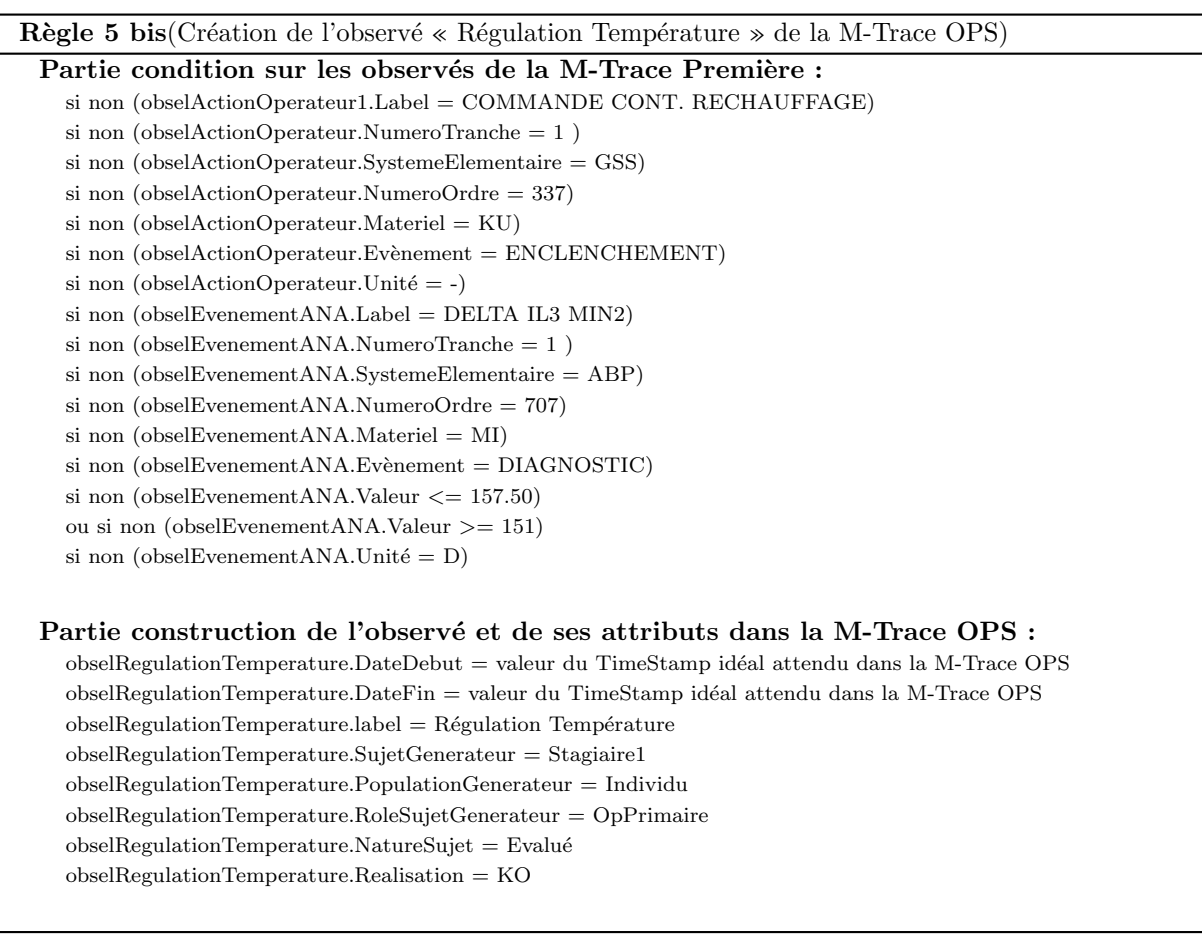

La partie construction de la Règle 5 bis présente la particularité d'initialiser les attributs DateDebut et DateFin de l'observé de type RegulationTemperature avec des TimeStamp prédéfinis et non pas empruntés aux observés de la partie condition comme pour la Règle 5 précédente. Il est, en fait, tout à fait logique de procéder de cette manière puisque les observés de la partie condition ne sont pas présents dans la M-Trace Première. Leurs attributs sont par conséquent inexistants eux aussi.

#### 4.7.1.3 Règle 8 : construction du type d'observé « Couplage »

La règle 8 de l'exemple de la figure 4.17 concerne la création de l'observé de type « Couplage » de la M-Trace OPS , avec l'attribut « Réalisation » initialisé à la valeur « OK ».

Dans notre scénario, l'observé fictif « Couplage » est une action collective validée sur la base de trois événements :

- une action de l'opérateur primaire concernant la mise en auto d'une ligne d'appoint ;
- l'action du couplage de la turbine par l'opérateur secondaire, cet opérateur n'étant pas évalué;
- un événement analogique provenant du simulateur en réponse aux deux actions des opérateurs primaire et secondaire.

La particularité des deux observables ActionOperateur est que leur ordre d'apparition n'a pas d'importance. L'opérateur primaire et secondaire doivent simplement effectuer les deux actions sur le simulateur. Cette particularité est importante pour la date de début et de fin de l'observable final « Couplage » puisqu'il n'est pas possible de prévoir l'ordre d'arrivée des deux observables ActionOperateur. La composition de la règle 8 devra donc en tenir compte.

Les trois observés de la M-Trace Première sont :

- l'action de l'opérateur primaire de type ActionOperateur  $\bigodot$  avec les attributs :
	- DATE DE DÉBUT : 02 :28 :02.070.
	- DATE DE FIN: 02:28:02.070.
	- ID OBSERVÉ : PREAO2502280207018062012N4.
	- LABEL : ISOLEMENT LIGNE D APPOINT.
	- SUJET GÉNÉRATEUR : Stagiaire1.
	- POPULATION GÉNÉRATEUR : Individu.
	- $\bullet$  ROLE DU SUJET GÉNÉRATEUR : OpPrimaire.
	- $\bullet$  NATURE DU SUJET : Evalué.
	- NUMERO DE TRANCHE : 1.
	- SYSTEME ELEMENTAIRE : RCV.
	- NUMERO D'ORDRE : 903.
	- MATERIEL : KG.
	- EVENEMENT : MISE EN AUTO.
	- $\bullet$  UNITE : .
- l'action de l'opérateur secondaire de type ActionOperateur  $\bigodot$  avec les attributs :
	- DATE DE DÉBUT : 02 :34 :12.030.
	- DATE DE FIN: 02:34:12.030.
	- ID OBSERVÉ : PREAO2602341203018062012N4.
	- LABEL : CDE SYNCHRO COUPLAGE.
	- SUJET GÉNÉRATEUR : Stagiaire2.
	- POPULATION GÉNÉRATEUR : Individu.
	- ROLE DU SUJET GÉNÉRATEUR : OpSecondaire.
	- $\bullet$  NATURE DU SUJET : Non-Evalué.
	- NUMERO DE TRANCHE : 1.
	- SYSTEME ELEMENTAIRE : GEX.
	- NUMERO D'ORDRE : 175.
	- MATERIEL : VB.
	- EVENEMENT : MISE EN SERVICE.
	- $\bullet$  UNITE : -.
- l'événement analogique de type EvenementANA  $\mathbb{A}$  avec les attributs :
	- DATE DE DÉBUT :  $02:35:40.090$ .
- DATE DE FIN: 02:35:40.090.
- $\bullet$  ID OBSERVÉ : PREEA2702354009018062012N4.
- LABEL : MESURE I PUISSANCE MAX1.
- SUJET GÉNÉRATEUR : SimulateurN4.
- POPULATION GÉNÉRATEUR : Simulateur.
- ROLE DU SUJET GÉNÉRATEUR : -.
- NATURE DU SUJET : .
- NUMERO DE TRANCHE : 1.
- SYSTEME ELEMENTAIRE : LBA.
- NUMERO D'ORDRE : 008.
- MATERIEL : MI.
- EVENEMENT : .
- VALEUR : 3539.00.
- UNITE : W.

Les attributs de l'observé « Couplage » de la M-Trace OPS de l'exemple de la figure 4.17 sont les suivants :

- DATE DE DÉBUT : 02 :28 :02.070 soit la date de début de l'observé lié à l'apparition de l'alarme.
- DATE DE FIN :  $02:35:40.090$  soit la date de fin de l'observé de type ANA.
- ID OBSERVÉ : OPSAC0901463108018062012N4 (calculé automatiquement).
- LABEL : Couplage.
- $-$  SUJET GÉNÉRATEUR : Equipe.
- POPULATION GÉNÉRATEUR : Collectif.
- ROLE DU SUJET GÉNÉRATEUR : OpPrimaire et OpSecondaire.
- NATURE DU SUJET : Evalué et Non-Evalué.
- REALISATION : OK.

L'observé « Couplage » étant réalisé collectivement par l'opérateur primaire et secondaire, les attributs « SUJET GENERATEUR » et « POPULATION GÉNÉRATEUR » ont respectivement pour valeur « Equipe » et « Collectif ». Il s'agit cependant d'information en direction des formateurs pour leur indiquer qu'il s'agit d'un observé particulier qui nécessite les actions coordonnées des deux opérateurs. En soi, elles ne sont pas suffisantes pour informer si l'action à réellement été conduite idéalement. On considère en effet que les opérateurs primaire et secondaire doivent accomplir les actions liées à leur rôle respectif. Ce n'est cependant pas toujours le cas, l'opérateur secondaire pouvant prendre le pas sur l'opérateur primaire et vice et versa.

Afin de permettre aux formateurs d'être informé du réel déroulement de l'action, la valeur des attributs « ROLE DU SUJET GÉNÉRATEUR » et « NATURE DU SUJET » sont la concaténation des valeurs des mêmes attributs des deux observés ActionOperateur de la M-Trace première.

Si les formateurs souhaitent plus d'informations, ils peuvent aussi se référer à la description de la règle origine de l'observ´e « Couplage ».

La règle 8 permettant de construire l'observé « Couplage » de la figure 4.17 est la suivante :

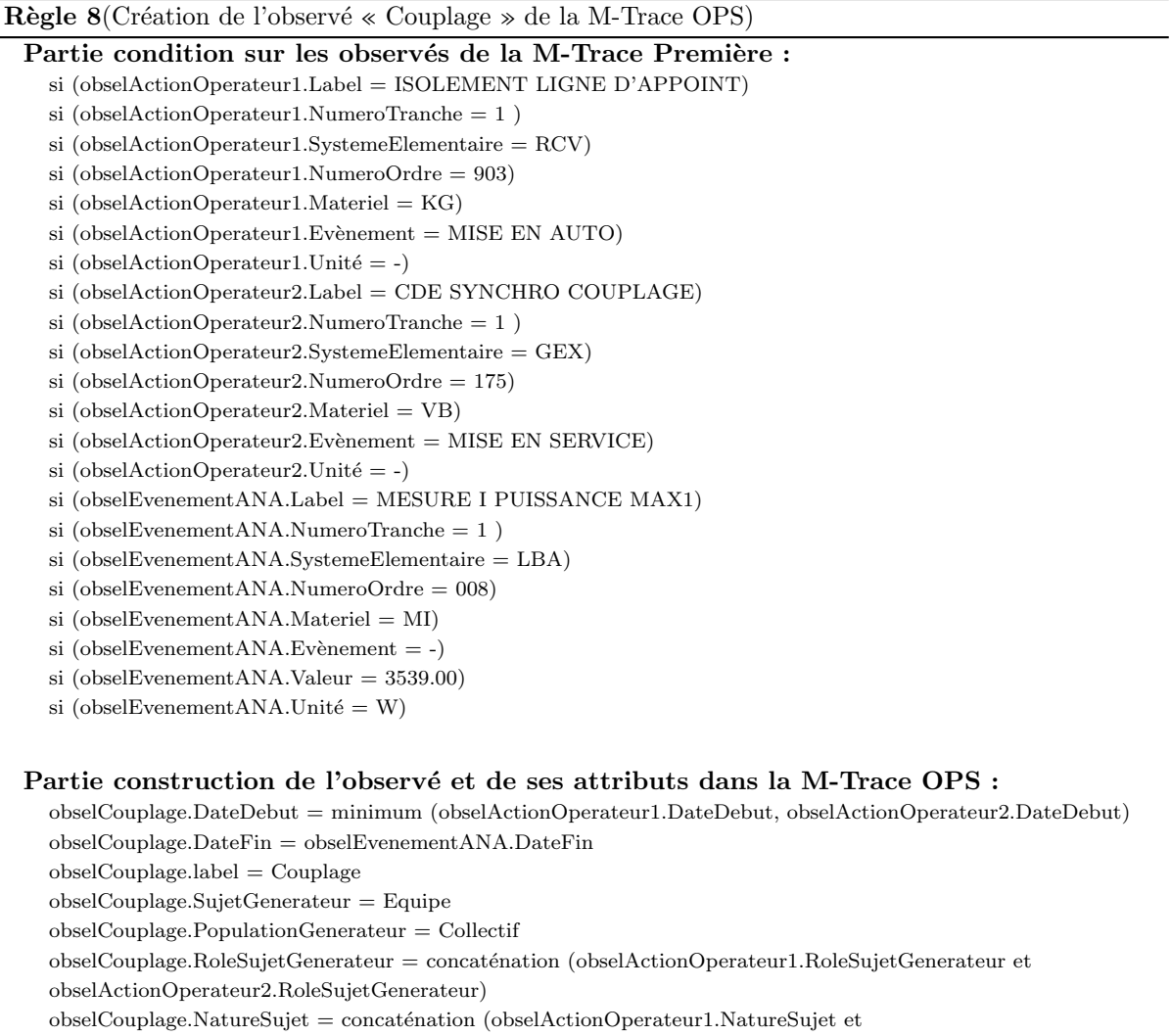

obselActionOperateur2.NatureSujet) obselCouplage.Realisation = OK

#### 4.7.1.4 Règle 9 : construction du type d'observé « Vérifier réception message »

La règle 9 de l'exemple de la figure 4.17 concerne la création de l'observé de type « Communication-Securisée » de la M-Trace OPS , avec l'attribut « Réalisation » initialisé à la valeur « OK ».

Cet observable concerne l'opérateur primaire, qui, dans notre scénario exemple, doit confirmer verbalement la réception d'une information transmise par l'opérateur secondaire. Cette observation est tracée manuellement via une phrase spécifique dans le journal de bord Repère Instructeur par le formateur en charge de l'observation de l'opérateur primaire. Cette annotation prend la forme d'un observé de type

- RepereInstructeur  $\bullet$  avec les attributs suivants :
	- DATE DE DÉBUT : 02 :47 :12.060.
	- DATE DE FIN : 02 :47 :12.060.
	- $-$  ID OBSERVÉ : PRERI2602471206018062012N4.
- LABEL : CommunicationSecurisée Vérifier la réception du message en demandant une reformulation au récepteur.
- SUJET GÉNÉRATEUR : FormateurOp.
- POPULATION GÉNÉRATEUR : Individu.
- $-$  ROLE DU SUJET GÉNÉRATEUR : Formateur.
- NATURE DU SUJET : Non-Evalué.

Les attributs de l'observé « CommunicationSecurisée » de la M-Trace OPS de l'exemple de la figure 4.17 sont les suivants :

- DATE DE DÉBUT : 02 :47 :12.060.
- DATE DE FIN : 02 :47 :12.060.
- ID OBSERVÉ : OPSCS1002471206018062012N4 (calculé automatiquement).
- LABEL : Vérifier la réception du message en demandant une reformulation au récepteur.
- $-$  SUJET GÉNÉRATEUR : FormateurOp.
- POPULATION GÉNÉRATEUR : Individu.
- $-$  ROLE DU SUJET GÉNÉRATEUR : Formateur.
- NATURE DU SUJET : Non-Evalué.
- REALISATION : OK.

La règle 9 permettant de construire l'observé « CommunicationSecurisée » de la figure 4.17 est la suivante :

Règle 9(Création de l'observé « CommunicationSecurisée » de la M-Trace OPS)

Partie condition sur l'observé de la M-Trace Première :

si obselRepereInstructeur.Label = CommunicationSecurisée - Vérifier la réception du message en demandant une reformulation au récepteur

Partie construction de l'observé et de ses attributs dans la M-Trace OPS :

obselCommunicationSecurisee.DateDebut = obselRepereInstructeur.DateDebut

obselCommunicationSecuris´ee.DateFin = obselRepereInstructeur.DateFin

obselCommunicationSecurisee.label = Vérifier la réception du message en demandant une reformulation au récepteur

obselCommunicationSecuris´ee.SujetGenerateur = obselRepereInstructeur.SujetGenerateur

obselCommunicationSecuris´ee.PopulationGenerateur = obselRepereInstructeur.PopulationGenerateur

obselCommunicationSecurisee.RoleSujetGenerateur = obselRepereInstructeur.RoleSujetGenerateur

obselCommunicationSecurisee.NatureSujet = obselRepereInstructeur.NatureSujet

obselCommunicationSecurisee.Realisation = OK

#### 4.7.2 Cas spécial : M-Trace Intermédiaire

Certains observables de la M-Trace OPS doivent être réalisés de manière chronologique puisque liés à un enchaînement logique d'actions à respecter sous peine par exemple d'endommager du matériel. Ces observés ne peuvent être calculés qu'une fois la création des observés OPS concernés.

Dans l'exemple de la figure 4.18, la création de l'observé de type « ChronologieAction »  $\bullet$  de la M-Trace OPS, avec l'attribut « Réalisation » initialisé à la valeur «  $OK$  » ne peut se faire qu'en deux temps.

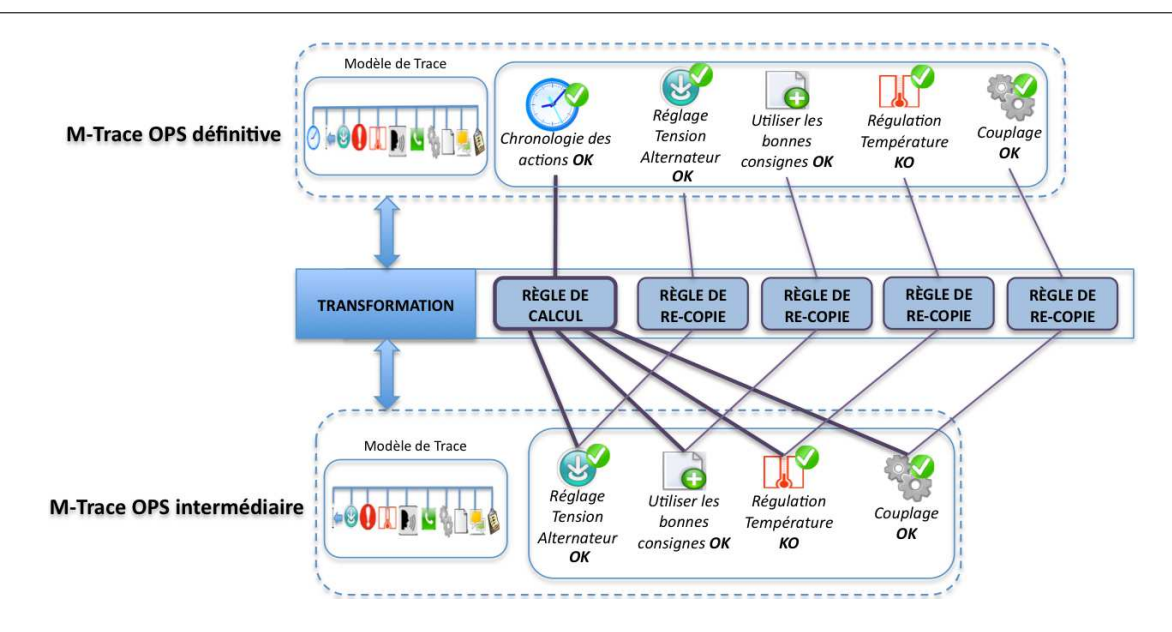

FIGURE  $4.18 - Cas$  des M-Traces intermédiaires

Dans un premier temps, via une première transformation, les observés « Réglage Tension Alternateur », « Utiliser les bonnes consignes », « Régulation Température » et « Couplage » sont crées à partir de la M-Trace Première dans une M-Trace OPS intermédiaire.

Dans un deuxième temps, à l'aide d'une deuxième transformation, l'observé de type « ChronologieAction » est crée avec une règle de calcul spécifique. La partie construction de cette règle devra prendre en compte l'ordre chronologique des observés de la M-Trace OPS intermédiaire.

Nous présentons une partie de cette règle de calcul :

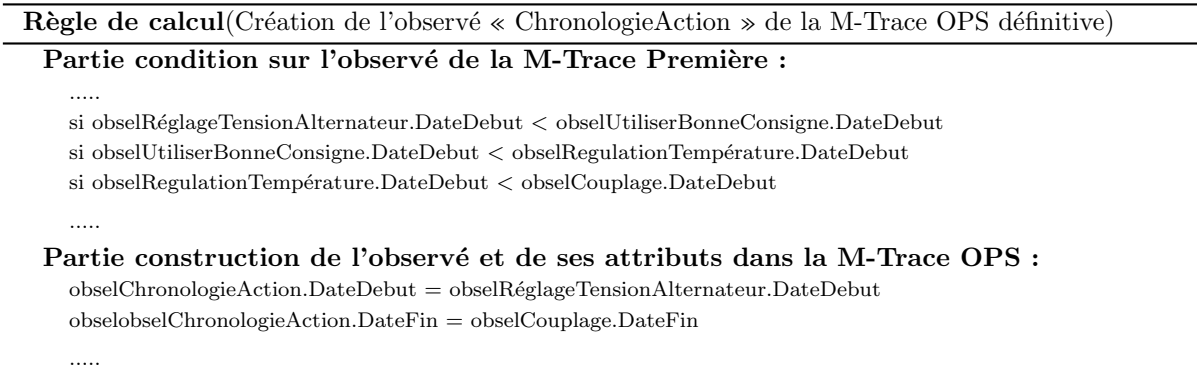

Les autres observés de la M-Trace OPS définitive sont simplement recopiés par des règles de re-copie comme montré dans la figure 4.18.

### 4.8 Conclusion

Ce chapitre a été l'occasion de déployer nos propositions de recherche sur le cadre applicatif des simulateurs pleine échelle de l'UFPI.

Dans ce but, nous avons tout d'abord exposé le cadre théorique global à base de trace modélisée, que nous avons concu pour assister l'observation, l'analyse et le débriefing de l'activité dans le contexte des sessions de simulation en général.

Au travers de cette approche, nous avons souhaité répondre aux besoins des formateurs de l'UFPI, mais aussi proposer un cadre de modélisation plus large, intéressant des situations d'apprentissage de même nature.

Ce cadre théorique posé, nous avons ainsi été en mesure de penser des modèles générique de trace et de transformation pour réifier nos propositions.

Nous avons ensuite mis à l'épreuve ces modèles sur des exemples empruntés à la réalité des scénarios de simulation du cadre applicatif.

Ces exemples, constitués à partir des informations dégagées au chapitre 2, nous ont permis de définir les modèles de traces et de transformation de l'observation sur les simulateurs pleine échelle de l'UFPI.

L'ensemble de ces développements nous a permis de constituer et de valider un cadre théorique solide pour collecter les connaissances des formateurs et les réutiliser dans un but d'assistance à l'observation, à l'analyse et au débriefing des sessions de simulation (figure 4.19).

C'est sur ce cadre que nous avons conçu le prototype D3KODE décrit au chapitre 5.

La synthèse de nos contributions et leur correspondance avec nos propositions de recherche est rappelée dans le tableau 4.8 ci-après.

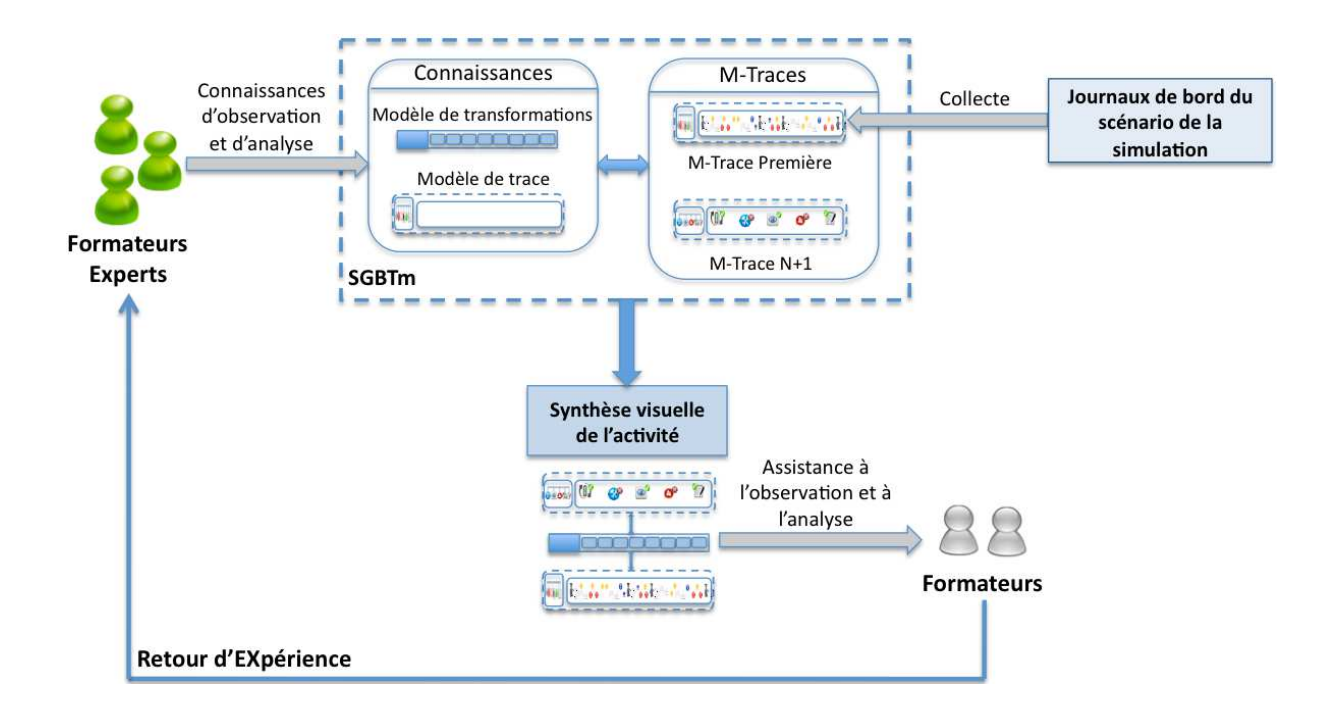

FIGURE 4.19 – Principe de notre approche à base de M-Trace pour capitaliser et réutiliser les connaissances d'observation et d'analyse des formateurs afin d'assister la conduite des sessions de simulations

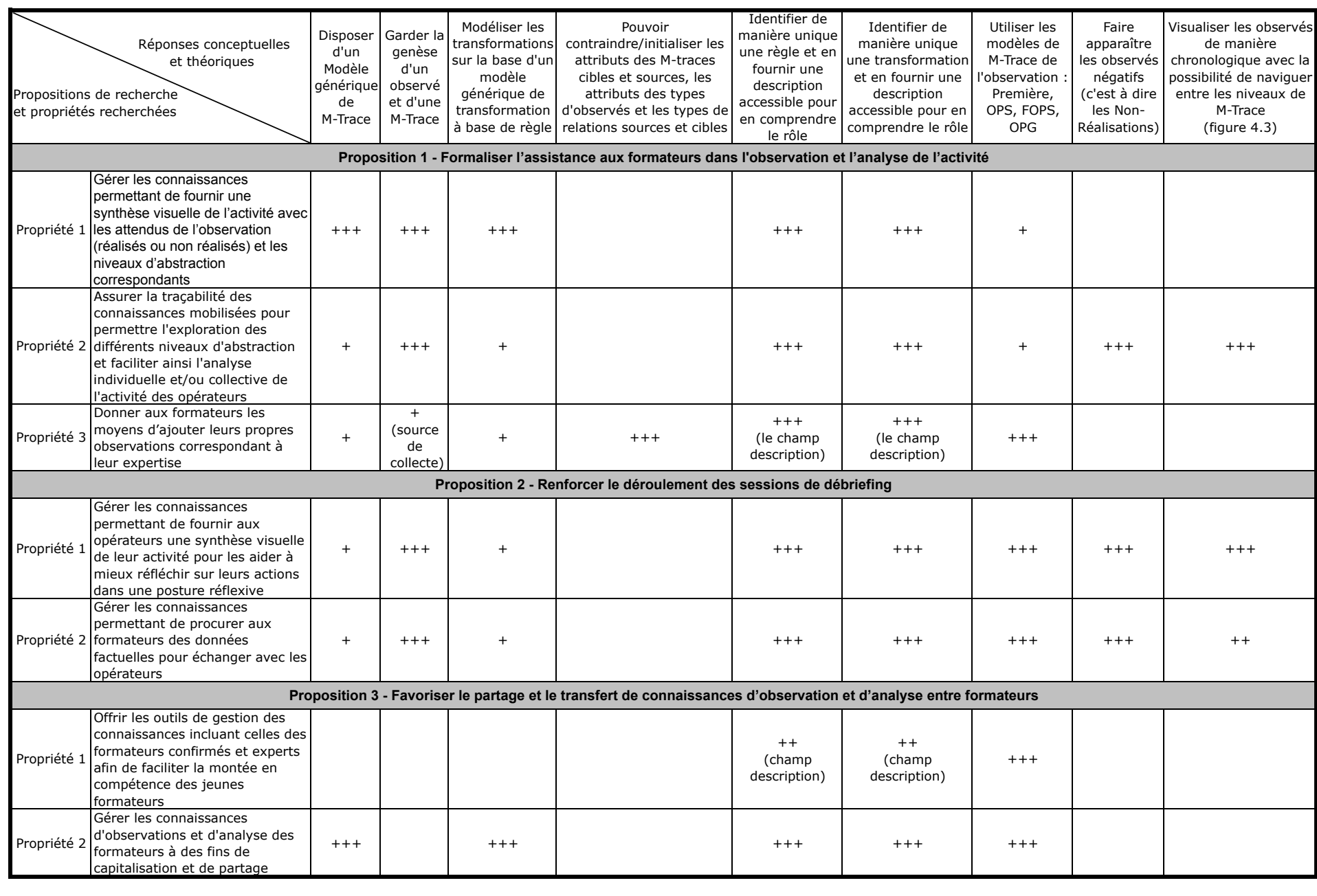

Legende du tableau :  $+$  important  $+$  très important  $+$  +  $+$  critique

et théoriques  $T_{ABLE}$  4.8 – Correspondance entre les propriétés recherchées des propositions de recherche et les contributions conceptuelles et théoriques 4.8 – Correspondance entre les propriètes recherche et les contributions de recherche et les conceptuelles conceptuelles conceptuelles contributions conceptuelles conceptuelles contributions conceptuelles contributions con

## Chapitre 5

# Implémentation de D3KODE

#### Sommaire

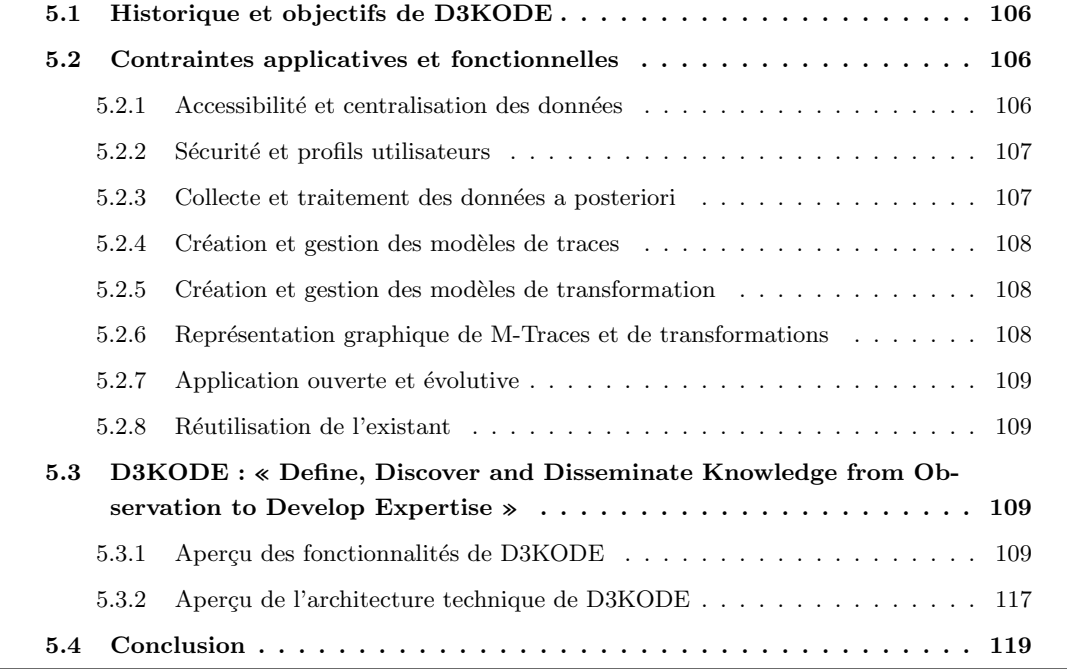

Dans ce chapitre nous présentons l'application réalisée pour évaluer notre approche en contexte réel sur les simulateurs pleine échelle de l'UFPI.

D3KODE pour « Define Discover and Disseminate Knowledge from Observation to Develop Expertise » est un prototype conçu autour du concept de la trace modélisée. Sa conception a du répondre à un ensemble de contraintes et a été l'occasion de développer de nouvelles solutions techniques autour du concept de la trace modélisée qui font de D3KODE un prototype ouvert et évolutif.

Après une brève genèse de D3KODE, nous présenterons les contraintes applicatives et fonctionnelles que nous avons identifiées et auxquelles D3KODE devait répondre. Dans une dernière partie, un aperçu des fonctionnalités et de l'architecture de D3KODE sont mises en avant.

Ce court descriptif permettra d'apprécier l'originalité du prototype dans sa globalité.

## 5.1 Historique et objectifs de D3KODE

D3KODE a vu le jour grâce au professionnalisme et à la forte expertise de Dino COSMAS, Ingénieur du Conservatoire National des Arts et Métiers, dont le stage de fin d'étude d'une durée de 10 mois a été réalisé au sein de l'équipe SILEX du LIRIS.

Son expertise des développements AGILE et des technologies web nous a permis de former une équipe très performante tout au long de sa présence et de proposer un prototype solide.

Son rapport de fin d'étude [Cos12] offre une grande quantité d'informations sur le développement et l'installation de D3KODE.

D3KODE a principalement été conçu pour réifier nos propositions de recherches et nos contributions théoriques présentées au chapitre 3 et 4 dans un but d'évaluation en situation réelle au sein de l'UFPI d'EDF. Nous avons cependant souhaité, dès le début du projet, porter et anticiper l'utilisation de D3KODE au-delà de ce seul contexte et ce, afin de permettre à d'autres d'exploiter ses propriétés et d'enrichir la communauté scientifique.

Les principaux enjeux de D3KODE reposent sur plusieurs objectifs complémentaires :

- procurer les moyens nécessaires pour exploiter/analyser tout type de données numériques modélisées suivant les principes de la trace modélisée ;
- faciliter l'inscription des connaissances d'exploitation/d'analyse dans un but de partage et de réutilisation et ce auprès d'un large public non informaticien.

L'acronyme de D3KODE : « Define, Discover and Disseminate Knowledge from Observation to Develop Expertise  $\gg$  a été choisi pour rappeler ces objectifs.

## 5.2 Contraintes applicatives et fonctionnelles

Compte tenu de nos problématiques de recherche et du contexte industriel de notre thèse, nous avions identifié des contraintes spécifiques auxquelles la conception de D3KODE devait satisfaire.

#### 5.2.1 Accessibilité et centralisation des données

L'utilisation de D3KODE au sein de l'UFPI, étant essentiellement de faciliter la capitalisation, la réutilisation et le partage de connaissances entre les formateurs, nous avons souhaité un prototype facilement accessible au plus grand nombre d'utilisateurs et ce quelle que soit leur implantation géographique. Dans ce cadre, il était aussi nécessaire d'anticiper un déploiement du prototype dans les locaux de l'UFPI et sur le système d'information de l'unité en vue de son évaluation et d'une future mise en production. L'architecture de D3KODE devait donc satisfaire à plusieurs contraintes :

- permettre à plusieurs utilisateurs d'utiliser l'application en même temps;
- éviter les installations sur les postes clients et faciliter l'accès au travers d'un navigateur web;
- $-$  centraliser les modèles de traces et de transformations dans un but de réutilisation et de partage entre les utilisateurs ;
- stocker à un seul endroit les traces modélisées dans un but d'historique et d'analyse a posteriori d'un grand nombre de traces. Les formateurs pourraient plus facilement conduire le REX (Retour d'EXpérience).

Une architecture centralisée de type client-serveur a donc été retenue. Cette architecture devait être adaptée à plusieurs environnements serveur (Windows, Unix, Macintosh) afin de maximiser l'employabilité du prototype.

D3KODE étant principalement un prototype scientifique, nous avons souhaité intégrer la gestion de plusieurs langues dans le but de toucher un public international et d'optimiser sa diffusion.

#### 5.2.2 Sécurité et profils utilisateurs

Un environnement industriel tel que EDF est sensible, et en particulier dans le domaine de la formation. Les données provenant des simulations concernent exclusivement les stagiaires et sont considérées comme confidentielles. Seuls les formateurs peuvent y avoir accès. Afin de garantir cette confidentialité et ainsi autoriser l'utilisation de D3KODE dans un tel milieu, le prototype devait intégrer un mécanisme d'accès restreint aux données.

Pour permettre le partage de connaissances entre des profils de formateurs différents (du novice au plus aguerri) D3KODE devait aussi gérer plusieurs profils d'utilisateurs. Trois profils ont été identifiés en fonction des catégories de formateurs :

- « Stagiaire » : un jeune formateur qui ne peut qu'utiliser les connaissances de formateurs plus expérimentés sans les modifier. Le profil Stagiaire peut uniquement utiliser les modèles de traces et les modèles de transformations crées par les autres profils ;
- $-\ast$  Expert  $\ast$  : il s'agit d'un formateur confirmé en charge de créer la connaissance qui sera partagée entre les formateurs de l'UFPI. Il possède les droits du profil « Stagiaire » auxquels s'ajoutent les droits pour créer/modifier les modèles de traces et de transformations.
- « Administrateur » : il peut s'agir d'un formateur expert qui possède les droits « Expert » ainsi que la possibilité de consulter et supprimer les modèles de traces, les traces modélisées, les modèles de transformations et les transformations.

#### 5.2.3 Collecte et traitement des données a posteriori

Nous avons volontairement orienté la conception du prototype sur le traitement des données a posteriori et non en temps réel.

Il s'agit d'une contrainte de conception forte, principalement imposée par le contexte applicatif de nos recherches. En effet, sur la base des cahiers des charges des simulateurs, que nous avions pu consulter, et d'entretiens avec les spécialistes de la maintenance de l'UFPI, en l'état, aucun simulateur pleine échelle de l'UFPI ne permettait d'extraire les journaux de bord en temps réel.

Cette décision a été renforcée par le fait, qu'au moment de la conception du prototype, nous n'avions pas de simulateur cible en particulier, notamment dû à leur variété et à une implantation géographique qui n'en facilitait pas l'accès. Au demeurant, les données potentiellement exploitables des simulateurs pouvaient être de différentes natures, ne permettant pas un interfaçage aisé.

Ces modifications auraient probablement pu être apportées aux simulateurs. Leurs demandes auraient cependant engendrées une succession d'acteurs, d'étapes de justification, de faisabilité, de validation, de recherche de budget et de ressources dont le délai global cumulé aurait probablement dépassé le temps alloué à notre projet.

Un traitement en temps réel, imposerait de plus des contraintes techniques lourdes. Le temps réel et ses difficultés dans les Systèmes à Base de Trace Modélisée (SBTm) a d'ailleurs été en partie l'objet de la thèse de Lotfi Settouti [Set11].

Par notre choix, nous assumons aussi la restriction de l'application à des activités ne nécessitant pas de temps réel. Notre cas n'est cependant pas isolé dans la communauté scientifique.

Ce choix de conception reste conforme à une exploitation de données indépendantes d'un quelconque contexte et ne remet pas en question la réutilisation de D3KODE dans d'autres domaines d'activité.

#### 5.2.4 Création et gestion des modèles de traces

D3KODE étant un prototype scientifique, ce dernier devait permettre à ses utilisateurs, formateurs de l'UFPI ou autres, de créer facilement les modèles de traces nécessaires à leur activité d'observation et d'analyse. La plupart de ces utilisateurs cibles n'étant pas familiers de l'informatique et/ou des concepts de la trace modélisée, nous souhaitions faciliter la création des modèles de trace au travers d'un interface graphique simple.

Compte tenu de la potentielle variété d'utilisations de D3KODE qui n'était pas uniquement dédiées aux données de simulation, une deuxième contrainte devait être prise en compte : il n'était pas envisageable de restreindre la création de modèles de trace sur la base du seul modèle générique de trace de simulations (voir Chapitre 4). Afin de laisser aux utilisateurs une plus grande latitude dans la création de leurs modèles, D3KODE devait être conçu autour du modèle « général » de la trace modélisée, [Set11], plus simple et moins restrictif, ouvert à d'autres usages et à partir du quel le modèle générique de trace de simulations pourrait être bâti. D'un point de vue plus prosaïque, cette dernière contrainte avait aussi son utilité pour l'emploi de D3KODE au sein même de l'UFPI dans le sens où, comme expliqué au Chapitre 2, nous n'avions pas été en mesure d'analyser l'ensemble de l'activité des formateurs ni d'étudier tous les simulateurs pleine échelle de l'UFPI. Ces derniers comportaient pour chacun leur propres particularités et ce notamment sur les journaux de bord, source de collecte principale. Ces particularités ont été en partie mises en lumière au Chapitre 4. En dernier lieu, nous n'avions pas non plus été initié au REX des formateurs et ne pouvions pas réellement estimer quels seraient les modèles de traces que ces derniers jugeraient pertinents.

Cette dernière contrainte permettrait donc à D3KODE d'être beaucoup plus malléable pour d'autres utilisations.

#### 5.2.5 Création et gestion des modèles de transformation

La création et la gestion des modèles de transformation et des règles associées sont des points clefs de nos contributions. Les transformations de D3KODE devaient donc impérativement satisfaire au modèle générique de transformation défini au Chapitre 4.

Dans une volonté de toucher des utilisateurs non experts en informatique et d'optimiser la manipulation des connaissances de transformation, D3KODE devait aussi proposer une interface graphique simple et adaptée. Cette interface devait donc permettre de :

- $-$  créer des transformations entre un modèle de trace source et un modèle de trace cible;
- assister la création et la réutilisation des règles (positive et négative) de transformation par une IHM de « type calculatrice » ;
- fournir des données descriptives sur les transformations et les règles dans un but explicatif sur leur utilité afin de faciliter le transfert de connaissances.

#### 5.2.6 Représentation graphique de M-Traces et de transformations

La synthèse visuelle de l'activité représente un interface important entre D3KODE et ses utilisateurs. C'est au travers de cette représentation graphique d'un corpus de M-Trace que les utilisateurs, et en particulier les formateurs de l'UFPI, devraient être en mesure de consulter les informations nécessaires afin de conforter leurs observations, d'analyser l'activité et de piloter le débriefing. Pour satisfaire à cet objectif, nous souhaitions que D3KODE puisse afficher un corpus de M-Trace dans sa globalité. C'est à dire les M-Traces, leurs observés ainsi que les transformations, leurs règles et les liens d'origine avec les observés.

Cette synthèse visuelle devait aussi être « interactive » afin de permettre aux utilisateurs d'accéder par « clic-souris » aux informations des attributs des observés ainsi qu'aux descriptions des règles et des transformations. Les journaux de bord des simulateurs peuvent contenir un ensemble volumineux d'observés (environ 5000 pour 1h30 de simulation), D3KODE devait aussi implémenter les solutions n´ecessaires pour faciliter la navigation des utilisateurs dans un corpus de M-Traces dont la taille rendrait la lecture difficile.

#### 5.2.7 Application ouverte et évolutive

D3KODE devait être implémenté de manière à être maintenable et évolutif. Il s'agissait d'une contrainte forte pour anticiper une possible reprise et amélioration de l'application par les personnels d'EDF et toucher d'autres domaines d'activités dans la communauté scientifique ou dans le monde industriel. Dans ce but, la conception de D3KODE ne pouvait pas non plus dépendre d'outils propriétaires mais se reposer le plus possible sur des outils et langages sous licence libre.

#### 5.2.8 Réutilisation de l'existant

Dans le but d'optimiser la conception de D3KODE, nous souhaitions étudier, et éventuellement réutiliser, des architectures de prototypes déjà existants dans la communauté scientifique et en lien avec le concept de la trace modélisée. Au Chapitre 3, nous avions en effet mis en avant plusieurs prototypes en lien avec nos problématiques de recherche et qui pourraient servir de bases à la conception de D3KODE.

 $C$ es contraintes ont servies de fil conducteur à la réalisation de D3KODE.

## 5.3 D3KODE : « Define, Discover and Disseminate Knowledge from Observation to Develop Expertise »

Dans cette section, D3KODE est présenté sous ses aspects fonctionnels et techniques. Les aspects fonctionnels sont d´ecrits succinctement afin de permettre aux lecteurs de faire le lien avec les contraintes décrites précédemment et d'imaginer l'utilisation de D3KODE en situation.

Les aspects techniques seront balayés avec un éclairage particulier sur certaines solutions que nous considérons comme des apports intéressants à mettre en avant.

Cette présentation se veut être essentiellement un simple aperçu du prototype. Pour plus de détails et de précisions, notamment sur l'installation de D3KODE, le lecteur pourra se reporter au mémoire d'ingénieur de Dino COSMAS [Cos12].

#### 5.3.1 Aperçu des fonctionnalités de D3KODE

D3KODE propose plusieurs fonctionnalités en fonctions de trois profils utilisateurs Admin, Expert ou Stagiaire conforme aux contraintes décrites en section 5.2.2. Chaque utilisateur identifié se voit allouer au sein du SGBTm une base de traces propre à son login (Figure 5.1).

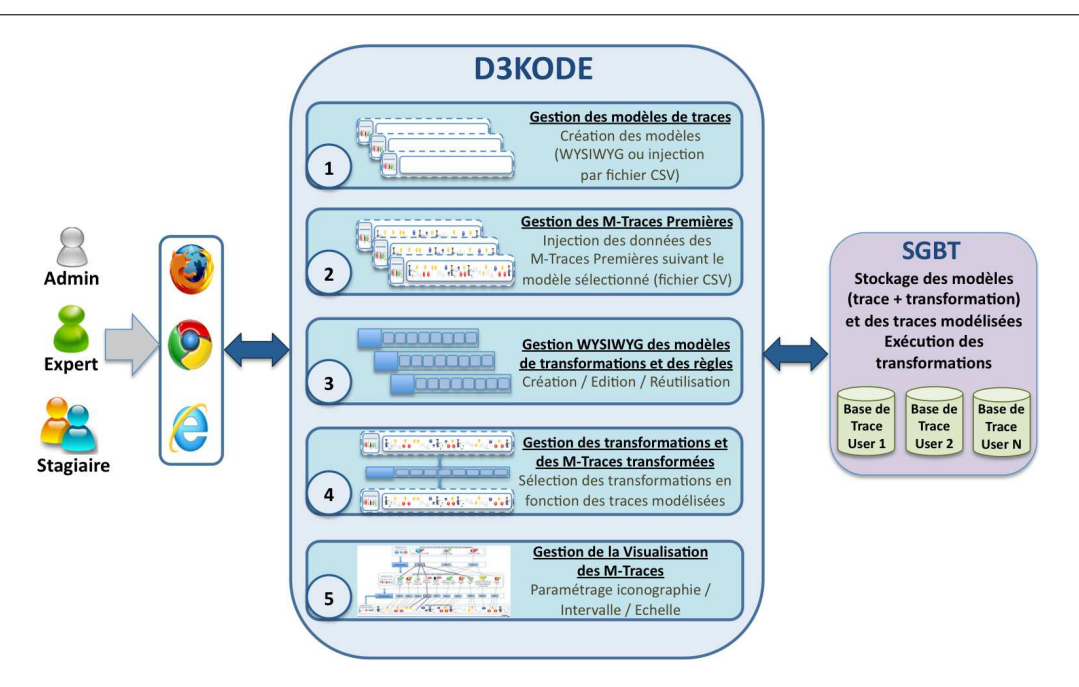

FIGURE 5.1 – Fonctionnalités de D3KODE

#### 5.3.1.1 Gestion des modèles de traces

La création de modèles de traces peut s'effectuer de deux différentes manières, soit au travers d'une interface graphique, ou par injection directe sous la forme d'un fichier CSV. L'interface utilise une représentation (figure 5.2) en arbre  $(1)$  pour la visualisation des modèles. Chaque élément de l'arbre est cliquable et permet d'accéder à 2 formulaires de saisie : l'un de modification (2) et l'autre d'ajout (3). L'arbre possède un élément racine (Root) qui contient la liste des bases contenues sur le serveur. Seul le profil Admin peut voir l'ensemble des bases.

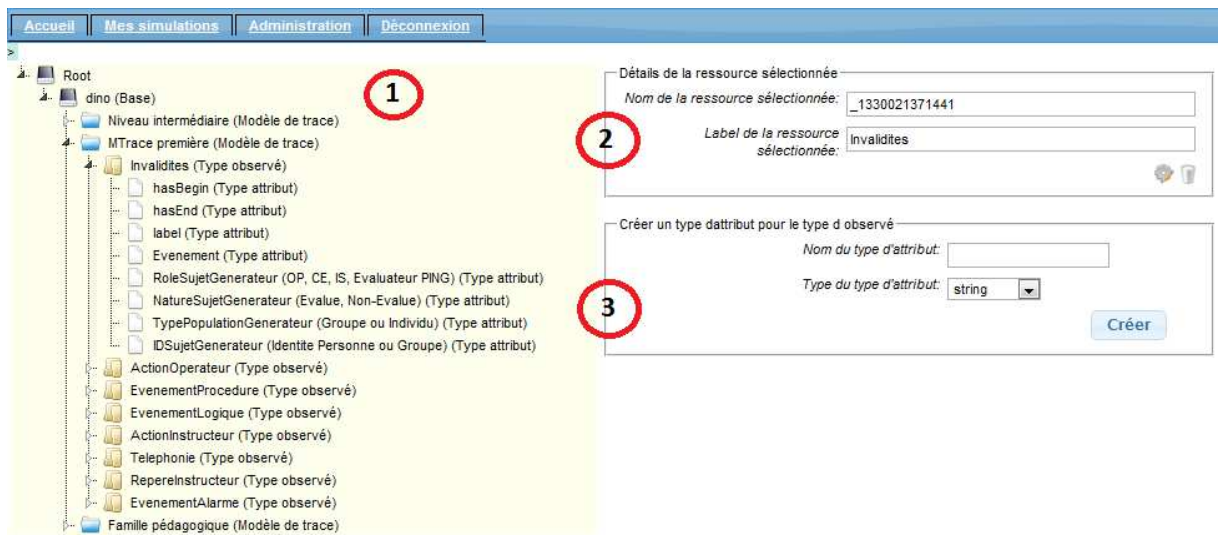

FIGURE  $5.2$  – IHM modèle de M-Trace point de vue Expert

#### 5.3.1.2 Création et gestion des M-Traces Premières

La création d'une M-Trace Première consiste à injecter dans D3KODE des données conformes à un modèle de trace préexistant. Les données à injecter doivent être sous la forme d'un seul fichier CSV  $^5$  et doivent être préalablement formatées d'une manière prédéfinie afin de permettre à D3KODE de les lire et de les associer au modèle de la trace à créer (voir [Cos12]). D3KODE facilite cette action via l'aide d'un formulaire (figure 5.3) permettant de saisir :

- 1. le libellé pour la trace modélisée.
- 2. le fichier CSV utilisé pour injecter les observés,
- 3. le modèle auquel la trace correspond
- 4. éventuellement un intervalle de date pour le début et la fin de la M-Trace (par défaut seront récupérées la plus petite date de début et la date de fin la plus grande).

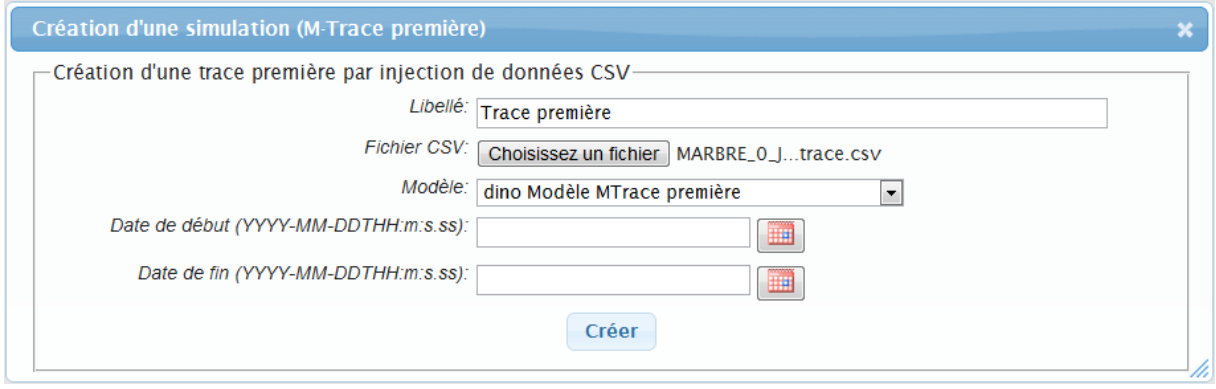

FIGURE 5.3 – Création d'une M-Trace par chargement de fichier CSV

#### 5.3.1.3 Création et gestion des modèles de transformation

D3KODE implémente un mécanisme de transformation conforme au concept de la Trace Modélisée. Ces transformations sont composées de règles et permettent, à partir des observés d'une M-Trace source, de produire de nouveaux observés dans M-Trace cible.

Créer un modèle de transformation dans D3KODE consiste en deux étapes :

- $-$  la création d'une transformation :
- $-$  la création des règles composant la transformation.

#### 5.3.1.3.1 *Création d'une transformation*

Lors de la création d'un modèle de transformation (figure 5.4) sont renseignés :

- 1. le libellé du modèle de transformation ;
- 2. le modèle de la M-Trace source sur lequel portera la transformation ;
- 3. le modèle de la M-Trace cible qui sera créé par la transformation;
- 4. une description du modèle de transformation.

<sup>5.</sup> Comma-Separated Value

Chapitre 5. Implémentation de D3KODE

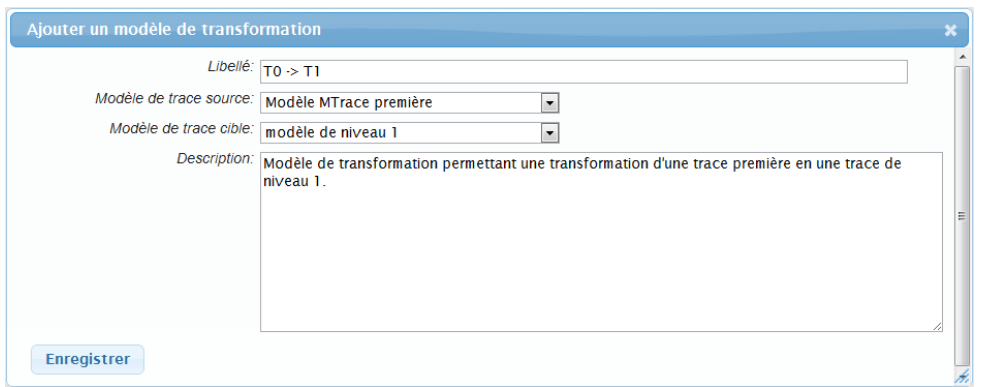

FIGURE  $5.4$  – Création d'un nouveau modèle de transformation

#### 5.3.1.3.2 Construction d'une règle de transformation

La création d'une règle au sein d'un modèle de transformation peut se faire de deux manières. Soit « from scratch » par un formulaire de création (Figure 5.6), soit par recopie d'une règle précédemment créé par l'utilisateur lui-même ou par un autre (Figure 5.5). L'IHM propose alors une liste de règles pouvant être dupliquées et être utilisées au sein du nouveau modèle de transformation. Les règles proposées ont été définies au sein d'un modèle de transformation possédant les mêmes modèles de M-Trace source et cible que le modèle de transformation en cours de création. Une fois la règle sélectionnée, l'utilisateur peut ensuite en modifier le contenu.

| Création d'une règle<br>Création par copie d'une règle déjà existante |                                                 |                                             |                                                                                                    |                |
|-----------------------------------------------------------------------|-------------------------------------------------|---------------------------------------------|----------------------------------------------------------------------------------------------------|----------------|
| Libellé de la<br>transformation la                                    | transformation règle                            | de la                                       | Description de Label Description de la régle                                                                                                    |                |
| $TO-T1$ :<br>Première<br>abstraction                                  | Permet un<br>premier<br>niveau<br>d'abstraction | Obs14<br>Nivo <sub>2</sub><br>OP            | Normalement l'automate borique par le haut du ballon, mais là il est demandé explicitement de le faire<br>par le bas. L'OP doit donc prendre le contrôle manuel de 2 vannes pour fermer celle du haut, ouvrir<br>celle du bas et ainsi boriquer par le bas et pas par le haut. Bien sur il faut que la borication soit lancée<br>avant. Du coup il faut rechercher dans les logs du PING si on voit les 2 numéros de vannes et la<br>demande en bore           |                |
| $TO-T1$<br>Première<br>abstraction                                    | Permet un<br>premier<br>niveau<br>d'abstraction | OP                                          | Obs16 La seule facon de prouver qu'il y a eu 3000 litres minimum c'est la disparition de l'alarme RGL034KA.<br>Nivo2 La quantité de 3000 litres est liée à l'épuisement du combustible. Cette information se calcule au début<br>du scénario. Une fois que l'alarme RGL034KA est acquittée, les grappes se relèvent automatiquement.<br>Suite discussion avec l'expert on attend réellement de l'opérateur que ce dernier calcule lui même les<br>3000 litres. | <b>Sept.</b>   |
| $TO-T1$ :<br>Première<br>abstraction                                  | Permet un<br>premier<br>niveau<br>d'abstraction | Obs <sub>5</sub><br>Nivo <sub>2</sub><br>OP | Voir le JDB PING page 44                                                                                                    | <b>College</b> |
| $TO-T1$<br>Première<br>abstraction                                    | Permet un<br>premier<br>niveau<br>d'abstraction | Nivo 2<br>OP                                | Obs 6 Cet observé est forcément avant l'observé de la fiche 5 « Sur demande de l'OPEV, applique NI5FP11 »                                                                                                    |                |

FIGURE  $5.5$  – Création par copie d'une règle déjà existante

Lors d'une création « from scratch », un squelette de règle (Figure 5.6) est présenté à l'utilisateur avec les parties « Construction » et « Sélection » clairement identifiée. Un bouton d'action dans chacune d'entre elle permet de faire apparaitre une liste de choix de types d'observés sélectionnables. Ces listes d'observés sont bâties à partir des modèles respectif des M-Traces source et cible (Figure 5.7 et 5.8).

5.3. D3KODE : « Define, Discover and Disseminate Knowledge from Observation to Develop Expertise »

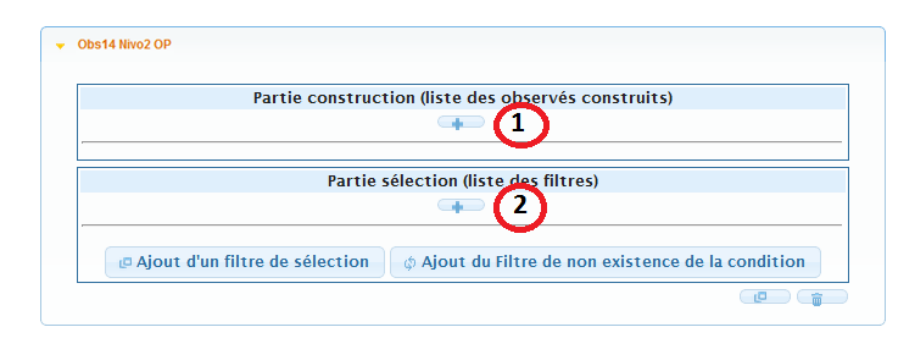

FIGURE  $5.6$  – Patron de règle initialisé

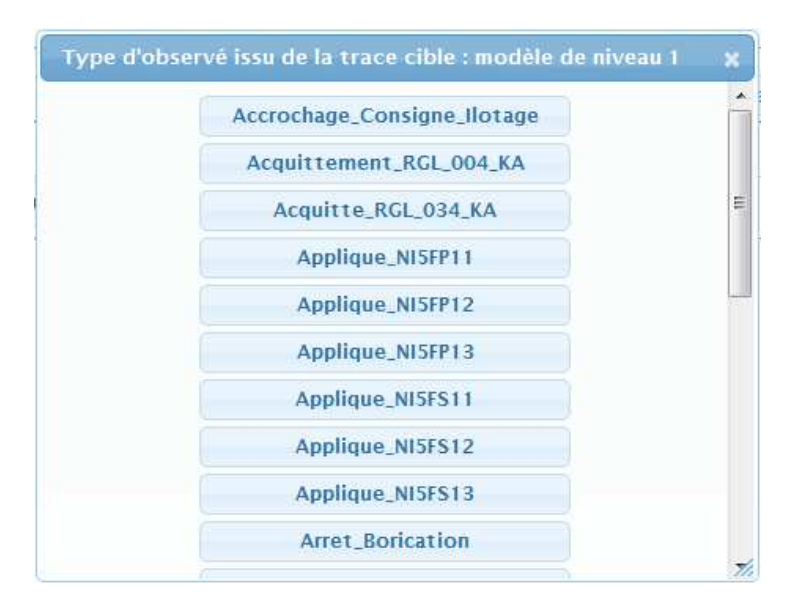

FIGURE  $5.7$  – Choix du type d'observé à construire

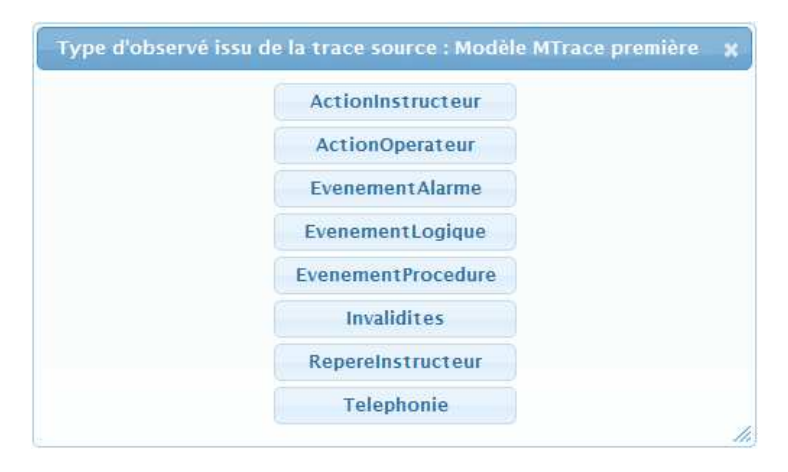

FIGURE  $5.8$  – Choix du type d'observé à rechercher

#### 5.3.1.4 Gestion des transformations et des M-Traces transformées

La création d'une M-Trace d'activité, autre que Première, résulte de l'exécution d'un modèle de transformation sur une M-Trace source. Le paramétrage de la transformation s'opère en deux étapes via un formulaire de construction de M-Trace (figure 5.9). L'utilisateur sélectionne dans un premier temps la M-Trace source pour se voir proposer une liste de tous les modèles de transformation correspondant au modèle de la M-Trace source. Une fois le modèle de transformation sélectionné par l'utilisateur et le libellé de la nouvelle M-Trace saisit, l'utilisateur peut exécuter la transformation.

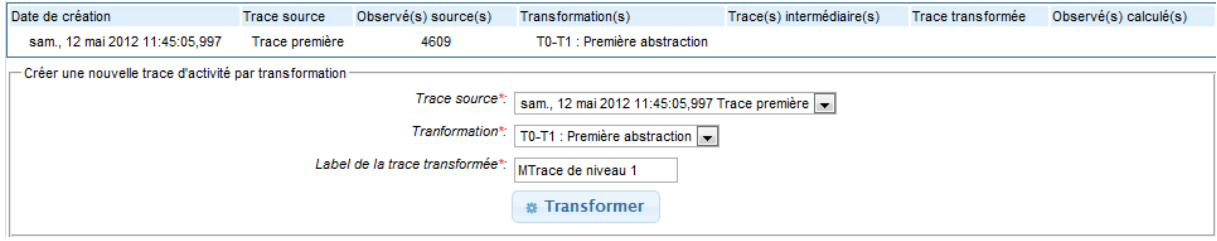

FIGURE  $5.9$  – Création d'une trace d'activité par transformation

La nouvelle M-Trace obtenue peut alors elle aussi être transformée au travers d'une nouvelle transformation et produire ainsi un enchaînement de M-Trace.

#### 5.3.1.5 Gestion de la visualisation des M-Traces

La fonctionnalité de visualisation de D3KODE permet de représenter graphiquement, au format SVG  $^6$ , les corpus de M-Trace à la manière de la figure 5.10. Cet exemple montre la construction d'un observable « Geste professionnel » d'une M-Trace FOPS, bâti à partir de 4 autres observés d'une M-Trace source OPS :  $\overline{\bullet}$ ,  $\overline{\bullet}$  et  $\bullet$ . Ces observables sont eux mêmes bâtis à partir d'observés d'une M-Trace Première.

L'image de la figure 5.10 peut être lue de bas en haut et de gauche à droite en fonction d'une échelle de temps paramétrable. Les M-Traces sont délimitées par un rectangle bleu et contiennent les observés placés horizontalement par leur ordre d'apparition temporelle, et verticalement par un paramétrage réalisé en amont par l'utilisateur. Chaque type d'observé possède une représentation graphique qui est paramétrable par l'utilisateur. Dans l'exemple de la figure 5.10 sont représentées de bas en haut, une M-Trace Première, une M-Trace OPS et une M-Trace FOPS. Entre les représentations des M-Traces OPS et FOPS, on peut apercevoir deux transformations et leurs r`egles, soit une transformation pour construire la M-Trace OPS et une autre pour construire la M-Trace FOPS. Dans D3KODE, une transformation est représentée par un rectangle de pointillés noirs. Les règles sont symbolisées par de plus petits rectangles arrondis avec une lettre «  $R \gg$  de couleur rouge. Des traits noirs pleins relient les observés sources et cibles à la règle qui les a construits/sélectionnés dans le but de faciliter l'analyse.

Dans les représentations graphiques de D3KODE, les observés, les transformations et les règles sont interactifs. L'utilisateur peut cliquer sur les observés pour faire apparaître leurs attributs ainsi que sur les règles, et les transformations afin d'afficher leur description respective et les informations sur leur fonctionnement et utilité, tel que présenté dans l'exemple de la figure 5.11.

<sup>6.</sup> Scalable Vector Graphics

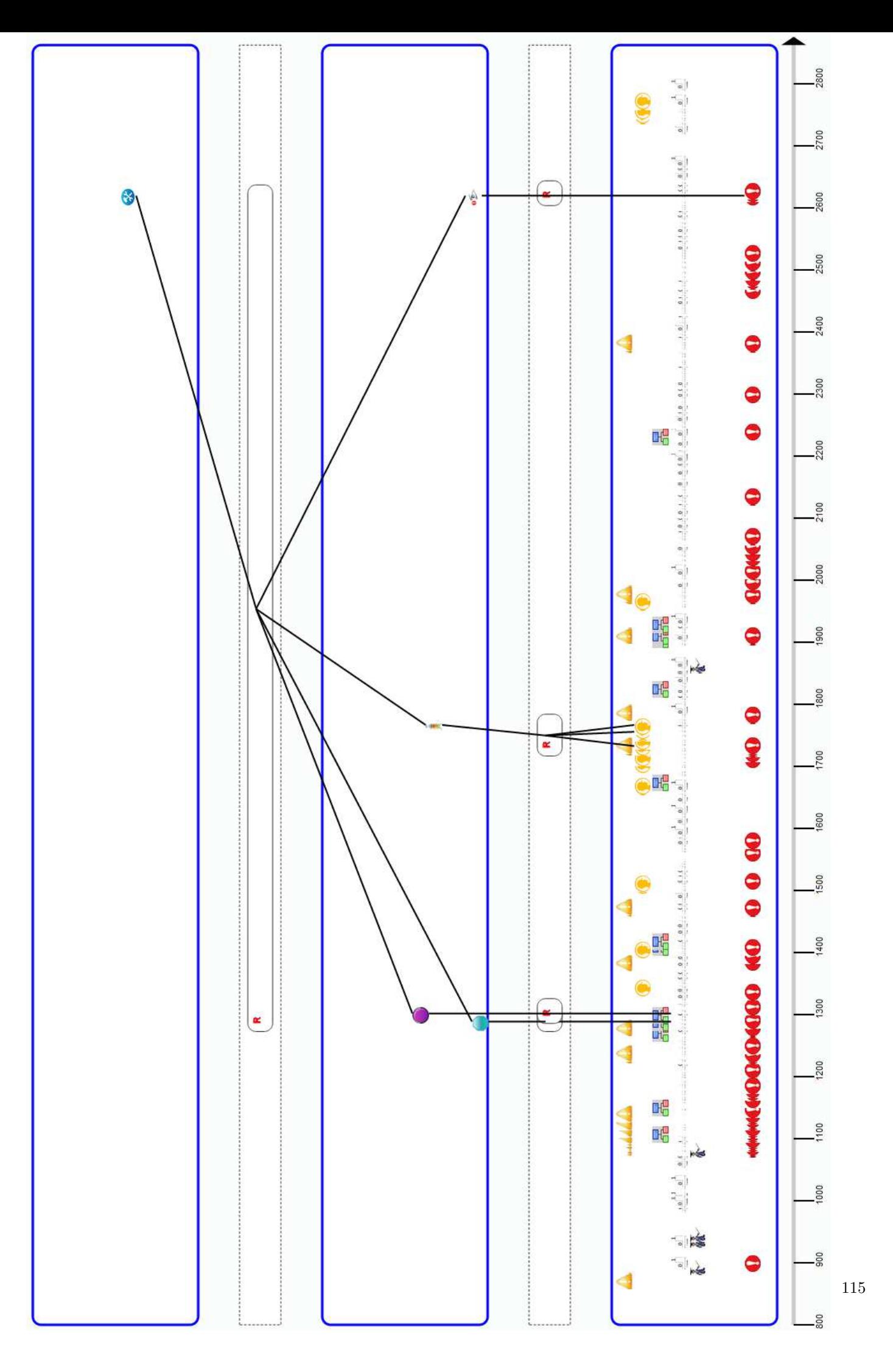

FIGURE  $5.10$  – Représentation graphique du corpus de M-Trace

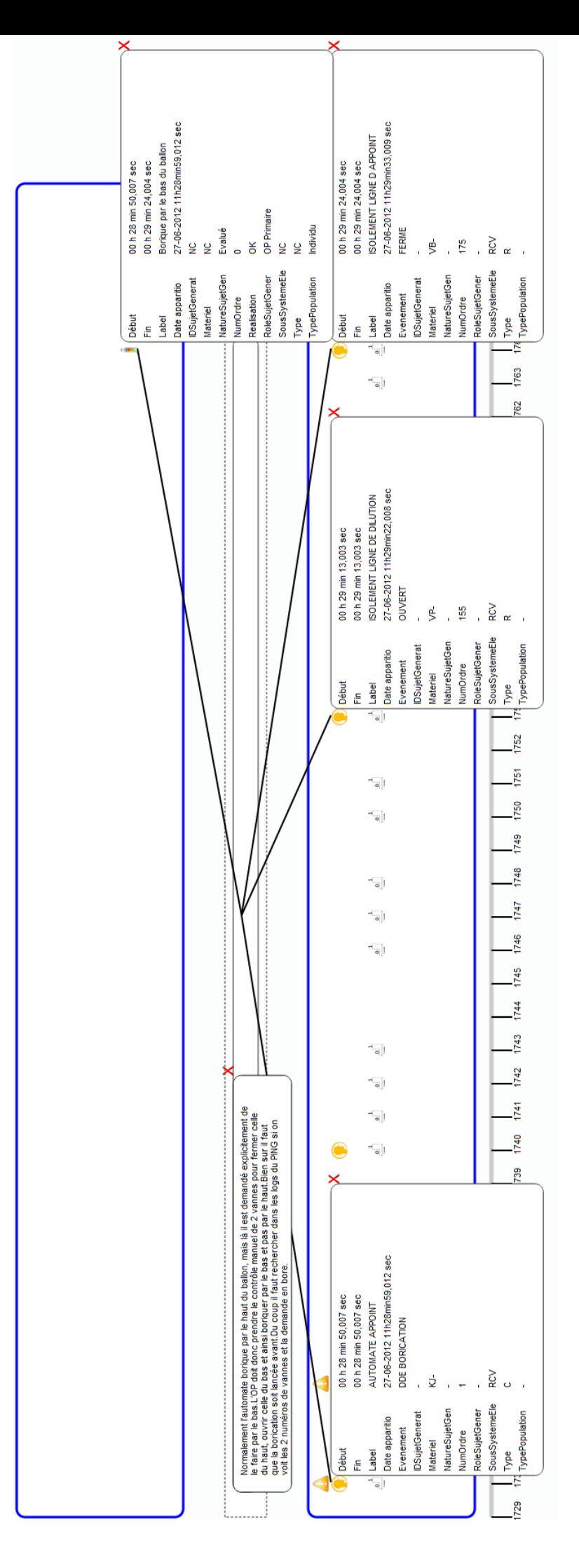

FIGURE 5.11 – Détails des attributs d'observés, et des règles

#### 5.3.2 Aperçu de l'architecture technique de D3KODE

La conception de D3KODE a été l'occasion de développer de nouvelles solutions techniques autour du concept de la trace modélisée. Dans cette section nous présentons un bref aperçu de son architecture technique.

D3KODE est une application client serveur de type N/Tiers développée en Java. Son fonctionnement est lié à la présence et à la complémentarité de plusieurs composants (Figure 5.12).

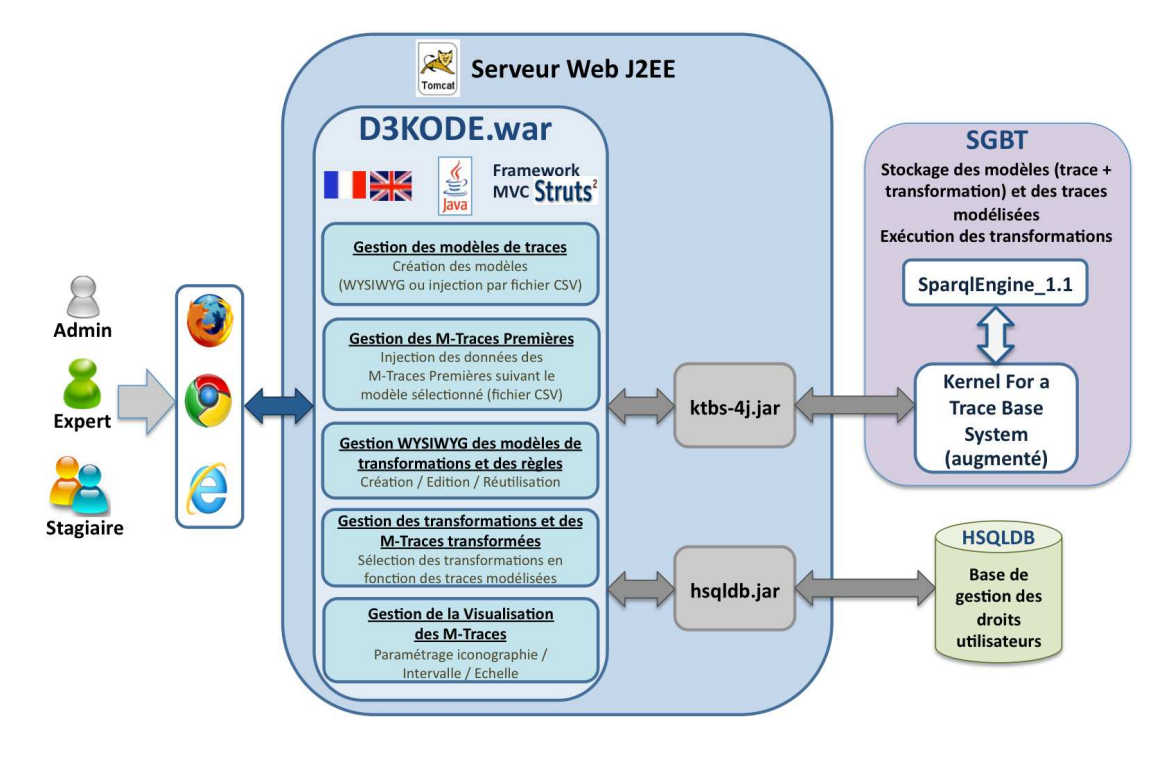

Figure 5.12 – Architecture technique de D3KODE

L'application D3KODE Le fichier D3kode.war<sup>7</sup> est l'application D3KODE en elle même. Ce fichier est déployé sur un serveur de servlet <sup>8</sup> Tomcat <sup>9</sup>.

D3KODE a été conçue suivant les principes du Modèle Vu Contrôleur (MVC) sur la base du framework <sup>10</sup> de présentation Struts2<sup>11</sup>. Celui-ci permet un découpage architectural et modulaire rependu au sein des développements Web. Ce découpage sépare les données, les traitements et la présentation permettant ainsi une modularité accrue et une maintenance et une évolutivité facilitée. Cette implémentation est découpée en cinq modules :

- $-$  Gestion des modèles de traces.
- $-$  Gestion de la M-Trace Première.
- $-$  Gestion des modèles de transformations.

<sup>7.</sup> La designation de « war » signifie Web Application ARchive. C'est un format de fichier JAR (Java ARchive) pouvant contenir l'ensemble des fichiers nécessaires à une application Web à base de servlet.

<sup>8.</sup> Une Servlet est une classe Java qui permet de créer dynamiquement des données au sein d'un serveur HTTP

<sup>9.</sup> Tomcat : Moteur de servlet incorporant un serveur Web

<sup>10.</sup> Framework : Représente un ensemble de plusieurs classes offrant des fonctionnalités diverses telles que l'authentification, l'accès aux bases de données, la gestion de formulaires web etc...

<sup>11.</sup> Struts2 : Framework maintenu et développé par la communauté Apache servant au développement d'application web

- $\overline{\phantom{a}}$  Gestion de l'exécution des transformations.
- Gestion de la visualisation.

L'organisation du code en ces cinq parties, fait de D3KODE une application facilement maintenable et évolutive. D3KODE gère actuellement les langues anglaise et française. Son architecture MVC permet cependant de param´etrer d'autres langues.

#### Gestion des profils et des droits utilisateurs

Hsqldb.jar <sup>12</sup> est une librairie développée en Java, permettant de gérer une base de données relationnelle embarquée avec un moteur SQL rapide et léger. Son installation simple et son utilisation multiplateforme ont ´et´e autant de points positifs retenus pour la gestion des profils et des droits utilisateurs de D3KODE.

Le SBTm de D3KODE Le « kernel for Trace-Based Systems <sup>13</sup>» est le serveur de gestion de base de traces modélisée retenu pour le stockage des modèles de trace, de transformation ainsi que des données des traces (c'est-à-dire les traces modélisées en elles-mêmes).

Le kTBS instancie la théorie de la trace modélisée et utilise le langage de base du Web sémantique : le RDF<sup>14</sup>. Son développement a été initié au sein du laboratoire LIRIS par Pierre-Antoine CHAMPIN, membre de l'équipe SILEX. Le choix du kTBS, et par conséquent de la conception d'une application neuve « from scratch », a été acté au regard d'une étude comparative des architectures de plusieurs prototype existants : ABSTRACT d'Olivier Georgeon [Geo08], SBT-IM de Tarek Djouad [DJO11], Tatiana de Grégory Dyke [Dyk09] et TrAVis de Madeth May [MGP11]. Le kTBS offrait en effet l'avantage d'être un SBTm indépendant de toute application dont la connexion pouvait s'opérer au travers d'une API java Ktbs4j.jar  $^{15}$  en cours de développement à l'époque de l'étude de l'existant.

Les fonctionnalités du kTBS, précédant la période de conception de D3KODE, n'étaient cependant pas suffisantes pour répondre aux ambitions de D3KODE et à la nécessité d'évaluer notre approche en contexte réel. Le kTBS ne permettait pas nativement de traiter des transformations à base de plusieurs règles sans une modification introduisant la nouvelle fonctionnalité de « SuperMethod ». Une « règle » au format D3KODE étant stockée sous la forme d'une « méthode » au sein du kTBS, une « transformation à base de règles » devait être considérée comme une méthode composée de plusieurs « sous-méthodes » produisant des M-Traces intermédiaires. Ces M-Traces sont ensuite fusionnées par une méthode de fusion interne au kTBS tel que décrit dans la figure 5.13.

Le concept de « SuperMethod » ne représente pas une modification importante de la logique du kTBS. Elle est appropriée pour répondre à notre approche d'exploration d'un corpus de traces et faciliter la gestion des transformations au sein de D3KODE.

Son développement a été l'occasion de repenser une partie du kTBS. En effet, ce dernier n'offrait pas les moyens nécessaires pour satisfaire le modèle de transformation générique (Chapitre 4). Il n'était pas non plus possible de créer de règles négatives pour évaluer la non-présence d'observé(s) dans une M-Trace source. La bibliothèque rdflib2.4 <sup>16</sup> sur laquelle s'appuyait le kTBS pour exécuter des requêtes en SPARQL 1.0 n'est pas suffisante pour les besoins de requêtage de D3KODE plus proche de la recommandation  $SPARQL 1.1$  du W3C<sup>17</sup>. Il a donc été nécessaire d'ajouter au kTBS la possibilité technique de faire appel

12. Projet Hypersonic SQL de Thomas Mueller (http ://hsqldb.org/)

13. Source : http://liris.cnrs.fr/sbt-dev/ktbs/doc/

<sup>14.</sup> Resource Description Framework, modèle de graphe destiné à décrire de façon formelle les ressources Web et leurs métadonnées.

<sup>15.</sup> API : Application Programming Interface. Une interface de programmation permettant l'interaction des programmes les uns avec les autres.

<sup>16.</sup> http://www.rdflib.net/2.4.0/

<sup>17.</sup> World Wide Web Consortium

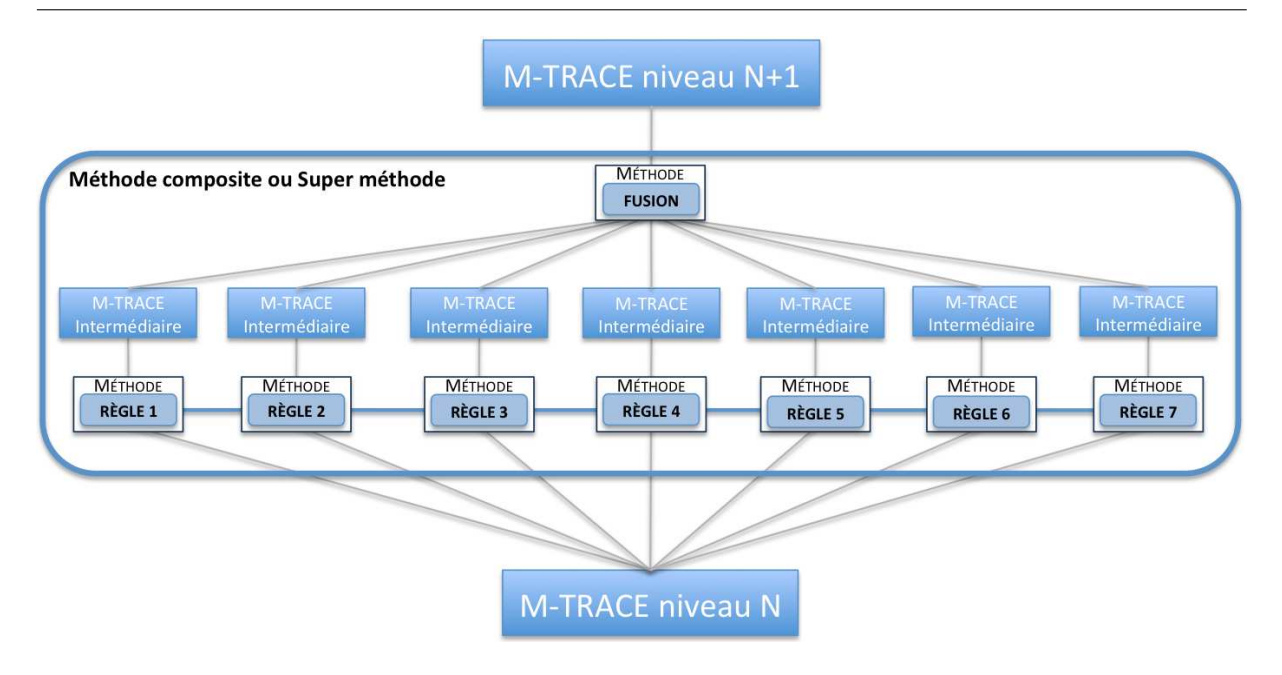

FIGURE  $5.13$  – Super méthode

à une méthode externe (External) permettant de déplacer la responsabilité de l'exécution d'une requête Sparql à un programme extérieur. Pierre Antoine Champin a créé à cet effet la méthode External dans le kTBS et Dino Cosmas a conçu, en plus de D3KODE, le programme **SparqlEngine 1.1** pour gérer les requêtes SPARQL 1.1.

D3KODE ne gère pas les relations entre observés. Les relations entre observés n'étant pas essentielles au modèle de trace des simulations, et par delà à l'évaluation de nos propositions, et compte tenu du temps imparti nous avons fait le choix de reporter le développement de cette fonctionnalité à une future version de D3KODE.

### 5.4 Conclusion

D3KODE pour « Define, Discover and Disseminate Knowledge from Observation to Develop Expertise » est un prototype conçu pour évaluer nos propositions de recherche dans le contexte réel des simulations à l'UFPI.

Ses fonctionnalités répondent aux nombreuses contraintes que nous avons identifiées et son architecture a été bâtie de manière à permettre une maintenance simple et une évolution facilité. Les caractéristiques de D3KODE en font un prototype ouvert et évolutif pour exploiter/analyser tous types de données numériques modélisées suivant les principes de la trace modélisée et partager cette connaissance auprès d'un large public non informaticien.

La conception de D3KODE a aussi été à l'origine de l'implémentation de fonctionnalités inédites au sein du kTBS. Certaines d'entre-elles, avaient été anticipées dans les travaux de l'équipe SILEX, mais non intégrées dans le kTBS, telle la référence d'un obsel construit par transformation à son/ses obsel(s) source(s). D'autres, en revanche, ont marqué une nouveauté telles le concept de « SuperMethod » et la méthode External.

Troisième partie

Evaluation

## Chapitre 6

# Organisation de l'évaluation

#### Sommaire

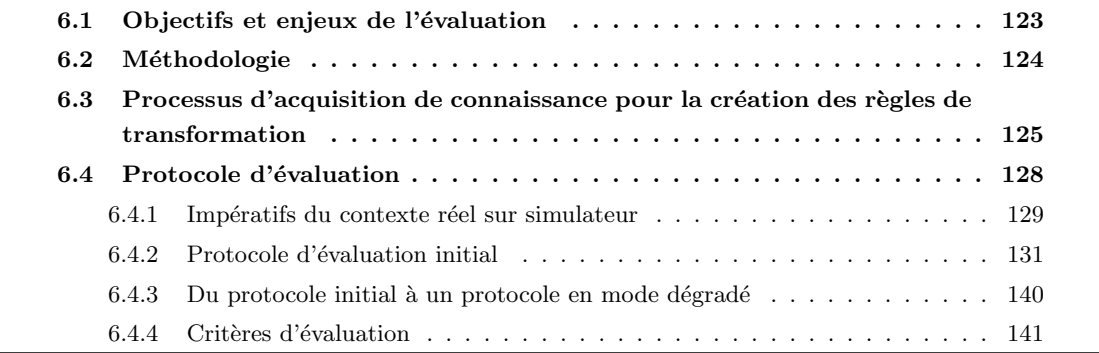

## 6.1 Objectifs et enjeux de l'évaluation

La mise en œuvre de nos trois propositions de recherche permet de vérifier les propriétés attendues et par de là, de justifier les contributions conceptuelles et théoriques du chapitre 4 (modèle générique de trace et de transformation, origine d'un observé,...) :

#### Proposition 1 - Formaliser l'assistance aux formateurs dans l'observation et l'analyse de l'activité

- propriété  $1$ : Gérer les connaissances permettant de fournir une synthèse visuelle de l'activité avec les attendus de l'observation (réalisés ou non réalisés) et les niveaux d'abstraction correspondants.
- propriété 2 : Assurer la traçabilité des connaissances mobilisées pour permettre l'exploration des différents niveaux d'abstraction et faciliter ainsi l'analyse individuelle et/ou collective de l'activité des opérateurs.
- propri´et´e 3 : Donner aux formateurs les moyens d'ajouter leurs propres connaissances d'observations correspondant à leur expertise.

#### Proposition 2 - Renforcer le déroulement des sessions de débriefing

— propriété  $1$ : Gérer les connaissances permettant de fournir aux opérateurs une synthèse visuelle de leur activité pour les aider à mieux réfléchir sur leurs actions dans une posture réflexive.

propriété 2 : Gérer les connaissances permettant de procurer aux formateurs des données factuelles pour échanger avec les opérateurs. Il ne s'agit pas uniquement des non-réalisations des stagiaires mais aussi de toutes donn´ees utiles pour faciliter les dialogues avec les formateurs.

#### Proposition 3 - Favoriser le partage et le transfert de connaissances d'observation et d'analyse entre formateurs

- propriété 1 : Offrir les outils de gestion des connaissances incluant celles des formateurs confirmés et experts afin de faciliter la montée en compétence des jeunes formateurs.
- propriété 2 : Gérer les connaissances d'observations et d'analyse des formateurs à des fins de capitalisation et de partage.

Cette évaluation sera également l'occasion de tester la pertinence de notre démarche scientifique ainsi que les fonctionnalités du prototype D3KODE. Il s'agit aussi d'établir auprès des instances de l'UFPI une preuve de concept de notre approche en contexte réel. Nous souhaitons ainsi démontrer que nos propositions sont suffisamment pertinentes pour apporter aux formateurs une assistance significative `a leur cœur de métier.

Les enjeux sont donc scientifiques mais aussi pragmatiques dans la mesure où il s'agit d'une évaluation dans le contexte industriel.

### 6.2 Méthodologie

Pour répondre aux objectifs précédents, nous avons basé l'évaluation de D3KODE sur la comparaison de deux sessions de simulations en contexte r´eel, l'une avec l'assistance de D3KODE et l'autre sans l'emploi du prototype.

Nous avons choisi de porter l'évaluation de D3KODE sur un scénario sommatif (Chapitre 2). L'évaluation sommative est une cible pertinente pour plusieurs raisons :

- elle comporte un ensemble d'observables prédéfini à l'inverse des mises en situation professionnalisante (évaluation formative). Il est donc plus facile de créer des modèles de traces et de transformations complets ;
- les scénarios sont réalistes et correspondent à la réalité « terrain » des opérateurs et des formateurs garantissant que D3KODE sera évalué en contexte réel;
- les conditions d'observation, d'analyse et de débriefing peuvent être suffisamment difficiles pour ´evaluer l'apport de D3KODE.

L'évaluation de D3KODE porte sur une seule évaluation sommative et n'englobe pas un stage complet de formation. En conséquence seules les phases de réalisation, d'analyse et de débriefing de la boucle des simulations sont concernées. Ses phases sont respectivement numérotées 1, 2 et 3 sur la figure 6.1 pour rappel de ce qu'est la boucle des sessions de simulations présentée au chapitre 2. Ce choix a été orienté par deux éclairages principaux :

- $-$  premièrement, ces 3 phases représentent l'activité des formateurs pendant les simulations. En soi, elles sont jugées suffisantes pour établir une preuve de concept tant auprès de la direction de l'UFPI que du côté de la recherche universitaire ;
- deuxièmement, l'atteinte des autres phases de la boucle des formations, que nous avons fait apparaître en gris sur la figue 6.1 pour rappel, et en particulier le REX, sont des objectifs qui

nécessiteraient plusieurs traces de simulation, ce que ne permettait pas le calendrier des expérimentations sur le terrain industriel et relèvent d'un plus long terme.

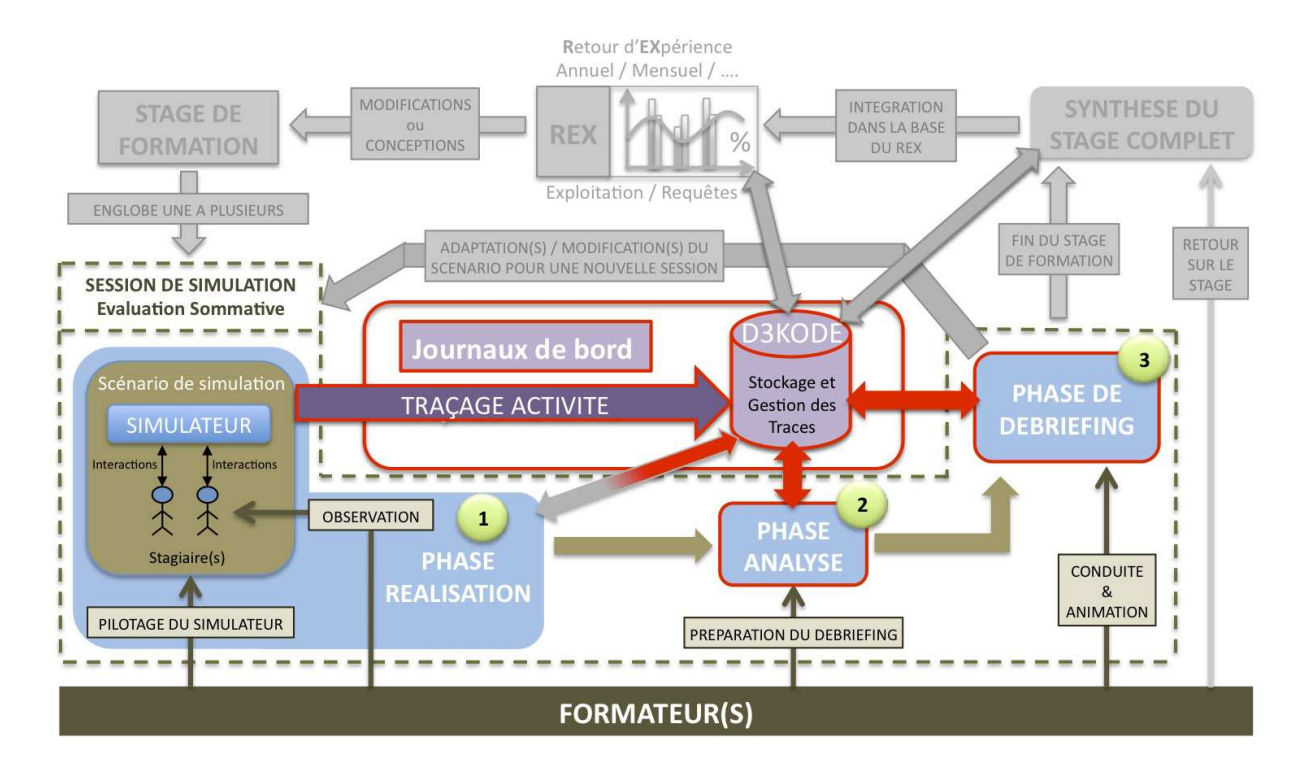

FIGURE  $6.1$  – Phases évaluées par D3KODE dans la boucle des sessions de simulations

Avant toute chose, il est important de prendre en compte qu'observer et analyser une activité avec D3KODE implique de créer a priori les modèles de l'observation de cette même activité, c'est-à-dire les modèles de traces et leurs modèles de règle et de transformation associés.

Notre démarche a donc été guidée dans un premier temps par la mise en place d'un processus

permettant de collecter auprès d'experts l'ensemble des informations nécessaires à la modélisation de l'activité d'observation de l'évaluation sommative choisie.

Dans un deuxième temps (et en parallèle séquentiel) nous avons défini et mis en œuvre un protocole d'évaluation écologique comparatif.

## 6.3 Processus d'acquisition de connaissance pour la création des règles de transformation

L'exploitation des traces de simulations dans un but d'assistance à l'observation, à l'analyse et au débriefing de l'activité d'un scénario d'évaluation sommative donné, nécessite de respecter deux grandes opérations :

Analyse : identifier et créer les différents niveaux de modèles de traces correspondant aux observables attendus par les formateurs pendant le scénario de la simulation (sur la base de la structure de la Figure 4.3 présentée en section 4.1.2 du chapitre 4).

Acquisition et modélisation : acquérir et modéliser les connaissances d'observation propres au scénario de simulation sous la forme de règles de transformation permettant la construction des niveaux de M-Trace et de leurs observés.

La première opération (Analyse) correspond à la définition des modèles de l'observation. Elle peut se faire en partie sans la présence d'un expert, uniquement guidée par la structure des documents d'observation des formateurs (voir pour exemple l'Annexe G de [Age04] et l'Annexe 7) et celle des journaux de bord des simulateurs. Il est notamment possible de d´efinir le nombre de niveaux de traces et une partie de leurs observés. Ces modèles de l'observation, une fois esquissés, peuvent être ensuite validés/améliorés directement auprès des experts aidés des logs de simulation provenant de la deuxième opération.

La seconde opération (Acquisition et Modélisation) en revanche, fait appel à des connaissances fortes du domaine et ne peut être réalisée sans les experts du domaine. Ces derniers ne sont cependant pas familiers d'une telle démarche. Il est donc nécessaire de définir une méthode spécifique et adaptée à ce public. Dans ce but, nos réflexions nous ont conduit à définir et à tester un processus de plusieurs tâches permettant de collecter les connaissances d'observation et de formaliser les règles de transformation.

Comme le montre la figure 6.2, que nous décrivons dans les paragraphes suivants, ces deux grandes opérations peuvent s'effectuer en parallèle.

#### Tâche 1 : Simulation de référence filmée

Dans l'optique de créer des règles de référence sur un scénario d'évaluation spécifique, il est nécessaire de collecter des données de référence. Le but de cette première tâche est d'organiser une simulation filmée avec des formateurs confirmés pour tenir le rôle des stagiaires et des pilotes du simulateur. L'ensemble doit permettre de garantir une conduite « parfaite » et de produire des « journaux de bord » (logs de simulation) sans aucune erreur.

Cette tâche présuppose plusieurs impératifs évidents :

- le simulateur employé doit permettre d'une quelconque manière d'extraire les journaux de bord au format numérique ;
- le format des journaux de bord doit être exploitable. Cela signifie que l'organisation des données des journaux de bord doit être connue et compréhensible, soit au travers du cahier des charges du simulateur soit via la connaissance des spécialistes du simulateur;
- le scénario d'évaluation doit comporter un ensemble significatif d'observables nécessitant des actions opérateurs traçables dans les journaux de bord. Par conséquent, les attendus de l'évaluation ne doivent pas être uniquement des points de communication orale entre les opérateurs ou des points de supervision visuelle de l'installation ;
- les acteurs de cette simulation de référence doivent être au courant du projet pour jouer leur rôle le plus efficacement possible.

En parallèle de la tâche 1, l'analyste peut anticiper la création des premiers modèles de traces, de règles et de transformation en analysant les grilles d'évaluation (Figure 6.2).

#### Tâche 2 : Récupération des données de la simulation

La seconde tâche consiste à récupérer des données de la simulation comme les journaux de bord, les vidéos, les notes des opérateurs, des formateurs etc.

Cette tâche n'est pas neutre et nécessite une organisation forte. En effet, tous les simulateurs ne permettent pas d'extraire automatiquement les journaux de bord au format numérique. Cette tâche implique aussi une préparation en amont avec les responsables du simulateur.

La récupération des vidéos provenant du simulateur nécessite elle aussi des demandes d'autorisation en amont à la hiérarchie. En effet, à l'issue de chaque simulation les vidéos sont habituellement détruites pour des raisons de confidentialité.

#### Tâche 3 : Reconstruction de l'activité par un expert a posteriori

Pour cette tâche, il est important de faire appel à un formateur expert extérieur aux personnels devant participer à l'évaluation. Ce formateur expert doit naturellement connaître parfaitement le scénario choisi (ici îlotage, voir chapitre 7). L'enjeu est double :

- faire appel à un expert extérieur permet de garantir que la reconstruction de l'activité sera complète. En effet un formateur ayant déjà assisté à l'évaluation pourrait avoir une vision subjective qui ne serait pas uniquement basée sur les données des journaux de bords;
- partager la manière d'observer de l'expert à des tiers au travers de D3KODE.

Cet expert exploite les journaux de bord (logs) de simulation ainsi que la vidéo de la simulation et les autres documents dans le but de reconstruire l'activité de chaque opérateur pour chaque « observé attendu » de la grille d'évaluation. Durant cette tâche, l'expert est filmé et travaille seul. Il peut utiliser tout document utile.

#### Tâche 4 : Analyse de la vidéo du travail de l'expert par l'analyste

L'analyste exploite ensuite la vidéo du travail de l'expert ainsi que les documents complétés et utilisés par ce dernier. Durant cette tˆache, l'analyste peut aussi s'appuyer sur tous les documents de la simulation de référence. L'objectif est d'identifier les points temporels de la vidéo où l'expert valide les observables de la grille d'évaluation en corrélation avec les informations des journaux de bord. L'analyste peut ainsi détecter les premières règles et déceler des informations remarquables, intéressantes et pertinentes sur le travail de l'expert afin de préparer la tâche 5. Pour chaque règle identifiée, l'analyste crée une « fiche d'identité d'observable » en anticipation de la tâche 5 (l'Annexe 1 présente le format d'une fiche d'identité d'observable).

Lors de cette tâche l'analyste peut compléter les premiers modèles des traces.

#### Tâche 5 : Entretien d'auto-confrontation avec l'expert

L'analyste confronte l'expert avec l'enregistrement vidéo de sa propre activité [MF04] dans le but de capitaliser les connaissances opérationnelles de l'observation. Au cours de cet entretien, l'expert et l'analyste valident et construisent les règles identifiées par l'analyste lors de la tâche précédente mais font aussi émerger de nouvelles règles (et observés) que seul l'expert peut connaître.

Pour chaque règle identifiée par l'analyste et l'expert, une fiche d'identité d'observable est complétée avec toutes les informations nécessaires au paramétrage de D3KODE (Exemple en Annexe 3). Cet entretien est filmé (voir tâche suivante).

Tâche 6 : Renseignement/Amélioration des fiches d'identité d'observable par l'analyste L'analyste analyse ensuite la vidéo de l'entretien pour compléter/améliorer les fiches d'identité d'observable. L'analyste complète les modèles de traces, si de nouveaux observables sont détectés, et crée les modèles de transformation.

#### Tâche 7 : Paramétrage de D3KODE

L'analyste saisit dans D3KODE l'ensemble des modèles de traces, de transformations et les règles
correspondant au scénario. Il injecte ensuite les données de la M-Trace Première, issues de la simulation de référence (tâches 1 et 2), et teste les règles en exécutant les transformations. Cette tâche permet à l'analyste de valider l'ensemble du paramétrage.

#### Tâche 8 : Validation des règles par l'expert

L'expert valide ou invalide le param´etrage de D3KODE. En fonction, de nouvelles discussions communes  $($ analyste et expert) peuvent être engagées pour refondre la ou les règle $(s)$ , le ou les modèle $(s)$  et répéter les tâches  $5 \land 8$ .

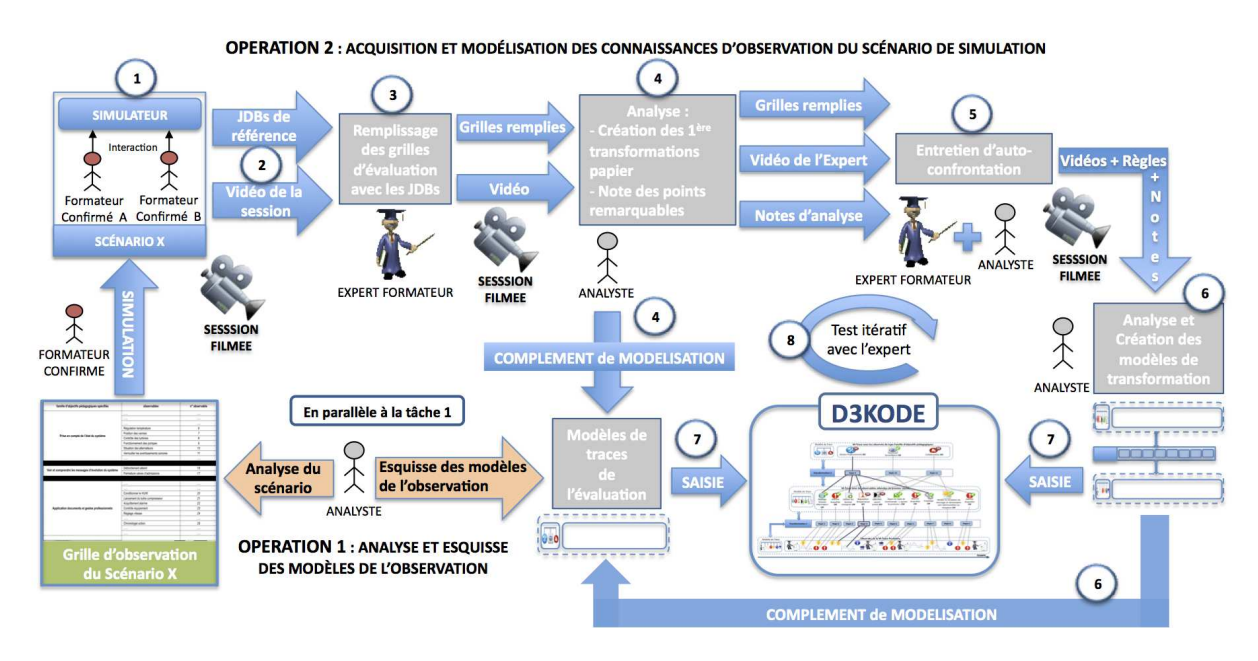

FIGURE 6.2 – Tâches nécessaires au paramétrage de D3KODE sur le scénario d'îlotage

Une fois toutes les tâches du processus réalisées D3KODE est prêt à être évalué sur le scénario d'évaluation sommative choisi.

# 6.4 Protocole d'évaluation

## $Pr\acute{e}ambule$ :

Notre objectif étant d'évaluer l'apport potentiel de D3KODE pour assister les formateurs durant les phases d'observation, d'analyse et de débriefing des sessions de simulations, notre choix s'est porté sur une évaluation comparative de type qualitative  $[PM09]$ . Le principe de cette approche consistait initialement à comparer deux évaluations sommatives en contexte réel sur le même scénario de simulation et suivant des critères factuels. La première simulation est conduite sans l'assistance de D3KODE, et la deuxième avec l'utilisation de ce prototype. Nous avons donc bâti un protocole d'évaluation adapté à nos attentes et au contexte de l'UFPI.

Cette évaluation a été menée le 18 juin 2012 avec une équipe d'experts, de formateurs confirmés et de jeunes formateurs de l'UFPI de Chooz, sur un scénario d'évaluation sommative d'Îlotage.

Lors de l'évaluation du 18 juin 2012, une panne d'origine indéterminée provenant du pupitre instructeur

du simulateur a cependant empêché la récupération des journaux de bord de la deuxième simulation compromettant irrémédiablement le protocole d'évaluation initial (présenté en section 6.4.2). Les journaux de bord de la première simulation ayant été préalablement extraits par mesure de sécurité, une réorganisation « en direct » du protocole initial dans un « mode dégradé » (section 6.4.3) nous a cependant permis de mener à bien une partie de l'évaluation (Chapitre 7). Cette évaluation a abouti à des résultats pertinents tant pour la validation de la preuve de concept auprès des formateurs de Chooz et de l'UFPI que pour la validation d'une grande partie de nos concepts sur le plan de la recherche.

La présentation des deux protocoles d'évaluation dans un même chapitre est un choix que nous assumons et ce pour permettre aux lecteurs de plus facilement comparer et apprécier les différences entre les deux protocoles ainsi que la validité et la pertinence des résultats du protocole dégradé, présenté au chapitre 7.

La conception du protocole d'évaluation initiale a nécessité de respecter plusieurs impératifs propre au contexte de l'UFPI. Ces impératifs et les solutions que nous avons développées sont présentés en première partie de cette section. Dans une seconde partie, nous décrivons les étapes du protocole d'évaluation initial avant d'en présenter le mode dégradé qui a été employé pendant l'expérimentation. Dans une troisième partie nous détaillons la construction des critères factuels retenus pour évaluer D3KODE. Dans une dernière partie, nous faisons un focus sur le rôle spécifique des experts juges chargés de piloter l'évaluation et les moyens que nous avons mis en place pour assister leurs activités respectives.

## 6.4.1 Impératifs du contexte réel sur simulateur

La conception du protocole d'évaluation à nécessité de respecter plusieurs contraintes liées au contexte industriel de nos recherches.

#### 6.4.1.1 Contraintes logistique

Si l'évaluation de D3KODE doit se dérouler dans un contexte aussi réel que possible, il n'est pour autant pas envisageable de faire appel à de vrais stagiaires de la formation. Compte tenu des clauses de confidentialité et de confiance entre l'UFPI et ses partenaires, l'utilisation, même anonymisées, de vraies données stagiaires est strictement interdite. Il faut de plus ajouter que les conditions des évaluations sont contractualisées, la moindre modification de leur organisation peut entraîner des réclamations et leur invalidité. Par conséquent, les rôles des stagiaires doivent être tenus par des formateurs de l'UFPI.

Rappelons qu'une évaluation sommative compte 2 stagiaires et 2 formateurs confirmés par session de simulation, pour piloter et observer les stagiaires (Chapitre 2, section 3.2.1). Les formateurs dédiés au pilotage et à l'observation de la simulation doivent impérativement être habilités à diriger les évaluations sommatives.

Afin de garder le plus de neutralité parmi les acteurs de l'évaluation, les formateurs stagiaires ne pourront participer qu'à une seule simulation et devront être remplacés par deux autres formateurs stagiaires pour la session suivante.

Les deux sessions de simulation doivent naturellement se dérouler sur un même scénario afin de pouvoir établir une comparaison efficace et fiable de notre approche.

Afin d'évaluer l'apport de D3KODE, il est aussi nécessaire de faire appel à des « observateurs extérieurs » au scénario de simulation (au moins 1 observateur par formateur expérimenté pilote de la simulation). Ces observateurs auront pour rôle d'observer l'activité de l'ensemble des formateurs (stagiaires et confirmés) durant les deux sessions de simulation. Étant donné leur rôle, leur niveau d'expérience et de connaissance doit être équivalent ou supérieur aux formateurs confirmés. Ces Formateurs « experts » tiendront le rôle  $de \leftarrow$  juge » pendant l'évaluation de D3KODE.

Idéalement, le nombre de formateurs nécessaires aurait été de 10 :

- $-4$  jeunes formateurs pour jouer le rôle des stagiaires;
- $-4$  formateurs confirmés pour piloter les deux sessions de simulation;
- 2 formateurs experts pour observer l'ensemble des phases des deux simulations et rendre leur verdict.

Cependant pour des raisons de disponibilités des effectifs, les formateurs confirmés ne pourront être plus de deux pour l'ensemble de l'´evaluation. Il faut aussi ajouter que, compte tenu du planning

d'utilisation des simulateurs, très chargé, l'évaluation de D3KODE ne peut se dérouler que sur une seule journée et doit tenir compte des impératifs horaires des personnels.

Sur la base de ces impératifs, le service de formation de Chooz a libéré et mis à disposition 8 formateurs sur 1 journée. Ces 8 formateurs sont composés de : 4 jeunes formateurs, 2 formateurs confirmés et 2 formateurs experts.

En fonction, et pour respecter une neutralité la plus absolue possible entre les deux simulations, nous avons décidé que les formateurs confirmés observeront un rôle de « formateurs stagiaire » différents de la session précédente.

Une telle configuration permet de limiter les biais liés à l'influence de l'activité d'observation précédente et conserver l'intégrité du protocole.

Les formateurs n'étant pas experts dans la manipulation de D3KODE, l'utilisation de D3KODE sera effectu´ee par le chercheur. Ce dernier n'interviendra en aucun cas dans le jugement des formateurs mais pourra assister à toutes les phases de l'évaluation.

Dans une volonté de faire participer l'ensemble des formateurs de l'unité accueillante, un débriefing collectif sera organisé à l'issue de l'évaluation pour échanger et recueillir les impressions du collectif sur le dispositif et sur D3KODE.

#### $6.4.1.2$  Recueil des résultats de l'évaluation

A l'issue de l'évaluation les experts juges rendront leur jugement sur la base de critères de comparaison sp´ecifique et factuels. Afin de faciliter et guider leur travail d'observation et d'analyse de l'apport de D3KODE, ils devront bénéficier de documents spécifiques.

Les critères de comparaison de D3KODE devront être pertinents en regard du métier des formateurs. Dans ce but, ces derniers devront être réfléchis en collaboration avec des formateurs de l'UFPI.

Les formateurs confirmés seront intégrés aux discussions et jugement des experts juges. Leurs apports et avis pourraient en effet être pertinents puisqu'ils auront assistés aux deux sessions de simulations. Il faut de plus ajouter que les formateurs confirm´es et les Experts juges pourraient avoir des niveaux sensiblement similaires, ce qui appuie d'autant plus ce choix.

En dernier lieu, les formateurs experts auront une activité d'observation très intensive qui nécessitera un dialogue et des questionnements aux formateurs confirmés.

Toutes les phases de l'évaluation devront être filmées pour procéder à une analyse a posteriori.

L'ensemble de ces impératifs nous a guidé dans l'organisation du protocole d'évaluation initial.

## 6.4.2 Protocole d'évaluation initial

Sur la base des besoins et des contraintes précédemment définis, le protocole d'évaluation devait comporter 5 étapes :

- $-$  étape 1 : évaluation sans D3KODE (réalisation, analyse, débriefing);
- $\overline{\phantom{a}}$  = étape 2 : évaluation avec D3KODE (réalisation, analyse, débriefing);
- étape 3 : débriefing des juges entre eux avec la présence des formateurs confirmés sur l'apport de D3KODE en fonction des critères d'évaluation ;
- $-$  étape 4 : présentation des résultats de l'évaluation par les formateurs juges à tous les participants, suivi d'un débat/échange collectif;
- $-$  étape 5 : envoi d'un questionnaire à compléter a posteriori pour confirmer et valider les résultats de l'évaluation et recueillir les commentaires de chaque acteur individuellement.

Ce questionnaire sera construit en partie sur la base des discussions de l'étape 4.

## 6.4.2.1 Étape  $1:$  évaluation sans D3KODE

La première session de simulation est réalisée sans le support de D3KODE. Elle fait appel à 6 personnels :

- 2 formateurs (stagiaire A et stagiaire B) pour jouer le rôle des opérateurs Primaire (Op1) et Secondaire  $(Op2)$  tel que le stagiaire A a le rôle de l'opérateur 1  $(Op1)$  et le stagiaire B à le rôle de l'opérateur  $2$  (Op2);
- $-2$  formateurs confirmés habilités aux évaluations sommatives : formateur A (FormA) et formateur B (FormB) ;
- $-2$  experts formateurs considérés comme juge de la simulation : expert juge 1 (Ex1) et expert juge 2 (Ex2).

Elle se décompose en trois phases : réalisation, analyse et débriefing conformément à la figure 6.1 présentée dans la section 6.2.

## 6.4.2.1.1 *Description de la phase* « *R´ealisation* »

Durant la phase de réalisation, les opérateurs Op1 et Op2 conduisent le simulateur suivant le scénario imposé. Les formateurs FormA et FormB pilotent la simulation et observent l'activité des opérateurs tel que FormA observe Op1 et FormB observe Op2 (figure 6.3).

Les formateurs FormA et FormB complètent en parallèle les grilles d'observation et prennent des notes sur les points remarquables de l'activité de l'opérateur dont ils ont la charge. Les experts juges  $Ex1$  et  $Ex2$ observent l'ensemble de la simulation tel que Ex1 observe FormA et Op1 et Ex2 observe FormB et Op2. En parallèle, les Experts juges complètent les mêmes grilles d'observation que celles des formateurs confirmés. Ces grilles sont cependant augmentées pour leur permettre de recueillir leurs notes sur le comportement des formateurs confirm´es lors des observations (Voir Annexe 7). Ainsi pour chaque attendu de la grille d'observation, les experts juges Ex1 et Ex2 peuvent noter si le formateur confirm´e (FormA ou FormB) a bien observé et validé ou invalidé l'attendu et si ce dernier a observé l'action seul, en temps réel, a posteriori et avec quels moyens (vidéo, logs etc.). Les Experts juges peuvent utiliser les mêmes outils du suivi de l'activité que les formateurs confirmés. Les documents générés pendant cette phase sont considérés comme intermédiaires jusqu'à la validation définitive de la phase d'analyse.

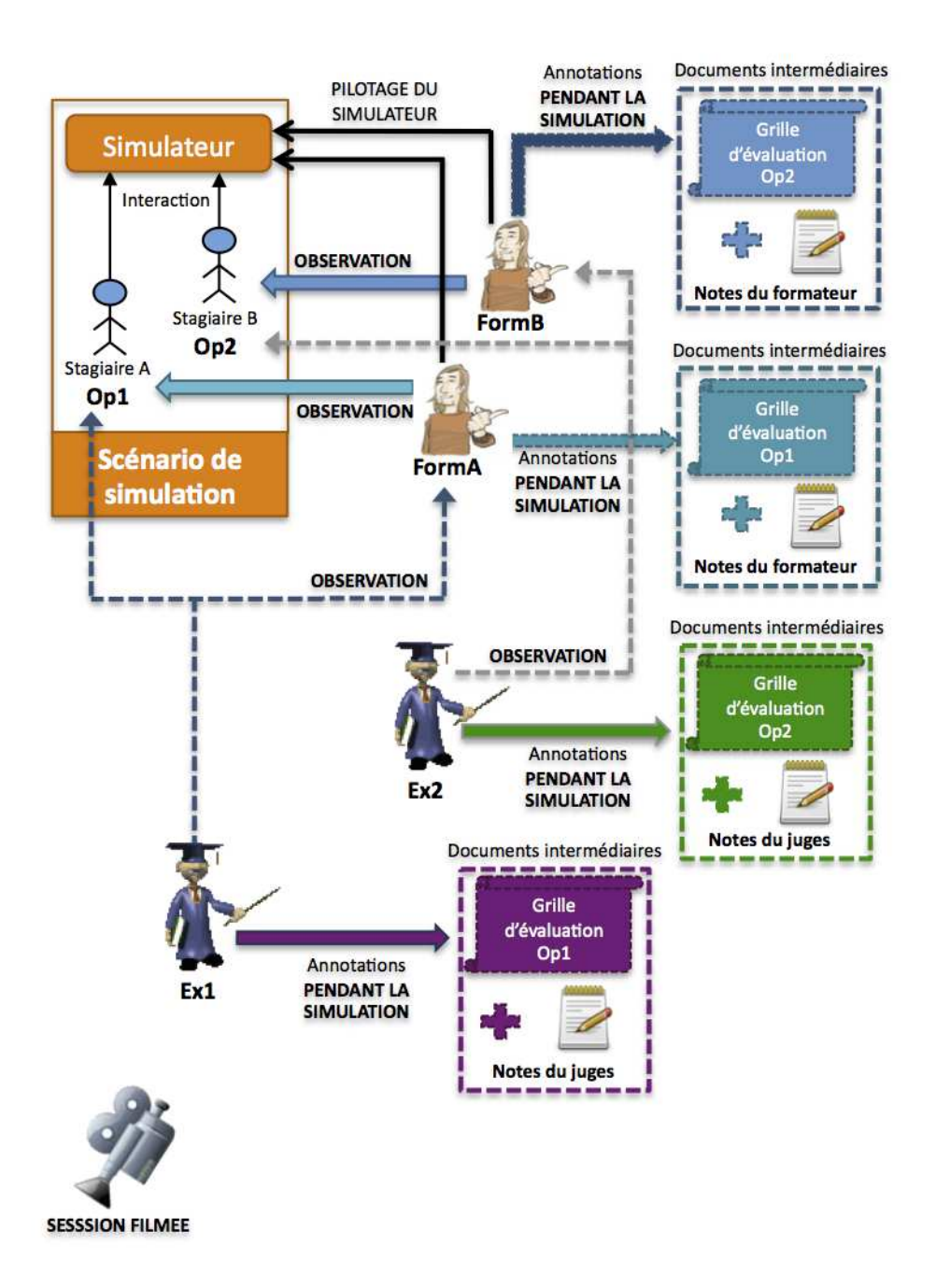

FIGURE  $6.3$  – Étape 1 du protocole – Phase Réalisation

A l'issue de la phase de réalisation, les formateurs confirmés FormA et FormB procèdent à la phase d'analyse de la simulation de manière traditionnelle.

#### 6.4.2.1.2 *Description de la phase* « *Analyse* »

Les formateurs confirmés FormA et FormB observent entre eux une séquence d'échanges et de discussions sur le déroulement de la simulation. Au cours de cette analyse d'environ 10 minutes, les formateurs confirm'es finissent de complèter les grilles d'observations, valident ou invalident leurs observations respectives et échangent sur leur ressenti à propos du déroulement de la simulation et de la conduite individuelle et collective des opérateurs Op1 et Op2. A cette occasion ils mettent en lumière leurs interrogations et leurs manques d'informations éventuelles pour apprécier la stratégie de conduite des opérateurs. Ils définissent ainsi l'orientation des entretiens en débriefing afin de faire ressortir la stratégie et les points de difficultés rencontrés par les opérateurs. De ce fait, ils seront mieux à même de définir les axes d'amélioration des opérateurs et de valider ou non l'évaluation.

Durant cette phase, les Experts juges Ex1 et Ex2 observent les formateurs confirmés FormA et FormB et prennent des notes sur leur conduite de l'analyse avec des documents prévus pour cet usage (Voir Annexe 7).

Au cours de cette séquence les Experts juges prennent aussi quelques minutes pour compléter, valider ou invalider leurs observations respectives sur leur compréhension de la simulation ainsi que sur le

comportement, les faits et gestes des opérateurs Op1 et Op2 et des formateurs confirmés FormA et FormB.

A l'issue de la phase d'Analyse les documents produits sont :

- 1. pour les formateurs confirm´es FormA et FormB :
	- les grilles d'observation des formateurs confirmés avec les attendus validés, invalidés ou nonobservés avec justification le cas échéant ;
	- l'analyse complète de la séance pour l'opérateur observé par le formateur confirmé.

2. pour les Experts juges Ex1 et Ex2 :

- les grilles d'observation avec les attendus validés, invalidés ou non-observés avec justification le cas échéant, ainsi que l'observation du comportement du formateurs confirmés pour chaque attendu ;
- l'analyse complète de la séance de simulation :
	- $\bullet$  sur le comportement ainsi que sur les faits et gestes de l'opérateur observé ;
	- sur le comportement ainsi que sur les faits et gestes du formateur pendant la phase d'analyse.

#### 6.4.2.1.3 *Description de la phase* « *D´ebriefing* » *:*

Au cours de la phase de débriefing, chaque opérateur est débriefé individuellement par le formateur confirmé en charge de son observation suivant trois séquences précises :

- **Séquence 1 :** dans un premier temps il est demandé à l'opérateur d'exprimer son ressenti individuel sur sa compréhension de la simulation, sur ses actions et celles de l'autre opérateur.
- **Séquence 2 :** dans un deuxième temps le formateur questionne l'opérateur sur des points spécifiques de la conduite afin d'obtenir des éclaircissements sur des observables non réalisés et/ou sur tous les observables pour lesquels ils souhaitent avoir des explications supplémentaires. De cette manière le formateur peut mieux comprendre la stratégie mise en œuvre par l'opérateur. Au cours de cette séquence les formateurs peuvent utiliser les vidéos, leurs notes ainsi que les consignes papier. Ils peuvent aussi faire appel à la post-analyse pour rejouer une partie des paramètres de la simulation.

**Séquence 3 :** en dernière partie, le formateur indique à l'opérateur si ce dernier a réussi ou non son évaluation ainsi que les points éventuels d'amélioration.

Au terme de la phase de débriefing, la première étape du protocole est terminée.

## 6.4.2.2 Étape  $2:$  évaluation avec D3KODE

La deuxième session de simulation est réalisée avec le support de D3KODE conformément au protocole d'évaluation. Son organisation est en tout point similaire à la précédente simulation (Étape 1) à laquelle s'ajoute l'emploi de D3KODE. Elle fait également appel à 6 personnels à savoir :

- 2 nouveaux formateurs, appelés stagiaire C et stagiaire D, pour jouer le rôle des opérateurs Primaire (Op1) et Secondaire (Op2) tel que le stagiaire C a le rôle de l'opérateur 1 (Op1) et le stagiaire D a le rôle de l'opérateur 2 (Op2). Il s'agit de deux formateurs différents de l'étape 1 conformément aux impératifs décrits en section 2.2.1. Les stagiaires C et D doivent avoir un profil fortement similaire à celui des stagiaires A et B;
- 2 formateurs confirmés habilités aux évaluations sommatives. Du fait des impératifs de notre contexte, nous n'étions pas en mesure de faire appel à plus de deux formateurs confirmés. Les deux formateurs de l'étape 2 sont donc les mêmes que ceux de l'étape 1 du protocole;
- $-2$  experts formateurs considérés comme juge de la simulation : expert juge 1 (Ex1) et expert juge  $2$  (Ex2). Afin d'assurer une évaluation comparative entre les deux sessions, ces deux juges sont les mêmes que ceux de l'étape 1.

Tout comme la simulation de l'étape 1, la simulation de l'étape 2 se décompose aussi en trois phases : réalisation, analyse et débriefing, conformément à la figure 6.1 présentée dans la section 6.2.

## 6.4.2.2.1 *Description de la phase* « *R´ealisation* » *:*

Le déroulement de la phase réalisation de l'étape 2 est sensiblement similaire à celle de l'étape 1. Son organisation fait intervenir les deux mêmes formateurs confirmés FormA et FormB de l'étape 1 et deux nouveaux stagiaires C et D à la place des formateurs stagiaires A et B de l'étape 1 (figure 6.3). L'intervention de nouveaux opérateurs n'ayant pas participé à la première simulation permet de supprimer les biais potentiels d'une conduite non naturelle, c'est-à-dire risquant d'être améliorée par la connaissance des erreurs de la session précédente. De même pour éviter les biais sur l'observation des opérateurs, les formateurs confirmés FormA et FormB devront intervertir les rôles des opérateurs observés entre l'étape 1 et l'étape 2 de telle façon que si dans la simulation de l'étape 1, le formateur FormA avait observé l'opérateur Primaire (Op1), alors dans la simulation de l'étape 2, le formateur FormA observera

Durant la phase de réalisation de l'étape 2, les deux experts juges, Ex1 et Ex2, observent toujours le même rôle d'opérateur et le même rôle de formateur confirmé chargé d'observer l'opérateur, identiquement à la simulation de l'étape 1. Par exemple si l'expert Ex1 observe en étape 1, l'opérateur primaire (Op1 - stagiaire A) et le formateur chargé de son évaluation (FormA), en session 2 il observera toujours les mêmes rôles mais pas les mêmes personnes puisque ces dernières auront changé, soit le stagiaire C dans le rôle de l'opérateur primaire (Op1) et le formateur FormB chargé de l'observer.

Les documents générés pendant cette phase sont considérés comme intermédiaires jusqu'à la validation d´efinitive de la phase d'analyse (voir Annexe 9).

l'opérateur secondaire (Op2).

### 6.4.2.2.2 *Description de la phase* « *Analyse* » *avec D3KODE :*

L'organisation de la phase Analyse avec D3KODE se décompose en trois parties avec les 2 premières en parallèle (voir figure  $6.4$ ) :

Partie 1 - Paramétrage de D3KODE par le chercheur (figure 6.4).

- a) extraction des journaux de bord et des annotations vidéo du simulateur.
- b) mise en forme des traces au format CSV pour l'injection dans D3KODE.
- c) injection des données dans D3KODE.
- d) calcul des transformations et création des niveaux de M-Trace correspondant à la synthèse visuelle du scénario de la simulation.

**Partie 1 bis** – Echange et discussions entre formateurs (En parallèle de la partie 1). Cette phase est conforme à l'analyse traditionnelle décrite dans l'étape 1 (figure 6.4).

Justification : d'après notre hypothèse de départ, D3KODE assiste l'observation et l'analyse de l'activité et en aucun cas ne se substitue aux formateurs. Dans une logique d'évaluation écologique, il n'était donc pas envisageable de modifier lourdement l'organisation des formateurs pendant les simulations en rempla- ¸cant cette s´equence d'analyse « naturelle » par l'utilisation imm´ediate de D3KODE. D3KODE intervient donc en Partie 2 en complément pour renforcer l'observation et l'analyse.

Partie 2 – Utilisation de D3KODE pour assister les formateurs dans la validation de leurs observations et l'analyse de l'activité en vue de la préparation du débriefing. Cette partie est organisée en deux  $s$ équences (figure 6.4) :

- **Séquence 1 :** utilisation de D3KODE pour retracer la simulation et compléter / valider ou invalider les observations des formateurs par rapport aux attendus des grilles d'évaluations.
- **Séquence 2 :** l'emploi de D3KODE pour aller au-delà de la simple observation des grilles et de l'analyse traditionnelle. Dans cette séquence il s'agit de répondre aux interrogations des formateurs soulevées dans la partie 1 bis précédente.

Au cours de cette partie, les experts juges Ex1 et Ex2 observent l'ensemble des échanges et des réflexions entre les formateurs confirmés FormA et FormB et avec le chercheur. L'objectif est de vérifier si D3KODE apporte ou non les informations nécessaires et suffisantes pour compléter (renforcer), valider, invalider l'observation et l'analyse de la partie 1bis. Les Experts juges notent aussi tout écart de D3KODE par rapport à la réalité ainsi que toutes les difficultés d'utilisation du prototype par les formateurs confirmés. Ils utilisent pour ce faire les documents spécifiques (Voir Annexes 10 et 11).

En fonction du temps de récupération et de mise en forme des journaux de bord ainsi que du temps d'injection et de calcul de D3KODE les parties 1 et 1 bis n'auront pas les mêmes durées de traitement. Le schéma de la figure 6.4 exprime à titre indicatif l'organisation retenue dans le cadre de l'évaluation de D3KODE. Il faut donc anticiper un temps d'attente entre la fin de l'analyse des formateurs (Partie 1bis) et le début de l'analyse avec D3KODE (Partie 2).

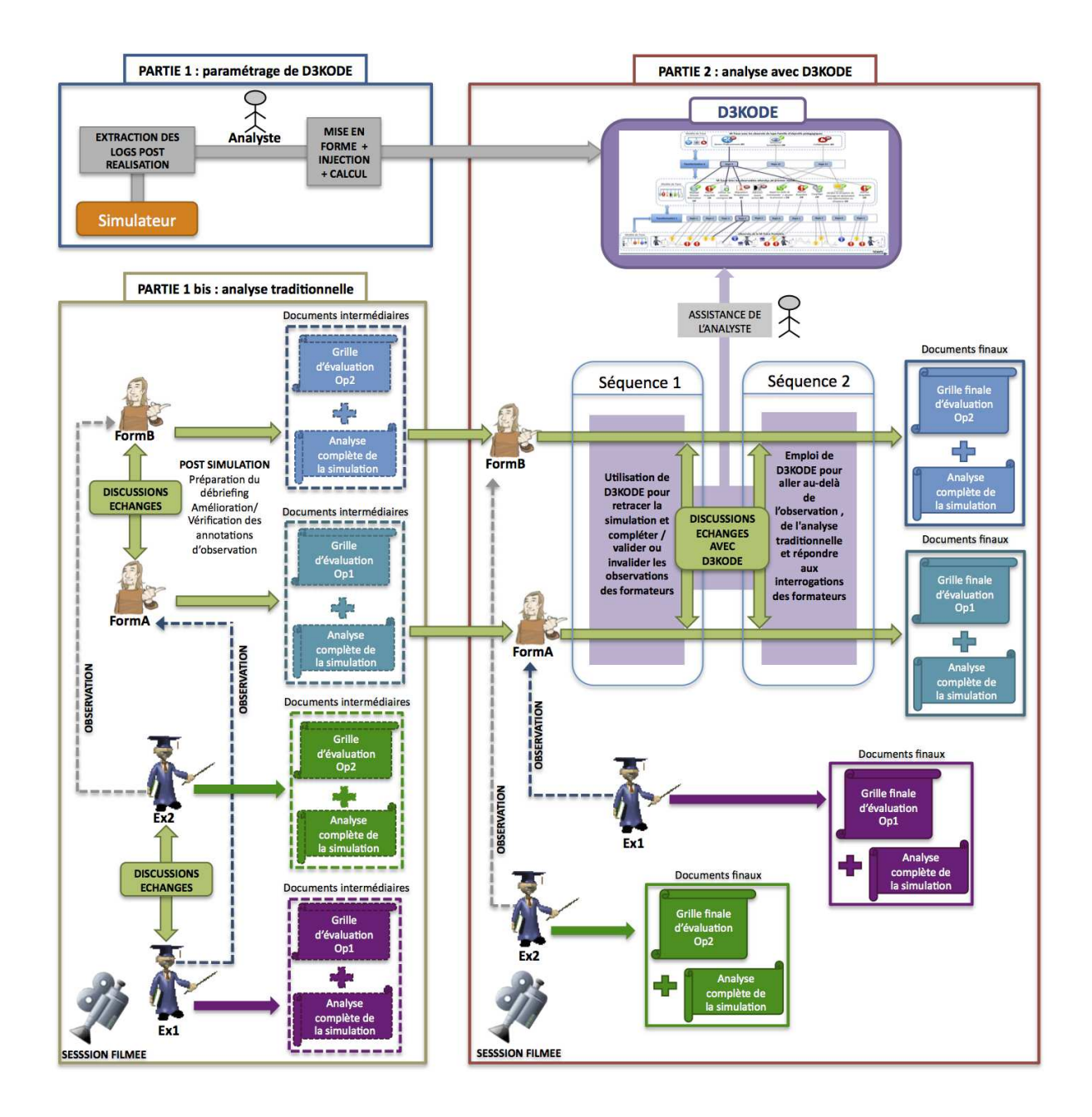

FIGURE  $6.4$  – Étape 2 du protocole – Phase Analyse

## 6.4.2.2.3 *Description de la phase* « *D´ebriefing* » *avec D3KODE :*

Au cours de la phase de débriefing chaque opérateur est débriefé individuellement par le formateur confirmé en charge de son observation suivant les trois mêmes séquences présentées précédemment dans la section 6.4.2.1.3.

Les experts juges sont présents pour observer l'ensemble des échanges et des réflexions entre les formateurs et les opérateurs afin de noter les points remarquables et les difficultés rencontrées dans des documents adaptés (Annexe 12). Le chercheur est présent pour assister aux échanges mais n'intervient pas.

Durant cette phase (figure 6.5), D3KODE est utilisé pendant la séquence 2 pour servir de support factuel aux questions des formateurs et aux réponses des opérateurs. D3KODE pourrait notamment être utilisé pour retracer une séquence d'événements ou fournir des détails sur certains observables (date de début, date de fin etc). Lors de cette séquence le chercheur peut intervenir pour guider l'utilisation de D3KODE et faire le point sur des observations ou non observations qui n'auraient pas été abordées.

Le choix de ne pas introduire D3KODE en séquence 1 est lié au fait que cette partie du débriefing doit faire appel à la mémoire des opérateurs pour favoriser l'auto-explicitation et par-delà l'apprentissage de l'activité. Par conséquent elle ne doit pas être modifiée. Les experts juges seront présents pour observer l'ensemble des échanges et des réflexions entre les formateurs, les opérateurs et le chercheur afin de vérifier si D3KODE apporte ou non les informations nécessaires et suffisantes pour renforcer le débriefing. Les Experts juges notent aussi tout écart de D3KODE par rapport à la réalité ainsi que toutes les difficultés d'utilisation du prototype par les formateurs. Ils utilisent pour se faire un document fourni par le chercheur (Voir Annexe 12).

Les opérateurs Op1 et Op2 utilisent D3KODE pour la première fois. A ce titre le prototype et les principes de son approche sont expliqués par les formateurs confirmés et les experts ainsi que par le chercheur à l'issue de la séquence 1 et en introduction à la séquence 2.

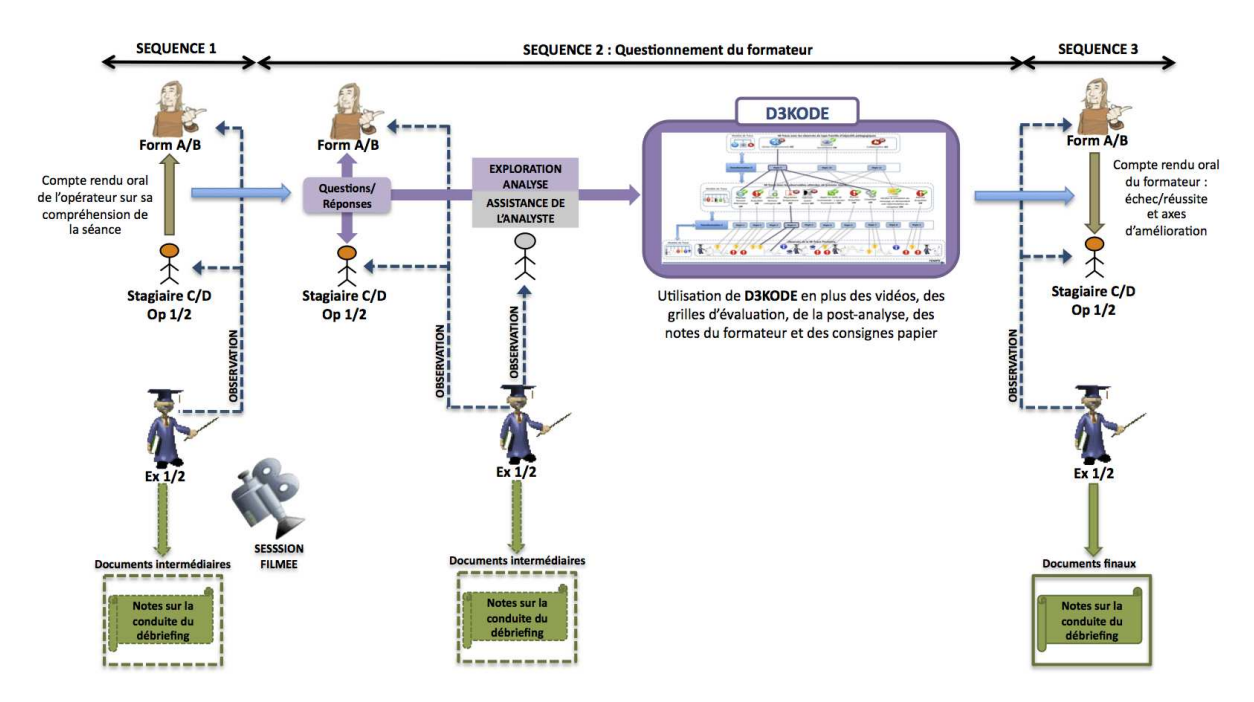

FIGURE  $6.5 - \text{Étape 2}$  du protocole – Phase Débriefing

A l'issue de la phase de débriefing de la seconde simulation, l'étape 2 du protocole est terminée. Les

juges et les formateurs confirmés peuvent se réunir pour procéder à l'évaluation de l'apport de D3KODE.

#### 6.4.2.3 Etape  $3:$  débriefing des experts juges et des formateurs confirmés

L'étape 3 du protocole regroupe les formateurs experts Ex1 et Ex2 ainsi que les formateurs confirmés FormA et FormB. Elle se décompose en 4 parties (voir figure 6.6) :

- 1. retours individuels des experts juges sur le déroulement de l'évaluation et sur leurs observations au cours des deux premières étapes du protocole ;
- 2. retours individuels des formateurs confirmés sur le déroulement de l'évaluation et sur leurs observations au cours des deux premières étapes du protocole ;
- 3. échanges et discussions communes sur les points remarquables potentiels remontés par les experts et les formateurs confirmés ;
- 4. discussions sur l'apport de D3KODE entre les deux sessions de simulations et sur la base des critères de comparaison établis en amont ainsi que ceux que les formateurs experts et confirmés souhaiteront ajouter.

Durant cette phase le chercheur est présent pour assister l'utilisation de D3KODE, collecter les ´echanges et r´ediger le rapport d'´evaluation. Ce rapport d'´evaluation est ´etabli sur la base des propos des formateurs et en fonction des critères d'évaluation.

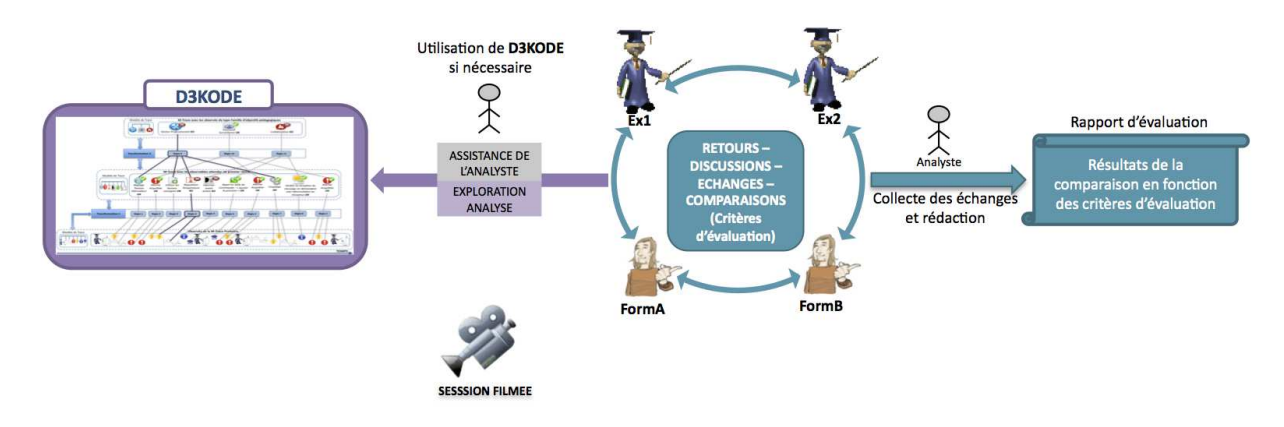

FIGURE 6.6 – Phase 3 du protocole – Débriefing entre Experts et Formateurs confirmés

Nous avons fait le choix d'intégrer les formateurs confirmés aux débriefings des experts juges sans proposer une étape dédiée à un débriefing uniquement entre les experts juges. Nous justifions ce choix pour plusieurs raisons.

Tout d'abord les formateurs confirmés auront été les acteurs « directs » des deux sessions de simulation et ce contrairement aux experts juges qui auront eu plus de recul en tant qu'acteurs indirects. Les formateurs confirmés auront en effet piloté la simulation et observé les opérateurs pour les deux postes concernés, à savoir opérateur primaire et secondaire. Ils auront, de plus, été les vrais utilisateurs de D3KODE et à ce titre, tout a fait à même de faire part de leurs impressions sur l'approche proposée. Ensuite, même si les Experts juges sont reconnus comme plus expérimentés que les formateurs confirmés, le niveau de compétence de ces derniers est important notamment sur une évaluation sommative dont le scénario est en règle générale connu par cœur par les formateurs habilités. Par conséquent nous pensons que leurs avis demeurent très pertinents dans les échanges avec les experts juges.

En dernier lieu, nous souhaitons prévoir une phase d'échange entre les experts juges et les formateurs confirmés afin de permettre aux experts juges de confirmer/infirmer leurs observations et leurs impressions sur le déroulement et les points remarquables des simulations.

A l'issue de l'étape 3, l'ensemble des participants est invité à un débriefing collectif où les résultats de l'évaluation de D3KODE leur sont présentés. Ils peuvent alors échanger et donner leurs avis et idées.

#### 6.4.2.4 Etape 4 : débriefing collectif et présentation des résultats de l'évaluation

Cette étape a pour objectif de présenter les résultats de l'évaluation de D3KODE et recueillir les impressions de l'ensemble des participants de l'évaluation (figure 6.7). Cette étape s'organise comme suit :

- rappel des objectifs de l'évaluation et du déroulement du protocole;
- présentation de D3KODE aux opérateurs stagiaires  $A$  et  $B$  de la première simulation ;
- $-$  présentation par les Experts juges des résultats suivant les critères d'évaluation ;
- $-$  retours des formateurs confirmés;
- retours des stagiaires A et B de la première simulation (Étape 1);
- retours des stagiaires C et D de la deuxième simulation (Étape 2).
- $-$  échanges collectifs

Au cours de cette étape, le chercheur est présent pour guider l'utilisation de D3KODE si nécessaire et  $\acute{e}$ changer avec les participants. Les notes prises lors de ce débriefing permettent de compléter les résultats de l'évaluation, si besoin, et de collecter les impressions et avis de chacun. Cette étape est filmée.

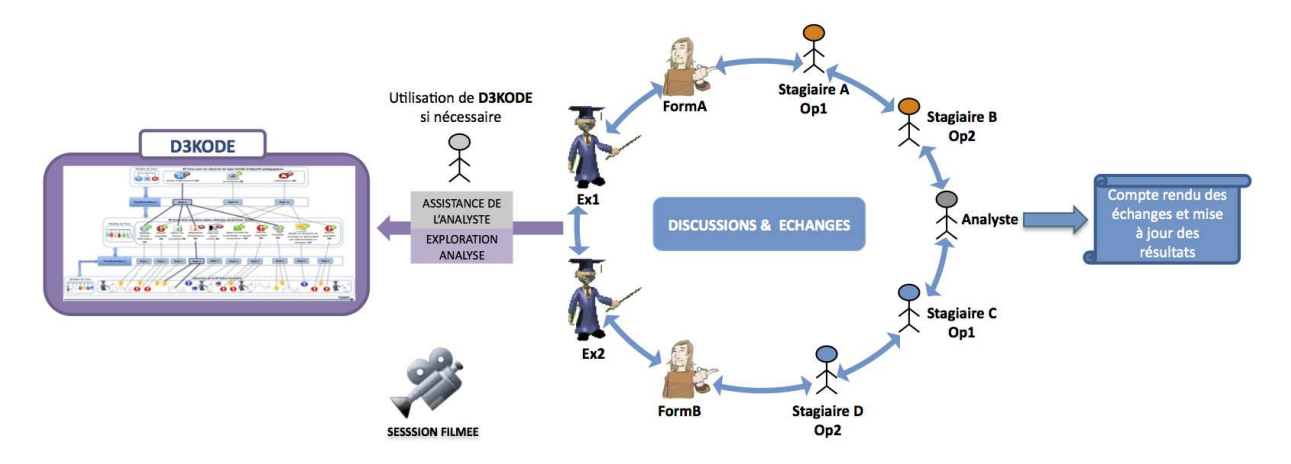

FIGURE  $6.7$  – Phase 4 du protocole – Débriefing collectif

## 6.4.2.5 Étape  $5:$  questionnaires a posteriori

La dernière étape du protocole intervient a posteriori, deux semaines après l'évaluation. Il s'agit de transmettre aux participants un questionnaire comportant des questions liées à leur rôle respectif pendant l'évaluation. Nous justifions ce choix dans le sens où, tous les formateurs n'ont pas participé à toutes les ´etapes du protocole et o`u certains rˆoles (Expert et formateur confirm´e) sont plus complets que d'autres. Ces questionnaires ont pour fonction de confirmer les résultats de l'évaluation et de collecter les avis individuels des participants quelques jours après l'évaluation. Ils représentent une trace matérielle du jugement et de l'avis des formateurs sur notre approche. Leur conception se font `a partir de l'analyse des résultats du protocole ainsi que des différents documents (vidéos, grilles d'observation, notes du chercheur, etc.). Trois types de questionnaires sont envisagés :

- un questionnaire commun pour les Experts juges Ex1 et Ex2 et les Formateurs confirmés FormA et FormB ;
- un questionnaire spécifique pour les stagiaires  $A$  et  $B$  de la première simulation;
- un dernier questionnaire adapté aux stagiaires  $C$  et D de la deuxième simulation.

## $6.4.3$  Du protocole initial à un protocole en mode dégradé

Sur la base des besoins et des contraintes précédemment définies, le protocole d'évaluation initial devait comporter  $5$  étapes :

- $-$  étape 1 : évaluation sans D3KODE (réalisation, analyse, débriefing);
- $-$  étape 2 : évaluation avec D3KODE (réalisation, analyse, débriefing);
- étape 3 : débriefing des juges entre eux avec la présence des formateurs confirmés sur l'apport de D3KODE en fonction des critères d'évaluation;
- étape 4 : présentation des résultats de l'évaluation par les formateurs juges à tous les participants suivis d'un débat/échange collectif;
- $\acute{e}$ tape 5 : envoi d'un questionnaire à compléter à posteriori pour confirmer et valider les résultats de l'´evaluation et recueillir les impressions de chaque acteur individuellement. Ce questionnaire devait être construit en partie sur la base des discussions de l'étape 4.

Chaque étape répondait à une organisation spécifique faisant appel à un nombre de personne très précis.

Comme expliqué en introduction du chapitre ce protocole n'a pu être mené à bien. Si l'étape 1 a été conduite conformément au protocole, il n'en a pas été de même pour les autres étapes. La perte des journaux de bord de la simulation 2 n'a en effet pas permis d'utiliser D3KODE pour la phase d'analyse et de débriefing de l'étape 2 compromettant par la même le déroulement et les potentiels résultats des étapes 3, 4 et 5. Dans le but de garantir une évaluation comparative minimale de D3KODE la plus proche possible du protocole d'évaluation initial, il a été décidé de réorganiser l'évaluation suivant 4 grandes étapes. Ces ´etapes exploitent les r´esultats de la simulation 1 dont les journaux de bord avaient ´et´e pr´ealablement sauvegardés en prévision d'une analyse a posteriori.

## Étape 1 : analyse des données de la simulation 1 avec D3KODE lors d'un débriefing entre experts-juges et formateurs confirmés.

L'objectif de cette étape est de reproduire une situation d'analyse de l'activité sur la base de D3KODE conformément au protocole d'évaluation initial. il s'agit de :

- $-$  comparer les observations de D3KODE sur la simulation 1 à celles des formateurs confirmés et experts afin d'évaluer le potentiel intérêt de D3KODE pour retracer l'activité et assister l'observation.
- faire ressortir des points remarquables de l'activité que les formateurs trouvent intéressants à analyser pour aller plus loin dans la compréhension des actions des opérateurs.

Cette première étape du protocole en mode dégradé reste pertinente puisqu'elle permet aux formateurs confirmés et experts d'établir une comparaison des résultats d'une observation et d'une analyse traditionnelle avec les résultats obtenus via l'assistance de D3KODE.

Lors de cette étape, les formateurs experts et confirmés ont aussi été invités à comparer leurs observations réalisées sur la simulation 2 afin d'identifier les points de similitudes entre les deux simulations. Cette démarche a pour but de vérifier si les difficultés d'observation étaient similaires entre les deux sessions de simulations et si D3KODE aurait pu faciliter l'observation et l'analyse des formateurs sur la simulation 2.

## Etape 2 : débriefing avec D3KODE entre les opérateurs de la Trace 1 et les formateurs confirmés en présence des experts juges

Cette étape a pour objectif de confronter les opérateurs de la simulation 1 à l'utilisation du prototype afin de susciter des échanges entre opérateurs, formateurs confirmés et experts juges. Cette étape permet d'évaluer l'intérêt de D3KODE pour assister le débriefing d'une session de simulation.

#### $\dot{E}$ tape 3 : débriefing collectif avec l'ensemble des participants

Cette étape correspond en tout point à l'étape 4 du protocole initial.

## $É$ tape  $4:$  questionnaires

Afin de compléter les résultats, nous avons adressé un questionnaire individuel à chacun des 8 formateurs conformément au protocole initial. Cette étape est similaire à l'étape 5 du protocole initial. Les questions des questionnaires ont cependant été ajustées en fonction du déroulement du protocole en mode dégradé.

## 6.4.4 Critères d'évaluation

Le premier enjeu de l'évaluation est de déterminer si les hypothèses de notre approche à base de traces modélisées (voir propositions section 6.1) permettent d'assister les formateurs dans toutes les activités d'observation, d'analyse et de d´ebriefing des sessions de simulations. Pour ce faire nous avons choisi un protocole d'évaluation basé sur la comparaison de deux sessions de simulations en contexte réel, l'une avec l'assistance de D3KODE et l'autre sans l'emploi du prototype. Pour établir une comparaison pertinente et valider ou invalider l'intérêt de notre approche, notre protocole doit faire appel à des critères de comparaison factuels qui seront la réfication et la traduction concrète et mesurable des propriétés de notre approche. Cette comparaison sera effectuée par les formateurs, seuls à même de valider ou invalider l'intérêt de notre approche pour leur cœur de métier. Dans ce sens, et afin de déterminer des critères factuels sur lesquels les formateurs pouvaient se positionner, nous avons souhaité les interroger. Les formateurs ayant cependant des profils différents; à savoir jeune formateur, confirmé ou expert, notre démarche a donc été de rencontrer plusieurs d'entre eux afin de leur présenter D3KODE et de recueillir leurs attentes concrètes pour chaque propriétés de l'outil. Ces attentes pour la plupart ont ensuite été traduites en critères factuels accessibles aux formateurs. Une fois ces critères définis nous avons déterminé la meilleure manière de les évaluer et de les valider pour rendre compte du résultat.

Le deuxième enjeu de l'évaluation réside dans la validation de notre démarche scientifique. Au travers des critères factuels retenus, nous cherchons aussi à mesurer si :

- $-$  nos modèles de connaissance (trace et transformation) sont correctement définis ;
- le processus d'acquisition des connaissances (section 2.1) est adapté ;
- l'évaluation sommative est en général suffisante pour évaluer D3KODE;
- $-$  les fonctionnalités de D3KODE sont adéquates ou limitées.

Le schéma de la figure 6.8 résume notre stratégie. Chaque proposition est décomposée en une à plusieurs propriétés devant être démontrées au cours de l'évaluation par des critères factuels construits à partir d'entretiens avec des formateurs de niveaux différents. La validation des critères permet la validation des concepts scientifiques associés tels le modèle générique de trace et/ou de transformation etc.

Chaque critère est évalué suivant un mode d'évaluation adapté : l'avis des formateurs, la recherche

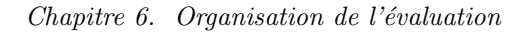

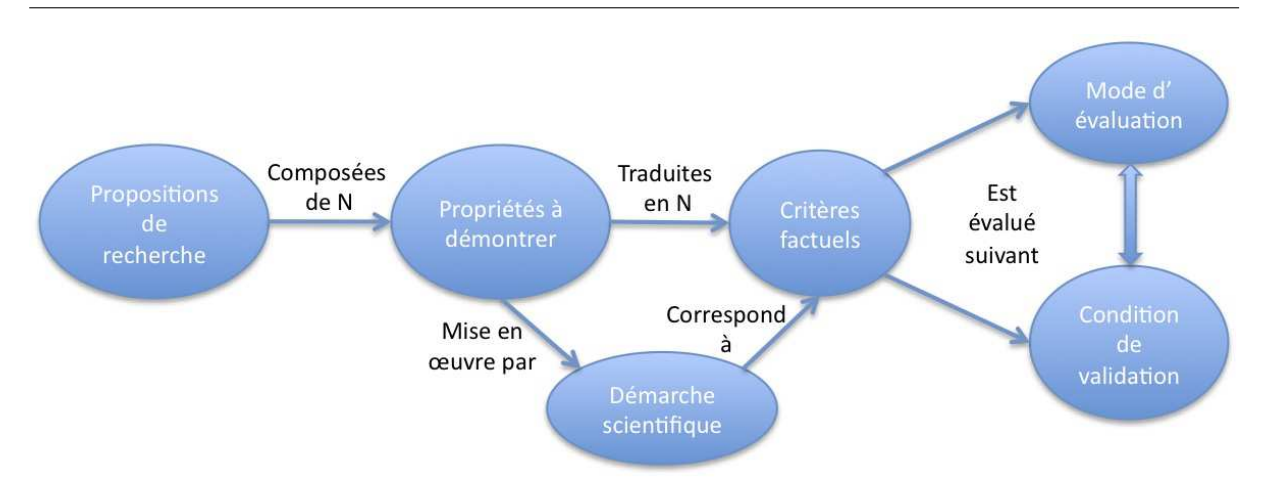

FIGURE  $6.8$  – Résumé de la démarche de conception et d'évaluation des critères factuels

de point de comparaison remarquable entre les deux simulations. L'évaluation des critères nécessite des impératifs tels des erreurs d'observations ou des non réalisations de la part des opérateurs.

## 6.4.4.1 Consultation des formateurs

La consultation des formateurs a été essentielle dans l'établissement des critères de comparaison du protocole d'évaluation. Nous avons donc interviewé en entretien individuel plusieurs d'entre eux. Ces entretiens n'ont pas été filmés.

### 6.4.4.1.1 *Organisation des consultations*

Au global nous avons recueilli les attentes de plusieurs personnels de la formation tous en activité à la date de leur interview :

- 4 formateurs experts :
	- GP est un formateur, concepteur et évaluateur sur simulateur CP0 depuis environ 10 ans. Il a été opérateur sur tranche CP0 pendant environ 10 ans.
	- JF est un formateur, concepteur et évaluateur sur simulateur CP0 depuis environ 10 ans. Il a lui aussi été opérateur sur tranche CP0 pendant environ 10 ans.
	- MM est un ingénieur chargé d'affaires sur le développement d'outils pédagogiques, depuis 5 ans au Service SPI de l'UFPI. Il a été formateur, concepteur et évaluateur sur simulateur 1300 pendant 7 ans. Il a aussi été opérateur sur tranche 1300 pendant 10 ans.
	- $\bullet$  PG-L est un ingénieur chargé d'affaires sur le développement d'outils pédagogiques, depuis 5 ans au service SPI de l'UFPI. PG-L a été formateur, concepteur et évaluateur sur simulateur N4 pendant 5 ans. Il a aussi été opérateur sur tranche N4 pendant 8 ans.
- $-3$  jeunes formateurs à différents niveaux d'habilitation :
	- VB, jeune formateur en activité sur simulateur CP0 et prochainement habilité aux évaluations sommative à la date de l'interview.
	- AD, jeune formateur sur simulateur CP0 non habilité aux évaluations sommatives à la date de l'interview.
	- CC, jeune formateur sur simulateur CP0 prochainement habilité aux formations sur simulateur pleine échelle CP0.

Les formateurs experts ont été interviewés dans le cadre de notre présence dans le service SPI de l'UFPI et lors de nos participations à des fonds de salle de simulation. Les jeunes formateurs ont été interviewés en entretien spécifique non filmé après une présentation individuelle des capacités de D3KODE. Ces entretiens ont eu lieu le  $07/05/2012$  et le  $09/05/2012$ . Toutes les rencontres et échanges avec les formateurs experts ainsi que les interviews avec les jeunes formateurs ont été conduits suivant quatre objectifs :

- comprendre la manière du formateur interrogé d'observer et d'analyser l'activité des opérateurs sur un scénario sommatif ;
- mettre en lumière les modes de transmission de l'expertise entre novices et anciens;
- $-$  présenter l'outil D3KODE et les propriétés devant être évaluées;
- recueillir les attentes de chaque formateur par rapport à l'outil et déterminer des critères potentiels d'évaluations pour les propriétés à démontrer.

### 6.4.4.1.2 *Bilan des entretiens*

Ce cycle d'entretiens et d'interviews a permis de collecter quelques exemples d'attentes considérées comme suffisamment concrètes par les formateurs pour juger de la pertinence de D3KODE dans leur cœur de métier. Ces attentes nous ont permis dans un premier temps de confirmer notre bonne compréhension du métier des formateurs ainsi que la cohérence de nos propositions. Dans un deuxième temps, ces attentes ont servi de base de réflexion pour créer les critères factuels du protocole d'évaluation.

Nous présentons les attentes des formateurs pour chacune de nos propositions :

## Proposition 1 : Formaliser l'assistance aux formateurs dans l'observation et l'analyse de l'activité

Question 1 posée pour l'observation de l'activité : si D3KODE devait vous assister dans l'observation de l'activité des opérateurs, qu'en attendriez-vous ?

- $-$  retracer visuellement l'activité des opérateurs.
- proposer des informations que le formateur n'a pas vues pendant la phase de réalisation.
- afficher les « Non réalisations » des opérateurs d'une manière indiscutable.
- confirmer / infirmer les observations des formateurs.
- diminuer les non-observations.
- conforter les formateurs dans leurs observations.
- gagner du temps pour se concentrer sur des observations non techniques telles les observations comportementales non tracées dans les JDBs.
- faire apparaˆıtre des signaux d'observations, les siens ou ceux d'autres formateurs. Les signaux sont des observables en plus qui ne figurent pas dans une grille d'observation mais dont leur observation est jugée pertinente et importante pour certains formateurs dans leur manière d'observer l'activité sur un scénario donné.
- $-$  gagner en efficacité.

## Question 2 posée sur l'analyse : sur quoi vous fonderiez-vous pour valider ou invalider l'intérêt de D3KODE dans l'assistance à l'analyse des sessions de simulations ?

- $-$  retracer l'activité individuelle et collective des opérateurs.
- $-$  afficher les non-réalisations des opérateurs d'une manière indiscutable.
- $-$  confirmer des observations pour préparer le débriefing.
- $-$  voir dans les détails comment une action a été réalisée.
- rechercher des informations plus facilement que dans les journaux de bord.
- retrouver une séquence vidéo par l'intermédiaire des informations proposées par D3KODE.
- faciliter l'analyse pour détecter si le stagiaire sait faire et comprend ce qu'il fait.
- faire apparaˆıtre des signaux d'analyse, les siens ou ceux d'autres formateurs. Les signaux d'analyse sont des observables calculés permettant d'analyser plus facilement l'activité.
- $-$  le fait que D3KODE soit mieux adapté/complémentaire que les moyens actuels tels les journaux de bords, la post-analyse, les vidéos ou l'analyse traditionnelle.
- $-$  gagner en efficacité.

### Proposition 2 : Renforcer le déroulement des sessions de débriefing

Question posée concernant l'assistance au débriefing : que devrait permettre  $D3KODE$ ?

- retracer pas à pas et visuellement l'activité individuelle et collective des opérateurs.
- $-$  afficher les non-réalisations des opérateurs d'une manière indiscutable.
- $-$  explorer dans les détails comment une action a été réalisée.
- juge de paix fournissant des supports factuels (visualisation, navigation, exploration).
- retrouver une séquence vidéo par l'intermédiaire des informations proposées par D3KODE.
- $-$  intéresser les opérateurs à utiliser D3KODE pour les aider à comprendre et parler de leur activité.
- D3KODE devrait être complémentaire aux moyens actuels tels la post-analyse et les vidéos.
- les formateurs peuvent plus facilement d´eterminer et remplir les points forts et faibles des stagiaires à la fin de la formation.
- $-$  gagner en efficacité.

## Proposition 3 : Favoriser le transfert de connaissances d'observation et d'analyse entre formateurs

Question posée : comment évaluer l'intérêt de créer ses propres observations, de les partager et de réutiliser les connaissances d'observation et d'analyse entre formateur ?

- est-ce que les observables affichés par D3KODE correspondent à ceux que les formateurs ont observé dans les grilles ?
- $-$  est-ce que les règles de transformation font l'unanimité entre les formateurs ?
- est-ce que les formateurs ont ressenti le besoin de voir / créer des observations supplémentaires ?
- les formateurs ont-ils exprimé le besoin d'échanger sur leur manière d'observer et d'analyser l'activité?
- est-ce qu'observer au travers des observables d'un autre peut induire en erreur ?
- est-ce que D3KODE tue la créativité d'observation, c'est-à-dire est-ce que les observables sont difficiles à créer?
- est-ce que tout le monde pourra créer ses propres observables ?

Sur l'ensemble des rencontres et des interviews, nous avons pu constater des attentes globalement très similaires voir communes quant aux attendus de D3KODE sur l'assistance à l'observation, à l'analyse et au débriefing de l'activité des opérateurs. Nous en dressons la synthèse dans le tableau 6.1 suivant :

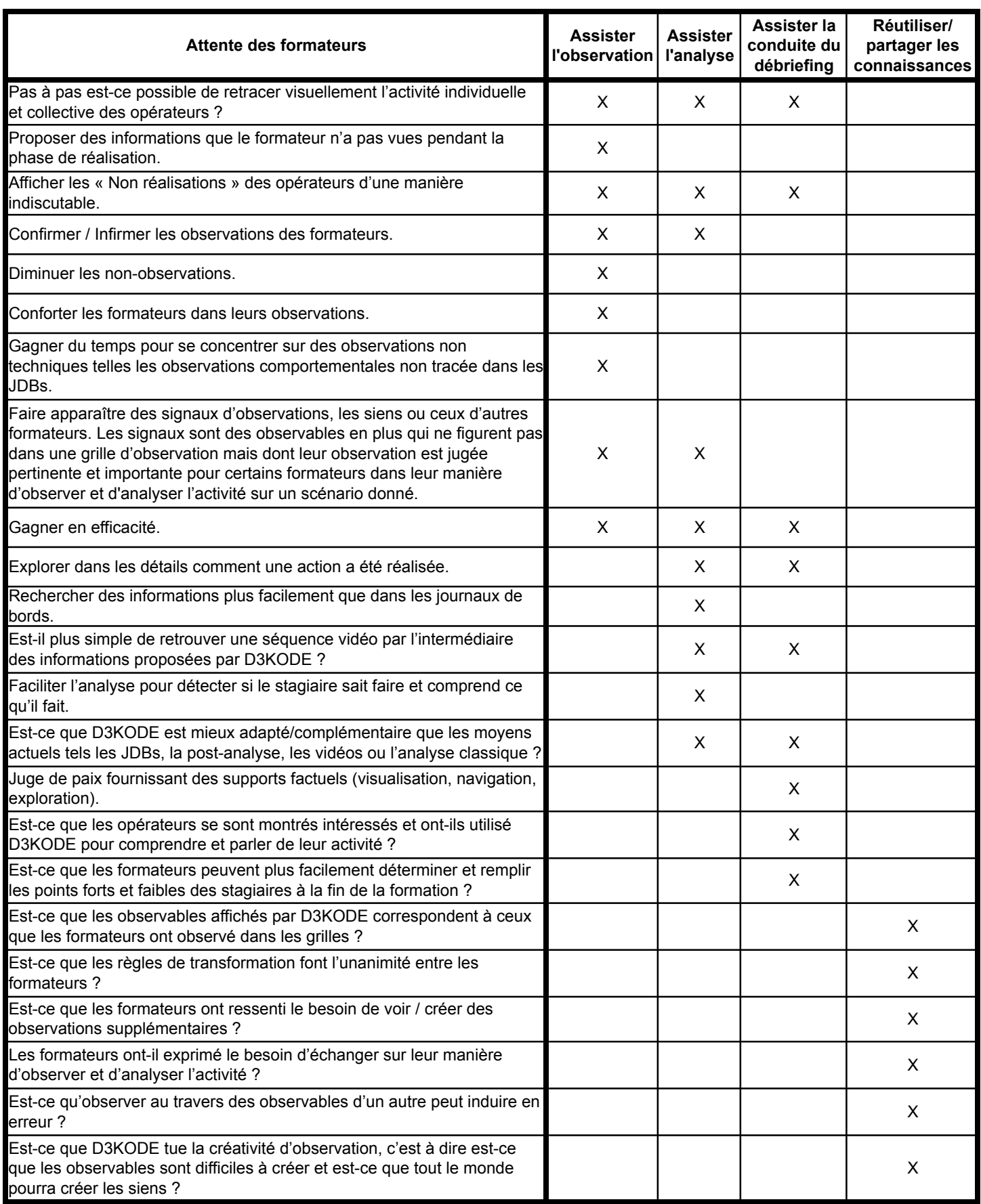

Il existe cependant quelques différences entre les jeunes formateurs et les experts. Pour les jeunes formateurs par exemple les points d'intérêt de D3KODE portent plus particulièrement sur :

- une mise en forme des JDBs et une synthèse visuelle de l'activité pour accéder plus rapidement et simplement aux informations de la simulation ;
- la mise en valeur des non réalisations des stagiaires, c'est-à-dire des observables « absents »;
- la présence de signaux d'observations qui ne figurent pas dans les grilles d'observation, les leurs ou les signaux d'autres formateurs afin de pouvoir partager et échanger entre collègues sur les pratiques d'observation.

Les préoccupations des formateurs experts se concentrent plus sur les thèmes suivants :

- l'analyse du parcours des stagiaires pour une observation précise et pas sur toute l'activité de la simulation ;
- la possibilité de vérifier rapidement une observation avant de conduire la phase du débriefing;
- pouvoir se d´egager du factuel pour se concentrer sur les comportements des stagiaires ;
- créer ses propres observations afin de gagner du temps et de l'efficacité dans la phase d'analyse.

Les enseignements que nous avons tirés de ces interviews nous ont conforté dans notre bonne compréhension de l'activité des formateurs (chapitre 2) et permis de proposer des critères factuels de comparaison dont nous expliquons la construction et la répartition dans la section suivante.

### 6.4.4.1.3 *Extraction des crit`eres d'´evaluation*

De l'analyse de l'ensemble des attentes collectées nous avons dégagé des critères factuels permettant d'évaluer nos propositions en contexte réel.

Si toutes les attentes des formateurs n'ont pu être traduites, la plupart l'ont été au travers d'un ou de plusieurs critères factuels adapté(s) au protocole d'évaluation initial.

Une fois définis, ces critères ont ensuite été classifiés par propriétés et propositions suivant le tableau 6.2 :

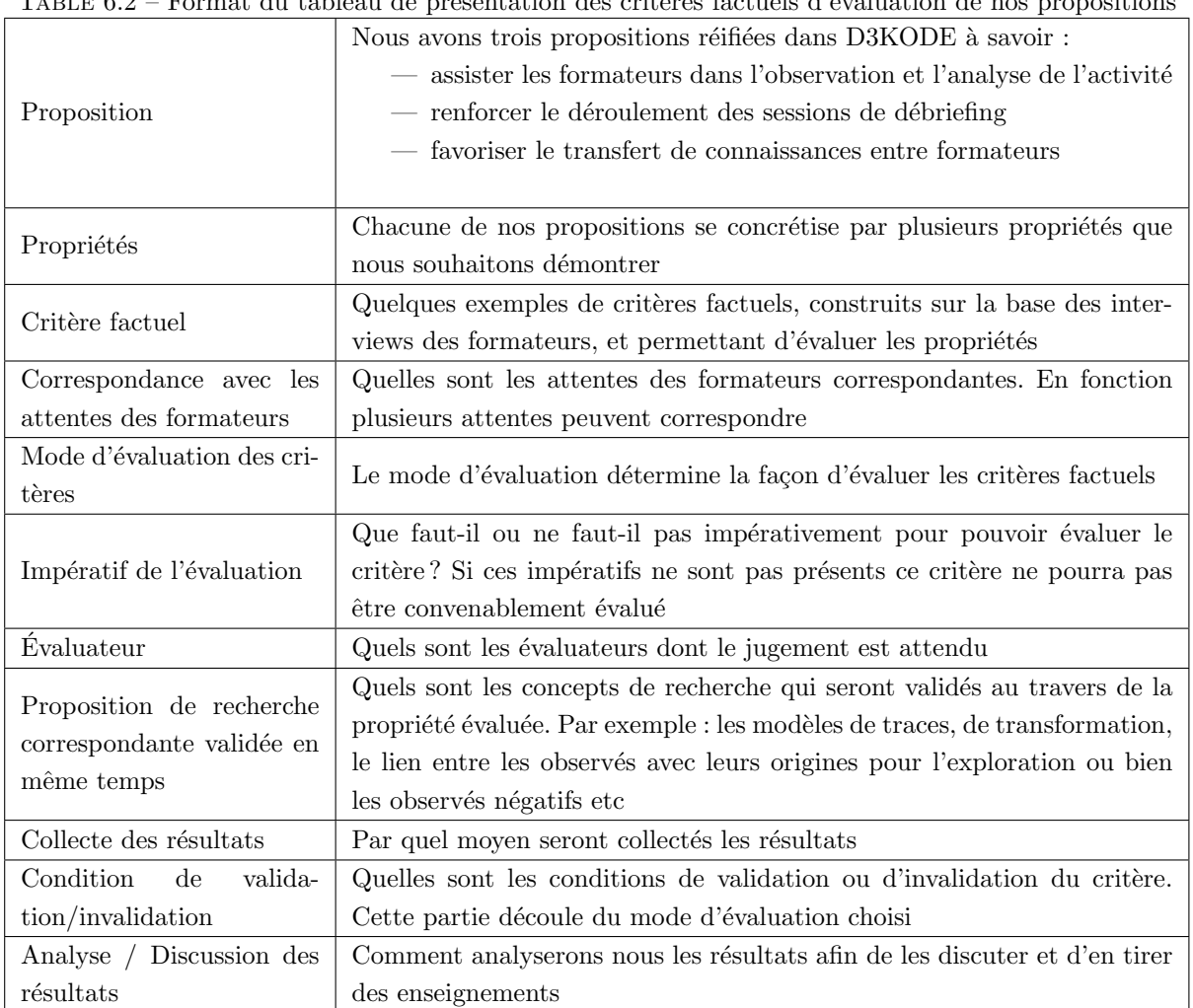

TABLE 6.2 – Format du tableau de présentation des critères factuels d'évaluation de nos propositions

L'ensemble des critères factuels figure dans l'Annexe 2 du chapitre.

L'exemple suivant (Tableau 6.3) permettra cependant aux lecteurs de se faire une idée plus précise d'un tableau complet concernant le critère 1 attaché à la propriété 1 de la proposition  $1$  :

| United Pattach I pour la vantation de la propriété 1 de la proposition 1 |                                                                                                    |
|--------------------------------------------------------------------------|----------------------------------------------------------------------------------------------------|
| Proposition 1                                                            | Formaliser l'assistance aux formateurs dans l'observation et l'analyse de<br><i>l'activité</i>                                                                                                    |
| Propriété 1                                                              | Gérer les connaissances permettant de fournir une synthèse visuelle de<br>l'activité avec les attendus de l'observation (réalisés ou non réalisés) et<br>les niveaux d'abstraction correspondants.                                                                                                    |
| Critère factuel 1                                                        | La visualisation temporelle des observables dans D3KODE a t'elle per-<br>mise de re-tracer l'ensemble du déroulement de la simulation?                                                                                                    |
| Correspondance avec les<br>attentes des formateurs                       | Retracer visuellement l'activité des opérateurs ; Afficher les « Non réali-<br>sations » des opérateurs d'une manière indiscutable ; Confirmer/Infirmer<br>les observations des formateurs; Diminuer les non-observations; Gagner<br>en efficacité                                                                                                    |
| Mode d'évaluation des cri-<br>tères                                      | Pour la simulation de l'étape 1, les Experts juges devront vérifier si les<br>observations des formateurs et les leurs se retrouvent dans D3KODE.<br>Si il existe des Non Observations des formateurs (si existantes) et les<br>Non Réalisations des opérateurs (si existantes) les Experts juges devront<br>s'assurer que D3KODE permet aux formateurs de les observer. Sur la<br>comparaison entre les étapes 1 et 2 (avec et sans D3KODE), les Experts<br>juges devront déterminer des points de comparaison remarquables pour<br>valider que D3KODE à été bénéfique en étape 1 par rapport à des dif-<br>ficultés identiques rencontrées par les formateurs confirmés sur l'étape<br>2. |
| Impératif de l'évaluation                                                | Pour faire apparaître des « Non Réalisations », il faut que les opérateurs<br>commettent des écarts. Pour diminuer les « Non Observations » il faut<br>que les formateurs fassent des erreurs d'observations. Pour la confirma-<br>tion des observations il faut que les formateurs expriment le besoin de<br>valider certaines de leurs observations.                                                                                                    |
| Evaluateur                                                               | Formateurs Experts et Confirmés.                                                                                                    |
| Proposition de recherche<br>correspondante validée en<br>même temps      | Modèles de traces générique et spécialisés par niveau d'abstraction; Mo-<br>dèle de transformation; Synthèse visuelle sur plusieurs niveaux; Obser-<br>vables négatifs; Processus de création des règles; IHM de saisie des règles<br>dans D3KODE.                                                                                                    |
| Collecte des résultats                                                   | Questionnaires; Étude des vidéos des phases d'analyse et de débriefing                                                                                                    |
| Condition<br>$\mathrm{d}\mathrm{e}$<br>valida-<br>tion/invalidation      | Nombre et type des réponses fournies par les formateurs Experts et<br>Confirmés dans les questionnaires. Étude des vidéos et des grilles d'éva-<br>luations et des documents des experts juges par l'analyste.                                                                                                    |
| Analyse / Discussion des<br>résultats                                    | Analyse des réponses des questionnaires, des vidéos, des grilles d'évalua-<br>tions et des documents des Experts juges.                                                                                                    |

TABLE  $6.3$  – Critère Factuel 1 pour la validation de la propriété 1 de la proposition 1

L'évaluation de D3KODE nécessite cependant que les experts juges puissent collecter le plus grand nombre d'informations afin de mettre en valeur les éléments remarquables de l'observation, de l'analyse et du débriefing. Pour les guider dans leurs tâches, nous avons conçu des documents adaptés.

## 6.4.4.1.4 *Du rˆole sp´ecifique des experts juges*

Le travail des experts juges durant toute la durée du protocole sera double. Ce qui est attendu d'eux est une observation de l'activité des formateurs confirmés et en même temps des opérateurs pendant les phases de réalisation d'analyse et de débriefing des étapes 1 et 2 du protocole d'évaluation.

L'enjeu est de faire ressortir des points remarquables communs aux deux sessions de simulation afin d'identifier ceux sur lesquels D3KODE assisterait les formateurs confirm´es (FormA et FormB) pendant les étapes 1 et 2. Ces points remarquables seraient autant de points factuels de comparaison permettant aux experts (Ex1 et Ex2) de valider ou d'invalider l'intérêt de notre approche suivant les propriétés de l'application. Pour ce faire, les Experts juges devront donc se comporter comme des « meta-observateurs » sur toutes les phases des deux simulations.

Lors des phases de réalisation, ils devront être capables :

- $-$  d'observer l'activité et le comportement des opérateurs tout en complétant leur grille d'observation respective au même titre que les formateurs confirmés;
- d'observer si les formateurs confirmés (FormA et FormB) ont eux aussi noté les mêmes observations au même moment :
- d'identifier quel était le comportement des formateurs confirmés au moment de l'observation, c'est-`a-dire :
	- $\bullet$  était-il disponible, sinon que faisait-il à ce moment ?
	- $\bullet$  comment l'observation a-t-elle été réalisée :
		- $-$  seul ou avec l'aide du deuxième formateur ?
		- le formateur a-t-il utilisé des outils de l'observation tel les caméras, les journaux de bord, etc.
	- $\bullet$  quelles étaient les difficultés rencontrées par les formateurs sur l'observation ?

Concernant les phases d'analyse, les experts devront détecter :

- $-$  si les formateurs doivent ou non compléter leurs observations et quelle est leur manière de procéder ;
- est-ce que les outils d'analyse du simulateur permettent aux formateurs confirmés de compléter/valider leurs observations ? Si non, quelles sont les observations problématiques ?
- est-ce que D3KODE permet au formateur de pallier les difficultés de confirmation/validation des observations et d'aller plus loin dans l'analyse entre la première et la deuxième simulation ?
- est-ce que les formateurs organisent la conduite du débriefing et intègrent-ils D3KODE comme base du dialogue avec les opérateurs ?

Pour la phase de débriefing, les experts auront pour tâche principale d'observer :

- $-$  l'organisation suivie par les formateurs pour conduire le débriefing;
- les difficultés rencontrées dans les échanges entre les formateurs et les opérateurs en particulier sur les observations des grilles, sur les actions des opérateurs et leur stratégie ;
- le recours éventuel à la vidéo et à la post-analyse et les limites des ces outils ;
- $\sim$  si D3KODE a permis de palier les difficultés rencontrées par les formateurs et les opérateurs ;
- $\overline{\phantom{a}}$  si D3KODE a facilement trouvé sa place dans le processus du débriefing.

Pour chaque phase les experts devront aussi vérifier que l'activité des formateurs est en tout point conforme à la manière de procéder attendue de la part d'un formateur confirmé. Ils devront aussi vérifier si eux-mêmes auraient procédé d'une manière similaire ou différemment.

Dans le but d'assister les experts dans l'observation de ces points remarquables nous proposons des documents spécifiques adaptés aux trois phases des simulations. Les grilles d'observation, sont enrichies de deux colonnes supplémentaires pour chaque observation attendue (Annexes 7 et 10) :

- est-ce que le formateur a bien noté l'observation ? entrainant une réponse de type oui / non
- au moment de l'observation quel est le comportement du formateur ?
	- $\bullet$  a-t-il observé seul ou par l'entremise de son collègue ?
	- a-t-il utilisé les caméras, les journaux de bord, etc. ?
	- $\bullet$  était-il disponible lors de l'observation ? Sinon que faisait-il ?
	- autre remarques.

Pour la phase d'analyse, un document spécifique permettant aux formateurs d'en noter le déroulement sur la base de quelques suggestions d'observations (Annexes 8 et 11) :

- est-ce que les formateurs confrontent leurs observations respectives pour être sûrs d'avoir tout observé?
- $-$  sont-ils en phase avec l'ensemble de l'activité ?
- $-$  doivent-ils compléter leurs observations ?
- utilisent-ils les outils du simulateur (vidéos, JDB, post-analyse)?
- $-$  éprouvent-ils des difficultés pour trouver les informations recherchées ?
- $-\hat{a}$  la fin de l'analyse existe-t-il encore des non-observations ?
- $-$  utilisent-ils D3KODE pour compléter/valider leurs observations ?
- $-$  éprouvent-ils des difficultés d'utilisation de D3KODE ?
- D3KODE permet-il d'enrichir l'observation et l'analyse des formateurs ?
- est-ce que le temps de calcul de D3KODE a un impact sur l'analyse ?

Pour la phase de débriefing, les experts seront guidés dans leurs observations par quelques propositions de questions (Annexes 9 et 12) :

- comment est-ce que les formateurs conduisent le débriefing ?
- $\sim$  s'appuient-ils sur les outils de la post-analyse et la vidéo ?
- s'appuient-ils sur D3KODE ? Comment et pourquoi ?
- $-$  est-ce que les opérateurs connaissent déjà les manques de leur conduite ?
- $\sim$  s'appuient-ils sur D3KODE pour justifier/analyser leur activité ?
- $-$  est-ce que l'utilisation de D3KODE a perturbé la conduite du débriefing ?
- D3KODE a-t-il servi de support d'échange et de discussion entre les formateurs confirmés et les opérateurs ?

L'ensemble de ces documents permettra aux experts de garder une vue critique de toutes les étapes de l'évaluation, de piloter les échanges avec les autres formateurs et de compléter les questionnaires sur la base d'éléments factuels.

Dans le chapitre 7 suivant, nous présentons le déroulement et les résultats de l'évaluation de D3KODE en contexte réel.

# Chapitre 7

# Evaluation et résultats

# Sommaire

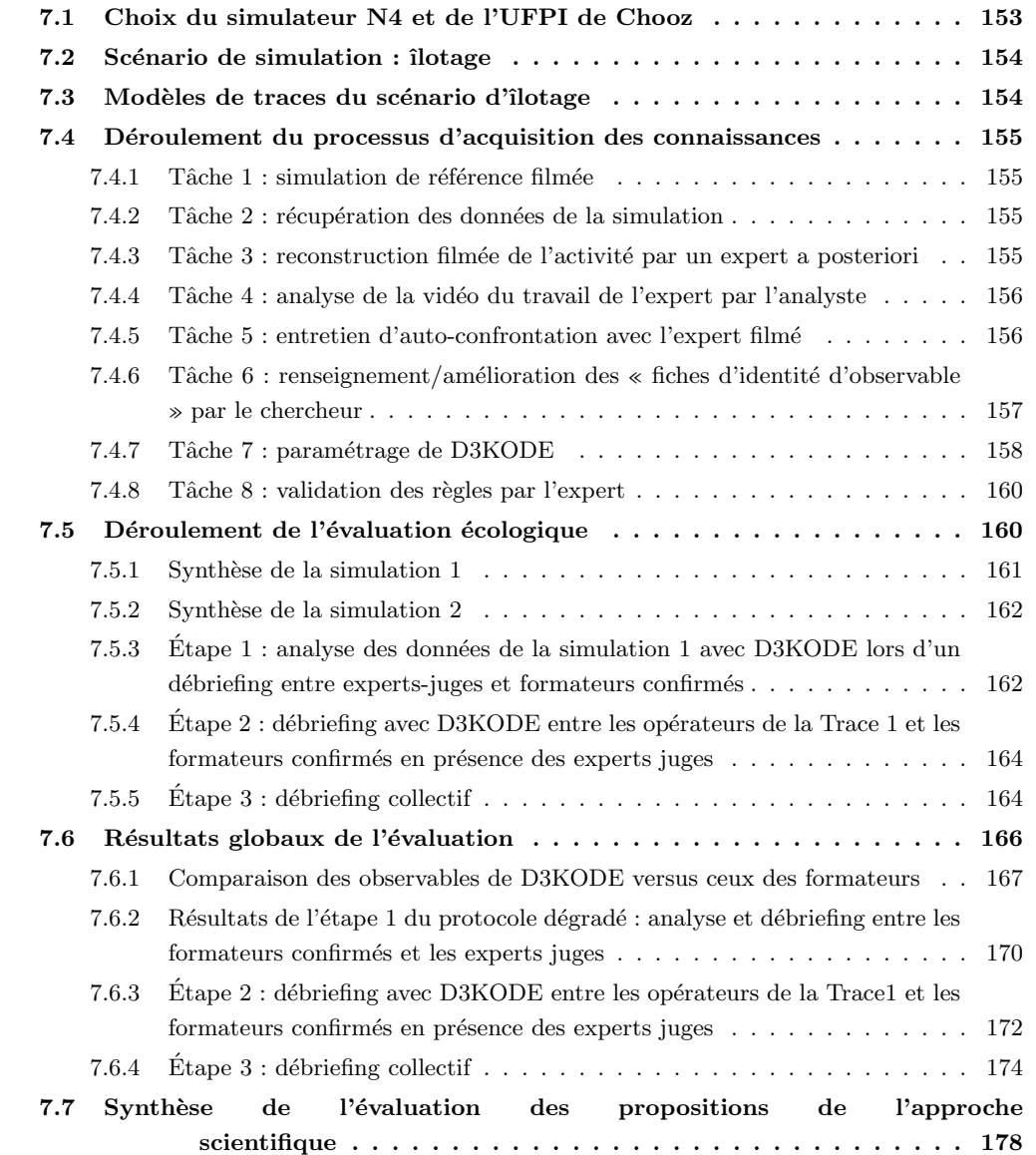

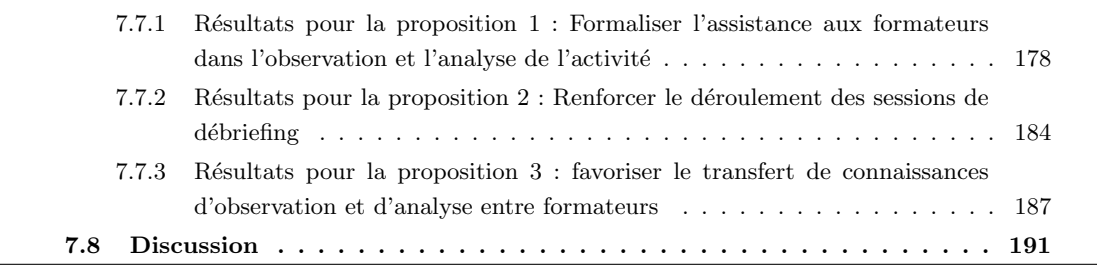

L'évaluation de D3KODE s'est déroulée sur le simulateur N4 du Centre Nucléaire de Production d'Energie de Chooz le 18 juin 2012 sur un scénario sommatif d'îlotage.

L'organisation et la conduite de l'évaluation a nécessité au total la mobilisation de 10 personnels formateurs de l'UFPI :

- 9 personnels de l'UFPI de Chooz :
	- 2 experts FG et NT ;
	- $\bullet$  3 formateurs confirmés ADC, P-AR et FW ;
	- 4 jeunes formateurs LM, TB, SLC et LT.
- 1 personnel formateur expert du service SPI de l'UFPI du Bugey : PG-L.

Son organisation a nécessité plusieurs grandes étapes préalables :

- $-4$  juin 2012 évaluation de référence sur le scénario d'îlotage. Cette étape fut nécessaire pour collecter une trace de référence sur le scénario d'îlotage afin de configurer D3KODE. Personnels employés : 3 formateurs de l'UFPI de CHOOZ.
- Param´etrage de D3KODE entre le 4 et le 18 juin 2012 avec l'aide d'un expert du service SPI.
- $-$  18 juin 2012 évaluation sur la journée complète.

# 7.1 Choix du simulateur N4 et de l'UFPI de Chooz

L'évaluation de D3KODE a été conduite sur le simulateur de type N4 de l'UFPI du CNPE de Chooz. En France, il n'existe que 2 CNPE équipés de cette technologie.

Le choix de ce simulateur a été acté en regard de plusieurs facteurs :

- Le service de formation du CNPE de Chooz a déjà été plusieurs fois pilote et partenaire sur des projets avec EDF R&D. De plus, le responsable du service, Stephan S, est toujours curieux de nouveauté.
- Le format des journaux de bord est facilement compréhensible et ne nécessite pas un traitement trop important des données.
- $-$  Ce simulateur bénéficie d'un très haut niveau d'informatisation. En effet les procédures utilisées par les opérateurs sont informatisées et le pupitre instructeur permet aux formateurs d'observer la réalisation de leurs différentes étapes pas à pas. Il est à noter que les journaux de bord du simulateur N4 ne permettent pas de tracer les pas de procédure. Nous ne serons donc pas en mesure de collecter le déroulement des étapes composants les procédures et par conséquent de les exploiter.
- La présence dans le service SPI de l'UFPI du formateur expert N4 PG-L (voir section 7.4.3). Ce formateur connaît très bien l'environnement de simulation de Chooz. Du fait de son niveau d'expériences PG-L a été particulièrement moteur pour nous ouvrir les portes de Chooz.
- La première vraie trace de simulation, informatiquement exploitable pour notre projet de recherche, provenait d'un scénario d'évaluation sommative d'îlotage sur simulateur N4. Cette trace de test, bien que très incomplète, nous avait cependant permis de valider nos hypothèses de recherche et d'enrichir nos premiers modèles de trace et de transformation. Cette trace avait été collectée le 27 juillet 2011 à l'UFPI de Chooz.

Le simulateur N4 ne possède pas à l'origine de fonction d'export des journaux de bord au format numérique. Les journaux de bord étant cependant imprimables, nous avons mis en place une solution de contournement <sup>18</sup> .

Les formats des logs du simulateur N4 et celui de D3KODE n'étant naturellement pas similaires, nous avons implémenté un programme de conversion des données en Java.

Il est à noter que certains simulateurs de l'UFPI permettent par défaut d'extraire au format CSV les logs des simulations. Les formats de leurs journaux de bord ne sont cependant pas facilement compréhensibles, ne favorisant pas la collecte et la modélisation des types d'observés. Nous n'avions de plus aucun réel contact formateur sur place et avons abandonné cette option après plusieurs tentatives infructueuses.

<sup>18.</sup> Arrêter physiquement l'imprimante, lancer un par un les journaux de bord à collecter, contacter le service de maintenance pour se connecter à distance sur le serveur d'impression du simulateur, récupérer les spools et les envoyer par mail. La mise en place de cette solution non standard a nécessité un certain nombre de recherches, tentatives et sollicitations de plusieurs personnels qualifiés à l'échelle de plusieurs unités d'EDF. Elle s'est cependant révélée suffisamment satisfaisante à l'usage pour valider le choix du simulateur et lancer l'organisation de l'évaluation.

# 7.2 Scénario de simulation : îlotage

L'îlotage est une opération visant à s'affranchir de défaillances sur le réseau électrique (délestage). Il consiste à isoler la tranche du réseau électrique (externe), tout en maintenant une puissance minimum afin de garantir un fonctionnement en automatique des régulations. Le réacteur ne produit alors (par l'intermédiaire de son alternateur) que l'énergie électrique pour alimenter ses propres auxiliaires (Pompes, régulations, etc). Dans ce cas, on parle d'ilotage réussi. En cas d'échec de l'îlotage, les protections réacteurs permettent d'amener ce dernier dans un état de repli, garantissant ainsi la maîtrise de la sureté et de la tranche.

Ce scénario nécessite deux opérateurs : un opérateur de circuit primaire et un opérateur de circuit secondaire. L'objectif de ces opérateurs est d'appliquer une procédure spécifique pour maîtriser la gestion de ce transitoire dit « complexe », l'évacuation de la puissance résiduelle du réacteur se faisant en toute sécurité via des circuits appropriés. Le régime d'îlotage est maintenu jusqu'au retour à une situation normale du réseau. Dès la levée de l'indisponibilité du réseau, la tranche peut être recouplée. Cette op´eration d'ˆılotage fait notamment l'objet de tests p´eriodiques afin de v´erifier le bon fonctionnement des systèmes et régulations automatiques.

Durant la simulation, chaque opérateur doit réaliser des actions spécifiques, qui vont être traduites en « observés » à valider par le formateur.

Ce scénario a été retenu pour les raisons suivantes :

- Le scénario d'îlotage était déjà connu de nous. Il s'agissait du premier scénario concret à partir duquel nous avions extrait des journaux de bord suffisamment représentatifs pour créer les prémisses de nos modèles de traces et de transformation.
- Il ne s'agissait cependant pas d'une trace dite de référence, nous ne pouvions donc pas la réutiliser.
- C'est un scénario de simulation reconnu par les experts du SPI (PG-L et MM) comme suffisamment complexe pour potentiellement être source d'erreur chez les opérateurs et ce quel que soit le simulateur.
- Ce scénario est jugé suffisamment concret par PG-L pour évaluer de l'intérêt de D3KODE en contexte réel sur le simulateur N4.

# 7.3 Modèles de traces du scénario d'îlotage

Les modèles de traces du scénario d'îlotage sont au nombre de 4 (voir Annexe 14) :

- M-Trace Première conçue sur la base des 5 journaux de bord du simulateur  $N4$ : JDBEvenement, JDBInstructeur, JDBInvalidites, JDBOperateur et JDBRepèreInstructeur. Les traces d'appels de la téléphonie n'ont quant à elles pas été retenues puisque non exploitables (voir section 4.3.2 du chapitre 4).
- M-Trace « Objectifs Pédagogiques Spécifiés » bâtie sur la base des grilles d'observations de l'opérateur primaire et secondaire, complétées par la suite avec les observations supplémentaires de l'expert aux règles (voir section 7.4.5).
- M-Trace « Famille d'Objectifs Pédagogiques Spécifiés Individuels » permettant de faire ressortir la réussite ou l'échec de l'observable « Mettre en œuvre et contrôler » pour chaque opérateur.
- M-Trace « Famille d'Objectifs Pédagogiques Spécifiés Collectifs » faisant apparaître le résultat final du collectif soit un seul observable marquant la réussite ou l'échec de la simulation en fonction des observables de la M-Trace de niveau N-1.

## 7.4 D´eroulement du processus d'acquisition des connaissances

Conformément à la description du processus en section 6.3 du chapitre 6, le paramétrage de D3KODE s'est déroulé suivant les 8 étapes suivantes entre le 4 juin et le 17 juin 2012 inclus.

## $7.4.1$  Tâche  $1:$  simulation de référence filmée

La simulation de référence sur le scénario sommatif d'îlotage s'est déroulée le 4 juin 2012 sur le simulateur de Chooz.

Cette simulation a duré 1 heure et 15 minutes et a mobilisé 3 formateurs sur une demi-journée : 1 expert (FG) pour piloter la simulation et 2 formateurs confirm´es (FW, ADC) pour conduire l'installation. Les journaux de bord ont enregistré un ensemble de 3525 observés.

Durant cette simulation il a été demandé aux formateurs-opérateurs de conduire le simulateur le plus proche possible de la conduite attendue par les formateurs au cours d'une évaluation sur un scénario d'îlotage.

Afin de solliciter leur adhésion, les 3 formateurs ont été informés du projet de recherche et des enjeux de l'évaluation du 18 juin 2012. A ce titre le prototype D3KODE, et ses fonctionnalités, leur a été présenté. Il est à noter que compte tenu du caractère spécial de cette session de simulation, il n'était pas nécessaire de faire appel à 2 formateurs pour piloter la simulation. La charge n'étant cependant pas neutre, ce rôle a donc été rempli par un formateur expert. Aucune grille d'évaluation n'a été remplie pendant cette simulation.

Conformément au processus d'acquisition des connaissances, l'activité des formateurs-opérateurs a été filmée afin d'apporter le maximum d'informations à l'expert aux règles. Les formateurs-opérateurs, en ´etant inform´es, ont verbalis´e `a haute voix leurs pens´ees pour faciliter l'analyse de la simulation.

Nous ajoutons que le formateur FG a tenu le rôle d'expert lors de l'évaluation et le formateur ADC celui de formateur. FW n'a pas participé à l'évaluation.

## 7.4.2 Tâche 2 : récupération des données de la simulation

A l'issue de la simulation de référence le formateur FG a lancé la procédure de récupération des logs. Cette tâche a permis de collecter 3525 observés répartis sur les 4 journaux de bord suivants :

- $-$  JDBEvenement : 3322 observés ;
- $-$  JDBInstructeur : 98 observés ;
- $-$  JDBInvalidites : 2 observés ;
- $-$  JDBO perateur : 103 observés.

Le journal de bord « Repère Instructeur » n'a pas été utilisé par le formateur expert. Il n'était donc pas utile de l'extraire.

## 7.4.3 Tâche 3 : reconstruction filmée de l'activité par un expert a posteriori

L'expert qui a participé à la construction des connaissances de transformation est PG-L. PG-L est un Ing´enieur charg´e d'affaires sur le d´eveloppement d'outils p´edagogiques, depuis 5 ans au service SPI de l'UFPI. Il a été formateur, concepteur et évaluateur sur simulateur N4 pendant 5 ans et opérateur sur tranche N4 pendant 8 ans. Il est de plus familier de nos travaux de recherche.

Son rôle pendant la tâche 3 du processus d'acquisition a été de remplir a posteriori les grilles d'évaluations du scénario d'îlotage pour chaque opérateur en s'appuyant principalement sur la vidéo de la session de la tâche 1 et sur les journaux de bord. Pour chaque observable validé dans les grilles d'évaluation, l'expert aux règles avait pour consigne de faire ressortir les données factuelles correspondantes et présentes dans les journaux de bord. Ces données sont indispensables à la construction des règles de connaissances. Durant cette « reconstruction » de l'activité, l'expert aux règles a travaillé seul. Il était filmé et invité à verbaliser ses pensées à haute voix.

Dans le but de faciliter son travail, les journaux de bord de la tâche 2 ont été agrégés en un seul fichier numérique trié chronologiquement. Ce fichier a aussi été imprimé pour laisser le choix du format papier.

Au total la reconstruction de l'expert aux règles a duré 1 heure et 17 minutes.

#### 7.4.4 Tâche 4 : analyse de la vidéo du travail de l'expert par l'analyste

La tâche 4 a concerné l'analyse de la vidéo du travail de l'expert aux règles par un analyste. Dans le cadre de cette évaluation, le rôle de l'analyste a été tenu par le chercheur. L'enjeu pour le chercheur était de détecter les points temporels de la vidéo où l'expert valide les observables de la grille d'évaluation en corrélation avec les informations des journaux de bord. Au travers de cette analyse le but était aussi de déceler des informations remarquables, intéressantes et pertinentes sur le travail de l'expert afin de préparer la tâche 5.

Par exemple :

- Quels sont les documents utilisés par l'expert : descriptif du scénario, grille d'observation de l'OP Primaire ou Secondaire, autres ?
- $-$  A quel moment utilise-t-il les journaux de bord ? Format numérique ou papier ? Pourquoi faire ?
- Quels sont les observables qui semblent être plus difficiles que les autres à valider ?
- $-$  A quel moment les observables des grilles sont-ils validés ?
- Qu'est-ce qui a attiré son attention dans la vidéo ? Dans les journaux de bord ?
- etc.

Afin de conduire à bien l'analyse, une grille d'analyse spécifique a été mise en place (colonnes 1 à 10 sur la grille de l'Annexe 13). Cette grille sert de support à la conduite de l'étape 5.

Au travers de ces informations le chercheur peut détecter les premières règles à construire et anticiper des potentiels observables supplémentaires nécessaires à l'observation.

Pour chaque règle identifiée, le chercheur crée une « fiche d'identité d'observable » (Annexes 1 et 3).

Cette tâche a nécessité un travail d'analyse de 8 heures pour un seul analyste, soit 1 jour homme.

## $7.4.5$  Tâche  $5:$  entretien d'auto-confrontation avec l'expert filmé

A l'issue de l'étude de la vidéo de la tâche 4, un entretien d'auto-confrontation a été conduit avec l'expert. Cet entretien de 3 heures et 52 minutes, filmé, s'est appuyé sur la vidéo du travail de l'expert ainsi que sur la grille d'analyse de la tâche 4 (Annexe 13). Il a ainsi été possible de faire émerger les règles de connaissances nécessaires au paramétrage de D3KODE.

Durant cet entretien, l'expert a commenté sa propre activité et répondu aux questions du chercheur en s'appuyant sur les documents qu'il avait utilisé lors de la tâche 3 (grille d'observation, journaux de bord,  $etc.$ ...).

La grille d'analyse de la tâche 4 a servi de fil conducteur pour retracer l'activité de l'expert et mettre en avant le cheminement intellectuel de ce dernier.

A chaque observable validé par l'expert, le chercheur créait ou complétait la fiche d'identité correspondante en intégrant les données factuelles des journaux de bord dans la partie « condition » ainsi que les attributs de l'observable à créer dans la partie « construction ».

Pour chaque observable le chercheur demandait aussi à l'expert quelles étaient les conditions de négation, c'est-à-dire comment afficher l'observé en négatif si ce dernier n'était pas réalisé par les opérateurs.

A cette occasion le chercheur a tenté de faire émerger la stratégie d'observation et d'analyse de

l'expert. Le but était de vérifier si ce dernier avait pris en compte des observations qui ne figuraient pas dans la grille des observables, mais qu'il jugeait nécessaires à la compréhension de la simulation. Ainsi 6 nouveaux observables hors grilles d'évaluation ont été détectés :

- « Début de l'îlotage » : cet observable permet de situer plus facilement le début du scénario dans la synthèse visuelle.
- $-\times$  Fin de l'îlotage  $\ast$ : permet de situer la fin du scénario.
- « Acquitte RGL 034 KA hors délai » : cet observable peut être intéressant pour savoir si l'alarme a été acquittée même hors délai.
- « Lancement de la borication hors délai » : cet observable est pertinent si la borication a été lancée dans un délai supérieur à 20 minutes comme attendu.
- « Rinçage de ligne » : il s'agit d'une observation de type bonne ou mauvaise pratique intervenant avant l'observable « Lance une dilution pour contrer le Xénon ». Au cours de l'analyse, il est apparu que l'opérateur primaire avait appliqué cette « bonne pratique ». Une bonne pratique n'est pas obligatoire et non réellement référencée. Au cours des discussions l'expert a aussi défini la « mauvaise pratique » correspondante.

A l'issue de l'entretien, quelques observations n'ont pu être modélisées (voir les grilles en Annexes 7 et 10) :

- « Règle débit de borication à 10 m3/h » => d'après l'expert, cette information n'est pas tracée. Il n'existe donc aucune correspondance dans les journaux de bord.
- « Cette dilution a été estimée avec S8 ou Xénon 0d » =  $>$  d'après l'expert, il s'agit d'une manipulation hors journaux de bord puisqu'il s'agit de calcul manuel et de calcul avec une application informatique non tracée dans les journaux de bord.
- $-$  « Lors de l'appel AT ou OPCC pour réarmement en local les protections GTA et ligne d'évacuation, précise le contexte : couplage suite à ilotage  $\gg \Rightarrow$  le texte à chercher, lié au journaux de bord instructeur, était insuffisamment précis. La ligne recherchée était en effet standard à plusieurs actions différentes.

Cette action est exécutée par les formateurs confirmés sur demande des opérateurs.

# 7.4.6 Tâche 6 : renseignement/amélioration des « fiches d'identité d'observable » par le chercheur

Au cours de cette tâche le chercheur a utilisé les informations et la vidéo récoltées lors de la tâche précédente, afin de compléter/créer les fiches d'identité d'observable nécessaires au paramétrage de D3KODE. Pour chaque fiche, le chercheur a complété les informations suivantes (voir exemple en Annexe 3) :

## *Partie condition :*

- explication de l'observable par l'expert aux règles : il s'agit d'informations qui figurent dans le commentaire de la règle accessible sous D3KODE ;
- la forme de la ligne ou des lignes enregistré $(es)$  dans les journaux de bord ;
- le ou les observables modélisé(s) selon le ou leur type respectif du modèle de la M-Trace origine correspondante (Première, Objectifs Pédagogiques Spécifiés, Familles d'Objectifs Pédagogiques Spécifiés Individuels).

A noter : Pour les observables de type « rep`ere instructeur », le chercheur, en accord avec l'expert aux règles, avait créé des annotations spécifiques que les formateurs saisiraient lors de l'évaluation dans le journal de bord « Repère instructeur ». L'expert aux règles a cependant relevé que les formateurs n'avaient pas le temps de saisir de telles annotations en condition réelle et qu'une telle saisie entrainerait un surcoût d'activité pouvant nuire à la simulation.

## *Partie construction :*

- la formule de construction de l'observable d'attribut OK (« hors grille » ou non) ;
- l'observable à construire, modélisé selon le type respectif du modèle de la M-Trace cible correspondante (Objectifs Pédagogiques Spécifiés ou Familles d'Objectifs Pédagogiques Spécifiés Individuels ou Collectifs) ;
- la formule de construction de l'observable d'attribut KO si existant (« hors grille » ou non) ;
- l'observable à construire, modélisé selon le type respectif du modèle de la M-Trace cible correspondante (Objectifs Pédagogiques Spécifiés ou Familles d'Objectifs Pédagogiques Spécifiés Individuels ou Collectifs).

Pendant cette tâche, le chercheur a adapté les modèles de trace Objectifs Pédagogiques Spécifiés pour ajouter les 6 observables hors grilles d'évaluation déterminés à la tâche 5.

Au cours de cette tâche, 41 fiches d'identité d'observable ont été définies (toutes n'ont pas été retenues pour paramétrer D3KODE) :

- 32 pour la M-Trace Objectifs Pédagogiques Spécifiés, dont 2 déviations  $^{19}$ ;
- 6 pour la M-Trace Familles d'Objectifs Pédagogiques Spécifiés Individuels constituée des observables par opérateur;
- 3 pour la M-Trace Familles d'Objectifs Pédagogiques Spécifiés Collectifs constituée des observables collectifs des deux opérateurs.

Cette tâche a nécessité de la part du chercheur un investissement équivalent à 16 heures temps plein soit 2 jours homme.

## 7.4.7 Tâche 7 : paramétrage de D3KODE

Le paramétrage de D3KODE a été réalisé en trois temps. Dans un premier temps, nous avons concu un programme de collecte en Java permettant de créer la M-Trace Première à partir des journaux de bord. Dans un deuxième temps, nous avons saisi les modèles de traces correspondant aux niveaux

<sup>19.</sup> Le terme de déviation a été défini dans la section 2.5.1 du chapitre 2.

d'abstraction du scénario d'îlotage. Le dernier temps a été consacré à la création et aux tests des règles de transformation sur les données de la trace de référence.

Sur la base des fiches d'observables plusieurs catégories de règles ont été créées :

- les règles positives, dites « OK », correspondant à la réalisation de l'observable attendu ;
- les règles négatives, dites « KO », correspondant à la non réalisation de l'observable attendu ;
- les observables supplémentaires « Hors grille ».

Les règles « OK » et « Hors grille » ont été créées suivant plusieurs étapes itératives :

- création d'une transformation dans D3KODE uniquement pour cette règle ;
- $-$  saisie de la règle dans la transformation en fonction des informations de la fiche d'identité d'observable correspondante ;
- test de validation de la règle sur la M-Trace Première de référence du 4 juin 2012 mais réduite aux données correspondantes à la partie condition de la règle ;
- reprise de la règle et nouveaux tests si la règle n'a pas fonctionné;
- modification des données de la M-Trace Première réduite et nouveaux tests pour vérifier que la règle ne fonctionne pas sur des données modifiées. Ces tests permettent de valider que la règle est correcte ;
- reprise de la règle et nouveaux tests itératifs si la règle n'a pas fonctionné ;
- $-$  validation de la règle.

Les règles « KO » ont été créées à partir des règles «  $OK \gg$  de la manière suivante :

- $\overline{\phantom{a}}$  création d'une transformation dans D3KODE uniquement pour cette règle ;
- création par recopie de la règle « OK »;
- modification de la règle «  $\overline{\mathrm{OK}}$  » :
	- inversion de la partie condition par un NOT EXIST (voir chapitre 5);
	- $\bullet$  modification de la partie création :
		- $\Diamond$  choix du type d'observable KO à créer et suppression du type d'observable OK;
		- ⋄ modification de la valeur des attributs de l'observable.
- test de validation de la règle sur une M-Trace Première ne contenant pas les données de la partie condition ;
- reprise de la règle et nouveaux tests itératifs si la règle n'a pas fonctionné;
- test de validation de la règle sur une M-Trace Première de référence du 4 juin 2012, mais réduite aux données correspondantes à la partie condition de la règle « OK » pour vérifier que la règle « KO » ne fonctionne pas ;
- reprise de la règle et nouveaux tests itératifs si la règle n'a pas fonctionné ;
- $-$  validation de la règle.

Une fois l'ensemble des règles validées, les transformations entre les niveaux d'abstraction sont créées et les règles correspondantes ajoutées par recopie (voir chapitre 5). Pour chaque transformation un commentaire est ajouté afin de l'identifier.

Cette étape étant particulièrement lourde nous avons décidé de ne pas tenir compte de certaines règles. A savoir toutes celles concernant des observations dont les règles sont conditionnées aux observables de types « Repère instructeur » de la M-Trace Première. En effet, compte tenu des difficultés pour les formateurs de saisir des annotations en contexte réel, nous avons décidé de ne pas tenir compte des règles concernées dans le paramétrage de D3KODE.

Cette tâche a duré 4 jours homme et a concerné une seule personne (le chercheur). A l'issue, il a été généré un total de 76 règles :

- $-51$  règles pour la transformation entre la M-Trace Première et la M-Trace Objectifs Pédagogiques Spécifiés :
	- 29 règles OK englobant tous les observables, y compris les observables supplémentaires et les déviations qui ne nécessitent pas de règles KO;
	- $\bullet$  22 règles KO.

— 22 r`egles pour la transformation entre la M-Trace Objectifs P´edagogiques Sp´ecifi´es et la M-Trace Famille d'Objectifs Pédagogiques Spécifiés Individuels :

- $\bullet$  2 règles OK;
- $\bullet$  20 règles KO.
- 3 règles pour la transformation entre la M-Trace Famille d'Objectifs Pédagogiques Spécifiés Individuels et la M-Trace Famille d'Objectifs Pédagogiques Spécifiés Collectifs :
	- $\bullet$  1 règle OK;
	- $\bullet$  2 règles KO.

Une fois toutes les règles et transformation construites, l'ensemble a été exécuté dans D3KODE. Ce fut aussi l'occasion de contrôler le temps de calcul de D3KODE qui s'est révélé élevé. La reconstruction totale des 4 niveaux d'abstraction a en effet duré environ 45 minutes sur un ordinateur portable de type Mac Book Pro.

## 7.4.8 Tâche 8 : validation des règles par l'expert

Au cours de cette tâche d'une demie-journée, l'expert aux règles a contrôlé la validité des résultats de D3KODE. La tâche 8 a aussi été l'occasion de demander à l'expert aux règles son avis sur la présence des 4 niveaux d'abstraction quant à leur utilisation lors de l'évaluation du 18 juin 2012.

Ce dernier a validé l'intérêt de la M-Trace Première et de la M-Trace des Objectifs Pédagogiques Spécifiés. Il a cependant remis en question l'intérêt d'afficher les 2 niveaux de M-Trace Famille d'Objectifs Pédagogiques Spécifiés Individuels et la M-Trace Famille d'Objectifs Pédagogiques Spécifiés Collectifs. En effet, ces deux niveaux permettent d'observer respectivement 2 observables individuels et 1 observable collectif. L'expert aux règles en a donc conclu qu'il n'était pas utile de les afficher pour ne pas surcharger la synthèse de D3KODE pendant l'évaluation. Par conséquent, nous avons décidé que, lors de l'évaluation du 18 juin 2012, seuls les M-Traces Première et Objectifs Pédagogiques Spécifiés seront calculées.

# 7.5 Déroulement de l'évaluation écologique

L'évaluation écologique s'est déroulée le 18 juin 2012 sur le simulateur du CNPE de Chooz. Conformément au protocole d'évaluation, deux simulations ont été réalisées.

 $8$  formateurs de l'UFPI de Chooz ont été mobilisés :

- $-2$  experts NT et FG dans le rôle des juges Ex1 et Ex2;
- $-2$  formateurs confirmés P-AR, ADC, dans les rôles des formateurs confirmés FormA et FormB;
- $-4$  jeunes formateurs LT, LM, SLC et TB, dans les rôles respectifs des opérateurs :
	- LT  $\Rightarrow$  Op1 Stagiaire A;
	- LM  $\Rightarrow$  Op2 Stagiaire B;
- $SLC \Rightarrow Op1$  Stagiaire C;
- TB  $\Rightarrow$  Op2 Stagiaire D.

En plus des 8 formateurs, 1 observateur du SPI (UFPI du Bugey) était présent : MD.

A l'issue de la phase réalisation de la deuxième simulation, une panne indéterminée et d'origine inconnue a conduit à la perte des journaux de bord de la deuxième simulation. Ces journaux de bord ´etant n´ecessaires `a l'utilisation de D3KODE, le protocole d'´evaluation n'a pas pu ˆetre r´ealis´e sur la simulation 2.

Néanmoins, les journaux de bord de la simulation 1 ayant été sauvegardés, les acteurs de l'évaluation ont donc déployé un nouveau protocole en mode dégradé afin de mener à bien l'évaluation comparative de D3KODE. (Ce nouveau protocole a été décrit en section 6.4.3 du Chapitre 6).

Dans cette section nous résumons le déroulement des deux sessions de simulations avant de présenter le déroulement du protocole dégradé.

## 7.5.1 Synthèse de la simulation 1

La première simulation a duré 1 heure et 14 minutes. Conformément au protocole d'évaluation, D3KODE n'a pas été utilisé. Les formateurs FormA et FormB ont observé au total 6 Non Réalisations  $(NR)$ :

- $-4$  NR concernant la communication orale entre opérateurs et la surveillance visuelle du système. Ces NR ne sont pas tracés dans les logs du simulateur.
- $-2$  NR sur des actions de l'opérateur primaire (Op1 Stagiaire A). Ces NR sont tracés dans les logs du simulateur.

Suite à la phase de réalisation, les formateurs confirmés FormA et FomrB ont observé une courte phase d'analyse d'environ 10 minutes. Cette phase d'échange était conforme aux habitudes des formateurs et aux conditions réelles des évaluations. Durant cette phase, les formateurs confirmés ont résumé les points essentiels de leurs observations, et notamment les NR observés ainsi que leur analyse respective sur la conduite des opérateurs. Ils ont aussi validé les observables sur lesquels une vérification était encore nécessaire, et ce notamment sur les aspects communication orale. Une fois la phase d'analyse terminée, les opérateurs ont été invités à rejoindre les formateurs confirmés pour la phase de débriefing.

Durant cette phase de 32 minutes et 30 secondes, chaque opérateur a été débriefé individuellement par le formateur en charge de son observation suivant  $3 \text{ étapes}$ :

- 1. Expression de l'opérateur sur la simulation et son ressenti sur sa conduite du scenario.
- 2. Questionnement des formateurs sur des points particuliers pour favoriser l'auto-explicitation des op´erateurs et faire ressortir les NR et les points d'am´elioration. Cet entretien d'auto-confrontation est essentiel puisqu'il permet d'apporter un éclairage sur la stratégie des opérateurs et la compréhension de leurs actions.
- 3. Résultat de l'évaluation : échec ou réussite.

L'opérateur secondaire (Op2 - Stagiaire B) a été débriefé en premier par le formateur FormB. Son ressenti global de la simulation indiquait une bonne compréhension de la séance et de sa conduite. Le débriefing de l'opérateur primaire (Op1 - Stagiaire A) a été plus important. Durant les échanges, il est apparu que le formateur FormA manquait d'information pour comprendre la stratégie de conduite de l'op´erateur Op1 (Stagiaire A) et expliquer un des deux NR. Le formateur n'avait en effet pas eu la possibilité de refaire en temps réel les mêmes calculs de paramétrage que l'opérateur. Le formateur ne possédait donc pas toutes les données pour se prononcer.

A la fin de la première simulation, tous les opérateurs ont vu leur évaluation validée par les formateurs confirmés.

Conformément au protocole d'évaluation, les experts juges (Ex1 et Ex2) et le chercheur ne sont intervenus à aucun moment.

A l'issue de la première simulation, les journaux de bord ont été extraits en vue d'une analyse ultérieure. Cette première simulation a généré 3591 observables.

## 7.5.2 Synthèse de la simulation 2

La seconde simulation a duré 1 heure et 13 mn.

Au cours de cette simulation, les formateurs confirmés FormA et FormB ont observé 14 Non Réalisations :

- $-9$  NR concernant la communication orale entre opérateurs et la surveillance visuelle du système. Ces NR n'étaient pas visualisables dans D3KODE puisque non tracés dans les logs du simulateur. Il n'était donc pas prévu de les aborder dans la suite de l'évaluation.
- $-3$  NR sur des actions effectuées par les deux opérateurs Op1 (Stagiaire C) et Op2 (Stagiaire D) tracés dans les logs du simulateur et visualisables par D3KODE.

La phase d'analyse entre les formateurs confirmés s'est déroulée de la manière décrite précédemment pour la première simulation. Cette phase a révélé que, l'observation des opérateurs avait été globalement plus délicate que lors de la première session. Certaines actions des opérateurs tardaient en effet à venir et les points de communication manquants à observer étaient plus nombreux.

Les phases d'analyse et de débriefing avec D3KODE n'ont pas eu lieu suite à la perte des journaux de bord de la simulation 2.

Le protocole en mode dégradé a donc été appliqué par la suite.

# 7.5.3 Etape 1 : analyse des données de la simulation 1 avec D3KODE lors d'un débriefing entre experts-juges et formateurs confirmés

L'objectif de cette étape était de reproduire une situation d'analyse de l'activité sur la base de D3KODE conformément au protocole d'évaluation initial. Il s'agissait de :

- $-$  Comparer les observations de D3KODE sur la simulation 1 à celles des formateurs confirmés et experts. Le but est d'évaluer le potentiel intérêt de D3KODE pour retracer l'activité et assister l'observation et l'analyse.
- Faire ressortir des points remarquables de l'activité que les formateurs trouvaient intéressants à analyser pour aller plus loin dans la compréhension des actions des opérateurs.

Cette première étape du protocole en mode dégradé restait pertinente puisqu'elle permettait aux formateurs confirmés et experts d'établir une comparaison des résultats d'une observation et d'une analyse traditionnelle avec les résultats obtenus via l'assistance de D3KODE.

Lors de cette étape les formateurs experts et confirmés ont aussi été invités à comparer leurs observations

réalisées sur la simulation 2 afin d'identifier les points de similitude entre les deux simulations. Cette démarche ayant pour but de vérifier si les difficultés d'observation étaient similaires entre les deux simulations et si D3KODE aurait pu répondre aux attentes des formateurs sur la simulation 2. Cette étape d'analyse a duré 48 minutes et s'est déroulée en deux parties :

#### Partie 1 : remémoration de la Trace 1 et échanges entre les formateurs

Dans un premier temps les formateurs confirmés et experts se sont remémorés l'activité de la Trace 1 et ont échangé sur leur compréhension respective de la simulation ainsi que sur leur manière d'observer l'activité des opérateurs.

Les formateurs, confirmés et experts, ainsi que le chercheur ont aussi échangé sur le déroulement de l'évaluation et les écarts avec une situation de simulation classique. Les points abordés ont notamment concerné la présence des experts juges aux cotés des formateurs confirmés, la manière des formateurs confirmés et des experts d'observer les opérateurs ou de compléter les grilles d'observations, les difficultés d'observation, etc.

Cette première partie a duré 35 minutes.

Une fois le temps de calcul de D3KODE achevé (environ 35 minutes), l'étape 1, d'analyse/débriefing, s'est ensuite poursuivie avec D3KODE.

## Partie 2 : utilisation de D3KODE

Durant cette deuxième partie, le chercheur a retracé le déroulement de la Trace 1 au travers de quelques observables calculés par D3KODE. Les formateurs confirmés et experts ont ensuite comparé quelques observations de D3KODE aux leurs afin d'en vérifier la validité. Ces comparaisons ont démontré que la majeure partie des observables abordés était conforme aux observations des formateurs.

Il faut cependant retenir que certains observables remontés par D3KODE ne correspondaient pas à l'observation des formateurs. Après analyse, il s'est avéré que les règles de connaissances des observables concernés comportaient des erreurs de saisie qui, une fois corrigées et ré-exécutées fournissaient des résultats conformes aux observations des formateurs.

Au cours de cette analyse, le chercheur a aussi mis en avant une Non Réalisation : « Confirme Grappe en Auto », de l'Op1 (Stagiaire A), qui n'avait pas été abordée pendant le premier débriefing de la Trace 1. Cette Non Réalisation avait cependant été observée par le formateur confirmé FormA et l'expert juge Ex1 pendant la phase de réalisation.

Tous les observables proposés par D3KODE n'ont pas pu être commentés/confirmés et analysés pendant cette partie très courte de 13 minutes.

Du fait d'un manque de temps, les formateurs n'ont pas non plus utilisé D3KODE pour analyser plus finement l'activité.

Par conséquent, les formateurs confirmés et experts n'ont pas pu réellement échanger sur les diff´erences d'observations qui existaient entre eux (Tableau 7.1). Les observables « acquitter alarme RGL004KA » de l'Op1 (Stagiaire A) et « procédure GS34 » de l'Op2 (Stagiaire B) n'ont pas été traités. Il existait en effet des différences d'observations importantes, et intéressantes à traiter, entre
les formateurs confirm´es FormA et FormB et les experts juges Ex1 et Ex2 :

- dans le cas de l'acquittement de l'alarme RGL004KA, l'analyse des données de D3KODE a posteriori donnait raison à l'expert juge Ex1;
- concernant l'application de la procédure GS34, D3KODE donnait raison au formateur confirmé FormB.

Sur ces deux sujets, D3KODE aurait certainement pu apporter un support factuel pour favoriser les échanges entre les formateurs confirmés et les experts.

# 7.5.4 Étape 2 : débriefing avec D3KODE entre les opérateurs de la Trace 1 et les formateurs confirmés en présence des experts juges

Au début de cette étape, D3KODE a été rapidement présenté aux opérateurs de la simulation 1  $(Stagiaire A et B) qui rencontraient le prototype pour la première fois.$ 

Le chercheur a ensuite retracé le déroulement de la Trace 1 sur quelques observables avant de lancer les échanges entre les formateurs confirmés et les opérateurs. Cette séquence d'échange sur le déroulement de la Trace 1 fut assez brève, et a fait rapidement place à des questions portant sur l'ergonomie et le fonctionnement de D3KODE. Les discussions ont notamment porté sur la conception des règles de transformation.

Cette séquence de questions/réponses a duré 35 minutes.

#### 7.5.5 Etape  $3:$  débriefing collectif

La dernière activité de la journée a été consacrée à un tour de table et un débat sur l'intérêt de D3KODE pour les formateurs.

A cette occasion, ces derniers ont fourni un retour sur le déroulement de l'évaluation et livré leurs impressions et interrogations concernant l'utilisation de D3KODE pour assister la conduite des sessions de simulation.

Lors de ce débat/échange, D3KODE a, été clairement perçu par les formateurs comme un outil potentiel supplémentaire d'aide à l'évaluation des opérateurs stagiaires. D3KODE pourrait donc venir en renfort des outils déjà existants dans le local instructeur des simulateurs pour assister les formateurs.

Le concept de la synthèse visuelle de l'activité, proposé par D3KODE, a été apprécié par les formateurs. Ils ont en effet trouvé intéressant de rassembler en un seul endroit tous les observables des JDBs et de les mettre en forme visuellement. Cette présentation visuelle des observables de haut niveaux permettrait ainsi de comparer et de vérifier les observations prises pendant la séance pour être sûr de ne rien avoir oubli´e. Il y a en effet toujours un doute sur certaines observations en particulier sur les non-observ´es, information toujours délicate à confirmer au demeurant.

Les formateurs ont cependant regretté le manque d'observations supplémentaires, hors grille d'observation. Ils souhaitaient en effet pouvoir accéder à des informations en plus permettant de les aider à faire ressortir les stratégies de conduite des opérateurs, par exemple : « En combien de temps est-ce que la borication a été lancée ? »,...

Cette partie du débat à été le point de départ d'une série de questions orientées sur les fonctionnalités de D3KODE et en particulier concernant la saisie, la réutilisation et le partage des connaissances d'observations et d'analyse entre formateurs. Les formateurs étaient en effet désireux de comprendre quel avait été le paramétrage de D3KODE pour le scénario de l'évaluation, c'est-à-dire « ce qu'il y avait sous le capot ».

Afin de satisfaire leur curiosité, et répondre à leurs questions, quelques exemples de création et d'utilisation de règles de connaissances ont été détaillés. Ces exemples ont permis d'expliquer aux formateurs le fonctionnement de D3KODE, et aussi de souligner que les règles employées pour l'évaluation étaient la traduction d'une partie des connaissances d'observation et d'analyse d'un expert formateur.

Le but était de leur faire comprendre que les connaissances utilisées par D3KODE provenaient des formateurs et qu'on ne pouvait observer que ce qui était lié aux connaissances collectées. Le manque d'informations complémentaires était donc lié à ce dernier point mais pouvait être pallié en saisissant de nouvelles connaissances. La souplesse de D3KODE permettant de saisir facilement ces connaissances sous forme de règle pour les réutiliser et assister l'observation.

Au cours des échanges, les formateurs ont aussi perçu l'interêt de D3KODE comme outil d'analyse de l'activité de simulation. D3KODE leur permettrait notamment de faire apparaitre des calculs qu'ils ne peuvent pas faire en temps r´eel, pendant l'observation, et qu'ils n'ont pas toujours le temps de faire en analyse pour préparer le débriefing.

Sur un plus long terme, D3KODE pourrait mˆeme participer au REX en faisant ressortir, sur plusieurs trace de simulation, des procédures pour lesquelles les opérateurs se trompent toujours. Ce qui permettrait aussi de remettre en question leur ergonomie.

L'utilisation de D3KODE pour la phase de débriefing a aussi été évoquée. Quelques formateurs ont notamment suggéré que D3KODE pourrait renforcer les échanges avec les stagiaires. Du au fait que la synthèse visuelle de D3KODE est construite à partir d'éléments factuels indiscutables, D3KODE à en effet un aspect « preuve à l'appui » qui pourrait être un plus dans les discussions avec les stagiaires et détecter ainsi leurs axes de progression.

La présentation chronologique des observables de la synthèse visuelle a aussi été considérée comme une possible alternative à l'utilisation de la vidéo lors des débriefings.

Les formateurs ont cependant jugé que l'ergonomie actuelle de D3KODE n'était pas suffisamment aboutie pour conduire un débriefing avec des stagiaires.

Pour certains formateurs, si D3KODE fonctionne bien, il pourrait, à terme, leur permettre de se d´etacher de l'observation des observables factuels pour se concentrer principalement sur le subjectif lors de la phase d'observation de l'activité. En se reposant sur D3KODE, les formateurs pourraient ainsi aller plus loin dans l'observation des opérateurs et dans l'analyse de leur activité.

Il s'agirait cependant d'un changement d'habitude important puisque les formateurs n'ont pas pour coutume de se reposer sur un outil pour l'observation et l'analyse de l'activité. Il n'abordent en effet jamais une séance de débriefing sans avoir rempli les grilles d'observation et être capables de justifier toutes les non-observations éventuelles.

De plus, avant de se reposer sur D3KODE, il faudrait pouvoir le connaître suffisamment pour être sûr de son fonctionnement et des observables proposés. Une seule évaluation n'est pas suffisante.

Ce bon fonctionnement et cette confiance en l'outil D3KODE ont justement été une part importante du débat/échange. Plusieurs formateurs ont en effet pointé du doigt que l'outil serait intéressant uniquement si on pouvait lui faire totalement confiance. Les formateurs se sont notamment interrogés sur le « qui » va faire les règles et comment y avoir accès pour en connaitre les détails de conception.

Le nombre de règles pour un scénario de simulation a aussi été matière à discussion. Les formateurs se sont montrés curieux de savoir quel pouvait être le nombre de règles nécessaires et l'investissement que cela représentait en temps formateur, sachant que la disponibilité d'un formateur expérimenté est en général limitée due à une activité de formation très forte. Les formateurs ayant en tête la logistique et le temps de paramétrage nécessaire à la construction du scénario d'îlotage, ils ont souhaité faire une comparaison entre l'investissement nécessaire à la création des règles pour un scénario et l'apport de D3KODE sur ce même scénario. Quel pouvait être le pourcentage d'aide à l'observation que D3KODE apporterait par rapport `a une observation classique ? Est-ce que cela pourrait justifier l'investissement en temps formateur pour créer les règles ? Certains formateurs ont souligné en particulier que si un observable était trop difficile à observer à l'usage, les grilles d'évaluation seraient remise en cause et refaites. Dans ces conditions quel pourrait être l'intérêt de D3KODE? Est-ce raisonnable de prendre le risque d'ajouter un nouvel outil dans une chaine informatique déjà « bien trop riche » ? Si D3KODE n'est pas fiable, cela rajouterait des risques d'erreur et augmenterait au final l'activité actuelle des formateurs. Il faudrait que l'outil puisse être transparent dans son utilisation et le prototype n'en est pas encore à cette ´etape.

Au final, si les formateurs ont été intéressés, voir séduits pour certains, par le concept D3KODE, ce débat/échange à fait apparaître qu'il ne pensaient pas que la plus-value de D3KODE ait été prouvée puisque son utilisation n'avait pas été réalisée complètement du fait de la perte des journaux de bord. Cette journée avait, du coup, un goût d'inachevé. Ces derniers restaient cependant curieux de voir comment utiliser l'outil en analyse et en débriefing dans de meilleures conditions.

Lors des ces échanges très riches, nous n'avons pas été en mesure de répondre à toutes les questions et remarques des formateurs, a plusieurs reprises nous avons du rappeler qu'il s'agissait avant tout de tester une approche dans un contexte r´eel et pas de la mise en production d'un futur outil. Certaines questions allaient en effet au-delà de l'évaluation, notamment les retours sur l'ergonomie et le pourcentage d'aide apporté par D3KODE comparativement à une observation classique. Ces retours traduisent cependant la richesse des échanges, les préoccupations et l'implication très sérieuse des formateurs dans l'évaluation, ce qui était aussi, en définitive, un des buts tacite de l'évaluation en situation réelle. Dans l'ensemble, beaucoup des réflexions et des remarques des formateurs tant pour l'aide à l'observation, l'analyse et le débriefing tendaient à confirmer l'intérêt des trois propositions de notre approche. Ces réflexions nous ont servi de trame de réflexion pour la collecte et l'analyse des résultats de l'évaluation que nous présentons dans les sections suivantes.

### 7.6 Résultats globaux de l'évaluation

A l'issue de la journée du 18 juin 2012, un questionnaire individuel a été envoyé à chacun des 8 formateurs (Annexes 4, 5 et 6).

Les questionnaires ont été conçus sur la base :

- des vidéos des échanges avec les formateurs durant les  $3$  étapes du protocole dégradé;
- $\overline{\phantom{a}}$  des analyses des notes et des grilles d'évaluations des formateurs;
- des données présentées par D3KODE sur la Trace 1 (simulation 1).

Chacune des questions a été élaborée pour évaluer un ou plusieurs critères factuels décrits en section 6.4.4 du Chapitre 6 et en Annexe 2 du chapitre.

Les formateurs ont par la suite fait parvenir individuellement leur questionnaire au format informatique. Il est a noter qu'en fonction de leurs disponibilités, certains formateurs n'ont pas été en mesure de compléter toutes les réponses des questionnaires. Les vidéos nous ont donc été d'une aide précieuse pour compléter/enrichir le plus possible les résultats et nous assurer un rendu et une analyse la plus fidèle possible de l'évaluation.

L'analyse des réponses aux questionnaires, complétée par l'analyse des vidéos des 3 étapes du protocole d´egrad´e, nous a permis de d´egager un ensemble d'informations pertinentes pour ´evaluer l'apport de D3KODE.

Dans les sections suivantes, nous présentons dans un premier temps un comparatif des résultats de D3KODE versus ceux des 4 formateurs (FormA, FormB, Ex1 et Ex2) pour les opérateurs concernés (Op1-Stagiaire A et Op2 - Stagiaire B).

Dans un deuxième temps, nous dressons la synthèse des résultats des questionnaires et de l'analyse des vidéos de l'évaluation sous la forme de plusieurs tableaux (7.3, 7.4, 7.5 et 7.6), un pour chaque étape du protocole dégradé. Ces tableaux intègrent la correspondance avec les propositions et les propriétés que nous souhaitons démontrer (Chapitre 6, section 6.1) dans deux colonnes spécifiques :

- « proposition évaluée » : numéro de la proposition ;
- « Propriété évaluée » : numéro de la propriété et référence du critère factuel associé. Les critères sont référencés par l'abréviation « A2.N » où « A2 » représente l'Annexe 2 et « N » étant le numéro du tableau correspondant au critère de la propriété évaluée.

#### 7.6.1 Comparaison des observables de D3KODE versus ceux des formateurs

Le tableau 7.1 présenté dans cette partie dresse un comparatif factuel des observations réalisées par les formateurs durant la phase réalisation de la simulation 1 en comparaison des observables remontés par D3KODE.

Cette comparaison est établie sur les observations « Mettre en œuvre et contrôler » des grilles d'évaluations présentées en Annexes 7 et 10.

Sur les 23 observations attendues des grilles d'évaluations de la simulation 1 (Tableau  $7.1$ ) :

- 3 ne pouvaient être visualisées par D3KODE puisque les actions correspondantes étaient insuffisamment tracées dans les journaux de bord ou simplement inexistantes;
- une observation « Applique GS34 puis FGEX 14 pour le recouplage » a été décomposée en deux sous observations : « Applique GS34 » et « Applique FGEX 14 ».

Au total, sur les 21 attendus de l'observation, tracés dans les journaux de bord et modélisés dans D3KODE, 18 ont été conformes aux annotations des experts juges.

Les 3 observables non conformes ont pour origine :

- une erreur de saisie de règle qui, une fois corrigée, calculait un observable conforme aux observations des formateurs (confirmés et juges) ;
- une règle dont les connaissances ne correspondaient pas au déroulement de la simulation ;
- une erreur d'observation d'un expert juge.

A titre informatif, nous présentons aussi, sans les commenter, les résultats des observations sur la simulation 2 dans la table 7.2, ce qui permettra aux lecteurs de se faire une opinion supplémentaire des équivalences et des différences d'observation entre les deux simulations.

TABLE 7.1 – Tableau comparatif des résultats de D3KODE sur la simulation 1 versus ceux des 4 formateurs (FormA, FormB, Ex1 et Ex2)

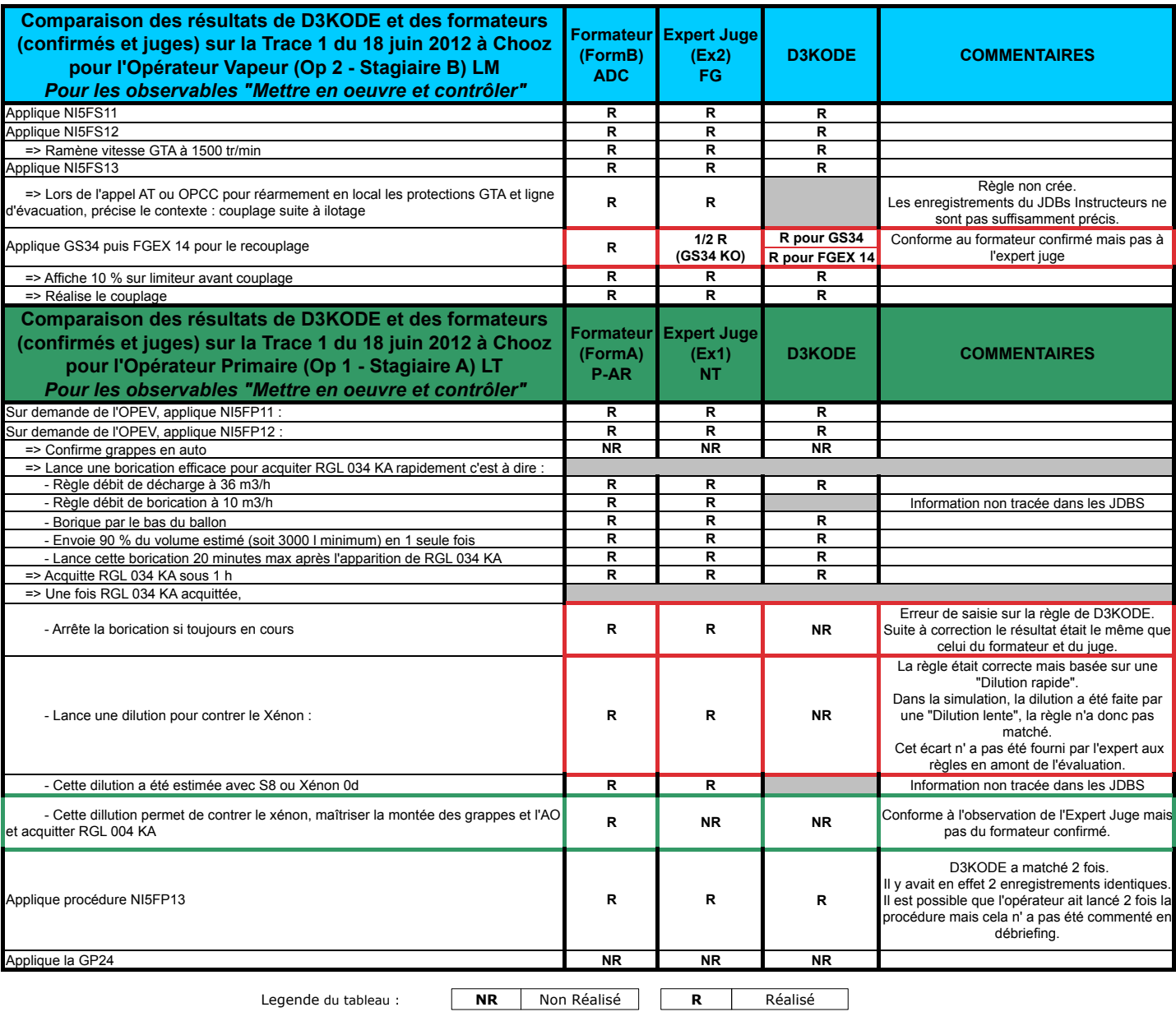

TABLE 7.2 – Tableau comparatif des résultats des 4 formateurs (FormA, FormB, Ex1 et Ex2) pour les opérateurs concernés (Op1 et Op2) sur la simulation 2

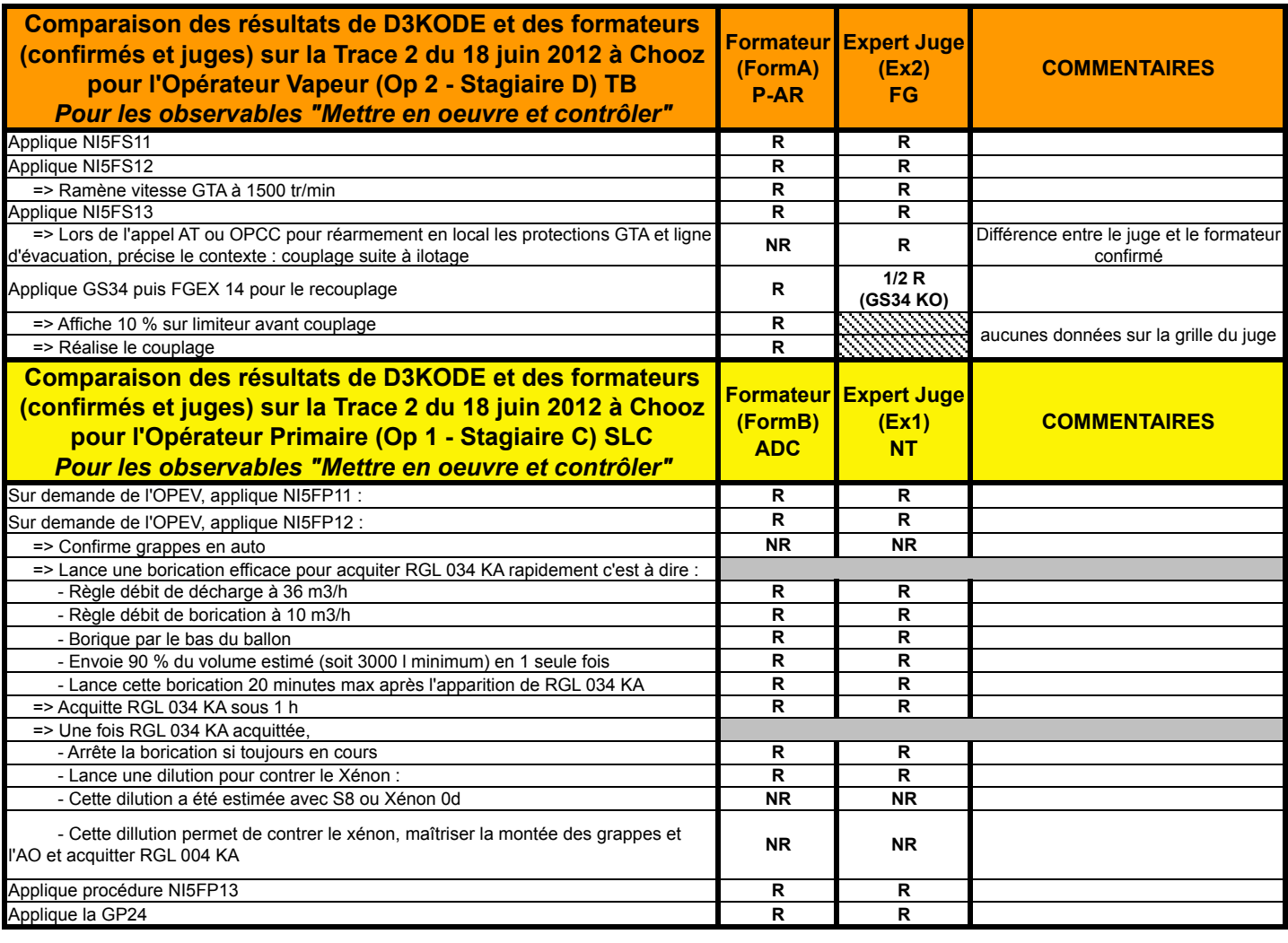

Legende du tableau : **NR | Non Réalisé | R** | Réalisé

# 7.6.2 Résultats de l'étape 1 du protocole dégradé : analyse et débriefing entre les formateurs confirmés et les experts juges

Pour cette première étape du protocole dégradé, l'ensemble des résultats est présenté dans le tableau 7.3. Ils s'agit d'une concaténation d'analyses vidéos ainsi que des réponses des formateurs confirmés et des experts juges pour la partie 1 du questionnaire des formateurs (Annexe 4). L'analyse du tableau 7.3 nous a tout d'abord permis de vérifier que la présence de personnes autour des formateurs confirmés (juges, chercheur et personnel de l'UFPI) n'a pas eu d'impact sur leurs habitudes et n'a pas nui aux résultats de l'évaluation (Tableau 7.3, question 1).

Nous ajoutons que l'utilisation prévue de D3KODE pour l'analyse de la simulation 2, même si non effective, n'a pas non plus modifié le fonctionnement traditionnel des formateurs (Tableau 7.3, question 11). De plus, bien que les formateurs connaissaient l'outil et ses capacités, ils n'ont pas non plus modifié leurs habitudes d'observation entre les simulations 1 et 2.

Durant cette première étape, les réponses des formateurs ont démontré que dans leur majorité les observés affichés par D3KODE étaient conformes à la simulation, permettant ainsi aux formateurs de facilement re-situer et comparer les actions des opérateurs avec leurs propres notes (Tableau 7.3, question 4). Les formateurs ont de plus estimé que la représentation des observables sur plusieurs niveaux était un moyen intéressant pour visualiser et analyser l'activité (Tableau 7.3, question 5).

Dans ce cadre, ces derniers ont aussi jugé appréciable et utile l'accès rapide aux informations des observés telles que les sous-systèmes, les numéros d'ordre, les dates de début et de fin etc. (Tableau 7.3, question 7.2). Cette possibilité a en effet facilité l'analyse et les échanges entre formateurs sur certaines observations (Tableau 7.3, question 7.5). La présence dans D3KODE des 2 NR de l'opérateur primaire  $(Op1 - StagiaireA)$  a été un apport notable pour les formateurs, confirmés (FormA) et expert  $(Ex1)$ . Ces derniers ont pu valider leurs observations sur la base des éléments factuels de D3KODE (Tableau 7.3, question 7.4).

L'utilisation de D3KODE pendant cette étape d'analyse a permis de renforcer partiellement l'observation des formateurs au travers des données factuelles affichées (Tableau 7.3, question 7). Cependant, les formateurs s'attendaient à des informations supplémentaires en plus des observables des grilles d'évaluations, telles des données d'analyse (Tableau 7.3, question 9). En ce sens, l'apport de D3KODE n'a pas été jugé réellement significatif par les formateurs (Tableau 7.3, question 8).

Cette réponse est cependant à relativiser dans le sens où l'utilisation de D3KODE en mode dégradé n'a pas permis d'aborder tous les observables des grilles d'´evaluations (environ 13 mn, voir section 7.5.3 - Partie 2). L'analyse des notes des formateurs a notamment révélé une différence d'observation entre le formateur confirmé FormA (P-AR) et l'expert Ex1 (NT) sur un observable de l'Opérateur Primaire Op1-StagiaireA (LT) : « Cette dillution permet de contrer le xénon, maîtriser la montée des grappes et l'AO et acquitter RGL 004 KA ». Cet observable avait été noté comme réalisé par FormA tandis que Ex1 l'avait noté en non réalisé (Tableau 7.1). L'analyse des données de D3KODE a posteriori donnait raison à l'expert juge Ex1. Sur ce point précis D3KODE aurait certainement apporté un support factuel pour faire ressortir un observable Non Réalisé.

A l'issue de ce débriefing les formateurs ont cependant jugé D3KODE comme potentiellement intéressant pour les assister dans l'analyse de l'activit´e des stagiaires (Tableau 7.3, question 10).

# TABLE 7.3 – Tableau récapitulatif des résultats des questionnaires portant sur l'étape 1 du protocole

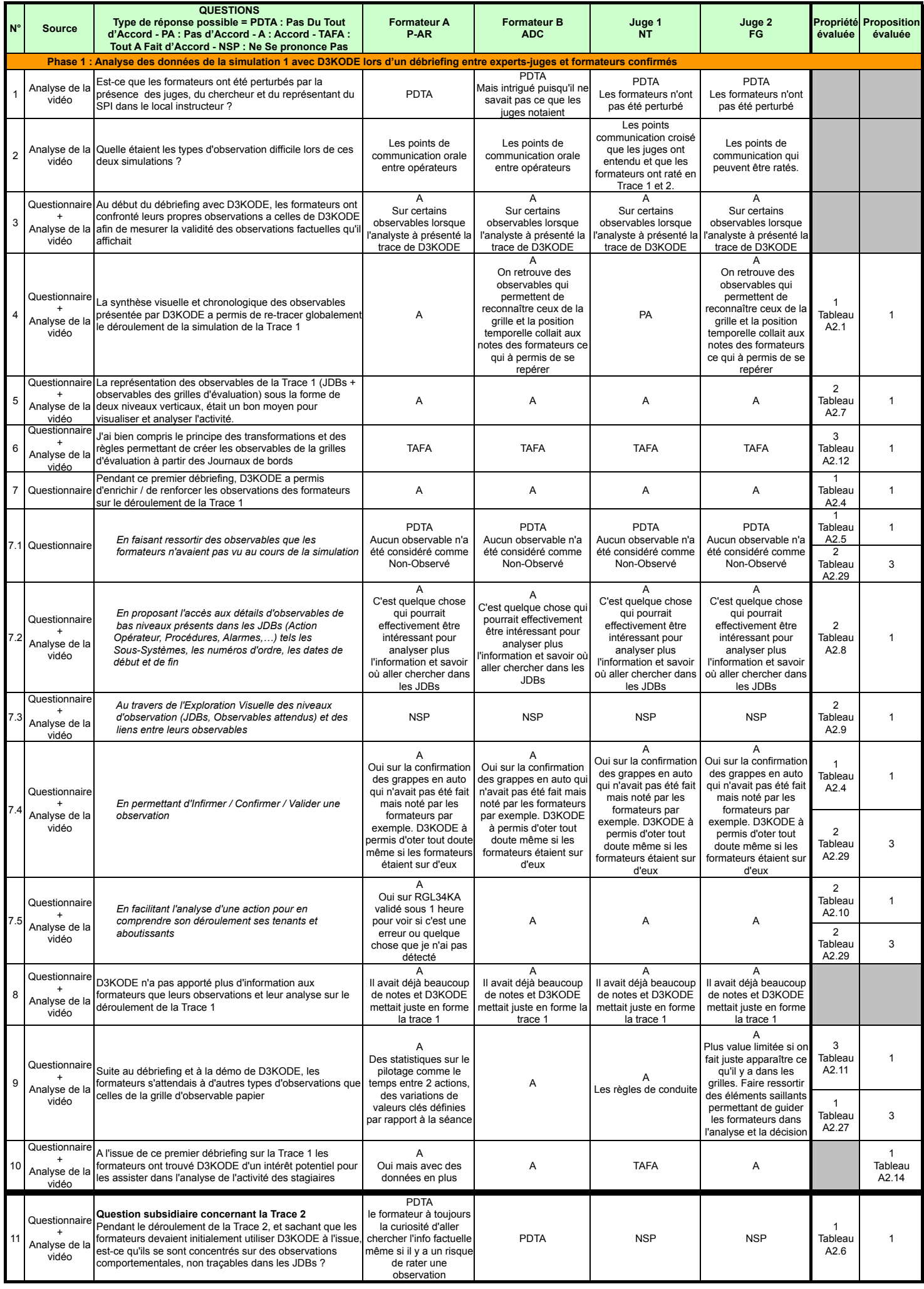

# 7.6.3 Etape 2 : débriefing avec D3KODE entre les opérateurs de la Trace1 et les formateurs confirmés en présence des experts juges

Les résultats présentés dans le tableau 7.4 suivant sont une concaténation des réponses aux 3 questionnaires concernant les experts juges et les formateurs confirmés (Annexe 4 - Partie 2), les opérateurs de la simulation 1 (Annexe  $5$  - Partie 1) ainsi que les opérateurs de la simulation 2 (Annexe 6). Les questions n'étant pas les mêmes en fonction des rôles de chacun, les cases grisées permettent de faire la distinction. Cette phase de débriefing entre les opérateurs de la simulation 1 et les formateurs confirmés, sous le regard des experts juges et des opérateurs de la simulation 2, a été extrêmement courte du au mode dégradé du protocole d'évaluation. Il n'a par conséquent pas été possible de conduire une phase de débriefing permettant d'aborder tous les observables attendus de la simulation ni de susciter beaucoup d'échanges. De ce fait, la plupart des formateurs confirmés et des experts juges n'ont pas été en mesure de se prononcer sur le ressenti des opérateurs au sujet de D3KODE.

Une rapide analyse du tableau 7.4 permet aussi de constater que les réponses des opérateurs sur des questions similaires posées en phase d'analyse (Tableau 7.3), divergent, parfois de beaucoup, des réponses des formateurs confirmés et experts.

Les opérateurs de la simulation 1 et de la simulation 2 n'ont pas trouvé la synthèse visuelle de D3KODE pertinente pour l'analyse de l'activité (Tableau 7.4, question 1), à l'inverse des experts juges et des

formateurs confirmés lors de la phase d'analyse (Tableau 7.3, question 4). Les opérateurs étant confrontés pour la première fois à D3KODE, la densité d'informations présentées les a déroutés et n'a pas facilité la remémoration de leur activité sur la simulation (Tableau 7.4, question 3). Pour les mêmes raisons D3KODE n'a donc pas été perçu comme un support facilitateur pour échanger avec les formateurs (Tableau 7.4, question 5 et 6).

La justesse des informations remontées par D3KODE, et abordées pendant le débriefing, a cependant été corroborée par les opérateurs (Tableau 7.4, question 7), y compris la Non Réalisation de l'Op Primaire (Tableau 7.4, question 4).

Au global, la valeur ajoutée de D3KODE en phase de débriefing n'a pas été démontrée (Tableau 7.4, question 10). La plupart des acteurs (opérateurs, formateurs et expert) ont cependant jugé l'apport de D3KODE comme potentiellement intéressant pour conduire un débriefing avec des stagiaires de la

formation (Tableau 7.4, question 11). Toutefois le fonctionnement de D3KODE ainsi que son param´etrage n'ont pas été compris de tous (Tableau 7.4, question 8 et 9).

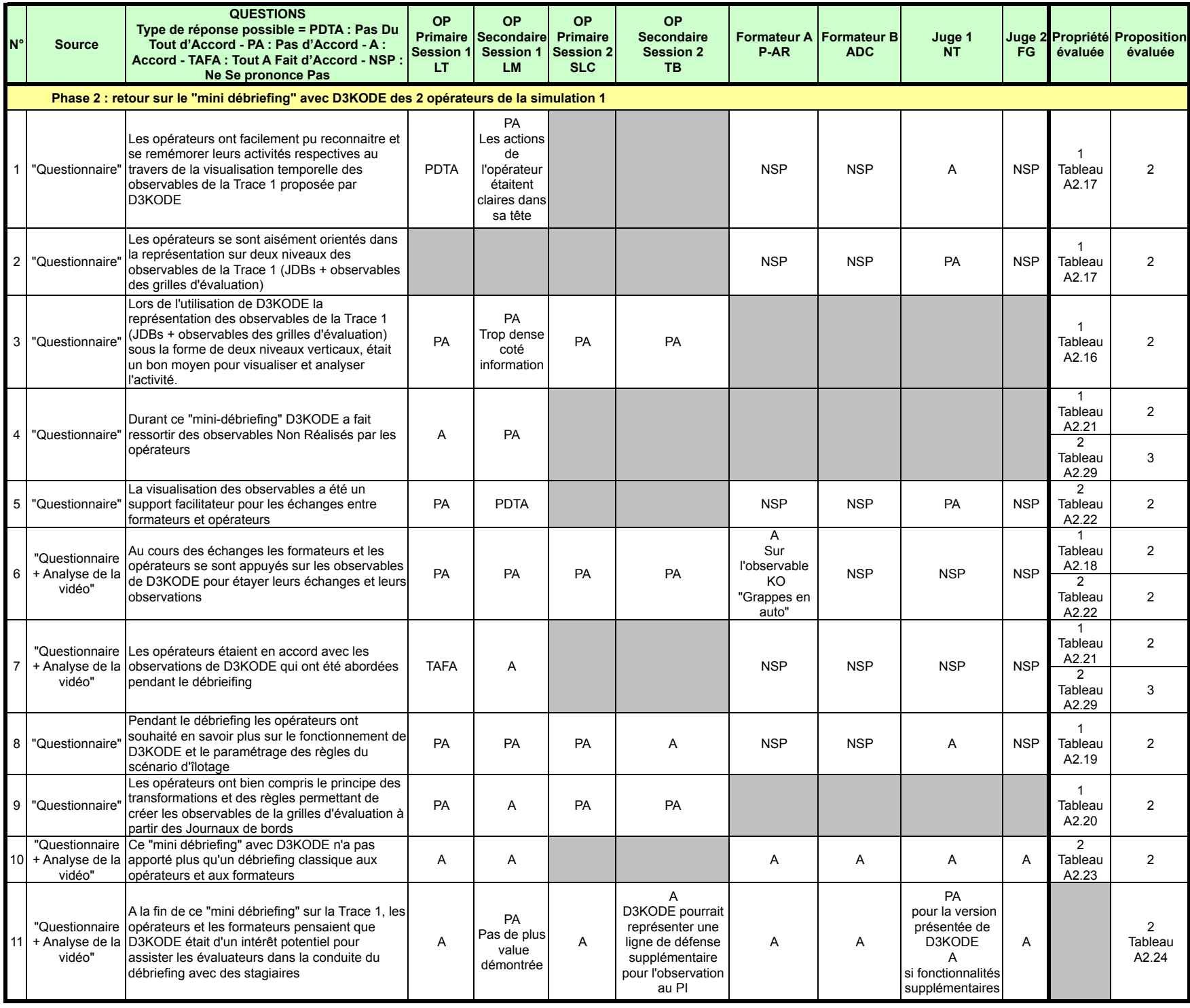

#### 7.6.4 Etape  $3:$  débriefing collectif

Dans cette section nous détaillons sous la forme des deux tableaux 7.5 et 7.6 les résultats des questionnaires concernant l'étape 3 du protocole dégradé. Il s'agit des questions concernant l'avis des jeunes formateurs, des formateurs confirm´es et des experts juges sur l'apport de D3KODE. Soit la partie 3 du questionnaire de l'Annexe 4, la partie 2 du questionnaire de l'Annexe 5 et quelques questions du questionnaire de l'Annexe 6.

Les premières questions (Tableau 7.5 question 1 à 5.6) permettent de recueillir et de confirmer l'avis général des 8 formateurs sur l'apport potentiel de D3KODE au métier de la formation à la conduite de centrale nucléaire à l'UFPI.

Les questions 6 à 12 du tableau 7.6 sont axées sur l'appréciation des formateurs quant à l'utilisation qu'il pourrait personnellement faire de D3KODE dans leur m´etier. Ces questions permettent aussi de croiser, confirmer et préciser les réponses du tableau 7.5.

Les 4 dernières questions du tableau 7.6 ouvrent sur la participation potentielle des formateurs à la continuité du projet D3KODE.

TABLE 7.5 – Tableau  $(1/2)$  récapitulatif des résultats des questionnaires portant sur la partie 3 du protocole

| N°                                                                                                    | <b>QUESTIONS</b><br>Type de réponse possible = PDTA : Pas Du<br>Tout d'Accord - PA : Pas d'Accord -<br>A: Accord - TAFA: Tout A Fait d'Accord -<br>NSP : Ne Se prononce Pas | OP<br><b>Primaire</b><br><b>Session</b><br>$\mathbf{1}$<br>LT. | <b>OP</b><br>Secondaire<br><b>Session 1</b><br>LM | OP<br><b>Primaire</b><br><b>Session</b><br>$\overline{2}$<br><b>SLC</b> | <b>OP</b><br><b>Secondaire</b><br><b>Session 2</b><br><b>TB</b> | <b>Formateur A</b><br>P-AR                                                                                                    | Formateur<br>в<br><b>ADC</b> | Juge 2<br>FG                                                                                                    | Juge 1<br><b>NT</b>                                                                                                    | évaluée                            | Propriété Proposition<br>évaluée |
|----------------------------------------------------------------------------------------------------|----------------------------------------------------------------------------------------------------|----------------------------------------------------------------|---------------------------------------------------|-------------------------------------------------------------------------|-----------------------------------------------------------------|----------------------------------------------------------------------------------------------------|------------------------------|----------------------------------------------------------------------------------------------------|----------------------------------------------------------------------------------------------------|------------------------------------|----------------------------------|
| Phase 3 : Réflexions et analyses globales sur D3KODE et la journée du 18 JUIN 2012                                               |                                                                                                    |                                                                |                                                   |                                                                         |                                                                 |                                                                                                    |                              |                                                                                                    |                                                                                                    |                                    |                                  |
| Retour et avis des 8 formateurs sur l'apport de D3KODE pour leur métier de formateur<br>Le scénario d'îlotage était suffisamment |                                                                                                    |                                                                |                                                   |                                                                         |                                                                 |                                                                                                    |                              |                                                                                                    |                                                                                                    |                                    |                                  |
|                                                                                                    | représentatif pour évaluer l'intérêt potentiel de<br>D3KODE                                                                                                    | Α                                                              | Α                                                 | Α                                                                       | <b>NSP</b>                                                      | <b>TAFA</b>                                                                                                    | <b>TAFA</b>                  | Α                                                                                                    | Α                                                                                                    |                                    |                                  |
| $\overline{2}$                                                                                                    | D3KODE gagnerait à être testé/évalué sur<br>d'autres scénarios                                                                                                    | <b>PA</b>                                                      | <b>PA</b>                                         | PA                                                                      | Α                                                               | <b>TAFA</b>                                                                                                    | <b>PA</b>                    | Α                                                                                                    | <b>TAFA</b>                                                                                                    |                                    |                                  |
| 2.1                                                                                                    | d'autres Evaluations Sommatives                                                                                                    |                                                                |                                                   |                                                                         | <b>PDTA</b>                                                     | <b>TAFA</b>                                                                                                    |                              | <b>TAFA</b>                                                                                                    | Α<br>Pour mieux<br>tester le coté<br>qualitatif                                                                                                    |                                    |                                  |
| 2.2                                                                                                    | des Mises en Situation Professionnalisante                                                                                                    |                                                                |                                                   |                                                                         | <b>PDTA</b>                                                     | <b>PDTA</b><br>Les MS sont observés<br>sur le fonctionnement<br>de l'équipe et pas<br>exclusivement sur la<br>"Performance<br>technique". Les<br>observables sont<br>d'ordre humains                        |                              | <b>PDTA</b>                                                                                                    | <b>TAFA</b><br>en post-analyse                                                                                                    |                                    |                                  |
| 2.3                                                                                                    | dans le cadre des Evaluations Formatives                                                                                                    |                                                                |                                                   |                                                                         | Α                                                               | <b>PDTA</b><br>Pas ou peu<br>d'évaluations<br>formatives sur<br>simulateur                                                                                                    |                              | PA                                                                                                    | <b>TAFA</b><br>Il y a cependant<br>peu<br>d'évaluations<br>formatives sur<br>simulateur                                                                                                    |                                    |                                  |
| 3                                                                                                    | Globalement, D3KODE pourrait faciliter la<br>transmission de connaissances d'observations<br>entre formateurs                                                               | <b>PA</b>                                                      | PA                                                | PA                                                                      | <b>PDTA</b>                                                     | PA                                                                                                    | <b>PA</b>                    | PA                                                                                                    | Α<br>D3KODE crée un<br>support temporel<br>qui pourrait<br>accompagner les<br>grilles<br>d'observables<br>qui n'ont pas<br>cette dimension                                                             | 2<br>Tableau<br>A2.28              | 3                                |
| 3.1                                                                                                    | de formateurs experts à formateurs novices                                                                                                    |                                                                |                                                   |                                                                         |                                                                 |                                                                                                    |                              |                                                                                                    | <b>NSP</b>                                                                                                    | $\overline{2}$<br>Tableau          | 3                                |
|                                                                                                    |                                                                                                    |                                                                |                                                   |                                                                         |                                                                 |                                                                                                    |                              |                                                                                                    |                                                                                                    | A2.28                              |                                  |
| 3.2                                                                                                    | entre formateurs de tous niveaux                                                                                                    |                                                                |                                                   |                                                                         |                                                                 |                                                                                                    |                              |                                                                                                    | Α                                                                                                    | $\overline{2}$<br>Tableau<br>A2.28 | 3                                |
| 4                                                                                                    | En particulier, D3KODE permettrait de<br>raccourcir/optimiser le temps de doublure entre<br>formateurs novices et formateurs aguérris                                       | <b>PDTA</b>                                                    | <b>PDTA</b>                                       | <b>PDTA</b>                                                             | <b>PDTA</b>                                                     | PA                                                                                                    | PA                           | PA                                                                                                    | <b>PDTA</b>                                                                                                    | $\overline{1}$<br>Tableau<br>A2.26 | 3                                |
| 5                                                                                                    | D'une manière plus générale D3KODE<br>apporterait un plus aux métiers du formateurs                                                                                         | <b>PDTA</b>                                                    | Α                                                 | <b>PDTA</b>                                                             | A                                                               | A                                                                                                    | Α                            | Α                                                                                                    | Α<br>Comme support<br>de notes avec<br>une dimension<br>emporelle et une<br>pré-analyse des<br>actions. Cela<br>servirait à la<br>mise en situation<br>des stagiaires<br>pour débuter le<br>débriefing |                                    |                                  |
|                                                                                                    |                                                                                                    |                                                                |                                                   |                                                                         |                                                                 | <b>TAFA</b><br>D3KODE permettrait<br>en effet de vérifier que<br>les annotations sont<br>bien les mêmes ou au<br>moins de réfléchir à                                                                       |                              | <b>TAFA</b><br>D3KODE permettrait<br>en effet de vérifier que<br>les annotations sont<br>bien les mêmes ou au<br>moins de réfléchir à                                                                                                    |                                                                                                    |                                    | $\mathbf{1}$<br>Tableau<br>A2.13 |
| 5.1                                                                                                    | Sur l'observation et l'analyse de l'activité<br>sur simulateurs                                                                                                    |                                                                |                                                   |                                                                         | Α                                                               | ses propres notes<br>(confirmation sur<br>Α<br>l'observable "Confirme<br>grappe en auto").<br>D3KODE apporterait<br>du factuel et<br>permettrait de<br>comprendre comment<br>un observable a été<br>réalisé |                              | ses propres notes<br>(confirmation sur<br>l'observable "Confirme<br>grappe en auto").<br>D3KODE apporterait<br>du factuel et<br>permettrait de<br>comprendre comment<br>un observable a été<br>réalisé                                          | <b>PDTA</b>                                                                                                    |                                    | 1<br>Tableau<br>A2.14            |
| 5.2                                                                                                    | Dans le cadre des débriefings pour<br>communiquer avec les stagiaires                                                                                                    |                                                                |                                                   |                                                                         | <b>PDTA</b>                                                     | <b>TAFA</b><br>uniquement si il y a<br>plus d'observables<br>que les grilles<br>d'observation ce qui<br>n'est pas le cas ici                                                                                | PA                           | <b>TAFA</b><br>uniquement si il y a<br>plus d'observables que<br>les grilles<br>d'observation ce qui<br>n'est pas le cas ici.<br>C'est à dire une<br>analyse 2 ème niveau<br>que les formateurs<br>n'ont pas le temps de<br>faire actuellement. | PA                                                                                                    | $\overline{2}$<br>Tableau<br>A2.22 | $\overline{\mathbf{c}}$          |
| 5.3                                                                                                    | Entre formateurs pour échanger sur leurs<br>pratiques d'observation                                                                                                    |                                                                |                                                   |                                                                         | <b>PDTA</b>                                                     | Α                                                                                                    | PA                           | PA                                                                                                    | PA                                                                                                    | $\overline{2}$<br>Tableau<br>A2.28 | 3                                |
| 5.4                                                                                                    | Pendant les formations des stagiaires en<br>salle                                                                                                    |                                                                |                                                   |                                                                         | <b>PDTA</b>                                                     | Α                                                                                                    | PA                           | А                                                                                                    | A                                                                                                    |                                    |                                  |
| 5.6                                                                                                    | Au niveau du REX                                                                                                    |                                                                | Α                                                 |                                                                         | <b>PDTA</b>                                                     | A<br>l'outil permettrait de voir où les gens se trompent toujours et remettre en<br>question l'ergonomie d'une procédure. Mais il faut aller plus loin sur les<br>observables                               |                              |                                                                                                    |                                                                                                    |                                    |                                  |

Tableau récapitulatif  $(2/2)$  des résultats des questionnaires portant sur la partie 2 du protocole

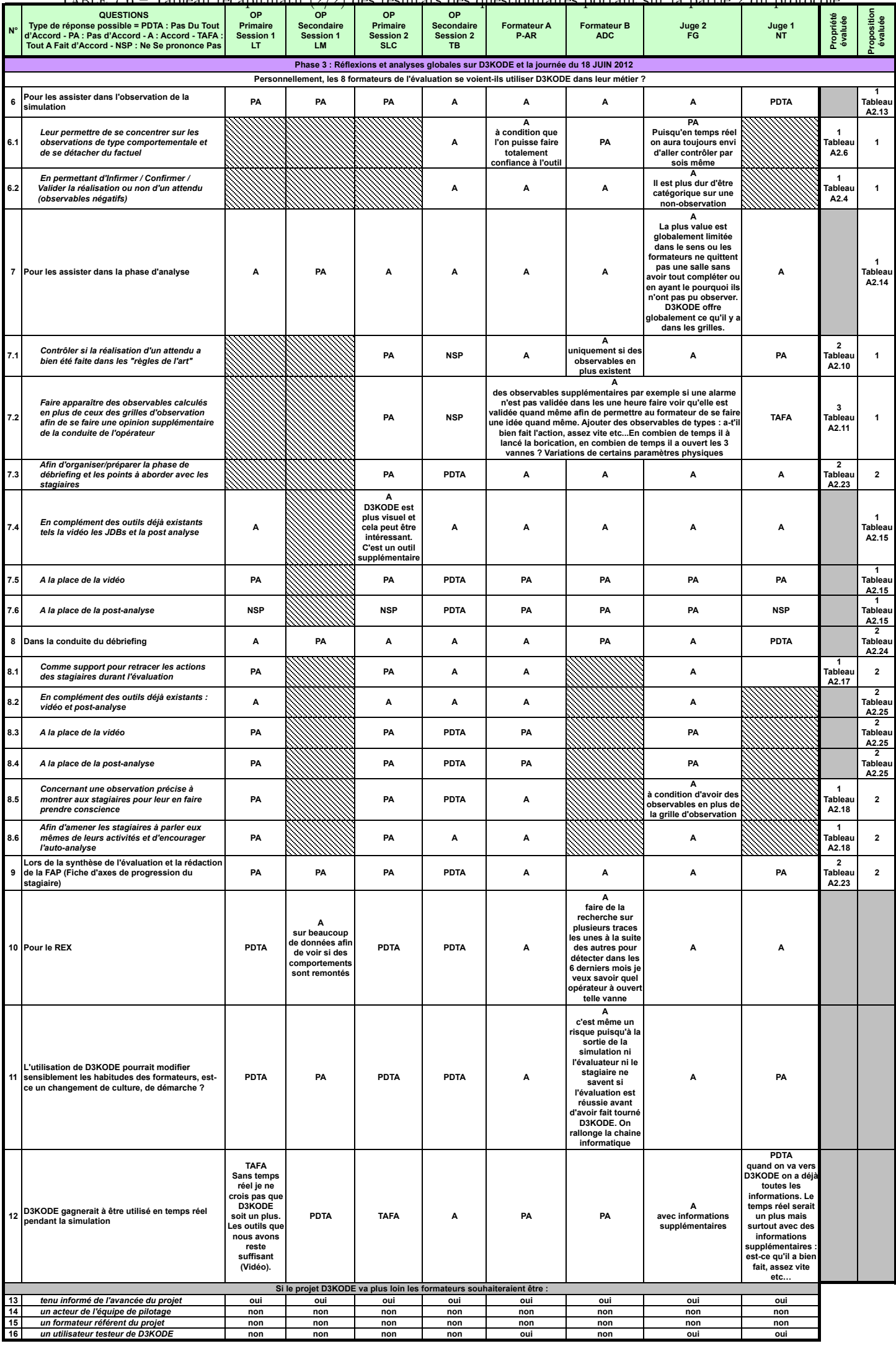

L'analyse des réponses du tableau 7.5 démontre en premier lieu que les formateurs ont jugé le scénario d'îlotage suffisamment représentatif en termes de complexité et d'informations à observer, ceci pour ´evaluer l'int´erˆet de D3KODE (Tableau 7.5, question 1). Ils sont toutefois beaucoup plus partag´es pour tester à nouveau le prototype dans le cadre des évaluations sommatives (Tableau 7.5, questions  $2 \text{ et } 2.1$ ) :

- $-4$  opérateurs et 1 formateur confirmé jugeant l'évaluation suffisante pour en tirer des conclusions et ce même avec le protocole dégradé;
- $-1$  formateur confirmé et les 2 experts juges souhaitant poursuivre l'expérience sur d'autres évaluations sommatives afin de voir plus loin.

Dans le cas des évaluations formatives peu fréquentes ou basées sur des données comportementales telles les Mises en Situation Professionnalisante, les formateurs ont eu plus de difficultés à imaginer l'utilisation et l'apport de D3KODE (Tableau 7.5, questions 2.2 et 2.3).

Les formateurs n'associant pas les propositions de D3KODE à des évaluations nécessitant une expertise forte (Mise en Situation professionnalisante), (Tableau 7.5, question 2.2), ils ne trouvent par conséquent pas pertinente l'utilisation de D3KODE pour le partage des connaissances et des pratiques d'observation et d'analyse entre formateurs (Tableau 7.5, questions 3, 3.1, 3.2 et 5.3).

Hormis pour un expert juge, son utilisation n'est pas non plus retenue pour la formation des jeunes formateurs (Tableau 7.5, question 4).

Au global, les formateurs pensent cependant que D3KODE pourrait apporter un renfort supplémentaire dans leur métier (Tableau 7.5, question 5). Les questionnaires ont néanmoins révélé quelques disparités dans leurs réponses, les formateurs n'étant pas tous du même avis sur l'apport précis de D3KODE.

Ces disparités interviennent en particulier au niveau de l'aide à l'observation que les formateurs confirmés et experts juges (dans leur majorité, 3 sur 4) trouvent d'un intérêt certain pour les assister dans l'observation de l'activité. D3KODE pourrait notamment infirmer/confirmer/valider la réalisation ou la non réalisation des attendus et compléter leurs notes (Tableau 7.6, questions 6 et 6.2).

A l'inverse, pour la même question, les opérateurs (3 sur 4) n'ont pas perçu D3KODE comme un outil d'assistance à l'observation. Ceci s'explique notamment par le fait qu'ils n'avaient pas participé à la phase d'analyse avec D3KODE et qu'ils découvraient le prototype pour la première fois pendant l'étape 3 du protocole.

Les formateurs (opérateurs, confirmés et experts), dans leur majorité, s'entendent néanmoins sur l'aide que D3KODE pourrait apporter dans la phase d'analyse et de débriefing (Tableau 7.6, questions 7 et 8). Au travers de son aspect visuel, D3KODE viendrait principalement en complément des outils déjà existants (Tableau 7.6, questions 7.4 et 8.2) pour aider à contrôler la bonne réalisation d'un attendu (Tableau 7.6, question 7.1) et faciliter l'organisation de la phase de débriefing (Tableau 7.6, question 7.3). Quelques formateurs pensent même que D3KODE serait potentiellement intéressant pour faciliter l'auto-analyse des opérateurs (Tableau 7.6, questions  $8.5$  et  $8.6$ ).

Il faut toutefois préciser qu'en l'état du fonctionnement de D3KODE, les observations proposées par l'outil lors de l'évaluation n'étaient pas suffisantes. Les formateurs confirmés et les experts juges ont en effet estimé que sans observations supplémentaires de type « données calculées » ou « observation hors grilles d'évaluation », la plus-value est très limitée (Tableau 7.6, questions 7, 7.2 et 8.5). Une utilisation en temps réel pourrait cependant en améliorer son usage auprès des formateurs (Tableau 7.6, questions 12) et diminuer l'impact sur leur pratique, ainsi que sur la chaine des outils informatiques (Tableau 7.6, question 11).

Les formateurs ont été principalement séduits par les avantages de l'approche D3KODE pour le REX

(Retour d'Expérience). Ils pourraient ainsi faire des analyses et des recherches sur beaucoup de données afin de faire apparaˆıtre les points sur lesquels les stagiaires se trompent toujours et remettre en question l'ergonomie des procédures (Tableau 7.5, question 5.6 et Tableau 7.6, question 10).

Au final, l'avis global des formateurs sur l'apport de D3KODE est partagé. Le potentiel de l'approche est reconnu et intéresse (Tableau 7.5, question 5) mais avec des variantes en fonction du rôle de chacun dans l'évaluation (Tableau 7.5, questions 5.1, 5.2, 5.6).

Même si l'approche a séduit les formateurs, peu d'entre eux souhaitent participer à la poursuite du projet D3KODE. Ces derniers doivent en effet tenir compte d'une charge de travail respective non négligeable laissant peu de disponibilité au projet. Ils pensent aussi que l'approche D3KODE est encore un peu jeune et nécessiterait plus de maturité (Tableau 7.6, questions 13, 14, 15 et 16).

# 7.7 Synthèse de l'évaluation des propositions de l'approche scientifique

Dans cette section, nous dressons le bilan de l'évaluation des propositions et des propriétés scientifiques présentées au chapitre 6 dans la section 6.1. Nous rappelons que ces propositions étaient le vrai sujet de l'évaluation du 18 juin 2012.

Ce bilan a été construit sur la base des résultats présentés dans les sections 7.5 et 7.6 ainsi que des vidéos de la journée d'évaluation.

L'évaluation de D3KODE en contexte réel a permis de valider plusieurs aspects de nos propositions et d'établir la preuve de concept attendue par l'UFPI et l'équipe SILEX et ce, malgré un protocole d'évaluation dégradé.

Cependant, suite à l'incident de la Trace 2 et la perte des journaux de bord, le protocole d'évaluation dégradé n'a pas permis d'évaluer et de valider complètement l'ensemble de nos propositions et de leurs propriétés.

Les tableaux 7.7, 7.8, 7.9, 7.10 et 7.11 suivant dressent le bilan des résultats de l'évaluation pour chacun des critères des propriétés de nos trois propositions.

Rappel : les critères sont référencés par l'abréviation « A2.N » où « A2 » représente l'Annexe 2 et « N » étant le numéro du tableau correspondant au critère de la propriété évaluée. Cette dénomination est aussi présente dans les tableaux 7.3, 7.4, 7.5 et 7.6.

# 7.7.1 Résultats pour la proposition 1 : Formaliser l'assistance aux formateurs dans l'observation et l'analyse de l'activité

Notre première proposition était basée sur 4 propriétés qui ont toutes été évaluées au travers de critères spécifiques (Annexe 2). Dans cette section nous détaillons dans un premier temps les résultats pour chaque propriété (Tableau 7.7), puis dans une seconde partie nous dressons la synthèse globale des résultats pour la proposition 1 (Tableau 7.8).

#### $7.7.1.1$  Propriété  $1 : G$ érer les connaissances permettant de fournir une synthèse visuelle de l'activité avec les attendus de l'observation (réalisés ou non réalisés) et les niveaux d'abstraction correspondants

Nonobstant quelques écarts de règle dues à des erreurs de saisies ou de conception (section 7.5.3), notre proposition de synthèse visuelle a permis aux formateurs de retracer l'activité des opérateurs (Tableau 7.7, critère A2.1). Elle a aussi permis de vérifier leurs propres notes sur les observations de la simulation 1 abordées lors de la phase d'analyse (Tableau 7.7, critère  $A2.4$ ) et en particulier sur les non-réalisations des opérateurs.

Les formateurs s'attendaient cependant à des observations supplémentaires hors grille d'évaluation et en ce sens la plus-value de D3KODE n'a pas été probante (Tableau 7.7, critère A2.4). En effet, les observations supplémentaires créées avec l'expert aux règles n'ont rien ajouté à la phase d'analyse (voir section 7.4.5). Ce constat n'enlève cependant rien au fait que globalement les observables de D3KODE étaient conformes à ceux des formateurs.

Les formateurs s'accordent d'ailleurs sur le fait que D3KODE n'a pas apporté plus que leurs propres observations (Tableau 7.7, critère A2.5). Ce résultat est cependant largement à relativiser dans le sens où le protocole dégradé n'a pas permis d'étudier et de comparer les observations des formateurs confirmés, des juges et de D3KODE une par une (voir section 7.6.1, tableau 7.1 et 7.2). Cette comparaison aurait très certainement ajouté de l'épaisseur aux résultats puisque des différences existaient. Pour les mêmes raisons les critères A2.2 et A2.3 n'ont pas pu être mesurés.

D3KODE étant pensé pour assister l'observation et l'analyse de l'activité afin de gagner en efficacité, il avait été anticipé que les formateurs puissent se reposer sur l'outil pour certaines observations jugées simples, afin de se concentrer sur des observations plus délicates durant la simulation. Ces derniers n'ont cependant pas modifié leurs habitudes d'observations sur les deux sessions de simulations. Ce critère a donc été invalidé (Tableau 7.7, critère A2.6).

Nous y voyons deux raisons possibles et complémentaires. Dans un premier temps, même si les formateurs avaient été rapidement formés à l'outil en amont de l'évaluation, ils ne l'avaient jamais vu en fonction ni utilisé en situation réelle. Il était donc assez ambitieux d'anticiper cette utilisation. Dans un deuxième temps, les formateurs, de par leur fonction, ont besoin d'observer et de rechercher l'information par euxmême. Ils n'ont pas pour habitude de déléguer ce rôle à une « machine ».

Nous décidons par conséquent de conserver ce critère à titre informatif sur le comportement des formateurs.

Au final, de par leurs réponses, les formateurs nous permettent de valider notre concept de synthèse visuelle de l'activité sous forme de plusieurs niveaux de traces (propriété 1). Par là-même, ils valident aussi nos modèles de connaissances (trace et transformation). Le concept des observables négatifs est lui aussi validé.

#### 7.7.1.2 Propriété 2 : Assurer la traçabilité des connaissances mobilisées pour permettre l'exploration des différents niveaux d'abstraction et faciliter ainsi l'analyse individuelle et/ou collective de l'activité des opérateurs

Les formateurs ont tout d'abord trouvé intéressante la représentation des deux niveaux d'information de la synth`ese visuelle. La pr´esence des observables attendus de la grille d'observation (M-Trace Objectifs Pédagogiques Spécifiés) ainsi que des différents journaux de bord du simulateur, agrégés en une seule

représentation (M-Trace Première) leur a permis de mieux se représenter l'activité (Tableau 7.7, critère A2.7). Le fait que les observables ainsi que les règles présentés par D3KODE soient « cliquables » pour révéler des informations sur leur identité, leur date de début et de fin, etc. a même facilité l'analyse (Tableau 7.7, critères A2.8 et A2.10). Cependant le principe des liens permettant d'explorer les niveaux d'abstraction n'a pas totalement convaincu (Tableau 7.7, critères A2.9). Les formateurs reconnaissent volontiers l'intérêt du concept afin de faciliter l'exploration des observations et faire le lien entre un observable et ses origines. Ce concept a notamment facilit´e l'analyse de certaines observations (Tableau 6.7, critère A2.10). Néanmoins, les liens étaient, d'après eux, bien trop nombreux, distants et parfois superposés les uns aux autres ce qui n'en facilitait pas l'usage. Les observables eux-mêmes étaient parfois superposés dus à des « time stamp » communs imposant de faire des zooms chronologiques pour obtenir l'affichage des informations désirées.

Au final, de par leurs réponses, les formateurs nous permettent de valider notre concept d'exploration des niveaux d'abstraction dans le but de faciliter l'analyse de l'activité. Il faut cependant noter quelques fortes réserves sur l'ergonomie de D3KODE.

#### 7.7.1.3 Propriété 3 : Donner aux formateurs les moyens d'ajouter leurs propres connaissances d'observations correspondant à leur expertise

Pour mesurer cette hypothèse, nous avons souhaité dans un premier temps vérifier que les formateurs ressentaient la nécessité d'observer au-delà des grilles d'évaluation.

Au cours du débriefing, ces derniers ont fait part de ce besoin (Tableau 7.7, critère A2.11). Il est même intéressant de souligner que dès le début de l'utilisation de D3KODE, les formateurs attendaient avant tout des observables supplémentaires, ceux des grilles d'observation étant considérés comme le strict minimum pour une application sensée leur apporter une forme d'assistance. Ce besoin étant logique et attendu de nous, nous l'avions en partie anticipé en apportant quelques observations hors grille (voir section 7.4.5) qui n'ont cependant pas été perçues (Tableau 7.11, critère  $A2.27$ , section 7.7.3). Ces observations provenaient naturellement de l'expert au règles, extérieur à l'évaluation, il s'agissait donc de réutiliser les connaissances d'un autre formateur. L'évaluation de cet aspect réutilisation et partage de connaissances est lié aux critères A2.28 et A2.29 de la propriété 2 de la proposition 3 (mesuré en section 7.7.3). Une fois le besoin d'observables supplémentaires validé, l'autre objectif de la propriété 3 était aussi de valider auprès des formateurs que D3KODE était un outil pertinent pour créer ses observations supplémentaires. Il s'agissait donc de valider que les formateurs comprenaient bien le fonctionnement de D3KODE et en particulier la création d'observables au travers des règles de transformation. Cette bonne compréhension a été validée par les formateurs confirmés et les juges via le critère A2.12 (Tableau 7.7). Ce dernier critère nous permet de considérer la propriété 3 comme validée.

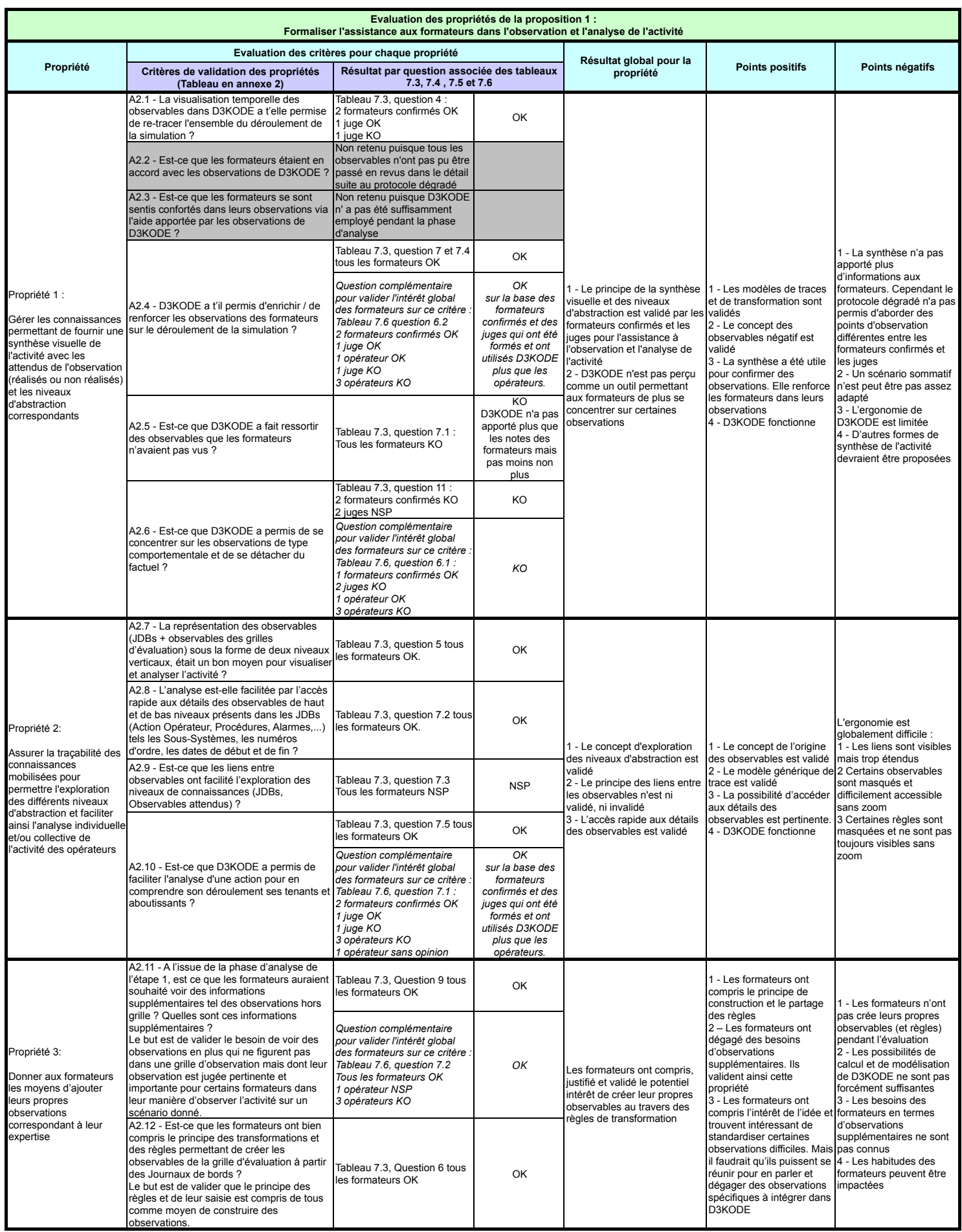

#### 7.7.1.4 Synthèse et opinion globale des formateurs sur la proposition 1

Les propriétés 1 à 3 ayant toutes été validées par les formateurs, conformément aux critères d'évaluation définis précédemment, la proposition 1 est donc validée elle aussi (Tableau 7.8). Le protocole dégradé n'a cependant pas permis d'apporter la plus-value de D3KODE pour l'assistance à l'observation. Les formateurs reconnaissent la justesse de la plupart des observables et ont compris les concepts des transformations et des règles, mais sur l'ensemble de l'évaluation, ils ne perçoivent pas l'apport de D3KODE.

Toutefois, à une plus large échelle, ces derniers sont globalement convaincus du potentiel de l'approche D3KODE pour les assister dans l'observation et l'analyse de l'activité des opérateurs, et ce à condition de faire apparaître des observables hors grille d'évaluation (Tableau 7.8, critères A2.13 et A2.14), c'est-à-dire des observables supplémentaires. Il est à noter que pour ces deux critères, nous avons choisi de donner plus de poids aux réponses des formateurs et des juges, ces derniers ont en effet été formés et ont utilisé D3KODE plus de fois que les opérateurs (Stagiaire A, B, C et D).

Globalement, D3KODE est perçu comme un outil susceptible de venir renforcer les moyens actuels des formateurs (Tableau  $7.8$ , critère A2.15) afin de :

- renforcer/enrichir les observations (Tableau 7.7, critère A2.4, question complémentaire);
- faciliter l'analyse d'une action (Tableau 7.7, critère  $A2.10$ , question complémentaire);
- permettre la création et la réutilisation d'observables supplémentaires (Tableau 7.7, critère A2.11, question complémentaire).

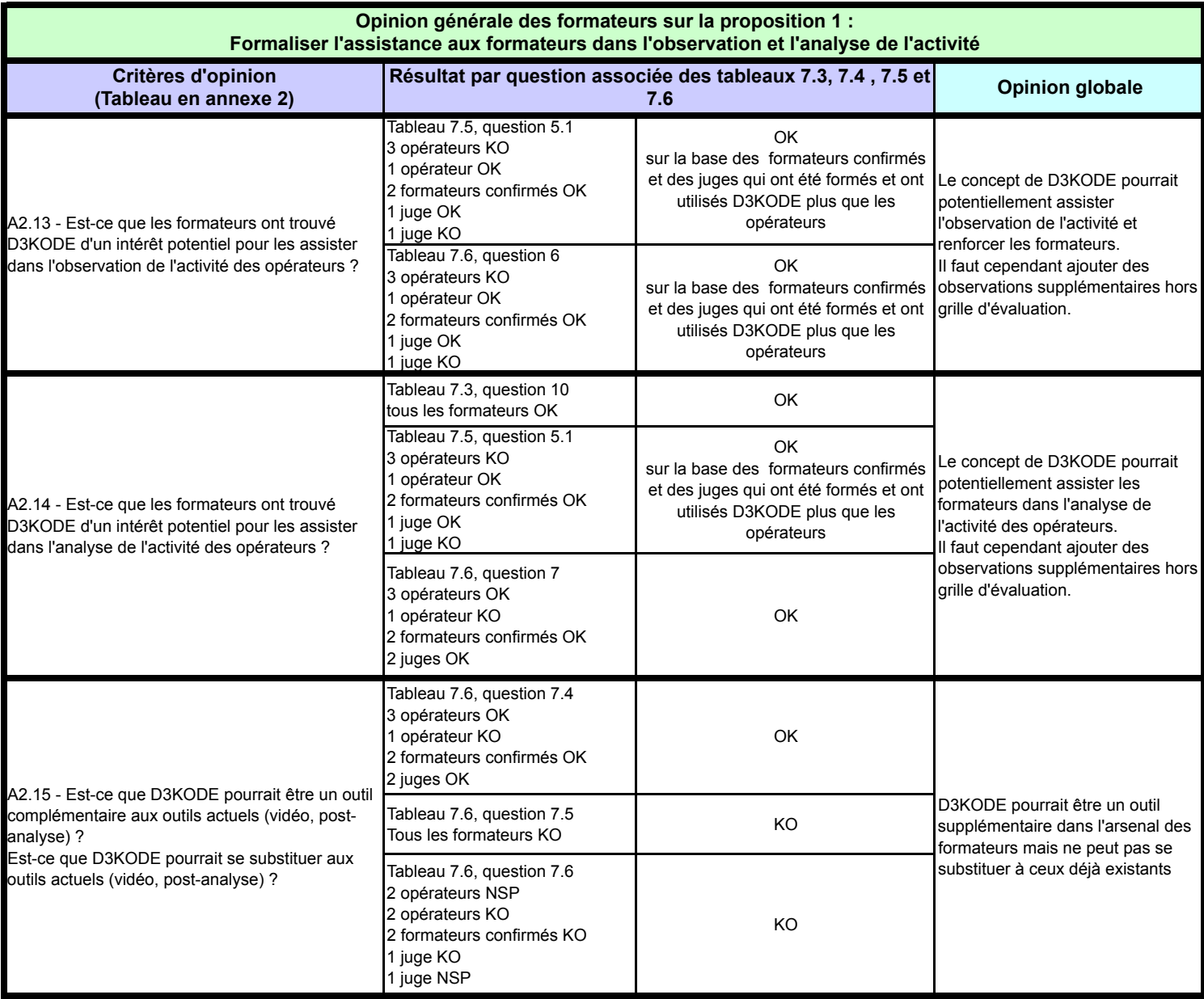

# 7.7.2 Résultats pour la proposition 2 : Renforcer le déroulement des sessions de débriefing

Notre deuxième proposition était basée sur 2 propriétés qui ont toutes été évaluées au travers de critères spécifiques (Annexe 2). Dans cette section nous détaillons les résultats pour chaque propriété (Tableau 7.9) avant de dresser la synthèse globale des résultats (Tableau 7.10).

### 7.7.2.1 Propriété 1 : Gérer les connaissances permettant de fournir aux opérateurs une synthèse visuelle de leur activité pour les aider à mieux réfléchir sur leurs actions dans une posture réflexive

Afin d'évaluer cette propriété, il s'agissait dans un premier temps de présenter D3KODE aux opérateurs qui ne connaissaient pas l'outil ni les concepts. Puis dans un deuxième temps de commenter avec eux les observations de la synthèse visuelle pour susciter des commentaires réflexifs sur leur activité.

Cependant, compte tenu du protocole dégradé, cette propriété n'a pas pu être évaluée dans les meilleures conditions. Les quelques minutes de la phase de débriefing entre opérateurs, formateurs confirmés et juges sur les données de la simulation 1 n'ont pas été suffisantes pour conduire le débriefing comme envisagé dans le protocole initial (section 7.5.4 et 7.6.3).

Au final, si les opérateurs de la simulation 1 étaient d'accord avec les quelques observations de D3KODE abordées pendant cette phase (Tableau 7.9, critère A2.21) notamment sur leurs non-réalisations, ils n'ont pas trouv´e la synth`ese visuelle, sur plusieurs niveaux, pertinente pour analyser leur activit´e (Tableau 7.9, critères A2.16 et A2.17). De ce fait, ils ont aussi invalidé son utilisation dans un but réflexif (Tableau) 7.9, critère A2.18). Les concepts de D3KODE n'ont pas non plus été réellement explicités et compris des opérateurs (Tableau 7.9, critères A2.19 et A2.20). Les opérateurs invalident donc cette propriété.

#### 7.7.2.2 Propriété 2 : Gérer les connaissances permettant de procurer aux formateurs des données factuelles pour échanger avec les opérateurs. Il ne s'agit pas uniquement des non-réalisations des stagiaires mais aussi de toutes données utiles pour faciliter les dialogues avec les formateurs

Du fait du protocole dégradé et du peu de temps accordé à la phase de débriefing, les échanges entre les formateurs et les opérateurs ont été très brefs et D3KODE n'a pas eu de plus-value (Tableau 7.9, critère A2.22). Mis à part les observables négatifs de l'opérateur primaire (Op1 - Stagiaire A), dont « la mise en auto des grappes » oublié par le formateur confirmé FormA lors du premier débriefing de la simulation 1 (section 7.5.3 - Partie 2), D3KODE a été très peu employé par les formateurs confirmés et les opérateurs. D3KODE n'a pas eu non plus d'utilité pour déterminer les points forts et faibles des opérateurs (Tableau 7.9, critère A2.23).

De par leur réponses les opérateurs et les formateurs (confirmés et experts) ont invalidé cette propriété.

#### 7.7.2.3 Synthèse et opinion globale des formateurs sur la proposition 2

Si les conditions de l'évaluation n'ont pas permis de valider que D3KODE pourrait être bénéfique en phase de d´ebriefing, les formateurs confirm´es et les op´erateurs reconnaissent cependant le potentiel de l'outil pour assister la conduite du débriefing et les échanges avec les opérateurs (Tableau 7.10, critère A2.24). La synthèse visuelle de D3KODE pourrait être un outil supplémentaire qui viendrait s'ajouter à la vidéo et à la post-analyse (Tableau 7.10, critère A2.25). L'ergonomie et les fonctionnalités globales de D3KODE doivent cependant être considérablement améliorées.

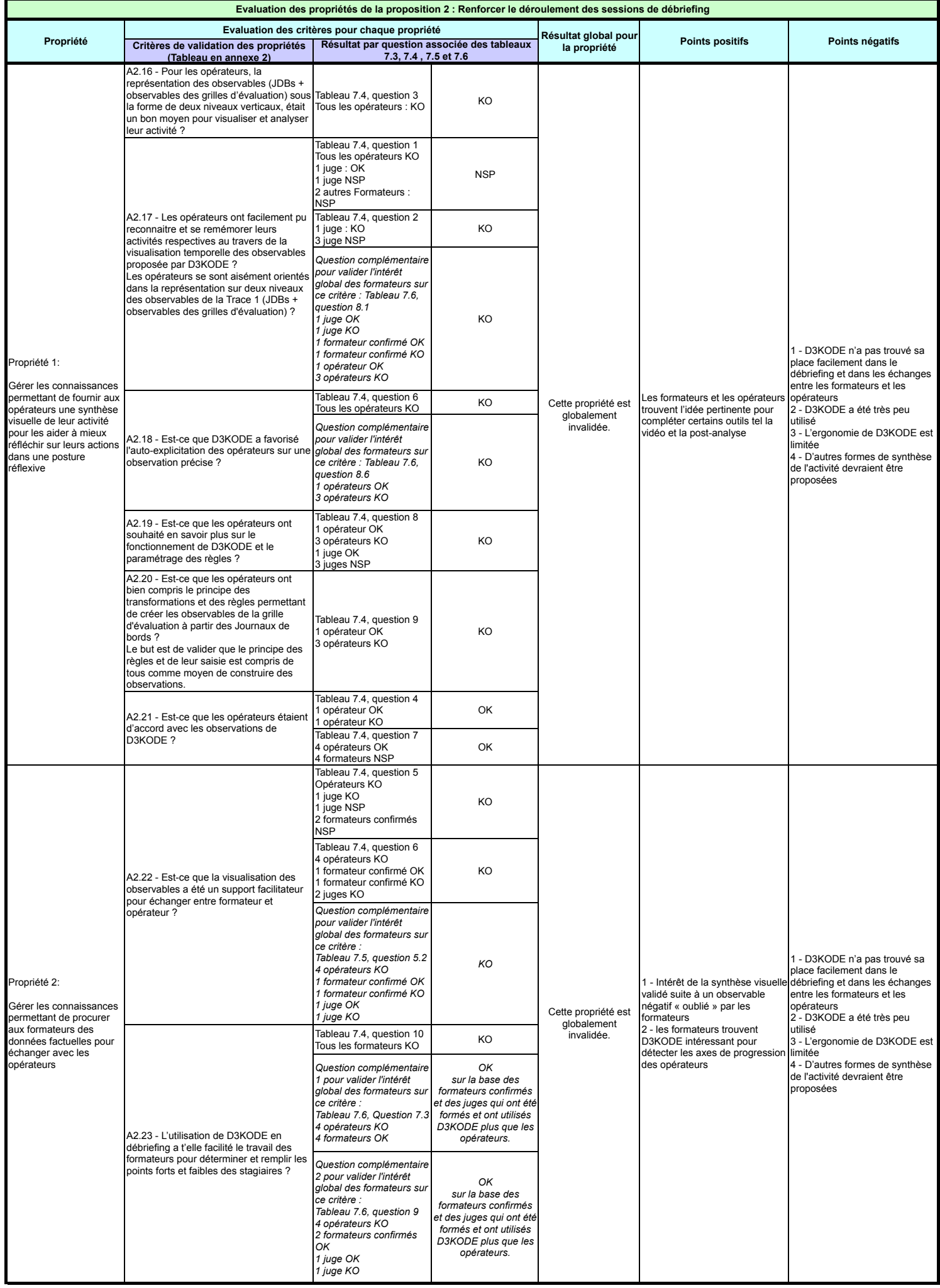

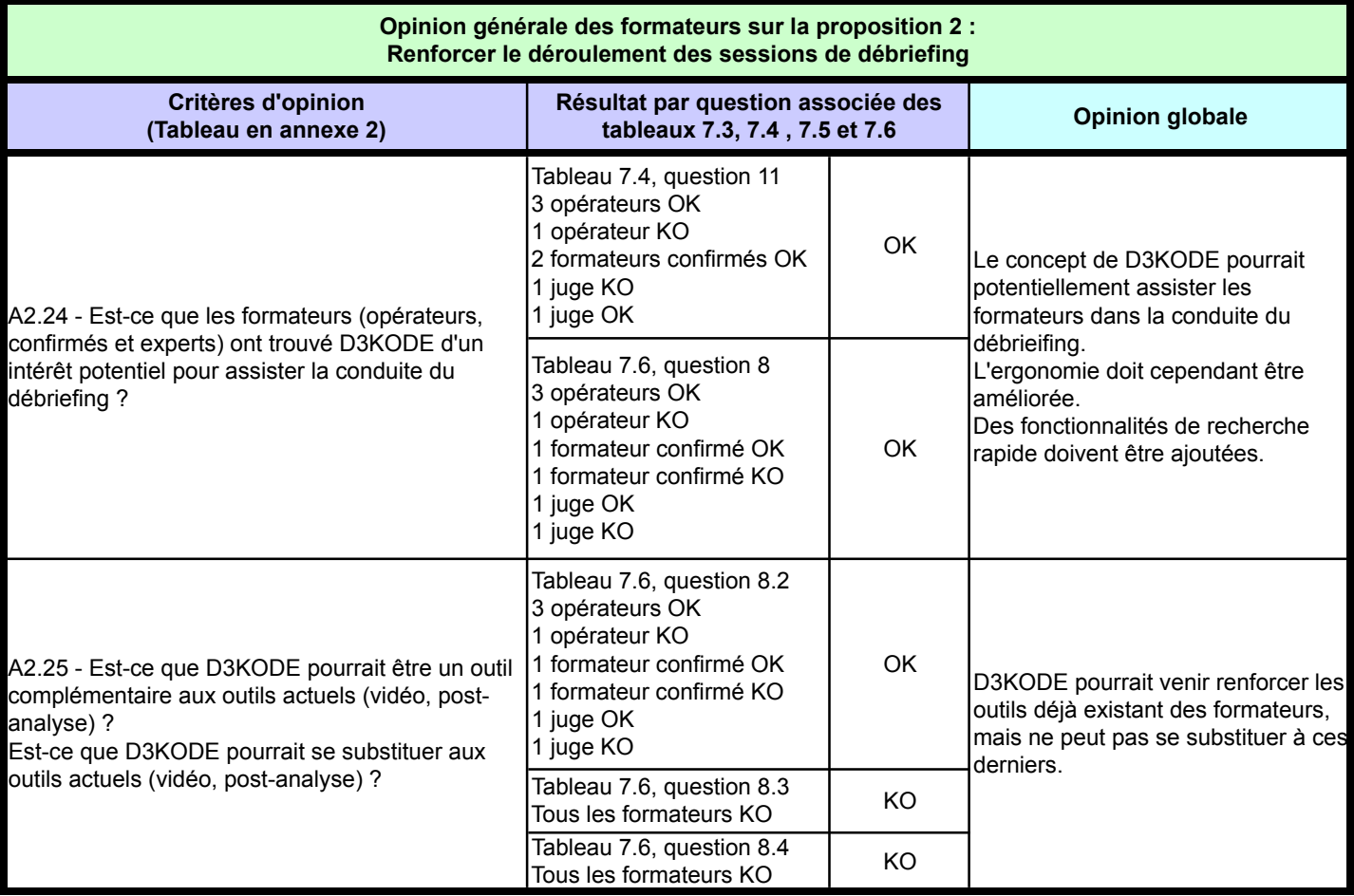

## 7.7.3 Résultats pour la proposition 3 : favoriser le transfert de connaissances d'observation et d'analyse entre formateurs

Cette troisième proposition était composée des 2 propriétés suivantes :

- Propriété 1 : Offrir les outils de gestion des connaissances incluant celles des formateurs confirmés et experts afin de faciliter la montée en compétence des jeunes formateurs.
- Propriété 2 : Gérer les connaissances d'observations et d'analyse des formateurs à des fins de capitalisation et de partage.

Le protocole d'évaluation initial, basé sur une comparaison de deux sessions de simulations sur le même scénario, ne permettait pas d'évaluer factuellement l'ensemble de la proposition 3.

En effet, concernant la propriété 1, les formateurs devant utiliser D3KODE pour l'observation, l'analyse et la conduite du débriefing étaient des formateurs confirmés ou experts et non des jeunes formateurs. Il faut ajouter que l'évaluation du transfert de connaissances dans un but de formation et de montée en compétence d'un individu nécessitait un autre protocole d'évaluation.

Pour la propriété 2, les connaissances d'observation et d'analyse modélisées dans D3KODE provenaient d'un seul formateur expert et n'avaient pas fait l'objet d'une consultation de plusieurs experts et encore moins d'un processus de capitalisation clairement défini. Nous ne pouvions donc pas évaluer réellement l'aspect capitalisation et partage de connaissances.

Cependant, cette propriété offrait un autre aspect inhérent au partage et à la capitalisation : la « réutilisation des connaissances » (critère A2.29). Hypothèse forte et centrale de notre approche, la propriété 2 visait donc aussi à démontrer que la réutilisation des connaissances d'observation et d'analyse d'un expert, extérieur à l'évaluation, pouvait permettre d'assister des formateurs tiers dans l'observation et l'analyse de l'activité des opérateurs.

Ce critère ne pouvant pas être évalué directement, nous l'avons par conséquent évalué indirectement au travers des critères : A2.4, A2.5, A2.10 de la proposition 1 et A2.21 de la proposition 2. Ces critères permettaient de mesurer que les formateurs confirmés, les juges et les opérateurs (jeunes formateurs) ´etaient d'accord ou non avec les observations de D3KODE.

Ces mêmes observations étant « construites » au travers de règles de transformations, modélisant les connaissances d'observation et d'analyse de l'expert aux règles, les formateurs, les experts et les opérateurs validaient ainsi automatiquement notre hypothèse de réutilisation de connaissances entre formateur. Ils validaient aussi par la même occasion nos modèles de connaissance de l'activité.

Les critères A2.4, A2.5 et A2.10 ont été mesurés dans les sections 7.7.1.1 et 7.7.1.2 précédente. Le critère A2.21 a été mesuré dans la section  $7.7.2.1$ .

Au final et sur la base principalement des résultats des critère A2.4 et A.2.21, nous considérons le critère A2.29, sur la réutilisation de connaissance au travers des règles de transformation, comme validé.

Il n'était cependant pas possible d'évaluer factuellement les autres critères de la proposition 3. Il s'agissait donc essentiellement de recueillir l'avis de tous les formateurs (jeunes, confirmés et experts) présents et ce pour chacune des propriétés. Nous devions cependant nous assurer au préalable de vérifier leur bonne compréhension/validation de nos propositions et des concepts sur lesquels reposaient D3KODE, c'est-à-dire leurs réponses aux critères A2.4, A2.5, A2.10, A2.11, A2.12, A2.20 et A2.21 (voir tableau 7.11).

- A2.4 : valide que D3KODE a permis d'enrichir/de renforcer les observations des formateurs pendant la phase d'observation et d'analyse.
- A2.5 : les formateurs valident ou invalident les observations de D3KODE et confirment indirectement le critère A2.29 sur la réutilisation des connaissances entre formateurs.
- $-$  A2.10 : permet de confirmer le principe de traçabilité des connaissances et de navigation entre niveaux de trace, observables et règles pour analyser l'activité.
- A2.11 : valide que les formateurs ont besoin d'observables supplémentaires hors grille d'évaluation.
- A2.12 : permet de valider que le principe des règles et de leur saisie est compris des formateurs confirmés et experts comme moyen de construire des observations.
- $-$  A2.20 : valide que les opérateurs (jeunes formateurs) ont bien compris le principe des règles et de leur saisie comme un moyen de construire des observations.
- $-$  A2.21 : les opérateurs valident les observations de D3KODE et confirment indirectement le critère A2.29 sur la réutilisation des connaissances entre formateurs.

Globalement les réponses des formateurs aux critères (Tableau 7.11) démontrent que la majorité d'entre eux ont bien compris le fonctionnement de D3KODE et étaient conscients de son potentiel au moment de répondre aux questions correspondant aux critères des propriétés 1 et 2 de la proposition 3.

#### 7.7.3.1 Propriété 1 : Offrir les outils de gestion des connaissances incluant celles des formateurs confirmés et experts afin de faciliter la montée en compétence des jeunes formateurs

L'évaluation de la propriété 1 était basée sur deux critères  $A2.26$  et  $A.2.27$  spécifiques.

Le critère A2.26 avait pour objectif de permettre aux formateurs de donner leur avis sur le potentiel intérêt de D3KODE pour apporter des connaissances d'observation et d'analyse à de jeunes formateurs au travers de la synthèse visuelle et des règles de transformations provenant d'autres formateurs plus expérimentés.

Pour permettre aux formateurs de répondre plus facilement à ce critère, nous avions modélisé dans D3KODE des observations supplémentaires hors grille d'évaluation provenant de l'expert aux règles. Il s'agissait de mesurer si les formateurs réagiraient ou non favorablement à cette connaissance propre à l'expertise d'une personne extérieure. Le critère A2.27 correspondant, n'a cependant pas pu être évalué puisque les observations hors grille d'évaluation n'ont pas réellement été abordées ou ne sont simplement pas apparues dans D3KODE, les opérateurs n'ayant pas réalisé les actions pouvant les faire apparaître (voir section 7.4.5).

Au final les réponses des formateurs (Tableau 7.11, critère A2.26) indiquent qu'ils ne pensent pas que D3KODE pourrait faciliter la formation des jeunes formateurs. Cette propriété reste encore à tester plus avant. Il ne s'agissait cependant pas d'une surprise puisque nous n'avions pas le protocole d'évaluation adapté et que les observables supplémentaires n'ont pas eu de plus value.

#### 7.7.3.2 Propriété 2 : Gérer les connaissances d'observations et d'analyse des formateurs à des fins de capitalisation et de partage

Cette propriété devait être évaluée au travers des critères A2.28 et A2.29. Le critère A2.28 était conçu pour recueillir l'opinion des formateurs sur la possibilité d'utiliser D3KODE, et par delà le principe des modèles de traces, de règles de transformations, pour permettre aux formateurs d'échanger et de partager

sur leurs propres pratiques d'observation et d'analyse. Il s'agissait d'un premier pas en direction de la capitalisation, du partage et de la réutilisation du savoir faire des formateurs sur la base de D3KODE et du concept de la trace modélisée.

Le critère A2.29 venait en renfort du critère A2.28. Comme nous l'avons signalé en introduction de la section 7.7.3, il s'agissait en effet de valider le pan « réutilisation des connaissances » au travers des règles de transformations construites via les connaissances de l'expert aux règles. La validation des deux critères A2.28 et A2.29 entrainait la validation de la propriété 2. Ce critère a été validé indirectement au travers des réponses des formateurs aux critères A2.4 et A.2.21.

Cependant, l'évaluation de D3KODE n'a pas permis aux formateurs de se prononcer favorablement sur la propriété 2 (Tableau 7.11, critère A2.29 et A2.28). Cette hypothèse est cependant jugée comme prometteuse. Les formateurs trouvent en effet intéressant de pouvoir standardiser certaines observations difficiles. Cela nécessiterait cependant que ces derniers puissent se réunir pour dégager des observables pertinents, ce qui n'est pas dans leurs habitudes.

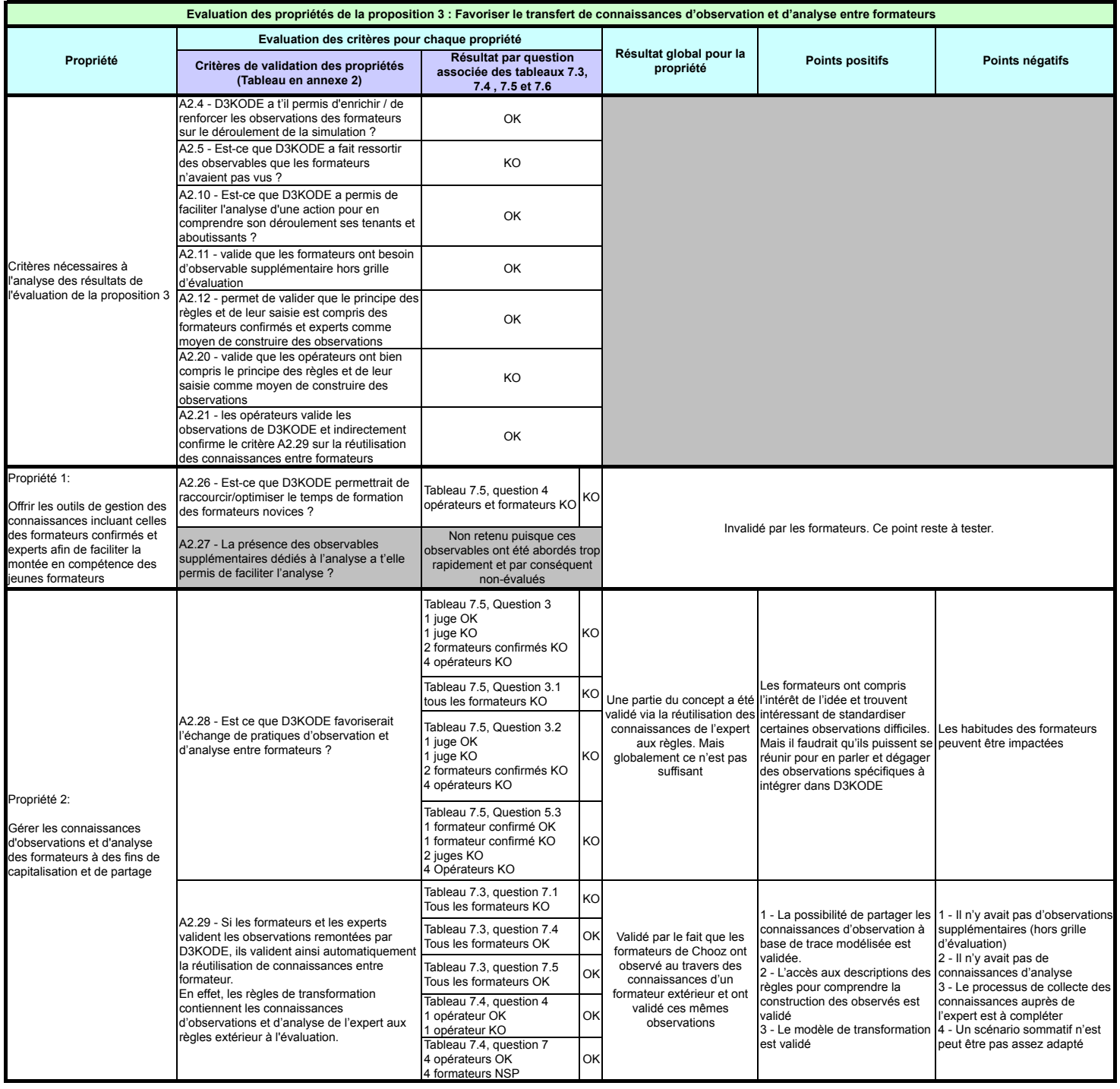

### 7.8 Discussion

L'évaluation de D3KODE a fait appel à 8 formateurs de l'UFPI de Chooz dans le cadre d'un protocole comparatif de deux sessions de simulations sur un scénario d'îlotage. L'objectif initial était de comparer les résultats de la simulation 1, conduite traditionnellement, et les résultats de la simulation 2 conduite en utilisant D3KODE.

Durant la journée d'évaluation, ce protocole a dû être réajusté du fait de l'impossibilité de collecter les données de la simulation 2 nécessaires au fonctionnement de D3KODE.

En conséquence, l'évaluation de D3KODE s'est effectuée sur les données de la simulation 1 dans un mode dégradé suffisant pour faire ressortir des résultats concrets et pertinents. Il n'a cependant pas été possible d'évaluer complètement les propositions scientifiques et les possibilités de l'outil notamment pour l'analyse et le débriefing des sessions de simulation.

Les résultats de l'évaluation, même en mode dégradé, ont été suffisants pour valider notre proposition la plus importante à savoir : l'assistance aux formateurs dans l'observation et l'analyse de l'activité des op´erateurs par la r´eutilisation des connaissances d'un autre formateur (Tableau 7.12, Proposition 1).

Ces résultats nous permettent aussi de valider l'utilisation de la trace modélisée comme concept central à notre hypothèse. Par ce biais, nous validons aussi nos modèles de traces et de transformations ainsi que notre concept d'exploration de corpus de traces (Modèle de trace et de transformation générique du Chapitre 4).

La confrontation des formateurs aux résultats de D3KODE sur la Trace 1 a permis de valider la preuve de concept de notre approche, attendue par l'UFPI et l'équipe SILEX.

TABLE 7.12 – Tableau récapitulatif des résultats globaux de l'évaluation des 3 propositions de recherche

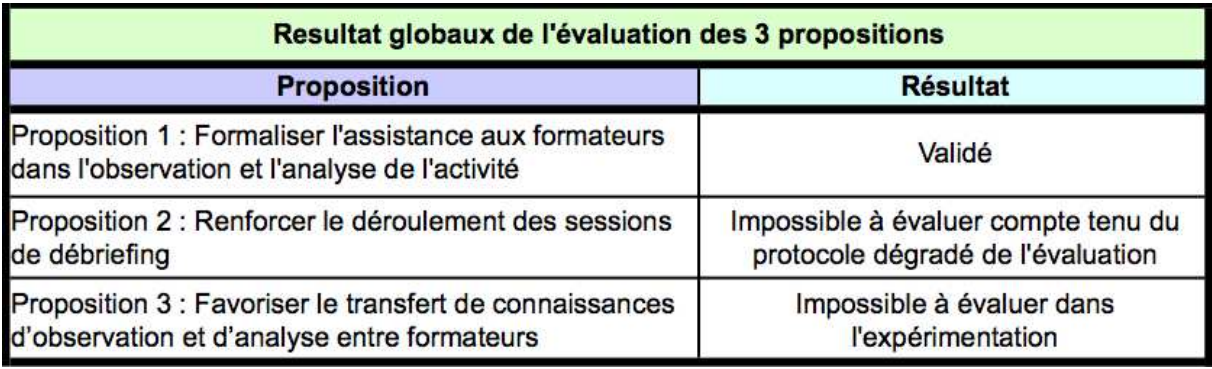

Nous ajoutons que si aucun comparatif n'a pu être mené entre les deux simulations, l'analyse des grilles des formateurs confirmés et experts sur les deux sessions a révélé des observations très similaires ainsi que des écarts entre formateurs confirmés et juges (section 7.6.1). Cette comparaison nous permet d'estimer que les difficultés d'observation sont réelles et potentiellement récurrentes, justifiant l'emploi d'un outil comme D3KODE pour assister les formateurs.

Les formateurs ayant participé à cette expérimentation ont bien compris que D3KODE était un prototype permettant de valider un concept scientifique et technique. En ce sens il restait limité et ne permettait pas de répondre à tous les tests qu'ils auraient souhaité mener dans un contexte « normal ».

Au cours de l'évaluation, la plupart des formateurs ont validé le potentiel et l'intérêt d'un tel outil en tant qu'aide à l'observation, à l'analyse et à la conduite du débriefing lors des simulations. Le principe de D3KODE pourrait être une solution supplémentaire pour assister les formateurs et venir renforcer les outils déjà existants. Son utilisation pourrait même être avantageuse pour le REX.

Cette évaluation a aussi été l'occasion de mesurer les limites de D3KODE, ses contraintes d'exécution et les efforts à produire pour rendre cette application opérationnelle au sein d'EDF.

L'application D3KODE en l'état, ne permet d'analyser des journaux de bord qu'a posteriori, c'est-à-dire une fois la trace jou´ee et les journaux de bord extraits informatiquement du simulateur. L'extraction des journaux de bord n'est cependant pas une opération facile et la perte de la Trace 2 a contribué à le démontrer.

Il s'agit cependant d'un point technique que les compétences et les moyens d'EDF peuvent largement surmonter.

Le temps de traitement des données par D3KODE n'est pas neutre. Lors de l'évaluation il a été de 35 minutes. C'est un temps très long pour les formateurs qui ne possèdent que 10 à 15 minutes pour mener à bien l'analyse et contrôler leurs notes d'observation. Cependant, ce temps de calcul reste fortement relatif à la puissance de la machine utilisée. A terme D3KODE pourrait même être directement connecté au pupitre de commande des simulateurs. Ce n'est donc pas un critère bloquant.

L'ergonomie et les fonctionnalités du prototype nécessiteraient d'être retravaillées avec la collaboration des formateurs. Il faudrait notamment permettre à ces derniers de faire des recherches rapides et d'afficher uniquement certains observables.

Les moyens nécessaires pour alimenter l'application en règles et en transformations nécessitent un travail conséquent. L'évaluation sommative d'îlotage est constituée d'un ensemble de 76 règles dont seules 52 règles ont été exécutées le 18 juin 2012 pour éviter de surcharger la synthèse visuelle et diminuer le temps de calcul.

La création de ces règles de connaissance a nécessité plusieurs activités réparties sur une période nécessaire et minimale de 14 jours (du 4 juin au 18 juin 2012) :

- une trace de référence soit 3 formateurs de Chooz, et les personnels techniques pour l'extraction des journaux de bords, mobilisés sur une demie-journée sous la supervision du chercheur ;
- la création, par le chercheur, des modèles de M-Trace du scénario de simulation sur une demiejournée :
- la participation sur plusieurs heures d'un expert pour créer les règles (environ 9 heures réparties sur 3 jours) ;
- une analyse pointue des connaissances mobilis´ees par l'expert afin de les traduire sous la forme de règle. Cette activité à été réalisée par le chercheur et a nécessité un investissement de 3,5 jours ainsi qu'une collaboration ponctuelle avec l'expert ;
- la création d'un programme de collecte  $(1 \text{ jours})$  et plusieurs tests successifs pour le paramétrage de D3KODE, soit un total de 4 jours ;
- une dernière validation des règles et des modèles de M-Trace par l'expert sur une demie-journée.

Sur ces 14 jours, la charge de travail globale, et minimale, de l'analyste chargé de la création des règles (ici, le chercheur) a été de 9 jours temps plein. Il s'agit d'une charge qui ne tient pas compte de la logistique de déplacement et d'organisation des différentes activités.

A l'issue de l'évaluation, le nombre de règles s'est révélé insuffisant pour retracer toute l'activité des opérateurs. Les formateurs auraient en effet souhaité accéder à des observations hors grille d'observation concernant par exemple la stratégie de conduite des opérateurs. Ces observations n'ayant pas été mises en avant par l'expert aux règles, aucune règle ne permettait de les faire apparaître.

Nous soulevons ainsi le problème de « qui fait les règles » et comment les valider ? Lors de l'évaluation, nous avons en effet constat´e que les connaissances d'observation et d'analyse d'une seule personne n'étaient pas suffisantes.

Nous étayons cette argumentation en nous basant sur l'exemple de la règle concernant l'observable « Lance une dilution pour contrer le Xénon » (Opérateur Primaire). Cette règle était liée aux données d'une dilution rapide provenant de la trace de référence du 4 juin 2012. Au cours de l'évaluation, le formateur confirmé a validé l'observable sur la base d'une dilution lente. Il y avait donc manifestement une différence d'opinion avec l'expert aux règles (section 7.6.1, tableau 7.1).

En allant plus loin dans l'analyse de l'évaluation, nous prétendons dégager deux types de règle :

- Les règles dites « collectives » utilisées par tous et dont la conception nécessite absolument une collaboration entre formateurs afin de déterminer les différentes stratégies de conduite des opérateurs. Il s'agit donc de dégager du temps formateur et de tester les règles sur plusieurs simulations.
- Les règles « individuelles » propres à chaque formateur et qui ne seront pas forcément utilisées par d'autres.

Le passage à l'échelle de D3KODE nécessitera encore des recherches et des améliorations notamment sur le processus de collecte des connaissances dont le temps devra être raccourci.

L'acceptation du prototype et le changement des habitudes des formateurs sont aussi des points importants qui devront être étudiés attentivement.

Quatrième partie

# Discussion et conclusion générale

# Chapitre 8

# Discussion

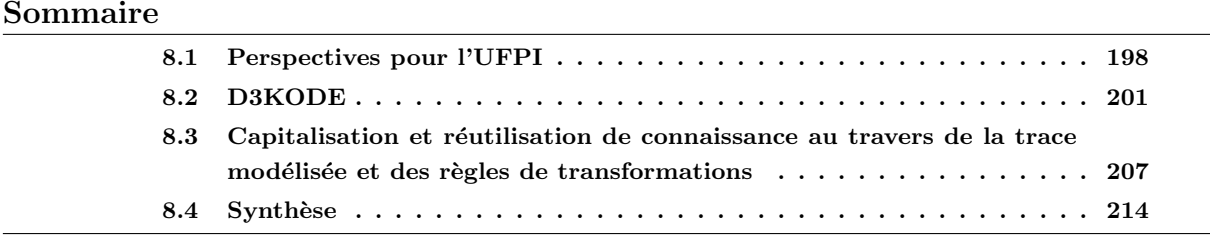

Ce chapitre traite d'un ensemble de discussions et de réflexions sur nos travaux de recherche dans un but d'ouverture vers des perspectives de recherche. Ces perspectives sont le fruit de notre retour d'exp´erience, nos observations et analyses sur le cadre applicatif de l'UFPI, l'utilisation de D3KODE et le concept de la trace modélisée. Au travers de ces réflexions, nous abordons en particulier les différents aspects inhérents à l'exploitation de la trace modélisée telles la visualisation des traces, la construction des modèles de traces, la création et la réutilisation des modèles de transformations et des règles dans un contexte de capitalisation des connaissances.

Dans la première section de ce chapitre, nous présentons des perspectives liées au cadre applicatif de notre thèse. Le but est de livrer une première phase de réflexion « tremplin » permettant de faire ´emerger des perspectives de recherche plus larges. Le cadre applicatif de la formation professionnelle sur simulateur est fédérateur de plusieurs domaines de recherche et riche de perspectives.

Dans une deuxième section, nous proposons des perspectives sur notre prototype D3KODE. Sa conception avait déjà été l'occasion de penser à de futures utilisations et améliorations. Son usage au travers de notre thèse et du projet QuEJAnT [BLSG13] a révélé d'autres améliorations potentielles que nous présentons et discutons.

Nous proposons, dans une troisième section, une réflexion plus approfondie sur l'utilisation du concept de la trace modélisée et des transformations principalement dans le cadre de la capitalisation, du partage et de la réutilisation des connaissances.

La dernière section est consacrée à la synthèse de nos perspectives de recherche sur la base des réflexions de ce chapitre.

# 8.1 Perspectives pour l'UFPI

Cette section est dédiée à un ensemble d'observations et questionnements autour de l'application de nos travaux de recherche au sein du cadre applicatif de l'UFPI. A partir de ces réflexions, nous mettons en relief les différentes limites rencontrées pendant nos recherches et faisons ressortir plusieurs lignes directrices ouvrant sur des propositions d'am´eliorations, des perspectives industrielles et des perspectives de recherches.

#### Continuité des évaluations terrains

Dans le cadre de nos travaux, nous avons proposé et présenté une boucle des sessions de simulation enrichie à base d'un SGBTm (Figure 4.1 du chapitre 4). Cette boucle est composée de 6 phases permettant d'assister les formateurs dans la conduite des formations et des évaluations. Pour concrétiser notre proposition, nous avons créé le prototype D3KODE que nous n'avons pu évaluer, de manière incomplète, que sur les 3 premières phases, à savoir la phase de réalisation de la simulation, la phase d'analyse et la phase de débriefing (Figure 6.1 du chapitre 6).

Un des enjeux à court terme serait naturellement de ré-évaluer le prototype D3KODE, dans les conditions non dégradées du protocole initial d'évaluation du chapitre 6, afin de compléter les résultats sur nos trois propositions de recherche. Il serait aussi souhaitable de reconduire des évaluations sur le même scénario d'évaluation sommative d'îlotage, en faisant appel à d'autres formateurs dans le but de comparer les résultats. Outre des résultats plus complets, un des effets bénéfiques serait de tirer profit du retour de formateurs sur le terrain pour améliorer/ajouter des règles de connaissances.

Ce type de tests offrirait aussi l'avantage de parcourir toutes les phases de la boucle des simulations qui n'ont pas été abordées pendant la thèse, à savoir : l'assistance à la synthèse du stage de formation, l'intégration des résultats dans la boucle du REX et la modification ou re-conception du stage de formation en résultant (Figure 4.1 du chapitre 4). Sur la base des résultats de l'évaluation de D3KODE (Chapitre 7), le REX a en effet été perçu comme potentiellement intéressant pour l'analyse comparative de traces d'activités de plusieurs opérateurs. Les formateurs seraient ainsi en mesure de vérifier si des erreurs récurrentes existent ou non.

Il pourrait être aussi pertinent de poursuivre les évaluations de D3KODE sur d'autres scénarios d'évaluation sommative, notamment pour améliorer le processus de collecte des connaissances auprès des experts de l'UFPI et renforcer le processus de capitalisation des connaissances internes. Ce travail nécessiterait naturellement des recherches plus poussées sur la capitalisation en tant que telle ainsi qu'une réflexion, une participation et un engagement de l'UFPI et de ses formateurs.

#### Création automatique de règles

Les évaluations sommatives ne représentent cependant qu'une partie du travail des formateurs. Dans une perspective de prise en compte plus englobante des activités de formations sur simulateur, les mises en situation professionnalisantes sont un objectif sur lequel notre approche serait plus pertinente et susciterait l'intérêt des formateurs.

Contrairement aux évaluations sommatives dont la plupart des observables sont connus, attendus et donc prescrits, les observables possibles au cours d'une mise en situation professionnalisante sont inconnus. En effet, une telle évaluation formative est basée sur la mise en situation d'une équipe de conduite dans une situation précise de la centrale, de manière à observer son comportement afin que les formateurs

puissent détecter les points forts et faibles de chacun et proposer des améliorations. Au cours d'une telle évaluation, le travail des formateurs est intense, puisque, si le scénario dévie, suite aux actions des stagiaires, ils n'interviennent pas et laissent faire, tout en observant et en analysant le comportement, les actions individuelles et collectives. Ils doivent donc être à même d'anticiper les actions des stagiaires et de vérifier si ces actions sont correctes ou non par rapport à la situation de la centrale simulée à l'instant de l'action. Assister l'observation et l'analyse de l'activité dans de telles conditions reviendrait à prévoir tous les observés possibles et toutes les règles pour les construire. Or les formateurs, en raison de leur activité de formation intensive, sont principalement utilisateurs de règle et pas producteurs !

Une des questions essentielles est alors de savoir comment créer le plus possible de règles de transformation et de types d'observ´es sans l'intervention des formateurs ou avec le moins d'impact sur leur activité quotidienne. Comme nous avons pu le constater au chapitre 7 (section 7.4), la création des règles de connaissance peut être une activité chronophage et délicate qui pourrait être améliorée pour éviter aux experts des opérations aussi complexes et longues. Le but premier des règles est avant tout de capitaliser les connaissances des formateurs. Dans cet objectif, moins la tâche est complexe et fastidieuse, plus les formateurs accepteront facilement de faire cet effort. Une des solutions envisageable serait de créer des règles de connaissances et des types d'observés automatiquement en exploitant des procédures de conduites déjà sous format numérique. Ce processus existe déjà au SEPTEN (Service Études et Projets Thermiques et Nucléaires) où certains simulateurs exécutent automatiquement des procédures informatisées, modélisées sous la forme de logigrammes, de manière à simuler les actions d'opérateurs. Cette solution, une fois « détournée », permettrait de s'affranchir de la création manuelle de la plupart des règles de connaissances nécessaires à la construction d'observables « standards », c'est à dire liés à des procédures connues.

Un tel processus ne serait cependant pas très utile pour les règles propres à l'expertise d'observation et d'analyse des formateurs, imposant à ces derniers de procéder à leur création. La création de telles règles, propres aux formateurs, pourrait néanmoins être assistée. En effet, dans la continuité des réflexions précédentes, nous pourrions aussi envisager de créer automatiquement les règles KO à partir de règle OK, une règle KO pouvant être inférée d'une règle OK à partir de sa définition (voir discussions du paragraphe « Création des modèles de règles et de transformations » de la section 2 sur les perspectives de D3KODE). A une plus large échelle il serait même intéressant et pertinent de réfléchir à comment créer des règles `a partir d'autres r`egles afin de limiter le temps d'acquisition et de capitalisation de la connaissance. Ce point sera abordé plus en détail dans la section 3 puisqu'il ne s'agit pas d'un cas uniquement dédié à l'UFPI.

#### Intéropérabilité des règles

Une autre particularité du contexte applicatif avait été évoquée pendant nos recherches, à savoir les similitudes d'observables quel que soit les simulateurs. Il existe en effet plusieurs types de simulateurs (puisque plusieurs types de centrale) et par conséquent des différences entre les formats des logs, les informations tracées dans les logs, les procédures de conduite etc. Quels que soient les types de simulateurs, certains observables des scénarios de simulation portent le même nom et représentent les mêmes attendus de haut niveau de la conduite. Leur construction peut cependant requérir des règles différentes puisque de simulateur en simulateur (et de technologie en technologie) les actions des opérateurs peuvent être différentes : plus nombreuses, moins nombreuses etc.

Une des attentes des formateurs est, lors de la modélisation d'un scénario, de s'affranchir de ces différences techniques et de pouvoir adapter ces observables communs à tous les simulateurs sans avoir à
## Chapitre 8. Discussion

s'occuper de la complexité des règles de construction. Il s'agirait donc de réfléchir à des types d'observés dont les r`egles de construction seraient choisies automatiquement en fonction du type de simulateur. Cette perspective touche à la capitalisation et à la réutilisation des connaissances à base de trace modélisée et de r`egle-expert. Ce point sera abord´e plus en d´etail dans la section 8.3.

### Poursuite des recherches pour assister les formateurs et la formation sur simulateur

Dans un tout autre registre, nous nous sommes aussi intéressé à l'ensemble des outils d'observation à disposition des formateurs. Les environnements de simulation de l'UFPI sont en effet fédérateurs de plusieurs outils d'observation : les logs de la simulation (traces d'interactions), des caméras vidéos, des micros individuels et d'ambiance. Dans la continuité des travaux sur l'assistance aux formateurs, nous nous interrogeons sur l'intérêt d'exploiter les enregistrements vidéos pour détecter des comportements, des phrases clefs `a partir de la voix des op´erateurs. Il s'agirait par exemple de faciliter la d´etection des communications sécurisées, essentielles à la conduite des centrales nucléaires et toujours difficile à « observer ».

Un aspect d'ordre plus global, mériterait aussi d'être étudié : l'impact de l'emploi de D3KODE dans l'activité des formateurs. A l'issue de l'évaluation (chapitre 7), les formateurs avaient déjà évoqué un potentiel changement d'habitude qui ne serait probablement pas neutre. Ces derniers n'ont en effet pas pour coutume d'aborder l'analyse de l'activité des stagiaires sans avoir une pleine connaissance de la simulation et des actions des stagiaires, c'est-à-dire sans avoir le contrôle de la situation de simulation. Cet avis tenait compte uniquement d'un emploi de D3KODE a posteriori et non en temps réel! Dans l'hypothèse d'un emploi en temps réel, comment s'assurer que D3KODE puisse apporter l'assistance nécessaire aux formateurs, sans que ces derniers ne se reposent trop sur l'outil et se d´etourne « cognitivement » de l'observation des points névralgiques à la bonne compréhension de l'activité ? Est-ce que ces observables sont les mêmes pour tous les formateurs ? Si D3KODE pouvait tout voir, serait-ce pertinent de tout montrer ? Comment améliorer la confiance en l'outil et l'intégration de ce dernier dans l'activité des formateurs ?

Un dernier enjeu, plus lointain, serait de porter nos recherches dans la direction de l'auto-formation des opérateurs, en réduisant ou en supprimant la présence et l'intervention des formateurs. Les opérateurs pourraient ainsi se former, entretenir leurs connaissances sur des simulateurs en libre service. Les traces d'interactions seraient utilisées pour aider les apprenants à situer leur niveau de connaissance et monter en compétences au travers de programmes de formation adaptés à leurs niveaux respectifs.

Les questions que nous avons abordées dans cette section sont nées de nos réflexions et constatations sur le contexte de l'UFPI. Elles peuvent cependant facilement être transposées à d'autres contextes et toucher d'autres applications de notre approche, en particulier dans le cadre de la formation professionnelle. Certaines de nos interrogations peuvent trouver leurs réponses dans l'amélioration du prototype D3KODE (section 8.2) ou dans nos réflexions sur la capitalisation de connaissance (section 8.3). D'autres, nécessiteront une recherche plus spécifique.

# 8.2 D3KODE

D3KODE est un prototype que nous avons conçu pour concrétiser nos propositions basées sur le concept de la trace modélisée. Bien que D3KODE ait été évalué dans le cadre applicatif de l'UFPI, il a  $\acute{e}t\acute{e}$  conçu pour être employé dans d'autres contextes applicatifs.

Ainsi D3KODE a été utilisé dans le cadre du projet QuEJAnT afin de construire des indicateurs pour détecter l'engagement des joueurs dans des jeux sociaux à partir de leurs traces d'activité [BLSG13]. Dans ce cadre, la synthèse visuelle de D3KODE et la possibilité de créer et de réutiliser facilement des règles ont été un avantage pour analyser les traces d'activités et créer l'indicateur d'engagement.

Les différentes utilisations de D3KODE ont cependant fait apparaître des besoins d'évolutions potentielles pour de futures versions du prototype. Certaines d'entre elles avaient été anticipées dès la conception de D3KODE mais n'avaient pas été développées compte tenu du temps imparti.

#### Relations entre observés

Les relations entre observés n'étant pas essentielles au modèle de trace des simulations (Chapitre 4), nous avions par conséquent reporté cette fonctionnalité à une version ultérieure. Les relations peuvent cependant avoir leur importance dans la lecture des traces et leur ajout permettrait à D3KODE de répondre pleinement au concept de la trace modélisée. En parallèle, il faudrait naturellement envisager des règles qui évaluent la présence de type de relation dans une M-Trace source et construisent des relations dans une M-Trace cible.

#### Présentation visuelle des traces et des observés

Parmi les modifications « prévisibles », nous avions anticipé le cas de la synthèse visuelle de D3KODE qui n'avait que très peu été étudiée sur un plan ergonomique et qui a montré ses faiblesses à l'usage.

Sur un grand nombre d'observables, la lecture devient difficile, certains observables peuvent se chevaucher en raison de timestamp identiques ou très proches, et les liens entre les observables et les règles ajoutent à la difficulté de lecture (exemple Figure 8.1).

Pour palier ces difficultés et faciliter la lecture des traces nous avions envisagé une synthèse individuelle par observable à la demande de l'utilisateur. Cette synthèse retracerait uniquement les origines d'un observable et faciliterait la navigation entre les traces. Dû au temps de développement limité, cette fonctionnalité n'a pas été implémentée mais demeure pertinente.

La forme de la synthèse visuelle, sur plusieurs niveaux (Figure 8.1), a elle aussi été source de réflexion. Au lieu de ne proposer qu'un seul type de synthèse visuelle, les utilisateurs auraient accès à d'autres formes de synthèses qu'ils choisiraient en fonction de leurs attentes : indicateur graphique, réseau de pétri, graphe,.... Ces formes de synthèse pourraient aussi s'adapter automatiquement aux préférences, au profil ou à l'identité de l'utilisateur.

Dans le prolongement de cette logique, nous envisageons aussi une adaptation automatique de la forme de la synthèse et des possibilités de navigation entre observés, en fonction du nombre d'observés, des niveaux de connaissances, de transformations et de règles, voir éventuellement du dispositif de visualisation employé : PC, Tablet, SmartPhone,...

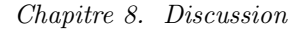

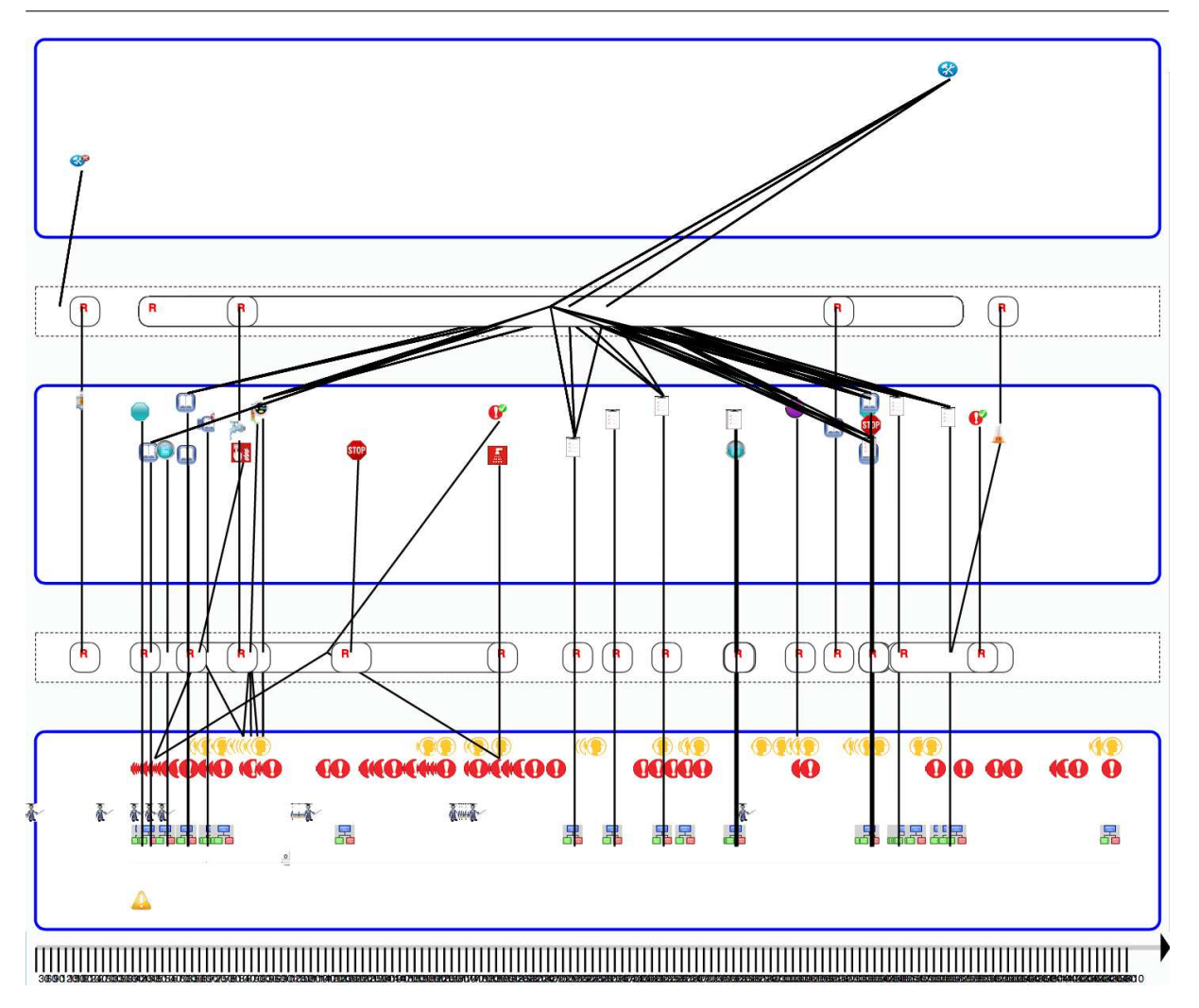

FIGURE  $8.1$  – Aperçu d'une synthèse sur plusieurs niveaux

Parmi les autres évolutions envisageables, la présentation visuelle des observés pourrait être aussi conditionn´ee aux valeurs de certains attributs. Dans notre cadre applicatif par exemple, en fonction de la valeur « OK » ou « KO » de l'attribut réalisation, la présentation de l'observé serait construite de la manière suivante :

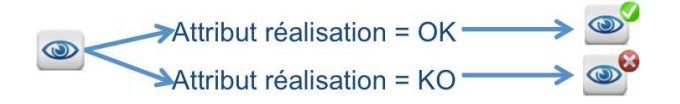

Figure 8.2 – Exemple d'une adaption visuelle en fonction de la valeur d'un attribut

Une des questions est alors de savoir si il existe des connaissances de présentation visuelle, si elles peuvent être considérées comme des connaissances à part entière et si oui, où les placer ? Dans le modèle de trace ? Directement dans les règles de transformation où dans le profil des utilisateurs ? En effet, les utilisateurs pourraient avoir envie/besoin de personnaliser leur observation des traces et des observ´es.

#### Création des modèles de traces

Une autre amélioration possible de D3KODE porterait sur la création des modèles de traces. Même si D3KODE offre déjà une création simple au travers d'une interface facile d'accès, leur création pourrait ˆetre encore am´elior´ee en ajoutant une perspective visuelle (de type WYSIWYG). Les utilisateurs seraient à même de créer les niveaux de M-Traces et les types d'observés d'une manière plus intuitive.

Les types d'observés déjà existants dans d'autres modèles de trace pourraient aussi être réutilisés pour créer de nouveau modèle de trace, soit par une méthode de type copier/coller, soit au travers d'une interface visuelle (de type WYSIWYG) par exemple. Il deviendrait ainsi possible de « copier/coller » ou de faire « glisser/déposer » un type d'observé d'un modèle de trace pour l'ajouter à un nouveau modèle en cours de création. Dans la version actuelle de D3KODE, il n'est en effet pas possible de copier un type d'observé pour le coller dans un autre modèle, il est nécessaire de le recréer ou de copier le modèle et de supprimer/modifier les types d'observés qu'on ne souhaite pas conserver.

#### Création des modèles de règles et de transformations

La création des règles de transformation pourraient elle aussi être améliorée. Nous pourrions en effet assister la conception des règles en limitant le temps de saisie des utilisateurs de D3KODE. Le fonctionnement de type WYSIWYG, détaillé plus haut pour la conception des types d'observés, pourrait aussi s'appliquer à la création des transformations. Au lieu de créer une règle par recopie, il pourrait être envisageable de créer une transformation en faisant « glisser » une règle déjà existante.

Certaines règles pourraient aussi être crées automatiquement. C'est notamment le cas des règles dites « négatives ». A une règle dite « positive » peut correspondre une règle « négative », c'est-à-dire une règle qui vérifie que l'observé n'existe pas dans la M-Trace source. Cette règle étant réifiée dans D3KODE par une négation de toute la partie sélection d'une règle positive (Figure 8.3). Il suffirait donc à un utilisateur de créer une règle positive pour que son « reflet » soit automatiquement créé lui aussi.

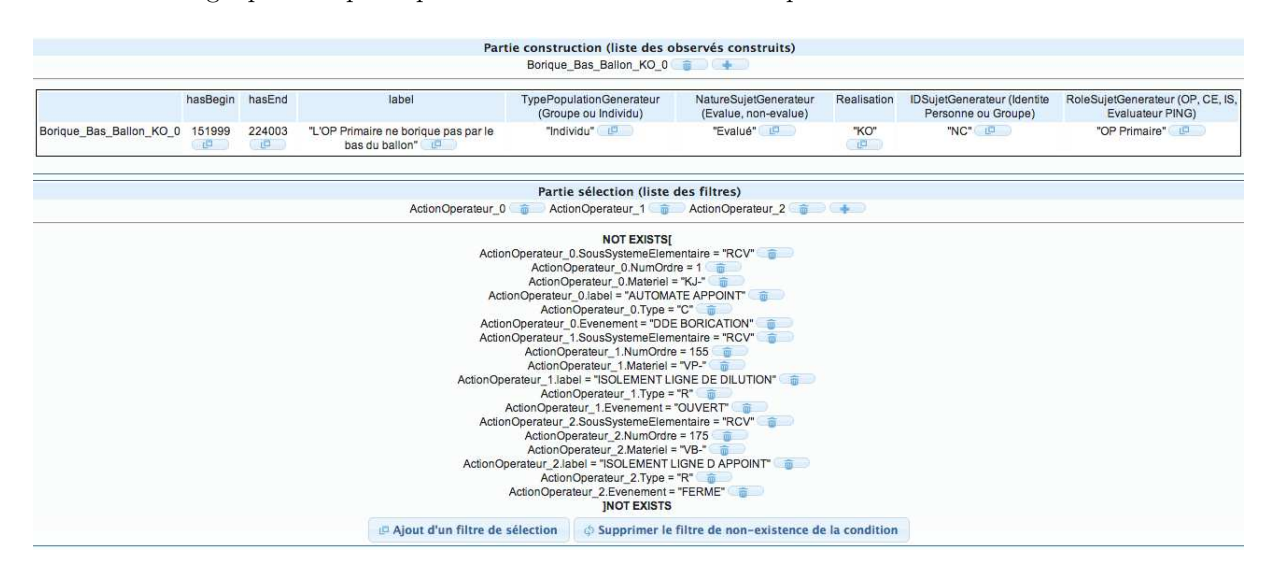

FIGURE  $8.3$  – Exemple d'une règle négative

Nous pourrions même aller plus loin en créant automatiquement des « semi-reflets » de règle. Certains

types d'observés peuvent en effet être considérés comme OK si et seulement si plusieurs observés sont présents et OK dans la M-Trace source. Cependant si un seul d'entre eux manque à l'appel l'observé cible prendra la valeur KO. C'est typiquement le cas de l'exemple de la figure 4.5 du Chapitre 4. Sur la base de la version actuelle de D3KODE, cet observable est difficile et rébarbatif à construire. Puisqu'une règle « matchée » entraîne un observable construit, la construction de cet exemple nécessiterait la construction d'une règle positive et d'autant de règles négatives qu'il y a de combinaison possible avec les observés sources, c'est-à-dire 8 règles semi-reflet + 1 règle négative + 1 règle positive, soit 10 règles conformément `a l'exemple de la figure 8.4.

Dans cet exemple, nous prenons en considération que chaque observable possède un attribut réalisation qui peut prendre la valeur OK ou KO.

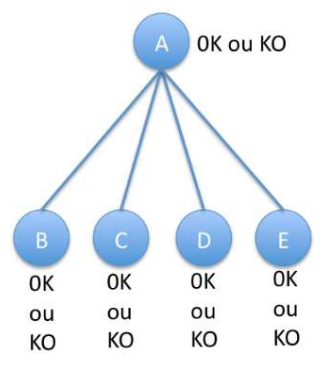

FIGURE  $8.4$  – Observé A OK ou KO en fonction de la valeur des attributs des observés B, C, D et E

Les 10 règles correspondantes à la figure  $8.4$  sont les suivantes :

```
Règle positive :
```
 $R1: a \leftarrow b \land c \land d \land e$ Règles négatives :  $R2: \neg a \leftarrow \neg b \land \neg c \land \neg d \land \neg e$  $R3: \neg a \leftarrow \neg b \land c \land d \land e$  $R4: \neg a \leftarrow \neg b \land \neg c \land d \land e$  $R5: \neg a \leftarrow \neg b \land \neg c \land \neg d \land e$  $R6: \neg a \leftarrow b \land \neg c \land d \land e$  $\mathrm{R}7: \neg a \leftarrow b \land \neg c \land \neg d \land e$  $R8: \neg a \leftarrow b \land \neg c \land \neg d \land \neg e$  $R9: \neg a \leftarrow b \land c \land \neg d \land e$  $R10: \neg a \leftarrow b \land c \land \neg d \land \neg e$ 

Ces règles sont actuellement nécessaires dans la version de D3KODE puisque leur « matching » permet de construire les liens entre les règles de connaissances permettant la navigation entre l'observé cible et le ou les responsable(s) de la réussite ou de l'échec de l'observé cible. Il peut en effet y avoir plusieurs observables KO, cause de la non réussite.

Pour épargner aux utilisateurs la création de toutes ces règles, nous pourrions proposer la construction de toutes les autres règles « semi-reflet » à partir d'une règle positive. Il serait cependant préférable de simplement rajouter un opérateur «  $\overline{OU}$  » entre les attributs des observés de la partie condition. Il n'y aurait au final plus que deux règles, 1 positive et 1 négative, permettant de construire un observé KO si au moins l'un des observables sources est KO :

Règle positive :

 $\mathbf{a} \leftarrow \mathbf{b} \wedge \mathbf{c} \wedge \mathbf{d} \wedge \mathbf{e}$ Règle négative : ¬a ← ¬b ∨ ¬c ∨ ¬d ∨ ¬e

Dans la continuité de la logique, nous pourrions intégrer d'autres opérateurs tel le « OU exclusif » et réfléchir à la possibilité de permettre aux utilisateurs de créer leurs propres opérateurs.

Pour être encore plus complet, il faudrait aussi offrir la possibilité de saisir des règles avec des conditions NOTEXIST sur les observables de la partie condition et pas uniquement sur toute la partie condition comme dans la version actuelle de D3KODE (voir figure 8.3). Cette solution permettrait notamment de limiter la création d'observables négatifs quand ces derniers n'ont d'intérêt que comme résultats intermédiaires de calcul (point abordé dans la section 4.7.2 du chapitre 4). Il serait aussi possible d'envisager le couplage de règles pour créer de nouvelles règles de plus haut niveau. Une règle pourrait ainsi être utilisée comme « brique » de construction dans l'édification d'une règle composée.

Une dernière solution encore plus globale pour assister la conception et la création des règles, serait d'identifier des patrons de règles réutilisables. Ces patrons s'appuieraient sur l'expressivité du langage de requête sous-jacent de D3KODE : le SPARQL permettant ainsi de résoudre beaucoup des difficultés précédentes. La complexité des requêtes serait masquée à l'utilisateur. Ce dernier n'aurait qu'a remplir les « trous » sans avoir a ce soucier de la complexité du langage SPARQL. Il lui suffirait par exemple de juste donner le(s) type(s) d'observé(s) en entrée et le type en sortie ainsi que la valeur des attributs, et D3KODE générerait le nombre de règles nécessaire (1, 2, 10 ...).

La création des patrons de règles nécessiterait cependant un travail en amont imposant l'intervention de personnes maîtrisant le SPARQL.

L'usage de D3KODE, tant dans le cadre applicatif de l'UFPI que celui du projet QuEJAnT, a aussi fait apparaître des possibilités d'observables « parasites » suite à l'exécution de certaines règles.

Par exemple, pour la règle 1 (simplifiée) suivante :

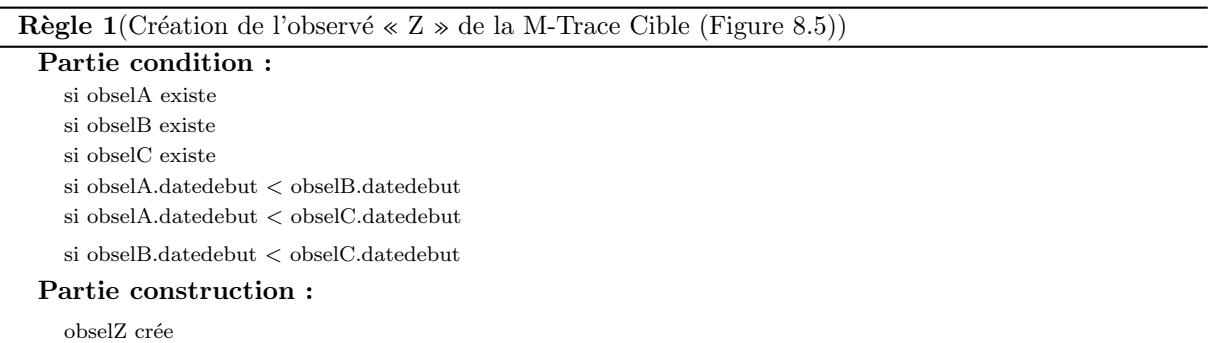

Le résultat attendu (Partie A, figure 8.5) pourrait en fait être parasité par deux exécutions supplémentaires de la règle 1 fournissant deux observables en trop : Z' et Z" (Partie B, figure 8.5).

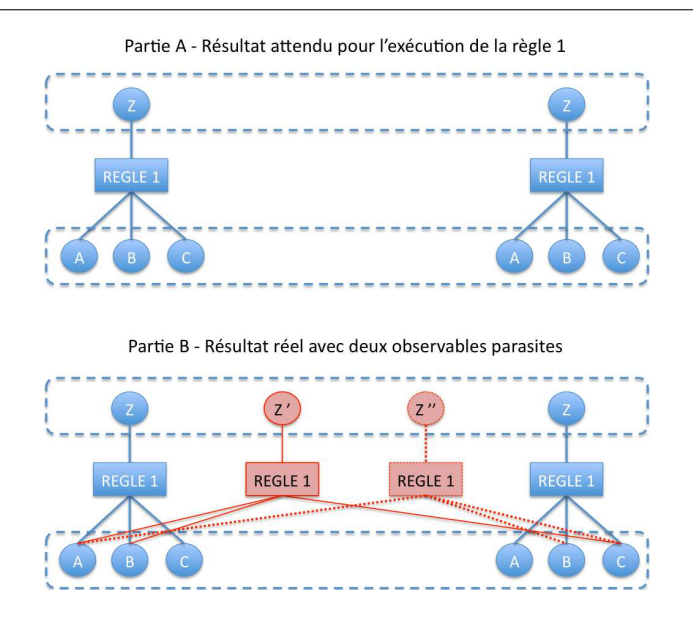

FIGURE 8.5 – Résultat attendu versus résultat réel de l'exécution de la Règle 1 sur les observés A, B et C

Pour éviter ce phénomène, et en fonction des possibilités actuelle de D3KODE, il faudrait ajouter des  $\alpha$ contraintes supplémentaires dans la partie condition sur les dates des observés A, B et C du type :

#### Partie condition :

- si (obselC.datedebut obselB.datedebut)  $\leq$  W secondes
- si (obselC.datedebut obselA.datedebut)  $\leq$  X secondes
- si (obselB.datedebut obselA.datedebut)  $\leq$  Y secondes

Ces contraintes ne sauraient cependant régler tous les problèmes. En effet si on se rapporte au contexte des formations de l'UFPI par exemple, est-ce réellement possible de considérer l'observable de type Z comme non réalisé par les opérateurs si les valeurs W, X ou Y enregistrent un écart de quelques centièmes de secondes, voir même une seconde?

Une autre solution pourrait être de considérer que lorsqu'un obsel source a déjà été utilisé pour construire un obsel cible de même type, alors on le considère comme « consommé » . . . (solution retenue par Damien Cram dans sa thèse [Cra10]). Il s'agirait par exemple de posséder des règles capables de construire un observé cible et de mettre à jour les attributs des observés sources dans le même temps. Un type d'observé aurait, par exemple, un attribut « Disponibilité » qui passerait de libre à consommé ce qui en interdirait la réutilisation.

Une idée proche consisterait aussi à comptabiliser les observables sources déjà utilisés pour n'appliquer une règle qu'un certain nombre de fois, ou ne pas la ré-appliquer, et éviter le résultat de la Partie B, figure 8.5. Toutefois, les règles telles qu'actuellement proposées par D3KODE ne permettent pas de compter les occurrences de type d'observé (sources ou cibles), ni de considérer les observés sources comme « consommés ». Elle ne permettent pas non plus d'incrémenter des valeurs d'attributs dans les observés sources, ni même dans les observés cibles. Ce point devrait impérativement trouver une solution afin de savoir combien de fois un type d'observé apparaît et/ou de n'appliquer une règle qu'un certain nombre de fois.

Dans la continuité des difficultés évoquées ci-dessus, d'autres particularités peuvent aussi survenir, en particulier si ont prend en compte les tentatives de réalisation de l'observable Z. Imaginons par exemple qu'un op´erateur amorce la r´ealisation de l'observable Z mais l'abandonne pour r´ealiser une autre action puis, la reprend depuis le début pour la mener à terme. Sur la base de cet exemple, plusieurs observables A et B pourraient se succéder marquant autant de « tentatives » de réaliser l'observable Z. Cet état de fait nous rapprocherait à nouveau de la création d'observables « parasites » comme décrit dans la partie B de la figure 8.5.

Dans certaines situations, l'observation de ces tentatives peut être pertinent. Dans le cadre de la formation par exemple, de tels observables « semi-OK » représenteraient autant d'indications susceptibles de guider un formateur dans son observation, son analyse et le débriefing de l'activité. Les règles permettant de produire ces observables « semi-OK » pourraient, elles aussi, ˆetre cr´e´ees automatiquement à partir d'une règle positive.

### Comparaison de trace

Une autre amélioration de D3KODE porterait sur la comparaison et l'analyse multiple de trace. Inspiré en droite ligne du REX de notre cadre applicatif mais aussi des travaux de l'équipe SILEX sur la d´etection de motif par des techniques de datamining [Cra10] et de fouille de workflow [Mat12], des recherches plus pointues sur le sujet seraient certainement judicieuses. L'objectif poursuivi a bien sûr pour but de détecter des motifs récurrents dans les traces, de comparer les écarts d'avec une trace de référence, etc.

La plupart des réflexions et des propositions d'améliorations que nous avons mises en avant dans cette section gravitent principalement autour de la conception des modèles de traces, de transformation et de règles de connaissances au sein de D3KODE.

Dans la section suivante nous réfléchissons plus en profondeur à l'aspect capitalisation et réutilisation de connaissances via le concept de la trace modélisée et des transformations.

# 8.3 Capitalisation et réutilisation de connaissance au travers de la trace modélisée et des règles de transformations

Les réflexions et les développements que nous présentons dans cette section sont bâtis sur une démarche d'analyse par scénario. Ces scénarios sont joués pour dégager les limites de notre approche à base de trace modélisée en terme de capitalisation et de réutilisation des connaissances. A partir de ces limites, nous tirons des conclusions et formulons des propositions de solutions suivants deux axes de recherche :

- 1. La réutilisation de modèles de traces, de règles et de transformations.
- 2. La sélection et la planification de l'exécution des règles.

## Réutilisation des modèles de traces, de règles et de transformations

Dans notre thèse la réutilisation des connaissances a principalement porté sur la modélisation des connaissances d'un formateur expert pour construire les observables d'un seul scénario de simulation. La modélisation de ce scénario et de ces différents observables n'est cependant pas uniquement composée de règles mais aussi de quatre modèles de trace et de leurs types d'observés respectifs (voir figure 4.3, chapitre 4). L'ensemble forme donc une structure de modèles indissociables pour l'observation de l'évaluation d'un scénario tel l'exemple présenté dans la figure 8.6 pour un scénario nommé A.

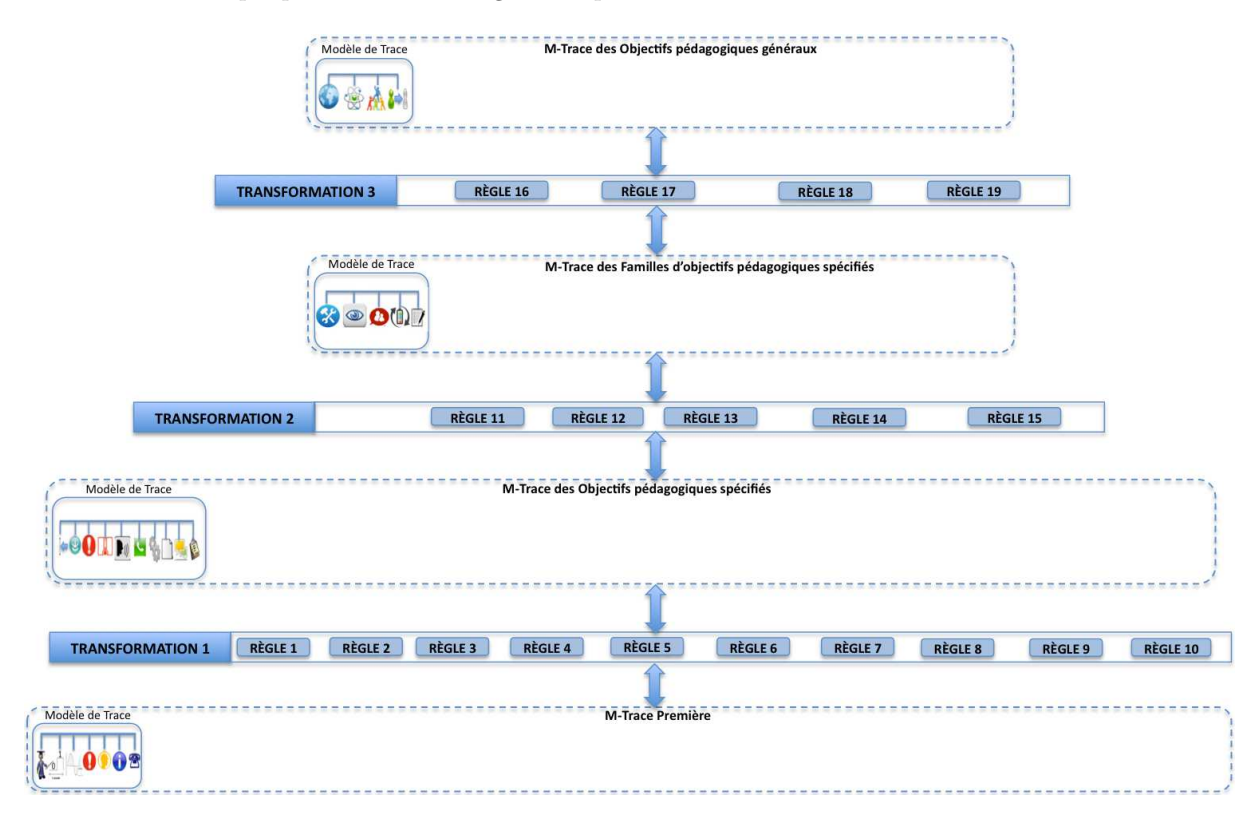

FIGURE 8.6 – Modèle du scénario A

Que se passerait-il si, à partir de ce même scénario A, nous voulions créer de nouveaux modèles pour observer un autre scénario B dont certains observables attendus sont communs ? Comment peut-on faire pour réutiliser ce qui a déjà été crée et quelles sont les difficultés ?

En partant de l'hypothèse que le scénario B est de même nature que le scénario A (évaluation sommative par exemple) et concerne le même simulateur, nous savons déjà que quatre niveaux de M-Traces sont nécessaires : Première, OPS, FOPS et OPG ainsi que trois transformations à base de règles, soit un modèle de transformation à base de règles entre chaque niveau de M-Trace.

Nous savons aussi que le modèle de trace Première étant commun à toutes les sessions de simulations pour un simulateur donné, celui du scénario A sera donc réutilisé pour le scénario B.

Nous partons aussi du principe que les modèles de traces FOPS et OPG seront les mêmes puisqu'il s'agit d'attendus de haut niveaux (voir chapitre 4, section  $4.1.2$ ) que nous considérons communs à tous les scénarios d'évaluation sommative. Ce ne sera cependant pas le cas du modèle de la trace OPS dont une partie seulement des types d'observés seront communs au scénario A, les autres devant être crées.

En partant de cette hypothèse, il semble logique de réutiliser les types d'observés déjà crées dans le modèle OPS de l'évaluation du scénario A. Le concept de la trace modélisée permet en effet la réutilisation d'un modèle déjà défini pour en construire un autre «...un modèle de m-trace peut se composer par importation d'un ou plusieurs autres modèles de m-trace, à condition que tous ces modèles partagent la même représentation du temps et des sujets. Dans ce cas, le modèle importateur comportera tous les types d'obsel, d'attribut et de relation des modèles importés, ainsi que les contraintes d'intégrité associées. Ce mécanisme est intéressant du point de vue de l'ingénierie des connaissances, permettant la réutilisation de modèles déjà définis » [CMP13].

Tous les types d'observés de la M-Trace OPS du scénario B n'étant cependant pas les mêmes que le scénario A nous considérons que ceux qui n'ont pas leur place dans ce nouveau modèle de trace OPS seront supprimés ou modifiés. Conformément à notre modèle générique de trace de simulation (Figure 4.4, Chapitre 4), l'attribut du nouveau modèle de trace « NOM SEANCE » prendra la valeur du nouveau scénario B, les autres attributs « FORMATION », « CURSUS », « CATEGORIE », « PHASE » devront eux aussi être ajustés. De cette manière, ce nouveau modèle de trace OPS sera unique.

Dans D3KODE, un modèle de transformation est associé à un modèle de trace source et à un modèle de trace cible (section 5.3.1.2 du chapitre 5). Dès lors un problème se pose puisque nous venons de créer un nouveau modèle de trace. Il n'existe donc plus de lien avec le modèle de la transformation 1 (Figure 8.6) et il n'est donc par conséquent plus possible de le réutiliser entre le modèle de la Trace Première et le nouveau modèle de la trace OPS du scénario B. Dans la continuité, et pour les mêmes raisons, il n'est pas non plus possible d'accéder aux modèles de règles associées à cette dernière.

Pourtant, étant donné que nous avons hérité du modèle de trace OPS précédant (Scénario A, Figure 8.6) et conservé certains types d'observés du modèle « Père » (et éventuellement des types de relations), il serait logique de pouvoir réutiliser d'une quelconque manière les modèles de règles qui ont déjà été créés pour le scénario A. Il n'existe cependant aucun lien formel entre les types d'observés des modèles de traces et les modèles de règles permettant de les instancier. Par conséquent, toutes les règles devront à nouveau être recréées, ce qui est handicapant et limite sérieusement la réutilisation des connaissances de transformation ! Pour éviter cette situation, nous entrevoyons deux solutions complémentaires.

La première solution consisterait à ajouter une nouvelle fonctionnalité à D3KODE pour lister tous les modèles de règles permettant d'instancier les types d'observés du modèle de la M-Trace cible sur la base des types d'observés du modèle de la M-Trace source. Dans le cas où des types d'observés se voient liés à plusieurs modèles de règles pré-existants (règles positives, négatives, ...), l'utilisateur pourra choisir ceux qu'ils souhaitent retenir. Cette logique serait absolument identique pour les types de relations.

Dans la continuité de cette fonctionnalité nous envisageons aussi de lister les types d'observés et les types de relations de tous les scénarios précédents de manière à les faire « exister » en dehors des modèles de trace. Ainsi, l'utilisateur accéderait à une base de tous les types d'observés créés précédemment et les ferait glisser dans la M-Trace cible, amenant automatiquement toutes les règles qui lui sont liées. L'utilisateur n'ayant qu'a choisir celles qui lui semblent les plus adaptées.

La deuxième solution consisterait à rendre accessible une base de modèles de règles, créées précédemment pour d'autres scénarios, afin de « peupler » le nouveau modèle de transformation entre la M-Trace Première et la nouvelle M-Trace OPS et ce, sans avoir à créer un type d'observable au préalable dans le modèle de la trace cible. On ne manipulerait donc plus des types d'observés mais des modèles de règles, ce qui pourrait être suffisant puisque le type d'observé à créer est « accroché » à la partie construction du modèle de règle. Il suffirait par exemple à un utilisateur de faire un glisser/déposer d'une règle dans le modèle de la transformation pour ajouter le type d'observé cible (partie construction) dans le modèle de la M-Trace cible. La même solution serait aussi appliquée pour les types de relations.

La construction des modèles de traces et de transformation avec l'une de ces deux solutions créerait aussi automatiquement, et de manière transparente, tous les niveaux de traces intermédiaires nécessaires aux calculs de l'instance du type d'observé cible.

## Chapitre 8. Discussion

Concernant la création du modèle de trace FOPS et OPG, elle ne devrait pas poser de difficulté puisque ces derniers sont, d'après notre hypothèse de départ, les mêmes que le scénario A. Il suffira donc d'en hériter.

La création de la transformation 2, entre la M-Trace OPS et la M-Trace OPG devrait cependant rencontrer des problèmes identiques à ceux du modèle de la transformation 1. Ces difficultés pourraient néanmoins trouver leurs réponses dans les deux solutions présentées.

La transformation 3, quant à elle, sera similaire au scénario A puisque les modèles OPG et FOPS sont les mêmes.

Pour encore plus faciliter et assister la création d'un scénario nous pourrions aussi considérer des modèles de catégorie de scénario, c'est-à-dire des patrons de catégorie de scénario. Il s'agirait de prendre en compte que tel type de scénario est systématiquement composé de X types de modèle de trace et de Y modèles de transformation afin de permettre à un utilisateur de dupliquer cette trame pour créer un nouveau modèle de scénario complet. Ce nouveau modèle pourrait lui même être enregistré et réutilisé par héritage pour créer un nouveau modèle de scénario.

Les étapes présentées dans la figure 8.7 représentent l'organisation des différentes fonctionnalités que nous proposons pour optimiser la capitalisation et la réutilisation de connaissances à base de M-Trace.

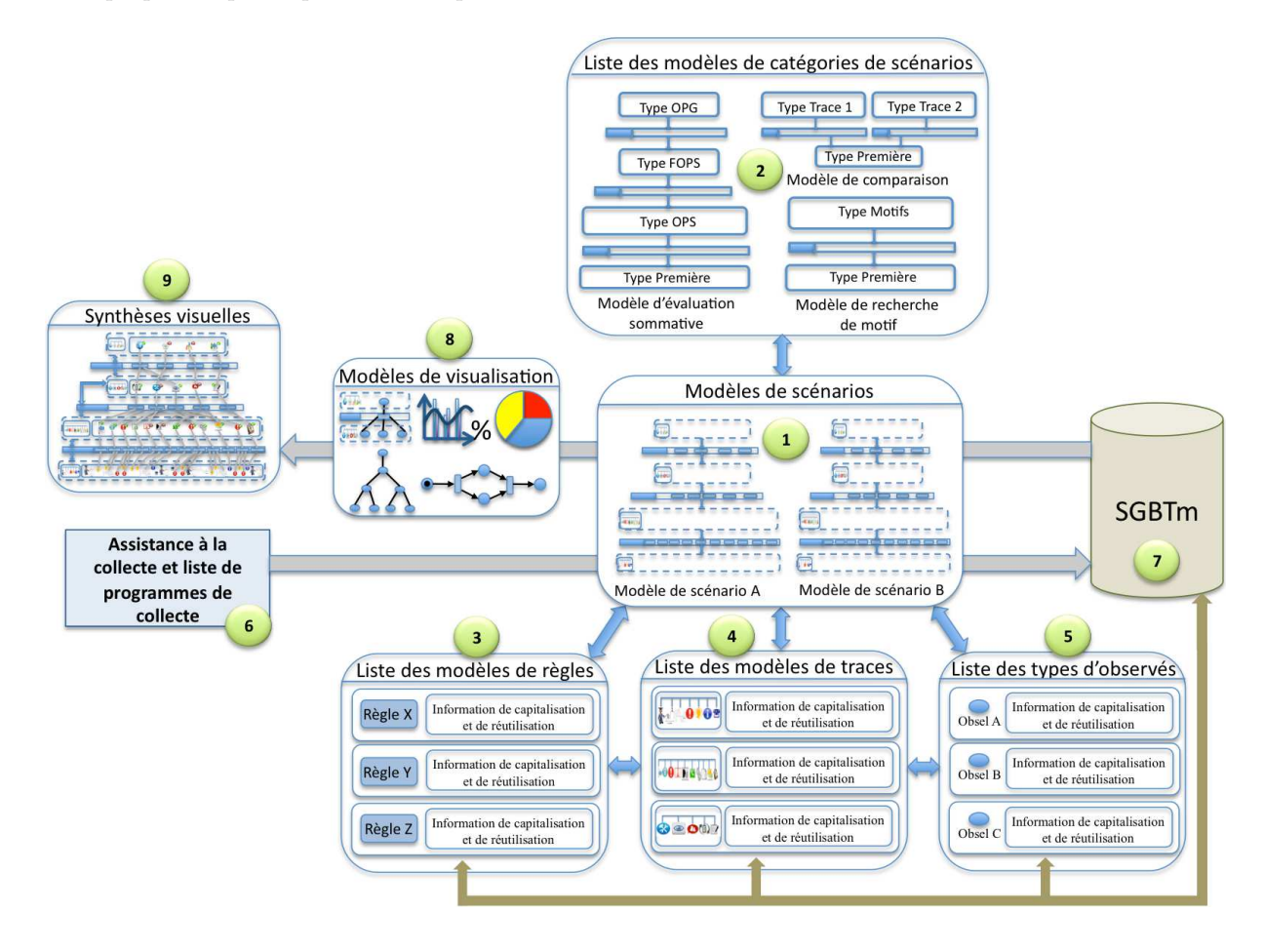

FIGURE 8.7 – Synthèse des propositions pour la capitalisation et la réutilisation des connaissances

(1) Stockage et réutilisation de modèle de scénario. Il s'agit de permettre à un utilisateur de sauvegarder et de réutiliser des modèles de scénarios conçus par lui ou par d'autres utilisateurs. Un modèle de scénario est un ensemble de modèles de traces et de transformations « liés » les uns aux autres puisque nécessaires à l'observation/l'analyse d'une activité tracée. L'utilisateur peut aussi créer de nouveaux modèles de scénario par « héritage » (spécialisation) d'un modèle existant. Il pourra l'enrichir en s'appuyant sur des données déjà existantes : règles  $(3)$  et types d'observés  $(5)$ .

 $(2)$  Une liste de patrons de catégories de scénarios. Il ne s'agit pas de modèle de trace ou de transformations mais de « trame », de « squelette » de scénario permettant à un utilisateur de créer plus facilement les modèles de scénarios (1) en fonction de ses besoins : recherche de motif, comparaison de trace, etc. Une fois la « trame » choisie, l'utilisateur se verra guidé dans l'élaboration des modèles de son scénario. Il pourra alors créer des types d'observés, des transformations et des règles ou réutiliser des modèles de traces déjà existants (4), des modèles de règles (3) et des types d'observés (5) crées précédemment.

 $(6)$  Assistance à la collecte et liste de programmes de collecte. Étant donné que cette application doit être ouverte à tous les cadres applicatifs, nous prévoyons une fonctionnalité permettant d'assister l'utilisateur pour créer les programmes de collecte nécessaires à la constitution des M-Traces Premières. Ces programmes, une fois conçus, seraient ensuite réutilisables à partir d'une liste. L'utilisateur n'aurait plus qu'a sélectionner le plus adapté à la conception de la m-trace première du modèle de scénario s'electionné (ou en cours de conception). Il s'agirait par exemple des programmes de collecte adaptés à chaque type de simulateur, choisis par l'utilisateur en fonction du simulateur sur lequel il évolue à l'instant T. Le programme de collecte sélectionné, l'utilisateur charge ensuite les données (traces de bas niveaux) pour qu'elle soit modélisées, transformées et stockées dans le SGBTm (7) suivant le modèle du scénario donné  $(1)$ .

Une fois les données calculées elles peuvent être « affichées » dans une synthèse visuelle  $(9)$  dont le type a été choisi par l'utilisateur ou automatiquement adapté suivant des critères prédéterminés (8).

Les réflexions que nous avons conduites dans la première partie de cette section correspondent principalement à des scénarios d'observation ou d'analyse dont les types d'observés sont prescrits, voir limités. Même si le nombre de règles peut être potentiellement important et soulever des difficultés de conception, l'ensemble reste techniquement et humainement « gérable ».

Qu'en est-il des situations dont le nombre d'observables potentiels est très important, voir simplement inconnu ? Des situations où il n'y a pas d'attendus spécifiques mais où les acteurs tracés sont libres de leurs faits et gestes et où, par conséquent, tous les types d'observés, déjà modélisés, peuvent être attendus par les observateurs et les analystes ?

#### Sélection et planification de l'exécution des règles

Pour préciser ces situations nous citons un exemple de scénario concret rencontré dans le cadre de la formation professionnelle à l'UFPI. Il s'agit des « mises en situation professionnalisante ». Ces scénarios non sommatifs, permettent aux membres d'une équipe de conduite de centrale nucléaire en activité, de parfaire leur connaissance, leur réactivité, leur esprit d'équipe et leur aptitude collective à résoudre des probl`emes lors de situation normale, incidentelles ou accidentelles. Durant ces simulations, il n'existe pas de scénario avec des observables attendus. Le rôle des formateurs est d'initialiser une situation de départ, puis d'observer pendant plusieurs heures le déroulement de l'activité pour repèrer les phases importantes et critiques, les comportements individuels et collectifs, en interférant le moins possible avec l'activité et ce même si l'équipe de conduite pousse la centrale à l'arrêt d'urgence ou l'accident.

## Chapitre 8. Discussion

Ces situations de simulations sont complexes à observer puisque très dynamiques. En fonction des actions des opérateurs et de la stratégie de conduite globale de l'équipe, une situation au départ normale peut basculer en situation incidentelle puis accidentelle. De ce fait, de potentiels observables attendus par les formateurs `a l'instant T peuvent changer drastiquement `a l'instant T+1. Par exemple une alarme devant être acquittée en moins d'une heure en situation normale, devra être acquittée en moins de 20 minutes dans une situation accidentelle. Des procédures qui n'étaient pas pertinentes par rapport au déroulement de l'activité à un instant donné, deviendront prioritaires en fonction de l'état de la centrale suite à la stratégie de conduite mise en œuvre par l'équipe.

En partant de l'hypothèse, très forte, que tous les types d'observés et de relations possibles, liés aux actions n´ecessaires `a la conduite d'une centrale, `a l'observation et `a l'analyse des formateurs, ont  $\acute{e}t\acute{e}$  précédemment modélisées, combien de règles de transformation cela pourrait-il représenter au total ? Combien de niveaux d'abstraction (OPS, FOP, OPG - Figure 8.6) pourrait-on construire en sachant qu'on ne peut pas penser tous les modèles de traces et de transformation a priori ?

Dans le concept de la trace modélisée, la rigidité des modèles de trace impose en effet de définir  $a$ priori les types d'observés et les types de relations à construire dans les M-Traces Transformées (quand il s'agit de modèles différents des modèles sources). En prenant uniquement en référence l'exemple de la transformation 1 pour la création de la M-Trace OPS (Figure 8.6), nous devrions déjà, hypothétiquement, aboutir à un modèle de trace OPS regroupant un ensemble très volumineux de types d'observés et de type de relations qui pourraient ne pas tous être nécessaires, voir simplement inadéquats. La logique est naturellement la même pour le modèle de la transformation 1 à l'origine de la M-Trace transformée OPS, puisque ce dernier devrait contenir toutes les règles permettant de créer les instances des types d'observés du modèle de la M-Trace transformée OPS.

Afin d'alléger la charge de calcul et améliorer la cohérence des connaissances mobilisées, une solution serait de n'exécuter des règles que si ces dernières sont en rapport directe avec les observés (et les relations) de l'activité tracée dans la M-Trace Première. Cette démarche impliquerait de faire appel à une « méthode d'inférence » capable de sélectionner et d'exécuter, suivant des critères spécifiques, les règles les plus pertinentes par rapport aux observés de la M-Trace Première et de son modèle (Figure 8.8).

Il n'y aurait donc par conséquent plus réellement nécessité de créer a priori un modèle de transformation à base de règle entre le modèle de la M-Trace Première et celui de la M-Trace OPS. Le modèle de la transformation serait en quelque sorte remplacé par un ensemble de critères (1-Figure 8.8) tels le type de simulateur, de scénario, etc... Ces critères, sorte de méta-règles, seraient en partie utilisés par la méthode d'inférence (1-Figure 8.8) pour sélectionner les règles adéquates dans une base de règles (3-Figure 8.8). Ces règles seraient aussi choisies en fonction des observés et des relations présents dans la M-Trace (2-Figure 8.8) et pas uniquement en fonction du modèle de la M-Trace Première. Ce deuxième filtre permettrait de sélectionner des règles réellement utiles. Les règles, une fois sélectionnées, le modèle de transformation à base de règle pourrait être crée automatiquement par l'application (4-Figure 8.8) avant d'être exécuté (5-Figure 8.8).

Dans la continuité, et la complémentarité de cette logique, nous n'aurions plus non plus besoin de concevoir a priori le modèle de la trace OPS. Puisque les règles de transformations seraient sélectionnées par une méthode d'inférence, ce dernier pourrait être créé automatiquement par l'application (4-Figure 8.8), en collectant directement les types d'observés et de relations construits par les règles sélectionnées (3-Figure 8.8).

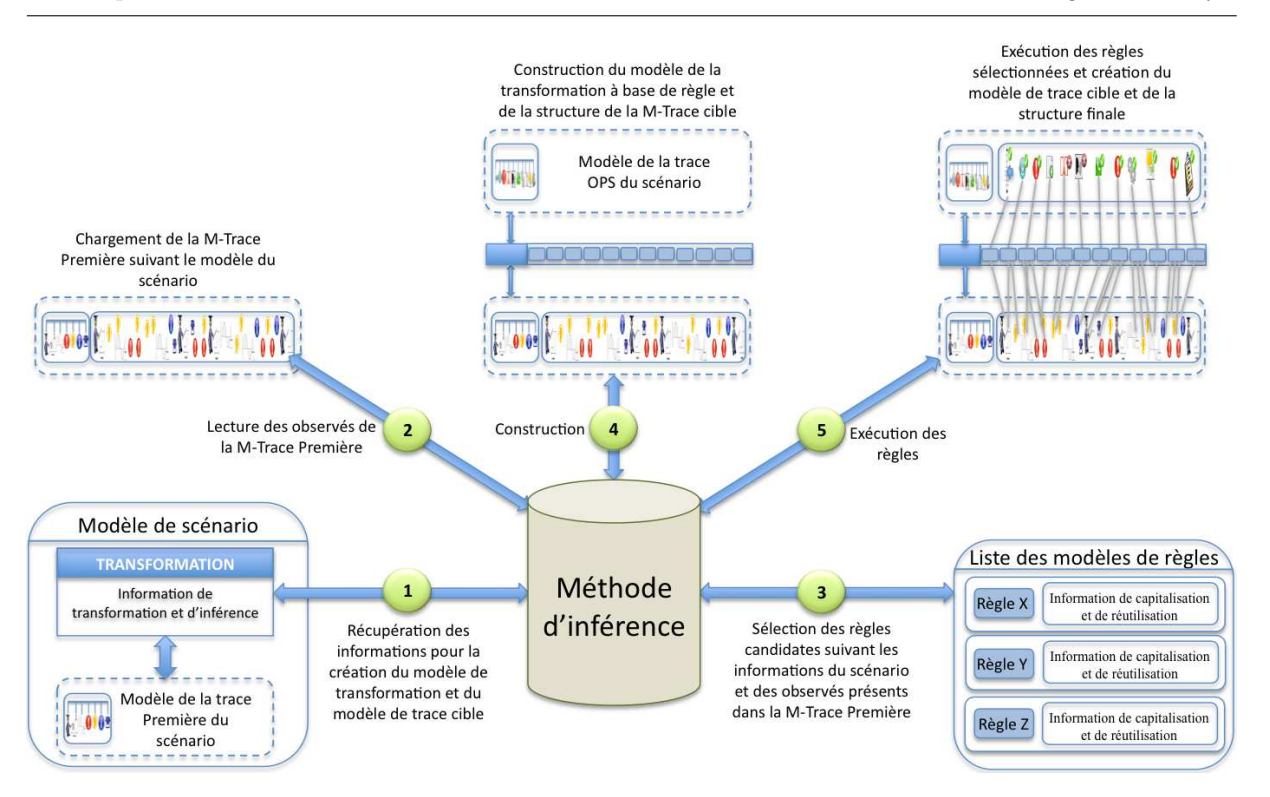

8.3. Capitalisation et réutilisation de connaissance au travers de la trace modélisée et des règles de transformations

FIGURE 8.8 – Schéma de principe de l'utilisation d'une méthode d'inférence

La proposition de solution de la figure 8.8 présente, dans l'absolu, l'avantage de ne plus imposer à un utilisateur de penser et de « figer » en amont les modèles des M-Traces transformées et le(s) modèle(s)  $de[ear(s)]$  transformation(s). Les types d'observés et de relations des modèles de traces transformées (cibles) seraient, de plus, « ajustés » à l'activité, c'est-à-dire aux observés et aux relations de la M-Trace Première. Ces modèles deviendraient par là-même réutilisables tels quels ou par héritage pour créer de nouveaux modèles de traces.

Il ne s'agit naturellement que d'une simple proposition qui nécessitera un travail de recherche plus en profondeur pour en vérifier la pertinence et la cohérence et ce en particulier pour la création de corpus de plusieurs M-Traces tel celui de la figure 8.6. En effet, si la création d'une M-Trace N (M-Trace OPS dans la figure 8.8) semble assez « facile » à penser et à expliquer sur le papier, il semble déjà plus difficile de penser la conception d'une M-Trace N+1 construite à partir d'une M-Trace N dont le modèle ainsi que les instances des types et des relations, n'existent pas...avant leur création.

Il en va de même à propos de la conception des modèles des traces transformées. Dans la figure 8.8 nous avons en effet opté pour une conception automatique par l'application (4-Figure 8.8). Nous pourrions cependant aussi envisager de créer une M-Trace N ainsi que son modèle, directement par l'exécution d'un modèle de transformation. Dans l'exemple de la figure 8.8, le modèle de la M-Trace OPS ne serait pas construit lors de l'étape 4 mais directement à l'étape 5. La transformation se chargerait en fait de créer la M-Trace ainsi qu'un modèle minimal de trace contenant les méta-données (Figure 4.4, Chapitre 4). Les types d'observés et de relations seraient ajoutés dans le modèle de la trace par l'exécution des règles de la transformation. Les règles pourraient donc construire des instances d'observés et de relations dans une M-Trace cible, et, dans le même temps, créer/manipuler le modèle de cette M-Trace pour y ajouter les types correspondant.

### Chapitre 8. Discussion

Les règles pouvant être perçues elles-mêmes comme des transformations (Figure 5.13, Chapitre 5), cette hypothèse implique en fait de considérer qu'une transformation serait à même de créer un modèle de trace cible (type d'observés, de relations, caractéristiques des méta-données) en même temps que la M-Trace cible elle-même (observés, relations, informations et méta-données de la M-Trace). Ce modèle de trace cible, potentiellement différent du modèle de la M-trace source (en terme de types d'observés, de types de relations, caractéristiques des méta-données), n'aurait donc pas à être impérativement crée  $a$ priori puisqu'il n'aurait plus pour rôle de « guider » la transformation, en garantissant sa validité, mais en serait une des conséquences. Il serait cependant toujours utile pour fournir une explication sémantique du contenu de la trace à un analyste et pour que la M-Trace devienne à son tour une M-Trace source dans une autre transformation.

Il s'agirait donc de consid´erer les transformations comme des objets de connaissances de premier plan, dont l'exécution est indépendante d'un quelconque modèle de trace source ou cible (l'important étant le(s) type(s) d'observé(s) et de relation(s) source(s)), et à partir desquels il est possible d'extraire et de construire les M-Traces cibles ainsi que leur modèle.

Ce nouveau point de vue sur les transformations marquerait une évolution, voire une rupture, du principe de transformation au sens de l'emploi actuel qui est fait, dans les travaux de recherches, du concept de la trace modélisée tel que décrit dans [CMP13]. Dans sa version actuelle, les concepts de la trace modélisée et du SGBTm n'interdisent en effet pas à une transformation de créer des modèles de traces : Les propriétés de la m-trace transformée (son modèle, son extension temporelle, ses obsels et leurs relations) sont calculées en appliquant la méthode de transformation (éventuellement paramétrée) aux mtraces sources<sup>[CMP13]</sup>. Les pratiques actuelles sont cependant différentes : l'hypothèse est de définir d'abord des mod`eles de trace source et cible, puis les transformations qui permettent de passer de l'un a l'autre. Le kTBS n'implémente, pour l'heure, pas non plus de méthode de transformation en mesure de créer un modèle de trace cible (types d'observés, types de relations, informations et méta-données de la M-Trace) sans que ce dernier ne soit une copie, partielle ou complète, du modèle d'une M-Trace source.

Via cette nouvelle manière de considérer les transformations, nous proposons donc d'aller plus loin que les pratiques actuelles afin d'exploiter pleinement le concept de la trace modélisée et du SGBTm.

# 8.4 Synthèse

Dans ce chapitre, nous avons développé un ensemble de réflexions et d'idées tirées des enseignements de nos travaux de recherche. Ces réflexions nous permettent d'avancer des pistes et des problématiques de recherche plus globales dans une optique d'ouverture. Nous en dressons la synthèse dans cette section.

L'organisation de nos réflexions a tout d'abord « transité » par le domaine applicatif de l'UFPI. Ses premiers développements ont représenté un point de départ concret autour duquel nous avons rayonné pour soulever les limites du cadre applicatif en lui-même, ainsi que celles de notre approche. Outre les aspects intégration et acceptation de l'approche par les personnels de l'UFPI, cette première phase de réflexion nous a permis d'identifier la nécessité d'assister la modélisation et l'exploitation/réutilisation des connaissances sous la forme de règle de transformation et de trace modélisée. Ce « verrou » est en effet le plus limitatif pour le cadre applicatif et le plus intéressant sur le plan de la recherche en Ingénierie des Connaissances à une plus large échelle.

Afin d'élargir le champ des possibles, et de chercher de potentielles réponses, nous nous sommes

concentré, dans une seconde phase de réflexions, sur notre prototype D3KODE. Ce dernier étant une réification d'une grande partie de notre approche, nous avons souhaité en dresser les points forts et les limites de manière à en estimer les améliorations pour assister la saisie et l'exploitation des connaissances en général.

Au delà des améliorations ergonomiques « prévisibles » et « logiques » telles l'ajout de fonctionnalités WYSIWYG pour faciliter la création des modèles de trace et de transformation, l'ajout de nouveaux opérateurs pour optimiser la création des règles (NOTEXIST sur les types d'observés, OU, OU exclusif,...), nous nous sommes aussi intéressé à des aspects touchant plus à la recherche.

Nos réflexions nous ont tout d'abord conduit à nous interroger sur l'existence de connaissances de présentation visuelles des traces. D3KODE offre en effet une seule forme de synthèse visuelle qui ne peut convenir à la visualisation et à l'exploration d'un ensemble de données trop important, ni à toutes ses utilisations et utilisateurs potentiels. Une des problématiques de recherche serait dès lors de savoir quelles peuvent-être les formes de présentation visuelle les plus adaptées/pertinentes aux activités et aux utilisateurs. Cette remarque ouvre sur plusieurs questions : quelles sont ses activités ? Quelles sont les profils des utilisateurs? Est-ce que la forme de la synthèse visuelle peut être adaptée/choisie automatiquement suivant le nombre, la complexité, les caractéristiques des données à observer ? Suivant le profil des utilisateurs? Si de tels critères d'adaptation sont envisageables, peut-on les considérer comme des connaissances de présentation et, si oui, où doit-on les intégrer ? Nous pourrions en effet envisager ses différentes visualisation comme des connaissances de transformation à part entière.

L'assistance à la création des règles de connaissances a, elle aussi, été un sujet de réflexions. Au vue du nombre de règle nécessaires à la création des observés (positives, négatives, semi-reflets) et de leur complexité nous avons examiné les possibilités d'identifier des patrons de règles et de créer des règles à partir d'autres règles. Mais comment créer une règle à partir d'une autre règle ? Plusieurs questions peuvent se poser : doit-on décliner une règle existante en modifiant simplement les contraintes sur les attributs des observés (partie condition et construction) ? Si oui, quels seraient les critères d'adaptation et comment les choisir ? Pourrait-on utiliser une règle comme « brique » pour en créer d'autres ? Estce que toutes ces règles auraient un sens ? Nous avons en effet mis en valeur dans nos développements l'existence d'observables « parasites » résultants de règle qui n'auraient pas du s'exécuter, et qui, au final, peuvent fausser les résultats. Si certains cadres applicatifs peuvent éventuellement tolérer ces observés parasites, c'est-`a-dire des r´esultats approximatifs, d'autres demandent une rigueur importante qui ne peut les tolérer.

La fin de nos réflexions sur D3KODE a été l'occasion d'aborder les aspects comparaison et analyse multiple de trace. Nous avons en effet fait ressortir que pour faire de D3KODE un outil plus performant dans l'analyse de trace, il pourrait être pertinent d'y inclure les moyens de comparer des traces entre elles et/ou de faire des recherches sur un ensemble de trace. Dans le même temps, l'ajout de ces fonctionnalités ne se réduit pas uniquement à un problème techniques mais cache aussi des problématiques de recherche. En effet, que veut-on dire exactement par comparer des traces ? Que compare-t-on en réalité ? Comment compare-t-on deux traces entre elles ? Est-ce de la même manière que pour trois traces ? Et pour N Traces ? Analyser des traces à grandes échelles pour dégager des récurrences, nécessite aussi des techniques de détection de motif dont D3KODE n'est pas pourvu. Poursuivre les travaux amorcés par l'équipe SILEX dans ce domaine [Cra10] et [Mat12] serait certainement pertinent.

La troisième phase de nos réflexions a été la plus importante. Si les deux premières phases ont porté sur les aspects assistance à la création des modèles de trace, des modèles de transformation et de leur règle, la troisième et dernière phase a porté sur une étude approfondie de la capitalisation, de la réutilisation et du partage de ces connaissances. Dans cette optique, nous avons conçu des scénarios qui nous ont servide base pour pousser notre raisonnement le plus loin possible afin de mettre au jour les limites de notre approche actuelle et de proposer des solutions. Nos réflexions et raisonnements sur ces scénarios ont été accompagnés de questionnements et de comparaisons sur les possibilités offertes ou non par le concept de la trace modélisée tel que présenté dans [CMP13].

Nous nous sommes tout d'abord intéressé à des scénarios dont les types d'observés étaient prescrits et connus tels que celui de l'évaluation sommative de l'îlotage (chapitre 7). Ce premier scénario étudié nous a permis de constater que réutiliser les connaissances modélisées d'un scénario A pour bâtir un scénario B, n'était pas une opération aussi simple qu'il ne le paraissait. De ce constat nous avons fait ´emerger une proposition sous la forme de l'architecture de la figure 8.7 dont l'id´ee centrale est de rendre indépendants et accessibles les « entités de la connaissance » pour en faciliter la capitalisation, le partage et la réutilisation. Par « entités de la connaissance » nous entendons : les types d'observés, les modèles de règles, les modèles de traces, les modèles de visualisations ainsi que les modèles de scénarios, les patrons de catégories de scénarios et les programmes de collecte (voir figure 8.7).

Par la suite, notre attention s'est portée sur des situations dont le nombre de types d'observables potentiels était très important, voire simplement inconnu. L'exemple de scénario que nous avons utilisé ´etait inspir´e des « Mises en Situation Professionnalisante » issues du cadre applicatif de l'UFPI. De nos raisonnements sur ce scénario nous en avons conclu qu'il était nécessaire, vu leur très grand nombre, de choisir et de contrôler les règles qui devaient être exécutées. Pour les mêmes raisons, nous en avons aussi conclu qu'il était illusoire de concevoir *a priori* des modèles de traces transformées puisqu'il n'était pas possible d'anticiper les règles qui allaient être exécutées.

En fonction, nous avons proposé de faire appel à une « méthode d'inférence » pour sélectionner les règles(transformations) pertinentes sur la base des modèles de(s) M-Trace(s) source(s), de leurs observés et relations (Figure 8.8). Nous avons aussi proposé de déléguer aux transformations la création des M-Traces cibles et de leur modèle. Cette manière de considérer les transformations est conforme aux concepts de la trace modélisée et du SGBTm, mais rompt avec les pratiques usuelles et les fonctionnalités des prototypes des travaux de recherche utilisant la trace modélisée. L'hypothèse usuelle consiste en effet à créer les modèles de trace source et cible a priori et à définir par la suite les transformations pour passer de l'un à l'autre.

Cette nouvelle façon de penser et de construire les M-Traces transformées et leur modèle, non plus a priori mais au moment de l'exécution des transformations, donne, à nos yeux, une nouvelle dimension aux transformations, celle d'objets de connaissance de tout premier plan, plus important que les modèles de traces. L'utilisation de ces « nouveaux » objets permettrait d'aller au-del`a de l'emploi actuel du concept de la trace modélisée afin d'en exprimer le plein potentiel.

# Chapitre 9

# Conclusion générale

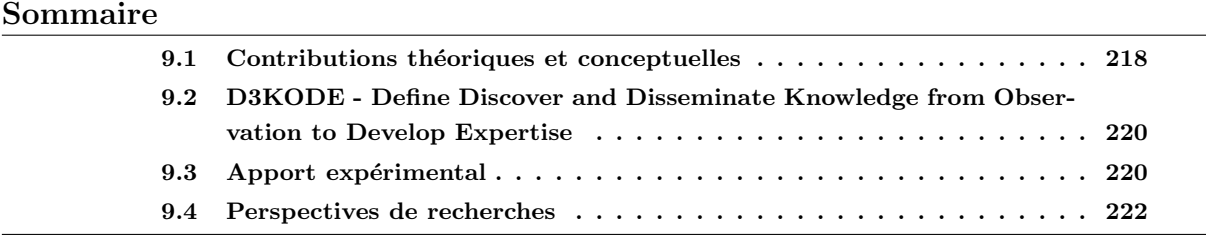

Ce dernier chapitre résume et conclut l'ensemble de notre travail de thèse.

Dans une première section, nous présentons nos contributions théoriques. Nous retraçons ainsi la stratégie de recherche mise en œuvre, nos propositions de recherches et le cadre conceptuel à base de trace modélisée conçu pour y répondre.

La deuxième section met en avant notre apport pratique : le prototype D3KODE élaboré pour réifier nos contributions théoriques. Nous reviendrons brièvement sur les objectifs de ce prototype et sur l'historique de sa conception.

Dans une troisième section nous dressons une synthèse de l'évaluation de D3KODE en situation réelle sur un simulateur pleine échelle de l'UFPI. Cette évaluation a eu pour but de démontrer la validité et l'intérêt de notre approche tant sur le plan scientifique qu'industriel. Compte tenu de la complexité du cadre applicatif et des attentes, cette dernière a représenté un challenge et apporté des résultats que nous résumons dans cette section.

La dernière section fait un rappel des discussions de nos travaux, que nous avons menées dans le chapitre 8, et en particulier des perspectives de recherche les plus pertinentes que nous avons soulevées.

# 9.1 Contributions théoriques et conceptuelles

Ce travail de recherche a été conduit dans le cadre d'une thèse CIFRE en collaboration avec l'équipe SILEX du laboratoire LIRIS et le Service Projets Ingénierie de l'Unité de Formation Production Ingénierie d'EDF. Bâtie sur des attentes, des enjeux et des environnements très différents, cette thèse a été l'occasion pour deux mondes de se rencontrer, celui de l'ingénierie de la formation professionnelle dans le domaine de l'énergie et celui de la recherche en Ingénierie des Connaissances et sur les traces numériques d'activité en particulier.

Pour répondre aux enjeux d'adaptation et de renouvellement des compétences des personnels d'EDF, du à l'accroissement du nombre de départs en inactivité, l'UFPI souhaitait de nouveaux dispositifs afin de faire ´evoluer ses outils de formation et faciliter le transfert de connaissances entre ses personnels. Un des pans de cette réflexion portait notamment sur la mise à disposition d'outils d'aide au formateur pour son travail d'évaluation des capacités des stagiaires lors des sessions de formation/évaluation sur les simulateurs pleine échelle de l'unité.

L'équipe SILEX était, quant à elle, motivée par le développement du concept de la trace modélisée et son application dans un contexte industriel complexe comme celui de l'UFPI.

L'ensemble des deux mondes offrait un cadre de recherche large, `a partir duquel il nous appartenait de façonner une vraie problématique de recherche commune, cohérente, pertinente et novatrice pour chacun. Problématique que nous pourrions positionner dans une ou plusieurs communautés scientifiques auxquelles nous pourrions contribuer. En ce sens, l'élaboration de cette problématique et son positionnement a représenté notre première contribution.

Pour réaliser cet objectif, nous avons déployé une stratégie de recherche décomposée en deux parties que nous avons menées en parallèle :

- Découvrir et comprendre les enjeux et les difficultés de la formation professionnelle sur les simulateurs pleine échelle de l'UFPI pour faire ressortir des besoins potentiels dans l'activité des formateurs (Chapitre 2).
- Découvrir et appréhender à plus large échelle tous les domaines et les thématiques de recherche touchés par notre cadre de recherche, les approches existantes et leurs limites en regard de notre contexte, nos communautés de recherche et ce que nous pouvions leur apporter (Chapitre 3).

Cette stratégie nous a permis de restreindre et préciser le cadre de nos recherches et de formuler des propositions de recherche unificatrices `a partir desquelles nous avons construit nos contributions.

# Proposition 1 - Formaliser l'assistance aux formateurs dans l'observation et l'analyse de l'activité

- propriété 1 : Gérer les connaissances permettant de fournir une synthèse visuelle de l'activité avec les attendus de l'observation (réalisés ou non réalisés) et les niveaux d'abstraction correspondants.
- propriété 2 : Assurer la traçabilité des connaissances mobilisées pour permettre l'exploration des différents niveaux d'abstraction et faciliter ainsi l'analyse individuelle et/ou collective de l'activité des opérateurs.
- propriété 3 : Donner aux formateurs les moyens d'ajouter leurs propres connaissances d'observations correspondant à leur expertise.

### Proposition 2 - Renforcer le déroulement des sessions de débriefing

- propriété 1 : Gérer les connaissances permettant de fournir aux opérateurs une synthèse visuelle de leur activité pour les aider à mieux réfléchir sur leurs actions dans une posture réflexive.
- propriété  $2:$  Gérer les connaissances permettant de procurer aux formateurs des données factuelles pour échanger avec les opérateurs. Il ne s'agit pas uniquement des non-réalisations des stagiaires mais aussi de toutes donn´ees utiles pour faciliter les dialogues avec les formateurs.

# Proposition 3 - Favoriser le partage et le transfert de connaissances d'observation et d'analyse entre formateurs

- propriété 1 : Offrir les outils de gestion des connaissances incluant celles des formateurs confirmés et experts afin de faciliter la montée en compétence des jeunes formateurs.
- propriété 2 : Gérer les connaissances d'observations et d'analyse des formateurs à des fins de capitalisation et de partage.

Afin de déployer nos propositions de recherche sur le cadre applicatif des simulateurs pleine échelle de l'UFPI, nous avons conçu un cadre théorique à base de trace modélisée. Il s'agit d'inclure l'utilisation d'un SGBTm comme point central pour assister la gestion/r´egulation toutes les phases des sessions de simulations (Figure 4.1 du chapitre 4). Bien que ce cadre réponde en priorité au contexte de la formation professionnelle de l'UFPI, nous l'avons pensé pour des contextes plus larges, intéressant des situations d'apprentissage, de même nature.

Nos propositions s'appuyant sur les principes d'une approche à base de trace modélisée, l'étape suivante de nos travaux a résidé dans la définition des modèles de traces et de transformations correspondant à l'activité d'observation des sessions de simulations. En nous basant sur les résultats de notre immersion parmi les formateurs de l'UFPI (chapitre 2) et de l'étude de plusieurs documents relatifs aux simulateurs ainsi qu'à l'activité de formation, nous avons fait émerger un corpus de quatre M-Traces obtenues par transformations successives (section 4.1.2 du chapitre 4). Chacune de ces M-Traces représente un niveau d'abstraction correspondant au déroulement des sessions de simulation et aux différentes granularités d'observations attendues par les formateurs. Ce corpus de M-Traces constitue une proposition globale pour assister l'observation, l'analyse et le débriefing de l'activité dans tous les environnements des simulateurs pleine échelle et des sessions de simulations de l'UFPI.

Afin de concrétiser ce corpus et le rendre conforme à nos propositions de recherche, nous avons conçu un modèle générique de trace et de transformation basé sur le concept de la trace modélisée. Le modèle générique de trace que nous avons proposé (section 4.4 du chapitre 4) permet de modéliser les modèles de chaque niveau de trace du corpus en garantissant les possibilités de traçabilité des connaissances de transformation. Le modèle de transformation générique (section 4.5 du chapitre 4) a été conçu pour permettre de modéliser des transformations à bases de règles conformes à nos propositions et au corpus de M-Trace. Dans le cadre des sessions de simulations, les modèles de règle représentent la connaissance d'observation et d'analyse des formateurs permettant de construire les différents niveaux d'abstraction de l'observation.

Les modèles génériques de trace et de transformation ainsi que le corpus de plusieurs niveaux de M-Trace forment un cadre conceptuel global conçu pour capitaliser et réutiliser les connaissances d'observation et d'analyse des formateurs dans un but d'assistance à la régulation des sessions de simulations.

# 9.2 D3KODE - Define Discover and Disseminate Knowledge from Observation to Develop Expertise

Concrétisation de cette recherche, D3KODE, est un prototype élaboré pour réifier nos contributions théoriques à base de trace modélisée.

La réalisation de D3KODE a été principalement guidée par un but d'évaluation en situation réelle au sein de l'UFPI d'EDF. Nous avons cependant souhaité, dès le début, porter et anticiper son utilisation au-delà de ce seul contexte et ce, afin de permettre à d'autres d'exploiter ses propriétés et d'enrichir la communauté scientifique.

- En ce sens, D3KODE devait répondre à plusieurs objectifs complémentaires :
- procurer les moyens nécessaires pour exploiter/analyser tous types de données numériques modélisées suivant les principes de la trace modélisée ;
- faciliter l'inscription des connaissances d'exploitation/d'analyse dans un but de partage et de réutilisation et ce auprès d'un large public non informaticien.

Son acronyme « Define, Discover and Disseminate Knowledge from Observation to Develop Expertise » a été choisi pour rappeler ces objectifs.

Compte tenu de nos problématiques de recherche et du contexte industriel de notre thèse, D3KODE devait aussi satisfaire à des contraintes applicatives et fonctionnelles plus spécifiques que nous avons identifiées et discutées dans la section 5.2 du Chapitre 5. Il s'agissait par exemple de tenir compte de la confidentialité des données, des profils des utilisateurs, de la possibilité de déployer le prototype en client serveur `a l'UFPI, d'utiliser des outils et des langages en licences libres ou encore de tenir compte des prototypes de recherche déjà existants dans l'équipe SILEX.

La conception de D3KODE a donc représenté un vrai défi auquel nous avons répondu par une structure de gestion de projet conduite par un chef de projet expérimenté recruté spécialement [Cos12].

Les caractéristiques de D3KODE en font au final un prototype ouvert, évolutif et novateur. Ses fonctionnalités répondent aux nombreuses contraintes que nous avons identifiées pour exploiter/analyser tous types de données numériques modélisées suivant les principes de la trace modélisée et partager cette connaissance aupr`es d'un large public non informaticien. Son utilisation dans un autre cadre de recherche, tel celui du projet QuEJAnT [BLSG13], démontre aussi cette réussite.

La conception de D3KODE a été l'occasion de développer de nouvelles solutions techniques autour du concept de la trace modélisée. Un des apports a notamment été l'utilisation du « kernel for Trace-Based Systems », le SBTm de l'équipe SILEX, qui a été amélioré pour répondre à nos attentes.

# 9.3 Apport expérimental

Parmi les contributions de notre thèse, un volet majeur a porté sur l'évaluation de notre approche, au travers de D3KODE, en contexte réel, c'est-à-dire sur un simulateur pleine échelle de l'UFPI. Compte tenu du contexte industriel de nos recherches, il était en effet impératif de réaliser une évaluation dans un contexte aussi proche que possible de l'activit´e des formateurs au quotidien. L'organisation et la conduite de cette évaluation ont représenté respectivement les chapitres 6 et 7 de notre thèse.

Les enjeux de l'évaluation de D3KODE étaient scientifiques mais aussi pragmatiques :

En premier lieu, nous souhaitions mettre en œuvre nos propositions de recherche afin d'en vérifier les différentes propriétés attendues et justifier ainsi nos contributions conceptuelles et théoriques.

En deuxième lieu, cette évaluation devait être également l'occasion de tester la pertinence de notre démarche scientifique ainsi que les fonctionnalités de D3KODE et par de là, d'établir auprès des instances de l'UFPI une preuve de concept de notre approche en contexte réel.

Pour répondre à nos ambitions, tant scientifiques qu'industrielles, nous avons établi une méthodologie spécifique pour construire un protocole d'évaluation pertinent, fiable, reproductible et adapté aux impératifs des deux contextes.

Sur le plan de la recherche, l'objectif était de réussir à faire la preuve du concept de l'assistance à partir de traces modélisées d'activité sur un terrain réel en situation écologique. Les évaluations en situation écologique sont particulièrement difficiles à réaliser et elles représentent une contribution significative à la validation des propositions de recherche issues de nos travaux.

Sur le plan de l'UFPI, les contraintes portaient sur la validité des résultats, mais plus particulièrement sur leur crédibilité auprès des instances internes et des formateurs. A ces obligations s'ajoutaient aussi des contraintes de confidentialité et de logistique lourdes telles que : quel simulateur choisir ? Quel type d'évaluation (formative ou sommative) ? Quel scénario ? Combien de formateurs seront nécessaires ? Estce que le simulateur et les formateurs seront disponibles ? Peut-on faire appel à des vrais stagiaires de la formation ? Combien de temps durera l'évaluation ? ....

Notre objectif étant d'évaluer l'apport potentiel de D3KODE pour assister les formateurs dans les phases d'observation, d'analyse et de débriefing, notre choix s'est porté sur une évaluation comparative de type qualitative. Le principe de cette m´ethode consistait `a comparer deux sessions de simulations sur un même scénario, suivant des critères comparatifs factuels définis, a priori, au travers d'entretiens avec des formateurs de plusieurs profils différents (section 6.4.4.1 du chapitre 6).

Nous avons choisi de porter l'évaluation de D3KODE sur un scénario sommatif. L'évaluation sommative était une cible pertinente pour plusieurs raisons :

- elle comportait un ensemble d'observables prédéfini. Il était donc plus facile de créer des modèles de traces et de transformations complets ;
- les scénarios étaient réalistes et correspondaient à la réalité « terrain » des opérateurs et des formateurs garantissant que D3KODE serait évalué en contexte réel ;
- les conditions d'observation, d'analyse et de débriefing pouvaient être suffisamment difficiles pour ´evaluer l'apport de D3KODE.

Afin de pouvoir collecter et modéliser sous forme de modèle de trace et de règles, les connaissances d'observation et d'analyse n´ecessaires au param´etrage de D3KODE, nous avons aussi d´efini un processus d'acquisition des connaissances. Ce processus en 8 étapes (Figure 6.2, section 6.3 du chapitre 6) a été pensé pour toute évaluation sommative, quel que soit le simulateur.

Au final, le protocole d'évaluation écologique comparatif que nous avons défini, permettait d'évaluer notre approche, les fonctionnalités de D3KODE et notre démarche scientifique, en tenant compte de l'ensemble des contraintes identifiées. Il garantissait aussi la neutralité de l'évaluation de D3KODE. Notre prototype était en effet évalué, de bout en bout, par des formateurs de l'UFPI qui ne connaissaient pas D3KODE.

L'évaluation de D3KODE s'est déroulée sur le simulateur N4 du Centre Nucléaire de Production d'Energie de Chooz le 18 juin 2012 sur un scénario sommatif d'îlotage, choisi pour sa crédibilité/difficulté auprès des formateurs. Cette évaluation est détaillée dans le chapitre 7 de notre rapport.

Au cours de cette journée, une panne d'origine indéterminée provenant du pupitre instructeur du simulateur a empêché le protocole d'évaluation initial. Un « mode dégradé », conçu en direct, (section 6.4.3 du chapitre 6) a cependant permis de mener à bien une partie de l'évaluation (Chapitre 7).

Nous avons ainsi validé notre proposition la plus importante à savoir : l'assistance aux formateurs dans l'observation et l'analyse de l'activité des opérateurs, par la réutilisation des connaissances d'un autre formateur (Tableau 7.12, Proposition 1). Ces résultats ont aussi permis de valider l'utilisation de la trace modélisée comme concept central à nos propositions ainsi que nos modèles de traces, de transformations et notre concept d'exploration de corpus de traces (Modèle de trace et de transformation générique du Chapitre 4). Nous avons aussi apporté la preuve de concept de notre approche, attendue par l'UFPI.

Ce fut aussi l'occasion de constater l'intérêt des formateurs pour nos propositions et le prototype D3KODE ainsi que la réalité et la potentielle récurrence des difficultés d'observation des formateurs, justifiant l'emploi d'un outil comme D3KODE pour assister leurs activités.

Les résultats du mode dégradé ce sont cependant révélés insuffisants pour évaluer complètement les propositions scientifiques et les possibilités de l'outil pour l'analyse et le débriefing des sessions de simulation.

# 9.4 Perspectives de recherches

Le dernier chapitre de notre thèse (Chapitre 8) a été consacré à une discussion de plusieurs aspects du travail de recherche dans un but d'ouverture vers des perspectives tant industrielles que de recherches. Ces réflexions ont été conduites suivant trois directions. Nous avons tout d'abord discuté des résultats, des limites et des perspectives du cadre applicatif de l'UFPI. Dans une seconde partie nous avons soulevé les améliorations potentielles de D3KODE. La troisième et dernière partie de nos réflexions était tournée sur la réutilisation et la capitalisation des connaissances au travers du concept de trace modélisée.

Les perspectives industrielles sont principalement orientées vers la continuité des tests terrain et la poursuite des investigations sur l'assistance aux formateurs dans leurs activités de régulation des sessions de simulation sur les simulateurs pleine échelle de l'UFPI. Ces perspectives demeurent néanmoins sujettes aux contraintes organisationnelles d'une entreprise comme EDF et aux possibilités d'investissement des personnels.

Parmi les perspectives de recherche qui sembleraient réellement intéressantes à traiter nous avons mis en relief l'assistance à la création des règles de connaissances. Compte tenu des difficultés à acquérir et réutiliser les connaissances, du nombre de règles potentiellement nécessaires à la création d'un observables, nous avons proposé de réfléchir à comment créer des règles à partir d'autres règles. Dans le chapitre 8 nous avons émis plusieurs hypothèses sur le sujet.

L'aspect capitalisation et plus particulièrement la construction de modèles de traces par réutilisation de types d'observés déjà existants ou directement par héritage de modèles de traces précédemment conçus, a été aussi au cœur de nos réflexions. Nous avons là aussi proposé un cadre d'étude au travers de la figure 8.7 du Chapitre 8.

Les aspects visualisation de traces semblent aussi pertinents à discuter. Les retours des formateurs de l'UFPI sur l'ergonomie de D3KODE ont en effet été assez encourageants pour inviter à une réflexion sur la présentation des traces.

Un dernier point concernait notamment une réflexion sur le concept de la trace modélisée en elle même. Il s'agissait de réfléchir à la possibilité de fournir aux transformations les moyens de créer des modèles de traces : une solution qui permettrait d'aborder l'assistance à l'observation et à l'analyse de scénario dont les attendus ne sont pas connus.

# Annexes

# Annexe I : Fiche d'identité d'un observable

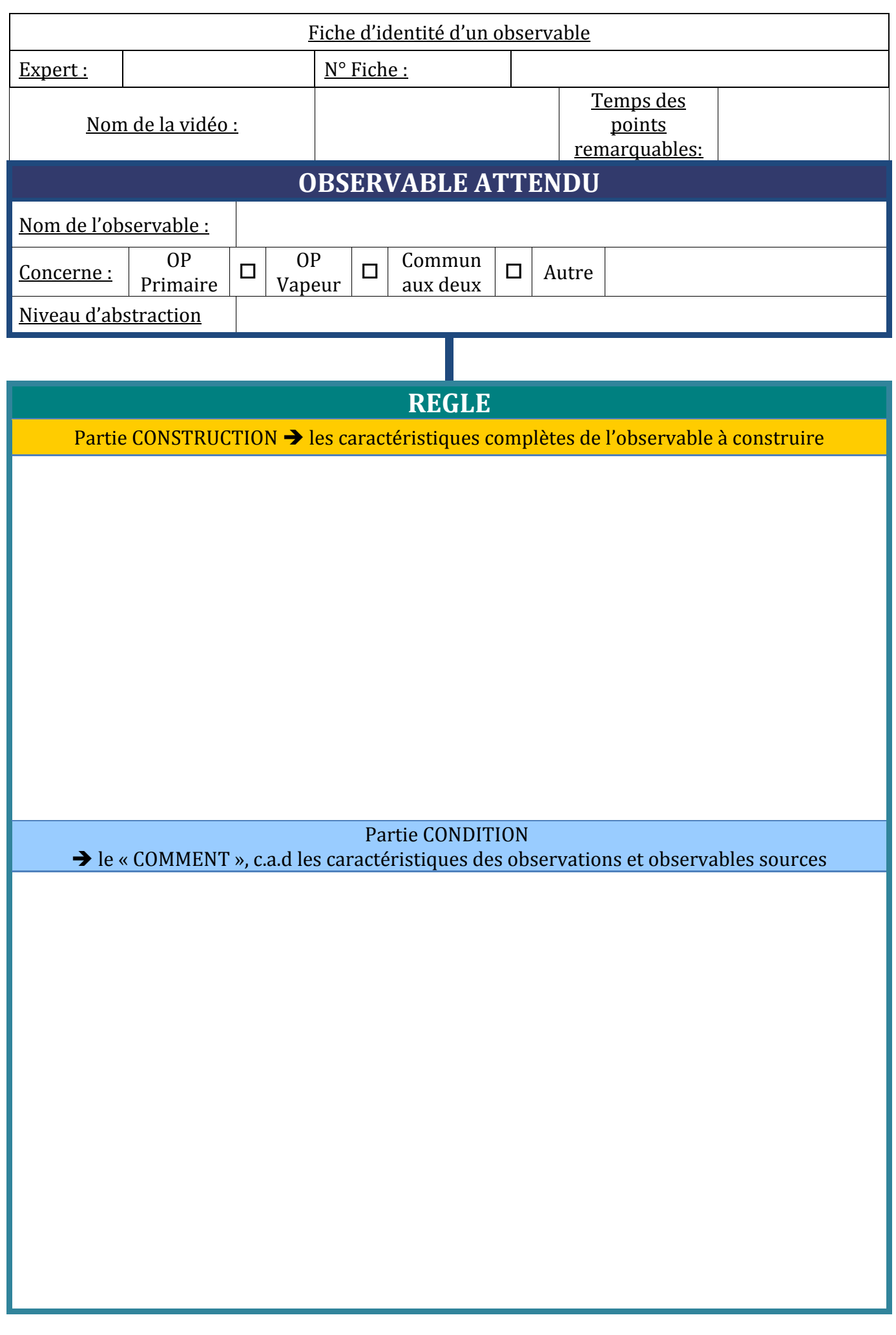

# Annexe II : Tableau de synthèse des critères factuels

- 1 Proposition 1 Formaliser l'assistance aux formateurs dans l'observation et l'analyse de l'activité
- 1.1 Propriété 1 : Gérer les connaissances permettant de fournir une synthèse visuelle de l'activité avec les attendus de l'observation (réalisés ou non réalisés) et les niveaux d'abstraction correspondants

| Proposition 1                                                       | Formaliser l'assistance aux formateurs dans l'observation et l'analyse de   |
|---------------------------------------------------------------------|-----------------------------------------------------------------------------|
|                                                                     | l'activité                                                                  |
| Propriété 1                                                         | Gérer les connaissances permettant de fournir une synthèse visuelle de      |
|                                                                     | l'activité avec les attendus de l'observation (réalisés ou non réalisés) et |
|                                                                     | les niveaux d'abstraction correspondants.                                   |
| Critère factuel 1                                                   | La visualisation temporelle des observables dans D3KODE a t'elle per-       |
|                                                                     | mise de re-tracer l'ensemble du déroulement de la simulation?               |
|                                                                     | Retracer visuellement l'activité des opérateurs; Afficher les « Non réali-  |
| Correspondance avec les                                             | sations » des opérateurs d'une manière indiscutable ; Confirmer/Infirmer    |
| attentes des formateurs                                             | les observations des formateurs; Diminuer les non-observations; Gagner      |
|                                                                     | en efficacité                                                               |
|                                                                     | Pour la simulation de l'étape 1, les Experts juges devront vérifier si les  |
|                                                                     | observations des formateurs et les leurs se retrouvent dans D3KODE.         |
|                                                                     | Si il existe des Non Observations des formateurs (si existantes) et les     |
|                                                                     | Non Réalisations des opérateurs (si existantes) les Experts juges devront   |
| Mode d'évaluation des cri-                                          | s'assurer que D3KODE permet aux formateurs de les observer. Sur la          |
| tères                                                               | comparaison entre les étapes 1 et 2 (avec et sans D3KODE), les Experts      |
|                                                                     | juges devront déterminer des points de comparaison remarquables pour        |
|                                                                     | valider que D3KODE à été bénéfique en étape 1 par rapport à des dif-        |
|                                                                     | ficultés identiques rencontrées par les formateurs confirmés sur l'étape    |
|                                                                     | 2.                                                                          |
|                                                                     | Pour faire apparaître des « Non Réalisations », il faut que les opérateurs  |
|                                                                     | commettent des écarts. Pour diminuer les « Non Observations » il faut       |
| Impératif de l'évaluation                                           | que les formateurs fassent des erreurs d'observations. Pour la confirma-    |
|                                                                     | tion des observations il faut que les formateurs expriment le besoin de     |
|                                                                     | valider certaines de leurs observations.                                    |
| Evaluateur                                                          | Formateurs Experts et Confirmés.                                            |
| Proposition de recherche                                            | Modèles de traces générique et spécialisés par niveau d'abstraction; Mo-    |
| correspondante validée en                                           | dèle de transformation; Synthèse visuelle sur plusieurs niveaux; Obser-     |
|                                                                     | vables négatifs; Processus de création des règles; IHM de saisie des règles |
| même temps                                                          | dans D3KODE.                                                                |
| Collecte des résultats                                              | Questionnaires; Etude des vidéos des phases d'analyse et de débriefing      |
|                                                                     | Nombre et type des réponses fournies par les formateurs Experts et          |
| Condition<br>$\mathrm{d}\mathrm{e}$<br>valida-<br>tion/invalidation | Confirmés dans les questionnaires. Etude des vidéos et des grilles d'éva-   |
|                                                                     | luations et des documents des experts juges par l'analyste.                 |
| Analyse / Discussion des                                            | Analyse des réponses des questionnaires, des vidéos, des grilles d'évalua-  |
| résultats                                                           | tions et des documents des Experts juges.                                   |

TABLE 1 – Critère Factuel 1 pour la validation de la propriété 1 de la proposition 1

|                                                | TABLE 2 – Critere Factuel 2 pour la validation de la propriété I de la proposition I |
|------------------------------------------------|--------------------------------------------------------------------------------------|
| Proposition 1                                  | Formaliser l'assistance aux formateurs dans l'observation et l'analyse de            |
|                                                | <i>l'activité</i>                                                                    |
|                                                | Gérer les connaissances permettant de fournir une synthèse visuelle de               |
| Propriété 1                                    | l'activité avec les attendus de l'observation (réalisés ou non réalisés) et          |
|                                                | les niveaux d'abstraction correspondants.                                            |
| Critère factuel 2                              | Est-ce que les formateurs étaient en accord avec les observations de                 |
|                                                | D3KODE?                                                                              |
| Correspondance avec les                        | visuellement<br>l'activité<br>Retracer<br>opérateurs;<br>Confirma-<br>$\mathrm{des}$ |
| attentes des formateurs                        | tion/Infirmation des observations                                                    |
|                                                | Pour la simulation de l'étape 1, les Experts juges devront vérifier que              |
|                                                | les observations de D3KODE sont conforme aux leurs et à celles des for-              |
| Mode d'évaluation des cri-                     | mateurs confirmés. Si il existe des Non Observations des formateurs (si              |
| tères                                          | existantes) et les Non Réalisations des opérateurs (si existantes) les Ex-           |
|                                                | perts juges devront les valider ou les invalider et s'assurer que D3KODE             |
|                                                | permet aux formateurs de les observer                                                |
| Impératif de l'évaluation                      | RAS                                                                                  |
| Evaluateur                                     | Formateurs Experts et Confirmés.                                                     |
| Proposition de recherche                       | Modèles de traces générique et spécialisés par niveau d'abstraction; Mo-             |
|                                                | dèle de transformation; Synthèse visuelle sur plusieurs niveaux; Obser-              |
| correspondante validée en<br>même temps        | vables négatifs; Processus de création des règles; IHM de saisie des règles          |
|                                                | dans D3KODE.                                                                         |
| Collecte des résultats                         | Questionnaires; Etude des vidéos des phases d'analyse et de débriefing               |
| Condition<br>valida-<br>$\mathrm{d}\mathrm{e}$ | Nombre et type des réponses fournies par les formateurs Experts et                   |
| tion/invalidation                              | Confirmés dans les questionnaires. Etude des vidéos et des grilles d'éva-            |
|                                                | luations et des documents des experts juges par l'analyste.                          |
| Analyse / Discussion des                       | Analyse des réponses des questionnaires ainsi que des vidéos et des grilles          |
| résultats                                      | d'évaluations et des documents des Experts juges.                                    |

TABLE  $2 -$  Critère Factuel 2 pour la validation de la propriété 1 de la proposition 1

|                                                | TABLE 5 - Critere Factuel 5 pour la validation de la propriété 1 de la proposition 1 |
|------------------------------------------------|--------------------------------------------------------------------------------------|
| Proposition 1                                  | Formaliser l'assistance aux formateurs dans l'observation et l'analyse de            |
|                                                | <i>l'activité</i>                                                                    |
|                                                | Gérer les connaissances permettant de fournir une synthèse visuelle de               |
| Propriété 1                                    | l'activité avec les attendus de l'observation (réalisés ou non réalisés) et          |
|                                                | les niveaux d'abstraction correspondants.                                            |
| Critère factuel 3                              | Est-ce que les formateurs se sont sentis confortés dans leurs observations           |
|                                                | via l'aide apportée par les observations de D3KODE?                                  |
| Correspondance avec les                        | Rassurer les formateurs dans leurs observations; Gagner en efficacité                |
| attentes des formateurs                        |                                                                                      |
| Mode d'évaluation des cri-                     | Avis et sentiments des formateurs (Experts et Confirmés) à l'issue des               |
| tères                                          | deux évaluations                                                                     |
| Impératif de l'évaluation                      | <b>RAS</b>                                                                           |
| Evaluateur                                     | Formateurs confirmés et juges.                                                       |
| Proposition de recherche                       |                                                                                      |
| correspondante validée en                      | <b>RAS</b>                                                                           |
| même temps                                     |                                                                                      |
| Collecte des résultats                         | Questionnaires                                                                       |
| Condition<br>valida-<br>$\mathrm{d}\mathrm{e}$ | Nombre et type des réponses fournies par les formateurs Experts et                   |
| tion/invalidation                              | Confirmés dans les questionnaires.                                                   |
| Analyse / Discussion des<br>résultats          | Analyse des réponses des questionnaires.                                             |

 $T$ ABLE  $3 -$  Critère Factuel 3 pour la validation de la propriété 1 de la proposition 1

|                                                                     | TABLE 4 – Critère Factuel 4 pour la validation de la propriété 1 de la proposition 1                                                                                                    |
|---------------------------------------------------------------------|----------------------------------------------------------------------------------------------------|
| Proposition 1                                                       | Formaliser l'assistance aux formateurs dans l'observation et l'analyse de<br><i>l'activité</i>                                                                                                    |
|                                                                     | Gérer les connaissances permettant de fournir une synthèse visuelle de                                                                                                    |
| Propriété 1                                                         | l'activité avec les attendus de l'observation (réalisés ou non réalisés) et                                                                                                    |
|                                                                     | les niveaux d'abstraction correspondants.                                                                                                    |
|                                                                     | D3KODE a t'il permis d'enrichir / de renforcer les observations des for-                                                                                                    |
| Critère factuel $4$                                                 | mateurs sur le déroulement de la simulation?                                                                                                    |
|                                                                     | Faire apparaître des signaux d'observations en plus de ceux des grilles                                                                                                    |
|                                                                     | d'observations; Gagner en efficacité. Afficher les « Non réalisations »                                                                                                    |
| Correspondance avec les                                             | des opérateurs d'une manière indiscutable; Confirmer/Infirmer les ob-                                                                                                    |
| attentes des formateurs                                             | servations des formateurs; Diminuer les non-observations; Proposer des                                                                                                    |
|                                                                     | informations que le formateur n'a pas vues pendant la phase de réalisa-                                                                                                    |
|                                                                     | tion.                                                                                                    |
| Mode d'évaluation des cri-<br>tères                                 | Pour la simulation de l'étape 1, les Experts juges devront vérifier si les<br>observations des formateurs et les leurs se retrouvent dans D3KODE.<br>Si il existe des Non Observations des formateurs (si existantes) et les<br>Non Réalisations des opérateurs (si existantes) les Experts juges devront<br>s'assurer que D3KODE permet aux formateurs de les observer. L'intérêt<br>des observations supplémentaires hors-grilles d'évaluation (si-existantes)<br>sera évalué par les formateurs confirmés et Experts juges. Sur la compa-<br>raison entre les simulations 1 et 2 (avec et sans D3KODE), les Experts<br>juges devront déterminer des points de comparaison remarquables pour<br>valider que D3KODE à été bénéfique en étape 1 par rapport à des dif-<br>ficultés identiques rencontrées par les formateurs confirmés sur l'étape<br>2.<br>L'enrichissement des observations se traduit par des « non-observations<br>» des formateurs et par des observations supplémentaires hors grilles |
| Impératif de l'évaluation                                           | d'évaluation. Les observations supplémentaires sont à la discrétion du<br>formateur Experts dédié à la création des règles de transformation (sec-                                                                                                    |
|                                                                     | tion $2.1$ ).                                                                                                    |
| Evaluateur                                                          | Formateurs confirmés et juges.                                                                                                    |
| Proposition de recherche<br>correspondante validée en<br>même temps | Modèles de traces générique et spécialisés par niveau d'abstraction; Mo-<br>dèle de transformation; Synthèse visuelle sur plusieurs niveaux; Obser-<br>vables négatifs; Processus de création des règles; IHM de saisie des règles<br>dans D3KODE.                                                                                                    |
| Collecte des résultats                                              | Questionnaires ; Etude des vidéos des phases d'analyse et de débriefing.                                                                                                    |
| valida-<br>Condition<br>$\mathrm{d}\mathrm{e}$                      | Nombre et type des réponses fournies par les formateurs Experts et                                                                                                    |
| tion/invalidation                                                   | Confirmés dans les questionnaires. Etude des vidéos et des grilles d'éva-                                                                                                    |
|                                                                     | luations et des documents des experts juges par l'analyste.                                                                                                    |
| Analyse / Discussion des<br>résultats                               | Analyse des réponses des questionnaires ainsi que des vidéos et des grilles<br>d'évaluations et des documents des Experts juges.                                                                                                    |

Critère Factuel 4 pour la validation de la propriété 1 de la

|                                                                     | Critere Pactuer o pour la vanuation de la propriété 1 de la proposition 1   |
|---------------------------------------------------------------------|-----------------------------------------------------------------------------|
| Proposition 1                                                       | Formaliser l'assistance aux formateurs dans l'observation et l'analyse de   |
|                                                                     | l'activité                                                                  |
|                                                                     | Gérer les connaissances permettant de fournir une synthèse visuelle de      |
| Propriété 1                                                         | l'activité avec les attendus de l'observation (réalisés ou non réalisés) et |
|                                                                     | les niveaux d'abstraction correspondants.                                   |
|                                                                     | Est-ce que D3KODE a fait ressortir des observables que les formateurs       |
| Critère factuel 5                                                   | n'avaient pas vus?                                                          |
| Correspondance avec les                                             | Proposer des informations que le formateur n'a pas vues pendant la          |
|                                                                     | phase de réalisation; Infirmer les observations des formateurs; Gagner      |
| attentes des formateurs                                             | en efficacité.                                                              |
|                                                                     | Pour la simulation de l'étape 1, les Experts juges devront vérifier qu'il   |
|                                                                     | existe des « Non Observations » dans les grilles d'observation des forma-   |
|                                                                     | teurs confirmés. Ils devront dans ce cas s'assurer que D3KODE permet        |
| Mode d'évaluation des cri-                                          | aux formateurs confirmer de compléter leurs observations manquantes.        |
|                                                                     | Sur la comparaison entre les étapes 1 et 2 (avec et sans D3KODE), les       |
| tères                                                               | Experts juges devront déterminer des « Non Observations » similaires        |
|                                                                     | pour valider que D3KODE à été bénéfique en étape 1 par rapport à des        |
|                                                                     | difficultés identiques rencontrées par les formateurs confirmés sur l'étape |
|                                                                     | 2.                                                                          |
| Impératif de l'évaluation                                           | Il faut que les formateurs fassent des erreurs d'observations.              |
| Evaluateur                                                          | Formateurs confirmés et juges.                                              |
|                                                                     | Modèles de traces générique et spécialisés par niveau d'abstraction; Mo-    |
| Proposition de recherche<br>correspondante validée en<br>même temps | dèle de transformation; Synthèse visuelle sur plusieurs niveaux; Obser-     |
|                                                                     | vables négatifs; Processus de création des règles; IHM de saisie des règles |
|                                                                     | dans D3KODE.                                                                |
| Collecte des résultats                                              | Questionnaires; Etude des vidéos des phases d'analyse et de débriefing.     |
|                                                                     | Nombre et type des réponses fournies par les formateurs Experts et          |
| Condition<br>de<br>valida-<br>tion/invalidation                     | Confirmés dans les questionnaires. Etude des vidéos et des grilles d'éva-   |
|                                                                     | luations et des documents des experts juges par l'analyste.                 |
| Analyse / Discussion des                                            | Analyse des réponses des questionnaires ainsi que des vidéos et des grilles |
| résultats                                                           | d'évaluations et des documents des Experts juges.                           |

TABLE  $5 -$  Critère Factuel 5 pour la validation de la propriété 1 de la proposition 1

|                                                | TABLE 6 – Critere Factuel 6 pour la validation de la propriété I de la proposition I |
|------------------------------------------------|--------------------------------------------------------------------------------------|
| Proposition 1                                  | Formaliser l'assistance aux formateurs dans l'observation et l'analyse de            |
|                                                | <i>l'activité</i>                                                                    |
|                                                | Gérer les connaissances permettant de fournir une synthèse visuelle de               |
| Propriété 1                                    | l'activité avec les attendus de l'observation (réalisés ou non réalisés) et          |
|                                                | les niveaux d'abstraction correspondants.                                            |
| Critère factuel 6                              | Est-ce que D3KODE a permis de se concentrer sur les observations de                  |
|                                                | type comportementale et de se détacher du factuel?                                   |
| Correspondance avec les                        | Gagner du temps pour se concentrer sur des observations non techniques               |
| attentes des formateurs                        | telles les observations comportementales non tracée dans les JDBs.                   |
| Mode d'évaluation des cri-                     | Avis et sentiments des formateurs confirmés à l'issue des deux évalua-               |
| tères                                          | tions.                                                                               |
|                                                | Les formateurs confirmés et juges doivent être formés en amont sur les               |
| Impératif de l'évaluation                      | possibilités de D3KODE.                                                              |
| Evaluateur                                     | Formateurs confirmés et juges.                                                       |
| Proposition de recherche                       |                                                                                      |
| correspondante validée en                      | RAS.                                                                                 |
| même temps                                     |                                                                                      |
| Collecte des résultats                         | Questionnaires.                                                                      |
| Condition<br>valida-<br>$\mathrm{d}\mathrm{e}$ | Nombre et type des réponses fournies par les formateurs Experts et                   |
| tion/invalidation                              | Confirmés dans les questionnaires.                                                   |
| Analyse / Discussion des                       | Analyse des réponses des questionnaires.                                             |
| résultats                                      |                                                                                      |

TABLE  $6$  – Critère Factuel 6 pour la validation de la propriété 1 de la proposition 1

# 1.2 Propriété 2 : Assurer la traçabilité des connaissances mobilisées pour permettre l'exploration des différents niveaux d'abstraction et faciliter ainsi l'analyse individuelle et/ou collective de l'activité des opérateurs

| Proposition 1                                                       | Formaliser l'assistance aux formateurs dans l'observation et l'analyse de<br><i>l'activité</i>                                                                                                |
|---------------------------------------------------------------------|----------------------------------------------------------------------------------------------------|
| Propriété 2                                                         | Assurer la traçabilité des connaissances mobilisées pour permettre l'ex-<br>ploration des différents niveaux d'abstraction et faciliter ainsi l'analyse                                       |
|                                                                     | individuelle et/ou collective de l'activité des opérateurs.                                                                                                    |
| Critère factuel 1                                                   | La représentation des observables $(JDBs +$ observables des grilles d'éva-<br>luation) sous la forme de deux niveaux verticaux, était un bon moyen<br>pour visualiser et analyser l'activité? |
| Correspondance avec les<br>attentes des formateurs                  | Pas à pas est-ce possible de retracer l'activité individuelle et collective<br>des opérateurs; Faciliter l'analyse pour détecter si le stagiaire sait faire<br>et comprend ce qu'il fait.     |
| Mode d'évaluation des cri-                                          | Avis et sentiments des formateurs confirmés à l'issue des deux évalua-                                                                                                    |
| tères                                                               | tions.                                                                                                    |
| Impératif de l'évaluation                                           | Nécessité pour les formateurs de mieux comprendre une ou plusieurs<br>actions des opérateurs.                                                                                                 |
| Evaluateur                                                          | Formateurs confirmés et juges.                                                                                                    |
| Proposition de recherche<br>correspondante validée en<br>même temps | Synthèse visuelle sur plusieurs niveaux; Lien entre les observés et les<br>règles pour l'exploration du corpus de trace.                                                                      |
| Collecte des résultats                                              | Questionnaires.                                                                                                    |
| Condition<br>valida-<br>$\mathrm{d}\mathrm{e}$                      | Nombre et type des réponses fournies par les formateurs Experts et                                                                                                    |
| tion/invalidation                                                   | Confirmés dans les questionnaires.                                                                                                    |
| Analyse / Discussion des<br>résultats                               | Analyse des réponses des questionnaires.                                                                                                    |

TABLE  $7$  – Critère Factuel 1 pour la validation de la propriété 2 de la proposition 1

|                            | TABLE $\delta$ – Critere Factuel 2 pour la validation de la propriété 2 de la proposition 1<br>Formaliser l'assistance aux formateurs dans l'observation et l'analyse de |
|----------------------------|----------------------------------------------------------------------------------------------------|
| Proposition 1              | l'activité                                                                                                    |
|                            | Assurer la traçabilité des connaissances mobilisées pour permettre l'ex-                                                                                                 |
| Propriété 2                |                                                                                                    |
|                            | ploration des différents niveaux d'abstraction et faciliter ainsi l'analyse                                                                                              |
|                            | individuelle et/ou collective de l'activité des opérateurs.                                                                                                    |
|                            | L'analyse est-elle facilitée par l'accès rapide aux détails des observables                                                                                              |
| Critère factuel 2          | de haut et de bas niveaux présents dans les JDBs (Action Opérateur,                                                                                                    |
|                            | Procédures, Alarmes,) tels les Sous-Systèmes, les numéros d'ordre, les                                                                                                   |
|                            | dates de début et de fin?                                                                                                    |
|                            | Rechercher des informations plus facilement que dans les journaux de                                                                                                    |
| Correspondance avec les    | bords; Est-il plus simple de retrouver une séquence vidéo par l'intermé-                                                                                                 |
| attentes des formateurs    | diaire des informations proposées par D3KODE? Est-ce que D3KODE                                                                                                    |
|                            | est mieux adapté/complémentaires que les moyens actuels tels les JDBs,                                                                                                   |
|                            | la post-analyse, les vidéos ou l'analyse classique?                                                                                                    |
|                            | Pour la simulation de l'étape 1, les Experts juges devront détecter les                                                                                                  |
|                            | besoins d'analyse des formateurs et vérifier si D3KODE permet d'y remé-                                                                                                  |
|                            | dier. Sur la comparaison entre les étapes 1 et 2 (avec et sans D3KODE),                                                                                                  |
| Mode d'évaluation des cri- | les Experts juges devront déterminer des points de comparaison remar-                                                                                                    |
| tères                      | quables pour valider que D3KODE à été bénéfique en étape 1 par rapport                                                                                                   |
|                            | à des difficultés identiques rencontrées par les formateurs confirmés sur                                                                                                |
|                            | l'étape 2.                                                                                                    |
| Impératif de l'évaluation  | Les formateurs confirmés doivent avoir besoin d'analyser des actions.                                                                                                    |
| Evaluateur                 | Formateurs confirmés et Juges.                                                                                                    |
| Proposition de recherche   |                                                                                                    |
| correspondante validée en  | RAS.                                                                                                    |
| même temps                 |                                                                                                    |
| Collecte des résultats     | Questionnaires; Etude des vidéos des phases d'analyse et de débriefing.                                                                                                  |
| Condition<br>de<br>valida- | Nombre et type des réponses fournies par les formateurs Experts et                                                                                                    |
| tion/invalidation          | Confirmés dans les questionnaires.                                                                                                    |
| Analyse / Discussion des   | Analyse des réponses des questionnaires ainsi que des vidéos et des grilles                                                                                              |
| résultats                  | d'évaluations et des documents des Experts juges.                                                                                                    |

 $T$ ABLE  $8 -$  Critère Factuel 2 pour la validation de la propriété 2 de la proposition 1
|                                         | TABLE $9$ – Critere Factuer 5 pour la validation de la propriété $2$ de la proposition 1 |
|-----------------------------------------|------------------------------------------------------------------------------------------|
| Proposition 1                           | Formaliser l'assistance aux formateurs dans l'observation et l'analyse de                |
|                                         | <i>l'activité</i>                                                                        |
| Propriété 2                             | Assurer la traçabilité des connaissances mobilisées pour permettre l'ex-                 |
|                                         | ploration des différents niveaux d'abstraction et faciliter ainsi l'analyse              |
|                                         | individuelle et/ou collective de l'activité des opérateurs.                              |
|                                         | Est-ce que les liens entre observables ont facilité l'exploration des niveaux            |
| Critère factuel 3                       | de connaissances (JDBs, Observables attendus)?                                           |
| Correspondance avec les                 | Faciliter l'analyse pour détecter si le stagiaire sait faire et comprend ce              |
| attentes des formateurs                 | qu'il fait; Voir dans les détails comment une action a été réalisée.                     |
|                                         | Pour la simulation de l'étape 1, les Experts juges devront détecter les                  |
|                                         | besoins d'analyse des formateurs et vérifier si D3KODE permet d'y remé-                  |
| Mode d'évaluation des cri-              | dier. Sur la comparaison entre les étapes 1 et 2 (avec et sans D3KODE),                  |
| tères                                   | les Experts juges devront déterminer des points de comparaison remar-                    |
|                                         | quables pour valider que D3KODE à été bénéfique en étape 1 par rapport                   |
|                                         | à des difficultés identiques rencontrées par les formateurs confirmés sur                |
|                                         | l'étape 2.                                                                               |
| Impératif de l'évaluation               | Les formateurs confirmés doivent avoir besoin d'analyser des actions.                    |
| Evaluateur                              | Formateurs confirmés et Juges.                                                           |
|                                         | Modèles de traces générique et spécialisés par niveau d'abstraction; Mo-                 |
| Proposition de recherche                | dèle de transformation; Synthèse visuelle sur plusieurs niveaux; Obser-                  |
| correspondante validée en<br>même temps | vables négatifs ; Processus de création des règles ; IHM de saisie des règles            |
|                                         | dans D3KODE.                                                                             |
| Collecte des résultats                  | Questionnaires; Etude des vidéos des phases d'analyse.                                   |
| Condition<br>de<br>valida-              | Nombre et type des réponses fournies par les formateurs Experts et                       |
| tion/invalidation                       | Confirmés dans les questionnaires.                                                       |
| Analyse / Discussion des                | Analyse des réponses des questionnaires ainsi que des vidéos et des grilles              |
| résultats                               | d'évaluations et des documents des Experts juges.                                        |

TABLE  $9 -$  Critère Factuel 3 pour la validation de la propriété 2 de la proposition 1

|                                                | TABLE 10 – Critere Factuel 4 pour la validation de la propriété 2 de la proposition 1 |
|------------------------------------------------|---------------------------------------------------------------------------------------|
| Proposition 1                                  | Formaliser l'assistance aux formateurs dans l'observation et l'analyse de             |
|                                                | <i>l'activité</i>                                                                     |
|                                                | Assurer la traçabilité des connaissances mobilisées pour permettre l'ex-              |
| Propriété 2                                    | ploration des différents niveaux d'abstraction et faciliter ainsi l'analyse           |
|                                                | individuelle et/ou collective de l'activité des opérateurs.                           |
| Critère factuel 4                              | Est-ce que D3KODE a permis de faciliter l'analyse d'une action pour en                |
|                                                | comprendre son déroulement ses tenants et aboutissants?                               |
| Correspondance avec les                        | Faciliter l'analyse pour détecter si le stagiaire sait faire et comprend              |
| attentes des formateurs                        | ce qu'il fait; Rechercher des informations plus facilement que dans les               |
|                                                | journaux de bords.                                                                    |
|                                                | Pour la simulation de l'étape 1, les Experts juges devront détecter les               |
|                                                | besoins d'analyse des formateurs et vérifier si D3KODE permet d'y remé-               |
| Mode d'évaluation des cri-                     | dier. Sur la comparaison entre les étapes 1 et 2 (avec et sans D3KODE),               |
|                                                | les Experts juges devront déterminer des points de comparaison remar-                 |
| tères                                          | quables pour valider que D3KODE à été bénéfique en étape 1 par rapport                |
|                                                | à des difficultés identiques rencontrées par les formateurs confirmés sur             |
|                                                | l'étape 2.                                                                            |
| Impératif de l'évaluation                      | Les formateurs confirmés doivent avoir besoin d'analyser des actions.                 |
| Evaluateur                                     | Formateurs confirmés et Juges.                                                        |
| Proposition de recherche                       |                                                                                       |
| correspondante validée en                      | Modèles de traces générique et spécialisés par niveau d'abstraction; Mo-              |
| même temps                                     | dèle de transformation; Synthèse visuelle sur plusieurs niveaux.                      |
| Collecte des résultats                         | Questionnaires; Etude des vidéos des phases d'analyse.                                |
| valida-<br>Condition<br>$\mathrm{d}\mathrm{e}$ | Nombre et type des réponses fournies par les formateurs Experts et                    |
| tion/invalidation                              | Confirmés dans les questionnaires.                                                    |
| Analyse / Discussion des                       | Analyse des réponses des questionnaires ainsi que des vidéos et des grilles           |
| résultats                                      | d'évaluations et des documents des Experts juges.                                     |

TABLE 10 – Critère Factuel 4 pour la validation de la propriété 2 de la proposition 1

#### 1.3 Propriété 3 : Donner aux formateurs les moyens d'ajouter leurs propres observations correspondant à leur expertise

| Proposition 1                                      | Formaliser l'assistance aux formateurs dans l'observation et l'analyse de   |
|----------------------------------------------------|-----------------------------------------------------------------------------|
|                                                    | l'activité                                                                  |
| Propriété 3                                        | Donner aux formateurs les moyens d'ajouter leurs propres observations       |
|                                                    | correspondant à leur expertise.                                             |
|                                                    | A l'issue de la phase d'analyse de l'étape 1, est ce que les formateurs     |
|                                                    | auraient souhaité voir des informations supplémentaires tel des observa-    |
|                                                    | tions hors grille? Quelles sont ces informations supplémentaires? Le but    |
| Critère factuel 1                                  | est de valider le besoin de voir des observations en plus qui ne figurent   |
|                                                    | pas dans une grille d'observation mais dont leur observation est jugée      |
|                                                    | pertinente et importante pour certains formateurs dans leur manière         |
|                                                    | d'observer l'activité sur un scénario donné.                                |
|                                                    | Faire apparaître des observations supplémentaires et des signaux d'ana-     |
|                                                    | lyse, les siens ou ceux d'autres formateurs ; Gagner en efficacité. Est-ce  |
| Correspondance avec les<br>attentes des formateurs | que les formateurs ont ressenti le besoin de voir / créer des observations  |
|                                                    | supplémentaires? Les formateurs ont-il exprimé le besoin d'échanger sur     |
|                                                    | leur manière d'observer et d'analyser l'activité?                           |
| Mode d'évaluation des cri-                         | Avis et sentiments des formateurs confirmés et experts à l'issue des deux   |
| tères                                              | évaluations.                                                                |
|                                                    | Bonne compréhension du fonctionnement de D3KODE par les forma-              |
| Impératif de l'évaluation                          | teurs et difficulté d'analyses rencontrées par les formateurs.              |
| Evaluateur                                         | Formateurs confirmés et Juges.                                              |
| Proposition de recherche                           |                                                                             |
| correspondante validée en                          | Modèle de transformation; Partage des règles et IHM de saisie des règles    |
| même temps                                         | dans D3KODE.                                                                |
| Collecte des résultats                             | Questionnaires.                                                             |
| Condition<br>valida-<br>de                         | Nombre et type des réponses fournies par les formateurs Experts et          |
| tion/invalidation                                  | Confirmés dans les questionnaires.                                          |
| Analyse / Discussion des                           | Analyse des réponses des questionnaires ainsi que des vidéos et des grilles |
| résultats                                          | d'évaluations et des documents des Experts juges.                           |

TABLE  $11$  – Critère Factuel 1 pour la validation de la propriété 3 de la proposition 1

Le critère 1 du tableau A2.11 est en liaison forte avec la Proposition 3 « Favoriser le partage et le transfert de connaissances d'observation et d'analyse entre formateurs ».

|                                                | TABLE 12 – Critere Factuel 2 pour la validation de la propriete 3 de la proposition 1 |
|------------------------------------------------|---------------------------------------------------------------------------------------|
| Proposition 1                                  | Formaliser l'assistance aux formateurs dans l'observation et l'analyse de             |
|                                                | <i>l'activité</i>                                                                     |
| Propriété 3                                    | Donner aux formateurs les moyens d'ajouter leurs propres observations                 |
|                                                | correspondant à leur expertise.                                                       |
|                                                | Est-ce que les formateurs ont bien compris le principe des transforma-                |
|                                                | tions et des règles permettant de créer les observables de la grille d'éva-           |
| Critère factuel 2                              | luation à partir des Journaux de bords? Le but est de valider que le                  |
|                                                | principe des règles et de leur saisie est compris de tous comme moyen de              |
|                                                | construire des observations.                                                          |
| Correspondance avec les                        | RAS                                                                                   |
| attentes des formateurs                        |                                                                                       |
| Mode d'évaluation des cri-                     | Avis et sentiments des formateurs confirmés et experts à l'issue des deux             |
| tères                                          | évaluations.                                                                          |
|                                                | Bonne compréhension du fonctionnement de D3KODE par les forma-                        |
| Impératif de l'évaluation                      | teurs.                                                                                |
| Evaluateur                                     | Formateurs confirmés et Juges.                                                        |
| Proposition de recherche                       |                                                                                       |
| correspondante validée en                      | Modèle de transformation; Partage des règles et IHM de saisie des règles              |
| même temps                                     | dans D3KODE.                                                                          |
| Collecte des résultats                         | Questionnaires.                                                                       |
| Condition<br>valida-<br>$\mathrm{d}\mathrm{e}$ | Nombre et type des réponses fournies par les formateurs Experts et                    |
| tion/invalidation                              | Confirmés dans les questionnaires.                                                    |
|                                                | Analyse des réponses des questionnaires ainsi que des vidéos et des grilles           |
| Analyse / Discussion des                       |                                                                                       |

TABLE 12 – Critère Factuel 2 pour la validation de la propriété 3 de la proposition 1

Le critère 2 du tableau A2.12 est en liaison forte avec la Proposition 3 « Favoriser le partage et le transfert de connaissances d'observation et d'analyse entre formateurs ».

#### 1.4 Opinion générale des formateurs sur la proposition 1 :

| Proposition 1              | Formaliser l'assistance aux formateurs dans l'observation et l'analyse de   |
|----------------------------|-----------------------------------------------------------------------------|
|                            | <i>l'activité</i>                                                           |
| Critère factuel 1          | Est-ce que les formateurs ont trouvé D3KODE d'un intérêt potentiel          |
|                            | pour les assister dans l'observation de l'activité des opérateurs?          |
| Correspondance avec les    | RAS                                                                         |
| attentes des formateurs    |                                                                             |
| Mode d'évaluation des cri- | Avis et sentiments des formateurs confirmés, experts et des opérateurs      |
| tères                      | à l'issue des deux évaluations.                                             |
| Impératif de l'évaluation  | <b>RAS</b>                                                                  |
| Evaluateur                 | Formateurs confirmés, Juges et Analyste.                                    |
| Proposition de recherche   |                                                                             |
| correspondante validée en  | RAS.                                                                        |
| même temps                 |                                                                             |
| Collecte des résultats     | Questionnaires.                                                             |
| Condition<br>valida-<br>de | Nombre et type des réponses fournies par les formateurs Experts, Confir-    |
| tion/invalidation          | més et les opérateurs dans les questionnaires.                              |
| Analyse / Discussion des   | Analyse des réponses des questionnaires ainsi que des vidéos et des grilles |
| résultats                  | d'évaluations et des documents des Experts juges.                           |

TABLE  $13$  – Critère Factuel 1 pour évaluer l'opinion des formateurs sur la proposition 1

| Proposition 1                                  | Formaliser l'assistance aux formateurs dans l'observation et l'analyse de   |
|------------------------------------------------|-----------------------------------------------------------------------------|
|                                                | <i>l'activité</i>                                                           |
| Critère factuel 2                              | Est-ce que les formateurs ont trouvé D3KODE d'un intérêt potentiel          |
|                                                | pour les assister dans l'analyse de l'activité des opérateurs?              |
| Correspondance avec les                        | <b>RAS</b>                                                                  |
| attentes des formateurs                        |                                                                             |
| Mode d'évaluation des cri-                     | Avis et sentiments des formateurs confirmés, experts et des opérateurs      |
| tères                                          | à l'issue des deux évaluations.                                             |
| Impératif de l'évaluation                      | <b>RAS</b>                                                                  |
| Evaluateur                                     | Formateurs confirmés, Juges et Analyste.                                    |
| Proposition de recherche                       |                                                                             |
| correspondante validée en                      | RAS.                                                                        |
| même temps                                     |                                                                             |
| Collecte des résultats                         | Questionnaires.                                                             |
| Condition<br>valida-<br>$\mathrm{d}\mathrm{e}$ | Nombre et type des réponses fournies par les formateurs Experts et          |
| tion/invalidation                              | Confirmés dans les questionnaires.                                          |
| Analyse / Discussion des                       | Analyse des réponses des questionnaires ainsi que des vidéos et des grilles |
| résultats                                      | d'évaluations et des documents des Experts juges.                           |

TABLE  $14$  – Critère Factuel 2 pour évaluer l'opinion des formateurs sur la proposition 1

TABLE  $15$  – Critère Factuel 3 pour évaluer l'opinion des formateurs sur la proposition 1

| Proposition 1              | Formaliser l'assistance aux formateurs dans l'observation et l'analyse de   |
|----------------------------|-----------------------------------------------------------------------------|
|                            | <i>l'activité</i>                                                           |
|                            | Est-ce que D3KODE pourrait être un outil complémentaire aux outils ac-      |
| Critère factuel 3          | tuels (vidéo, post-analyse)? Est-ce que D3KODE pourrait se substituer       |
|                            | aux outils actuels (vidéo, post-analyse)?                                   |
| Correspondance avec les    | Est-ce que D3KODE est mieux adapté/complémentaires que les moyens           |
| attentes des formateurs    | actuels tels les JDBs, la post-analyse, les vidéos ou l'analyse classique?  |
| Mode d'évaluation des cri- | Avis et sentiments des formateurs confirmés, experts et des opérateurs      |
| tères                      | à l'issue des deux évaluations.                                             |
| Impératif de l'évaluation  | <b>RAS</b>                                                                  |
| Evaluateur                 | Formateurs confirmés, Juges et opérateurs.                                  |
| Proposition de recherche   |                                                                             |
| correspondante validée en  | RAS.                                                                        |
| même temps                 |                                                                             |
| Collecte des résultats     | Questionnaires.                                                             |
| Condition<br>valida-<br>de | Nombre et type des réponses fournies par les formateurs Experts et          |
| tion/invalidation          | Confirmés dans les questionnaires.                                          |
| Analyse / Discussion des   | Analyse des réponses des questionnaires ainsi que des vidéos et des grilles |
| résultats                  | d'évaluations et des documents des Experts juges.                           |

# 2 Proposition 2 - Renforcer le déroulement des sessions de débriefing

2.1 Propriété 1 : Fournir aux opérateurs une synthèse visuelle de leur activité pour les aider à mieux réfléchir sur leurs actions dans une posture réflexive.

| Proposition 2                                  | Renforcer le déroulement des sessions de débriefing                        |
|------------------------------------------------|----------------------------------------------------------------------------|
|                                                | Gérer les connaissances permettant de fournir aux opérateurs une syn-      |
| Propriété 1                                    | thèse visuelle de leur activité pour les aider à mieux réfléchir sur leurs |
|                                                | actions dans une posture réflexive.                                        |
|                                                | Pour les opérateurs, la représentation des observables $(JDBs + obser-$    |
| Critère factuel 1                              | vables des grilles d'évaluation) sous la forme de deux niveaux verticaux,  |
|                                                | était un bon moyen pour visualiser et analyser leur activité?              |
| Correspondance avec les                        | Retracer pas à pas et visuellement l'activité individuelle et collective   |
| attentes des formateurs                        | des opérateurs; Afficher les « Non réalisations » des opérateurs d'une     |
|                                                | manière indiscutable.                                                      |
| Mode d'évaluation des cri-                     | Avis et sentiments des opérateurs a l'issue du débriefing                  |
| tères                                          |                                                                            |
| Impératif de l'évaluation                      | Les opérateurs doivent utiliser D3KODE                                     |
| Evaluateur                                     | Formateurs confirmés et juges.                                             |
| Proposition de recherche                       | Synthèse visuelle sur plusieurs niveaux; Lien entre les observés et les    |
| correspondante validée en                      |                                                                            |
| même temps                                     | règles pour l'exploration du corpus de trace.                              |
| Collecte des résultats                         | Questionnaires                                                             |
| Condition<br>valida-<br>$\mathrm{d}\mathrm{e}$ | Nombre et type des réponses fournies par les opérateurs dans les ques-     |
| tion/invalidation                              | tionnaires.                                                                |
| Analyse / Discussion des                       |                                                                            |
| résultats                                      | Analyse des réponses des questionnaires.                                   |

TABLE  $16$  – Critère Factuel 1 pour la validation de la propriété 1 de la proposition 2

| Proposition 2              | Renforcer le déroulement des sessions de débriefing                         |
|----------------------------|-----------------------------------------------------------------------------|
|                            | Gérer les connaissances permettant de fournir aux opérateurs une syn-       |
| Propriété 1                | thèse visuelle de leur activité pour les aider à mieux réfléchir sur leurs  |
|                            | actions dans une posture réflexive.                                         |
|                            | Les opérateurs ont facilement pu reconnaitre et se remémorer leurs acti-    |
|                            | vités respectives au travers de la visualisation temporelle des observables |
| Critère factuel 2          | proposée par D3KODE? Les opérateurs se sont aisément orientés dans          |
|                            | la représentation sur deux niveaux des observables de la Trace 1 (JDBs      |
|                            | + observables des grilles d'évaluation)?                                    |
| Correspondance avec les    | Retracer pas à pas et visuellement l'activité individuelle et collective    |
| attentes des formateurs    | des opérateurs; Afficher les « Non réalisations » des opérateurs d'une      |
|                            | manière indiscutable.                                                       |
|                            | Pour la simulation de l'étape 1, les Experts juges devront vérifier que     |
|                            | les opérateurs valident les observations de D3KODE. Si il existe des        |
|                            | Non Réalisations des opérateurs les Experts juges devront s'assurer que     |
| Mode d'évaluation des cri- | D3KODE permet aux opérateurs de les observer. Sur la comparaison            |
| tères                      | entre les étapes 1 et 2 (avec et sans D3KODE), les Experts juges de-        |
|                            | vront déterminer des points de comparaison remarquables pour valider        |
|                            | que D3KODE à été bénéfique en étape 1 par rapport à des difficultés         |
|                            | identiques rencontrées par les formateurs confirmés sur l'étape 2.          |
|                            | Lors du débriefing il faut que l'utilisation de D3KODE soit nécessaire.     |
| Impératif de l'évaluation  | Pour faire apparaître des « Non Réalisations », il faut que les opérateurs  |
|                            | commettent des écarts.                                                      |
| Evaluateur                 | Formateurs confirmés, Juges et opérateurs.                                  |
| Proposition de recherche   | Modèles de traces générique et spécialisés par niveau d'abstraction; Mo-    |
| correspondante validée en  | dèle de transformation; Synthèse visuelle sur plusieurs niveaux; Obser-     |
| même temps                 | vables négatifs; Processus de création des règles; IHM de saisie des règles |
|                            | dans D3KODE.                                                                |
| Collecte des résultats     | Questionnaires; Etude des vidéos des phases d'analyse et de débriefing.     |
| Condition<br>de<br>valida- | Nombre et type des réponses fournies par les formateurs Experts, Confir-    |
|                            | més et les opérateurs dans les questionnaires. Etude des vidéos et des      |
| tion/invalidation          | grilles d'évaluations et des documents des experts juges par l'analyste.    |
| Analyse / Discussion des   | Analyse des réponses des questionnaires ainsi que des vidéos et des grilles |
| résultats                  | d'évaluations et des documents des Experts juges.                           |

TABLE 17 – Critère Factuel 2 pour la validation de la propriété 1 de la proposition 2

| IADDD IV                                                                     | United Factures of pour la vandation de la propriété 1 de la proposition 4                                                                                                    |
|------------------------------------------------------------------------------|----------------------------------------------------------------------------------------------------|
| Proposition 2                                                                | Renforcer le déroulement des sessions de débriefing                                                                                                    |
| Propriété 1                                                                  | Gérer les connaissances permettant de fournir aux opérateurs une syn-<br>thèse visuelle de leur activité pour les aider à mieux réfléchir sur leurs<br>actions dans une posture réflexive.                                                         |
| Critère factuel 3                                                            | Est-ce que D3KODE a favorisé l'auto-explicitation des opérateurs sur<br>une observation précise?                                                                                                    |
| Correspondance avec les<br>attentes des formateurs                           | Est-ce que les opérateurs se sont montrés intéressés et ont-ils utilisé<br>D3KODE pour comprendre et parler de leur activité? Gagner en effi-<br>cacité.                                                                                           |
| Mode d'évaluation des cri-<br>tères                                          | Avis des formateurs confirmés, Juges et opérateurs                                                                                                    |
| Impératif de l'évaluation                                                    | D3KODE doit être utilisé par les opérateurs.                                                                                                    |
| Evaluateur                                                                   | Formateurs confirmés, Juges et opérateurs.                                                                                                    |
| Proposition de recherche<br>correspondante validée en<br>$m\hat{e} me$ temps | Modèles de traces générique et spécialisés par niveau d'abstraction; Mo-<br>dèle de transformation; Synthèse visuelle sur plusieurs niveaux; Obser-<br>vables négatifs; Processus de création des règles; IHM de saisie des règles<br>dans D3KODE. |
| Collecte des résultats                                                       | Questionnaires; Etude des vidéos des phases d'analyse et de débriefing.                                                                                                    |
| Condition<br>$\mathrm{d}\mathrm{e}$<br>valida-<br>tion/invalidation          | Nombre et type des réponses fournies par les formateurs Experts, Confir-<br>més et les opérateurs dans les questionnaires. Etude des vidéos et des<br>grilles d'évaluations et des documents des experts juges par l'analyste.                     |
| Analyse / Discussion des<br>résultats                                        | Analyse des réponses des questionnaires ainsi que des vidéos et des grilles<br>d'évaluations et des documents des Experts juges.                                                                                                    |

TABLE  $18$  – Critère Factuel 3 pour la validation de la propriété 1 de la proposition 2

| Proposition 2                                   | Renforcer le déroulement des sessions de débriefing                         |
|-------------------------------------------------|-----------------------------------------------------------------------------|
|                                                 | Gérer les connaissances permettant de fournir aux opérateurs une syn-       |
| Propriété 1                                     | thèse visuelle de leur activité pour les aider à mieux réfléchir sur leurs  |
|                                                 | actions dans une posture réflexive.                                         |
|                                                 | Est-ce que les opérateurs ont souhaité en savoir plus sur le fonctionne-    |
| Critère factuel 4                               | ment de D3KODE et le paramétrage des règles?                                |
| Correspondance avec les                         | Est-ce que les opérateurs se sont montrés intéressés D3KODE pour com-       |
| attentes des formateurs                         | prendre et parler de leur activité?                                         |
| Mode d'évaluation des cri-                      | Avis des formateurs confirmés, Juges et opérateurs                          |
| tères                                           |                                                                             |
| Impératif de l'évaluation                       | D3KODE doit être utilisé par les opérateurs.                                |
| Evaluateur                                      | Formateurs confirmés, Juges et opérateurs.                                  |
| Proposition de recherche                        |                                                                             |
| correspondante validée en                       | <b>RAS</b>                                                                  |
| même temps                                      |                                                                             |
| Collecte des résultats                          | Questionnaires; Etude des vidéos des phases d'analyse et de débriefing.     |
|                                                 | Nombre et type des réponses fournies par les formateurs Experts, Confir-    |
| Condition<br>valida-<br>de<br>tion/invalidation | més et les opérateurs dans les questionnaires. Etude des vidéos et des      |
|                                                 | grilles d'évaluations et des documents des experts juges par l'analyste.    |
| Analyse / Discussion des                        | Analyse des réponses des questionnaires ainsi que des vidéos et des grilles |
| résultats                                       | d'évaluations et des documents des Experts juges.                           |

TABLE  $19$  – Critère Factuel 4 pour la validation de la propriété 1 de la proposition 2

| Proposition 2                                                       | Renforcer le déroulement des sessions de débriefing                                                                                                    |
|---------------------------------------------------------------------|----------------------------------------------------------------------------------------------------|
| Propriété 1                                                         | Gérer les connaissances permettant de fournir aux opérateurs une syn-<br>thèse visuelle de leur activité pour les aider à mieux réfléchir sur leurs<br>actions dans une posture réflexive.                                                                                                    |
| Critère factuel 5                                                   | Est-ce que les opérateurs ont bien compris le principe des transformations<br>et des règles permettant de créer les observables de la grille d'évaluation<br>à partir des Journaux de bords? Le but est de valider que le principe des<br>règles et de leur saisie est compris de tous comme moyen de construire<br>des observations. |
| Correspondance avec les<br>attentes des formateurs                  | RAS                                                                                                    |
| Mode d'évaluation des cri-<br>tères                                 | Avis et sentiments des opérateurs à l'issue du débriefing                                                                                                    |
| Impératif de l'évaluation                                           | D3KODE doit être utilisé par les opérateurs.                                                                                                    |
| Evaluateur                                                          | Opérateurs.                                                                                                    |
| Proposition de recherche<br>correspondante validée en<br>même temps | Modèle de transformation; Partage des règles et IHM de saisie des règles<br>dans D3KODE                                                                                                    |
| Collecte des résultats                                              | Questionnaires.                                                                                                    |
| Condition<br>$\mathrm{d}\mathrm{e}$<br>valida-<br>tion/invalidation | Nombre et type des réponses fournies par les opérateurs.                                                                                                    |
| Analyse / Discussion des<br>résultats                               | Analyse des réponses des questionnaires ainsi que des vidéos.                                                                                                    |

TABLE 20 – Critère Factuel 5 pour la validation de la propriété 1 de la proposition 2

Le critère 5 du tableau A2.20 est en liaison forte avec la proposition 3 « Favoriser le partage et le transfert de connaissances d'observation et d'analyse entre formateurs » et ses deux propriétés « Offrir les outils de gestion des connaissances incluant celles des formateurs confirmés et experts afin de faciliter la montée en compétence des jeunes formateurs » et « Gérer les connaissances d'observations et d'analyse des formateurs à des fins de capitalisation et de partage ».

| Proposition 2                                                       | Renforcer le déroulement des sessions de débriefing                         |
|---------------------------------------------------------------------|-----------------------------------------------------------------------------|
| Propriété 1                                                         | Gérer les connaissances permettant de fournir aux opérateurs une syn-       |
|                                                                     | thèse visuelle de leur activité pour les aider à mieux réfléchir sur leurs  |
|                                                                     | actions dans une posture réflexive.                                         |
| Critère factuel 6                                                   | Est-ce que les opérateurs étaient en accord avec les observations de        |
|                                                                     | D3KODE?                                                                     |
| Correspondance avec les<br>attentes des formateurs                  | Retracer pas à pas et visuellement l'activité individuelle et collective    |
|                                                                     | des opérateurs; Afficher les « Non réalisations » des opérateurs d'une      |
|                                                                     | manière indiscutable.                                                       |
|                                                                     | Pour la simulation de l'étape 1, les Experts juges devront vérifier que     |
|                                                                     | les opérateurs valident les observations de D3KODE. Si il existe des        |
|                                                                     | Non Réalisations des opérateurs les Experts juges devront s'assurer que     |
| Mode d'évaluation des cri-                                          | D3KODE permet aux opérateurs de les observer. Sur la comparaison            |
| tères                                                               | entre les étapes 1 et 2 (avec et sans D3KODE), les Experts juges de-        |
|                                                                     | vront déterminer des points de comparaison remarquables pour valider        |
|                                                                     | que D3KODE à été bénéfique en étape 1 par rapport à des difficultés         |
|                                                                     | identiques rencontrées par les formateurs confirmés sur l'étape 2.          |
| Impératif de l'évaluation                                           | Lors du débriefing il faut que D3KODE soit utilisé.                         |
| Evaluateur                                                          | Opérateurs principalement ainsi que la confirmation des formateurs.         |
| Proposition de recherche                                            | Modèle de transformation; Synthèse visuelle sur plusieurs niveaux; Ob-      |
| correspondante validée en                                           | servables négatifs; Processus de création des règles; IHM de saisie des     |
| même temps                                                          | règles dans D3KODE.                                                         |
| Collecte des résultats                                              | Questionnaires; Etude des vidéos des phases d'analyse et de débriefing.     |
|                                                                     | Nombre et type des réponses fournies par les formateurs Experts, Confir-    |
| Condition<br>$\mathrm{d}\mathrm{e}$<br>valida-<br>tion/invalidation | més et les opérateurs dans les questionnaires. Etude des vidéos et des      |
|                                                                     | grilles d'évaluations.                                                      |
| Analyse / Discussion des                                            | Analyse des réponses des questionnaires ainsi que des vidéos et des grilles |
| résultats                                                           | d'évaluations et des documents des Experts juges.                           |

TABLE 21 – Critère Factuel 6 pour la validation de la propriété 1 de la proposition 2

### 2.2 Propriété 2 : Gérer les connaissances permettant de procurer aux formateurs des données factuelles pour échanger avec les opérateurs.

| Proposition 2                                  | Renforcer le déroulement des sessions de débriefing                         |
|------------------------------------------------|-----------------------------------------------------------------------------|
| Propriété 2                                    | Gérer les connaissances permettant de procurer aux formateurs des don-      |
|                                                | nées factuelles pour échanger avec les opérateurs.                          |
| Critère factuel 1                              | Est-ce que la visualisation des observables a été un support facilitateur   |
|                                                | pour échanger entre formateur et opérateur?                                 |
| Correspondance avec les                        | Juge de paix fournissant des supports factuels (visualisation, navigation,  |
| attentes des formateurs                        | exploration); Gagner en efficacité.                                         |
| Mode d'évaluation des cri-                     | Sur la comparaison entre les étapes 1 et 2 (avec et sans D3KODE), les Ex-   |
|                                                | perts juges devront déterminer des points de comparaison remarquables       |
| tères                                          | pour valider que D3KODE à été bénéfique en étape 1 par rapport à des        |
|                                                | difficultés identiques rencontrées par les formateurs confirmés sur l'étape |
|                                                | 2.                                                                          |
| Impératif de l'évaluation                      | Lors du débriefing il faut que l'utilisation de D3KODE soit nécessaire.     |
| Evaluateur                                     | Formateurs confirmés, Juges et opérateurs.                                  |
|                                                |                                                                             |
|                                                | Modèles de traces générique et spécialisés par niveau d'abstraction; Mo-    |
| Proposition de recherche                       | dèle de transformation; Synthèse visuelle sur plusieurs niveaux; Obser-     |
| correspondante validée en                      | vables négatifs; Processus de création des règles; IHM de saisie des règles |
| même temps                                     | dans D3KODE.                                                                |
| Collecte des résultats                         | Questionnaires; Etude des vidéos des phases d'analyse et de débriefing.     |
|                                                | Nombre et type des réponses fournies par les formateurs Experts, Confir-    |
| Condition<br>$\mathrm{d}\mathrm{e}$<br>valida- | més et les opérateurs dans les questionnaires. Etude des vidéos et des      |
| tion/invalidation                              | grilles d'évaluations et des documents des experts juges par l'analyste.    |
| Analyse / Discussion des                       | Analyse des réponses des questionnaires ainsi que des vidéos et des grilles |

TABLE  $22$  – Critère Factuel 1 pour la validation de la propriété 2 de la proposition 2

| Proposition 2                                                       | Renforcer le déroulement des sessions de débriefing                         |
|---------------------------------------------------------------------|-----------------------------------------------------------------------------|
| Propriété 2                                                         | Gérer les connaissances permettant de procurer aux formateurs des don-      |
|                                                                     | nées factuelles pour échanger avec les opérateurs.                          |
| Critère factuel 2                                                   | L'utilisation de D3KODE en débriefing a t'elle facilité le travail des for- |
|                                                                     | mateurs pour déterminer et remplir les points forts et faibles des sta-     |
|                                                                     | giaires?                                                                    |
| Correspondance avec les<br>attentes des formateurs                  | Est-ce que les formateurs peuvent plus facilement déterminer et remplir     |
|                                                                     | les points forts et faibles des stagiaires à la fin de la formation? Gagner |
|                                                                     | en efficacité.                                                              |
|                                                                     | Les formateurs confirmés devront fournir leur avis. Sur la comparaison      |
| Mode d'évaluation des cri-                                          | entre les étapes 1 et 2 (avec et sans D3KODE), les Experts juges de-        |
| tères                                                               | vront déterminer des points de comparaison remarquables pour valider        |
|                                                                     | que D3KODE à été bénéfique en étape 1 par rapport à des difficultés         |
|                                                                     | identiques rencontrées par les formateurs confirmés sur l'étape 2.          |
| Impératif de l'évaluation                                           | Lors du débriefing il faut que l'utilisation de D3KODE soit nécessaire.     |
| Evaluateur                                                          | Formateurs confirmés, Juges et opérateurs.                                  |
| Proposition de recherche                                            | Modèles de traces générique et spécialisés par niveau d'abstraction; Mo-    |
|                                                                     | dèle de transformation; Synthèse visuelle sur plusieurs niveaux; Obser-     |
| correspondante validée en<br>même temps                             | vables négatifs; Processus de création des règles; IHM de saisie des règles |
|                                                                     | dans D3KODE.                                                                |
| Collecte des résultats                                              | Questionnaires; Etude des vidéos des phases d'analyse et de débriefing.     |
|                                                                     | Nombre et type des réponses fournies par les formateurs Experts, Confir-    |
| Condition<br>valida-<br>$\mathrm{d}\mathrm{e}$<br>tion/invalidation | més et les opérateurs dans les questionnaires. Etude des vidéos et des      |
|                                                                     | grilles d'évaluations et des documents des experts juges par l'analyste.    |
| Analyse / Discussion des                                            | Analyse des réponses des questionnaires ainsi que des vidéos et des grilles |
| résultats                                                           | d'évaluations et des documents des Experts juges.                           |

TABLE 23 – Critère Factuel 2 pour la validation de la propriété 2 de la proposition 2

## 2.3 Opinion générale des formateurs sur la proposition  $2:$

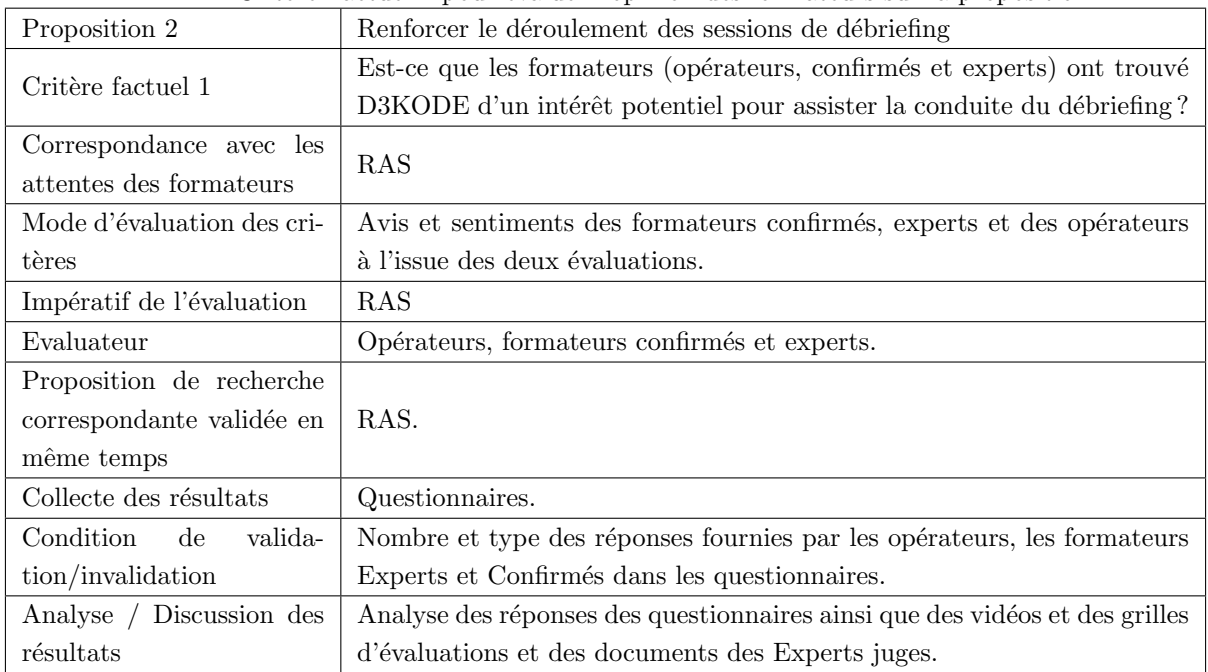

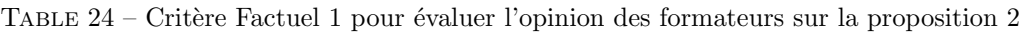

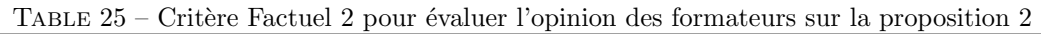

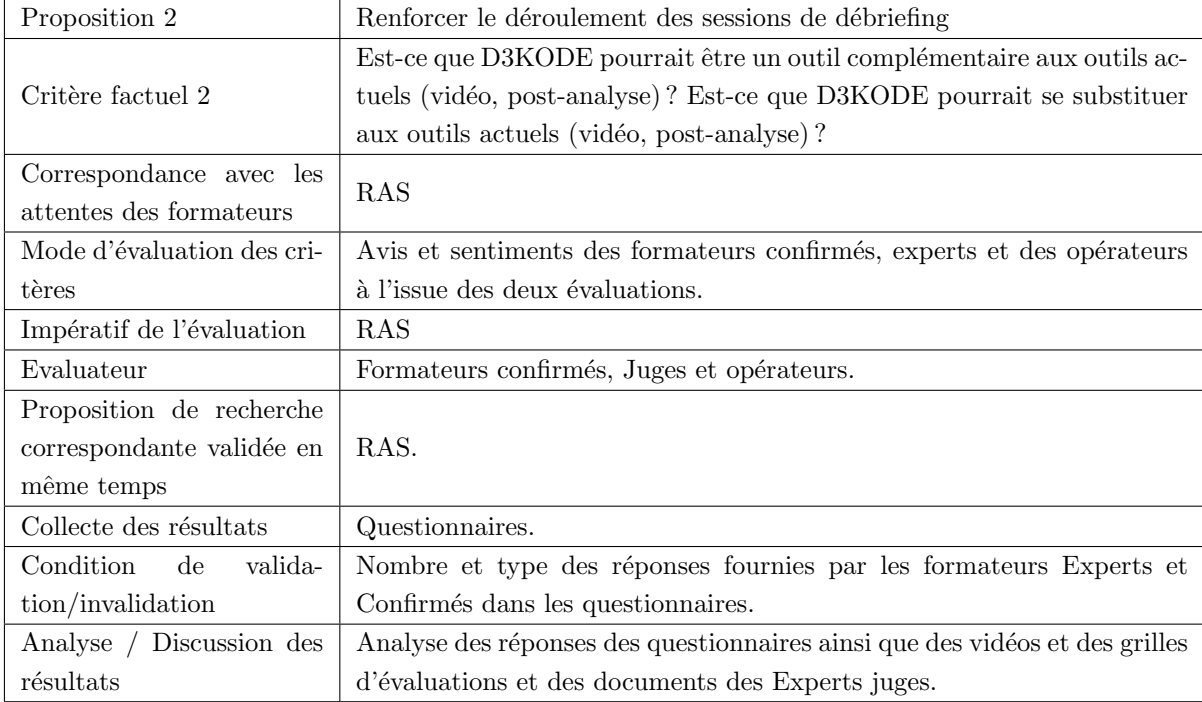

## 3 Proposition 3 - Favoriser le transfert de connaissances d'observation et d'analyse entre formateurs.

L'évaluation des deux propriétés de la proposition 3 est basée au préalable sur l'évaluation des critères des tableaux A2.11, A2.12, A2.20 et A2.21. Chacun de ces critères permet en effet de valider la bonne compréhension de l'approche de D3KODE par tous les formateurs (opérateurs, confirmés et experts) sur les points permettant de construire le transfert de connaissance au travers des règles de connaissance :

- $-$  A2.11 : valide que les formateurs ont besoin d'observable supplémentaire hors grille d'évaluation
- A2.12 : permet de valider que le principe des règles et de leur saisie est compris des formateurs confirmés et experts comme moyen de construire des observations
- $-$  A2.20 : valide que les opérateurs ont bien compris le principe des règles et de leur saisie comme moyen de construire des observations
- $-$  A2.21 : les opérateurs valident les observations de D3KODE

#### 3.1 Propriété 1 : Offrir les outils de gestion des connaissances incluant celles des formateurs confirmés et experts afin de faciliter la montée en compétence des jeunes formateurs.

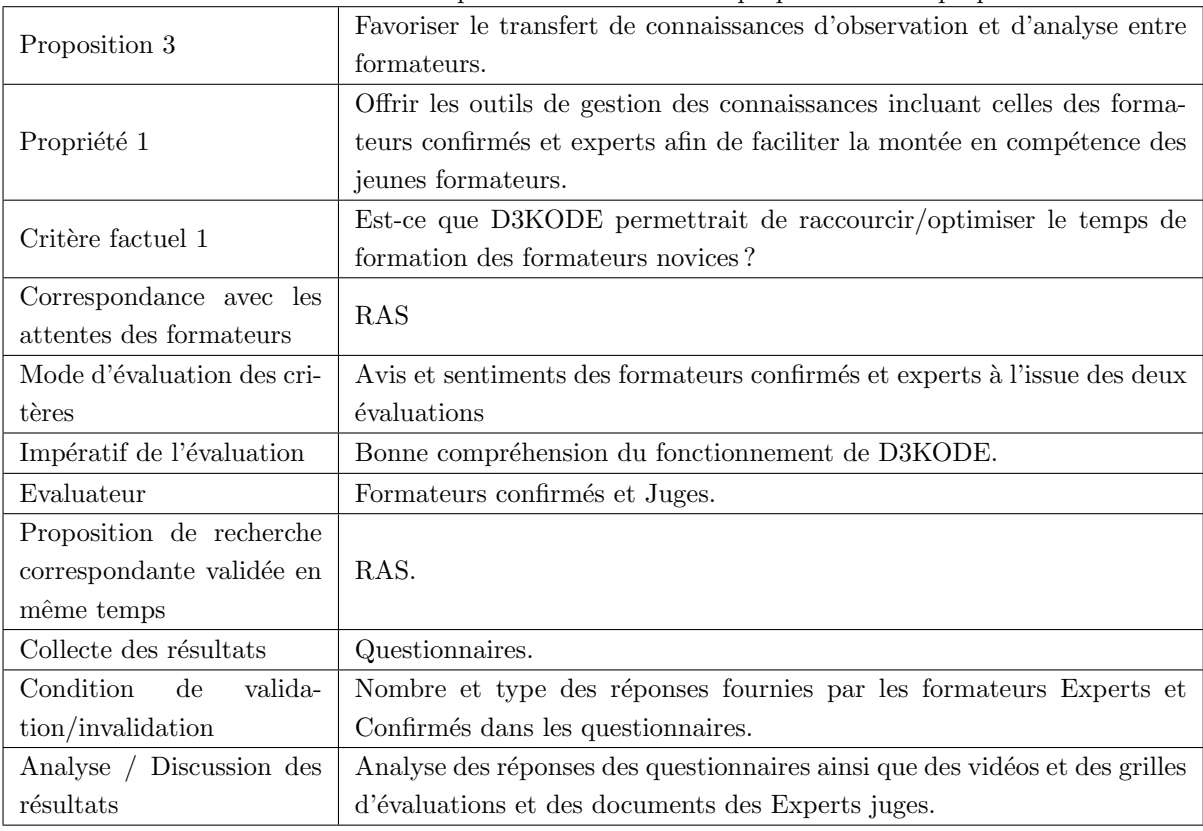

TABLE  $26$  – Critère Factuel 1 pour la validation de la propriété 1 de la proposition 3

| IADLE 41<br>Critere Pactuer 2 pour la vanuation de la propriété 1 de la proposition 5 |                                                                               |  |
|---------------------------------------------------------------------------------------|-------------------------------------------------------------------------------|--|
| Proposition 3                                                                         | Favoriser le transfert de connaissances d'observation et d'analyse entre      |  |
|                                                                                       | formateurs.                                                                   |  |
| Propriété 1                                                                           | Offrir les outils de gestion des connaissances incluant celles des forma-     |  |
|                                                                                       | teurs confirmés et experts afin de faciliter la montée en compétence des      |  |
|                                                                                       | jeunes formateurs.                                                            |  |
| Critère factuel 2                                                                     | La présence des observables supplémentaires dédiés à l'analyse a t'elle       |  |
|                                                                                       | permis de faciliter l'analyse?                                                |  |
| Correspondance avec les                                                               | Faire apparaître des signaux d'analyse, les siens ou ceux d'autres for-       |  |
| attentes des formateurs                                                               | mateurs. Les signaux d'analyse sont des observables calculés permettant       |  |
|                                                                                       | d'analyser plus facilement l'activité                                         |  |
|                                                                                       | Pour la simulation de l'étape 1, les Experts juges devront détecter les       |  |
|                                                                                       | besoins d'analyse des formateurs et vérifier si les « observables d'ana-      |  |
| Mode d'évaluation des cri-                                                            | lyse » de D3KODE permettent d'y remédier. Sur la comparaison entre            |  |
|                                                                                       | les étapes 1 et 2 (avec et sans D3KODE), les Experts juges devront            |  |
| tères                                                                                 | déterminer des points de comparaison remarquables pour valider que            |  |
|                                                                                       | D3KODE à été bénéfique en étape 1 par rapport à des difficultés iden-         |  |
|                                                                                       | tiques rencontrées par les formateurs confirmés sur l'étape 2.                |  |
|                                                                                       | Les observations d'analyse sont à la discrétion du formateur Experts          |  |
| Impératif de l'évaluation                                                             | dédié à la création des règles de transformation (section 2.1). Si ce dernier |  |
|                                                                                       | ne souhaite pas en faire intervenir, ce critère ne pourra pas être évalué.    |  |
| Evaluateur                                                                            | Formateurs confirmés et Juges.                                                |  |
| Proposition de recherche                                                              |                                                                               |  |
| correspondante validée en                                                             | RAS.                                                                          |  |
| même temps                                                                            |                                                                               |  |
| Collecte des résultats                                                                | Questionnaires; Etude des vidéos des phases d'analyse et de débriefing.       |  |
| Condition<br>valida-<br>de                                                            | Nombre et type des réponses fournies par les formateurs Experts et            |  |
| tion/invalidation                                                                     | Confirmés dans les questionnaires.                                            |  |
| Analyse / Discussion des                                                              | Analyse des réponses des questionnaires ainsi que des vidéos et des grilles   |  |
| résultats                                                                             | d'évaluations et des documents des Experts juges.                             |  |

TABLE 27 – Critère Factuel 2 pour la validation de la propriété 1 de la proposition 3

### 3.2 Propriété 2 : Gérer les connaissances d'observations et d'analyse des formateurs à des fins de capitalisation et de partage.

| Proposition 3              | Favoriser le transfert de connaissances d'observation et d'analyse entre    |
|----------------------------|-----------------------------------------------------------------------------|
|                            | formateurs.                                                                 |
| Propriété 2                | Gérer les connaissances d'observations et d'analyse des formateurs à des    |
|                            | fins de capitalisation et de partage.                                       |
| Critère factuel 1          | Est ce que D3KODE favoriserait l'échange de pratiques d'observation et      |
|                            | d'analyse entre formateurs?                                                 |
| Correspondance avec les    | RAS                                                                         |
| attentes des formateurs    |                                                                             |
| Mode d'évaluation des cri- | Avis et sentiments des formateurs confirmés et experts à l'issue des deux   |
| tères                      | évaluations                                                                 |
|                            | Bonne compréhension du fonctionnement des règles de transformation          |
| Impératif de l'évaluation  | de D3KODE par les formateurs et difficulté d'analyses rencontrées par       |
|                            | les formateurs.                                                             |
| Evaluateur                 | Formateurs confirmés et Juges.                                              |
| Proposition de recherche   |                                                                             |
| correspondante validée en  | Modèle de transformation; Partage des règles et IHM de saisie des règles    |
| même temps                 | dans D3KODE.                                                                |
| Collecte des résultats     | Questionnaires.                                                             |
| Condition<br>valida-<br>de | Nombre et type des réponses fournies par les formateurs Experts et          |
| tion/invalidation          | Confirmés dans les questionnaires.                                          |
| Analyse / Discussion des   | Analyse des réponses des questionnaires ainsi que des vidéos et des grilles |
| résultats                  | d'évaluations et des documents des Experts juges.                           |

TABLE  $28$  – Critère Factuel 1 pour la validation de la propriété 2 de la proposition 3

|                                                                     | TABLE 29 – Critere Pactuer 2 pour la validation de la propriété 2 de la proposition 5 |
|---------------------------------------------------------------------|---------------------------------------------------------------------------------------|
| Proposition 3                                                       | Favoriser le transfert de connaissances d'observation et d'analyse entre              |
|                                                                     | formateurs.                                                                           |
| Propriété 2                                                         | Gérer les connaissances d'observations et d'analyse des formateurs à des              |
|                                                                     | fins de capitalisation et de partage.                                                 |
| Critère factuel 2                                                   | Les règles de transformation contiennent les connaissances d'observations             |
|                                                                     | et d'analyse de l'expert aux règles (section 2.1). Si les formateurs et les           |
|                                                                     | experts valident les observations remontées par D3KODE, ils valident                  |
|                                                                     | ainsi automatiquement la réutilisation de connaissances entre formateur               |
|                                                                     | (Tableau $6.2$ et $6.3$ ).                                                            |
| Correspondance avec les                                             | RAS                                                                                   |
| attentes des formateurs                                             |                                                                                       |
| Mode d'évaluation des cri-                                          | Faire apparaître des observations supplémentaires et des signaux d'ana-               |
| tères                                                               | lyse, les siens ou ceux d'autres formateurs ; Gagner en efficacité.                   |
| Impératif de l'évaluation                                           | RAS                                                                                   |
| Evaluateur                                                          | Formateurs confirmés, Juges et Analyste.                                              |
| Proposition de recherche                                            | Modèle de transformation; Processus de création des règles; IHM de                    |
| correspondante validée en                                           |                                                                                       |
| même temps                                                          | saisie des règles dans D3KODE.                                                        |
| Collecte des résultats                                              | Questionnaires; Etude des vidéos des phases d'analyse et de débriefing.               |
| Condition<br>valida-<br>$\mathrm{d}\mathrm{e}$<br>tion/invalidation | Nombre et type des réponses fournies par les formateurs Experts et                    |
|                                                                     | Confirmés dans les questionnaires. Etude des vidéos et des grilles d'éva-             |
|                                                                     | luations et des documents des experts juges par l'analyste.                           |
| Analyse / Discussion des                                            | Analyse des réponses des questionnaires ainsi que des vidéos et des grilles           |
| résultats                                                           | d'évaluations et des documents des Experts juges.                                     |

TABLE  $29$  – Critère Factuel 2 pour la validation de la propriété 2 de la proposition 3

# Annexe III : Exemple rempli de fiche d'identité d'un observable

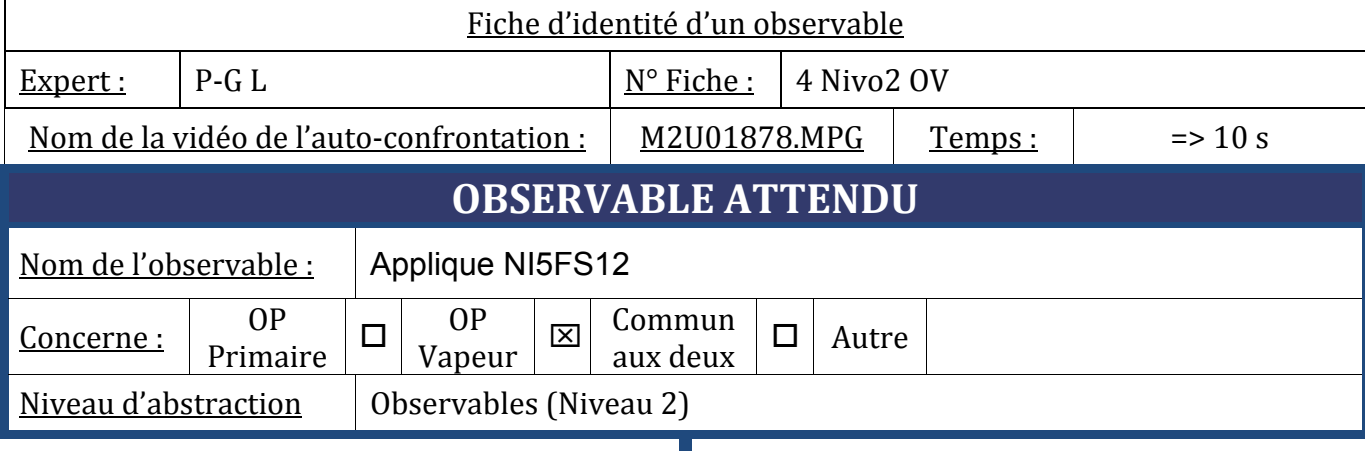

## **REGLE**

Partie CONSTRUCTION  $\rightarrow$  les caractéristiques complètes de l'observable à construire

#### *Cas 1 : Observé OK*

**SI EXISTE =>** Trace(Premiere).ObselType(EvenementLogique).IDSujetGenerateur(- ).TypePopulationGenerateur(-).RoleSujetGenerateur(-).NatureSujetGenerateur(- ).SousSystemeElementaire(KFK).NumOrdre(721).Materiel(SY1).Type(T).Libelle(CONI5FS12 EN COURS).Evenement(ATTEINT)

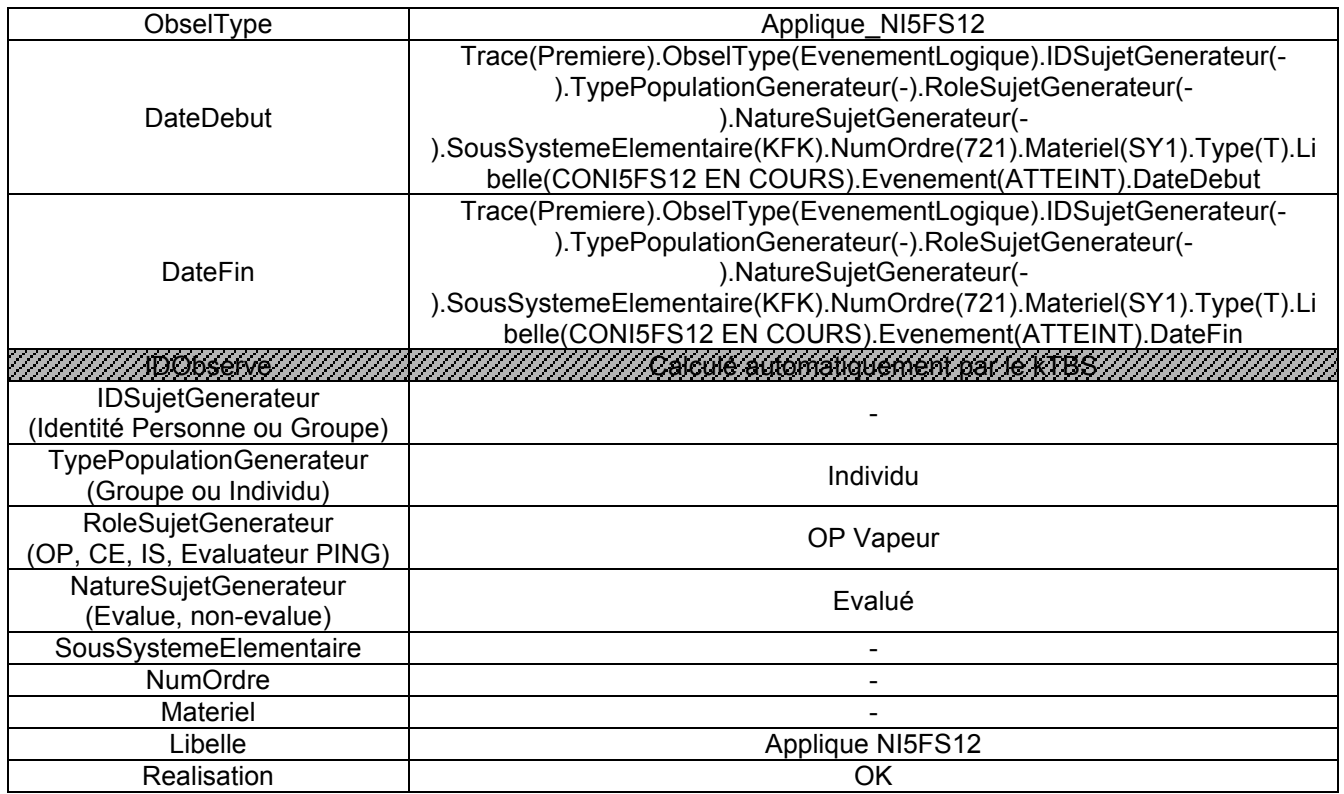

#### *Cas 2 : Observé n'existe pas*

**SI N'EXISTE PAS =>** Trace(Premiere).ObselType(EvenementLogique).IDSujetGenerateur(- ).TypePopulationGenerateur(-).RoleSujetGenerateur(-).NatureSujetGenerateur(- ).SousSystemeElementaire(KFK).NumOrdre(721).Materiel(SY1).Type(T).Libelle(CONI5FS12 EN COURS).Evenement(ATTEINT)

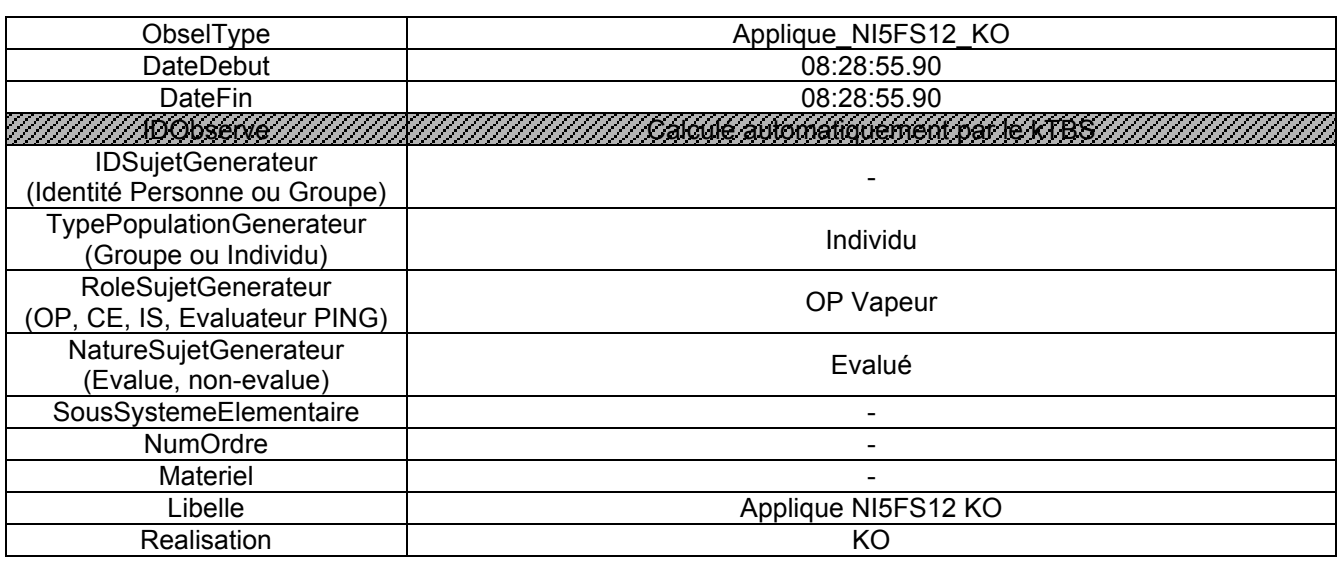

#### Partie CONDITION

→ le « COMMENT », c.a.d les caractéristiques des observations et observables sources

#### **Explication de l'expert :**

Il s'agit d'une consigne lancée par l'OP Vapeur. La ligne à chercher dans le JDB PING page 43

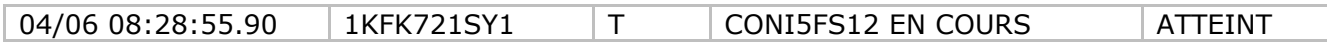

=> Mise en forme suivant le modèle de trace première du N4

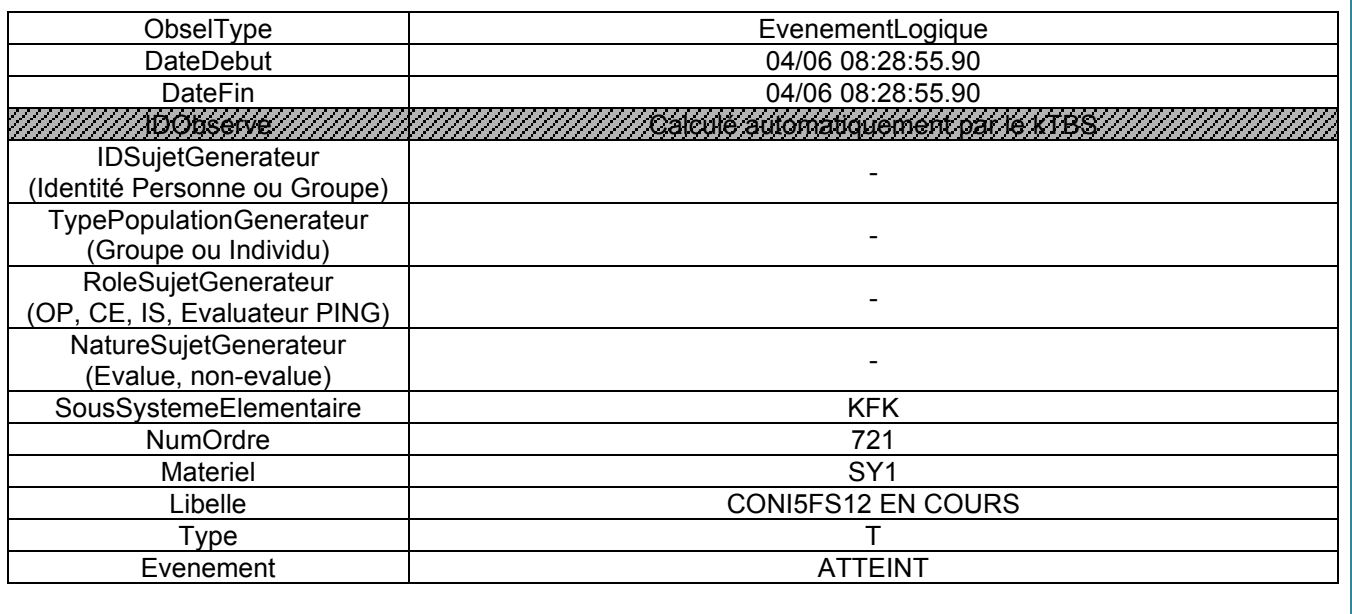

# Annexe IV : Questionnaire FORMATEURS (Juges et Évaluateurs)

### **GRILLE D'EVALUATION DE D3KODE**

#### **Questionnaire FORMATEURS (Juges et Evaluateurs) présents à l'évaluation de D3KODE du 18 juin 2012**

Questionnaire à remplir individuellement

#### **Nom/Prénom du FORMATEUR :**

**Rôle pendant la Trace 1 (Evaluateur ou Juge) + OP observé (Primaire ou Secondaire) :**

#### **Rôle pendant la Trace 2 (Evaluateur ou Juge) + OP observé (Primaire ou Secondaire) :**

**Instruction pour remplir le questionnaire :** Pour chacune des affirmations ci-dessous, merci de donner votre degré d'accord en inscrivant un "X" dans la case appropriée. Certaines questions nécessitent de préciser/commenter vos réponses. Vous avez aussi la possiblité de commenter n'importe laquelle des questions dans la partie "Commentaires" au bas du questionnaire en rappellant le numéro de la question. La voie la plus simple pour remplir le questionnaire est d'imprimer et de compléter le fichier PDF. Idéalement il serait souhaitable de retourner ce questionnaire scanné par mail à l'adresse olivier.champalle@liris.cnrs.fr. Vous avez aussi la possibilité de remplir le fichier Excel joint avec vos réponses et de le retourner par mail à la même adresse.

**Rappel du contexte :** En tant que formateur, vous avez participé à une évaluation d'une application répondant au nom de D3KODE. Cette application est dédiée à l'assistance à l'observation et à l'analyse de l'activité pendant les sessions de simulation. Au cours de cette évaluation comparative votre rôle a été d'observer l'activité de 2 stagiaires (et pour les Juges de 2 évaluateurs) durant 2 Traces de simulation sur un scénario d'îlotage.

Vous avez ensuite participé à deux débriefings collectif avec l'emploi de D3KODE sur la Trace 1 :

- ! Débriefing 1 : entre formateur Juges et Evaluateurs où vous avez été invité à comparer vos annotations avec D3KODE et à apporter votre opinion de formateur
- ! Débriefing 2 : avec l'ensemble des acteurs des Traces 1 et 2 pendant lequel un "mini-débriefing" avec les formateurs-stagiaires de la Trace 1 à été réalisé sur la base de D3KODE suivi d'un échange collectif avec l'ensemble des acteurs.

Quelques jours après cette évaluation, vous êtes invité à fournir votre ressenti de formateur au travers des 3 parties du questionnaire suivant.

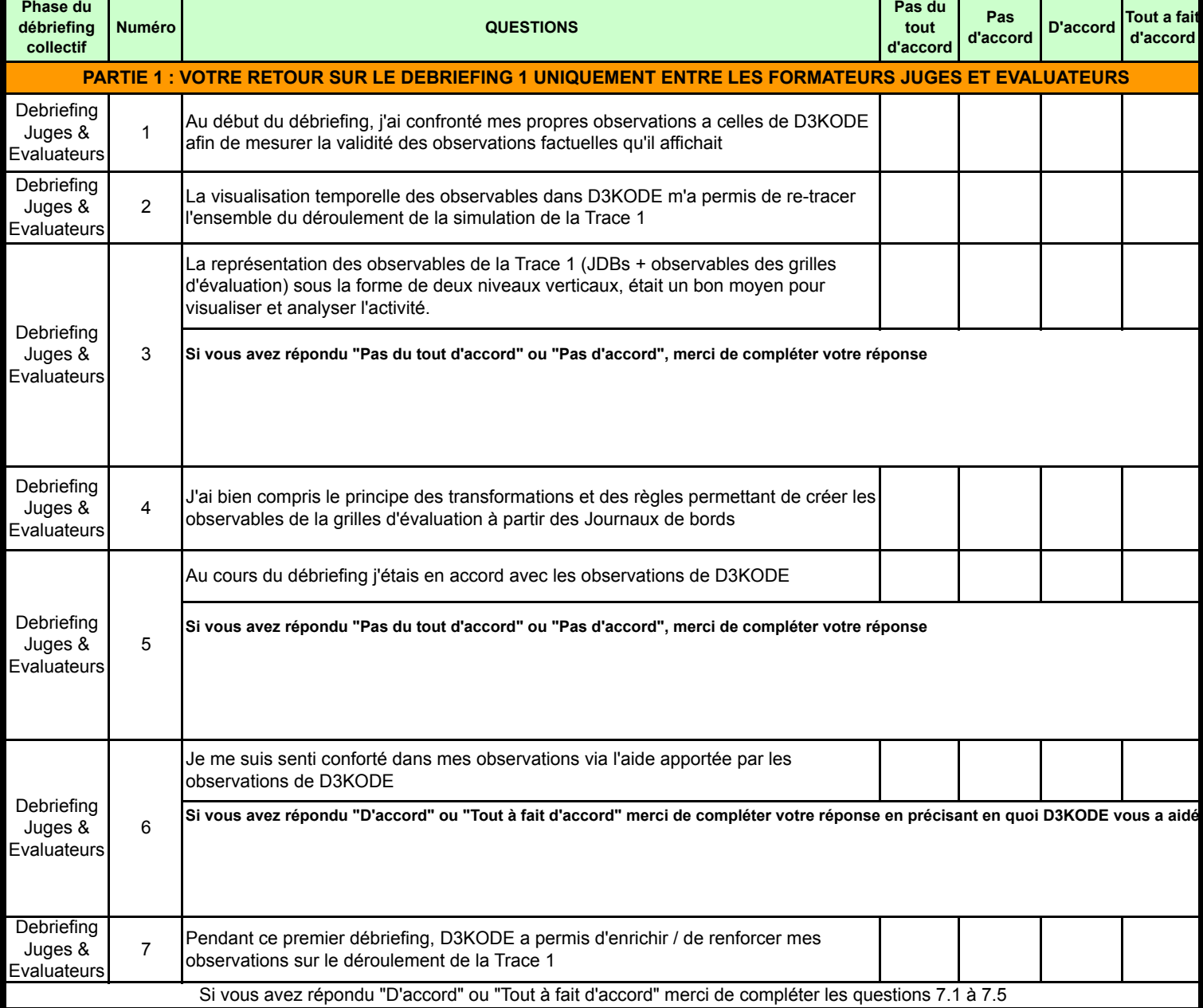

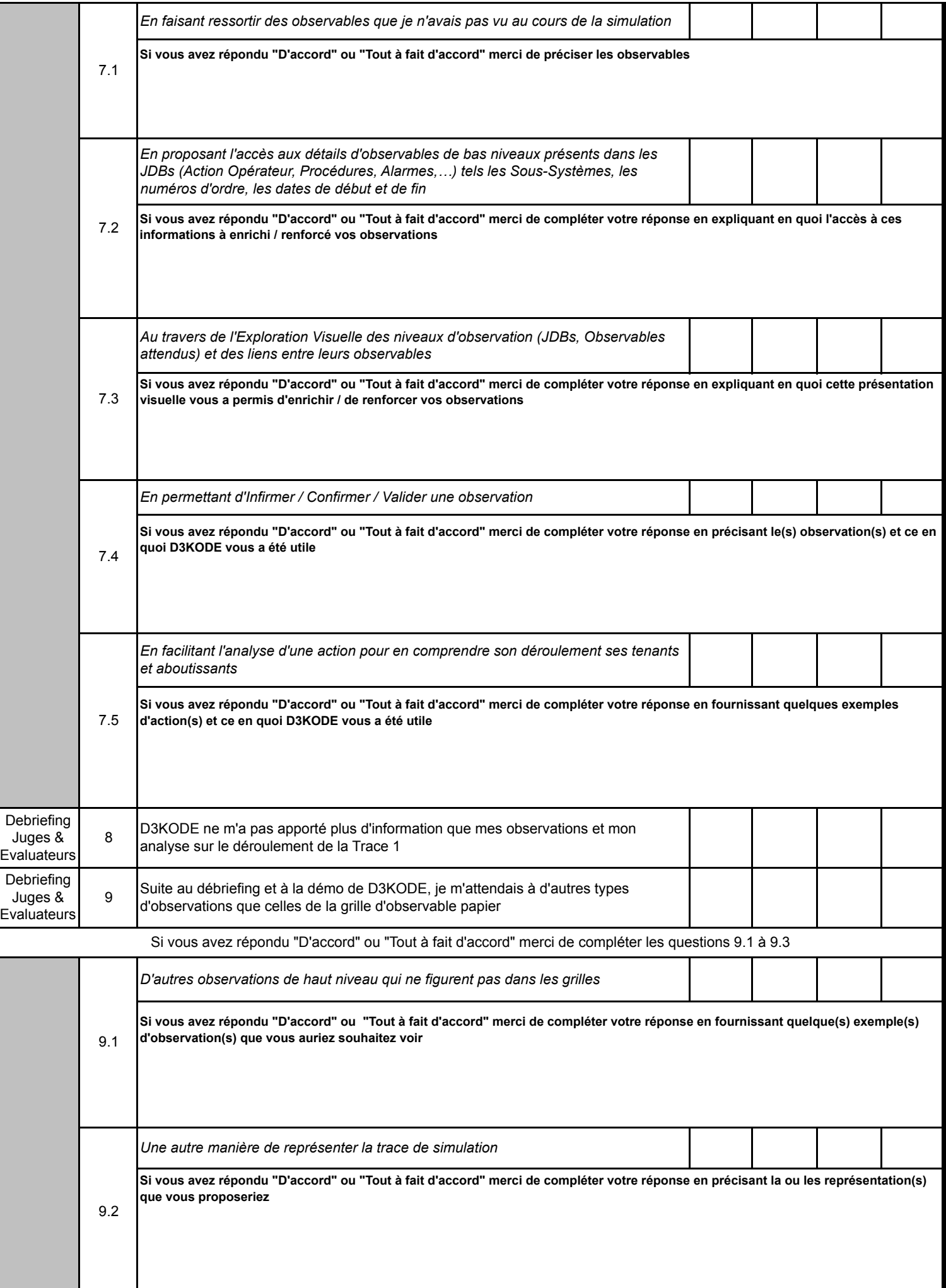

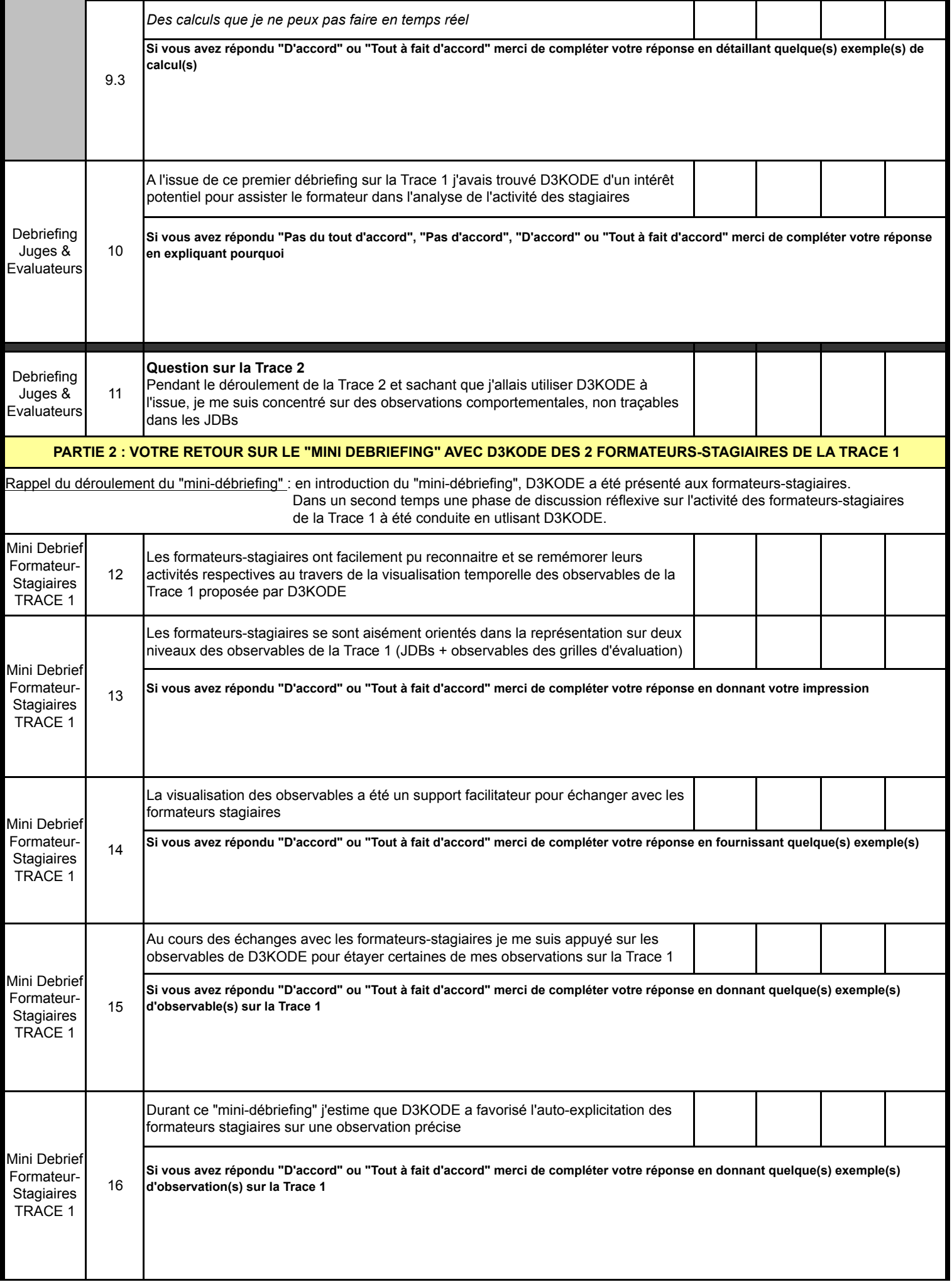

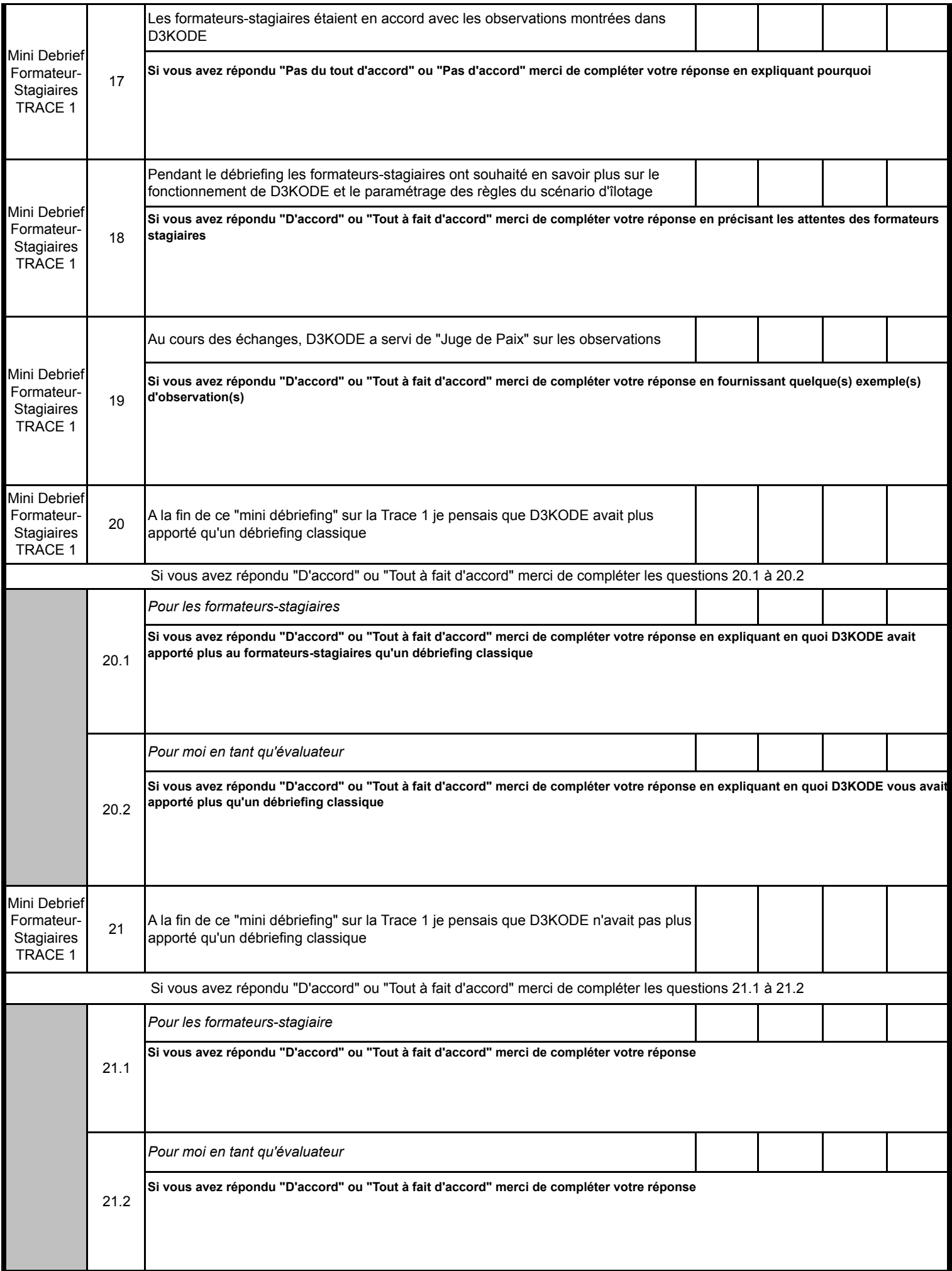

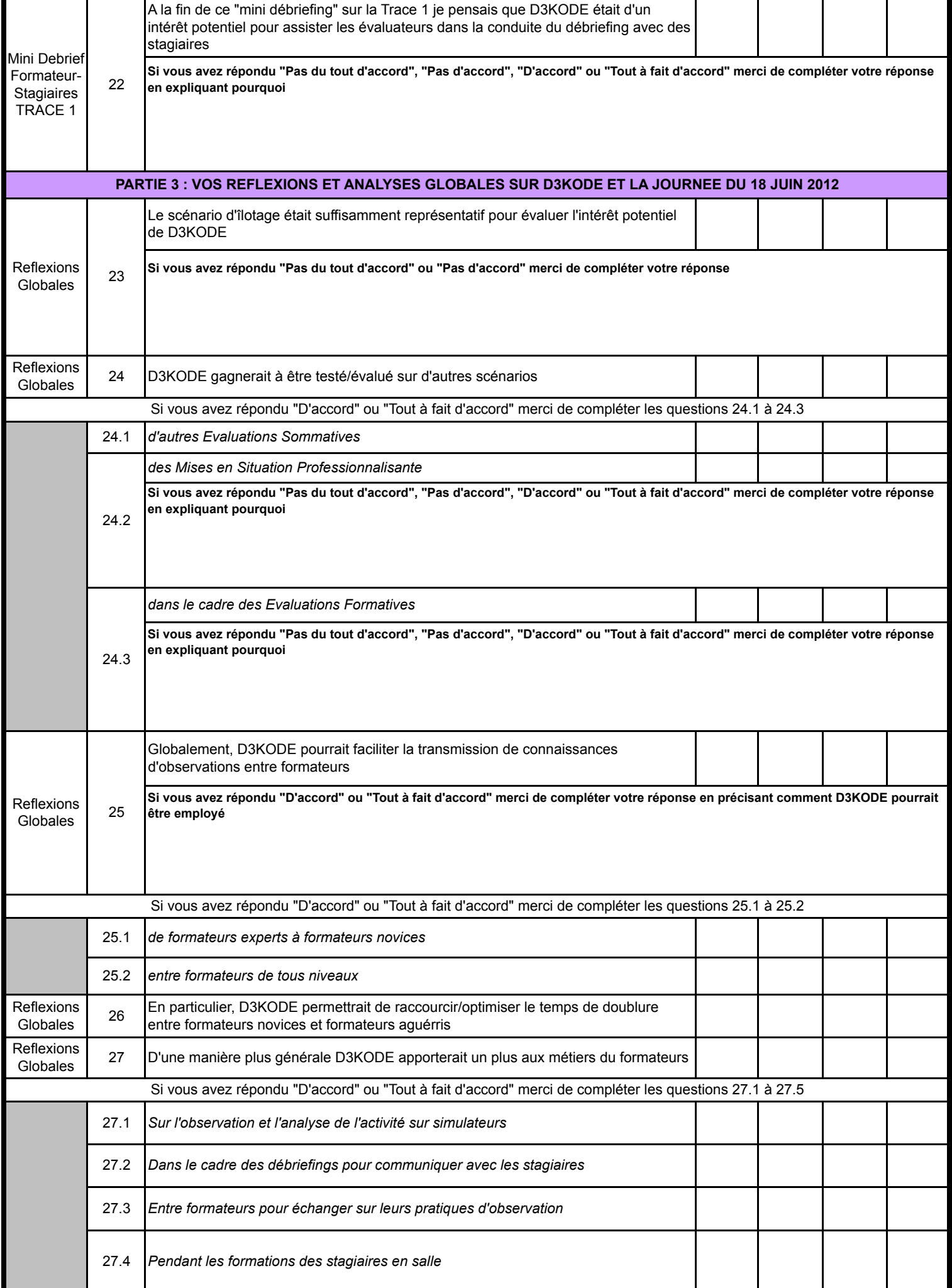

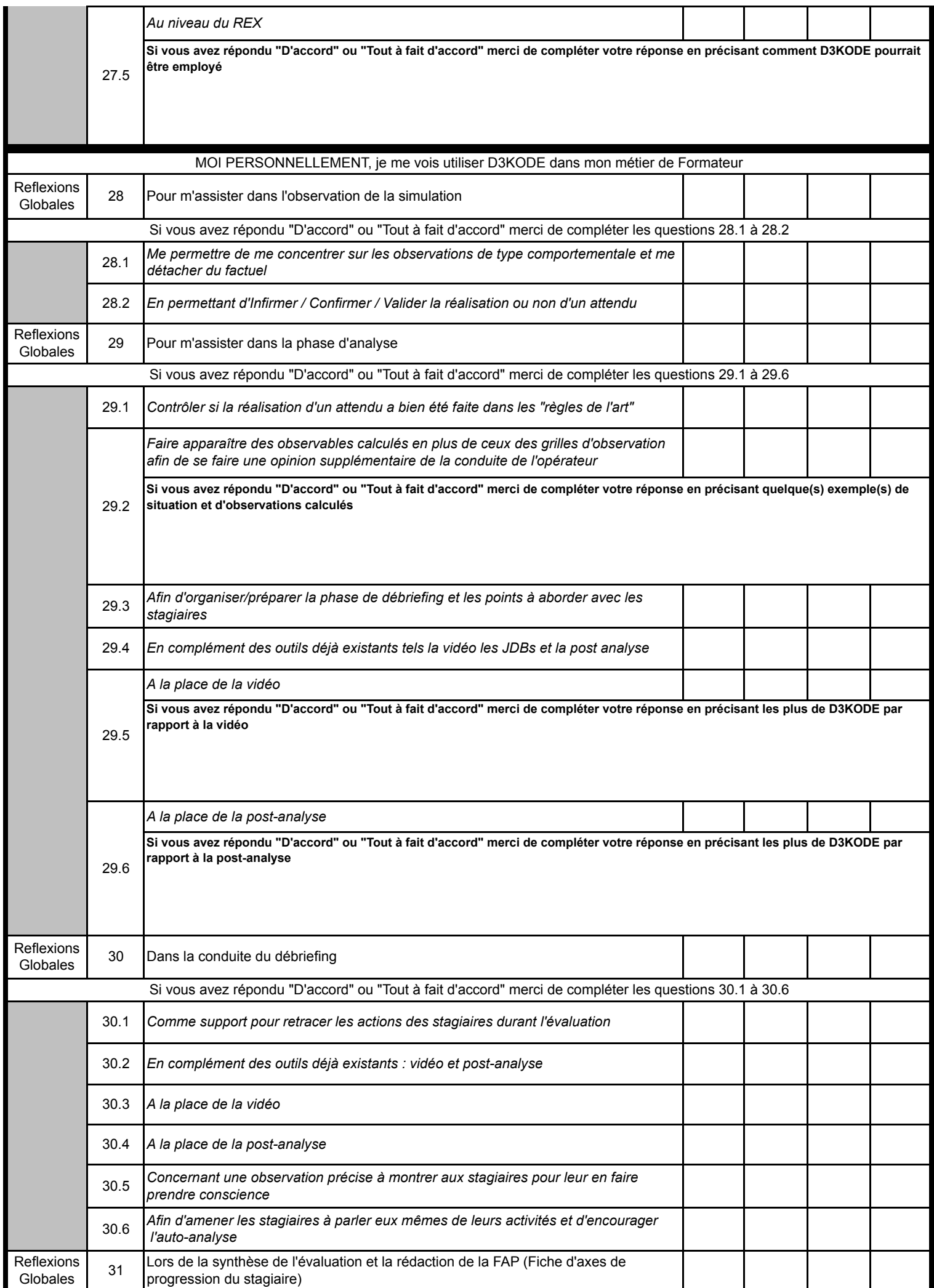

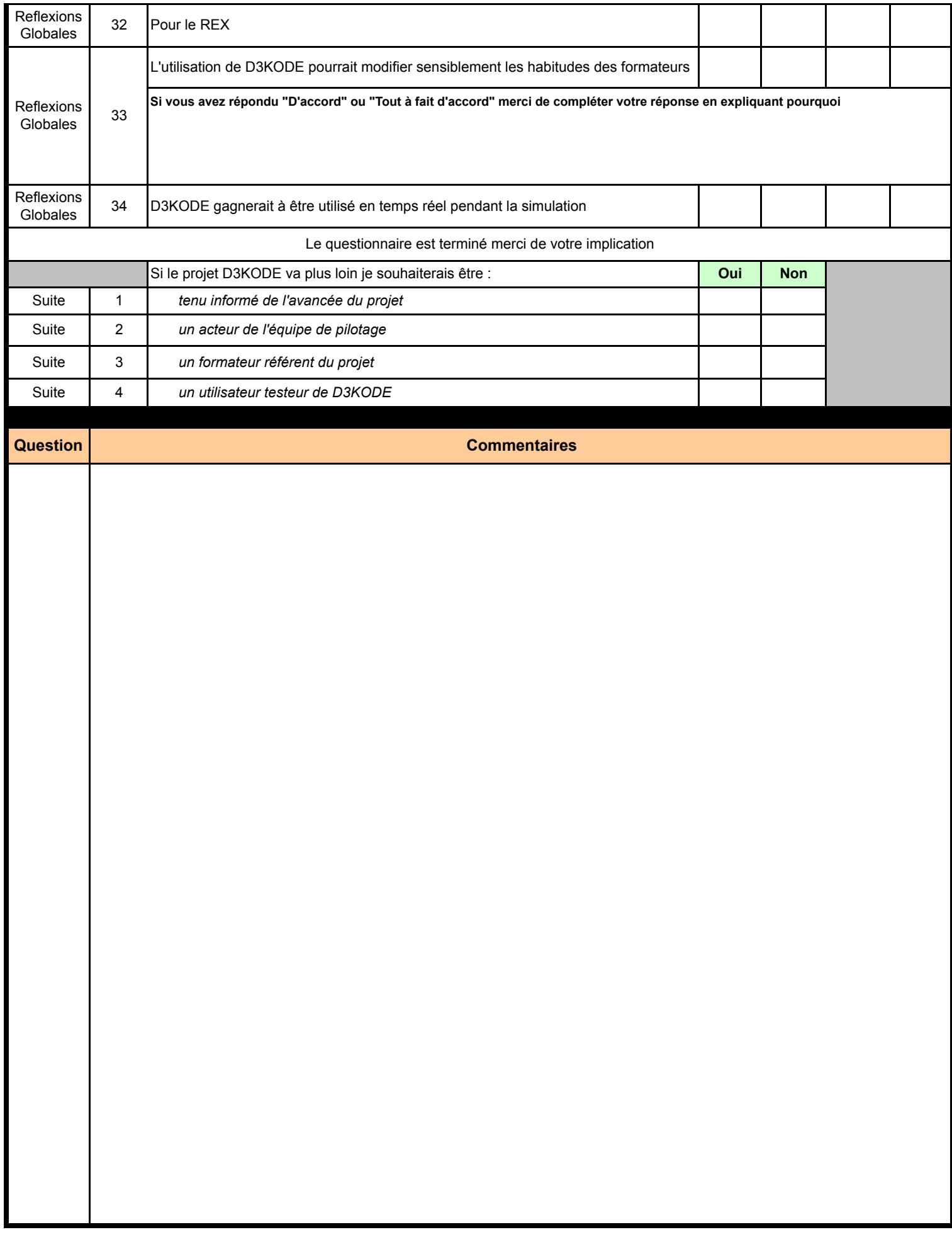

# Annexe V : Questionnaire FORMATEURS rôle STAGIAIRE en TRACE 1

## **GRILLE D'EVALUATION DE D3KODE**

#### **Questionnaire FORMATEURS rôle STAGIAIRE en TRACE 1 de l'évaluation de D3KODE du 18 juin 2012**

Questionnaire à remplir individuellement

#### **Nom/Prénom du FORMATEUR :**

#### **Rôle occupé pendant la Trace 1 (OP Primaire ou OP Secondaire) :**

**Instruction pour remplir le questionnaire :** Pour chacune des affirmations ci-dessous, merci de donner votre degré d'accord en inscrivant un "X" dans la case appropriée. Certaines questions nécessitent de préciser/commenter vos réponses. Vous avez aussi la possiblité de commenter n'importe laquelle des questions dans la partie "Commentaires" au bas du questionnaire en rappellant le numéro de la question. La voie la plus simple pour remplir le questionnaire est d'imprimer et de compléter le fichier PDF. Idéalement il serait souhaitable de retourner ce questionnaire scanné par mail à l'adresse olivier.champalle@liris.cnrs.fr. Vous avez aussi la possibilité de remplir le fichier Excel joint avec vos réponses et de le retourner par mail à la même adresse.

**Rappel :** en tant que formateur, vous avez participé à une évaluation d'une application répondant au nom de D3KODE. Cette application est dédiée à l'assistance à l'observation et à l'analyse de l'activité pendant les sessions de simulation. Au cours de cette évaluation comparative votre rôle a été celui de stagiaire sur un scénario d'îlotage.

Vous avez ensuite participé à un débriefing collectif avec l'ensemble des acteurs des Traces 1 et 2. Durant cette rencontre, les formateurs évaluateurs ont conduit un "mini-débriefing" sur votre activité durant la Trace 1 avec l'utilisation de D3KODE. Ce "mini-débriefing" fut suivi d'un échange collectif avec tous les acteurs.

Quelques jours après cette évaluation, vous ête invité à fournir votre ressenti de formateur au travers des 2 parties du questionnaire suivant.

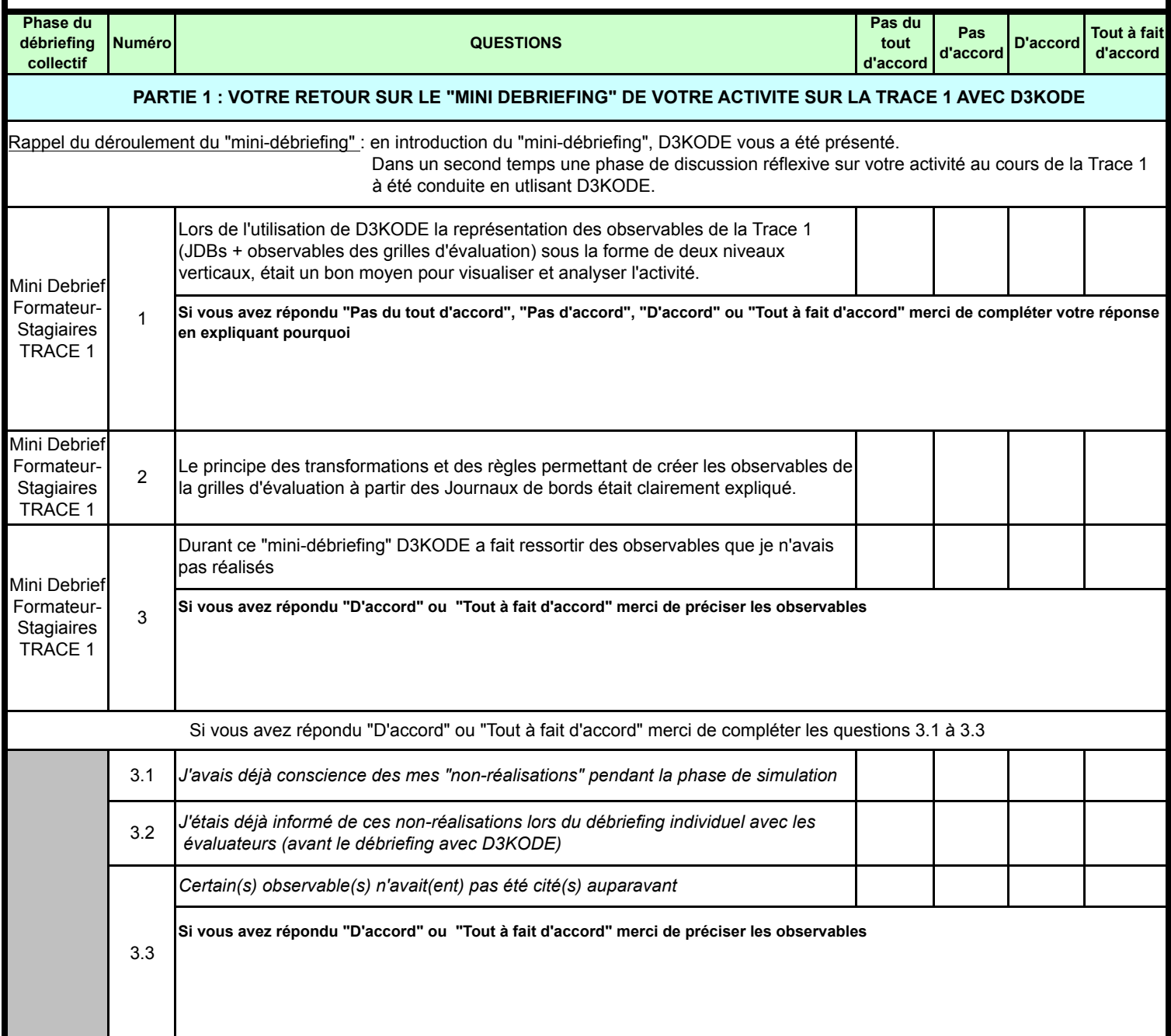

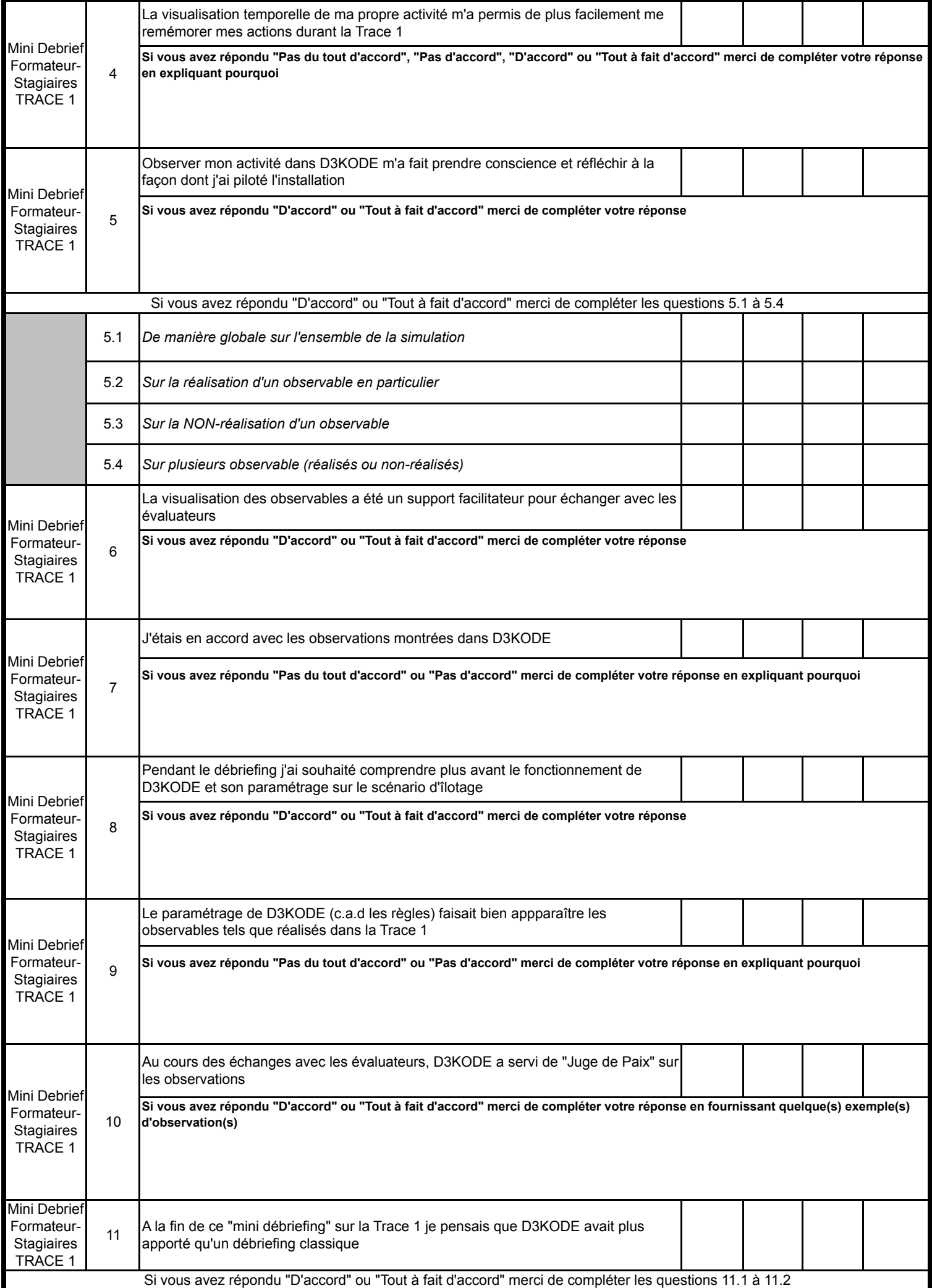

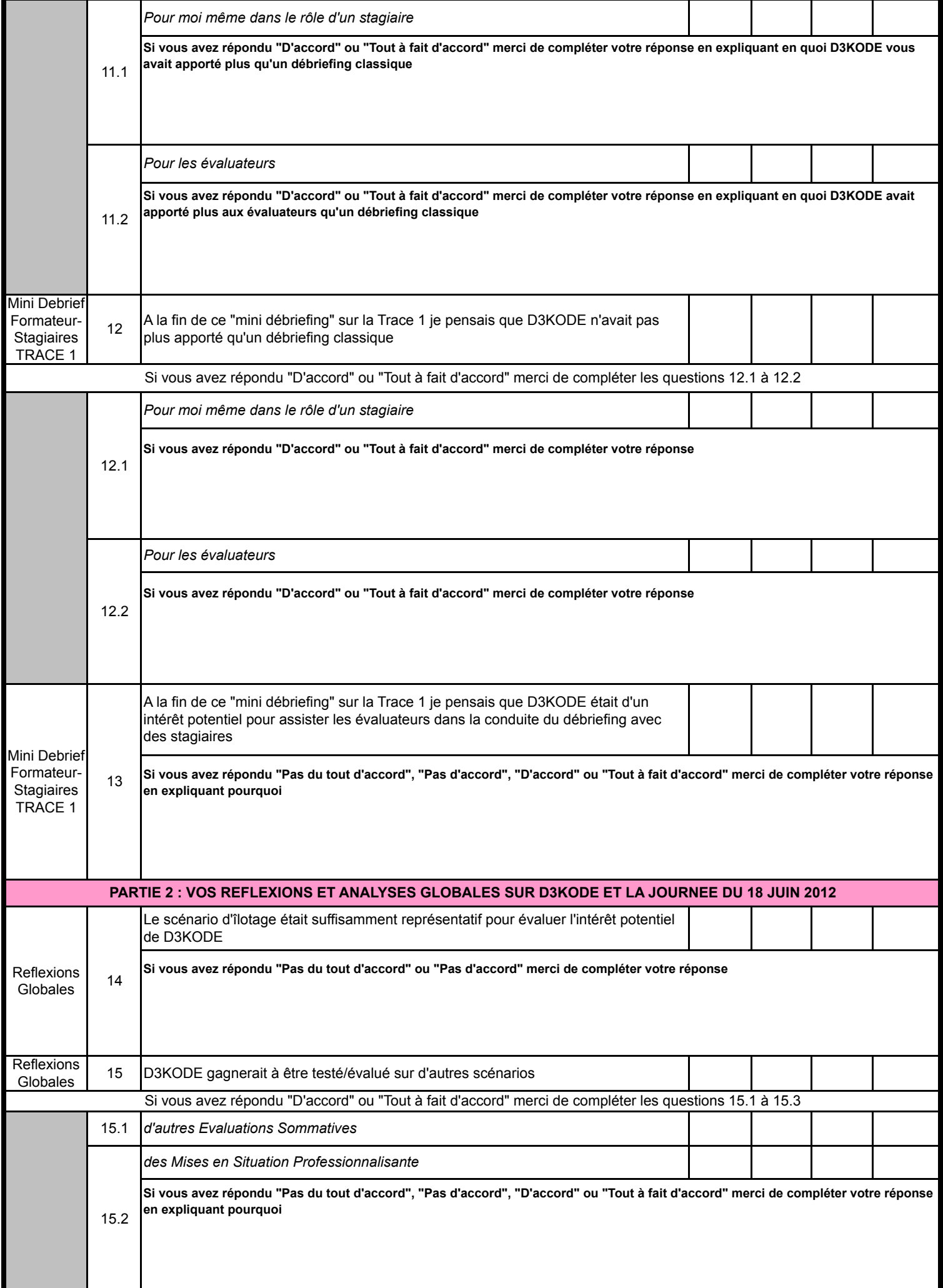

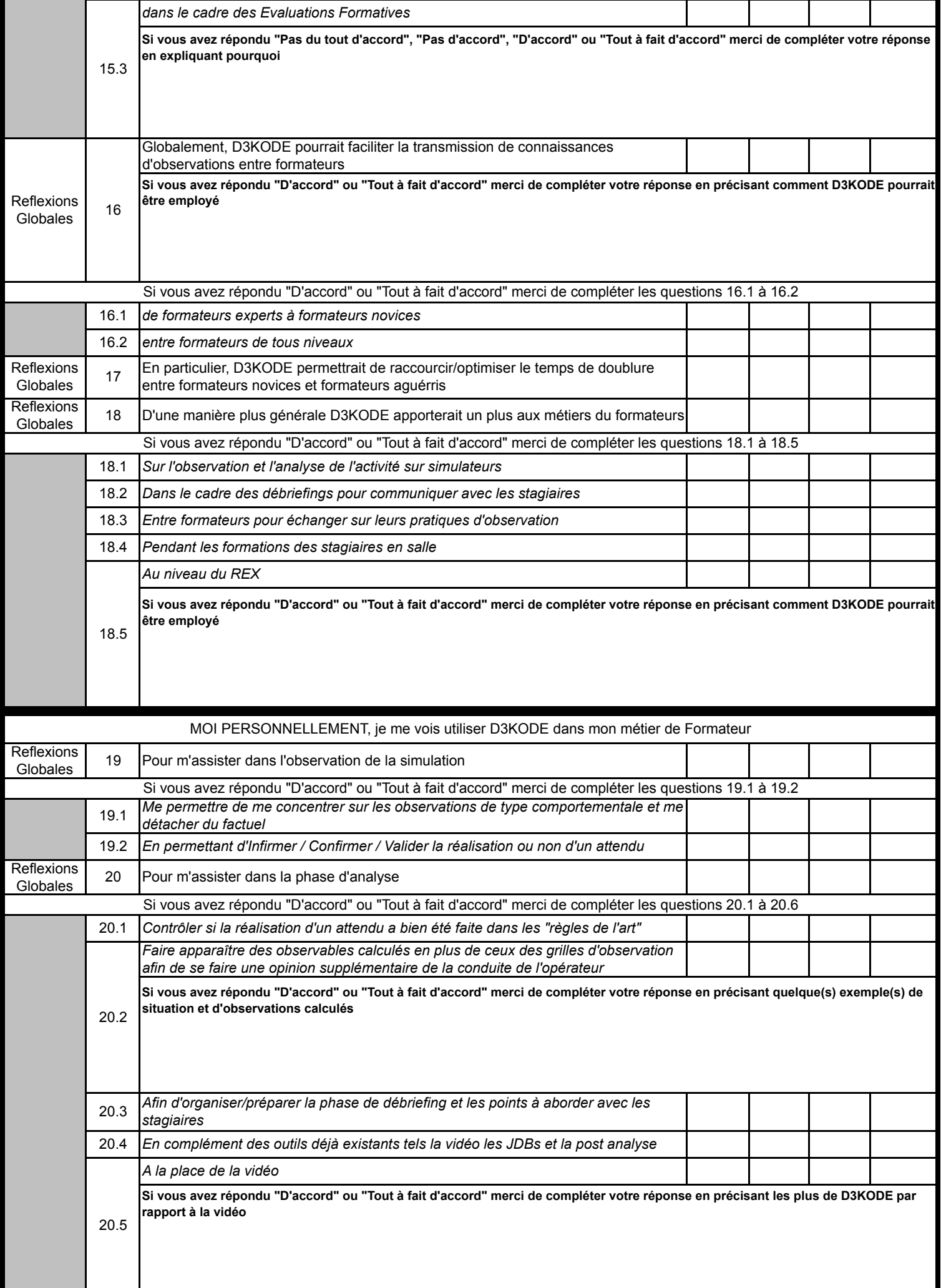
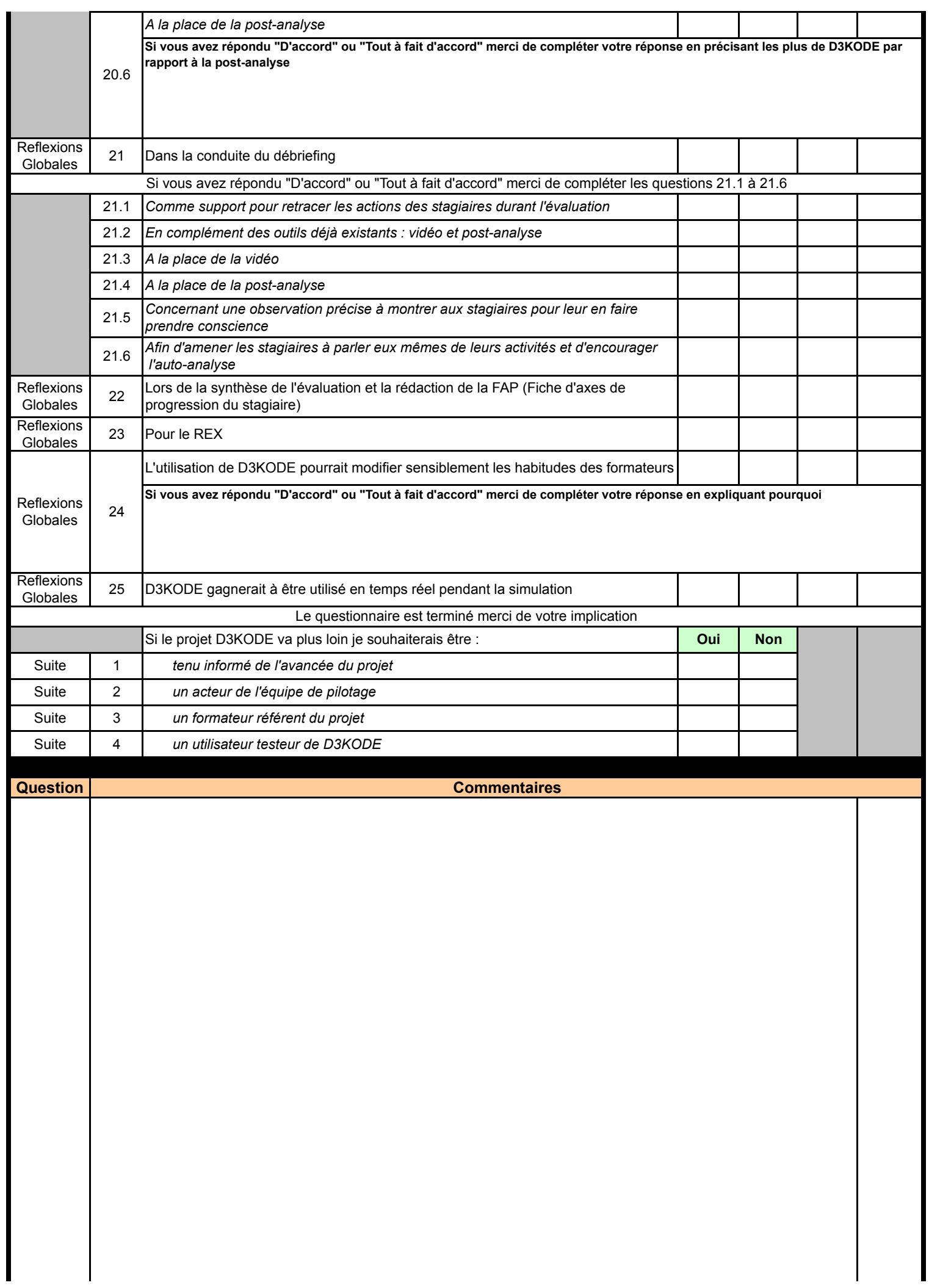

Page 6 de 6

 $\label{eq:4} An next\textit{e }V:\textit{Questionnaire FORMATEURS}\textit{rôle STAGIAIRE} \textit{en TRACE 1}$ 

# Annexe VI : Questionnaire FORMATEURS rôle STAGIAIRE en TRACE 2

#### **GRILLE D'EVALUATION DE D3KODE**

#### **Questionnaire FORMATEURS rôle STAGIAIRE en TRACE 2 de l'évaluation de D3KODE du 18 juin 2012**

Questionnaire à remplir individuellement

#### **Nom/Prénom du FORMATEUR :**

#### **Rôle occupé pendant la Trace 1 (OP Primaire ou OP Secondaire) :**

**Instruction pour remplir le questionnaire :** Pour chacune des affirmations ci-dessous, merci de donner votre degré d'accord en inscrivant un "X" dans la case appropriée. Certaines questions nécessitent de préciser/commenter vos réponses. Vous avez aussi la possiblité de commenter n'importe laquelle des questions dans la partie "Commentaires" au bas du questionnaire en rappellant le numéro de la question. La voie la plus simple pour remplir le questionnaire est d'imprimer et de compléter le fichier PDF. Idéalement il serait souhaitable de retourner ce questionnaire scanné par mail à l'adresse olivier.champalle@liris.cnrs.fr. Vous avez aussi la possibilité de remplir le fichier Excel joint avec vos réponses et de le retourner par mail à la même adresse.

**Rappel :** en tant que formateur, vous avez participé à une évaluation d'une application répondant au nom de D3KODE. Cette application est dédiée à l'assistance à l'observation et à l'analyse de l'activité pendant les sessions de simulation. Au cours de cette évaluation comparative votre rôle a été celui de stagiaire sur un scénario d'îlotage.

Vous avez ensuite participé à un débriefing collectif avec l'ensemble des acteurs des Traces 1 et 2. Cette rencontre s'est déroulée en deux temps. Vous avez tout d'abord assisté à un un "mini-débriefing" sur l'activité des formateurs-stagiaires de la trace 1 avec l'utilisation de D3KODE. Puis dans un second temps vous avez été partie prenante d'une phase d'échange collectif.

Quelques jours après cette évaluation, vous ête invité à fournir votre ressenti global de formateur au travers du questionnaire suivant.

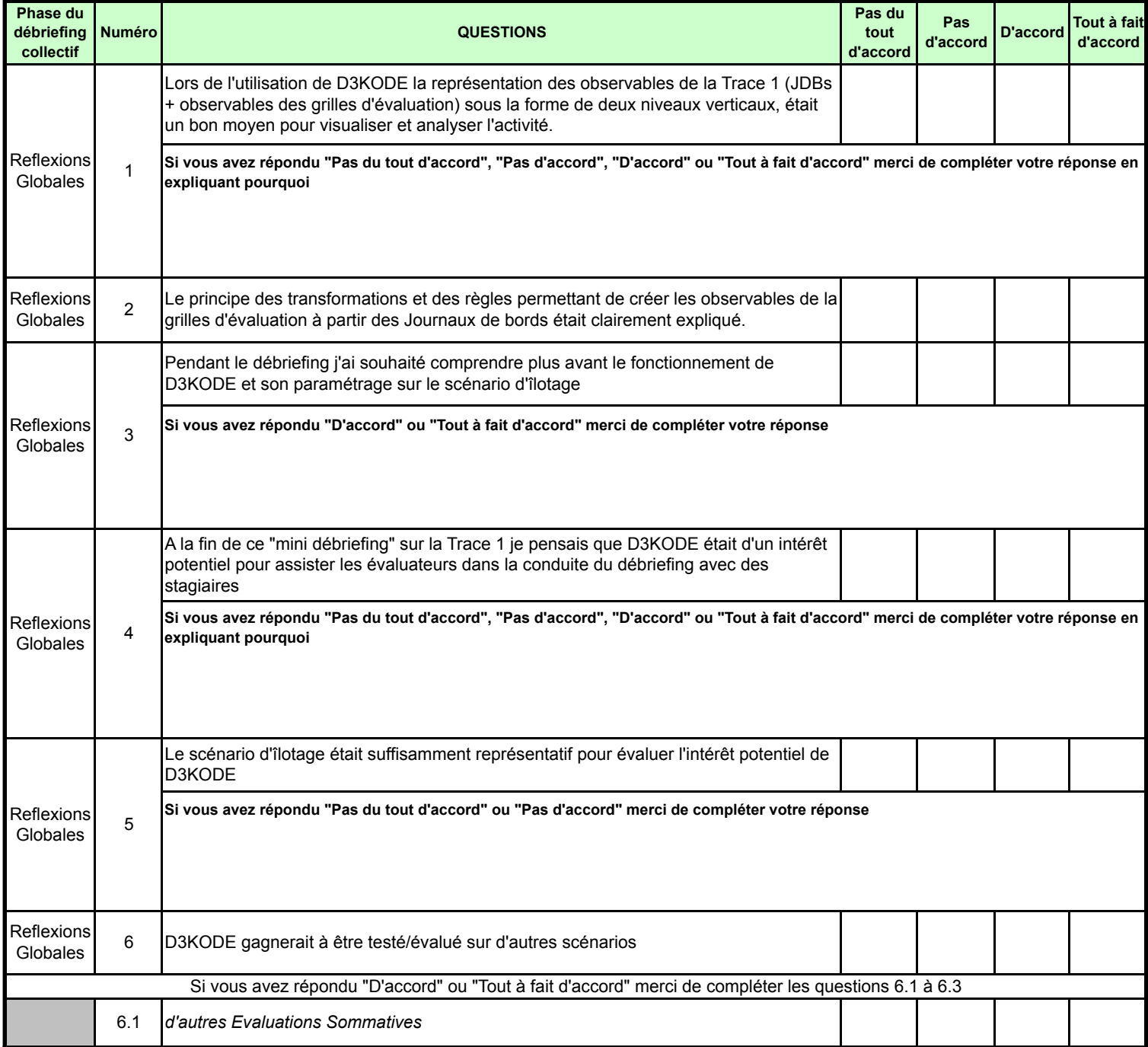

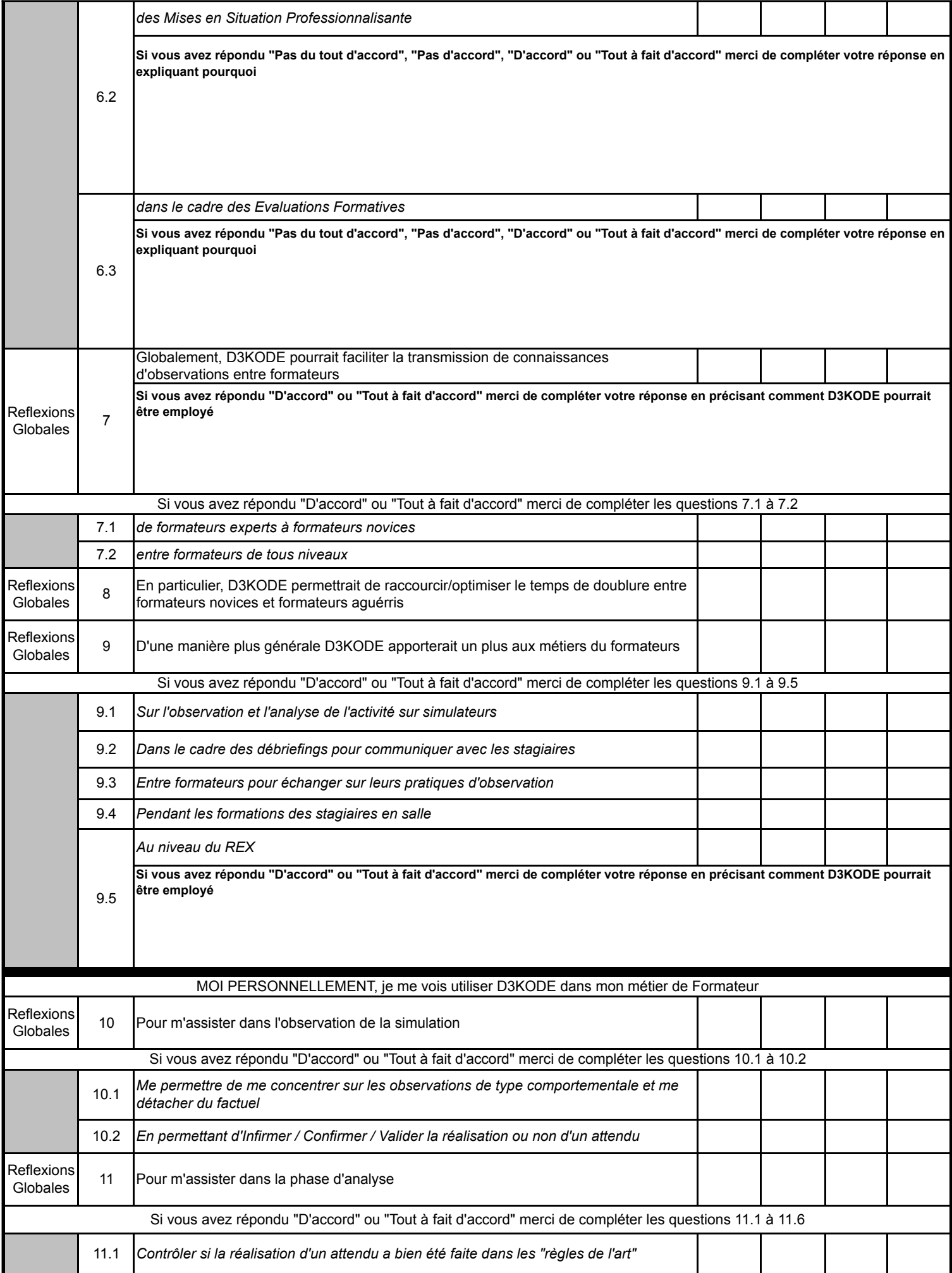

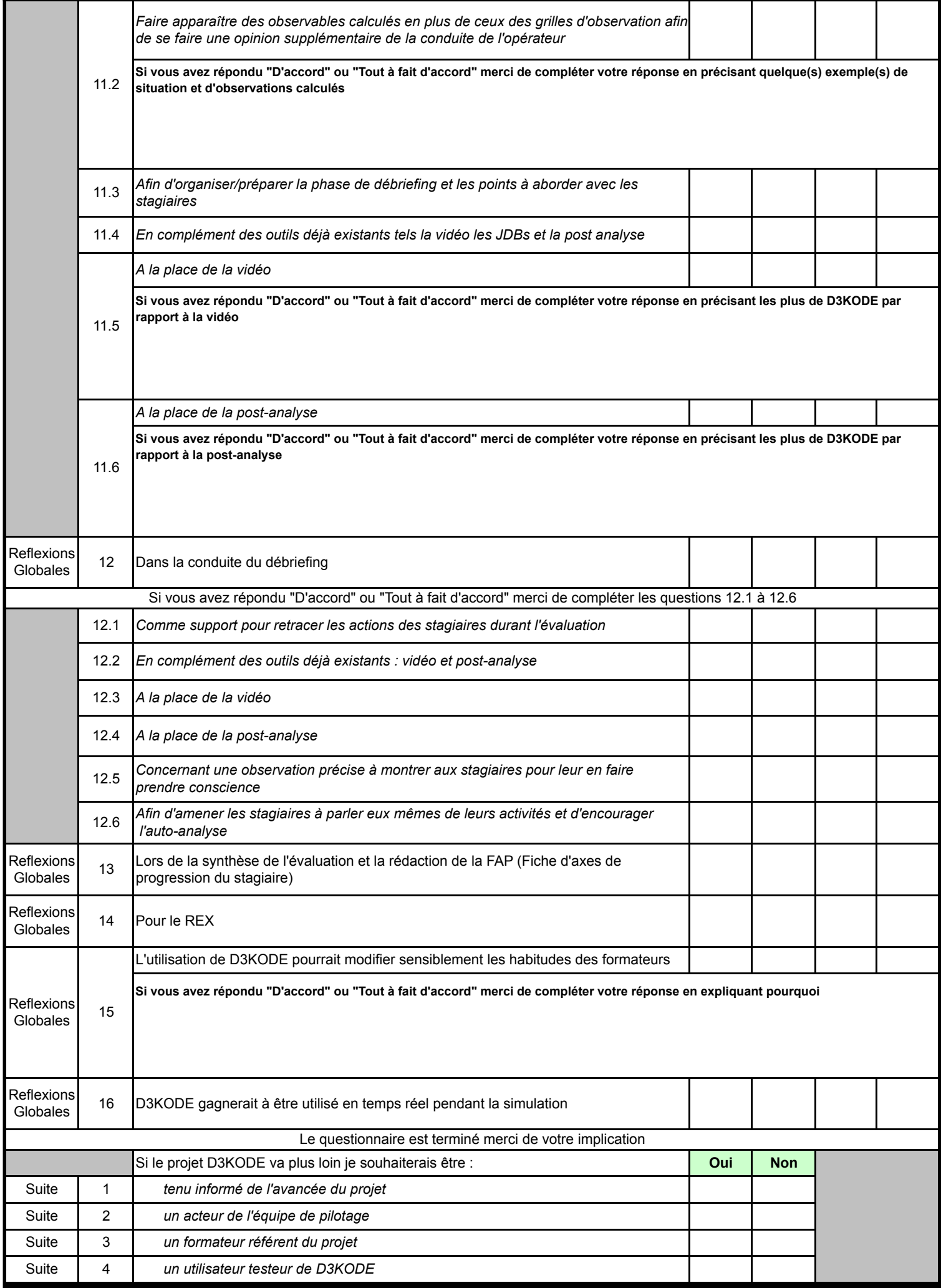

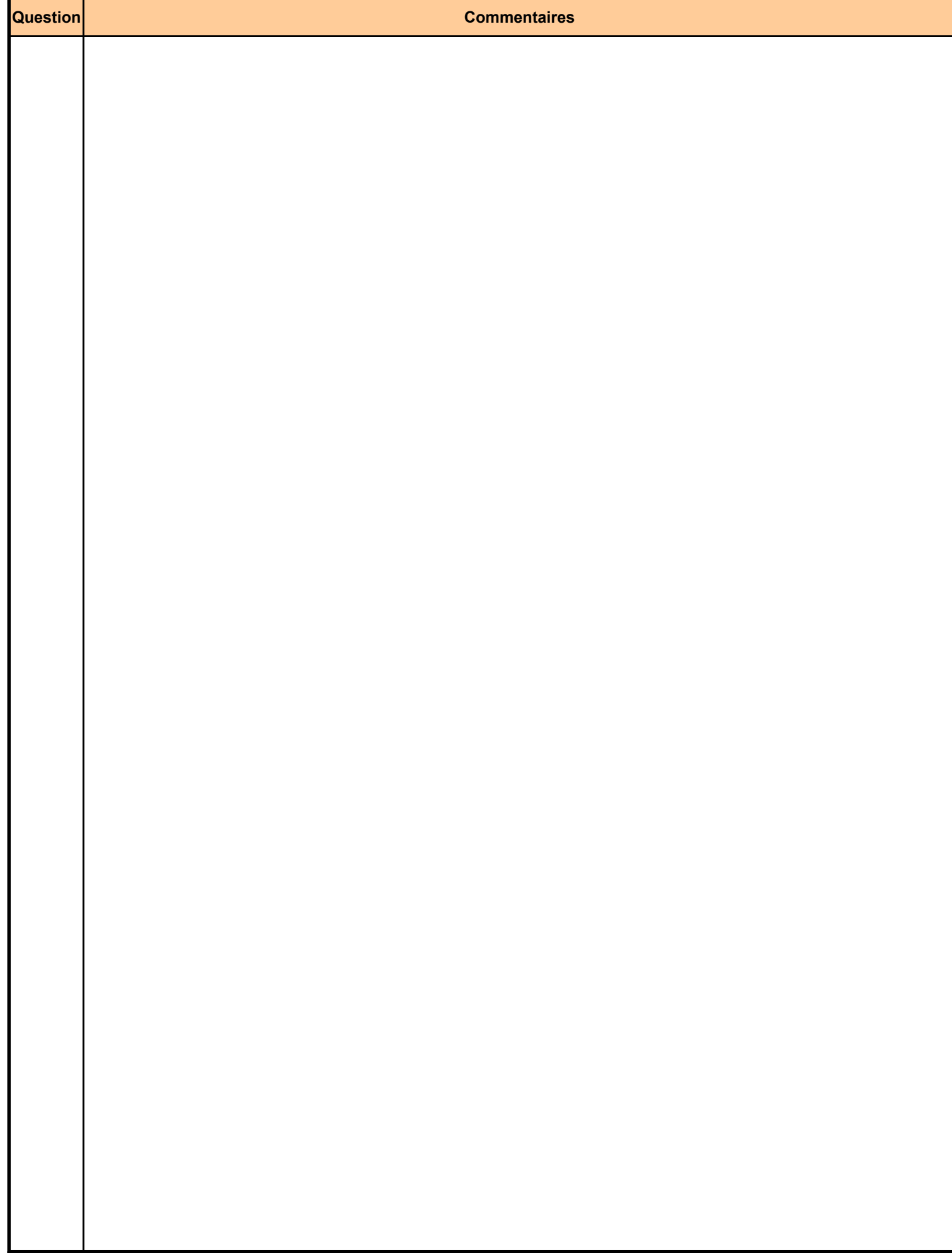

### Annexe VII : Grille d'observable Expert Juges OPr Trace1

**EVALUATION DE D3KODE TRACE 1 le 18/06/2012 => PHASE REALISATION**

#### **Grille de l'EXPERT JUGE pour l'Observation de l'EVALUATION COSP OPr T1**

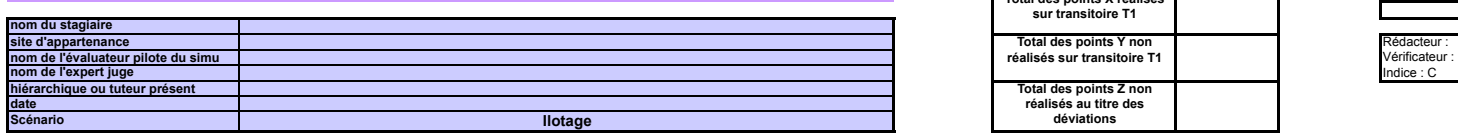

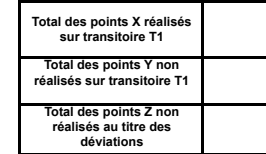

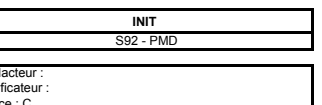

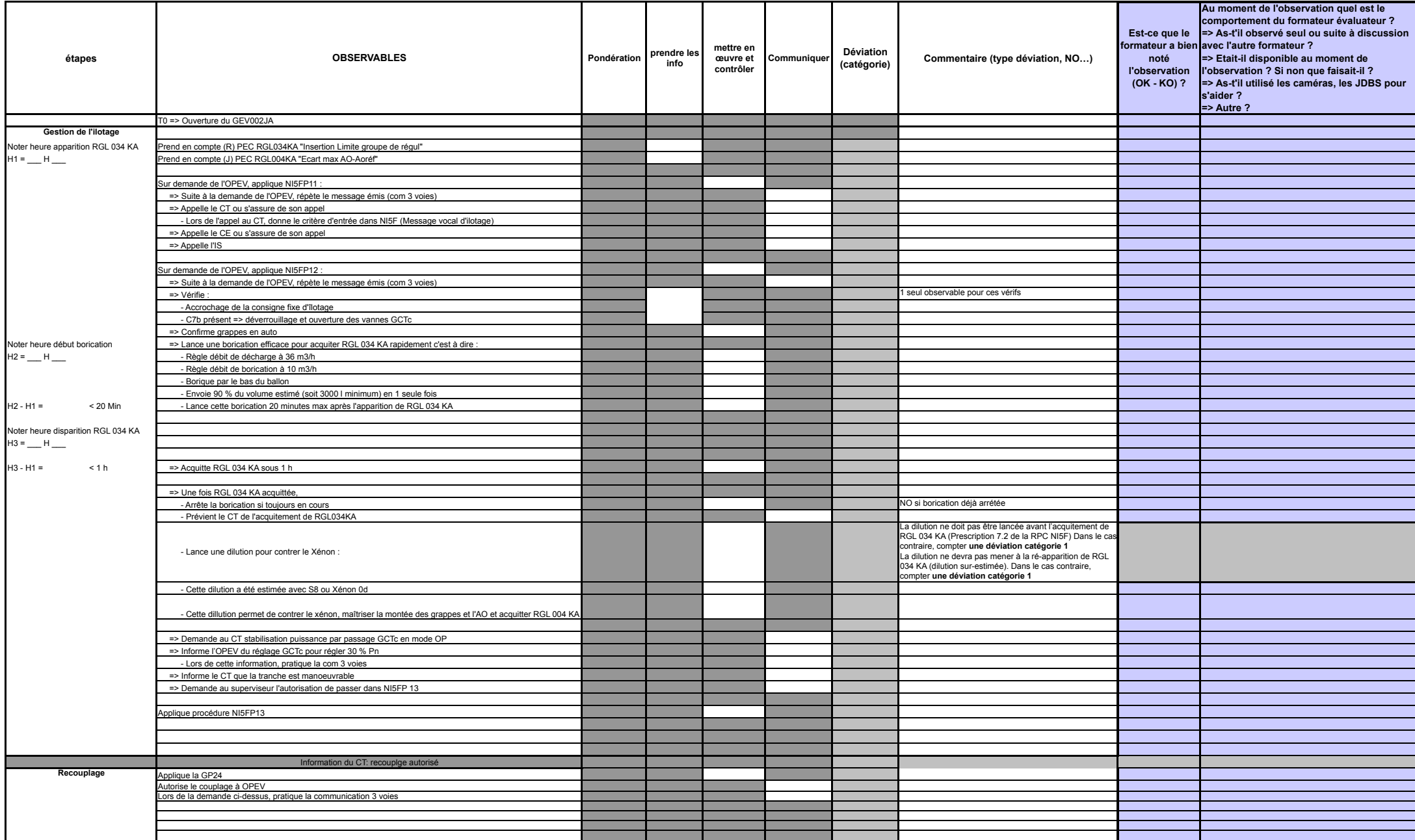

## Annexe VIII : Grille d'observation du Juge Expert OPr pour la Phase d'analyse de la Trace1

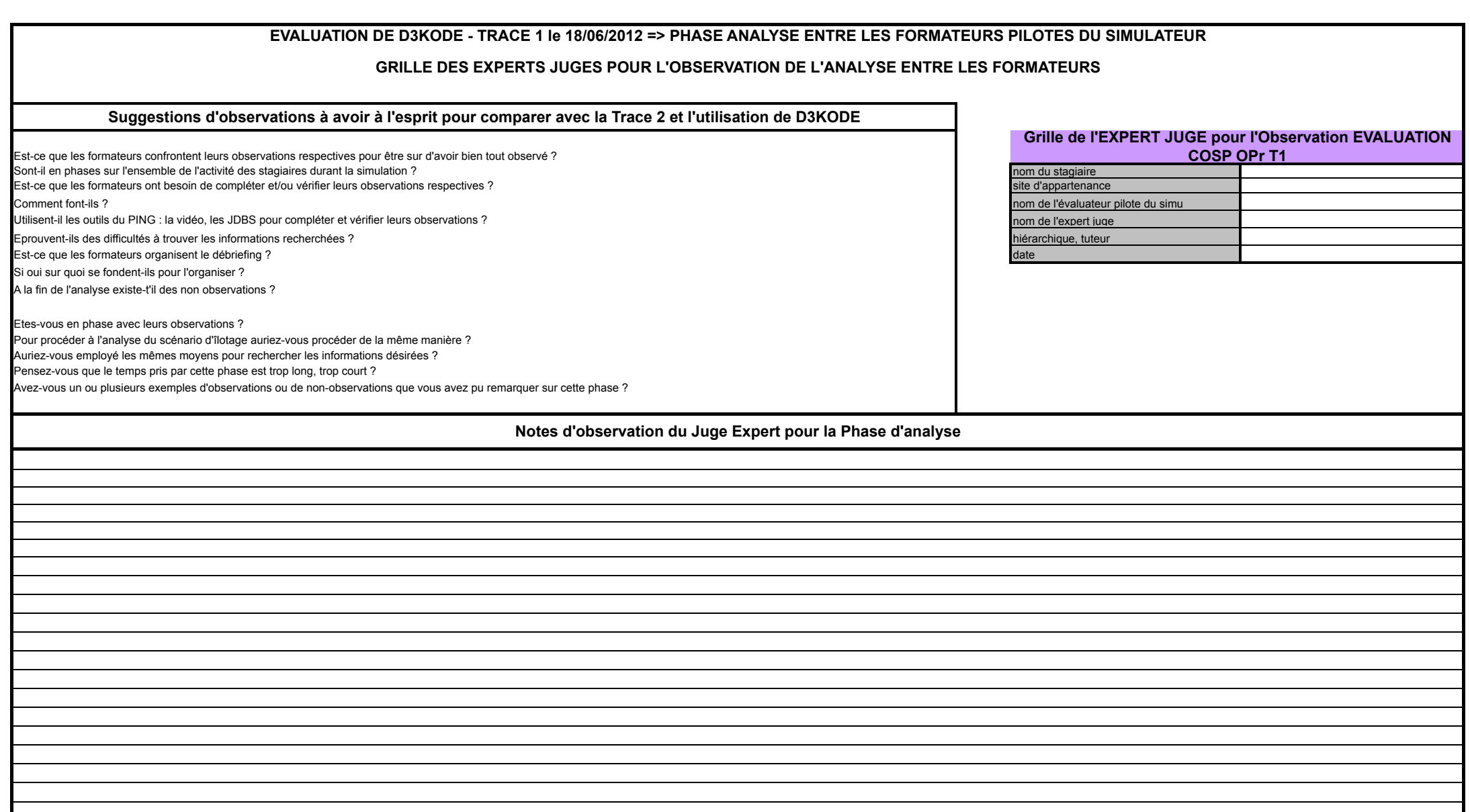

# Annexe IX : Grille d'observation du Juge Expert OPr pour la Phase de débriefing de la Trace1

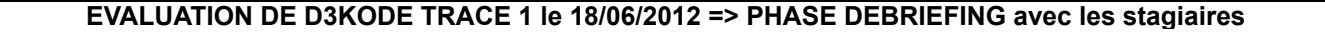

### **Grille de l'EXPERT JUGE pour l'Observation du Debriefing de l'EVALUATION COSP OPr T1**

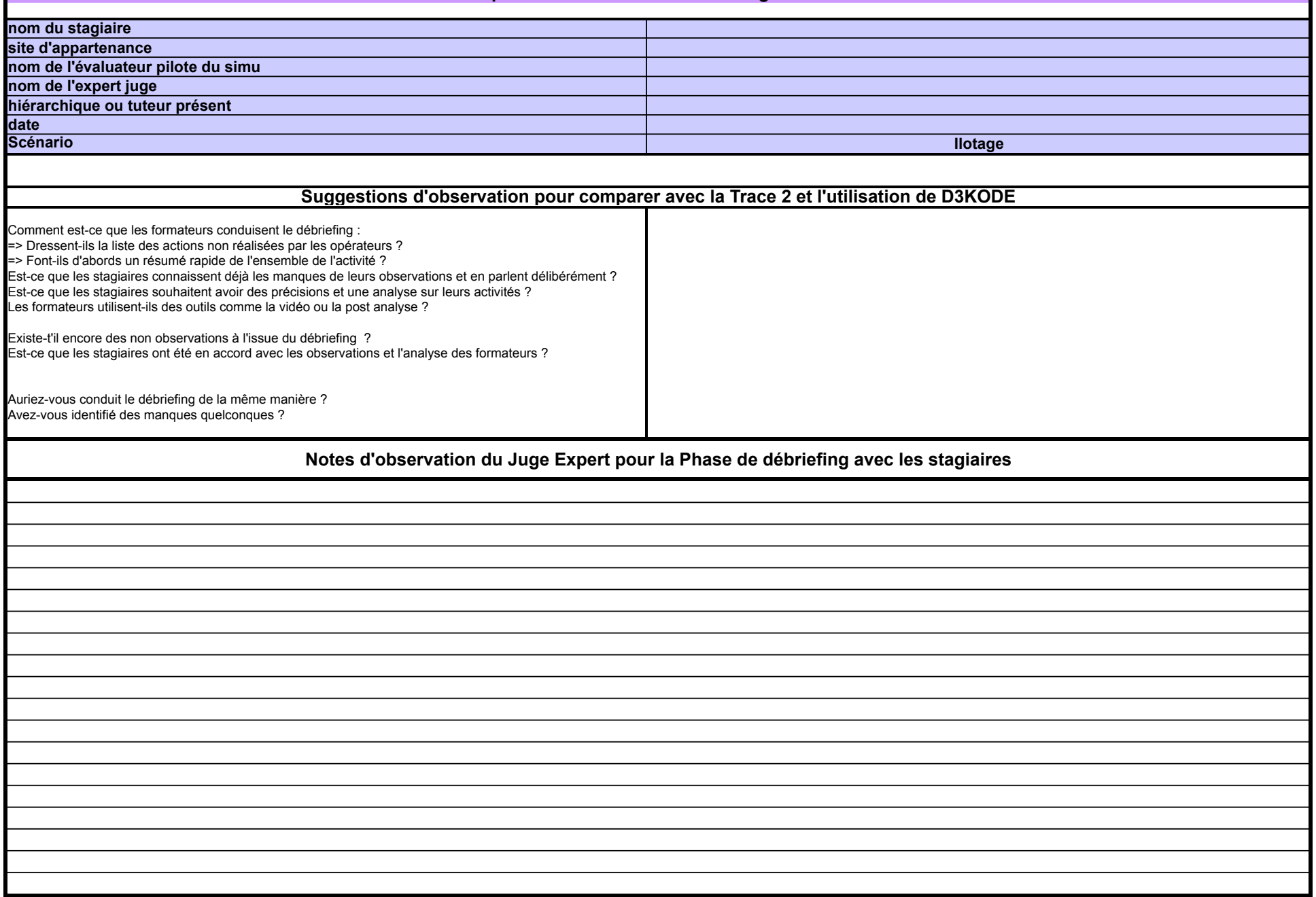

### Annexe X : Grille d'observable Expert Juges OPev Trace2

#### **EVALUATION DE D3KODE TRACE 2 le 18/06/2012 => PHASE REALISATION**

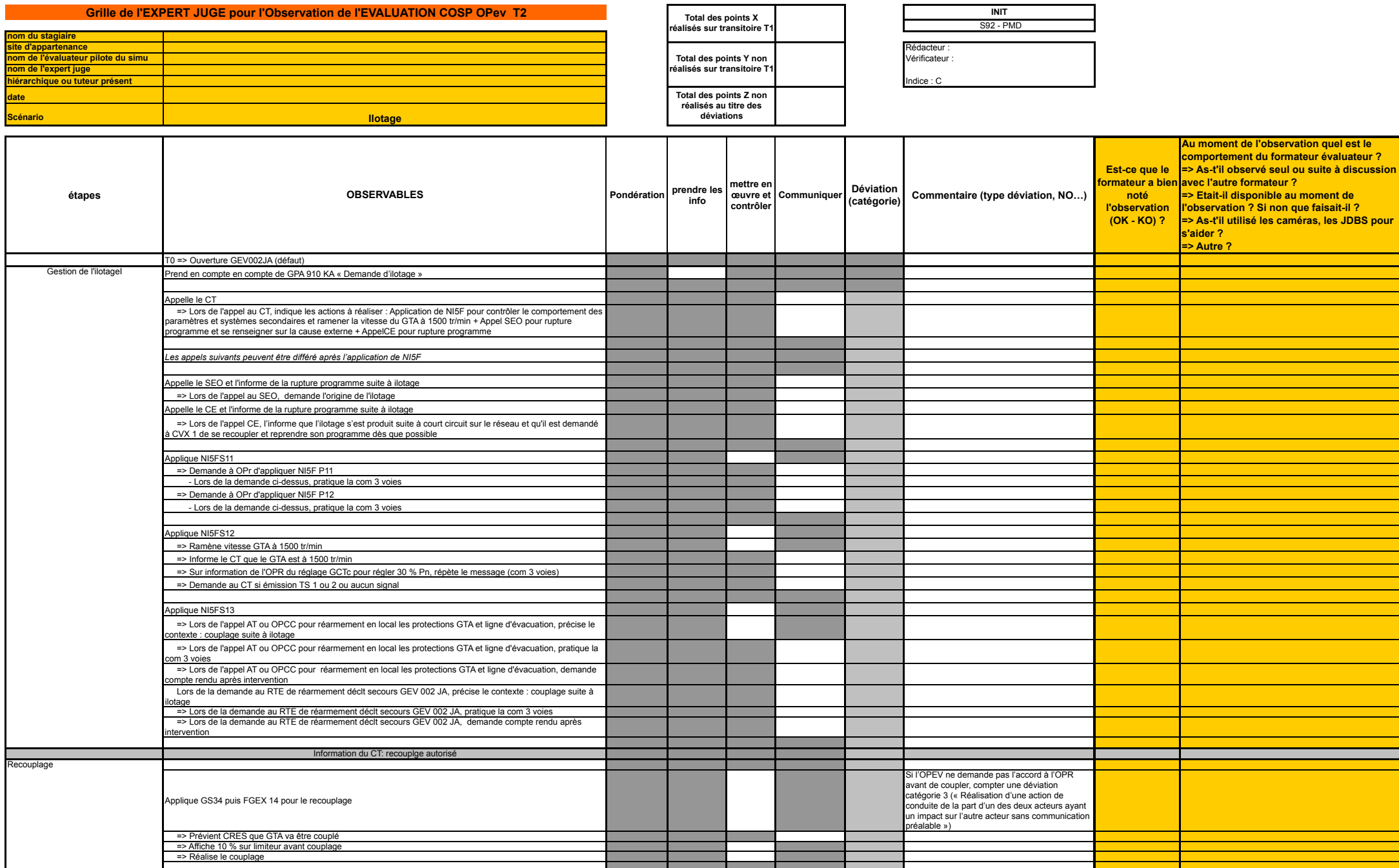

## Annexe XI : Grille d'observation du Juge Expert OPev pour la Phase d'analyse de la Trace2

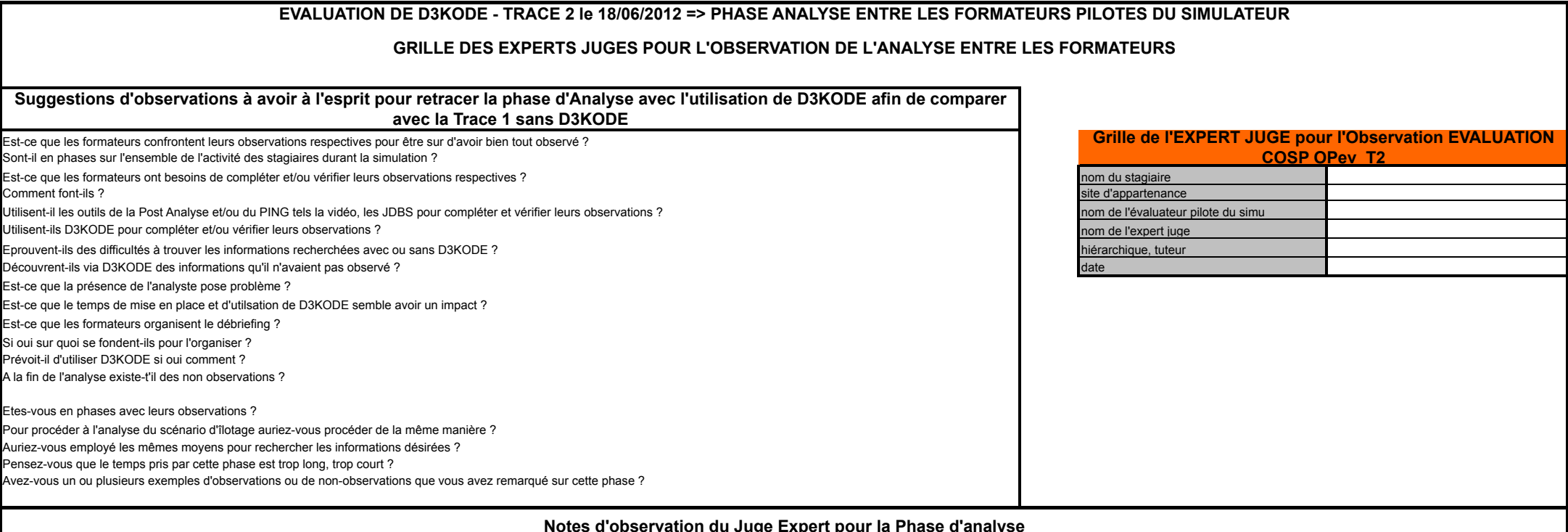

#### **Notes d'observation du Juge Expert pour la Phase d'analyse**

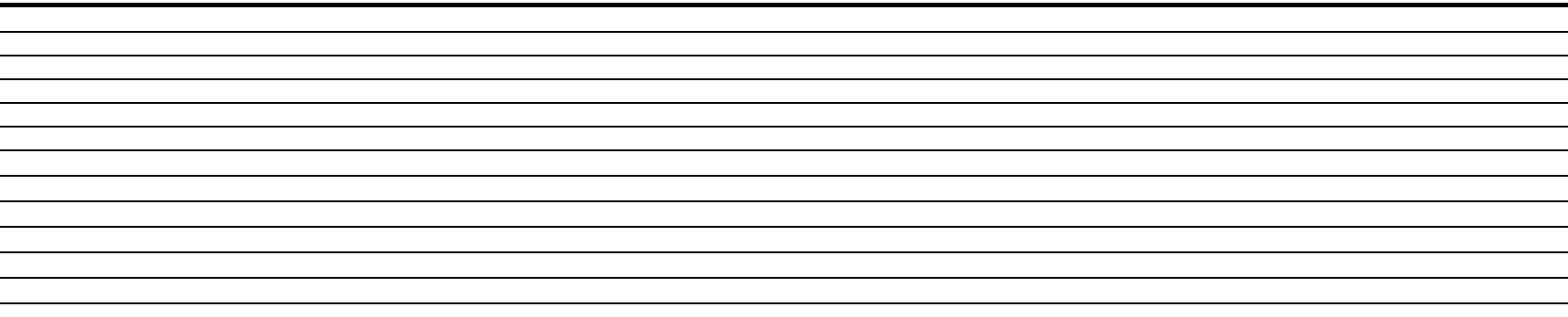

# Annexe XII : Grille d'observation du Juge Expert OPev pour la Phase de débriefing de la Trace2

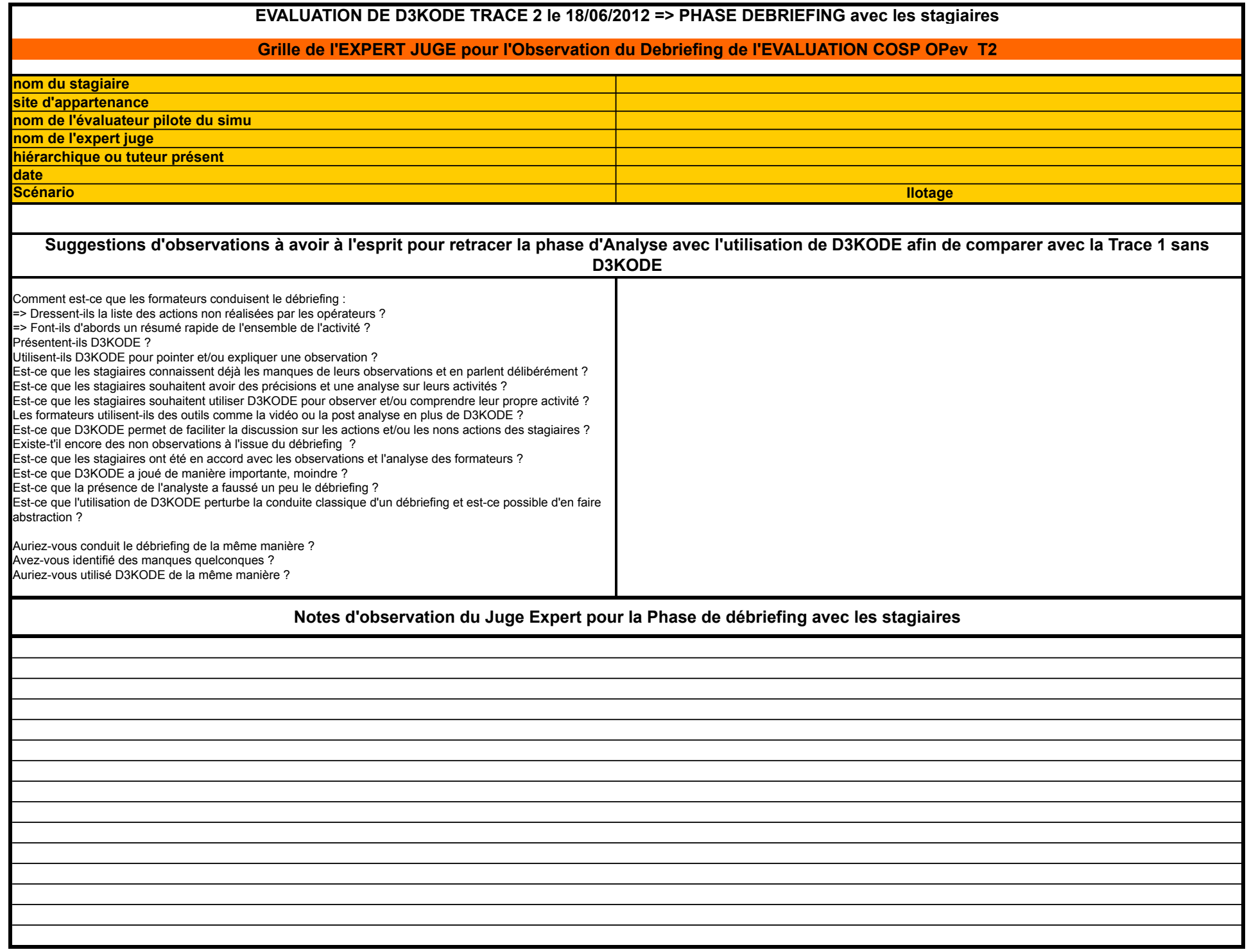

# Annexe XIII : Grille d'analyse de l'entretien d'auto-confrontation de l'expert aux règles

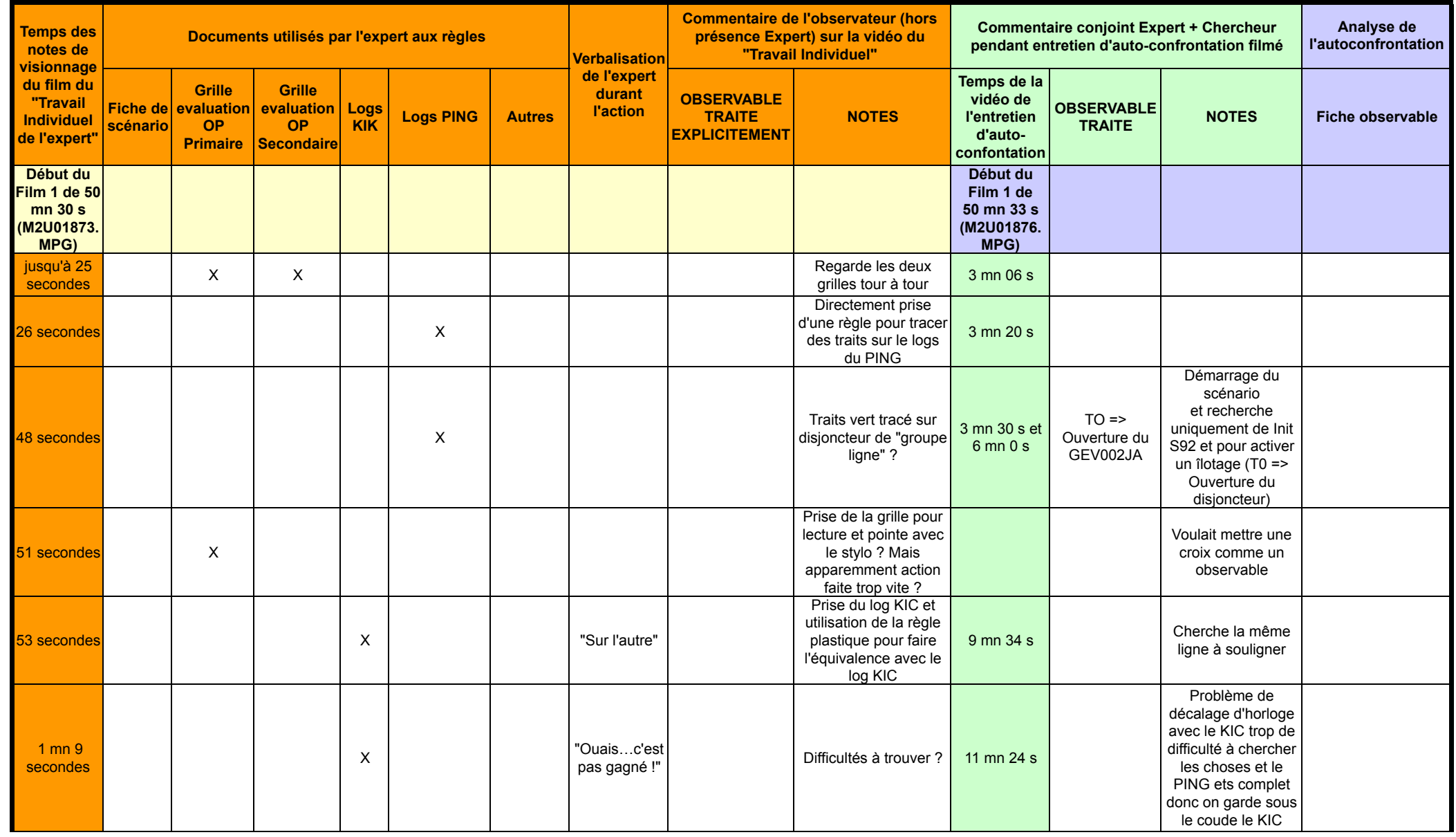

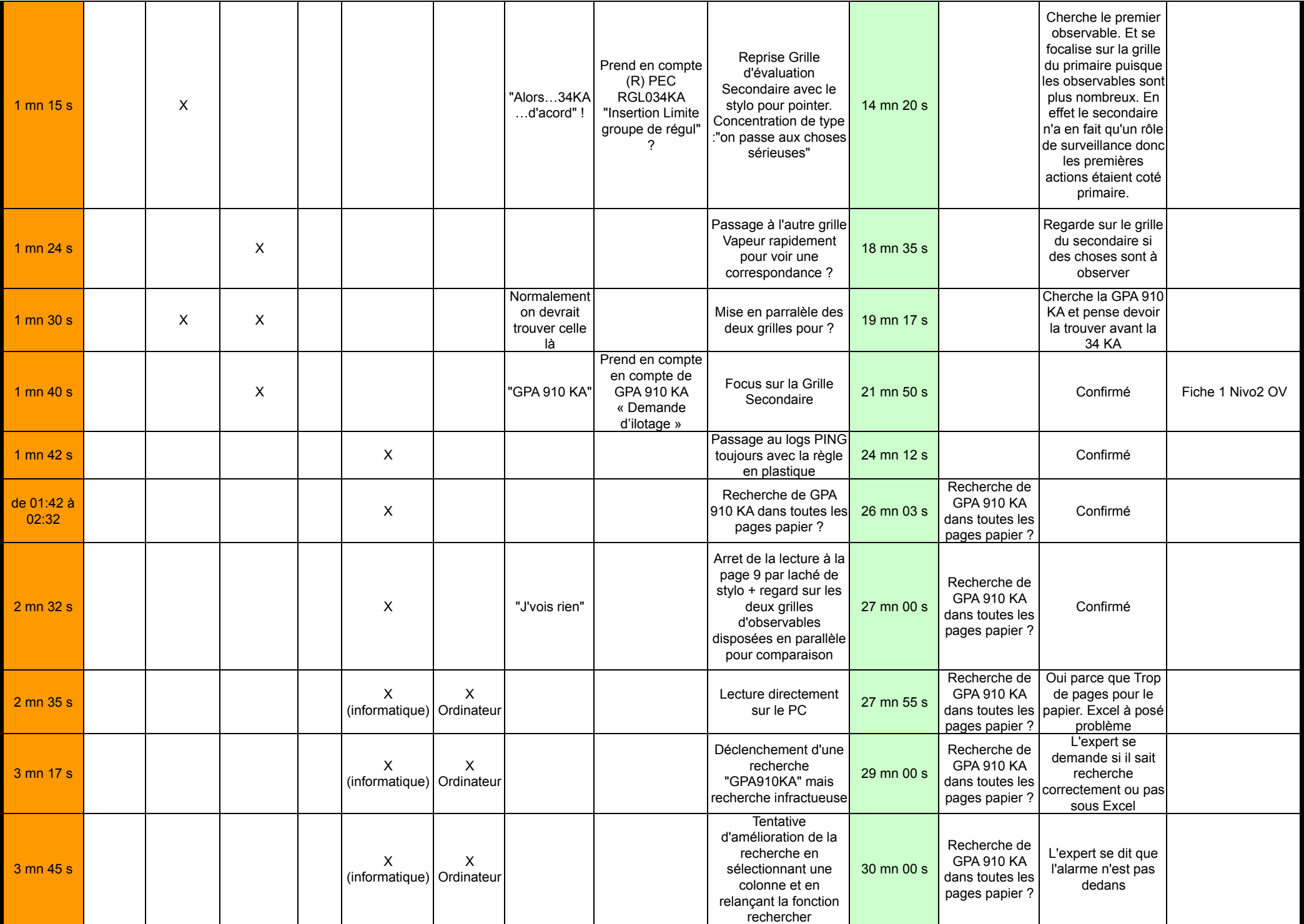

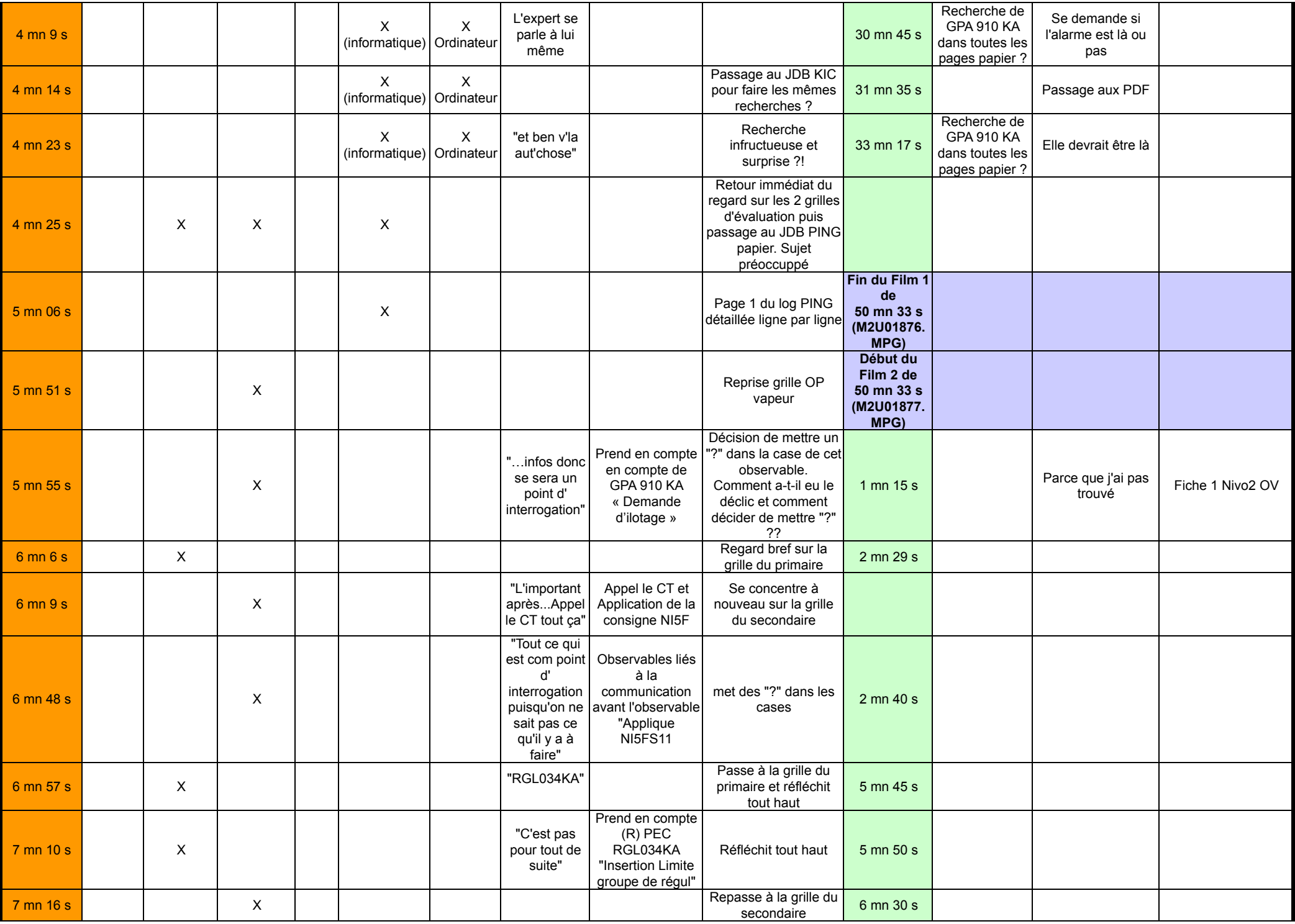

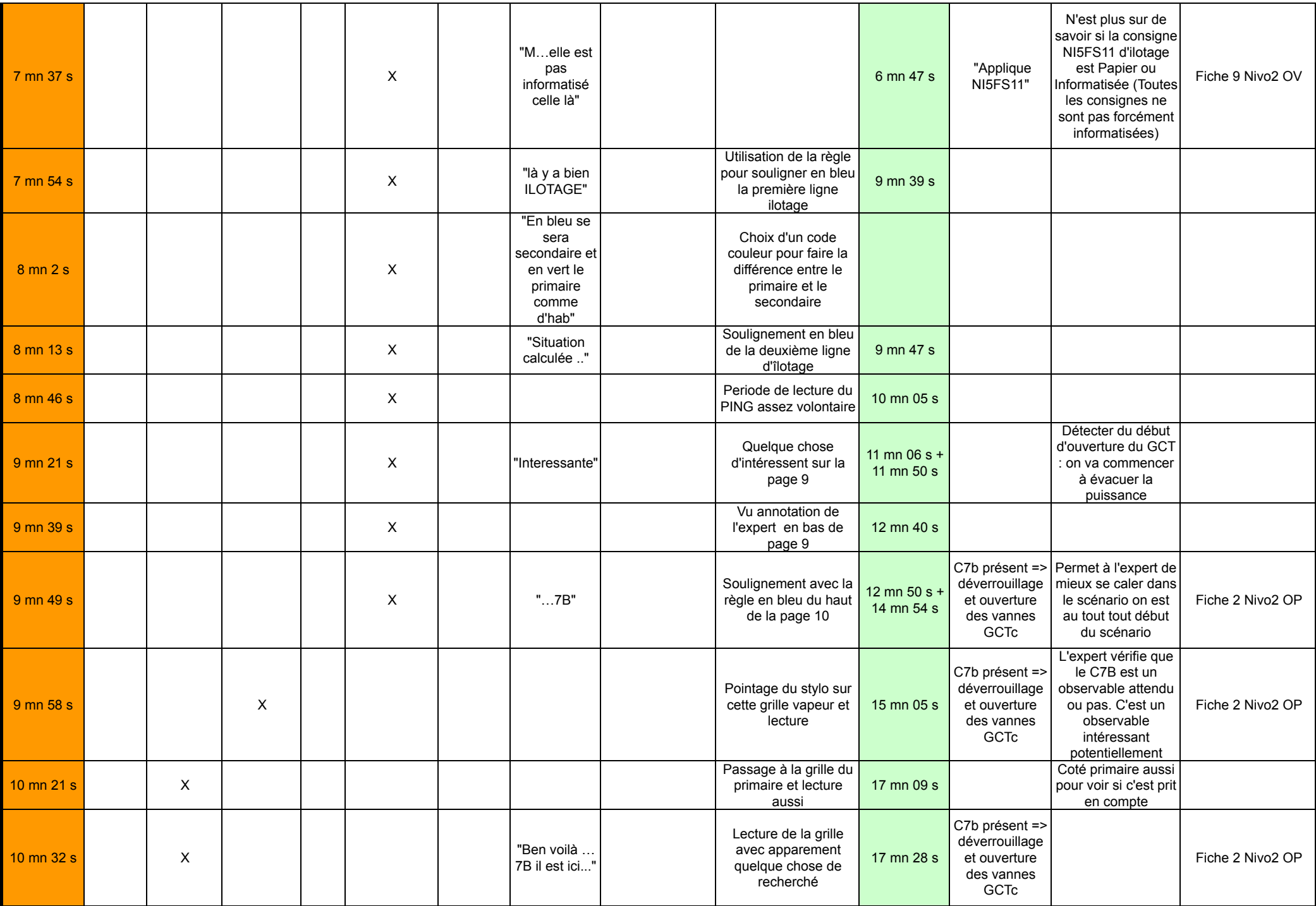

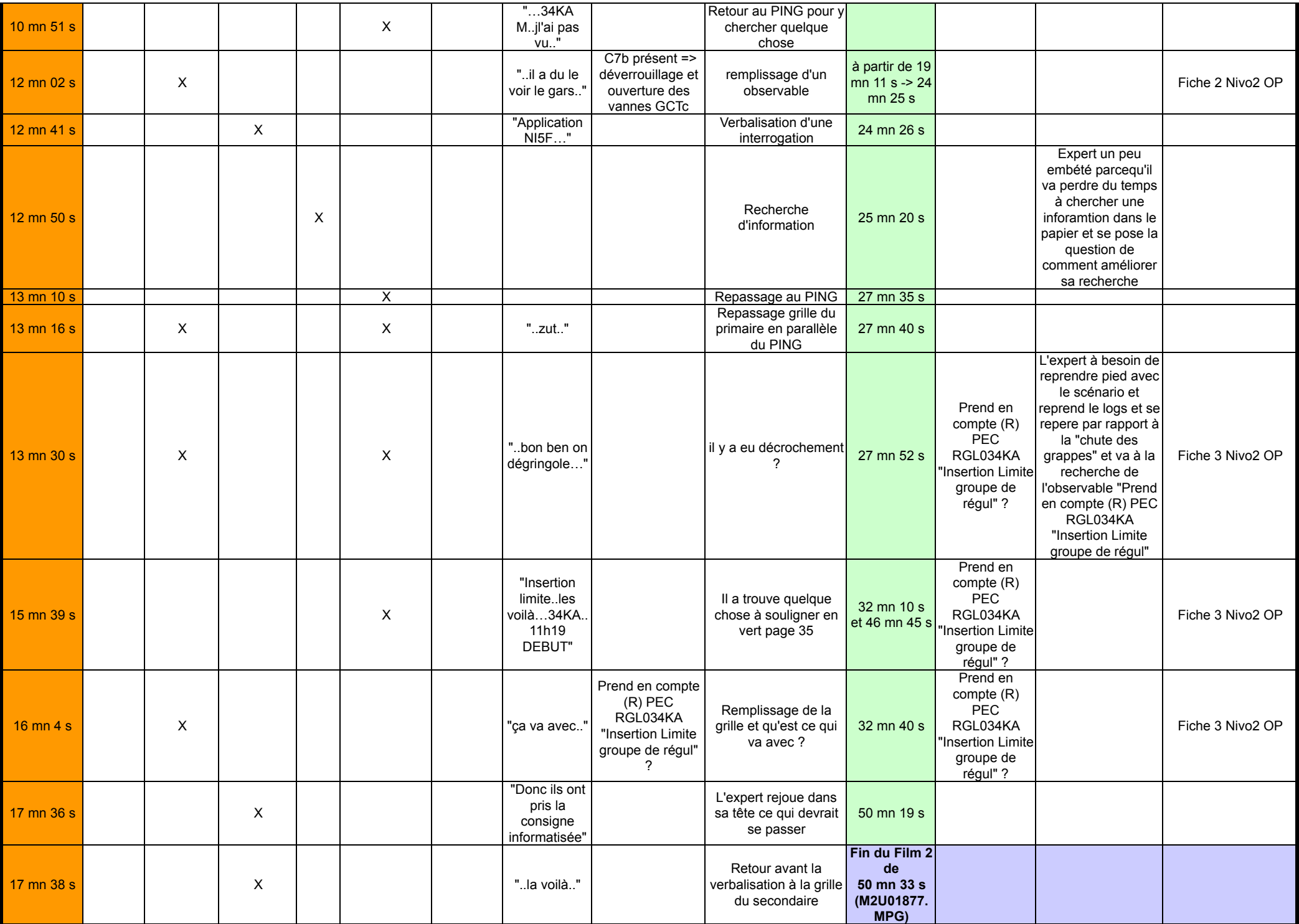

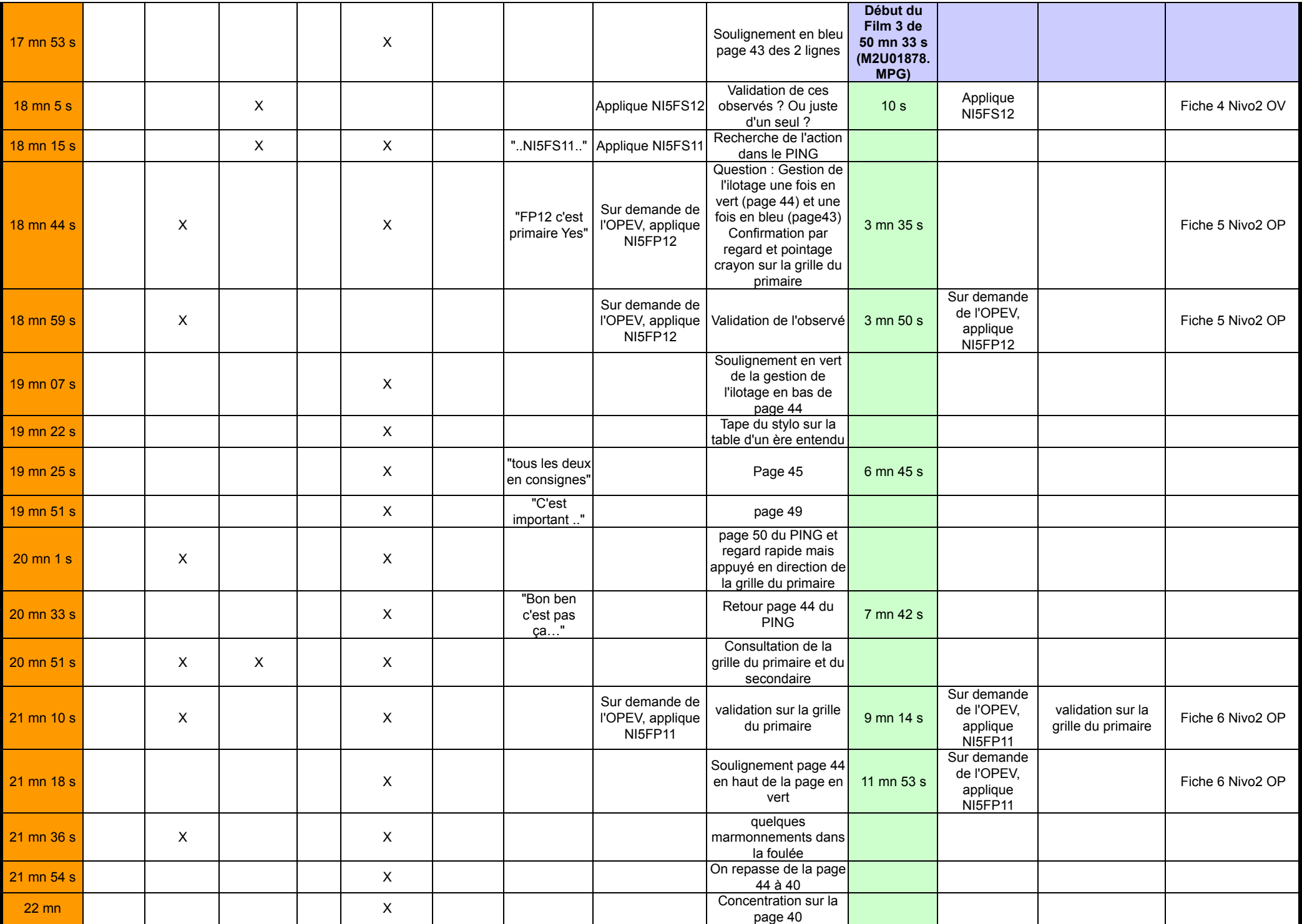

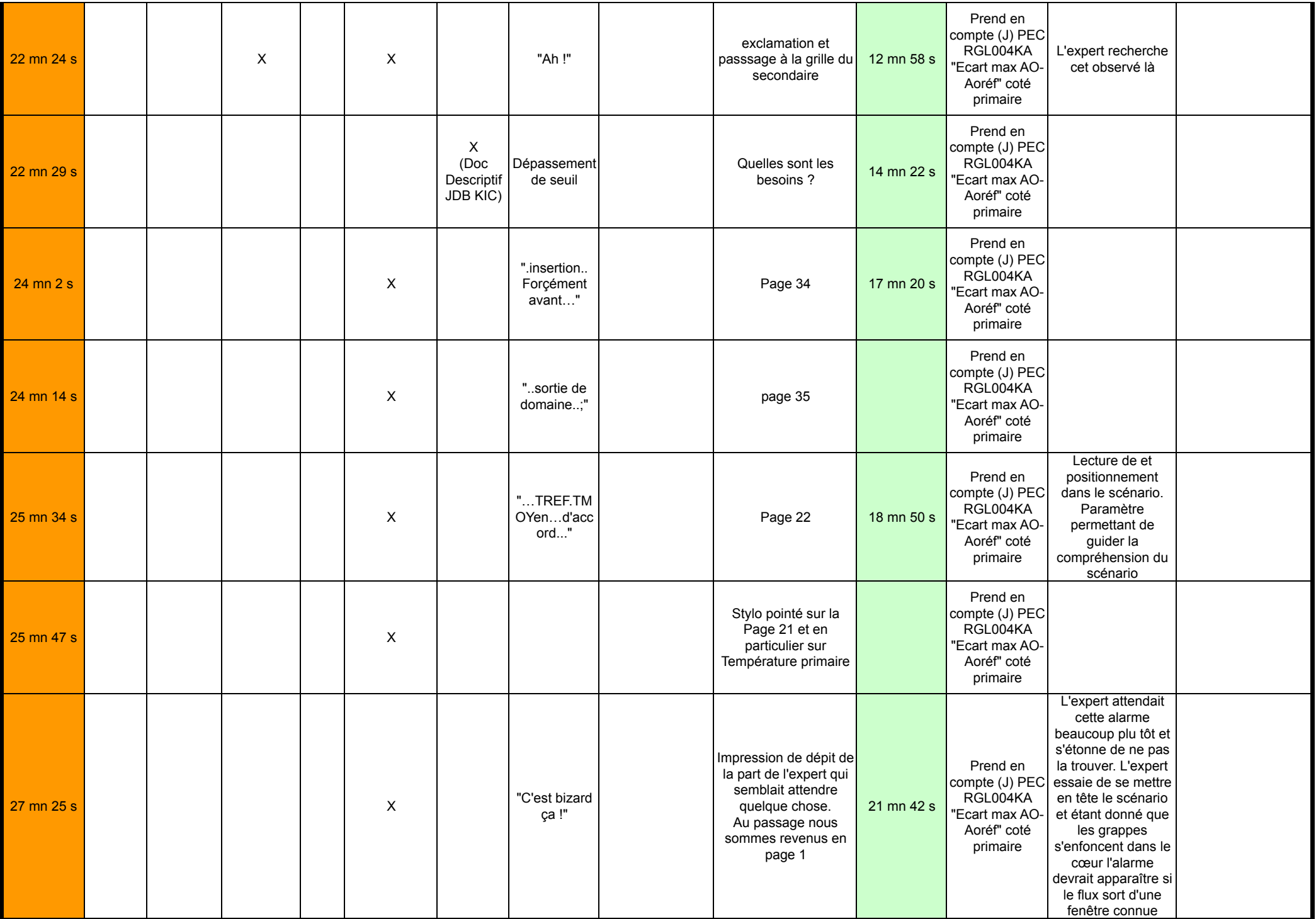

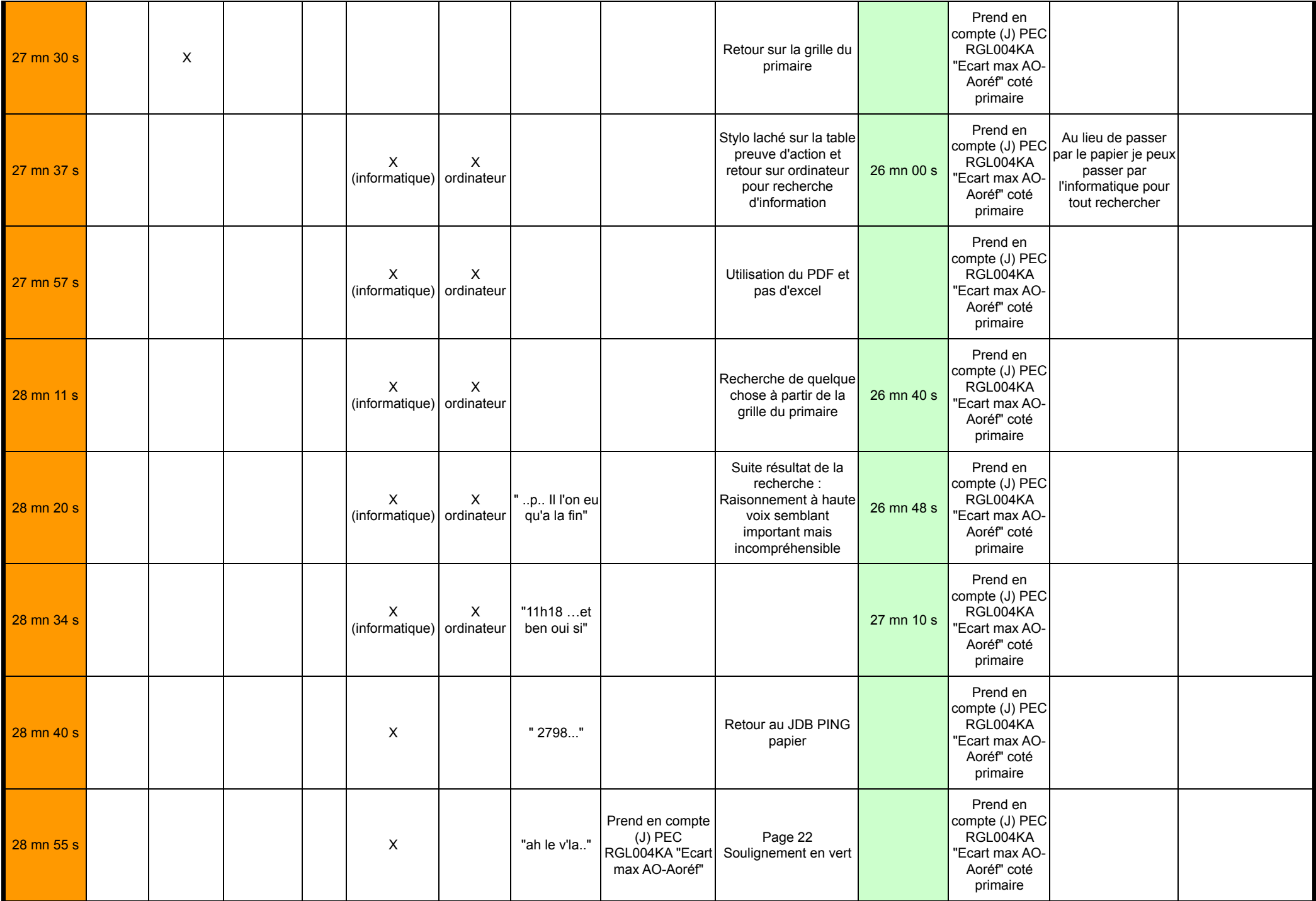

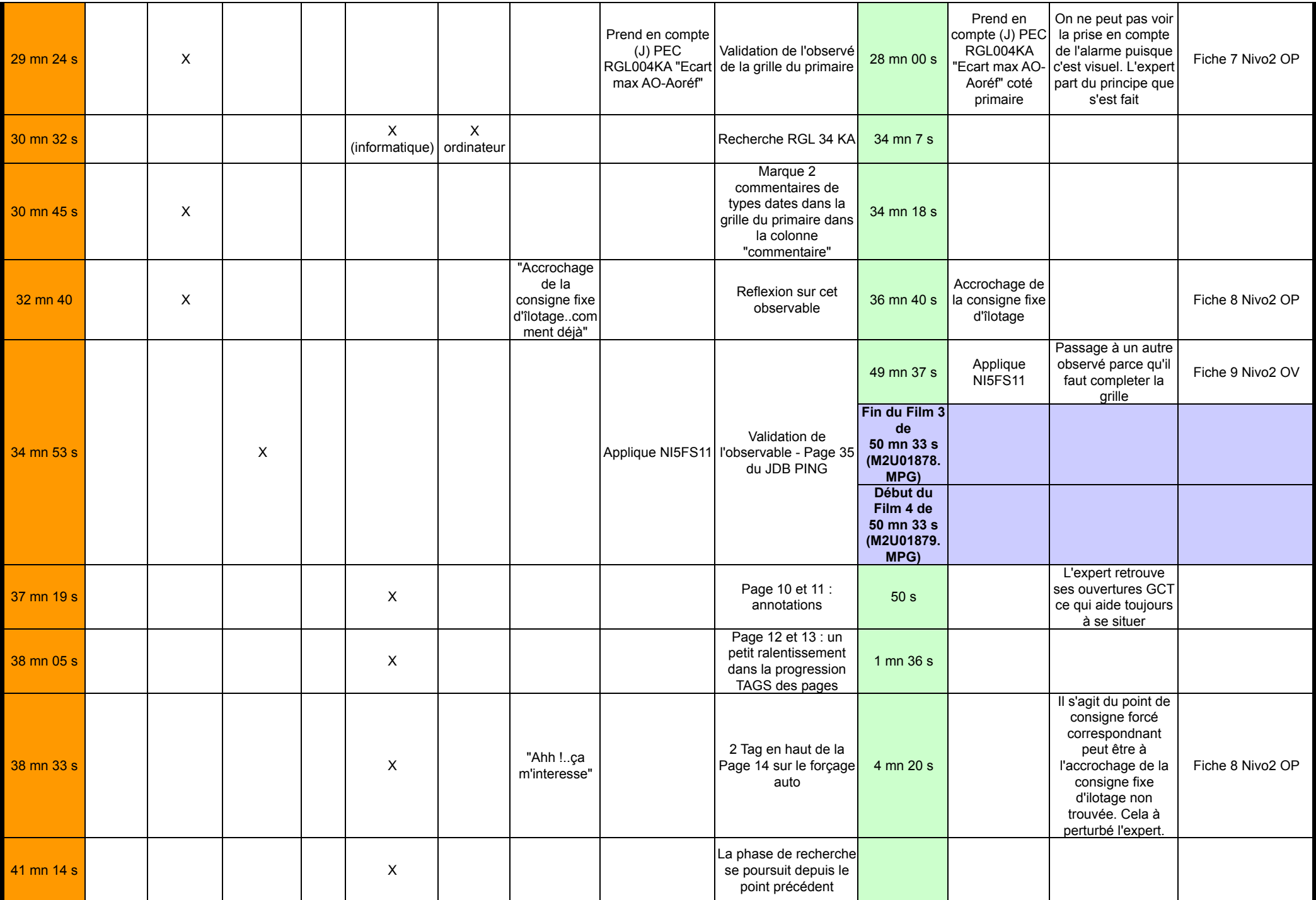

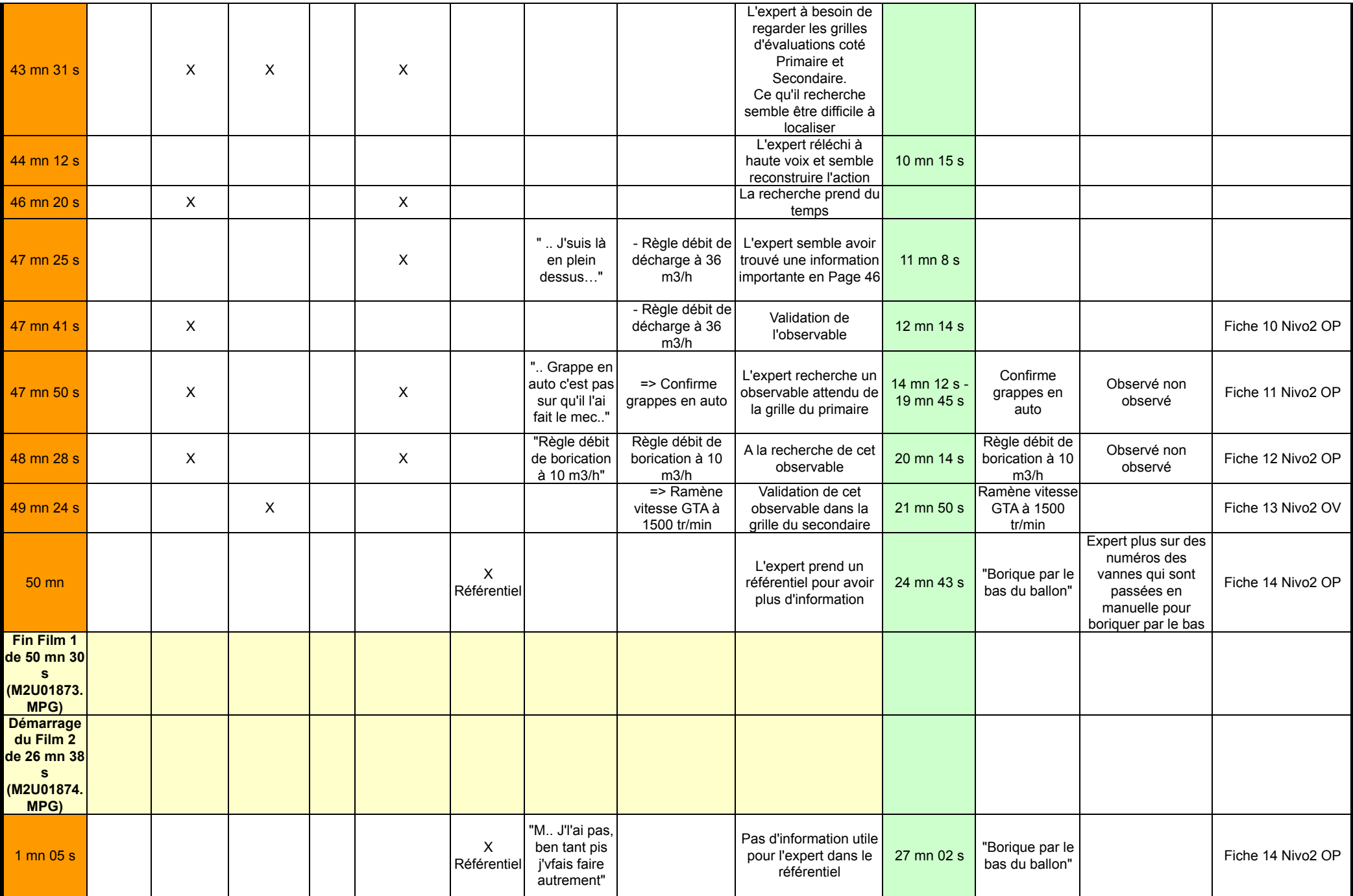

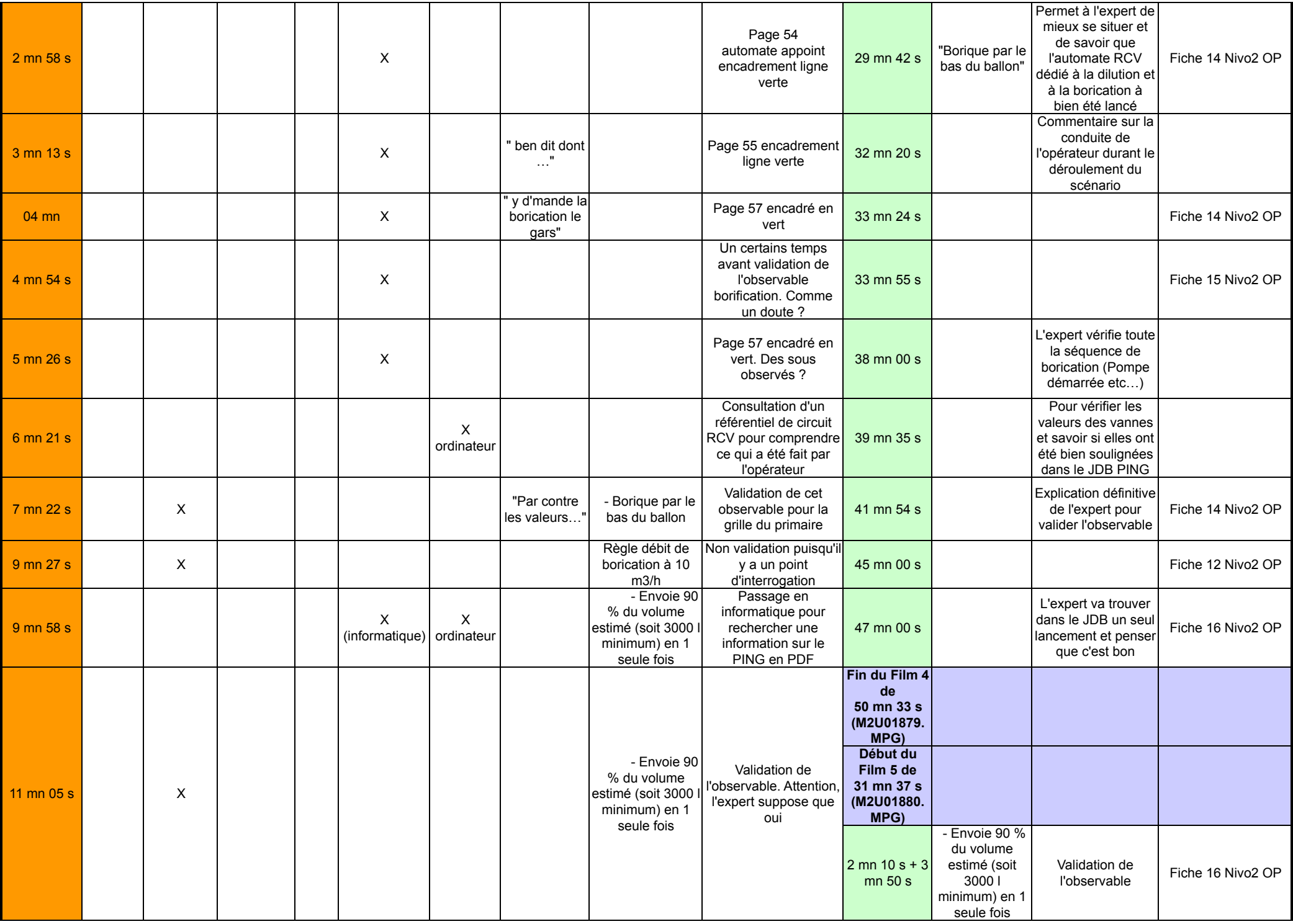

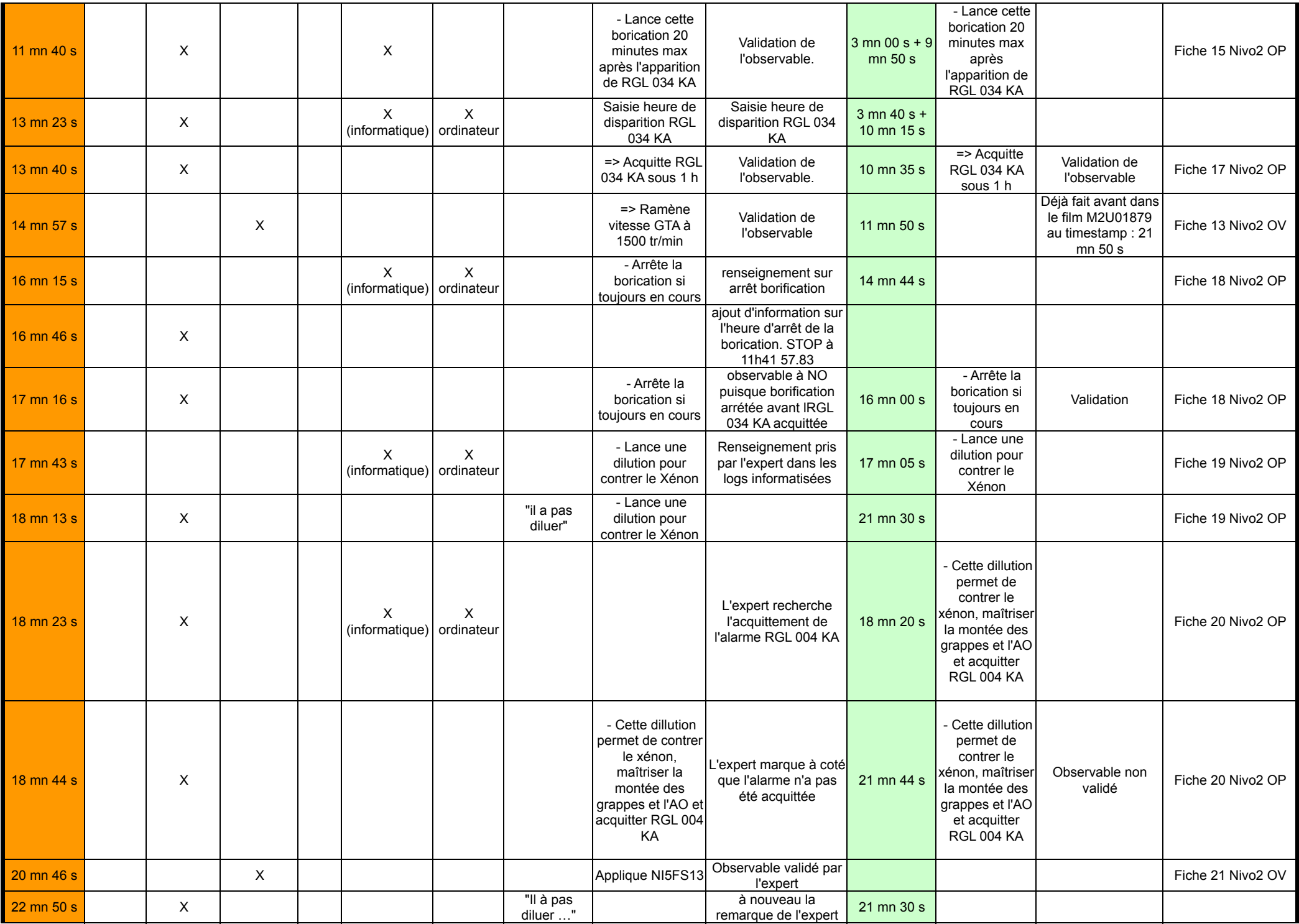

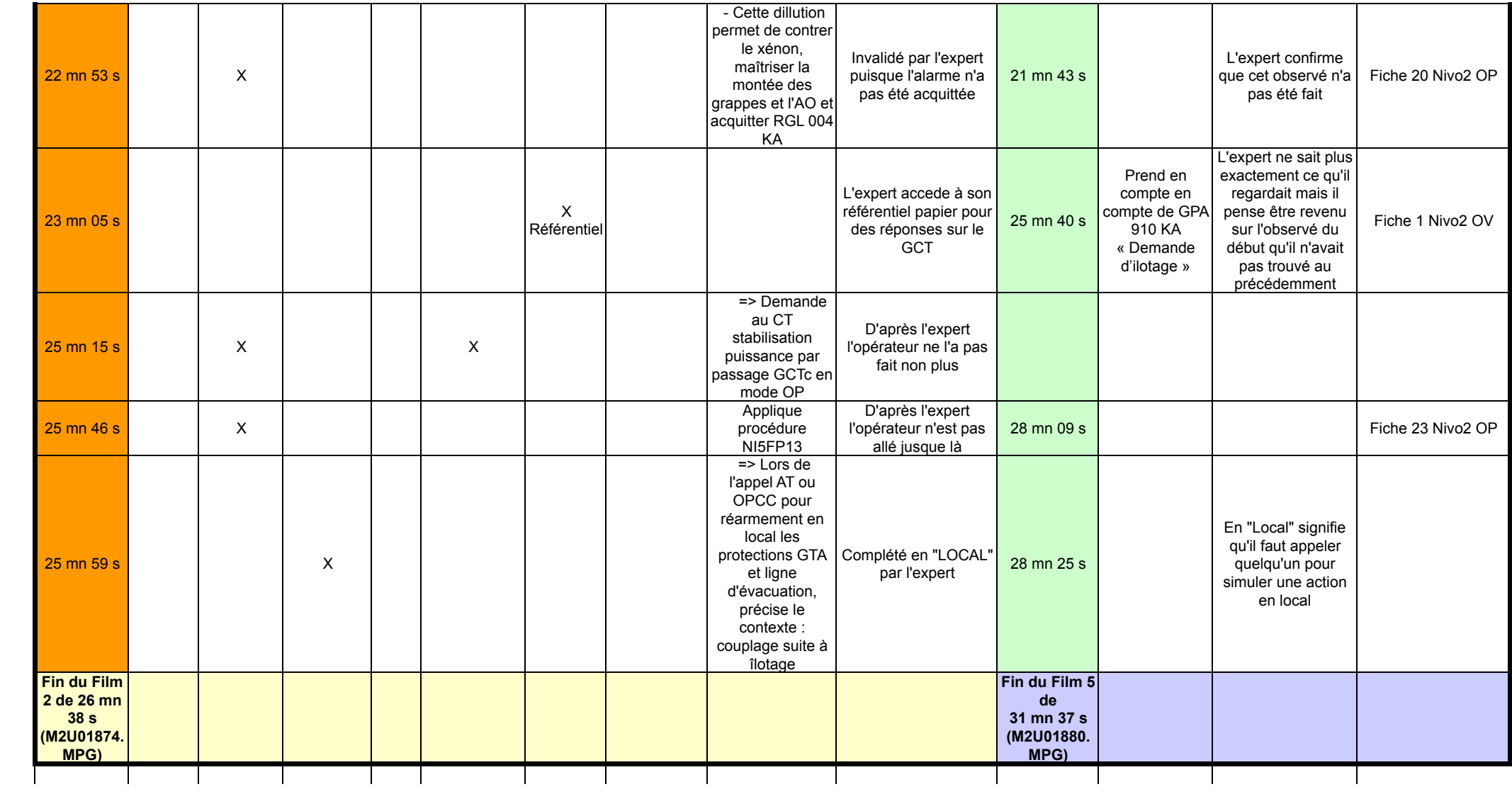

### Annexe XIV : Modèles de traces de l'évaluation de D3KODE

#### 1 Modèle de la Trace Première du simulateur N4

Label "Modèle de la Trace Premiere N4" DateDebut (Attribut date) DateFin (Attribut date)

Categorie (Type metadata) Cursus (Type metadata) Formation (Type metadata) NiveauMTrace (Type metadata) NomSeance (Type metadata) NumTranche (Type metadata) Phase (Type metadata) Simulateur (Type metadata)

ActionOperateur (Type observé) hasBegin (Type attribut) hasEnd (Type attribut) label (Type attribut) Type (Type attribut) Evenement (Type attribut) NatureSujetGenerateur (Evalue, Non-Evalue) (Type attribut) TypePopulationGenerateur (Groupe ou Individu) (Type attribut) RoleSujetGenerateur (OP, CE, IS, Evaluateur PING) (Type attribut) SousSystemeElementaire (Type attribut) NumOrdre (Type attribut) Materiel (Type attribut) IDSujetGenerateur (Identite Personne ou Groupe) (Type attribut)

EvenementAlarme (Type observé) hasBegin (Type attribut)
hasEnd (Type attribut) label (Type attribut) SousSystemeElementaire (Type attribut) IDSujetGenerateur (Identite Personne ou Groupe) (Type attribut) TypePopulationGenerateur (Groupe ou Individu) (Type attribut) RoleSujetGenerateur (OP, CE, IS, Evaluateur PING) (Type attribut) Categorie (Type attribut) NatureSujetGenerateur (Evalue, Non-Evalue) (Type attribut) Type (Type attribut) NumOrdre (Type attribut) Materiel (Type attribut) Evenement (Type attribut) ActionInstructeur (Type observé) hasBegin (Type attribut) hasEnd (Type attribut) label (Type attribut) NatureSujetGenerateur (Evalue, Non-Evalue) (Type attribut) TypePopulationGenerateur (Groupe ou Individu) (Type attribut) RoleSujetGenerateur (OP, CE, IS, Evaluateur PING) (Type attribut) IDSujetGenerateur (Identite Personne ou Groupe) (Type attribut) EvenementProcedure (Type observé) hasBegin (Type attribut) hasEnd (Type attribut) label (Type attribut) RoleSujetGenerateur (OP, CE, IS, Evaluateur PING) (Type attribut) Type (Type attribut) NatureSujetGenerateur (Evalue, Non-Evalue) (Type attribut) SousSystemeElementaire (Type attribut) Evenement (Type attribut) Materiel (Type attribut) IDSujetGenerateur (Identite Personne ou Groupe) (Type attribut) TypePopulationGenerateur (Groupe ou Individu) (Type attribut) NumOrdre (Type attribut) EvenementLogique (Type observé) hasBegin (Type attribut) hasEnd (Type attribut) label (Type attribut)

SousSystemeElementaire (Type attribut) NatureSujetGenerateur (Evalue, Non-Evalue) (Type attribut) RoleSujetGenerateur (OP, CE, IS, Evaluateur PING) (Type attribut)

Type (Type attribut) Materiel (Type attribut) NumOrdre (Type attribut) IDSujetGenerateur (Identite Personne ou Groupe) (Type attribut) TypePopulationGenerateur (Groupe ou Individu) (Type attribut) Evenement (Type attribut)

RepereInstructeur (Type observ´e)

hasBegin (Type attribut) hasEnd (Type attribut) label (Type attribut) TypePopulationGenerateur (Groupe ou Individu) (Type attribut) RoleSujetGenerateur (OP, CE, IS, Evaluateur PING) (Type attribut) Annotation (Type attribut) NatureSujetGenerateur (Evalue, Non-Evalue) (Type attribut) IDSujetGenerateur (Identite Personne ou Groupe) (Type attribut)

### Invalidites (Type observé)

hasBegin (Type attribut) hasEnd (Type attribut) label (Type attribut) TypePopulationGenerateur (Groupe ou Individu) (Type attribut) RoleSujetGenerateur (OP, CE, IS, Evaluateur PING) (Type attribut) NatureSujetGenerateur (Evalue, Non-Evalue) (Type attribut) IDSujetGenerateur (Identite Personne ou Groupe) (Type attribut) Evenement (Type attribut)

## 2 Modèle de la Trace des Objectifs Pédagogiques Spécifiés du N<sub>4</sub> pour le scénario d'îlotage

Label "Modèle de la Trace OPS N4" DateDebut (Attribut date) DateFin (Attribut date)

Categorie (Type metadata) Cursus (Type metadata) Formation (Type metadata) NiveauMTrace (Type metadata) NomSeance (Type metadata) NumTranche (Type metadata) Phase (Type metadata) Simulateur (Type metadata)

Acquittement\_RGL\_004\_KA\_KO (Type observé)

hasBegin (Type attribut) hasEnd (Type attribut) label (Type attribut) TypePopulationGenerateur (Groupe ou Individu) (Type attribut) IDSujetGenerateur (Identite Personne ou Groupe) (Type attribut) NatureSujetGenerateur (Evalue, non-evalue) (Type attribut) Realisation (Type attribut) RoleSujetGenerateur (OP, CE, IS, Evaluateur PING) (Type attribut)

Applique\_NI5FS12\_OK (Type observé)

hasBegin (Type attribut) hasEnd (Type attribut) label (Type attribut) Realisation (Type attribut) RoleSujetGenerateur (OP, CE, IS, Evaluateur PING) (Type attribut) IDSujetGenerateur (Identite Personne ou Groupe) (Type attribut) NatureSujetGenerateur (Evalue, non-evalue) (Type attribut) TypePopulationGenerateur (Groupe ou Individu) (Type attribut)

Accrochage\_Consigne\_Ilotage\_OK (Type observé)

hasBegin (Type attribut) hasEnd (Type attribut) label (Type attribut) NatureSujetGenerateur (Evalue, non-evalue) (Type attribut) Realisation (Type attribut) IDSujetGenerateur (Identite Personne ou Groupe) (Type attribut) TypePopulationGenerateur (Groupe ou Individu) (Type attribut) RoleSujetGenerateur (OP, CE, IS, Evaluateur PING) (Type attribut)

Ramene\_Vitesse\_GTA\_1500TR\_OK (Type observé)

hasBegin (Type attribut) hasEnd (Type attribut) label (Type attribut) NatureSujetGenerateur (Evalue, non-evalue) (Type attribut) IDSujetGenerateur (Identite Personne ou Groupe) (Type attribut) RoleSujetGenerateur (OP, CE, IS, Evaluateur PING) (Type attribut) TypePopulationGenerateur (Groupe ou Individu) (Type attribut) Realisation (Type attribut)

Acquitte\_RGL\_034\_KA\_OK (Type observé) hasBegin (Type attribut) hasEnd (Type attribut) label (Type attribut) Realisation (Type attribut) NatureSujetGenerateur (Evalue, non-evalue) (Type attribut) IDSujetGenerateur (Identite Personne ou Groupe) (Type attribut) RoleSujetGenerateur (OP, CE, IS, Evaluateur PING) (Type attribut) TypePopulationGenerateur (Groupe ou Individu) (Type attribut)

Prise\_En\_Compte\_RGL034KA\_KO (Type observé)

hasBegin (Type attribut) hasEnd (Type attribut) label (Type attribut) RoleSujetGenerateur (OP, CE, IS, Evaluateur PING) (Type attribut) TypePopulationGenerateur (Groupe ou Individu) (Type attribut) IDSujetGenerateur (Identite Personne ou Groupe) (Type attribut) Realisation (Type attribut) NatureSujetGenerateur (Evalue, non-evalue) (Type attribut)

Acquittement\_RGL\_004\_KA\_OK (Type observé)

hasBegin (Type attribut) hasEnd (Type attribut) label (Type attribut) TypePopulationGenerateur (Groupe ou Individu) (Type attribut) NatureSujetGenerateur (Evalue, non-evalue) (Type attribut) IDSujetGenerateur (Identite Personne ou Groupe) (Type attribut) RoleSujetGenerateur (OP, CE, IS, Evaluateur PING) (Type attribut) Realisation (Type attribut)

Prise\_En\_Compte\_RGL004KA\_KO (Type observé) hasBegin (Type attribut) hasEnd (Type attribut) label (Type attribut) RoleSujetGenerateur (OP, CE, IS, Evaluateur PING) (Type attribut) Realisation (Type attribut) IDSujetGenerateur (Identite Personne ou Groupe) (Type attribut) TypePopulationGenerateur (Groupe ou Individu) (Type attribut) NatureSujetGenerateur (Evalue, non-evalue) (Type attribut)

Borique\_Bas\_Ballon\_KO (Type observé) hasBegin (Type attribut) hasEnd (Type attribut) label (Type attribut) TypePopulationGenerateur (Groupe ou Individu) (Type attribut) NatureSujetGenerateur (Evalue, non-evalue) (Type attribut) Realisation (Type attribut) IDSujetGenerateur (Identite Personne ou Groupe) (Type attribut) RoleSujetGenerateur (OP, CE, IS, Evaluateur PING) (Type attribut)

Fin Scénario Ilotage OK (Type observé)

hasBegin (Type attribut) hasEnd (Type attribut) label (Type attribut) NatureSujetGenerateur (Evalue, non-evalue) (Type attribut) TypePopulationGenerateur (Groupe ou Individu) (Type attribut) Realisation (Type attribut) IDSujetGenerateur (Identite Personne ou Groupe) (Type attribut) RoleSujetGenerateur (OP, CE, IS, Evaluateur PING) (Type attribut) Rincement\_Ligne\_Mauvaise\_Pratique (Type observé) hasBegin (Type attribut) hasEnd (Type attribut) label (Type attribut) TypePopulationGenerateur (Groupe ou Individu) (Type attribut) IDSujetGenerateur (Identite Personne ou Groupe) (Type attribut) RoleSujetGenerateur (OP, CE, IS, Evaluateur PING) (Type attribut) Realisation (Type attribut) NatureSujetGenerateur (Evalue, non-evalue) (Type attribut) Applique\_NI5FS13\_KO (Type observé) hasBegin (Type attribut) hasEnd (Type attribut) label (Type attribut) Realisation (Type attribut) IDSujetGenerateur (Identite Personne ou Groupe) (Type attribut) TypePopulationGenerateur (Groupe ou Individu) (Type attribut) NatureSujetGenerateur (Evalue, non-evalue) (Type attribut) RoleSujetGenerateur (OP, CE, IS, Evaluateur PING) (Type attribut) Acquitte RGL 034 KA KO (Type observ´e) hasBegin (Type attribut) hasEnd (Type attribut) label (Type attribut) TypePopulationGenerateur (Groupe ou Individu) (Type attribut) IDSujetGenerateur (Identite Personne ou Groupe) (Type attribut) NatureSujetGenerateur (Evalue, non-evalue) (Type attribut) RoleSujetGenerateur (OP, CE, IS, Evaluateur PING) (Type attribut) Realisation (Type attribut) Prise\_En\_Compte\_C7b\_Present\_KO (Type observé) hasBegin (Type attribut)

hasEnd (Type attribut) label (Type attribut) IDSujetGenerateur (Identite Personne ou Groupe) (Type attribut) NatureSujetGenerateur (Evalue, non-evalue) (Type attribut)

TypePopulationGenerateur (Groupe ou Individu) (Type attribut) RoleSujetGenerateur (OP, CE, IS, Evaluateur PING) (Type attribut) Realisation (Type attribut)

Arret\_Borication\_OK (Type observé)

hasBegin (Type attribut) hasEnd (Type attribut) label (Type attribut) IDSujetGenerateur (Identite Personne ou Groupe) (Type attribut) RoleSujetGenerateur (OP, CE, IS, Evaluateur PING) (Type attribut) Realisation (Type attribut) TypePopulationGenerateur (Groupe ou Individu) (Type attribut) NatureSujetGenerateur (Evalue, non-evalue) (Type attribut)

Prise\_En\_Compte\_GPA910KA\_OK (Type observé)

hasBegin (Type attribut) hasEnd (Type attribut) label (Type attribut) IDSujetGenerateur (Identite Personne ou Groupe) (Type attribut) NatureSujetGenerateur (Evalue, non-evalue) (Type attribut) Realisation (Type attribut) TypePopulationGenerateur (Groupe ou Individu) (Type attribut) RoleSujetGenerateur (OP, CE, IS, Evaluateur PING) (Type attribut)

Lancement\_Borication\_HORS\_DELAI (Type observé)

hasBegin (Type attribut) hasEnd (Type attribut) label (Type attribut) IDSujetGenerateur (Identite Personne ou Groupe) (Type attribut) TypePopulationGenerateur (Groupe ou Individu) (Type attribut) RoleSujetGenerateur (OP, CE, IS, Evaluateur PING) (Type attribut) NatureSujetGenerateur (Evalue, non-evalue) (Type attribut) Realisation (Type attribut)

Applique\_NI5FS11\_OK (Type observé) hasBegin (Type attribut) hasEnd (Type attribut) label (Type attribut) NatureSujetGenerateur (Evalue, non-evalue) (Type attribut) RoleSujetGenerateur (OP, CE, IS, Evaluateur PING) (Type attribut) Realisation (Type attribut) IDSujetGenerateur (Identite Personne ou Groupe) (Type attribut) TypePopulationGenerateur (Groupe ou Individu) (Type attribut)

Envoi 3000 Litres OK (Type observé)

hasBegin (Type attribut) hasEnd (Type attribut) label (Type attribut) IDSujetGenerateur (Identite Personne ou Groupe) (Type attribut) Realisation (Type attribut) RoleSujetGenerateur (OP, CE, IS, Evaluateur PING) (Type attribut) NatureSujetGenerateur (Evalue, non-evalue) (Type attribut) TypePopulationGenerateur (Groupe ou Individu) (Type attribut)

Confirme\_Grappes\_Auto\_KO (Type observé)

hasBegin (Type attribut) hasEnd (Type attribut) label (Type attribut) Realisation (Type attribut) NatureSujetGenerateur (Evalue, non-evalue) (Type attribut) RoleSujetGenerateur (OP, CE, IS, Evaluateur PING) (Type attribut) TypePopulationGenerateur (Groupe ou Individu) (Type attribut) IDSujetGenerateur (Identite Personne ou Groupe) (Type attribut)

Realise\_Le\_Couplage\_KO (Type observé)

hasBegin (Type attribut) hasEnd (Type attribut) label (Type attribut) NatureSujetGenerateur (Evalue, non-evalue) (Type attribut) IDSujetGenerateur (Identite Personne ou Groupe) (Type attribut) RoleSujetGenerateur (OP, CE, IS, Evaluateur PING) (Type attribut) Realisation (Type attribut) TypePopulationGenerateur (Groupe ou Individu) (Type attribut)

Envoi 3000 Litres KO (Type observé) hasBegin (Type attribut) hasEnd (Type attribut) label (Type attribut) Realisation (Type attribut) RoleSujetGenerateur (OP, CE, IS, Evaluateur PING) (Type attribut) NatureSujetGenerateur (Evalue, non-evalue) (Type attribut) IDSujetGenerateur (Identite Personne ou Groupe) (Type attribut) TypePopulationGenerateur (Groupe ou Individu) (Type attribut)

Applique 10 pour 100 Sur Limiteur OK (Type observé) hasBegin (Type attribut) hasEnd (Type attribut) label (Type attribut) TypePopulationGenerateur (Groupe ou Individu) (Type attribut) RoleSujetGenerateur (OP, CE, IS, Evaluateur PING) (Type attribut) IDSujetGenerateur (Identite Personne ou Groupe) (Type attribut) NatureSujetGenerateur (Evalue, non-evalue) (Type attribut) Realisation (Type attribut)

Deviation\_Dilution (Type observé)

hasBegin (Type attribut) hasEnd (Type attribut) label (Type attribut) NatureSujetGenerateur (Evalue, non-evalue) (Type attribut) Categorie (Type attribut) Realisation (Type attribut) RoleSujetGenerateur (OP, CE, IS, Evaluateur PING) (Type attribut) TypePopulationGenerateur (Groupe ou Individu) (Type attribut) IDSujetGenerateur (Identite Personne ou Groupe) (Type attribut) Explications Complementaires (Type attribut)

Regle\_Debit\_Borication\_KO (Type observé)

hasBegin (Type attribut) hasEnd (Type attribut) label (Type attribut) RoleSujetGenerateur (OP, CE, IS, Evaluateur PING) (Type attribut) Realisation (Type attribut) NatureSujetGenerateur (Evalue, non-evalue) (Type attribut) IDSujetGenerateur (Identite Personne ou Groupe) (Type attribut) TypePopulationGenerateur (Groupe ou Individu) (Type attribut)

Applique\_NI5FS11\_KO (Type observé)

hasBegin (Type attribut) hasEnd (Type attribut) label (Type attribut) RoleSujetGenerateur (OP, CE, IS, Evaluateur PING) (Type attribut) NatureSujetGenerateur (Evalue, non-evalue) (Type attribut) Realisation (Type attribut) IDSujetGenerateur (Identite Personne ou Groupe) (Type attribut) TypePopulationGenerateur (Groupe ou Individu) (Type attribut)

Applique La GS 34 KO (Type observé)

hasBegin (Type attribut) hasEnd (Type attribut) label (Type attribut) RoleSujetGenerateur (OP, CE, IS, Evaluateur PING) (Type attribut) TypePopulationGenerateur (Groupe ou Individu) (Type attribut) IDSujetGenerateur (Identite Personne ou Groupe) (Type attribut) Realisation (Type attribut) NatureSujetGenerateur (Evalue, non-evalue) (Type attribut)

Applique  $La_GP_24_KO$  (Type observé)

hasBegin (Type attribut) hasEnd (Type attribut) label (Type attribut) NatureSujetGenerateur (Evalue, non-evalue) (Type attribut) RoleSujetGenerateur (OP, CE, IS, Evaluateur PING) (Type attribut) Realisation (Type attribut) IDSujetGenerateur (Identite Personne ou Groupe) (Type attribut) TypePopulationGenerateur (Groupe ou Individu) (Type attribut)

Regle\_Debit\_Decharge\_36 m3/h\_KO (Type observé)

hasBegin (Type attribut) hasEnd (Type attribut) label (Type attribut) IDSujetGenerateur (Identite Personne ou Groupe) (Type attribut) Realisation (Type attribut) RoleSujetGenerateur (OP, CE, IS, Evaluateur PING) (Type attribut) NatureSujetGenerateur (Evalue, non-evalue) (Type attribut) TypePopulationGenerateur (Groupe ou Individu) (Type attribut)

Ramene\_Vitesse\_GTA\_1500TR\_KO (Type observé)

hasBegin (Type attribut) hasEnd (Type attribut) label (Type attribut) RoleSujetGenerateur (OP, CE, IS, Evaluateur PING) (Type attribut) Realisation (Type attribut) TypePopulationGenerateur (Groupe ou Individu) (Type attribut) NatureSujetGenerateur (Evalue, non-evalue) (Type attribut) IDSujetGenerateur (Identite Personne ou Groupe) (Type attribut)

Rincement\_Ligne\_Bonne\_Pratique (Type observé)

hasBegin (Type attribut) hasEnd (Type attribut) label (Type attribut) TypePopulationGenerateur (Groupe ou Individu) (Type attribut) Realisation (Type attribut) IDSujetGenerateur (Identite Personne ou Groupe) (Type attribut) RoleSujetGenerateur (OP, CE, IS, Evaluateur PING) (Type attribut) NatureSujetGenerateur (Evalue, non-evalue) (Type attribut)

Lance\_Dilution\_Xenon\_OK (Type observé) hasBegin (Type attribut) hasEnd (Type attribut) label (Type attribut)

NatureSujetGenerateur (Evalue, non-evalue) (Type attribut) RoleSujetGenerateur (OP, CE, IS, Evaluateur PING) (Type attribut) TypePopulationGenerateur (Groupe ou Individu) (Type attribut) Realisation (Type attribut) IDSujetGenerateur (Identite Personne ou Groupe) (Type attribut)

Acquitte\_RGL\_034\_KA\_HORS\_DELAI (Type observé)

hasBegin (Type attribut) hasEnd (Type attribut) label (Type attribut) RoleSujetGenerateur (OP, CE, IS, Evaluateur PING) (Type attribut) Realisation (Type attribut) TypePopulationGenerateur (Groupe ou Individu) (Type attribut) NatureSujetGenerateur (Evalue, non-evalue) (Type attribut) IDSujetGenerateur (Identite Personne ou Groupe) (Type attribut)

Prise\_En\_Compte\_RGL034KA\_OK (Type observé)

hasBegin (Type attribut) hasEnd (Type attribut) label (Type attribut) TypePopulationGenerateur (Groupe ou Individu) (Type attribut) IDSujetGenerateur (Identite Personne ou Groupe) (Type attribut) NatureSujetGenerateur (Evalue, non-evalue) (Type attribut) RoleSujetGenerateur (OP, CE, IS, Evaluateur PING) (Type attribut) Realisation (Type attribut)

Arret\_Borication\_NO (Type observé)

hasBegin (Type attribut) hasEnd (Type attribut) label (Type attribut) RoleSujetGenerateur (OP, CE, IS, Evaluateur PING) (Type attribut) NatureSujetGenerateur (Evalue, non-evalue) (Type attribut) TypePopulationGenerateur (Groupe ou Individu) (Type attribut) IDSujetGenerateur (Identite Personne ou Groupe) (Type attribut) Realisation (Type attribut)

Lancement\_Borication\_OK (Type observé)

hasBegin (Type attribut) hasEnd (Type attribut) label (Type attribut) RoleSujetGenerateur (OP, CE, IS, Evaluateur PING) (Type attribut) TypePopulationGenerateur (Groupe ou Individu) (Type attribut) NatureSujetGenerateur (Evalue, non-evalue) (Type attribut) IDSujetGenerateur (Identite Personne ou Groupe) (Type attribut) Realisation (Type attribut)

Applique\_NI5FP12\_OK (Type observé) hasBegin (Type attribut) hasEnd (Type attribut) label (Type attribut) Realisation (Type attribut) RoleSujetGenerateur (OP, CE, IS, Evaluateur PING) (Type attribut) TypePopulationGenerateur (Groupe ou Individu) (Type attribut) IDSujetGenerateur (Identite Personne ou Groupe) (Type attribut) NatureSujetGenerateur (Evalue, non-evalue) (Type attribut)

Applique $\text{La-GP}_24\text{OK}$  (Type observé)

hasBegin (Type attribut) hasEnd (Type attribut) label (Type attribut) IDSujetGenerateur (Identite Personne ou Groupe) (Type attribut) TypePopulationGenerateur (Groupe ou Individu) (Type attribut) Realisation (Type attribut) RoleSujetGenerateur (OP, CE, IS, Evaluateur PING) (Type attribut) NatureSujetGenerateur (Evalue, non-evalue) (Type attribut)

Applique\_La\_FGEX\_14\_OK (Type observé)

hasBegin (Type attribut) hasEnd (Type attribut) label (Type attribut) IDSujetGenerateur (Identite Personne ou Groupe) (Type attribut) RoleSujetGenerateur (OP, CE, IS, Evaluateur PING) (Type attribut) NatureSujetGenerateur (Evalue, non-evalue) (Type attribut) TypePopulationGenerateur (Groupe ou Individu) (Type attribut) Realisation (Type attribut)

Prise En Compte RGL004KA OK (Type observé)

hasBegin (Type attribut) hasEnd (Type attribut) label (Type attribut) TypePopulationGenerateur (Groupe ou Individu) (Type attribut) Realisation (Type attribut) NatureSujetGenerateur (Evalue, non-evalue) (Type attribut) RoleSujetGenerateur (OP, CE, IS, Evaluateur PING) (Type attribut) IDSujetGenerateur (Identite Personne ou Groupe) (Type attribut)

Applique\_NI5FS12\_KO (Type observé) hasBegin (Type attribut) hasEnd (Type attribut) label (Type attribut)

IDSujetGenerateur (Identite Personne ou Groupe) (Type attribut) NatureSujetGenerateur (Evalue, non-evalue) (Type attribut) TypePopulationGenerateur (Groupe ou Individu) (Type attribut) Realisation (Type attribut) RoleSujetGenerateur (OP, CE, IS, Evaluateur PING) (Type attribut)

Borique\_Bas\_Ballon\_OK (Type observé)

hasBegin (Type attribut) hasEnd (Type attribut) label (Type attribut) NatureSujetGenerateur (Evalue, non-evalue) (Type attribut) IDSujetGenerateur (Identite Personne ou Groupe) (Type attribut) RoleSujetGenerateur (OP, CE, IS, Evaluateur PING) (Type attribut) Realisation (Type attribut) TypePopulationGenerateur (Groupe ou Individu) (Type attribut)

Applique La GS 34 OK (Type observé)

hasBegin (Type attribut) hasEnd (Type attribut) label (Type attribut) TypePopulationGenerateur (Groupe ou Individu) (Type attribut) Realisation (Type attribut) RoleSujetGenerateur (OP, CE, IS, Evaluateur PING) (Type attribut) IDSujetGenerateur (Identite Personne ou Groupe) (Type attribut) NatureSujetGenerateur (Evalue, non-evalue) (Type attribut)

Confirme\_Grappes\_Auto\_OK (Type observé)

hasBegin (Type attribut) hasEnd (Type attribut) label (Type attribut) RoleSujetGenerateur (OP, CE, IS, Evaluateur PING) (Type attribut) TypePopulationGenerateur (Groupe ou Individu) (Type attribut) IDSujetGenerateur (Identite Personne ou Groupe) (Type attribut) Realisation (Type attribut) NatureSujetGenerateur (Evalue, non-evalue) (Type attribut)

Applique\_La\_FGEX\_14\_KO (Type observé)

hasBegin (Type attribut) hasEnd (Type attribut) label (Type attribut) RoleSujetGenerateur (OP, CE, IS, Evaluateur PING) (Type attribut) IDSujetGenerateur (Identite Personne ou Groupe) (Type attribut) Realisation (Type attribut) TypePopulationGenerateur (Groupe ou Individu) (Type attribut) NatureSujetGenerateur (Evalue, non-evalue) (Type attribut)

Prise\_En\_Compte\_C7b\_Present\_OK (Type observé)

hasBegin (Type attribut) hasEnd (Type attribut) label (Type attribut) TypePopulationGenerateur (Groupe ou Individu) (Type attribut) IDSujetGenerateur (Identite Personne ou Groupe) (Type attribut) RoleSujetGenerateur (OP, CE, IS, Evaluateur PING) (Type attribut) NatureSujetGenerateur (Evalue, non-evalue) (Type attribut) Realisation (Type attribut)

Fin\_Scénario\_Ilotage\_KO (Type observé)

hasBegin (Type attribut) hasEnd (Type attribut) label (Type attribut) TypePopulationGenerateur (Groupe ou Individu) (Type attribut) Realisation (Type attribut) NatureSujetGenerateur (Evalue, non-evalue) (Type attribut) IDSujetGenerateur (Identite Personne ou Groupe) (Type attribut) RoleSujetGenerateur (OP, CE, IS, Evaluateur PING) (Type attribut)

Applique\_NI5FP13\_KO (Type observé)

hasBegin (Type attribut) hasEnd (Type attribut) label (Type attribut) TypePopulationGenerateur (Groupe ou Individu) (Type attribut) Realisation (Type attribut) RoleSujetGenerateur (OP, CE, IS, Evaluateur PING) (Type attribut) IDSujetGenerateur (Identite Personne ou Groupe) (Type attribut) NatureSujetGenerateur (Evalue, non-evalue) (Type attribut)

Lance\_Dilution\_Xenon\_KO (Type observé)

hasBegin (Type attribut) hasEnd (Type attribut) label (Type attribut) Realisation (Type attribut) TypePopulationGenerateur (Groupe ou Individu) (Type attribut) RoleSujetGenerateur (OP, CE, IS, Evaluateur PING) (Type attribut) IDSujetGenerateur (Identite Personne ou Groupe) (Type attribut) NatureSujetGenerateur (Evalue, non-evalue) (Type attribut)

Applique\_NI5FP12\_KO (Type observé) hasBegin (Type attribut) hasEnd (Type attribut) label (Type attribut)

IDSujetGenerateur (Identite Personne ou Groupe) (Type attribut) TypePopulationGenerateur (Groupe ou Individu) (Type attribut) RoleSujetGenerateur (OP, CE, IS, Evaluateur PING) (Type attribut) NatureSujetGenerateur (Evalue, non-evalue) (Type attribut) Realisation (Type attribut)

Applique\_NI5FP11\_KO (Type observé)

hasBegin (Type attribut) hasEnd (Type attribut) label (Type attribut) NatureSujetGenerateur (Evalue, non-evalue) (Type attribut) Realisation (Type attribut) IDSujetGenerateur (Identite Personne ou Groupe) (Type attribut) TypePopulationGenerateur (Groupe ou Individu) (Type attribut) RoleSujetGenerateur (OP, CE, IS, Evaluateur PING) (Type attribut)

Lancement\_Borication\_KO (Type observé)

hasBegin (Type attribut) hasEnd (Type attribut) label (Type attribut) RoleSujetGenerateur (OP, CE, IS, Evaluateur PING) (Type attribut) IDSujetGenerateur (Identite Personne ou Groupe) (Type attribut) TypePopulationGenerateur (Groupe ou Individu) (Type attribut) NatureSujetGenerateur (Evalue, non-evalue) (Type attribut) Realisation (Type attribut)

Deviation\_RGL034KA (Type observé)

hasBegin (Type attribut) hasEnd (Type attribut) label (Type attribut) RoleSujetGenerateur (OP, CE, IS, Evaluateur PING) (Type attribut) Categorie (Type attribut) Realisation (Type attribut) IDSujetGenerateur (Identite Personne ou Groupe) (Type attribut) Explications Complementaires (Type attribut) TypePopulationGenerateur (Groupe ou Individu) (Type attribut) NatureSujetGenerateur (Evalue, non-evalue) (Type attribut)

Applique\_NI5FS13\_OK (Type observé)

hasBegin (Type attribut) hasEnd (Type attribut) label (Type attribut) NatureSujetGenerateur (Evalue, non-evalue) (Type attribut) IDSujetGenerateur (Identite Personne ou Groupe) (Type attribut) Realisation (Type attribut)

RoleSujetGenerateur (OP, CE, IS, Evaluateur PING) (Type attribut) TypePopulationGenerateur (Groupe ou Individu) (Type attribut)

Applique\_NI5FP11\_OK (Type observé)

hasBegin (Type attribut) hasEnd (Type attribut) label (Type attribut) NatureSujetGenerateur (Evalue, non-evalue) (Type attribut) Realisation (Type attribut) IDSujetGenerateur (Identite Personne ou Groupe) (Type attribut) TypePopulationGenerateur (Groupe ou Individu) (Type attribut) RoleSujetGenerateur (OP, CE, IS, Evaluateur PING) (Type attribut)

Regle\_Debit\_Borication\_OK (Type observé) hasBegin (Type attribut) hasEnd (Type attribut) label (Type attribut) IDSujetGenerateur (Identite Personne ou Groupe) (Type attribut) TypePopulationGenerateur (Groupe ou Individu) (Type attribut) Realisation (Type attribut) NatureSujetGenerateur (Evalue, non-evalue) (Type attribut) RoleSujetGenerateur (OP, CE, IS, Evaluateur PING) (Type attribut)

Dilution\_Estimee\_S8\_Xenon\_OK (Type observé)

hasBegin (Type attribut) hasEnd (Type attribut) label (Type attribut) TypePopulationGenerateur (Groupe ou Individu) (Type attribut) RoleSujetGenerateur (OP, CE, IS, Evaluateur PING) (Type attribut) Realisation (Type attribut) IDSujetGenerateur (Identite Personne ou Groupe) (Type attribut) NatureSujetGenerateur (Evalue, non-evalue) (Type attribut)

Prise\_En\_Compte\_GPA910KA\_KO (Type observé)

hasBegin (Type attribut) hasEnd (Type attribut) label (Type attribut) RoleSujetGenerateur (OP, CE, IS, Evaluateur PING) (Type attribut) Realisation (Type attribut) TypePopulationGenerateur (Groupe ou Individu) (Type attribut) IDSujetGenerateur (Identite Personne ou Groupe) (Type attribut) NatureSujetGenerateur (Evalue, non-evalue) (Type attribut)

Accrochage\_Consigne\_Ilotage\_KO (Type observé) hasBegin (Type attribut)

hasEnd (Type attribut) label (Type attribut) TypePopulationGenerateur (Groupe ou Individu) (Type attribut) IDSujetGenerateur (Identite Personne ou Groupe) (Type attribut) NatureSujetGenerateur (Evalue, non-evalue) (Type attribut) Realisation (Type attribut) RoleSujetGenerateur (OP, CE, IS, Evaluateur PING) (Type attribut)

Applique 10 pour 100 Sur Limiteur KO (Type observé)

hasBegin (Type attribut) hasEnd (Type attribut) label (Type attribut) Realisation (Type attribut) IDSujetGenerateur (Identite Personne ou Groupe) (Type attribut) TypePopulationGenerateur (Groupe ou Individu) (Type attribut) RoleSujetGenerateur (OP, CE, IS, Evaluateur PING) (Type attribut) NatureSujetGenerateur (Evalue, non-evalue) (Type attribut)

Realise\_Le\_Couplage\_OK (Type observé)

hasBegin (Type attribut) hasEnd (Type attribut) label (Type attribut) TypePopulationGenerateur (Groupe ou Individu) (Type attribut) NatureSujetGenerateur (Evalue, non-evalue) (Type attribut) RoleSujetGenerateur (OP, CE, IS, Evaluateur PING) (Type attribut) Realisation (Type attribut) IDSujetGenerateur (Identite Personne ou Groupe) (Type attribut)

Demarrage Scénario Ilotage (Type observé) hasBegin (Type attribut) hasEnd (Type attribut) label (Type attribut) TypePopulationGenerateur (Groupe ou Individu) (Type attribut) Realisation (Type attribut) RoleSujetGenerateur (OP, CE, IS, Evaluateur PING) (Type attribut) IDSujetGenerateur (Identite Personne ou Groupe) (Type attribut) NatureSujetGenerateur (Evalue, non-evalue) (Type attribut)

Dilution Estimee S8 Xenon KO (Type observé) hasBegin (Type attribut) hasEnd (Type attribut) label (Type attribut) RoleSujetGenerateur (OP, CE, IS, Evaluateur PING) (Type attribut) Realisation (Type attribut) TypePopulationGenerateur (Groupe ou Individu) (Type attribut)

IDSujetGenerateur (Identite Personne ou Groupe) (Type attribut) NatureSujetGenerateur (Evalue, non-evalue) (Type attribut)

Applique\_NI5FP13\_OK (Type observé)

hasBegin (Type attribut) hasEnd (Type attribut) label (Type attribut) NatureSujetGenerateur (Evalue, non-evalue) (Type attribut) RoleSujetGenerateur (OP, CE, IS, Evaluateur PING) (Type attribut) Realisation (Type attribut) TypePopulationGenerateur (Groupe ou Individu) (Type attribut) IDSujetGenerateur (Identite Personne ou Groupe) (Type attribut)

Regle\_Debit\_Decharge\_36 m3/h\_OK (Type observé) hasBegin (Type attribut) hasEnd (Type attribut) label (Type attribut) NatureSujetGenerateur (Evalue, non-evalue) (Type attribut) TypePopulationGenerateur (Groupe ou Individu) (Type attribut) IDSujetGenerateur (Identite Personne ou Groupe) (Type attribut) Realisation (Type attribut) RoleSujetGenerateur (OP, CE, IS, Evaluateur PING) (Type attribut)

# 3 Modèle de la Trace des Objectifs Pédagogiques Spécifiés Individuels du N4 pour le scénario d'îlotage par opérateur : Primaire(OP) et Secondaire(OV)

Label "Modèle de la Trace FOPS Individuels N4" DateDebut (Attribut date) DateFin (Attribut date)

Categorie (Type metadata) Cursus (Type metadata) Formation (Type metadata) NiveauMTrace (Type metadata) NomSeance (Type metadata) NumTranche (Type metadata) Phase (Type metadata) Simulateur (Type metadata)

OV\_Prendre\_Les\_Infos\_OK (Type observé)

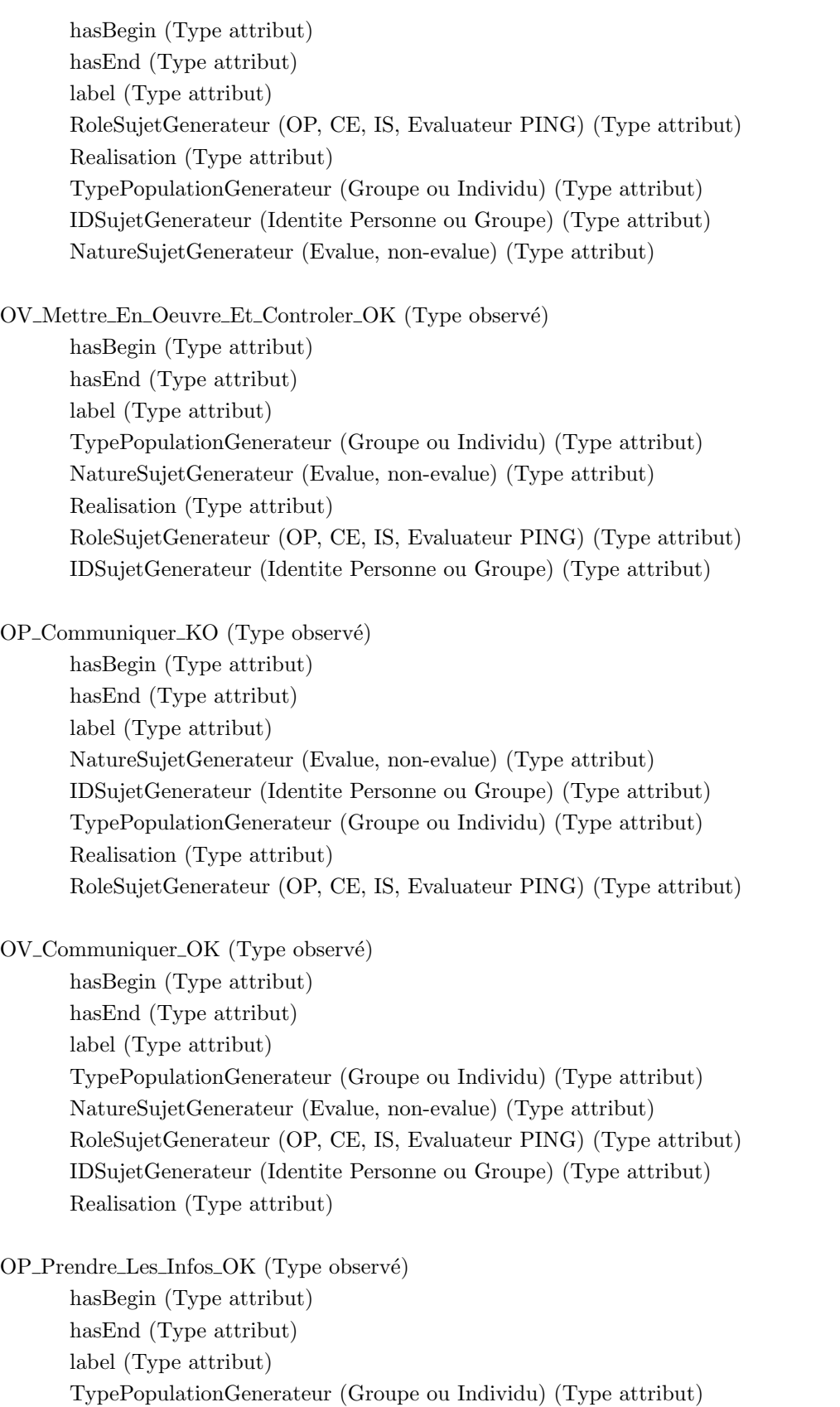

Realisation (Type attribut)

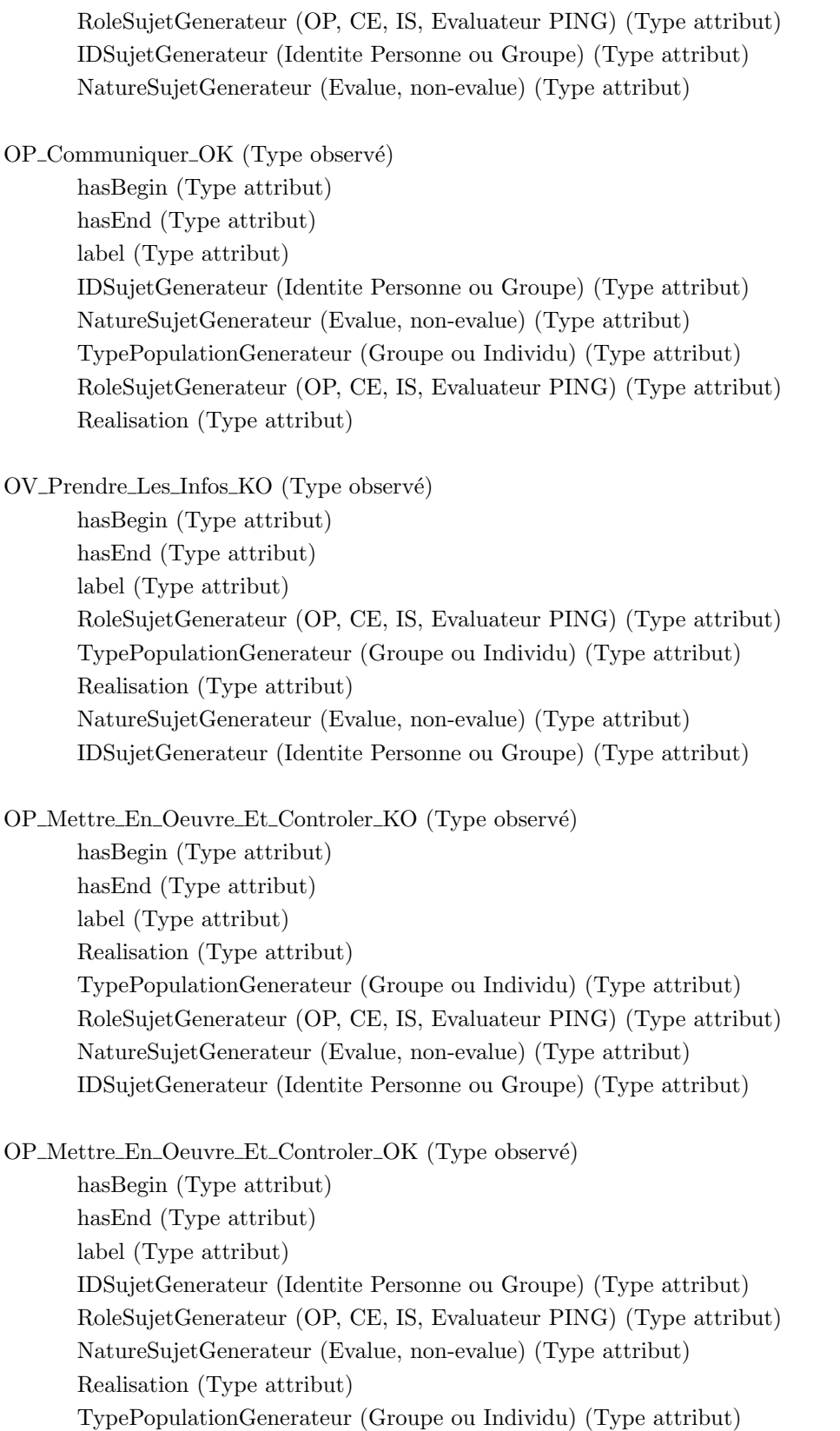

OP\_Prendre\_Les\_Infos\_KO (Type observé)

hasBegin (Type attribut) hasEnd (Type attribut) label (Type attribut) NatureSujetGenerateur (Evalue, non-evalue) (Type attribut) RoleSujetGenerateur (OP, CE, IS, Evaluateur PING) (Type attribut) IDSujetGenerateur (Identite Personne ou Groupe) (Type attribut) TypePopulationGenerateur (Groupe ou Individu) (Type attribut) Realisation (Type attribut)

OV Mettre En Oeuvre Et Controler KO (Type observ´e)

hasBegin (Type attribut) hasEnd (Type attribut) label (Type attribut) IDSujetGenerateur (Identite Personne ou Groupe) (Type attribut) NatureSujetGenerateur (Evalue, non-evalue) (Type attribut) Realisation (Type attribut) TypePopulationGenerateur (Groupe ou Individu) (Type attribut) RoleSujetGenerateur (OP, CE, IS, Evaluateur PING) (Type attribut)

OV Communiquer KO (Type observ´e)

hasBegin (Type attribut) hasEnd (Type attribut) label (Type attribut) IDSujetGenerateur (Identite Personne ou Groupe) (Type attribut) Realisation (Type attribut) NatureSujetGenerateur (Evalue, non-evalue) (Type attribut) TypePopulationGenerateur (Groupe ou Individu) (Type attribut) RoleSujetGenerateur (OP, CE, IS, Evaluateur PING) (Type attribut)

## 4 Modèle de la Trace des Familles d'Objectifs Pédagogiques Spécifiés Collectifs du N4 pour le scénario d'îlotage

Label "Modèle de la Trace FOPS Collectifs N4" DateDebut (Attribut date) DateFin (Attribut date)

Categorie (Type metadata) Cursus (Type metadata) Formation (Type metadata) NiveauMTrace (Type metadata) NomSeance (Type metadata) NumTranche (Type metadata)

Phase (Type metadata) Simulateur (Type metadata) Mettre\_En\_Oeuvre\_Et\_Controler\_KO (Type observé) hasBegin (Type attribut) hasEnd (Type attribut) label (Type attribut) TypePopulationGenerateur (Groupe ou Individu) (Type attribut) NatureSujetGenerateur (Evalue, non-evalue) (Type attribut) RoleSujetGenerateur (OP, CE, IS, Evaluateur PING) (Type attribut) IDSujetGenerateur (Identite Personne ou Groupe) (Type attribut) Realisation (Type attribut) Communiquer\_OK (Type observé) hasBegin (Type attribut) hasEnd (Type attribut) label (Type attribut) IDSujetGenerateur (Identite Personne ou Groupe) (Type attribut) TypePopulationGenerateur (Groupe ou Individu) (Type attribut) NatureSujetGenerateur (Evalue, non-evalue) (Type attribut) RoleSujetGenerateur (OP, CE, IS, Evaluateur PING) (Type attribut) Realisation (Type attribut) Mettre En Oeuvre Et Controler OK (Type observé) hasBegin (Type attribut) hasEnd (Type attribut) label (Type attribut) TypePopulationGenerateur (Groupe ou Individu) (Type attribut) IDSujetGenerateur (Identite Personne ou Groupe) (Type attribut) NatureSujetGenerateur (Evalue, non-evalue) (Type attribut) Realisation (Type attribut) RoleSujetGenerateur (OP, CE, IS, Evaluateur PING) (Type attribut) Prendre\_Les\_Infos\_KO (Type observé) hasBegin (Type attribut) hasEnd (Type attribut) label (Type attribut) RoleSujetGenerateur (OP, CE, IS, Evaluateur PING) (Type attribut) NatureSujetGenerateur (Evalue, non-evalue) (Type attribut) Realisation (Type attribut) IDSujetGenerateur (Identite Personne ou Groupe) (Type attribut) TypePopulationGenerateur (Groupe ou Individu) (Type attribut)

Communiquer\_KO (Type observé) hasBegin (Type attribut)

hasEnd (Type attribut) label (Type attribut) Realisation (Type attribut) RoleSujetGenerateur (OP, CE, IS, Evaluateur PING) (Type attribut) TypePopulationGenerateur (Groupe ou Individu) (Type attribut) NatureSujetGenerateur (Evalue, non-evalue) (Type attribut) IDSujetGenerateur (Identite Personne ou Groupe) (Type attribut)

Prendre\_Les\_Infos\_OK (Type observé)

hasBegin (Type attribut) hasEnd (Type attribut) label (Type attribut) RoleSujetGenerateur (OP, CE, IS, Evaluateur PING) (Type attribut) TypePopulationGenerateur (Groupe ou Individu) (Type attribut) IDSujetGenerateur (Identite Personne ou Groupe) (Type attribut) Realisation (Type attribut) NatureSujetGenerateur (Evalue, non-evalue) (Type attribut)

# Bibliographie

- [Age90] IAEA (International Atomic Energy Agency). Use of expert systems in nuclear safety (report of a technical committee meeting, vienna, 17-21 october 1988). Iaea tecdoc 542, International Atomic Energy Agency, Vienna (Austria), 1990.
- [Age04] IAEA (International Atomic Energy Agency). Use of control room simulators for training of nuclear power plant personnel. Report 36017984, International Atomic Energy Agency, Vienna (Austria), September 2004.
- [AJR<sup>+</sup>04] Odette Auzende, Michelle Joab, Frédéric Rivière, Patrice Le Leydour, and Michel Futtersack. A knowledge-based generator for after action review interactive documents. In IMAG ENSHMG, editor, CALIE'04 :Computer Aided Learning in Engineering Education, pages 149–154. J.P.Pernin, J.P.David, F.Michau, J.P.Peyrin, 2004.
- [ALB08] Kahina Amokrane, Domitile Lourdeaux, and Jean-Marie Burkhardt. Hera : Learner tracking in a virtual environment. The International Journal of Virtual Reality, 7(3) :23–30, 2008.
- [Amo10] Kahina Amokrane. Suivi de l'apprenant en environnement virtuel pour la formation à la prévention des risques sur des sites Seveso. Thèse de doctorat en informatique, Université de Technologie de Compiègne, 11 février 2010.
- [AP94] Agnar Aamodt and Enric Plaza. Case-based reasoning : Foundational issues, methodological variations, and system approaches. AI Communications, 7(1) :39–59, 01 1994.
- [AP04] Weill-Fassina A. and Pastré P. Les compétences professionnelles et leur développement. In P. Falzon, editor, *Traité d'ergonomie*, pages 213–231. Paris : Presses Universitaires de France (PUF), 2004.
- [Bac04] B. Bachimont. Arts et sciences du numérique : Ingénierie des connaissances et critique de la raison computationnelle. Mémoire d'habilitation à diriger des recherches, Université de Technologie de Compiègne, 2004.
- [Bas98a] E. J. Bass. Architecture for an intelligent instructor pilot decision support system. In IEEE International Conference on Systems, Man, and Cybernetics, volume 1, pages 891 –896, San Diego, CA., 11-14 Oct 1998.
- [Bas98b] EllenJ. Bass. Towards an intelligent tutoring system for situation awareness training in complex, dynamic environments. In BarryP. Goettl, HenryM. Halff, CarolL. Redfield, and ValerieJ. Shute, editors, Intelligent Tutoring Systems, volume 1452 of Lecture Notes in Computer Science, pages 26–35. Springer Berlin Heidelberg, 1998.
- [BBCP07] Cyrille Baudouin, Michel Beney, Pierre Chevaillier, and Agn`es Le Pallec. Recueil de traces pour le suivi de l'activit´e d'apprenants en travaux pratiques dans un environnement de réalité virtuelle. Sciences et Technologies de l'Information et de la Communication pour l'Education et la Formation, 14 :16, 2007.
- [BBG10] Katya L Le Blanc, Ronald L Boring, and David I Gertman. Review of methods related to assessing human performance in nuclear power plant control room simulations. In Proceedings of the Seventh American Nuclear Society International Topical Meeting on Nuclear Plant Instrumentation, Control and Human-Machine Interface Technologies NPIC&HMIT, pages 411 – 422, Las Vegas, Nevada., November 7-11 2010.
- [BBLL11] Camille Barot, Jean-Marie Burkhardt, Domitile Lourdeaux, and Dominique Lenne. V3s, a virtual environment for risk management training. In S. Coquillart, A. Steed, and G. Welch, editors, Proceedings of the JVRC11 : Joint Virtual Reality Conference of EGVE - EuroVR, pages 95–102, Nottingham, UK, 2011. The Eurographics Association.
- [BBS98] Alberta Bertin, Fabio Buciol, and Alberto Stefanini. Towards industrial application of intelligent training systems. Expert Systems,  $15(1)$ : 1–21, 1998.
- [BEFD98] Ellen J. Bass, Samuel T. Ernst-Fortin, and Phillip C. Duncan. An intelligent debriefing system for situation awareness training. In Diane J. Cook, editor, *Proceedings of the Eleventh* International Florida Artificial Intelligence Research Society Conference, pages 168–172, Sanibel Island, Florida, USA, May 18-20, 1998. AAAI Press.
- [Bel08] Cédrick Beler. Modélisation générique d'un retour d'expérience cognitif Application à la prévention des risques. Thèse de doctorat, Université de Toulouse, 14 novembre 2008.
- [Ber07] Matthieu Le Berre. Modeles de traces pour l'apprentissage reflexif a base d'hypervideos en debriefing de simulation industrielle. Master's thesis, Universit´e Claude Bernard Lyon 1-LIRIS UMR 5205, 2007.
- [BFRP02] Lorenz B, Nocera F, Rottger, and S Parasuraman. Automated fault management in a simulated space flight micro-world. Aviation, Space, and Environmental Medicine, 73(9) :886–897, September 2002.
- [BLSG13] Patrice Bouvier, Elise Lavoué, Karim Sehaba, and Sébastien George. Identifying learner's engagement in learning games : a qualitative approach based on learner's traces of interaction. In Markus Helfert, editor, 5th International Conference on Computer Supported Education (CSEDU 2013), pages 339 –350, May 2013. Best Paper Award.
- [Cal99] Todd J. Callantine. Visualization and analysis of flight crew procedure performance. In Hans-Jörg Bullinger and Jürgen Ziegler, editors, Proceedings of HCI International '99 (the 8th International Conference on Human-Computer Interaction), volume 2, pages 1281–1285, Munich, Germany, August 22-26 1999. Lawrence Erlbaum.
- [Cal01] T Callantine. The crew activity tracking system : Leveraging flight data for aiding, training, and analysis. In Proceedings of the 20th Digital Avionics Systems Conference, Daytona Beach, FL, October 2001.
- [Cal02] T. Callantine. Activity tracking for pilot error detection from flight data. Technical report nasa/cr—2002–211406, NASA, San Jose State University, San Jose, California, 2002.
- [CD98] Thomas R. Carretta and Ronald D Dunlap. Transfer of training effectiveness in flight simulation : 1986 to 1997. Technical Report ADA362818, Air Force Research Lab Brooks AFB TX Human Effectiveness Directorate, September 1998.
- [Cha02] Pierre-Antoine Champin. Modéliser l'expérience pour en assister la réutilisation De la Conception Assistée par Ordinateur au Web Sémantique. Thèse de doctorat en informatique, Université Claude Bernard Lyon 1, 2 décembre 2002.
- [Cha09] J Charlet. L'ingénierie des connaissances : Développements, résultats et perspectives pour la gestion des connaissances médicales. Habilitation à dirigé des recherches, Université Pierre et Marie Curie, 2009.
- [Cho96] Vimal Chopra. 4 anaesthesia simulators. Baillière's Clinical Anaesthesiology,  $10(2)$  :297 315, 1996. Quality Assurance and Risk Management in Anaesthesia.
- [CLVMA07] Vu Minh Chieu, Vanda Luengo, Lucile Vadcard, and Dima Mufti-Alchawafa. A framework for building intelligent learning environments in ill-defined domains. In Marina Del Rey, editor, International Workshop on AIED Applications in Ill-defined Domains, held in conjunction with The 13th International Conference on Artificial Intelligence in Education, page 5, Los Angeles, July 9-13 2007. CA.
- [CMP13] Pierre Antoine Champin, Alain Mille, and Yannick Prie. Vers des traces numériques comme objets informatiques de premier niveau : une approche par les traces modélisées. Intellectica, 1(59), 2013.
- [CMSDG04] Sylvie Caens-Martin, Antonietta Specogna, Ludovic Delépine, and Stéphane Girerd. Un simulateur pour répondre à des besoins de formation sur la taille de la vigne. Revue des Sciences et Technologies de l'Information et de la Communication pour l'Education et la Formation (STICEF), 11 :13 pages, 2004.
- [Cos12] Dino Cosmas. Conception d'une plateforme applicative de type « banc d'essais » dédiée à la gestion de données scientifiques orientées ingénierie des connaissances. Mémoire du conservatoire national des arts et métiers, CNAM de Lyon, 11 juin 2012.
- $[Cra10]$  Damien Cram. Découverte interactive et complète de chroniques : application à la co $construction$  de connaissances à partir de traces. Thèse de doctorat en informatique, Université Claude Bernard Lyon 1, September 2010.
- [DBM10] Tarek Djouad, Mohammed Benmohammed, and Alain Mille. Indicators computation from modeled traces in the context of computer human learning environment. In International Symposium on Modelling and Implementation of Complex systems, pages 1–7, May 2010.
- [DDG89] Robert Dunand, Fabienne Dravers, and Jacques Guillermard. Sepia : un système d'enseignement par intelligence artificielle pour les opérateurs d'edf. Revue générale nucléaire, 3 :254 – 257, 1989.
- [Des01] Christophe Després. Modélisation et Conception d'un Environnement de Suivi Pédagogique synchrone d'Activités d'Apprentissage a Distance. Thèse de doctorat en informatique, Université du Maine, 2001.
- [DGA07] DGAC/DAST. State of the art on field data collection about air traffic control normal operations perspective on normal operations safety survey (noss). Technical report, sousdirection de la sécurité et de l'espace aérien, 2007.
- [DJO11] Tarek DJOUAD. Ingénierie des indicateurs d'activités à partir de traces modélisées pour un  $Environment Informationed'Apprentissage Human. This is a doctorate on informative,$ Université Claude Bernard Lyon 1 - LIRIS UMR 5205, Université de Constantine, Décembre 2011.
- [DRFD07] Jillian Dorrian, Gregory D. Roach, Adam Fletcher, and Drew Dawson. Simulated train driving : Fatigue, self-awareness and cognitive disengagement. Applied Ergonomics, 38(2) :155  $-166, 2007.$

### Bibliographie

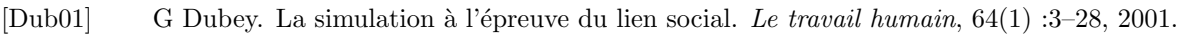

- $[Dyk09]$  Gregory Dyke. Un modèle pour la gestion et la capitalisation d'analyses de traces d'activités en interaction collaborative. Thèse de doctorat en informatique, Ecole Nationale Supérieure des Mines de Saint-Etienne, St Etienne, le 7 décembre 2009.
- [EKD07] Na¨ıma El-Kecha¨ı and Christophe Despr´es. Rechercher les causes des actions erron´ees du formé pour les proposer au formateur. In Actes de la conférence EIAH 2007. INRP, June 2007.
- [FHMC05] Laure France, Jean-Mathias Heraud, Jean-Charles Marty, and Thibault Carron. Help through visualization to compare learners' activities to recommended learning scenarios. In ICALT '05 : Proceedings of the Fifth IEEE International Conference on Advanced Learning  $Technologies, pages 476 - 480, Julie$ t 2005.
- [FHMC07] Laure France, Jean-Mathias Heraud, Jean-Charles Marty, and Thibault Carron. Visualisation et régulation de l'activité des apprenants dans un eiah trace. In Environnements Informatiques pour l'Apprentissage Humain, pages 179 – 184, Lausanne, 27-29 juin 2007.
- [FPCR12] F De Felice, A Petrillo, A Carlomusto, and U Romano. A review of human reliability analysis : Management practices and techniques. In Global Journal Of Management Science and Technology, volume 1, pages 131–147, May 2012.
- [FPSS96] Usama Fayyad, Gregory Piatetsky-Shapiro, and Padhraic Smyth. From data mining to knowledge discovery in databases. AI MAGAZINE, 17(3) :37–54, 1996.
- [GAP<sup>+</sup>04] Viviane Guéraud, Jean-Michel Adam, Jean-Philippe Pernin, Gaëlle Calvary, and Jean-Pierre David. L'exploitation d'Objets Pédagogiques Interactifs à distance : le projet FORMID. Revue des Sciences et Technologies de l'Information et de la Communication pour l'Education et la Formation (STICEF), 11 :46 pages, 2004.
- [Gau05] Olivier Gauthey. Le retour d'expérience, état des pratiques industrielles. Technical report, ICSI, DOCSI, 1 juin 2005.
- $[Ge08]$  Olivier Georgeon. Analyse de traces d'activité pour la modélisation cognitive : application à  $la$  conduite automobile. Thèse de doctorat en psychologie - dimensions cognitives et modélisation, Université Lumière Lyon 2 Institut de Psychologie, 12 Février 2008.
- [GMHB10] Olivier Georgeon, Jonathan Morgan, John Horgan, and Kurt Braddock. Process modeling for the study of non-state political violence. In the 19th Annual Conference on Behavior Representation in Modeling Simulation (BRIMS), pages 240–247, April 2010.
- [GMOB13] Sébastien George, Christine Michel, and Magali Ollagnier-Beldame. Usages réflexifs des traces dans les environnements informatiques pour l'apprentissage humain. Intellectica, pages 1–30, September 2013.
- [GMR00] Guy Gouardères, Anton Minko, and Luc Richard. Traçabilité de l'interaction de l'usager avec un simulateur. In Nimes TIC 2000 - Journées Internationales sur l'Ingénierie des  $Syst\`emes et NTIC$ , pages  $308 - 321$ , Septembre 2000.
- [GPCC00] V. Guéraud, J-P. Pernin, J-M. Cagnat, and G. Cortés. Environnements d'apprentissage basés sur la simulation : outils auteur et expérimentations. Sciences et Techniques Educatives - numéro spécial "Simulation et formation professionnelle dans l'industrie",  $6(1)$ : 95-141, 2000.

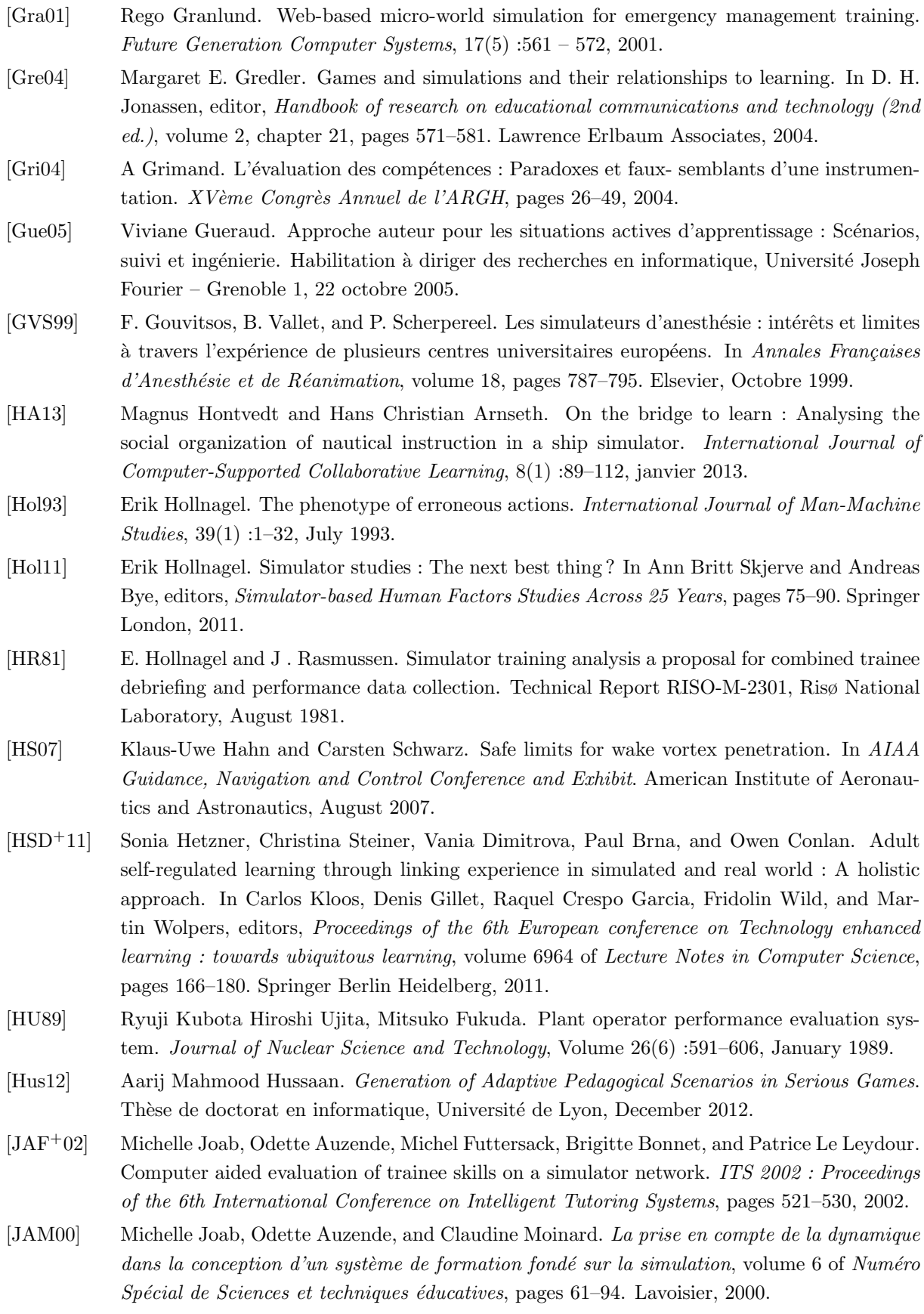

[Jan11] Janos Sebestyen Janosy. Simulation and simulators for nuclear power generation. In Pavel V. Tsvetkov, editor, Nuclear Power - System Simulations and Operation, chapter 1. InTech, Croatia, September 2011. [Jou05] Michel Jouanneaux. La simulation d'entraˆınement professionnel des pilotes de ligne. In Pierre Pastré, editor, Apprendre par la simulation : de l'analyse du travail aux apprentissages professionnels, Formation, chapter 13. Toulouse, octares edition, 2005. [KC07] S. L. Kendal and M. Creen. An Introduction to Knowledge Engineering. Springer London, 2007. [KDP08] Klas Karlgren, Anders Dahlström, and Sari Ponzer. Design of an annotation tool to support simulation training of medical teams. In Pierre Dillenbourg and Marcus Specht, editors, Third European Conference on Technology Enhanced Learning, EC-TEL, volume 5192 of Lecture Notes in Computer Science, pages 179–184, Maastricht, The Netherlands, September 16-19 2008. Springer. [KM05] William Keller and Mohammad Modarres. A historical overview of probabilistic risk assessment development and its use in the nuclear power industry : a tribute to the late professor norman carl rasmussen. Reliability Engineering and System Safety,  $89(3)$  :271 – 285, 2005. [KPHK10] Seunghwan Kim, Jinkyun Park, Sangyong Han, and Hanjeom Kim. Development of extended speech act coding scheme to observe communication characteristics of human operators of nuclear power plants under abnormal conditions. Journal of Loss Prevention in the Process Industries,  $23(4)$ :539 – 548, 2010. [KS90] Ronald E Kraemer and Sylvia E Smith. Soldier performance using a part-task gunnery device (topgun) and its effects on institutional-conduct of fire trainer (i-coft) proficiency. Technical report ARI-RR-1570, Alexandria, VA : Army Research Institute for the Behavior and Social Sciences, 1990. [KSE13] Abir Béatrice Karami, Karim Sehaba, and Benoît Encelle. Adaptive and Personalised Robots - Learning from Users' Feedback. In IEEE, editor, IEEE International Conference on Tools with Artificial Intelligence (ICTAI), pages 626–632, November 2013. [KST05] Daniel Klein, Pierre Simoëns, and Jean-Pierre Theurier. Témoignage d'entreprise : une collaboration recherche-industrie conséquente sur l'utilisation pédagogique des simulateurs à edf. In Pierre Pastré, editor, Apprendre par la simulation : de l'analyse du travail aux apprentissages professionnels, Formation, chapter 9, pages 207 – 220. Toulouse, octares edition, 2005. [Lab02] Jean-Marc Labat. Eiah : Quel retour d'informations pour le tuteur ? In C. Frasson et J-P. Pécuchet, editor, Actes de la 3ème conférence internationale sur les Technologies de l'Information et de la Communication dans l'Enseignement d'Ingénieurs et dans l'industrie (TICE 2002), pages 81 – 88, 13-15 novembre 2002. [Laf09] Julien Laflaquière. Conception de traces numériques dans les environnements informatiques documentaires. Thèse de doctorat en informatique, Université de Technologie de Troyes, Decembre 2009. [Lan09] Luigi Lancieri. De l'analyse de traces à l'exploitation des phénomènes d'intelligence collective. In Lavoisier, editor, Analyse de traces et personnalisation des environnements informatiques pour l'apprentissage humain, IC2 Traité informatique et Systèmes d'Information.

Hermes Science, avril 2009.

- [IGA05] C. De la Garza and V. Adéric. Analyse a posteriori de situations de simulation : mise en ´evidence d'une gestion collective et individuelle, crit`ere de performance av´er´ee. Contrat de collaboration université descartes paris 5, lei – edf, r&d n  $\degree$  1000034695, Décembre 2005.
- [lGB06] Cecilia De la Garza and Pierre Le Bot. Les simulations en conduite incidentelle/accidentelle dans le nucléaire : proposition d'un protocole pour l'analyse de l'activité collective. In ES-TIA & ESTIA.INNOVATION, editor, Actes de la conférence Ergo'IA 2006 Bidart/Biarritz France : L'humain comme facteur de performance des systèmes complexes, pages  $309 - 312$ , Octobre 2006.
- [lGLG12] Cecilia De la Garza, Jean-Paul Labarthe, and Louis Graglia. The contribution of ergonomics to risk analysis in the design process : the case of a future control room. Work : A Journal of Prevention, Assessment and Rehabilitation, 41 :730–736, January 2012.
- [LM09] Kris Lund and Alain Mille. Traces, traces d'interactions, traces d'apprentissages : définitions, modèles informatiques, structurations, traitements et usages. In J. C. Marty  $\&\ A$ . Mille, editor, Analyse de traces et personnalisation des environnements informatiques pour l'apprentissage humain, IC2 - Série Informatique et Systèmes d'Information, chapter 1, pages 21–66. Hermes Sciences Publications, Juin 2009.
- [LMBR02] John D. Lee, Daniel V. McGehee, Timothy L. Brown, and Michelle L. Reyes. Collision warning timing, driver distraction, and driver response to imminent rear-end collisions in a high-fidelity driving simulator. Human Factors : The Journal of the Human Factors and Ergonomics Society, 44(2) :314–334, 2002.
- [LPP<sup>+</sup>07] Jean-Marc Labat, Pierre Pastré, Pierre Parage, Michel Futtersack, Jean-François Richard, and Emmanuel Sander. Analyser les stratégies de résolution de problèmes en situation naturelle grâce à un simulateur : le cas des régleurs de plasturgie. In Actes de la conférence EIAH 2007. INRP, juin 2007.
- $[Mat12]$  Benoît Mathern. Découverte interactive de connaissances à partir de traces d'activité :  $Synth\`ese d'automates pour l'analyse et la mod\'eilisation de l'activité de conduite automobile.$ Thèse de doctorat en informatique, Université Claude Bernard Lyon 1, March 2012.
- [MBQ07] Nicolas Marion, Cédric Buche, and Ronan Querrec. Assistance pédagogique et didactique en environnement virtuel de formation. In Méthodes Computationnelles pour Modèles et Apprentissages en Sciences Humaines et Sociales, ENST-Bretagne, 10-11 May 2007.
- [MC11] Jean-Charles Marty and Thibault Carron. Observation of collaborative activities in a gamebased learning platform. IEEE Transactions on Learning Technologies, 4(1) :98–110, 2011.
- [MDC91] John E. Morrison, Eugene H. Drucker, and David A Campshure. Devices and aids for training m1 tank gunnery in the army national guard : A review of military documents and the research literature. Technical Report ADA240628, Human Resources Research Organization, April 1991.
- [MF04] Vanina Mollo and Pierre Falzon. Auto- and allo-confrontation as tools for reflective activities. Applied Ergonomics, 35(6) :531 – 540, November 2004.
- [MGP11] Madeth May, Sébastien George, and Patrick Prévot. Travis to enhance online tutoring and learning activities : Real time visualization of students tracking data. International Journal of Interactive Technology and Smart Education, 8(1) :52–69, 2011.

### Bibliographie

- [NK98] AS Nyssen and V De Keyser. Improving training in problem solving skills : Analysis of anesthetists' performance in simulated problem situations. Le Travail Humain, 61(4) :387– 401, Décembre 1998.
- [NMD06] David J Nicol and Debra Macfarlane-Dick. Formative assessment and self-regulated learning : a model and seven principles of good feedback practice. Studies in Higher Education, 31(2) :199–218, 2006.
- [Non94] Ikujiro Nonaka. A dynamic theory of organizational knowledge creation. Organization science, 5(1) :14–37, 1994.
- [NSK97] K. Noji, K. Suzuki, and A. Kobayashi. Introduction of the computer-based operation training tools in classrooms to support simulator training. In International Atomic Energy Agency (IAEA), editor, IAEA specialists' meeting on training simulators in nuclear power plants : Experience, programme design and assessment methodology, volume 29, pages 45–53, Essen (Germany), 17-19 Nov 1997.
- [Owr11] Fridtjov Owre. The history of hammlab. In Ann Britt Skjerve and Andreas Bye, editors, Simulator-based Human Factors Studies Across 25 Years, chapter 2, pages 13–42. Springer London, 2011.
- [Pag00] Ray L Page. Brief history of flight simulation. SimTecT 2000 Proceedings, pages 11–17, 2000.
- [Pas05a] Pierre Pastr´e. Analyse d'un apprentissage sur simulateur : des jeunes ing´enieurs aux prises avec la conduite de centrales nucléaires. In Pierre Pastré, editor, Apprendre par la simulation : de l'analyse du travail aux apprentissages professionnels, Formation, chapter 11, pages 241–265. Toulouse, octares edition, 2005.
- [Pas05b] Pierre Pastré. Apprendre par la résolution de problèmes : le rôle de la simulation. In Pierre Pastré, editor, Apprendre par la simulation : de l'analyse du travail aux apprentissages professionnels, Formation, chapter 1, pages 17–40. Toulouse, octares edition, 2005.
- [Pas06] Pierre Pastre. Apprendre à faire. In Apprendre et faire apprendre, pages 109–121. Paris : Presses Universitaires de France (PUF), e. bourgeois et g. chapelle edition, 2006.
- [PC12] Elvira Popescu and Dan Cioiu. Instructor support for monitoring and visualizing students' activity in a social learning environment. In ICALT 2012 - international conference on Advanced Learning Technologies and Technology-enhanced Learning, Rome, 4 July - 6 July 2012.
- [Per07] Gavin D. Perkins. Simulation in resuscitation training. Resuscitation, 73(2) :202 211, 2007.
- [PJAH06] J. Patrick, N. James, A. Ahmed, and P. Halliday. Human processes of control : tracing the goals and strategies of control room teams. In Special Issue of Ergonomics on Command and Control, number 49, pages 1395–1414, 2006.
- [PJMC02] R. Pochard, F. Jedrzejewski, X. Mazauric, and P.Y. Carteron. Analysis of a feed and bleed procedure sensitivity study, performed with the sipact simulator, on a french 900 mwe npp. Nuclear Engineering and Design,  $215(1-2)$ :  $1-14$ ,  $2002$ .
- [PK73] Bruce G. Powers and David A. Kier. Simulator evaluation of the low-speed flying qualities of an experimental stol configuration with an externally blown flap wing or an augmentor wing. Technical Note NASA TN D-7454, National Aeronautics and Space Administration, Washington, D.C, october 1973.

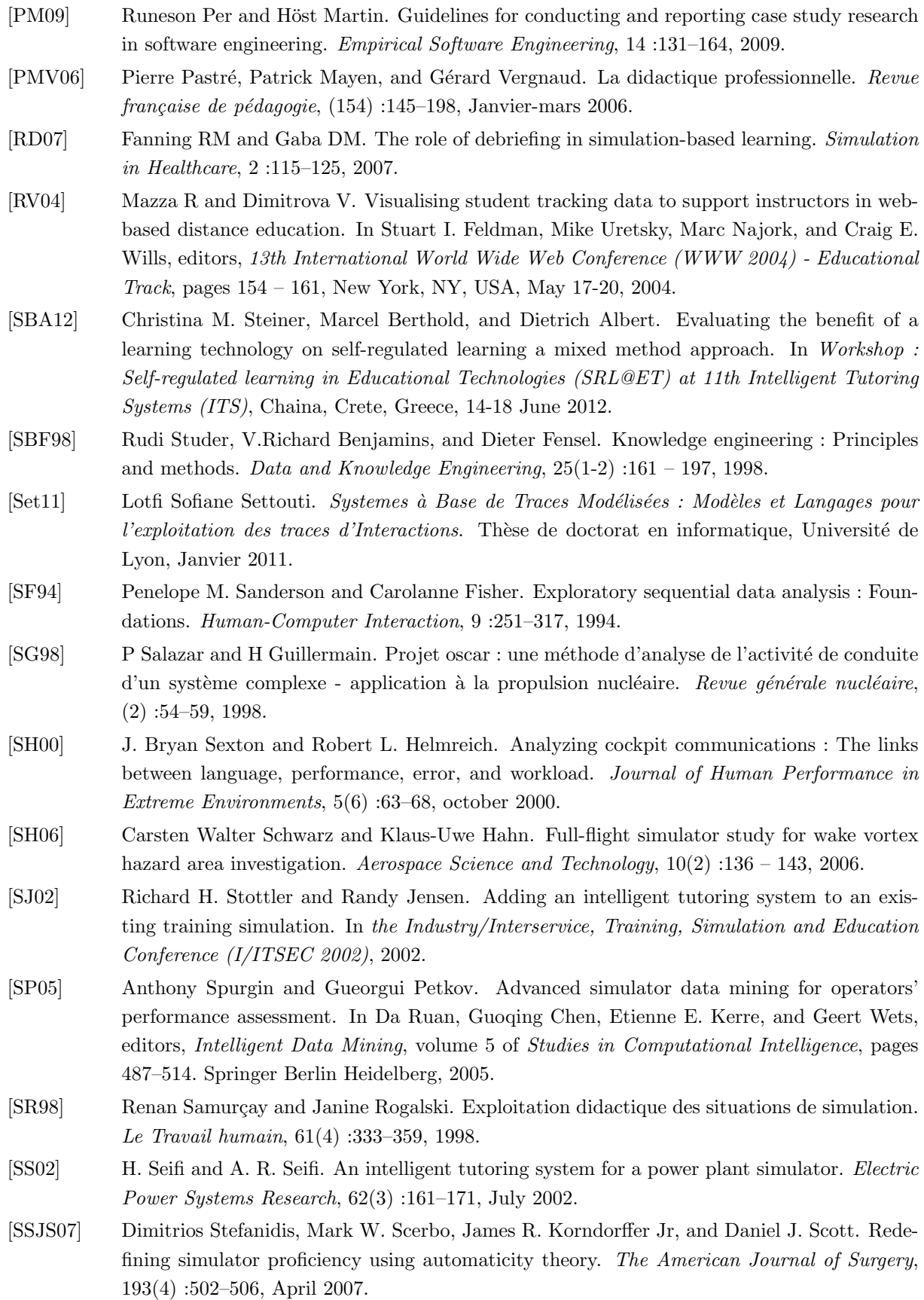

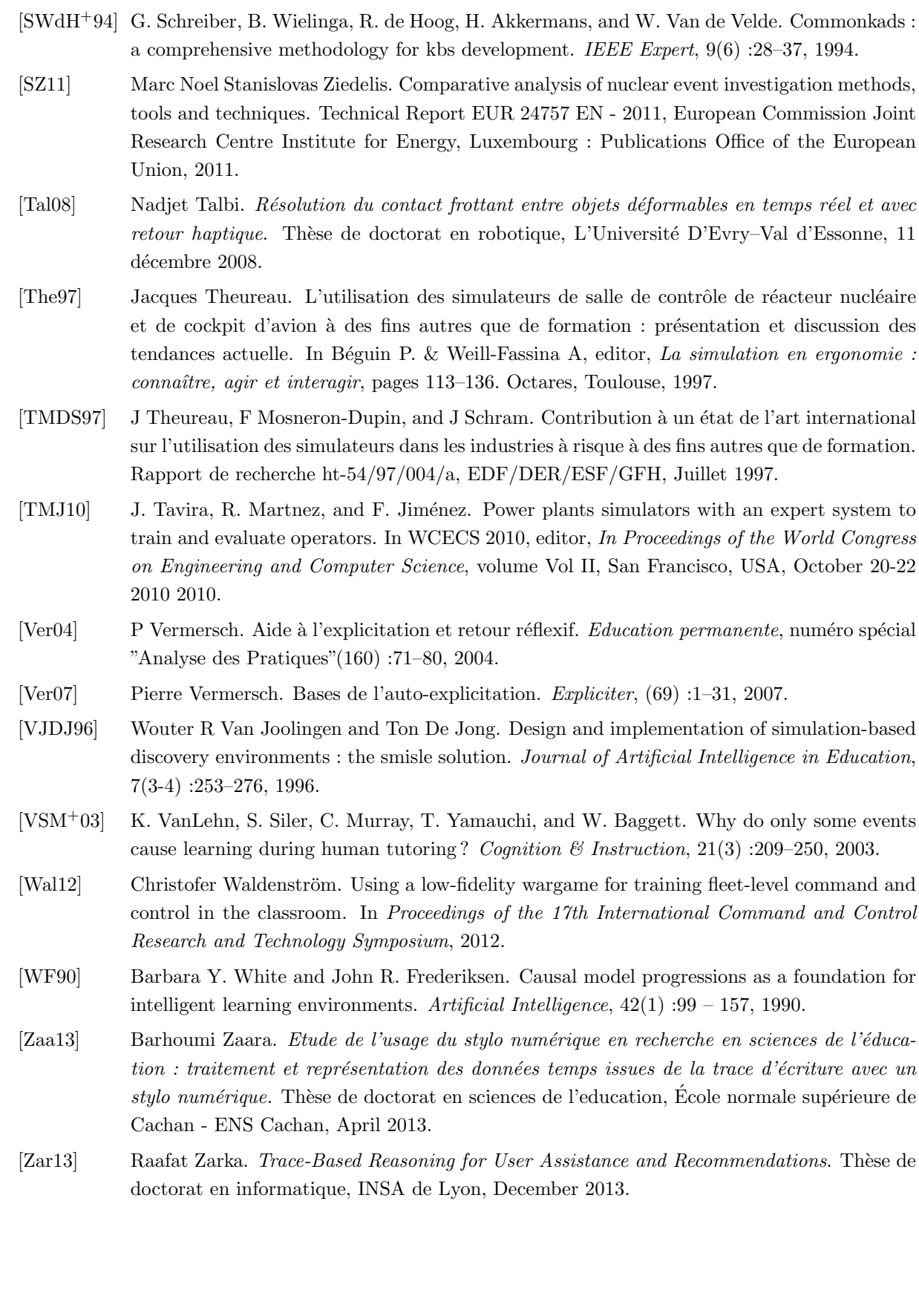

## Résumé

Nos recherches s'inscrivent dans le domaine de l'ingénierie des connaissances et plus particulièrement dans la capitalisation et le partage de connaissances d'observation et d'analyse de traces numériques d'activités. Dans ce cadre, nous basons notre approche sur le concept de la trace modélisée (M-Trace) développée par l'équipe SILEX.

Au travers de notre approche nous donnons la possibilité d'exploiter des traces numériques d'activités de bas niveaux pour faire émerger des connaissances de plus haut niveaux obtenues via des transformations à base de règles. Ces règles modélisent des connaissances d'observation et d'analyse de différents utilisateurs et sont capitalisables et partageables entre ces derniers. Nous compl´etons notre proposition en fournissant une visualisation synthétique des niveaux de connaissances et de leurs observés. Via un modèle générique de trace, que nous avons développé, cette synthèse visuelle est navigable afin de permettre aux utilisateurs d'explorer les différents niveaux de connaissances et de reconstituer le chemin de construction des observables entre les niveaux, facilitant ainsi l'analyse.

Nos différentes propositions ont été réifiées dans un logiciel du nom de D3KODE (« Define, Discover, and Disseminate Knowledge from Observation to Develop Expertise »).

Ce logiciel a été mis à l'épreuve dans le contexte de la formation professionnelle sur les simulateurs pleine échelle du groupe EDF utilisés pour la formation et le perfectionnement des agents de conduite de centrale nucléaire. Dans un tel cadre l'observation, l'analyse et le débriefing des interactions individuelles et collectives des opérateurs sont des activités critiques et particulièrement dense notamment pour les jeunes formateurs. Les données collectées sont difficilement exploitables dû à leur grande quantité et à leur très bas niveau nécessitant une expertise forte que tous les formateurs ne possèdent pas.

Ce travail a donné lieu à une évaluation en contexte réel sur simulateur pleine échelle et à des résultats significatifs permettant de valider notre approche et d'encourager des perspectives de recherche nombreuses.

Ce travail de recherche, mené en partenariat avec l'Unité de Formation Production Ingénierie (UFPI) du Groupe EDF, a été appliqué dans le cadre des formations et du maintien de compétences des opérateurs de conduite de centrale nucléaire.

### Abstract

Our research takes place in the field of knowledge engineering. In particularly we focus our study in capitalizing and sharing knowledge of observation and analysis of digital traces. In this context, we base our approach on the concept of modeled trace (M-Trace) developed by the SILEX team.

Our approach give the possibility to exploit low levels digital traces in order to extract higher knowledge level through rule-based transformations. These rules modelize the knowldege of observation and analysis of different users. Rules can be capitalized and shared between users. We complete our proposal by providing a synthetic visualization of the knowledge levels with observed elements from the activity. By means of a generic trace model, that we have specified, users can explore the different abstraction level in purposes of investigation in order to better understand and analyze the activity.

Our proposals have been implemented in a prototype, called D3KODE (« Define, Discover, and Disseminate Knowledge from Observation to Develop Expertise »), allowing the processing, representation and visualization of traces.

D3KODE was applied in the context of professional training on the nuclear power plant full-scope simulator of the EDF group designed to maintain and enhance the knowledge and skills of Nuclear Power Plant control room staff. In such context, the observation, analysis and debriefing of individual and collective interactions of trainees' operators is a dense activity that require attention and constant alertness of the trainers throughout the simulation, especially for the young trainers who do not have the expertise of confirmed trainers. The amount of data collected during a simulation is big and very low levels. They are difficult to analyse manually in order to extract high level information reflecting the behaviour of trainees. In such a context, understand and follow the activity requires a strong expertise that all trainers don't have.

So as to validate our approach, D3KODE was evaluated in a real context according to a comparative protocol conducted with a team of trainers from EDF Group. The evaluation gave significant results to validate our approach and encourage many research opportunities.

These research, conducted in partnership with the Training Unit (UFPI) of EDF Group, have been applied in the context of training and skills maintaining of the nuclear power plant control room staff.